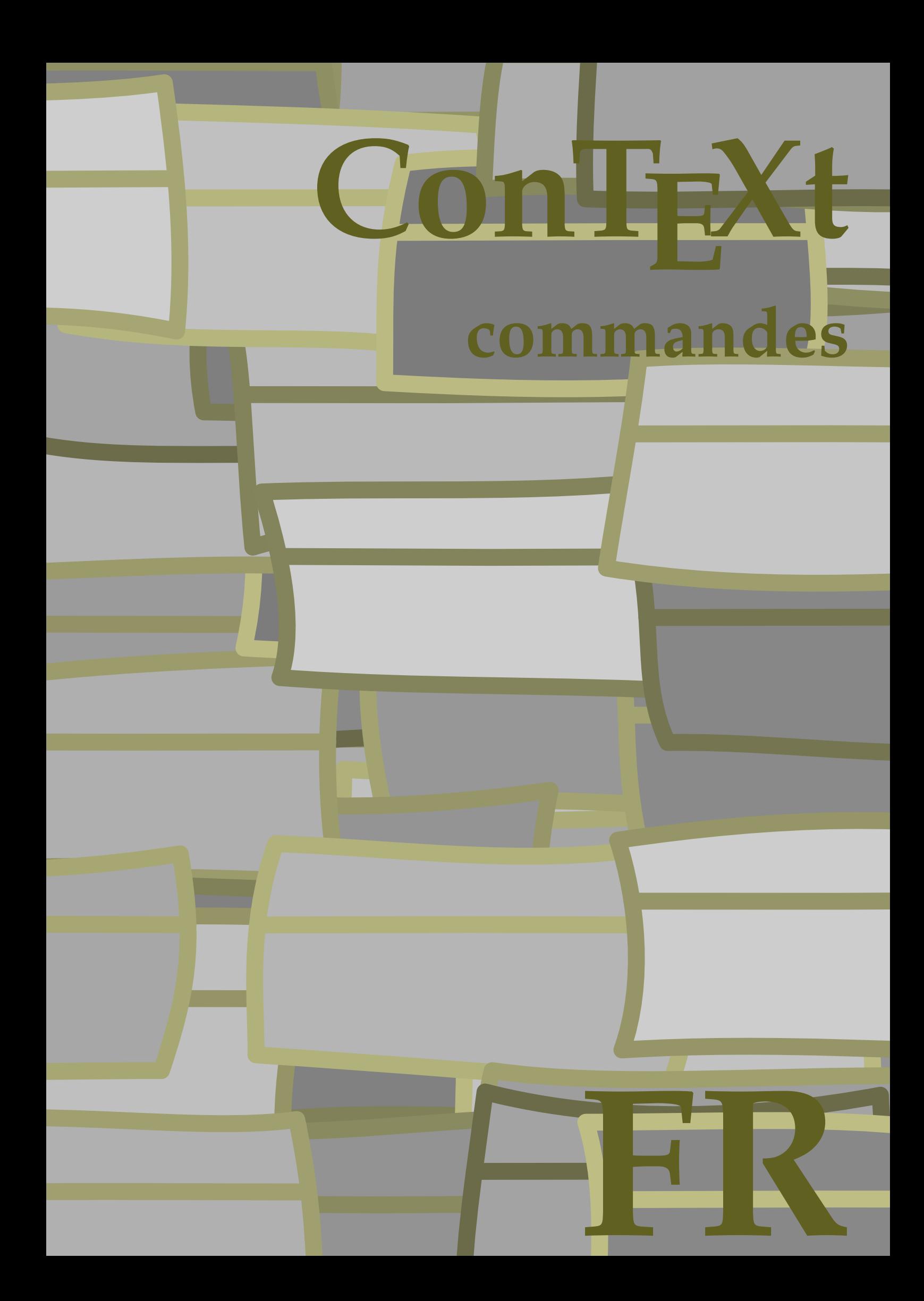

## **ConTE Xt commandes**

**language** : fr / français **version** : 30 novembre 2021 **maintainer** : Wolfgang Schuster **comments** : ntg-context@ntg.nl

```
\left\{ \text{AfterPar } \{ \ldots \} \right\}* COMMANDE
\Alphabeticnumerals {...}
* NOMBRE
\AMSTEX
\AmSTeX
\And
\abjadnaivenumerals {...}
* NOMBRE
\abjadnodotnumerals {...}
* NOMBRE
\abjadnumerals {...}
* NOMBRE
\activatespacehandler {...}
* marche arret oui fixe
\text{activermode} [...,...,...]* NOM
\texttt{\&activermodeglobal} [\ldots, \ldots]* NOM
\actualday
\actualmonth
\actualyear
\acute {...}
* caracteres
\adaptcollector [...] 1
[..,..=..,..] 2
OPTIONNEL 1 NOM
2 heritede: \setupcollector
\adapterchamp [...] 1
[..,..=..,..] 2
OPTIONNEL 1 NOM
2 heritede: \setupfieldbody
\adapterfonctionnalitepolice [\cdot, \cdot, \cdot] [\cdot, \cdot, \cdot, \frac{2}{7}, \cdot, \cdot, \cdot]1 NOM
2 heritede: \définirfonctionnalitepolice
\adaptergrillehautlignedebase {...}
* CONTENT
```

```
\lambdaadaptermiseenpage [...,...] [...,...]<sup>2</sup>.....
                              OPTIONNEL
1 NOMBRE
2 hauteur = max DIMENSION
   lignes = NOMBRE
\Diamondadaptpapersize [\ldots, \ldots] [\ldots, \ldots]1 heritede: \configurertaillepapie<sup>QPTIONNEL</sup>
2 heritede: \configurertaillepapier
\addtocommalist \{.\cdot.\cdot\} \setminus \cdot^2.
1 TEXTE
2 CSNAME
\addtoJSpreamble \{.\cdot.\} \{.\cdot.\}1 NOM
2 CONTENT
\addvalue \{.\n: \{.\n: \{.\n: \}1 NOM
2 TEXTE
\left\{ \alpha \right\} ... \left\{ \alpha \right\} ... \left\{ \alpha \right\} ...
1 TEXTE
2 TEXTE
3 CSNAME
\left\{ \alpha \right\} ... \left\{ \alpha \right\} ... \left\{ \alpha \right\} ... \left\{ \alpha \right\} ...
1 TEXTE
2 TEXTE
3 CSNAME
\ajouterfonctionnalite [...]
* NOM
\ajouterfonctionnalite {...}
* NOM
\alanotedeligne [...]
* REFERENCE
\lambda aligne [\ldots, \ldots] \{\ldots\}1 gauche milieu droite haut bas ligne l c r m t b g
2 CONTENT
\aligneadroite {...}
* CONTENT
\lambdaigneagauche<br/> \{\ldots\}* CONTENT
\aligneaumilieu {...}
* CONTENT
\alignerbas
\alignerici
\lambdaallera \{.\cdot.\cdot\} [.\cdot.\cdot]1 CONTENT
2 REFERENCE
```
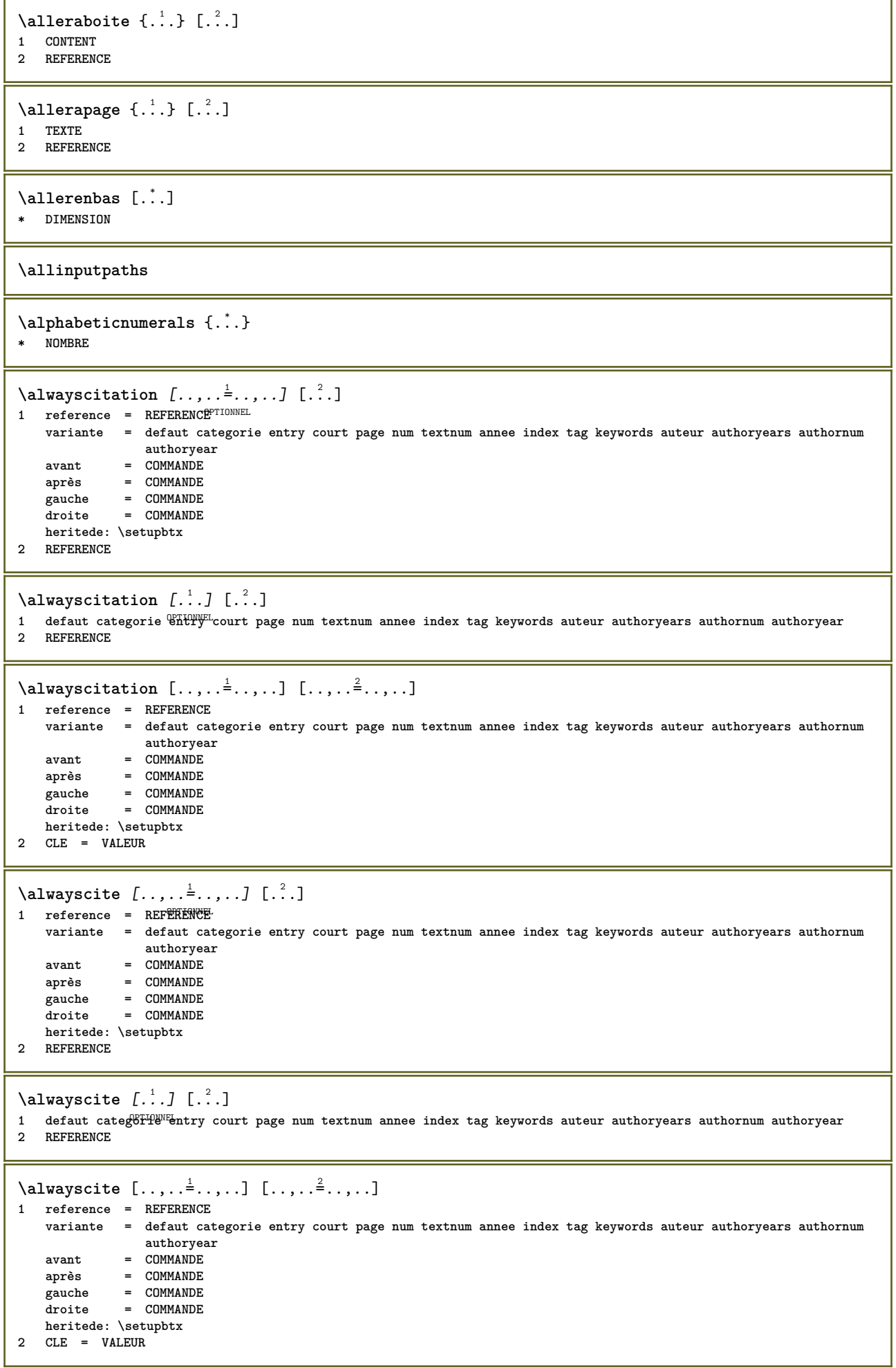

```
\ampersand
\ancre [.<sup>1</sup>..] [..,..<sup>2</sup>,.,..] [..,..<sup>3</sup>,.,..] {.<sup>4</sup>..}<br>1 NOM OPTIONNEL OPTIONEL
1 NOM
2 heritede: \setuplayer
3 heritede: \setuplayerheritede: \configurerencadre
4 CONTENT
\Omega : \Lambda : \Lambda \to \Lambda^2.
1 COMMANDE
2 CSNAME
\Omega \{ . . . . \}1 NOM
2 COMMANDE
\operatorname{Appendico}commalist \{.\cdot.\} \setminus \cdot^2.
1 TEXTE
2 CSNAME
\Omega... \to \Omega... \to \Omega...
1 COMMANDE
2 CSNAME
\Omega... \to \Omega... \to \Omega...
1 COMMANDE
2 CSNAME
\Omega \{.\n \{.\n \} \{.\n \} \{.\n \}1 NOM
2 COMMANDE
\appliqueraupremiercaractere \.<sup>1</sup>. . {.<sup>2</sup>.}
1 CSNAME
2 TEXTE
\appliquerauxcaracteres \.<sup>1</sup>.. {.<sup>2</sup>.}
1 CSNAME
2 TEXTE
\apply {.<sup>1</sup>.} {.<sup>2</sup>.}
1 CONTENT
2 CONTENT
\applyalternativestyle {...}
* NOM
\operatorname{Applyprocessor} {.<sup>1</sup>..} {.<sup>2</sup>..}
1 NOM
2 CONTENT
\applytosplitstringchar \.<sup>1</sup>.. {.<sup>2</sup>.}
1 CSNAME
2 TEXTE
\applytosplitstringcharspaced \.<sup>1</sup>. . {.<sup>2</sup>.}
1 CSNAME
2 TEXTE
```

```
\operatorname{Applytosplitstringline} \setminus .^1. . ^2.1 CSNAME
2 TEXTE
\applytosplitstringlinespaced \.<sup>1</sup>. . {.<sup>2</sup>.}
1 CSNAME
2 TEXTE
\alpha \in \{1, 2, \ldots, n\}1 CSNAME
2 TEXTE
\text{Applytosplitstringwordspaced} \,. 1.4.1.11 CSNAME
2 TEXTE
\alpha \in \{1, 2, 3, \ldots\}1 CSNAME
2 TEXTE
\operatorname{\backslash approchercaracteres} [\ldots] {\ldots}
                           OPTIONNEL
1 NOMBRE
2 TEXTE
\apropos [...]
* REFERENCE
\arabicdecimals {...}
* NOMBRE
\arabicexnumerals {...}
* NOMBRE
\arabicnumerals {...}
* NOMBRE
\arg \{.\cdot.\}* CONTENT
\arriereplan {...}
* CONTENT
\text{ARRIEREPLAN } \{.\cdot\}* CONTENT
instances: arriereplan
\asciimode
\text{assertistr } \{.\dot{.\}* CONTENT
\texttt{\{assignalfadimension} } \{.\cdot.\} \setminus \{.\cdot.\cdot\} \{.\cdot.\cdot.\} \{.\cdot.\cdot.\}1 petit moyen important aucun DIMENSION
2 CSNAME
3 DIMENSION
4 DIMENSION
5 DIMENSION
```

```
\text{Assigndimen } \ldots \{.\}1 CSNAME
2 DIMENSION
\texttt{\{assigndimension} {.\,. } \verb|\}.'.'.'.'.'.'.'.'.'.'.'.'.'.'.'.'.'.'.'.'.'.1 [-+]petit [-+]moyen [-+]important aucun DIMENSION
2 CSNAME
3 DIMENSION
4 DIMENSION
5 DIMENSION
\text{Assig}\nleftarrow \ \ldots \ \{.\n1 CSNAME
2 COMMANDE
\text{lassign translation } [\ldots, \ldots^{\frac{1}{2}}, \ldots] \text{ to } \ldots1 LANGAGE = TEXTE
2 CSNAME
\assignvalue \{.\cdot.\} \... \{.\cdot.\} \{.\cdot.\cdot\} \{.\cdot.\cdot\}1 petit moyen important TEXTE
2 CSNAME
3 COMMANDE
4 COMMANDE
5 COMMANDE
\text{Assingular } \{.\cdot.\} \setminus \{.\cdot.\} \setminus \{.\cdot.\} \setminus \{.\cdot.\}1 adapter large DIMENSION
2 CSNAME
3 TEXTE
4 DIMENSION
\assumelongusagecs \.<sup>1</sup>.. {.<sup>2</sup>.}
1 CSNAME
2 CONTENT
\astype {...}
* CONTENT
\lambda \{ . . . \}* TEXTE
\lambda \lambda ... \{.\n,.\n,.\n,OPTIONNEL
1 TEXTE
2 CONTENT
\lambda1. \{.\n,.\n,.\n,OPTIONNEL
1 TEXTE
2 CONTENT
\autodirvtop ...
1
{...} 2
                 OPTIONNEL
1 TEXTE
2 CONTENT
\autoinsertnextspace
\lambda \autointegral \{.\cdot.\cdot\} \{.\cdot.\cdot\} \{.\cdot.\cdot\}1 TEXTE
2 TEXTE
3 TEXTE
\automathematics {...}
* CONTENT
```

```
\lambda \autoorientation \{\ldots\}* normal enhaut enbas gauche droite haut bas NOM
\autopagestaterealpage {...}
* NOM
\autopagestaterealpageorder {...}
* NOM
\autorule .. ..<sup>*</sup>. .. \relax
* width␣DIMENSION height␣DIMENSION depth␣DIMENSION xoffset␣DIMENSION yoffset␣DIMENSION left␣DIMENSION right␣DIMENSION
\lambda \autosetups \{ \ldots, \ldots \}* NOM
\autostarttexte ... \autostoptexte
\availablehsize
\averagecharwidth
\BeforePar {...}
* COMMANDE
\Big .<sup>*</sup>.
* caracteres
\Bigg .<sup>*</sup>.
* caracteres
\Biggl .<sup>*</sup>.
* caracteres
\Biggm .<sup>*</sup>.
* caracteres
\Biggr .<sup>*</sup>.
* caracteres
\Bigl .<sup>*</sup>.
* caracteres
\lambdaBigm \ldots* caracteres
\text{Big} ...
* caracteres
\backgroundimage {.<sup>1</sup>.} {.<sup>2</sup>.} {.<sup>3</sup>.} {.<sup>4</sup>.}
1 NOMBRE
2 DIMENSION
3 DIMENSION
4 COMMANDE
```

```
\backgroundimagefill {.<sup>1</sup>.} {.<sup>2</sup>.} {.<sup>3</sup>.} {.<sup>4</sup>.}
1 NOMBRE
2 DIMENSION
3 DIMENSION
4 COMMANDE
\backslashbackgroundline [ .^1 . ] { .^2 .}1 COULEUR
2 CONTENT
\bar {...}
* caracteres
\bar{\text{barrecouleur } [\dots, \dots] }* COULEUR
\hbox{\tt barrieraction} [.<sup>1</sup>..] [..,..<sup>2</sup>..,..]
OPTIONNEL
OPTIONNEL 1 NOM
2 heritede: \configurerbarreinteraction
\setminusBAR \{.\dot{.\}* CONTENT
instances: overbar underbar overstrike understrike overbars underbars overstrikes understrikes
underrandom underrandoms underdash underdashes underdot underdots nobar hiddenbar
\hat{\theta}...}
* CONTENT
\backslashnobar \{.\niota\}* CONTENT
\overline{\overline{c}}...}
* CONTENT
\overline{\overline{\smash{0 \text{verbars } \dots \}}}* CONTENT
\overline{\overline{\smash{\left(\mathrm{overstrike}\right. \{.\,. \}}} }* CONTENT
\overline{\overline{\smash{0 \text{verstrikes } \dots \}}}* CONTENT
\{\text{underbar } \}_{\text{max}}* CONTENT
\{\ldots\}* CONTENT
\{\ldots\}* CONTENT
\{\ldots\}* CONTENT
\{\text{underdot } f\}* CONTENT
```
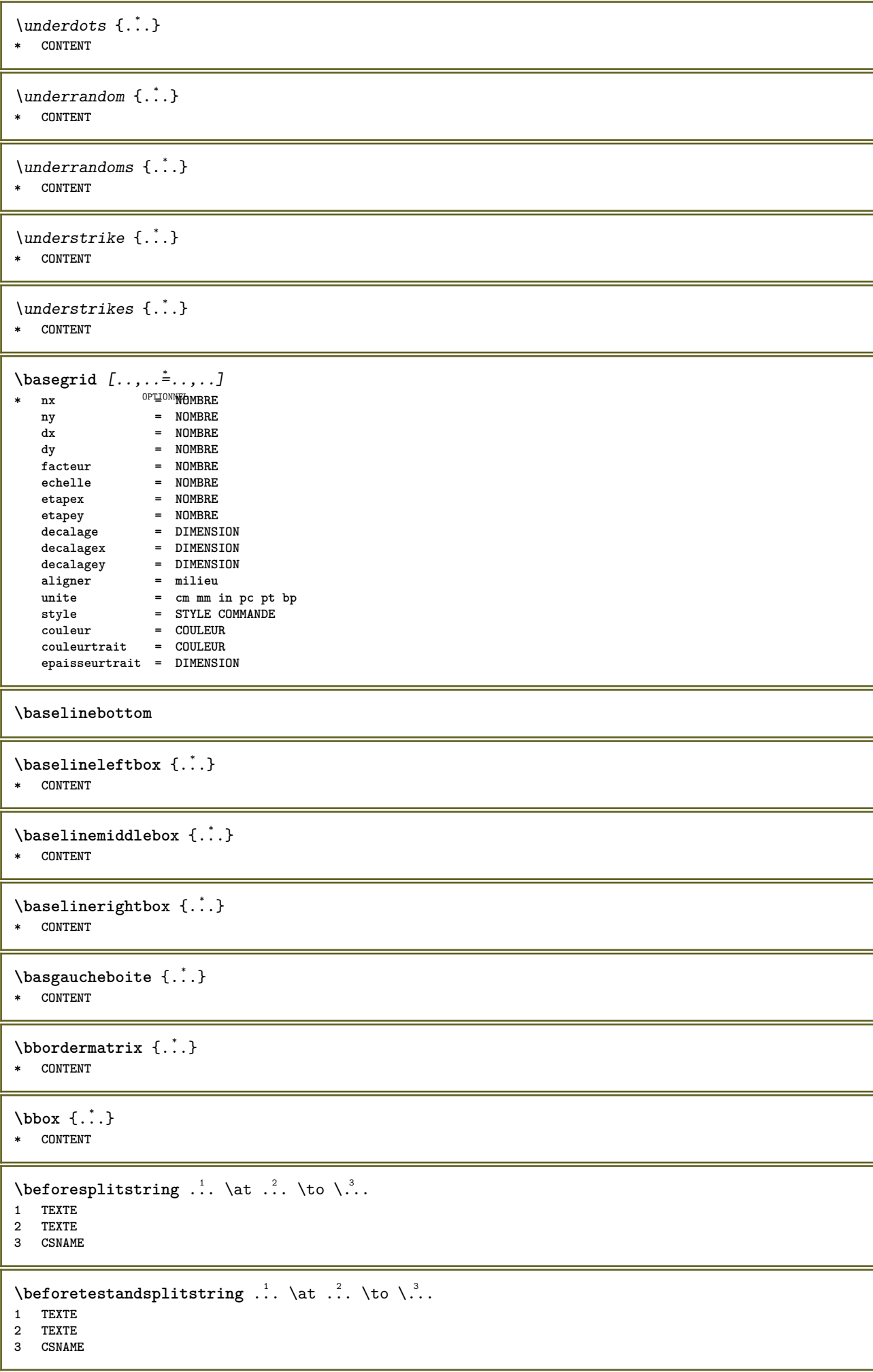

**\begentretoise ... \endentretoise** \beginBLOC [...<sup>1</sup>,...] [..,..<sup>2</sup>..,..] ... \endBLOC<br>1 + - NOM OPTIONNEL OPTIONNEL **1 + - NOM 2 CLE = VALEUR \beginhbox ... \endhbox \beginofshapebox ... \endofshapebox \beginvbox ... \endvbox \beginvtop ... \endvtop** \bigg .<sup>\*</sup>. **\* caracteres** \biggl .<sup>\*</sup>. **\* caracteres** \biggm .<sup>\*</sup>. **\* caracteres** \biggr .<sup>\*</sup>. **\* caracteres** \bigl .<sup>\*</sup>. **\* caracteres** \bigm .<sup>\*</sup>. **\* caracteres**  $\big\{\begin{matrix} \cdot & \cdot \\ \cdot & \cdot \end{matrix}\big\}$ **\* caracteres \bigskip**  $\lambda$ bitmapimage  $[...,-\frac{1}{2},...]$   $\{...^2,...\}$ **1 couleur = rgb cmyk gris largeur = DIMENSION hauteur = DIMENSION x = NOMBRE y = NOMBRE 2 NOMBRE** \blap {...} **\* CONTENT** \bleed  $[...,...^{\frac{1}{2}}...,...]$   $\{...^2...\}$ 1 **heritede:**  $\sqrt{\frac{P}{P}}$  heritede:  $\sqrt{\frac{P}{P}}$ **2 CONTENT \bleedheight \bleedwidth** \blockligatures  $[\ldots, \ldots]$ **\* TEXTE**

```
\blocksynctexfile [\dots, \dots]* FICHIER
\blockuservariable {.<sup>*</sup>..}
* CLE
\bodyfontenvironmentlist
\bodyfontsize
\lambdaboitealignee [\ldots, \ldots] \lambda^2. \{\ldots, \ldots\}1 gauche milieu droite haut bas ligne l c r m t b g
2 CSNAME
3 CONTENT
\boldsymbol{\lambda} \setminus \{ . . . \}* CONTENT
\boitebasdroite {...}
* CONTENT
\boitebasgauche {...}
* CONTENT
\boldface
\booleanmodevalue {...}
* NOM
\langlebordermatrix \{.\dot{.\}* CONTENT
\bouton [\ldots, \ldots \frac{1}{2}, \ldots] \{ \ldots \} [\ldots]1 heritede: \strupbutton
2 TEXTE
3 REFERENCE
\boutonmenu [\ldots, \ldots^{\frac{1}{2}}, \ldots] \{.\stackrel{?}{\ldots}\} \{.\stackrel{?}{\ldots}\}1 heritede: \setupbutton
2 TEXTE
3 REFERENCE
\lambdaboutonmenu [ \dots ] [ \dots , \dots ] [ \dots ] [ \dots ] [ \dots ]OPTIONNEL
1 NOM
2 heritede: \configurermenuinteraction
3 TEXTE
4 REFERENCE
\lambdaboutonsinteraction [\ldots, \ldots^{\frac{1}{2}}, \ldots] [\ldots, \ldots]1 heritede: \configurerbarreinteraction
2 page souspage REFERENCE
\BUTTON [...,...^{\frac{1}{2}}...] \{.\stackrel{?}{..}\} [.\stackrel{?}{..}]1 heritede: \setupbutton
2 TEXTE
3 REFERENCE
instances: button
\boxcursor
```

```
\b{boxmarker} \{.\n<sup>1</sup>\n<sup>2</sup>\n<sup>3</sup>\n<sup>4</sup>\n<sup>2</sup>\n<sup>3</sup>\n<sup>4</sup>1 NOM
2 NOMBRE
\boxofsize \lambda... ... ... ... \{.\n, .\}OPTIONNEL
1 CSNAME
2 DIMENSION
3 CONTENT
\text{Voxreference} [...,...] \lambda<sup>2</sup>... [...]1 REFERENCE
2 CSNAME
3 CONTENT
\bpar ... \epar
\bpos {...} *
* NOM
\breakhere
\breve {...} *
* caracteres
\bTABLE [..,..=..,..] *
... \eTABLE
OPTIONNEL
* heritede: \setupTABLE
\bTABLEbody [..,..=..,..] *
... \eTABLEbody
* heritede: \setupTABLENEL
\bTABLEfoot [..,..=..,..] *
... \eTABLEfoot
* heritede: \setupTABLENEL
\bTABLEhead [..,..=..,..] *
... \eTABLEhead
* heritede: \setupTABLENEL
\bTABLEnested [..,..=..,..] *
... \eTABLEnested
* heritede: \setupTABLEFIONNEL
\bTABLEnext [..,..=..,..] *
... \eTABLEnext
* heritede: \setupTABLENEL
\bTC [..,..=..,..] *
... \eTC
* heritede<sup>0PT</sup>\\DTD
\bTD [..,..=..,..] *
... \eTD
OPTIONNEL
* nx = NOMBRE
    ny = NOMBRE
    nc = NOMBRE
  nc = NOMBRE<br>
nr = NOMBRE<br>
n = NOMBRE
  n = NOMBRE
           m = NOMBRE
   action = REFERENCE
  heritede: \setupTABLE
\bTDs [...] *
... \eTDs
* NOM
\bTH [..,..=..,..] *
... \eTH
OPTIONNEL
* heritede: \bTD
```

```
\bTN [\ldots, \ldots \stackrel{*}{\dots}, \ldots] ... \eTN
OPTIONNEL
* heritede: \bTD
\bTR [..,..=..,..] *
... \eTR
* heritede<sup>0PT</sup>\\\\timesupTABLE
\bTRs [...] *
... \eTRs
* NOM
\bTX [..,..=..,..] *
... \eTX
* heritede<sup>0PT</sup>\\DTD
\bTY [..,..=..,..] *
... \eTY
* heritede<sup>0PT</sup>\\SetupTABLE
\btxabbreviatedjournal {...}
* NOM
\texttt{\texttt{b}t} xaddjournal [.\,].\,] [.\,].\,]1 NOM
2 NOM
\texttt{\texttt{btxalwayscitation}} [..,..^{\pm}...,...] [.^2..]OPTIONNEL
1 reference = REFERENCE
    variante = defaut categorie entry court page num textnum annee index tag keywords auteur authoryears authornum
                 authoryear
   avant = COMMANDE
   après = COMMANDE
              gauche = COMMANDE
    droite = COMMANDE
   heritede: \setupbtx
2 REFERENCE
\text{btxalwayscitation} [.\,.]. [.\,..]1 defaut categorie entr<sup>y russ</sup> page num textnum annee index tag keywords auteur authoryears authornum authoryear
2 REFERENCE
\hbox{\tt btxalwayscitation} [.,.,.\frac{1}{2},.,.] [.,.,.\frac{2}{2},.,.]1 reference = REFERENCE
   variante = defaut categorie entry court page num textnum annee index tag keywords auteur authoryears authornum
                 authoryear
   avant = COMMANDE
              après = COMMANDE
    gauche = COMMANDE<br>droite = COMMANDE
              droite = COMMANDE
   heritede: \setupbtx
2 CLE = VALEUR
\text{btxauthorfield } \{.\,. \}* initials firstnames vons surnames juniors
\text{btxdetal} \{.\n* address assignee auteur booktitle chapitre jour dayfiled edition editor howpublished institution journal language
    mois monthfiled nationality note numero un deux organization pages publisher school series titre transcrire volume
    annee yearfiled NOM
\text{btxdirect} \{.\cdot\}* address assignee auteur booktitle chapitre jour dayfiled edition editor howpublished institution journal language
   mois monthfiled nationality note numero un deux organization pages publisher school series titre transcrire volume
    annee yearfiled NOM
```
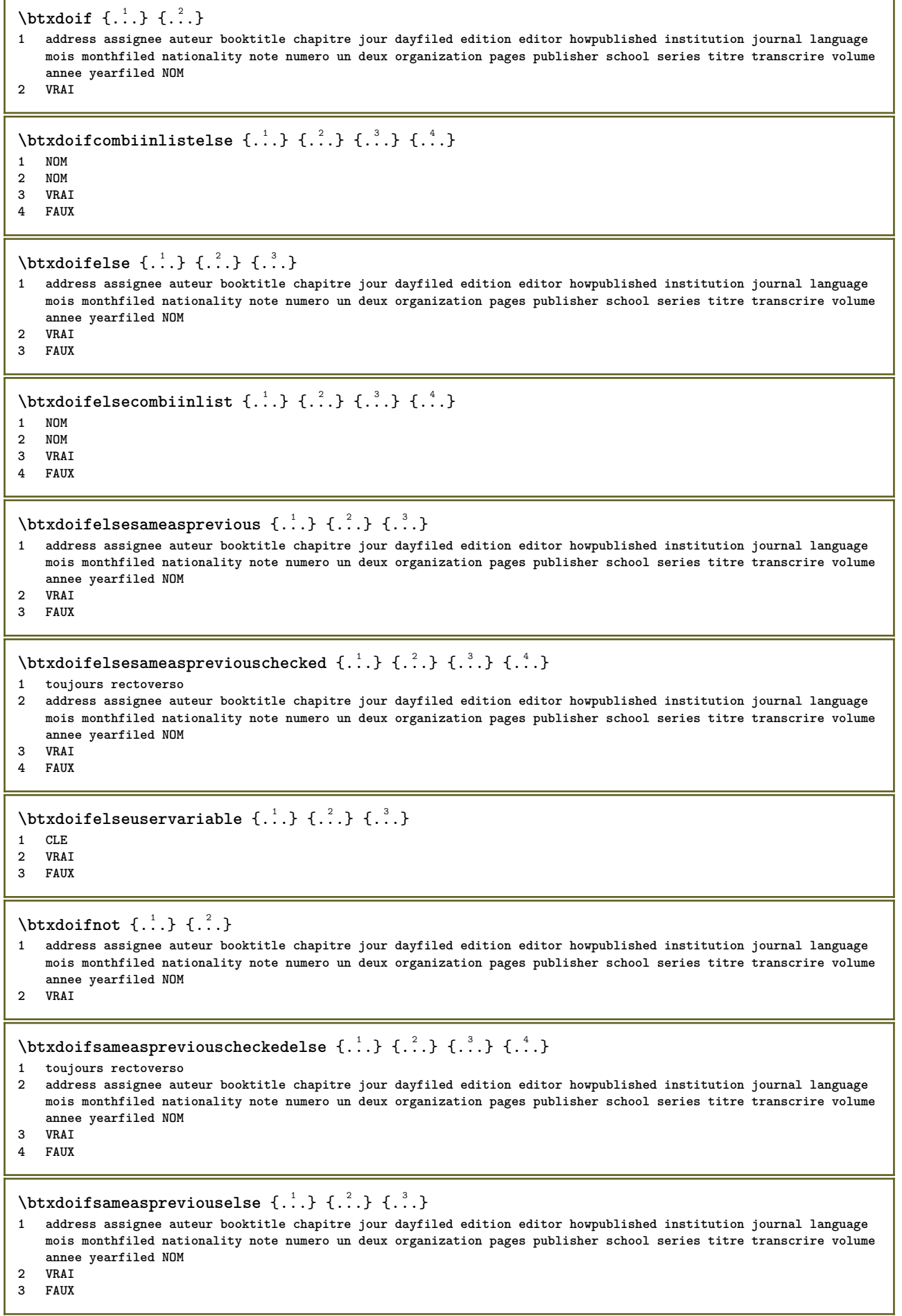

 $\hbox{\texttt{btxdoifuservariable}}$ leelse  $\{.\cdot.\cdot\}$   $\{.\cdot.\cdot\}$   $\{.\cdot.\cdot\}$ **1 CLE**

- **2 VRAI**
- **3 FAUX**

\btxexpandedjournal {...}

**\* NOM**

 $\text{btxfield } \{.\,. \}$ 

**\* address assignee auteur booktitle chapitre jour dayfiled edition editor howpublished institution journal language mois monthfiled nationality note numero un deux organization pages publisher school series titre transcrire volume annee yearfiled NOM**

 $\text{ideal}$  { $\ldots$ }

**\* address assignee auteur booktitle chapitre jour dayfiled edition editor howpublished institution journal language mois monthfiled nationality note numero un deux organization pages publisher school series titre transcrire volume annee yearfiled NOM**

\btxfieldtype {...}

**\* address assignee auteur booktitle chapitre jour dayfiled edition editor howpublished institution journal language mois monthfiled nationality note numero un deux organization pages publisher school series titre transcrire volume annee yearfiled NOM**

\btxfirstofrange {...}

**\* volume pages**

 $\text{btxflush} \{.\,.\,.\}$ 

**\* address assignee auteur booktitle chapitre jour dayfiled edition editor howpublished institution journal language mois monthfiled nationality note numero un deux organization pages publisher school series titre transcrire volume annee yearfiled NOM**

 $\text{lushauthor}$   $[ .^1 .]$   $[ .^2 .]$ 

- 1 **num normal normal Short** inverted invertedshort
- **2 auteur editor**

\btxflushauthorinverted {...}

**\* auteur editor**

\btxflushauthorinvertedshort {...}

**\* auteur editor**

\btxflushauthorname {...} **\* auteur editor**

\btxflushauthornormal {...}

**\* auteur editor**

\btxflushauthornormalshort {...}

**\* auteur editor**

**\btxflushsuffix**

 $\text{btxfoundname}$   $\{.\cdot\}$ 

**\* address assignee auteur booktitle chapitre jour dayfiled edition editor howpublished institution journal language mois monthfiled nationality note numero un deux organization pages publisher school series titre transcrire volume annee yearfiled NOM**

\btxfoundtype {...}

**\* address assignee auteur booktitle chapitre jour dayfiled edition editor howpublished institution journal language mois monthfiled nationality note numero un deux organization pages publisher school series titre transcrire volume annee yearfiled NOM**

\btxhiddencitation [...<sup>.</sup>.] **\* REFERENCE**  $\hbox{\tt btxhybridcite}$   $[\ldots, \ldots^{\frac{1}{2}}, \ldots]$   $[\ldots^2, \ldots]$ 1 **reference = REFERENCE**<sup>IONNEL</sup> **variante = defaut categorie entry court page num textnum annee index tag keywords auteur authoryears authornum authoryear avant = COMMANDE après = COMMANDE gauche = COMMANDE droite = COMMANDE heritede: \setupbtx 2 REFERENCE**  $\text{btxhybridcite}$   $[.\,.]$   $[.\,.]$ 1 defaut categorie entry court page num textnum annee index tag keywords auteur authoryears authornum authoryear **2 REFERENCE** \btxhybridcite {...} **\* REFERENCE**  $\hbox{\tt btxhybridcite [...,...<sup>1</sup>......] [...,...<sup>2</sup>...].}$ **1 reference = REFERENCE variante = defaut categorie entry court page num textnum annee index tag keywords auteur authoryears authornum authoryear avant = COMMANDE après = COMMANDE gauche = COMMANDE**<br>droite = COMMANDE **droite = COMMANDE heritede: \setupbtx 2 CLE = VALEUR**  $\hbox{\texttt{btxlistcitation}}$   $[\ldots, \ldots^{\pm}, \ldots]$   $[\ldots^2]$ 1 **reference = REFERENCE** OPTIONNEL **variante = defaut categorie entry court page num textnum annee index tag keywords auteur authoryears authornum authoryear avant = COMMANDE après = COMMANDE gauche = COMMANDE droite = COMMANDE heritede: \setupbtx 2 REFERENCE**  $\text{lational}$   $\begin{bmatrix} . & . & . \end{bmatrix}$ 1 defaut categorie e $\frac{99737987020017}{2}$ burt page num textnum annee index tag keywords auteur authoryears authornum authoryear **2 REFERENCE**  $\hbox{\texttt{btxlistcitation}}$   $[.,.,.^{\frac{1}{2}},.,.]$   $[.,.,.^{\frac{2}{2}},.,.]$ **1 reference = REFERENCE variante = defaut categorie entry court page num textnum annee index tag keywords auteur authoryears authornum authoryear avant = COMMANDE après = COMMANDE gauche = COMMANDE droite = COMMANDE heritede: \setupbtx 2 CLE = VALEUR** \btxloadjournalist [...] **\* FICHIER**  $\hbox{\tt \&coneorrange} \{.\n<sup>1</sup>.\n}  
 \{.\n<sup>2</sup>.\n}  
 \{.\n<sup>3</sup>.\n}$ **1 volume pages 2 VRAI 3 FAUX**

```
\text{btxremapauthor} [...] [...]
1 TEXTE
2 TEXTE
\btxsavejournalist [...]
* FICHIER
\btxsetup {...}
* NOM
\text{btxsingularorplural } \{.\cdot.\} \{.\cdot.\} \{.\cdot.\}1 editor producer director
2 VRAI
3 FAUX
\btxsingularplural {.<sup>1</sup>.} {.<sup>2</sup>.} {.<sup>3</sup>.}
1 editor producer director
2 VRAI
3 FAUX
\hbox{\texttt{b}}1 reference = REFERENCE<sup>OPTIONNEL</sup>
   variante = defaut categorie entry court page num textnum annee index tag keywords auteur authoryears authornum
                 authoryear
   avant = COMMANDE
   après = COMMANDE
    gauche = COMMANDE
    droite = COMMANDE
   droite = COMMAN<br>heritede: \setupbtx
2 REFERENCE
\text{t}} \begin{bmatrix} 1 & 1 \\ 2 & 3 \end{bmatrix}1 defaut categorie e\frac{\partial \mathbf{R}^T \mathbf{F}^{\text{WW}}}{\partial \mathbf{R}^T}bur textnum annee index tag keywords auteur authoryears authornum authoryear
2 REFERENCE
\hbox{\texttt{b}}txtextcitation [.,.,.^\frac{1}{2},.,.]\, [.,.,.^\frac{2}{2},.,..]1 reference = REFERENCE
   variante = defaut categorie entry court page num textnum annee index tag keywords auteur authoryears authornum
                 authoryear
   avant = COMMANDE
   après = COMMANDE
   gauche = COMMANDE<br>droite = COMMANDE
              droite = COMMANDE
  heritede: \setupbtx
2 CLE = VALEUR
\hbox{\tt buildmathaccent} {...} {...}
1 caracteres
2 caracteres
\hbox{\tt \&\blacksquare}1 caracteres
2 caracteres
\buildtextbottomcomma {...}
* caracteres
\buildtextcedilla {...}
* caracteres
\buildtextgrave {...}
* caracteres
```
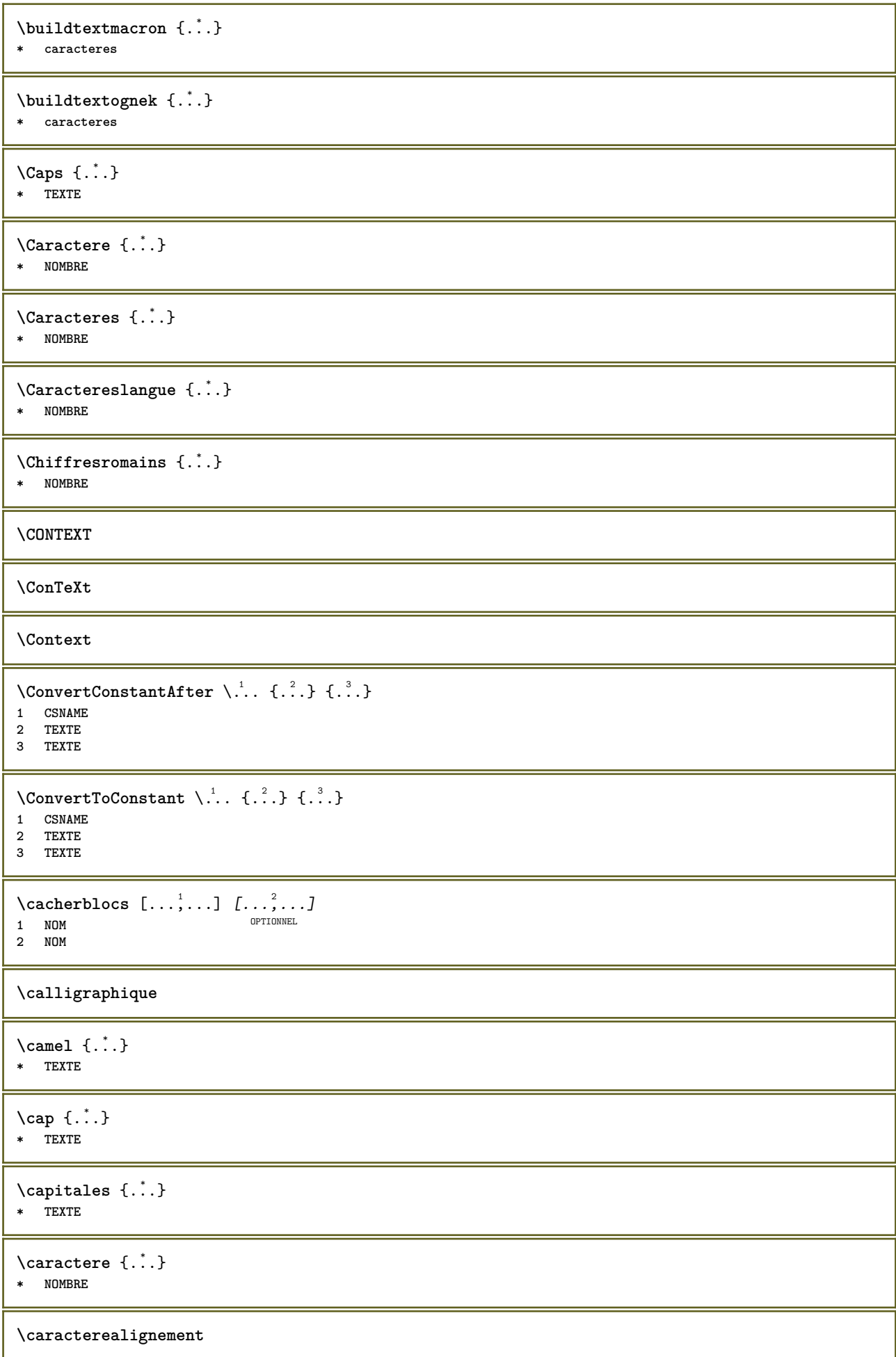

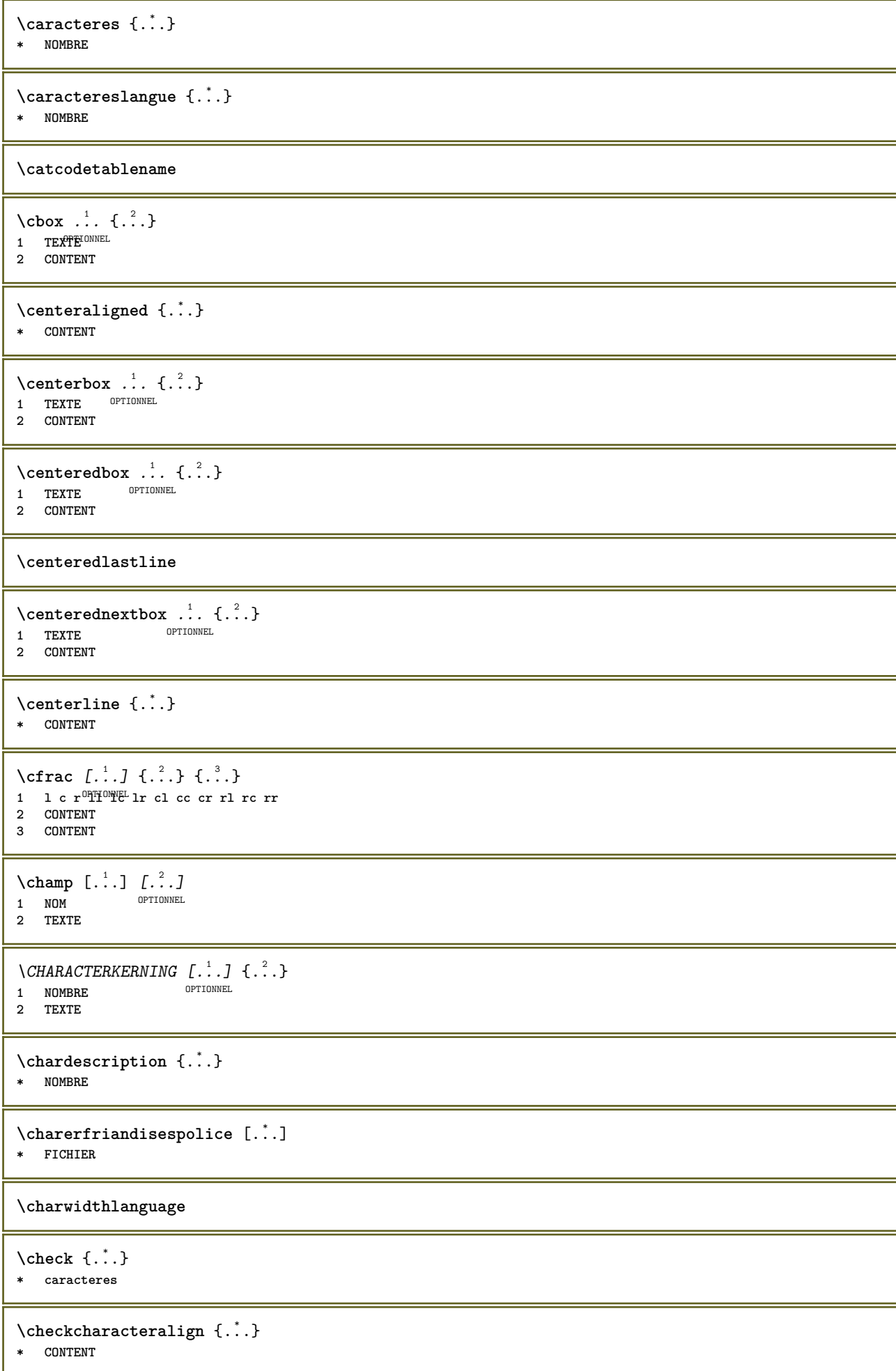

```
\label{eq:chm:convex}* heritede: \vierge
\{ \text{checkedchar } \{.\cdot.\cdot\} \}1 NOMBRE
2 caracteres
\label{thm:rel}* sym symbole trait largeur espace NOM COMMANDE
\checkedstrippedcsname \.<sup>*</sup>..
* CSNAME
\checkinjector [...]
* NOM
\checknextindentation [...] *
* oui non auto
\checknextinjector [...]
* NOM
\text{checkpage} [\dots] [\dots, \dots \xrightarrow{2} \dots \dots]OPTIONNEL 1 NOM
2 heritede: \setuppagechecker
\checkparameters [...]
* TEXTE
\checkpreviousinjector [...<sup>*</sup>..]
* NOM
\checksoundtrack {...}
* NOM
\checktwopassdata {...}
* NOM
\label{eq:chm:conv} \label{chm:ckvar} \begin{bmatrix} \text{ch}(\mathbf{x}) & \text{ch}(\mathbf{y}) & \text{ch}(\mathbf{y}) & \1 NOM
2 regler = COMMANDE
      raz = COMMANDE
      CLE = VALEUR
\chem \{.\n,.\n\} \{.\n,.\n\} \{.\n,.\n\}1 TEXTE
2 TEXTE
3 TEXTE
\chemicalbottext {...}
* TEXTE
\chemicalmidtext {...} *
* TEXTE
\chemicalsymbol [...]
* NOM
```

```
\lambda : \lambda* TEXTE
\chemicaltoptext {...}
* TEXTE
\chiffresromains {...}
* NOMBRE
\lambdachimique [.\cdot\cdot\cdot,\cdot\cdot\cdot,\cdot\cdot] [.\cdot\cdot\cdot,\cdot\cdot\cdot,\cdot\cdot]OPTIONNEL
1 NOM OPTIONNEL OPTIONNEL
2 TEXTE
3 TEXTE
\chineseallnumerals {...}
* NOMBRE
\chinesecapnumerals {...}
* NOMBRE
\chinesenumerals {...}
* NOMBRE
\text{Uniform} [\ldots, \ldots^{\frac{1}{2}}, \ldots] [\ldots^2, \ldots]1 reference = REFERENCE
   variante = defaut categorie entry court page num textnum annee index tag keywords auteur authoryears authornum
                 authoryear
   avant = COMMANDE
   après = COMMANDE
    gauche = COMMANDE
    droite = COMMANDE
   heritede: \setupbtx
2 REFERENCE
\setminus citation \left[ \ldots \right] \left[ \ldots \right]<br>1 defeat ca<sup>pparamet</sup>e entry
1 defaut categorie entry court page num textnum annee index tag keywords auteur authoryears authornum authoryear
2 REFERENCE
\citation {...}
* REFERENCE
\text{Uniform} [.,.,.\frac{1}{2},.,.,.\frac{2}{2},.,.]\1 reference = REFERENCE
    variante = defaut categorie entry court page num textnum annee index tag keywords auteur authoryears authornum
                 authoryear
   avant = COMMANDE
    après = COMMANDE
   gauche = COMMANDE<br>droite = COMMANDE
              droite = COMMANDE
  heritede: \setupbtx
2 CLE = VALEUR
\cite [\ldots, \ldots \frac{1}{2}, \ldots, \ldots] [\ldots^2, \ldots]1 reference<sup>OPTIONN</sup>REFERENCE
   variante = defaut categorie entry court page num textnum annee index tag keywords auteur authoryears authornum
                 authoryear
   avant = COMMANDE
    après = COMMANDE
              gauche = COMMANDE
   droite = COMMANDE
   heritede: \setupbtx
2 REFERENCE
```

```
\cite \begin{bmatrix} .^1 \ . \ . \ . \end{bmatrix} \begin{bmatrix} .^2 \ . \ . \end{bmatrix}1 defa<sup>00</sup>0<sup>TIC</sup>NUE</del> entry court page num textnum annee index tag keywords auteur authoryears authornum authoryear
2 REFERENCE
\cite {...} *
* REFERENCE
\cite [..,..<sup>1</sup>=..,..] [..,..<sup>2</sup>..,..]
1 reference = REFERENCE
   variante = defaut categorie entry court page num textnum annee index tag keywords auteur authoryears authornum
                  authoryear
     avant = COMMANDE
     après = COMMANDE
     gauche = COMMANDE
     droite = COMMANDE
   heritede: \setupbtx
2 CLE = VALEUR
\clap {...}
* CONTENT
\lambdaclassfont \{\ldots\} \{\ldots\}1 NOM
2 police
\cl{cldommand} \{.\n<sup>*</sup>..}
* COMMANDE
\cldcontext {...}
* COMMANDE
\lambdacldloadfile \{\cdot, \cdot\}* FICHIER
\cldprocessfile {.<sup>*</sup>.}
* FICHIER
\clippedoverlayimage {...}
* FICHIER
\lambdaclonerchamp [.<sup>1</sup>..] [.<sup>2</sup>..] [.<sup>3</sup>..] [...,<sup>4</sup>...]
1 NOM
2 NOM
3 NOM
4 NOM
\coloneq \{\ldots\}* CONTENT
\text{Collectedtext} [...,...^{\frac{1}{2}}...,...] [...,...^{\frac{2}{2}}...,...] \{...^{\frac{3}{2}}...\} \{...^{\frac{4}{3}}...\}1 heritede: \setupcolle<sup>phymel</sup>
                                                 OPTIONNEL
2 style = STYLE COMMANDE
     couleur = COULEUR
    heritede: \configurerencadre
3 TEXTE
4 CONTENT
\collectexpanded {...}
* CONTENT
\setminuscolonne [\ldots, \ldots]OPTIONNEL * heritede: \columnbreak
```
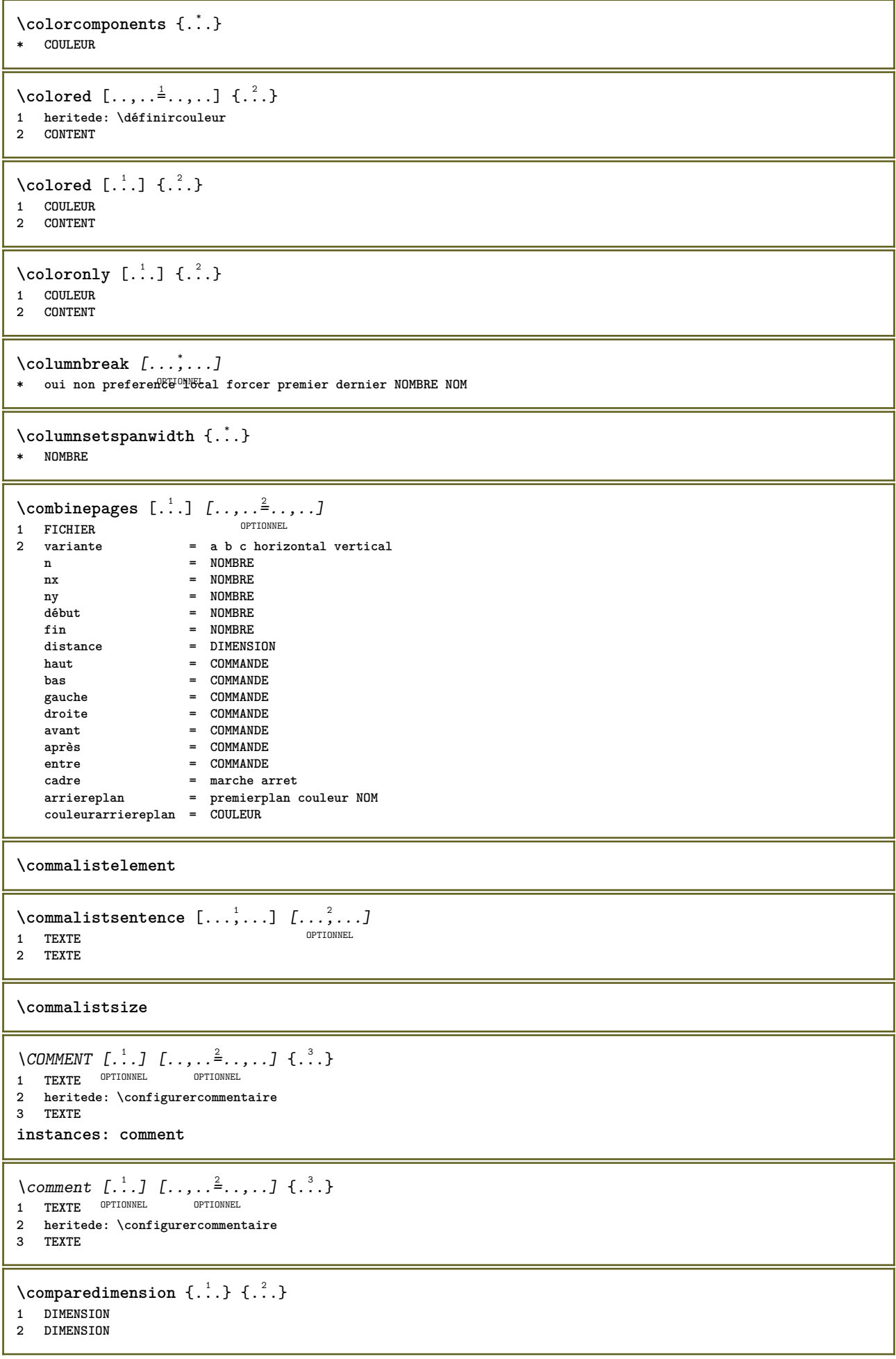

```
\emptyset comparedimensioneps \{.\n,.\n\} \{.\n,.\n\}1 DIMENSION
2 DIMENSION
\comparergroupecouleur [...]
* NOM
\comparerpalette [...]
* NOM
\emptysetcompletebtxrendering [\cdot, \cdot, \cdot] [\cdot, \cdot, \cdot, \cdot]OPTIONNEL
OPTIONNEL 1 NOM
2 heritede: \setupbtxrendering
\completCOMBINEDLIST [..,..<sup>*</sup>...,..]
* heritede: \configurerlistecombinest
instances: content
\text{Complectcontent} [\ldots, \ldots]^*OPTIONNEL * heritede: \configurerlistecombinee
\emptysetcompletelist [\cdot \cdot \cdot] [\cdot \cdot \cdot, \cdot \cdot \cdot \cdot]OPTIONNEL 1 LISTE
2 heritede: \configurerliste
\completelistofFLOATS [..,..=..,..] *
OPTIONNEL * heritede: \configurerliste
instances: chemicals figures tables intermezzi graphics
\emptysetcompletelistofchemicals [\ldots, \ldots^{\pm}, \ldots]* heritede: \configurerliste
\emptyset completelistoffigures [\dots, \dots, \dots]<br>* heritois contigurerlists or primitely
OPTIONNEL * heritede: \configurerliste
\emptysetcompletelistofgraphics [\dots, \dots, \dots]* heritede: \configurerliste
\emptysetcompletelistofintermezzi [\dots, \dots]* heritede: \configurerliste
\emptyset \completelistoftables [\dots, \dots]^*.....]
OPTIONNEL * heritede: \configurerliste
\text{Completely} [., .] [., .]OPTIONNEL
OPTIONNEL 1 NOM
2 heritede: \setupbtxrendering
\text{Completely} [ .^1 . ] [ . . , . , ^2 . . , . ]OPTIONNEL 1 SINGULIER
2 heritede: \configurertri
\emptyset completelistofSORTS [\dots, \dots]<br>* horitoda: looptigurentri oriunum
OPTIONNEL * heritede: \configurertri
instances: logos
\text{Completely } \{..., \dot{=}...\}<br>* heritede: \configurertri OPTIONNEL
* heritede: \configurertri
```

```
\completelistofsynonyms [\cdot \cdot \cdot] [\ldots, \ldots \xrightarrow{2}.....]
OPTIONNEL 1 SINGULIER
2 heritede: \configurersynonymes
\emptysetcompletelistofSYNONYMS [\ldots, \ldots \stackrel{*}{\dots}, \ldots]OPTIONNEL * heritede: \configurersynonymes
instances: abbreviations
\verb+\completely+ is to fab breviations [[., . . . ^{\dot{=}} . . . , . ]OPTIONNEL * heritede: \configurersynonymes
\complexorsimple \.<sup>*</sup>..
* CSNAME
\complexorsimpleempty \.<sup>*</sup>..
* CSNAME
\complexorsimpleempty {...}
* TEXTE NOMSC
\complexorsimple {...}
* TEXTE NOMSC
\text{Common} [\ldots]
* FICHIER
\composant .<sup>*</sup>.
* FICHIER
\text{Composed<br>collection <math display="inline">\{\ldots\}* NOM
\text{Composedlayer } \{\ldots\}* NOM
\compounddiscretionary
\compresult
```
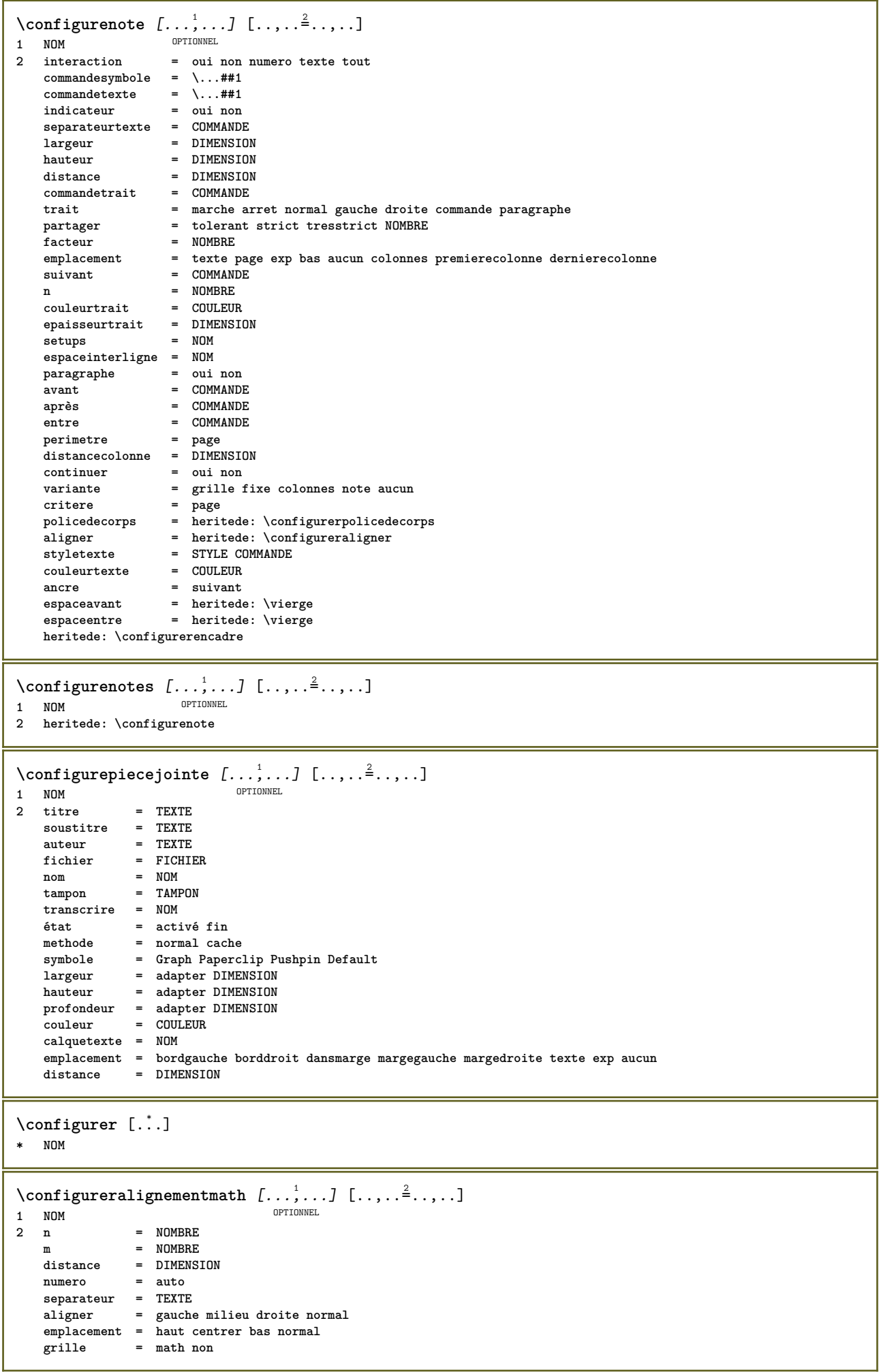

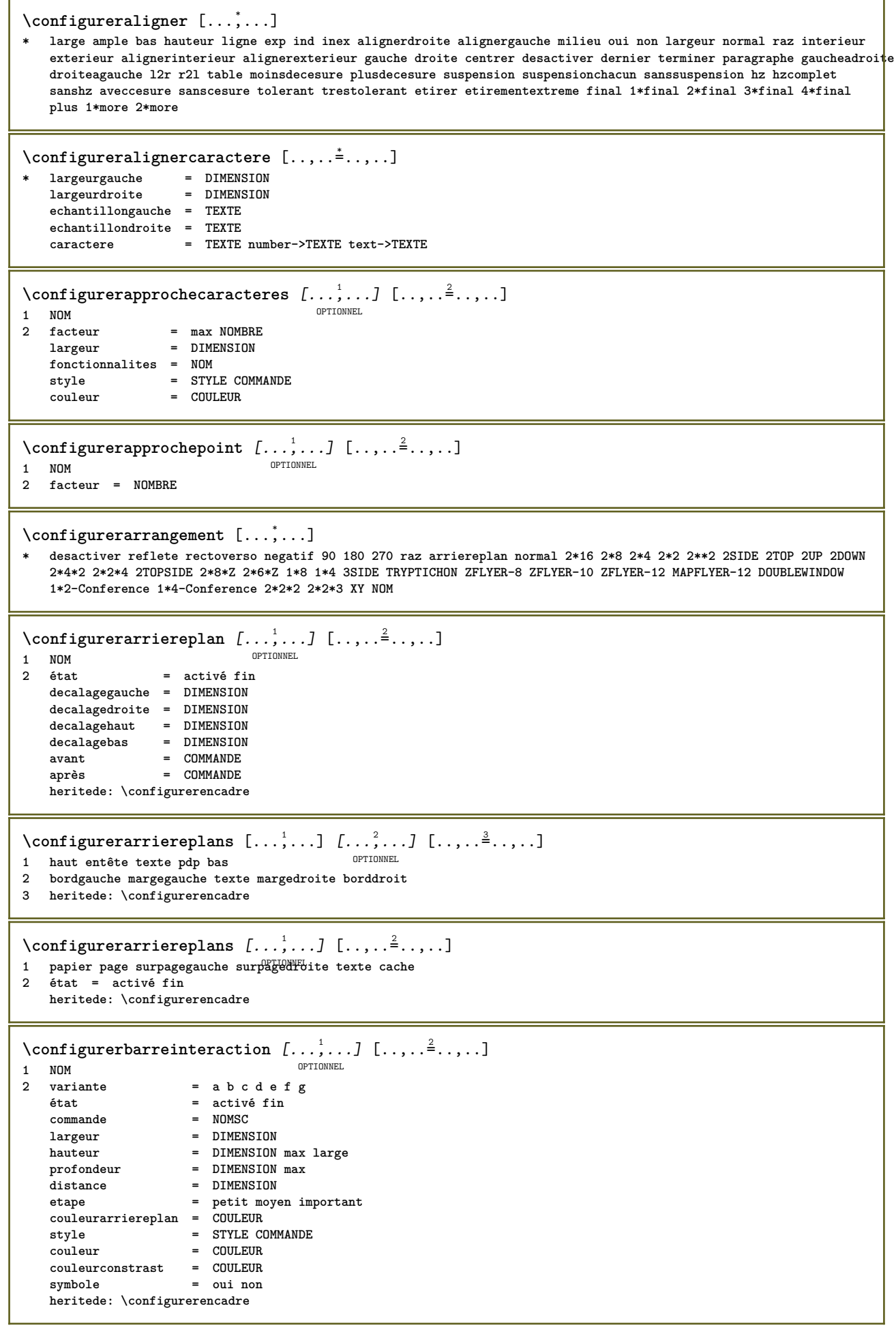

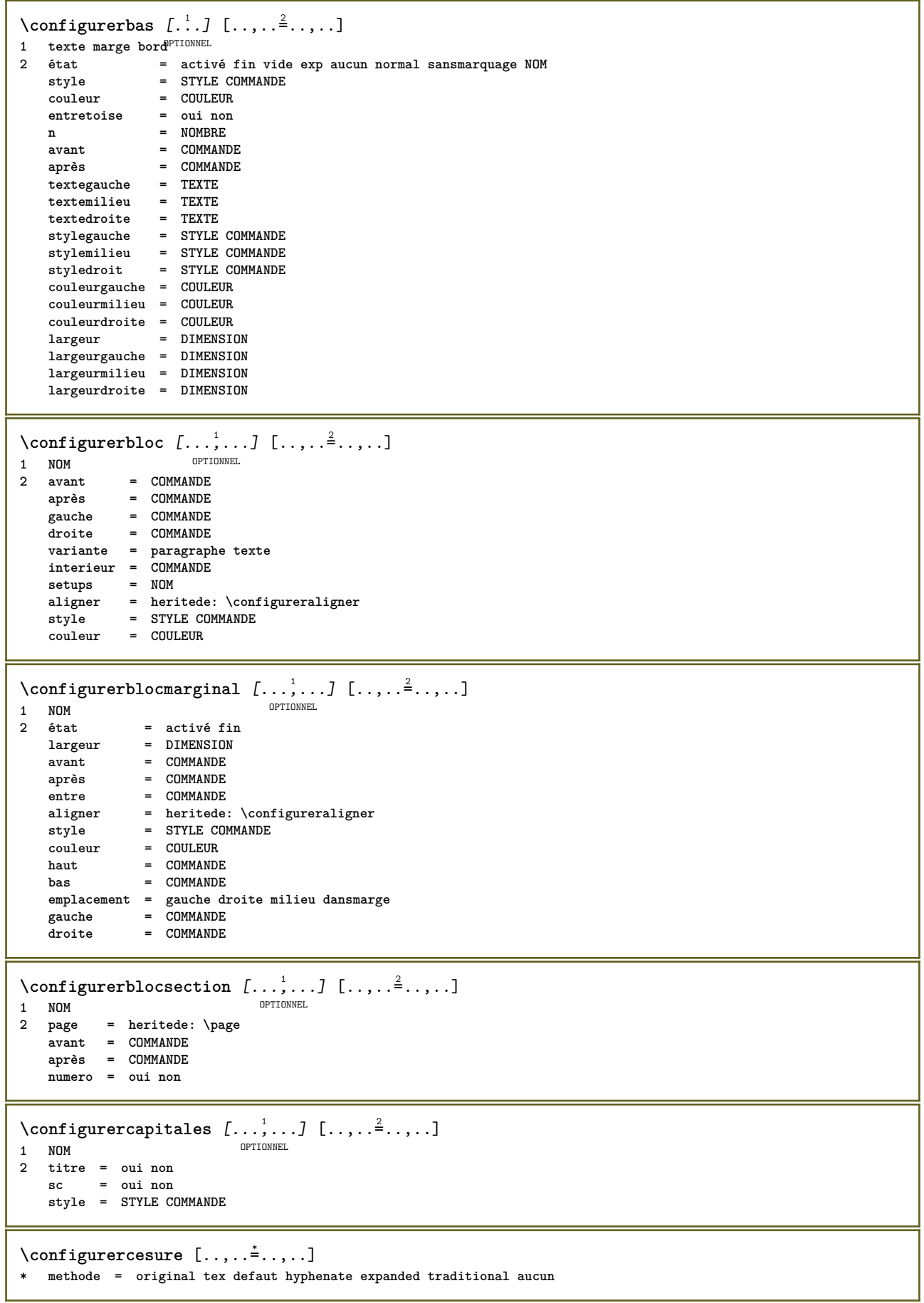

\configurerchamp  $[\cdot$ ...]  $[\cdot$ ...<sup>2</sup>,...]  $[\cdot$ ....<sup>3</sup>...,..]  $[\cdot$ .....<sup>4</sup>...,..]  $[\cdot$ ....<sup>5</sup>...,..] OPTIONNEL OPTIONNEL .<br>זסאאמדדיסה **1 NOM 2 raz etiquette cadre horizontal vertical 3 heritede: \setupfieldtotalframed 4 heritede: \setupfieldlabelframed 5 heritede: \setupfieldcontentframed** \configurerchamps  $[\ldots, \ldots]$   $[\ldots, \ldots^{\frac{2}{n}}, \ldots]$   $[\ldots, \ldots^{\frac{3}{n}}, \ldots]$   $[\ldots, \ldots^{\frac{4}{n}}, \ldots]$ 1 **raz etiquette cadre ho<sup>pp</sup>I20ntal vertical**<sup>TIONNEL</sup> OPTIONNEL **2 heritede: \setupfieldtotalframed 3 heritede: \setupfieldlabelframed 4 heritede: \setupfieldcontentframed \configurerciter** [..,..=..,..] \* **\* heritede: \setupdelimitedtext \configurercolonnes** [..,..=..,..] \* **\* heritede: \setupmixedcolumns**  $\{\text{configuration}, \ldots, \ldots\}$  [...,..<sup>2</sup>.....] OPTIONNEL **1 NOM 2 état = activé fin aucun methode = normal cache symbole = Comment Aide Insert Cle Newparagraph Note Paragraphe Default largeur = adapter DIMENSION hauteur = adapter DIMENSION profondeur = adapter DIMENSION titre = TEXTE**  ${\tt source}$  auteur **auteur = TEXTE** nx = NOMBRE<br>ny = NOMBRE **ny = NOMBRE couleur** = COULEUR<br>
option = xml max **option = xml max calquetexte = NOM emplacement = bordgauche borddroit dansmarge margegauche margedroite texte exp aucun distance = DIMENSION espace = oui tampon = TAMPON** \configurercommentairepage  $[\ldots, \ldots]$ **\* emplacement = gauche droite haut bas aucun état = activé fin aucun decalage = DIMENSION distance = DIMENSION largeur = DIMENSION**  $=$  DIMENSION  $\{\text{configuration } [\dots, \dots, 1 \quad [\dots, \dots]^2 \dots, \dots]$ OPTIONNEL **1 NOM 2 page = heritede: \page commande** = COMMANDE<br>largeur = DIMENSION **largeur = DIMENSION hauteur** = DIMENSION<br>aligner = heritede: **aligner = heritede: \configureraligner setups = NOM haut = COMMANDE bas** = COMMANDE<br>avant = COMMANDE **avant = COMMANDE après = COMMANDE emplacement = haut reference = REFERENCE etatpage = activé fin etatentête = activé fin exp vide aucun normal etatpdp = activé fin exp vide aucun normal etathaut = activé fin exp vide aucun normal etatbas = activé fin exp vide aucun normal etattexte = activé fin exp vide aucun normal rectoverso = oui non vide style = STYLE COMMANDE couleur = COULEUR**

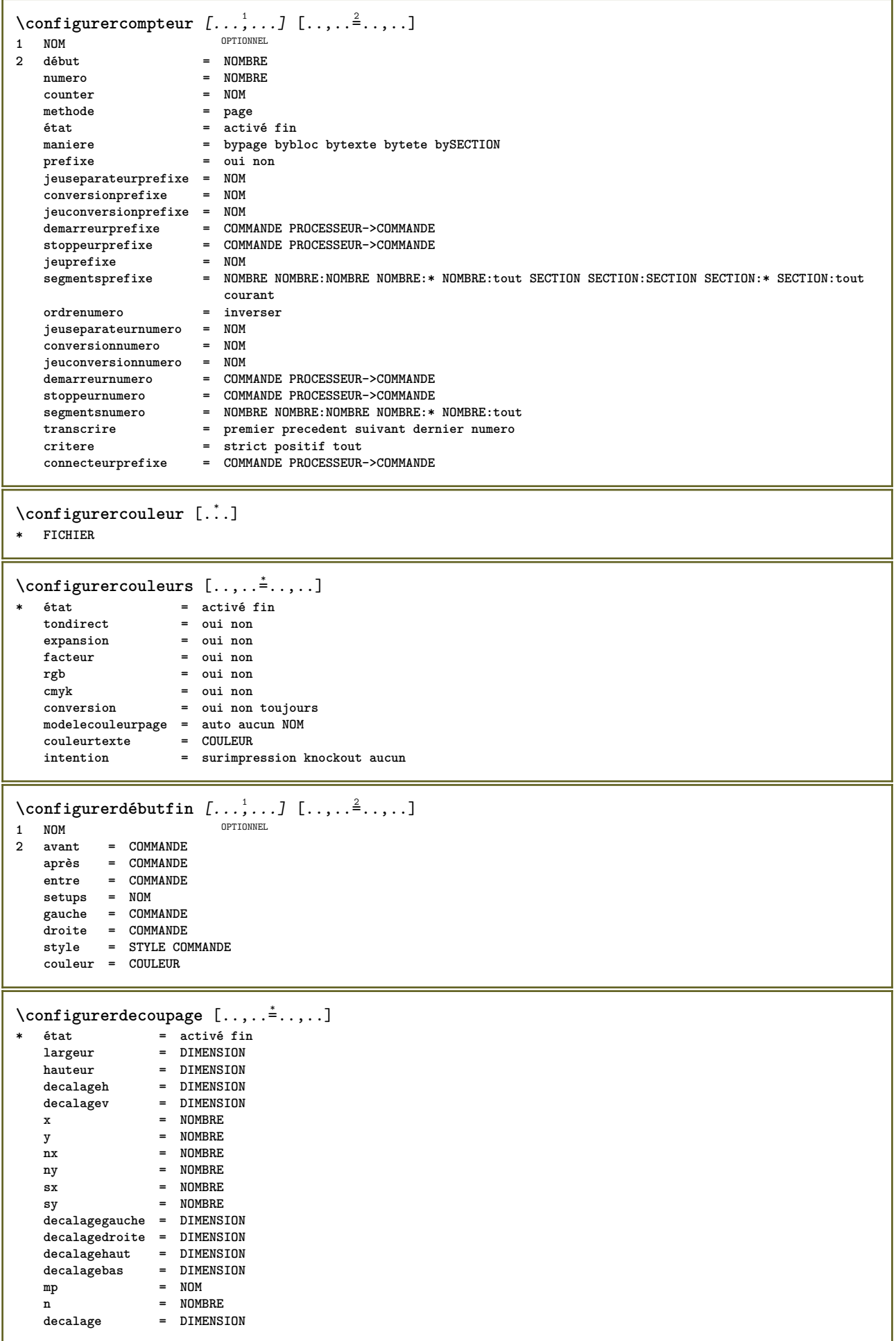

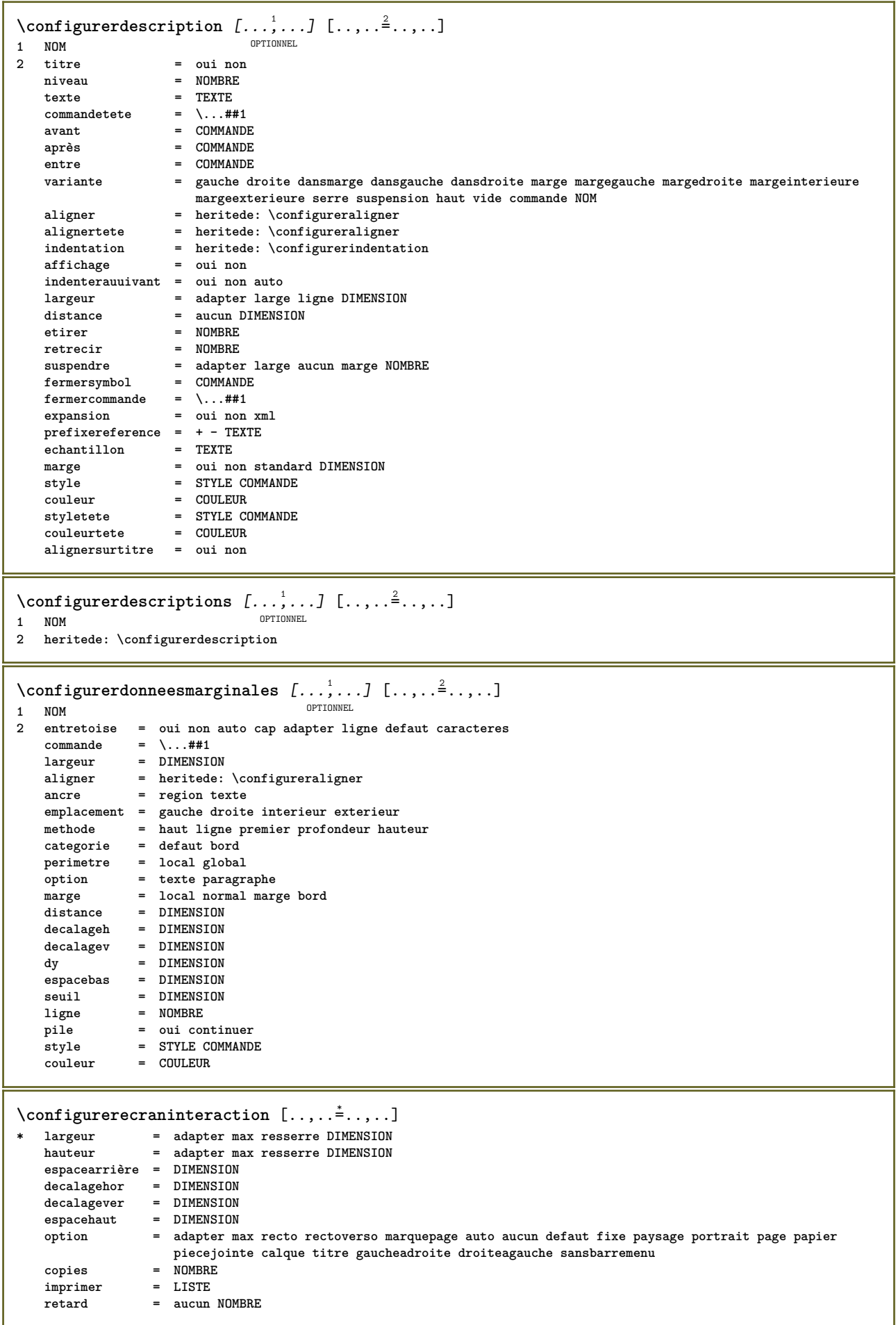

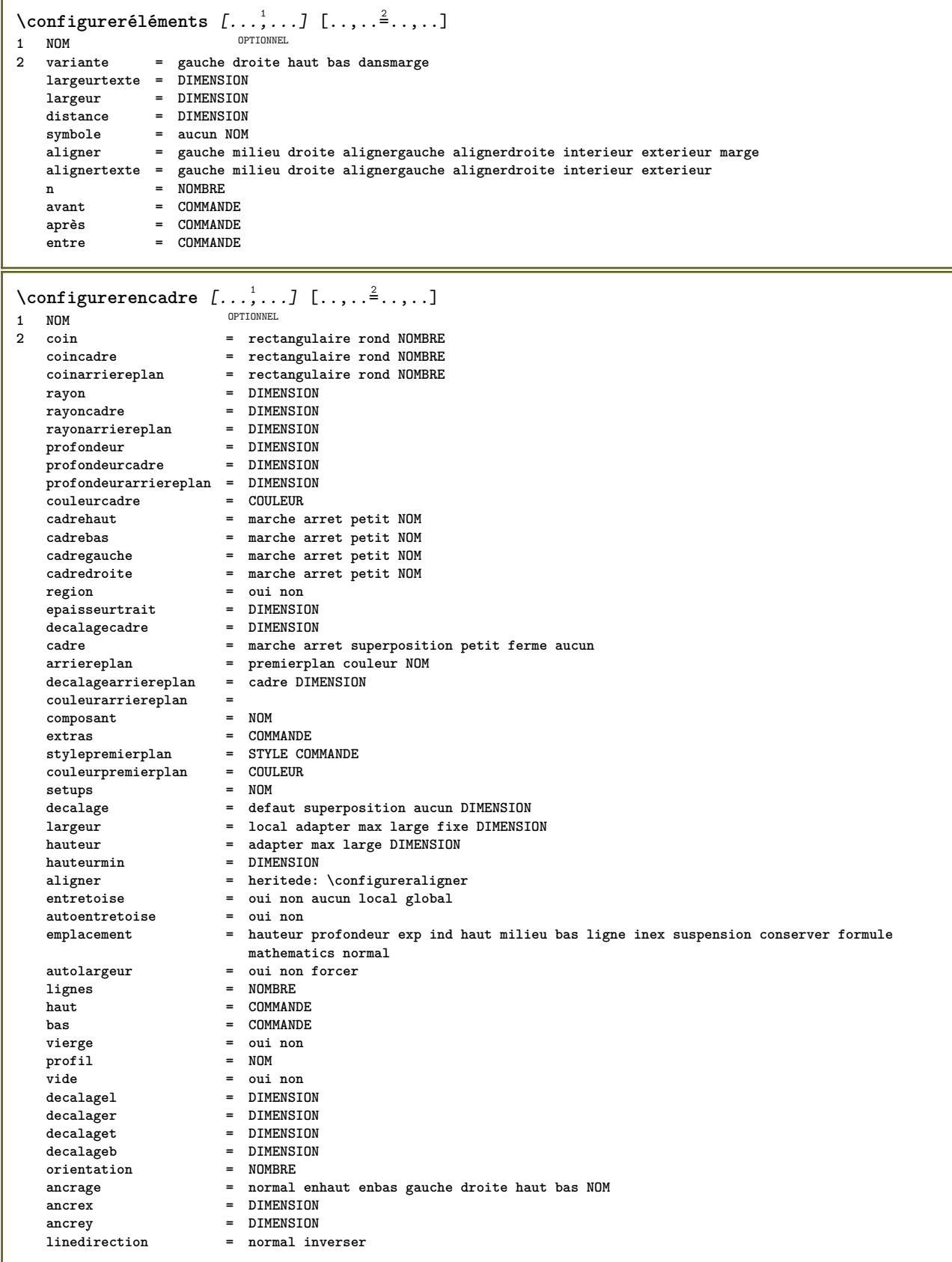
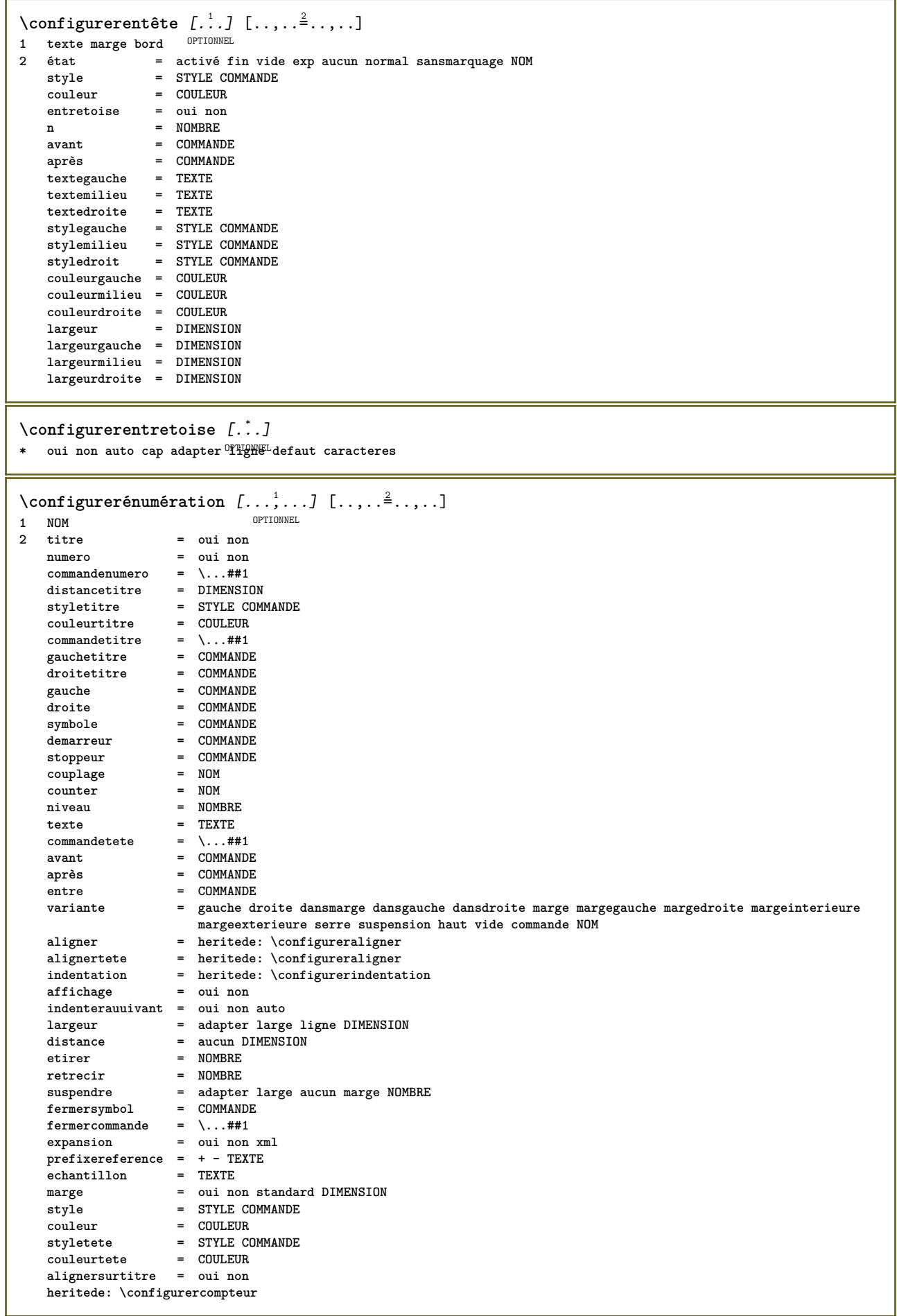

```
\{\text{configurer\'enum\'erations } [...], ... ] [...], ...^2.....]
                                   OPTIONNEL
1 NOM
2 heritede: \configurerénumération
\configurerenvironnementpolicedecorps [.<sup>1</sup>.] [.<sup>2</sup>.] [..,..<sup>2</sup>..,..]
                                                   OPTIONNEL
OPTIONNEL 1 NOM
2 defaut DIMENSION
3 heritede: \définirenvironnementpolicedecorps
\configurerepaisseurtrait [...]
* petit moyen important DIMENSION
\configurerespaceblanc [..., *...]
OPTIONNEL * fix fixe flexible ligne demiligne quartdeligne aucun petit moyen important defaut DIMENSION
\configurerespaceinterligne [...,"...] [..,..<sup>2</sup>..,..]
                                        OPTIONNEL
1 NOM
   2 ligne = DIMENSION
                  hauteur = NOMBRE
    profondeur = NOMBRE
    hauteurmin
   profondeurmin = NOMBRE
   distance = DIMENSION<br>haut = NOMBRE has<br>maximum
   haut = NOMBRE hauteur<br>bas = NOMBRE
   bas = NOMBRE<br>etirer = NOMBRE
    etirer = NOMBRE
    retrecir = NOMBRE
\configurerespaceinterligne [..., ...]
* marche arret raz auto petit moyen important NOMBRE DIMENSION
\configurerespaceinterligne [...]
* NOM
\configurerespacement [...]
OPTIONNEL * fixe sansespaceentreitem large
\setminusconfigurerespacementcaracteres [...] [...] [...]...][...]...]OPTIONNEL 1 NOM
2 NOMBRE
3 gauche = NOMBRE
   droite = NOMBRE
    variante = 0 1
\{\text{configurerLABELtexte } [\dots] \quad [\dots, \dots]OPTIONNEL
1 LANGAGE
2 CLE = VALEUR
instances: head label mathlabel taglabel unit operator prefix suffix btxlabel
\configurerbtxlabeltexte [\cdot \cdot \cdot \cdot] [\cdot \cdot \cdot \cdot \cdot \cdot \cdot \cdot]OPTIONNEL
1 LANGAGE
2 CLE = VALEUR
\configurerheadtexte [\cdot, \cdot, \cdot] [\cdot, \cdot, \cdot, \frac{2}{7}, \cdot, \cdot, \cdot]OPTIONNEL
1 LANGAGE
2 CLE = VALEUR
\configurerlabeltexte [\cdot \cdot \cdot \cdot] [\cdot \cdot \cdot \cdot \cdot \cdot \cdot \cdot \cdot]OPTIONNEL
1 LANGAGE
2 CLE = VALEUR
\configurermathlabeltexte [\cdot, \cdot, \cdot] [\cdot, \cdot, \cdot, \frac{2}{7}, \cdot, \cdot, \cdot]OPTIONNEL
1 LANGAGE
2 CLE = VALEUR
```

```
\configureroperatortexte [\cdot \cdot \cdot \cdot] [\cdot \cdot \cdot \cdot \cdot \cdot \cdot \cdot]OPTIONNEL
1 LANGAGE
2 CLE = VALEUR
\configurerprefixtexte [\cdot \cdot \cdot \cdot] [\cdot \cdot \cdot \cdot \cdot \cdot \cdot \cdot...]
                                        OPTIONNEL
1 LANGAGE
2 CLE = VALEUR
\configurersuffixtexte [\dots] [\dots], \frac{2}{3}, ...
                                        OPTIONNEL
1 LANGAGE
2 CLE = VALEUR
\configurertaglabeltexte [\cdot^1 \cdot \cdot] [\cdot \cdot, \cdot \cdot \xrightarrow{2} \cdot \cdot, \cdot \cdot]OPTIONNEL
1 LANGAGE
2 CLE = VALEUR
\configurerunittexte [\cdot, \cdot, \cdot] [\cdot, \cdot, \cdot, \frac{2}{7}, \cdot, \cdot, \cdot]OPTIONNEL
1 LANGAGE
2 CLE = VALEUR
\{\text{configuration} [.<sup>1</sup>..] [..,..<sup>2</sup>..,..]
1 NOM
2 vecteur = NOM
      facteur = NOMBRE
      etirer = NOMBRE
      retrecir = NOMBRE
      etape = NOMBRE
\setminusconfigurerfiguresexterne [\ldots, \ldots] [\ldots, \ldots]<sup>2</sup>...,..]
                                                  OPTIONNEL
1 NOM
2 heritede: \setupexternalfigure
\{\text{configuration} \} [ \dots ] \quad [ \dots ] \quad [ \dots ] \quad [ \dots ] \quad [ \dots ]1 NOM
2 NOMBRE
3 NOMBRE
4 NOMBRE
```
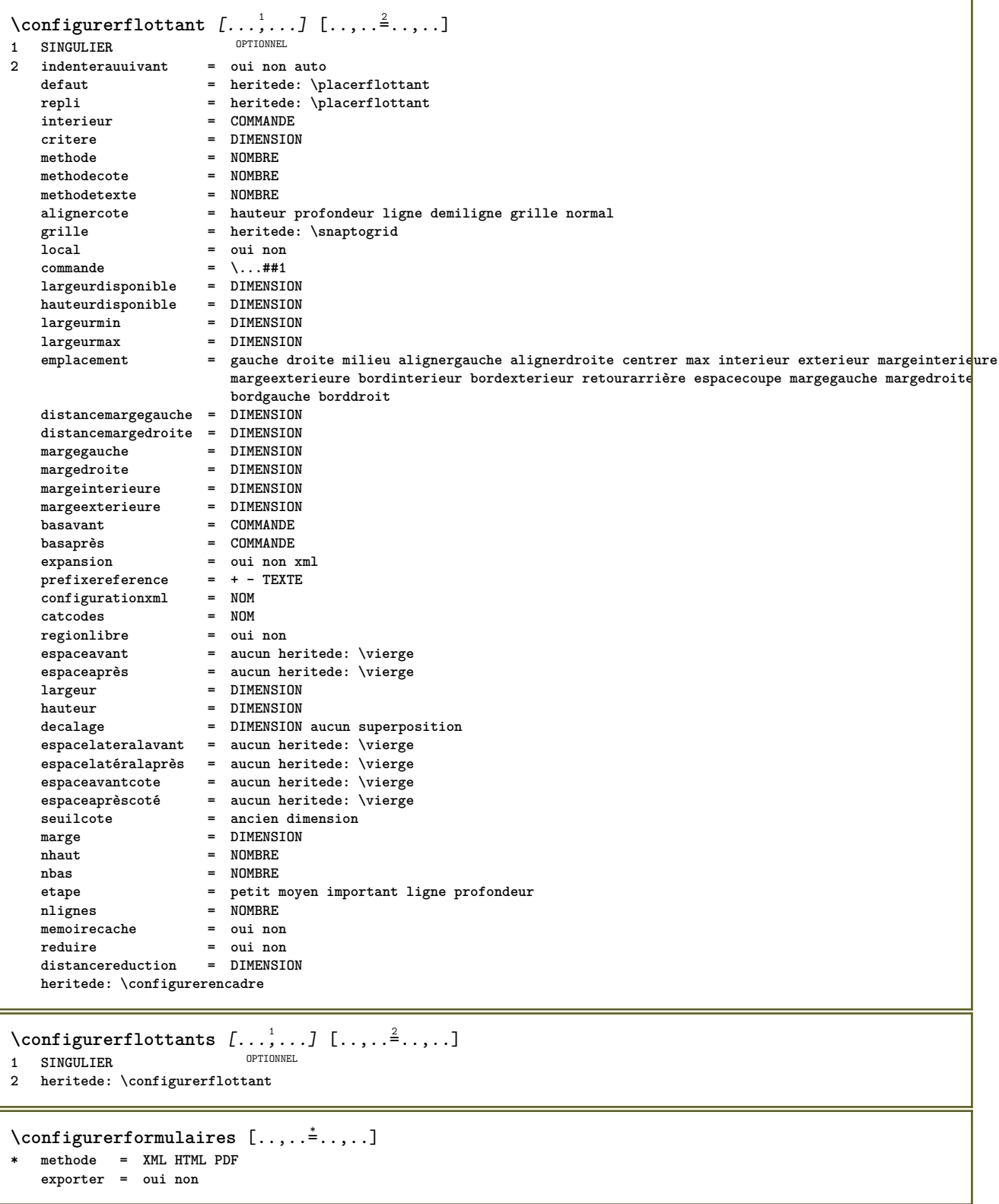

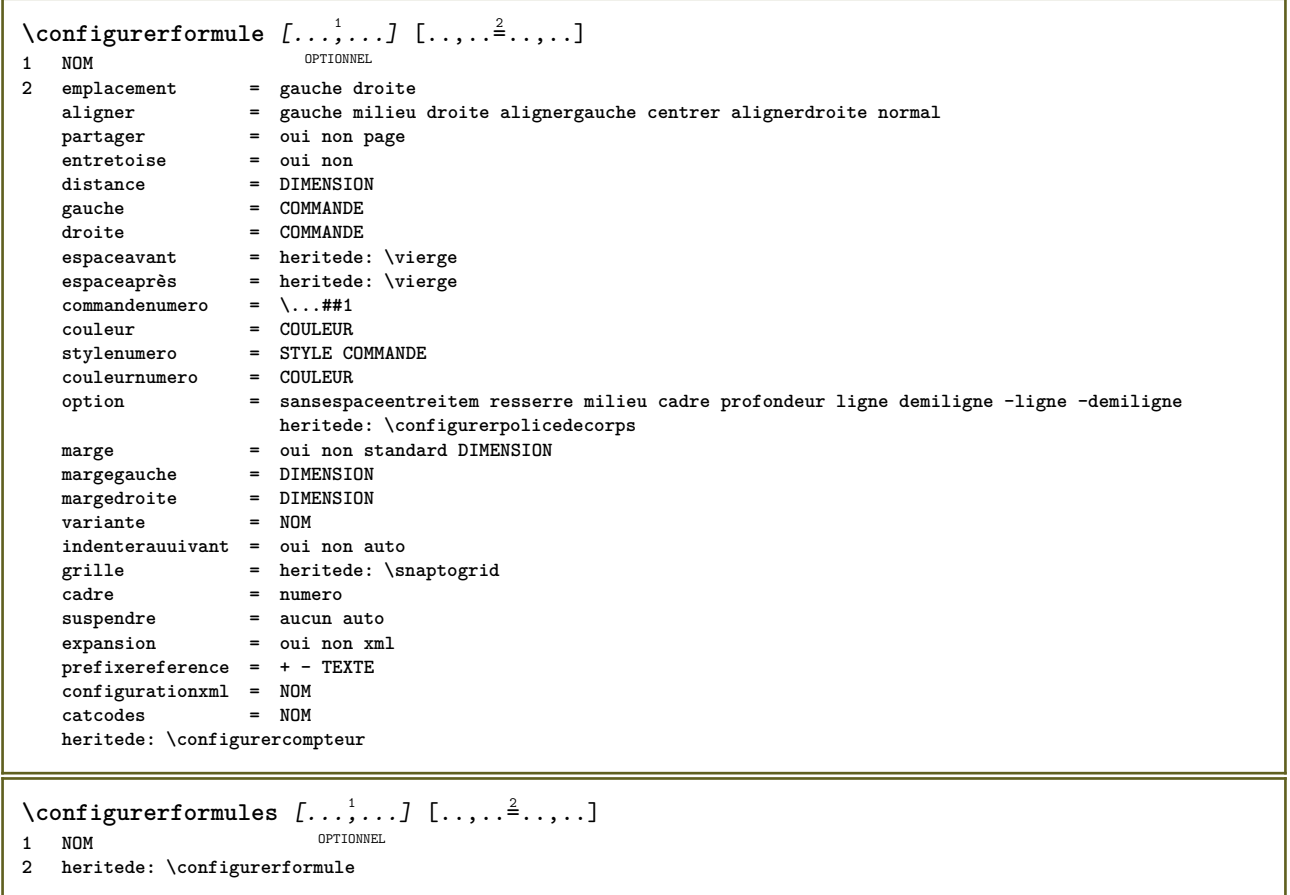

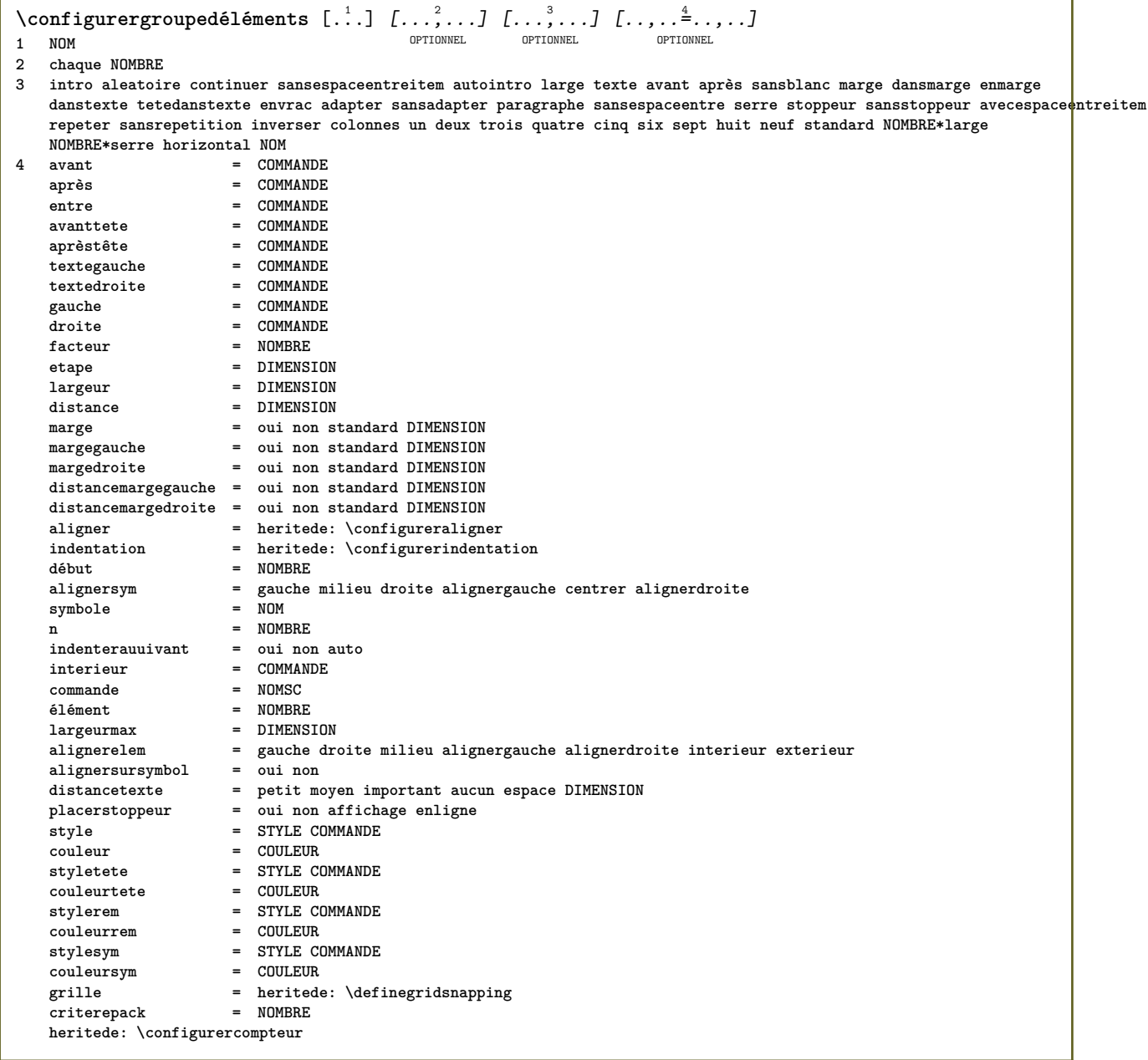

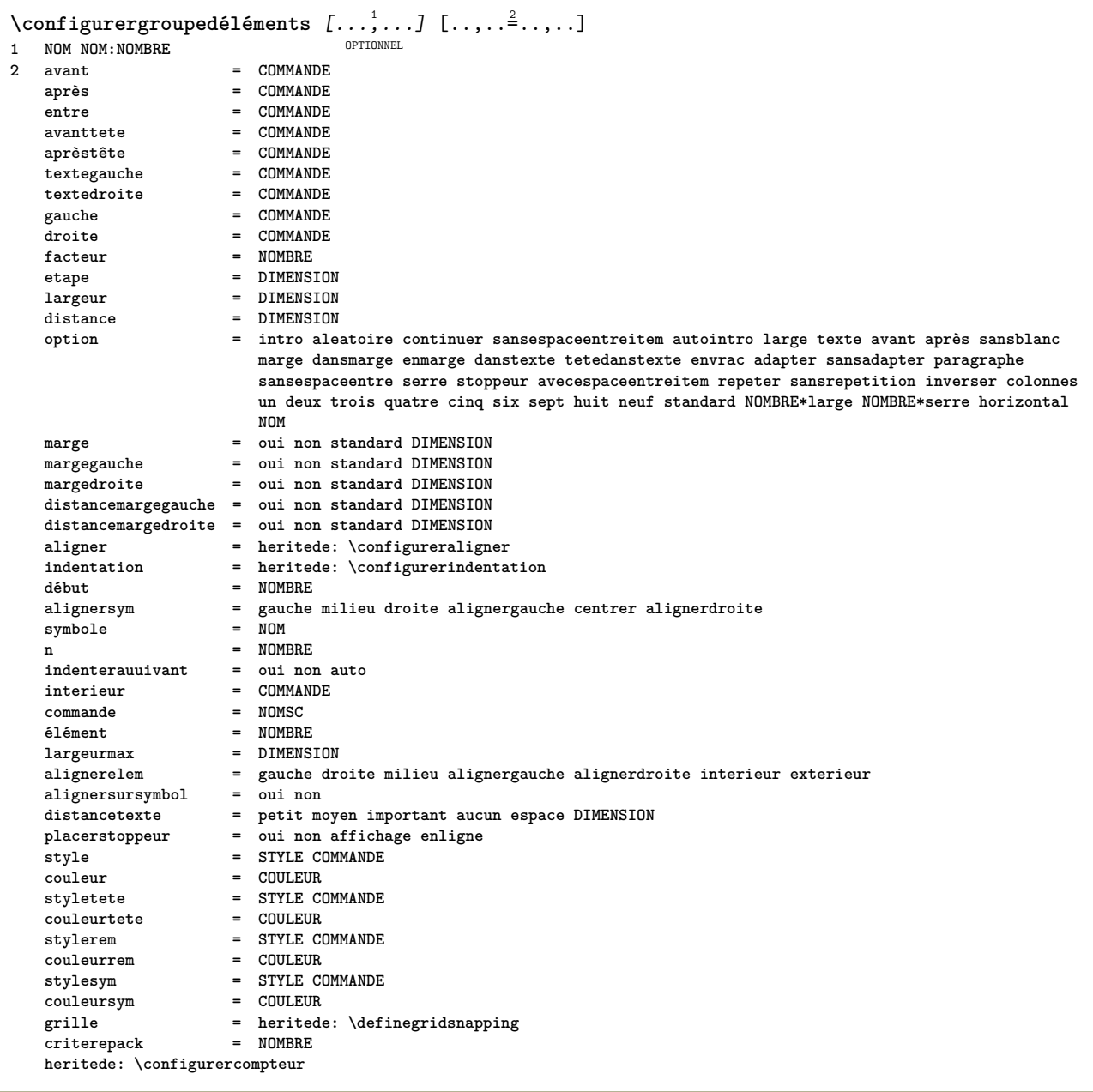

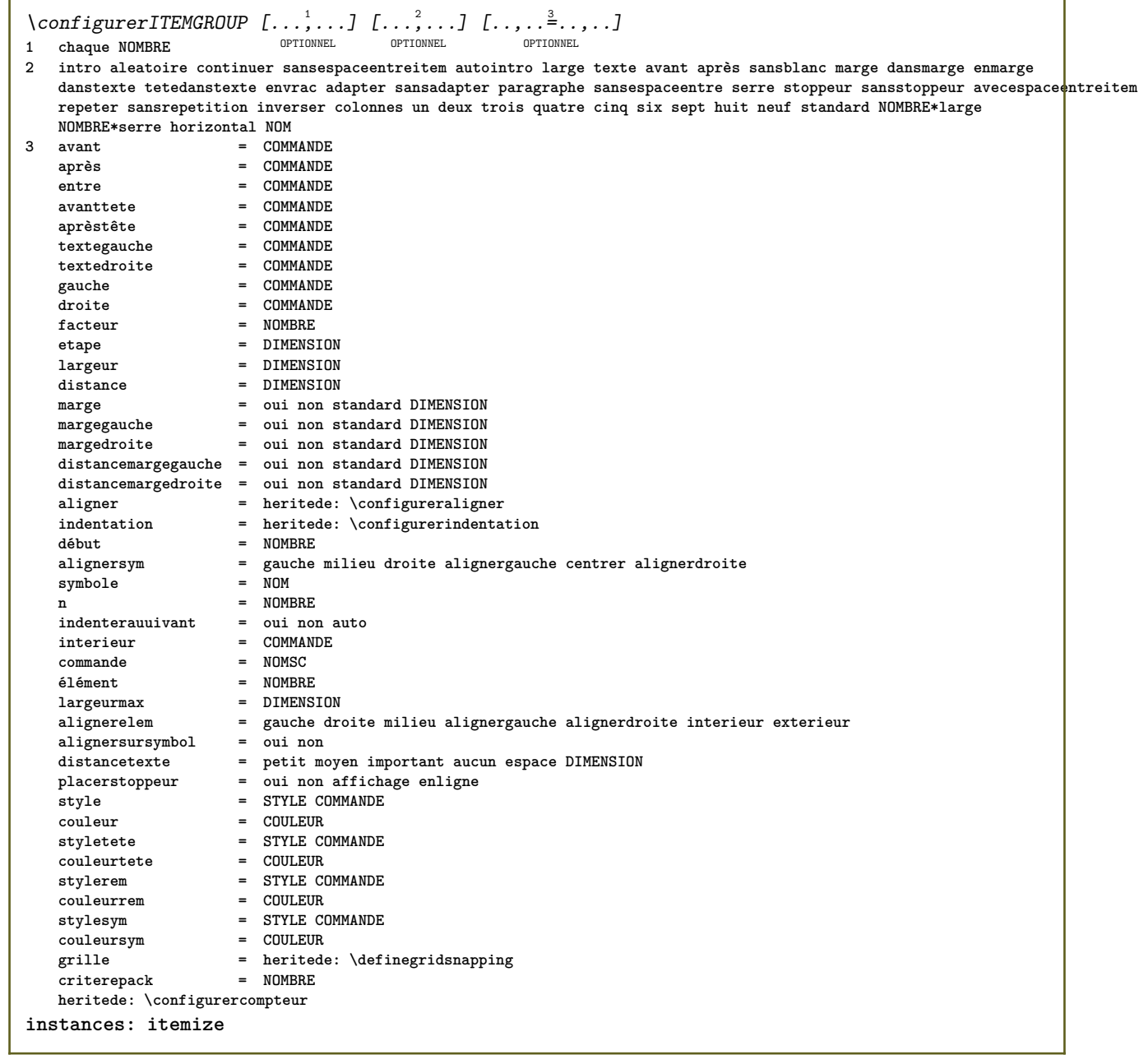

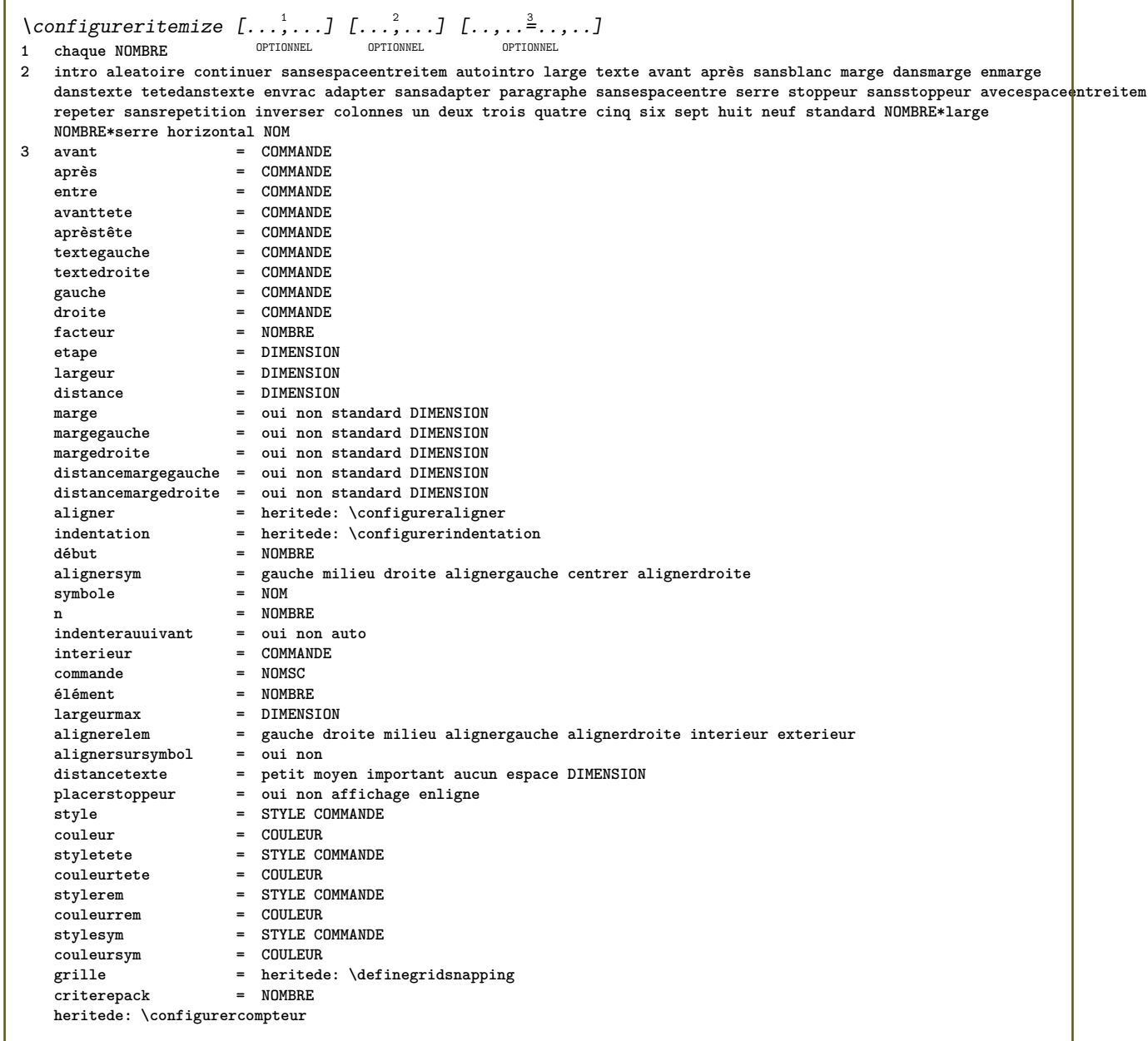

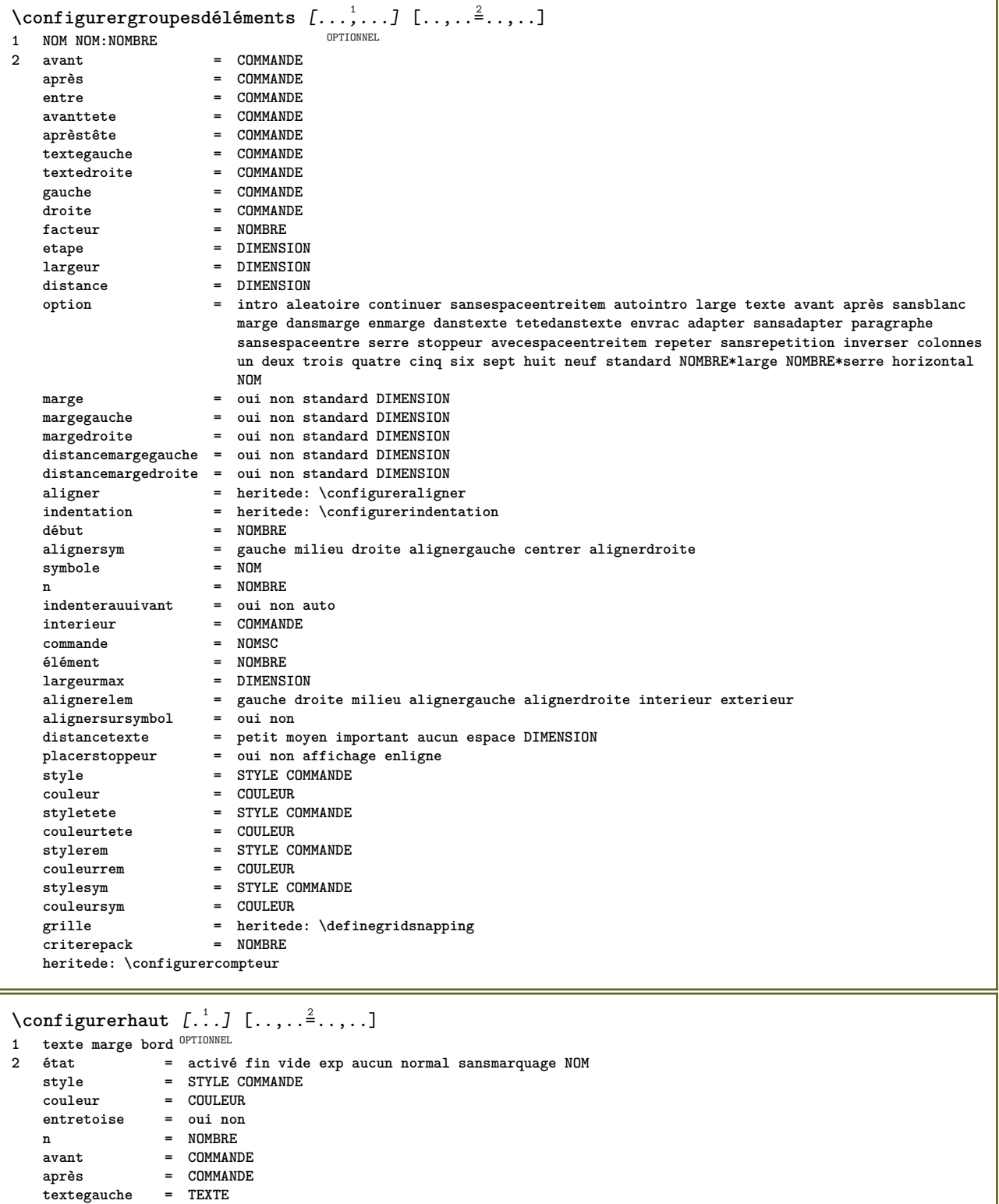

 $\text{Configure}$   $[\ldots, \ldots]$ 

**textemilieu = TEXTE textedroite = TEXTE stylegauche = STYLE COMMANDE stylemilieu = STYLE COMMANDE styledroit = STYLE COMMANDE couleurgauche = COULEUR couleurmilieu = COULEUR couleurdroite = COULEUR largeur = DIMENSION largeurgauche = DIMENSION largeurmilieu = DIMENSION largeurdroite = DIMENSION**

OPTIONNEL **\* [-+]petit [-+]moyen [-+]important aucun non pas premier suivant oui toujours jamais impair paire normal raz basculer DIMENSION NOM**

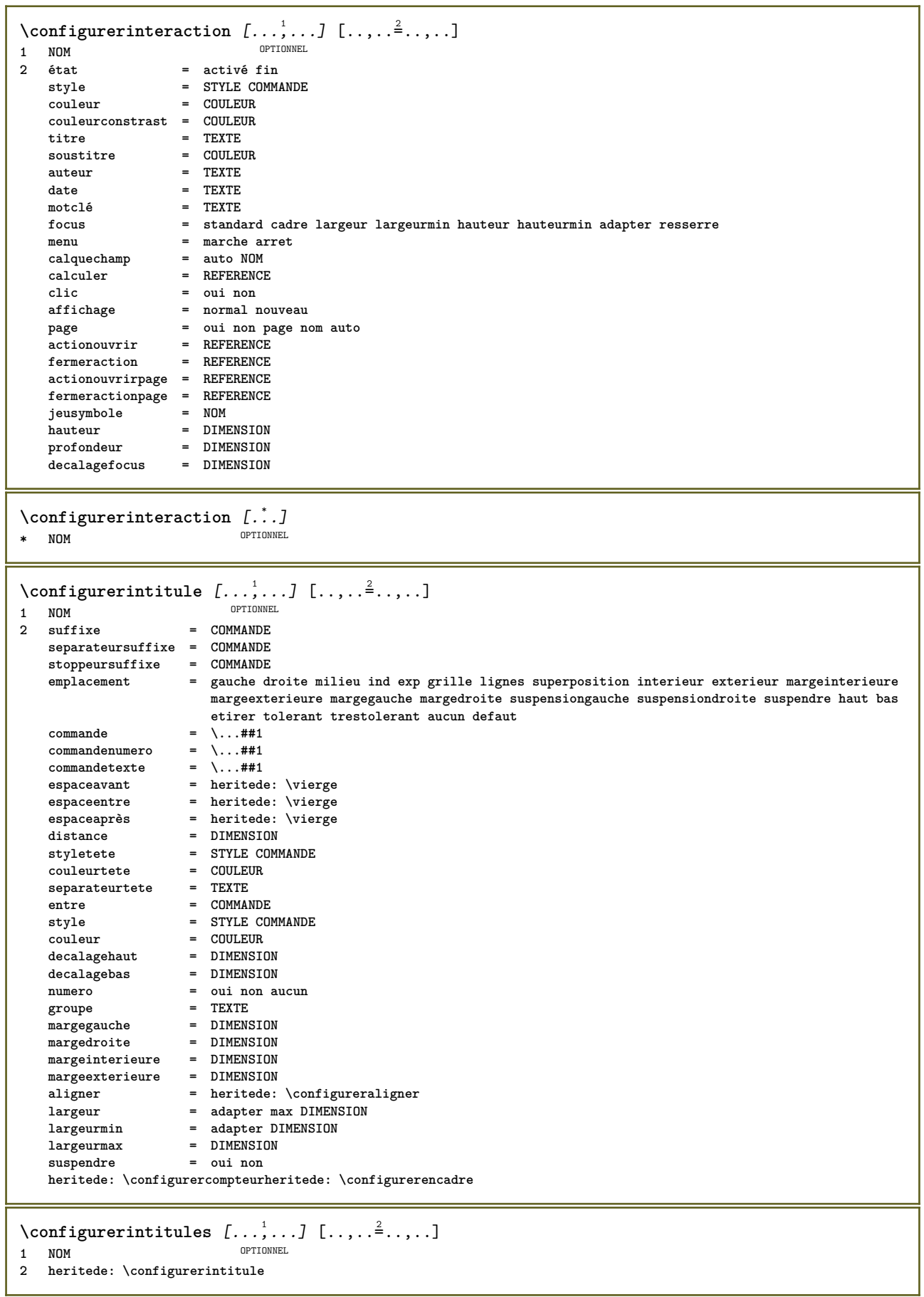

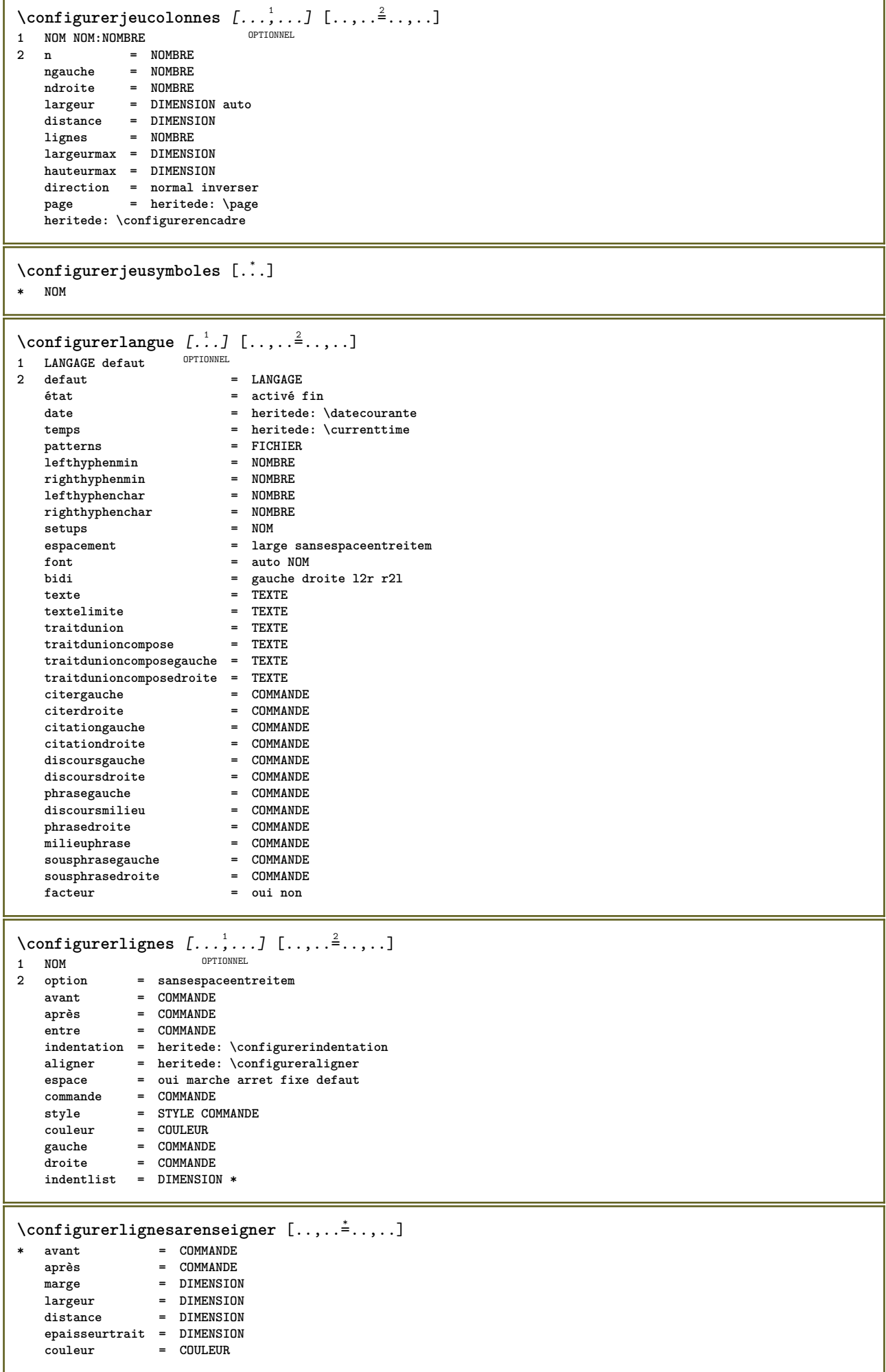

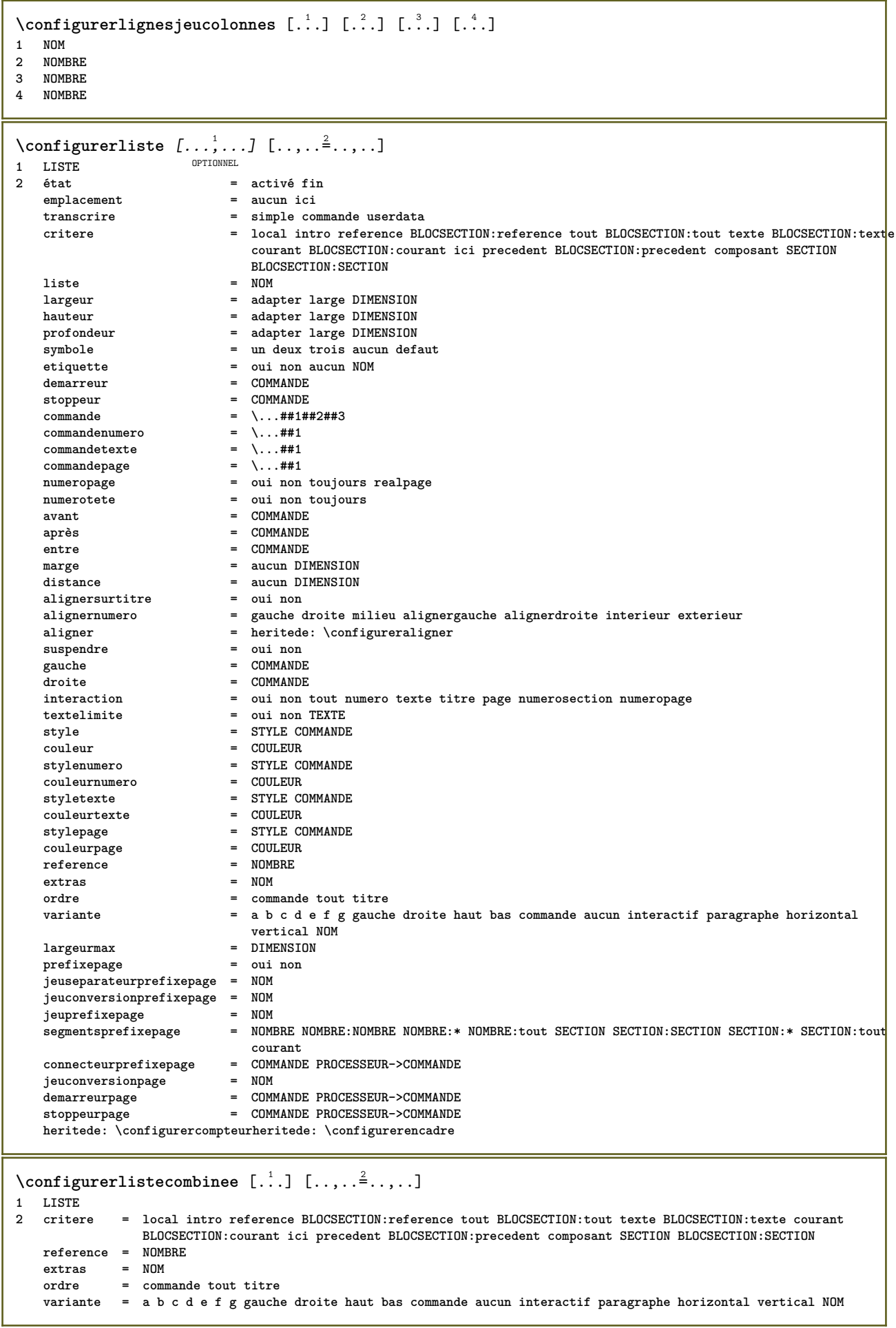

```
\emptysetconfigurerCOMBINEDLIST [\ldots,\ldots^*],\ldots]* heritede: \configurerlistecombinee
instances: content
\{\text{configurercontent} [\dots, \dots \stackrel{*}{\cdot}, \dots] \}* heritede: \configurerlistecombinee
\configurermarquage [\ldots, \ldots] [\ldots, \ldots]<sup>2</sup>.....]
                             OPTIONNEL
1 MARQUE
2 état = activé fin
    expansion = oui non
    separateur = COMMANDE
    commandefiltre = \...##1
\configurermarquecesure [\ldots,\ldots^*],* signe = normal ample
\setminusconfigurermenuinteraction [\ldots, \ldots] [\ldots, \ldots]<sup>2</sup>...,..]
                                       OPTIONNEL
1 NOM
   2 variante = vertical horizontal cache
    categorie = NOM
    decalagegauche = superposition cadre aucun defaut DIMENSION
    decalagedroite = superposition cadre aucun defaut DIMENSION
    decalagehaut = superposition cadre aucun defaut DIMENSION
    decalagebas = superposition cadre aucun defaut DIMENSION
    largeurmax = DIMENSION
    hauteurmax = DIMENSION
    alignerelem = gauche milieu droite alignergauche alignerdroite ind exp inex
    état = activé vide local
    gauche = COMMANDE
    droite = COMMANDE
    distance = superposition DIMENSION
    avant = COMMANDE
   après = COMMANDE
   entre = COMMANDE<br>
position = oui non
    position = oui non
    milieu = COMMANDE
   \begin{tabular}{lllllll} \multicolumn{2}{c}{\textbf{mileu}} & = & \multicolumn{2}{c}{\textbf{COMANDE}}\\ \textbf{style} & = & \textbf{STYLE COMMANDE}\\ \textbf{couleur} & = & \textbf{COULEUR} \end{tabular}couleur = COULEUR
   memepage = oui non vide aucun normal defaut
   couleurconstrast = COULEUR
   heritede: \configurerencadre
```
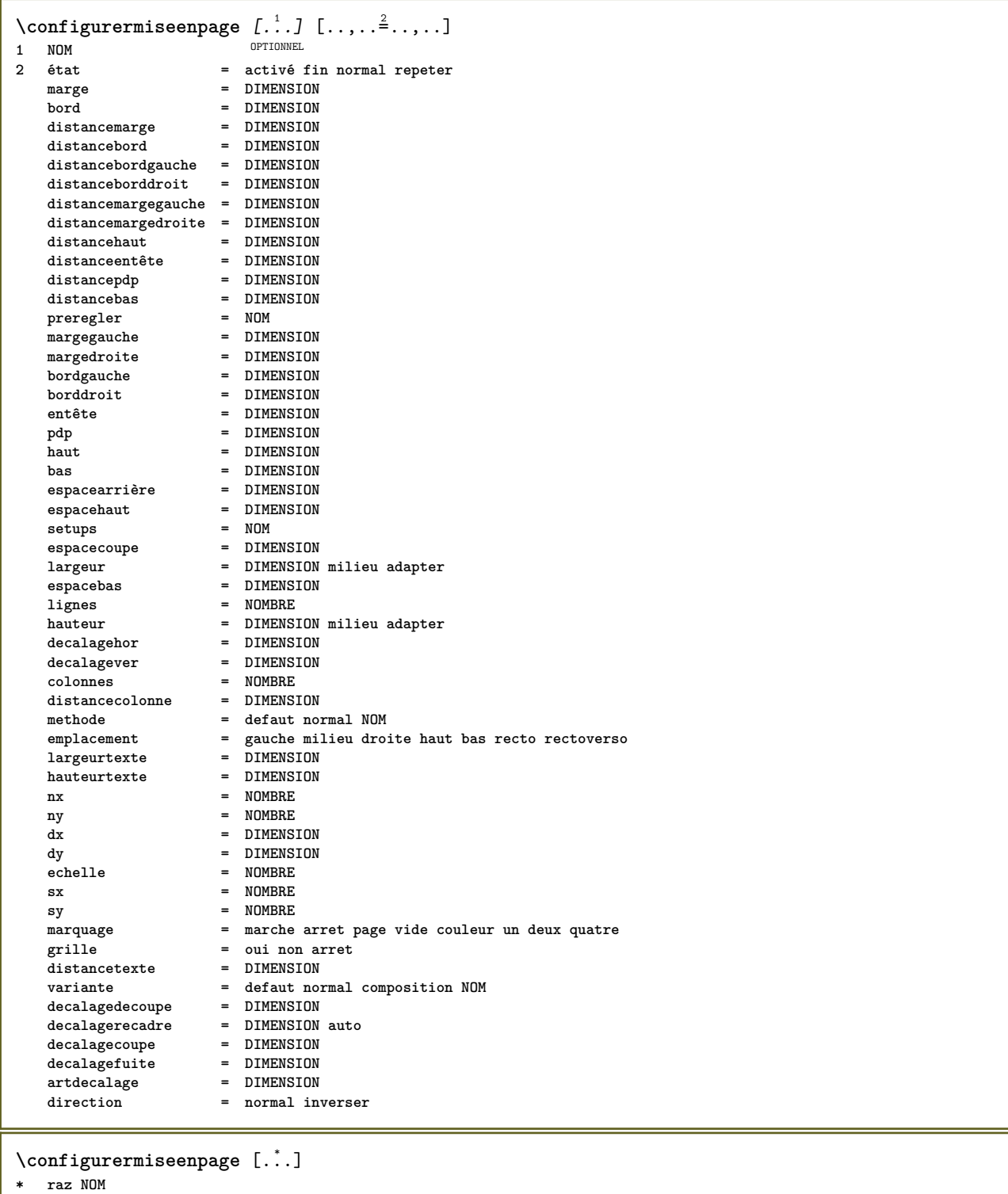

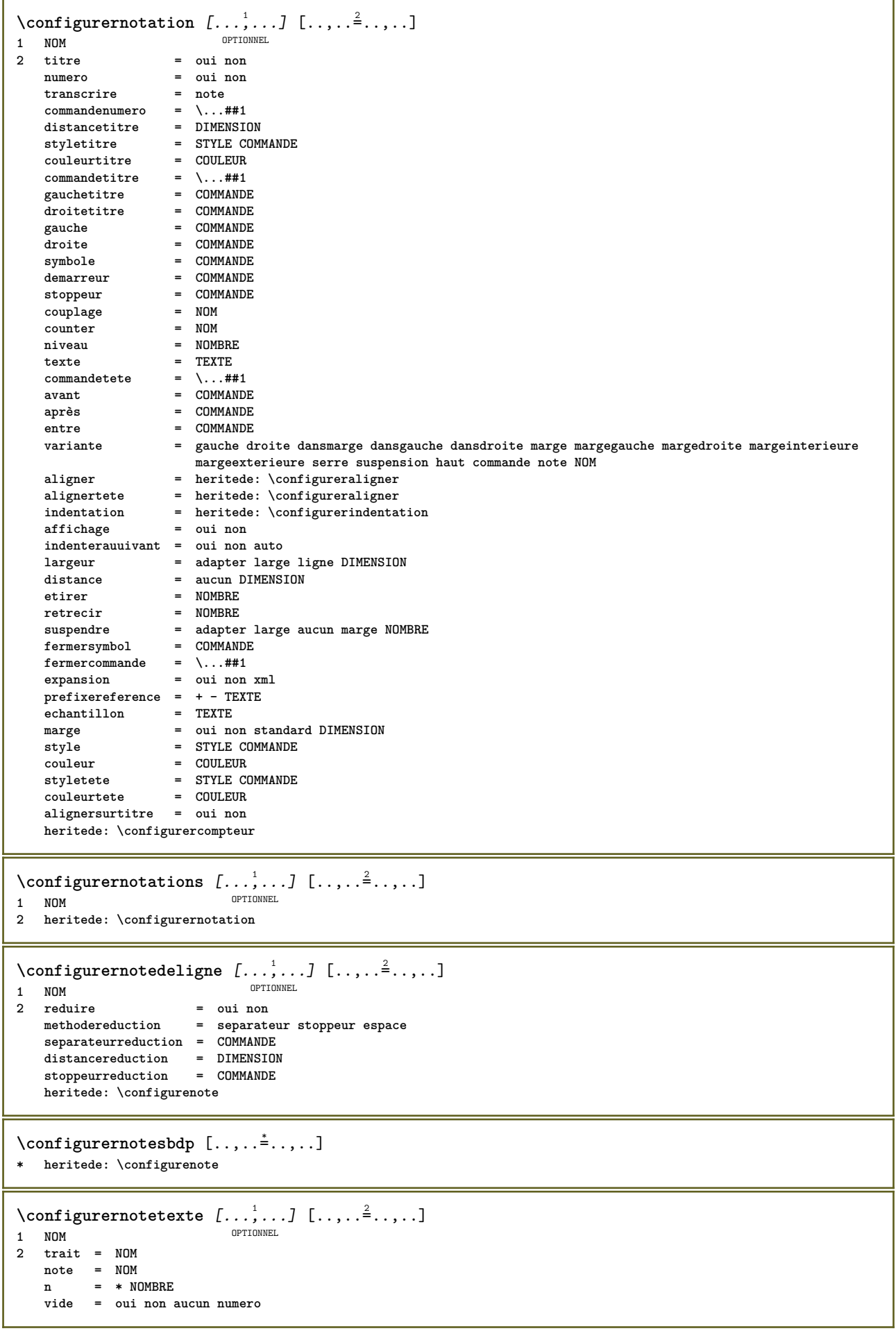

**\configurernumeropage** [..,..=..,..] \* **\* prefixevisualisateur = TEXTE état = activé fin aucun conserver vide heritede: \configurercompteur \configurernumerosouspage** [..,..=..,..] \* **\* heritede: \configurercompteur** \configurernumérotationligne [...,<sup>1</sup> ...,<sup>2</sup> .....] OPTIONNEL **1 NOM 2 début = NOMBRE etape = NOMBRE methode = page premier suivant conversion = NOM continuer = oui non emplacement = texte commencer terminer defaut gauche droite interieur exterieur dansgauche dansdroite marge dansmarge distance = DIMENSION aligner = interieur exterieur alignergauche alignerdroite gauche droite milieu auto commande = \...##1 gauche = COMMANDE droite = COMMANDE marge = DIMENSION largeur = marge DIMENSION style = STYLE COMMANDE couleur = COULEUR \configurernumérotationpage** [..,..=..,..] \* **\* variante = recto rectoverso page = heritede: \page entretoise** = oui non<br> **commande** = \,,,##1 **commande =**  $\backslash \dots$ ##1<br>**gauche = COMMAND gauche = COMMANDE** droite = COMMANDE<br>  $\begin{array}{rcl}\n\text{etat} & = & \text{COMMANDE} \\
\text{etat} & = & \text{active fi}\n\end{array}$ **état = activé fin largeur = DIMENSION emplacement = entête pdp gauche milieu droite dansgauche dansdroite marge dansmarge enmarge margebord aucun** style = STYLE COMMANDE<br>
couleur = COULEUR **couleur = COULEUR \configurernumérotationparagraphe** [..,..=..,..] \* **\* état = activé fin ligne raz distance = DIMENSION style = STYLE COMMANDE couleur = COULEUR**  $\{\text{configure} \: \text{meter} \: \text{cm} \: \ldots \: \text{cm} \: \ldots \: \ldots \: \text{cm} \: \ldots \: \ldots \: \$ **1 SECTION 2 [-+]NOMBRE** \configurerpalette [...] **\* NOM \configurerpapier** [..,..=..,..] \* **\* heritede: \configurertaillepapier**

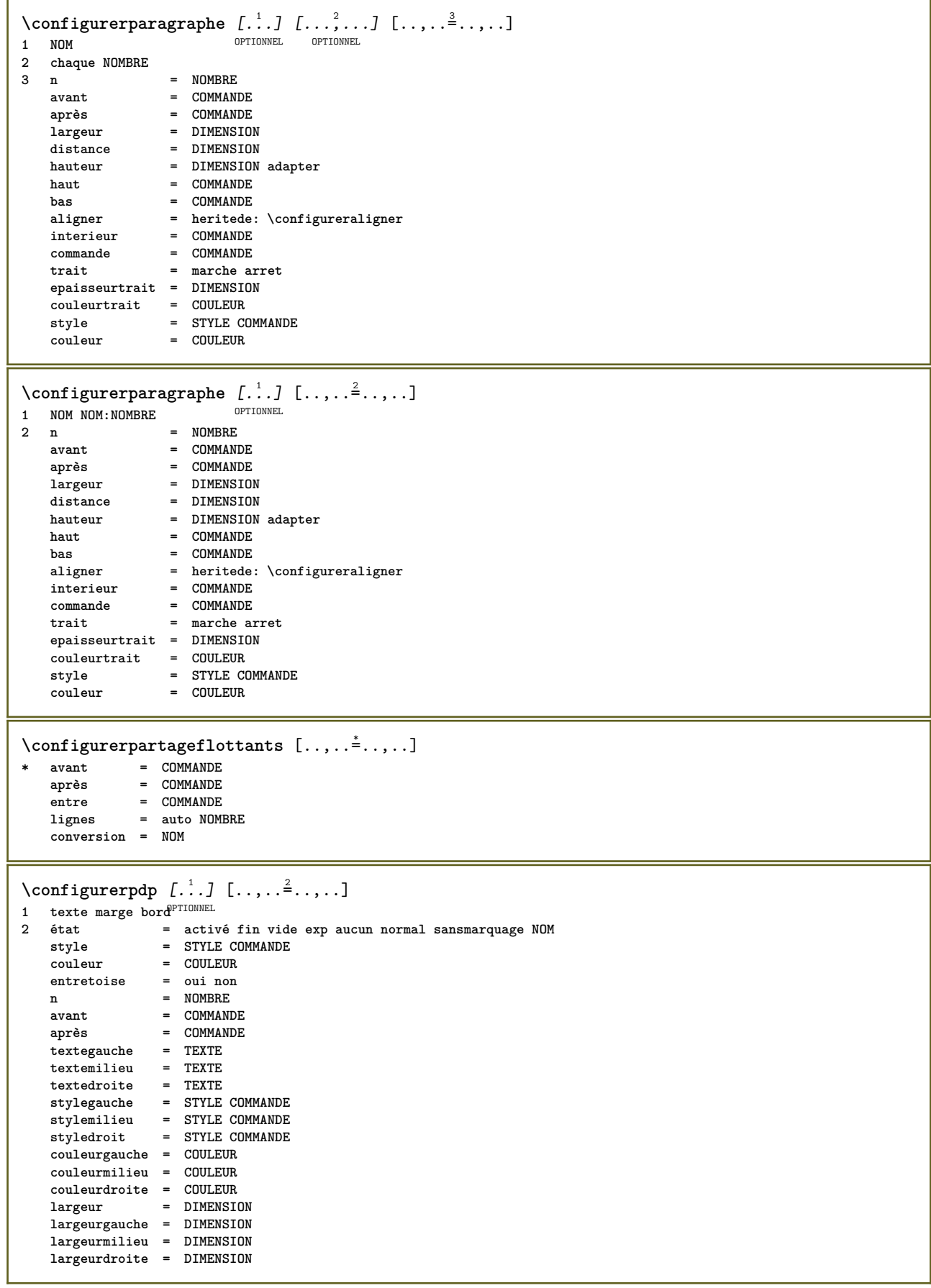

 $\{\text{configuration of } [...], ... \}$   $[...], ...$ OPTIONNEL **1 NOM 2 avant = COMMANDE après = COMMANDE gauche** = COMMANDE<br>droite = COMMANDE **droite = COMMANDE grille = heritede: \snaptogrid correctionligne = marche arret correctionprofondeur = marche arret marge = oui non standard \configurerplacementopposition** [..,..=..,..] \* **\* état = activé fin avant = COMMANDE après = COMMANDE entre = COMMANDE** \configurerplusetroit [..., <sup>1</sup>....] [.., ..= <sup>2</sup>...,..] OPTIONNEL **1 NOM 2 gauche = DIMENSION milieu = DIMENSION droite = DIMENSION defaut = [-+]gauche [-+]milieu [-+]droite NOMBRE\*gauche NOMBRE\*milieu NOMBRE\*droite raz avant = COMMANDE après = COMMANDE** \configurerpolicedecorps  $[\dots, \dots]$ \* DIMENSION NOM global raz x xx peti<sup>ons</sup> important script scriptscript rm ss tt hw cg romain serif ordinaire sans **sansserif support transcrire caractereterminal mono manuscript calligraphique \configurerpolices** [..,..=..,..] \* **\* langue = non auto**  $\setminus$ configurerpositionnement  $[\ldots, \ldots]$   $[\ldots, \ldots]$ <sup>2</sup>...,..] OPTIONNEL **1 NOM 2 decalage = oui non unite = ex em pt in cm mm sp bp pc dd cc nc**  $\epsilon$  activé superposition **decalagex = DIMENSION decalagey = DIMENSION etapex = absolu relatif etapey = absolu relatif echellex = NOMBRE echelley = NOMBRE facteurx = NOMBRE facteury = NOMBRE facteur = NOMBRE echelle = NOMBRE** \configurerpremiereligne [...<sup>1</sup>,...] [..,..<sup>2</sup>..,..] **OPTIONNEL 1 NOM 2 n = NOMBRE variante = defaut ligne mot style = STYLE COMMANDE couleur = COULEUR \configurerprogrammes** [..,..=..,..] \* **\* style = STYLE COMMANDE couleur = COULEUR** \configurerprotrusionpolice  $[\cdot \cdot \cdot]$   $[\cdot \cdot \cdot, \cdot \cdot \cdot \cdot]$ **1 NOM 2 vecteur = NOM facteur = NOMBRE gauche = NOMBRE droite = NOMBRE**

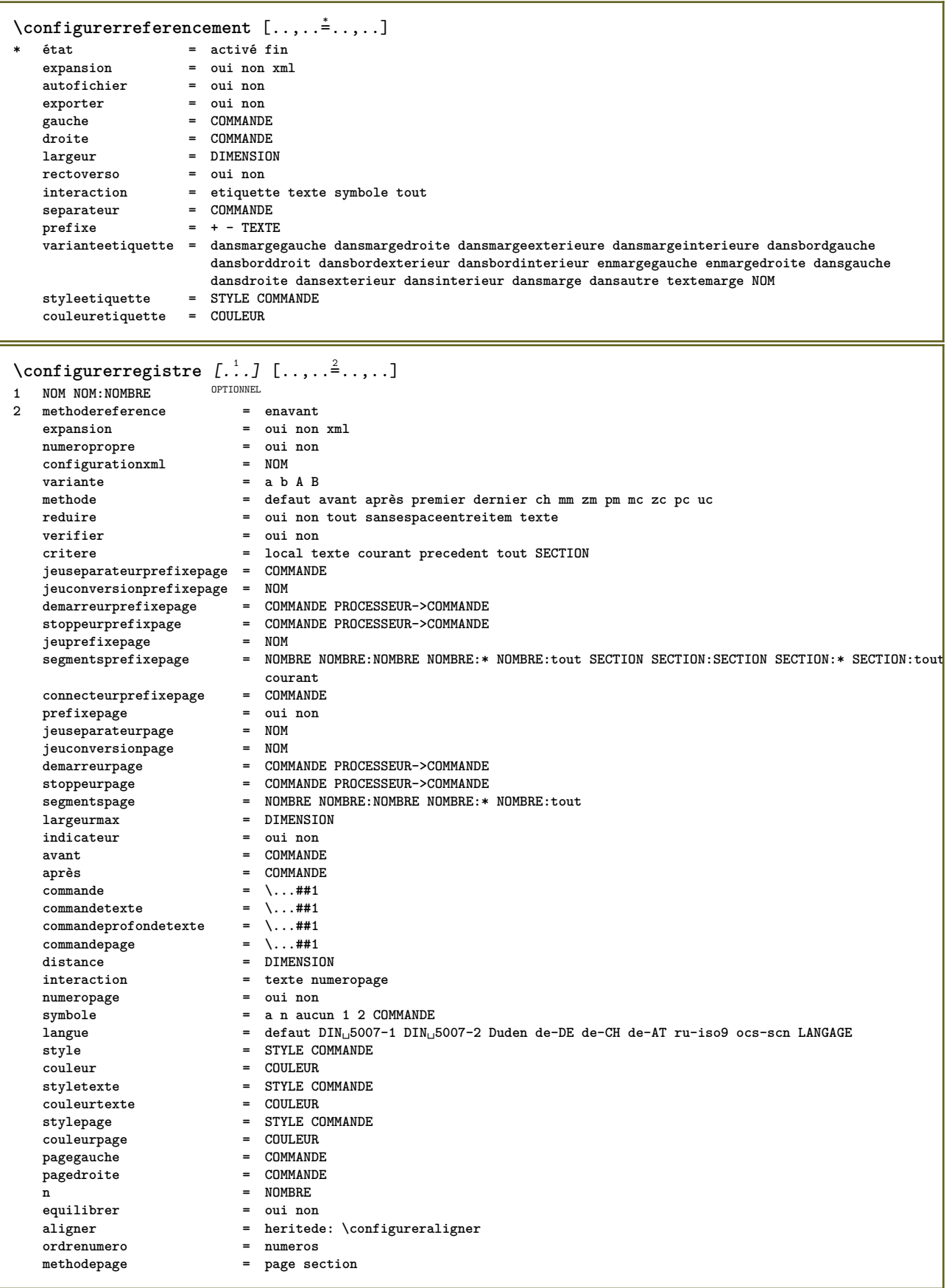

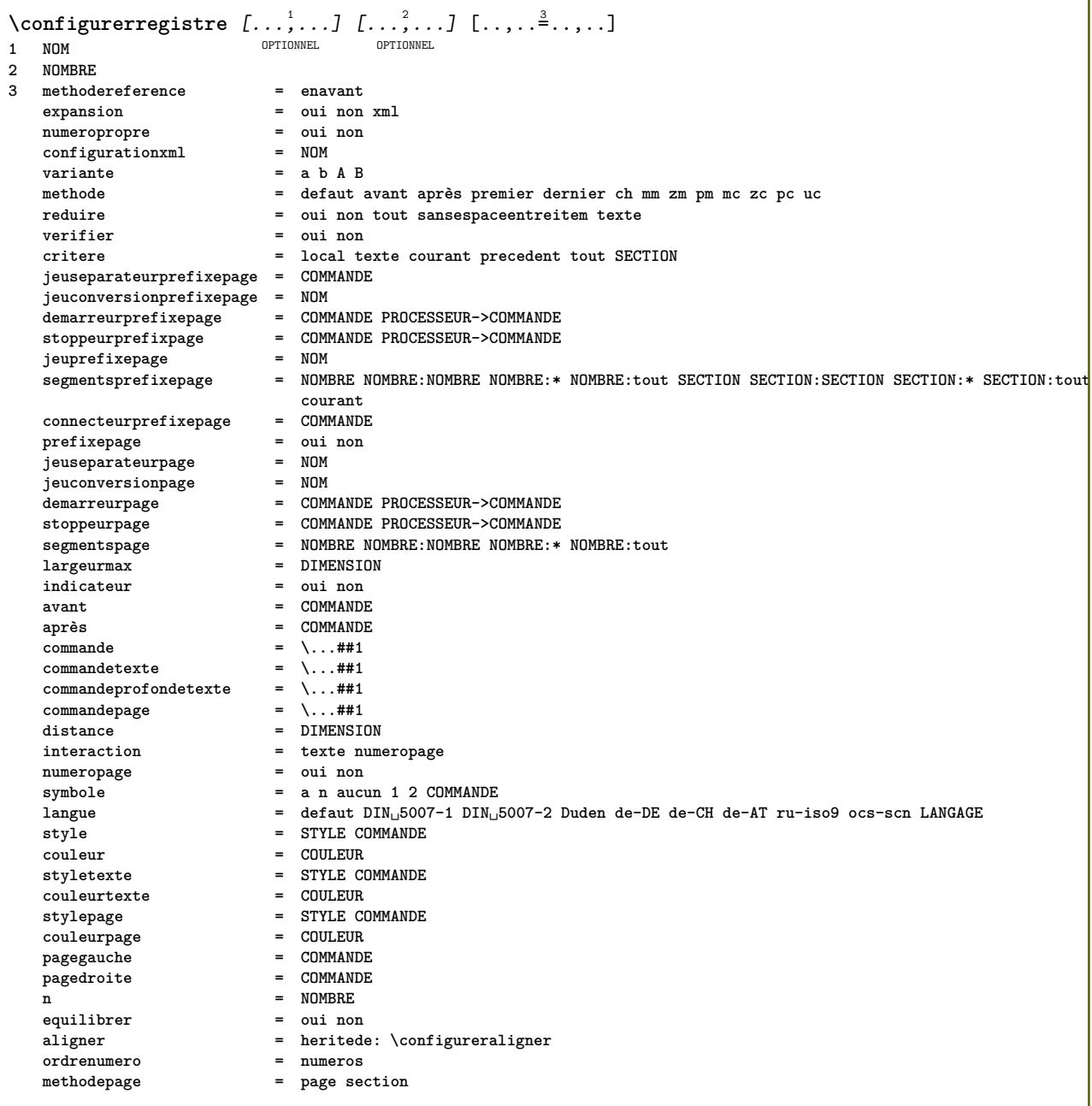

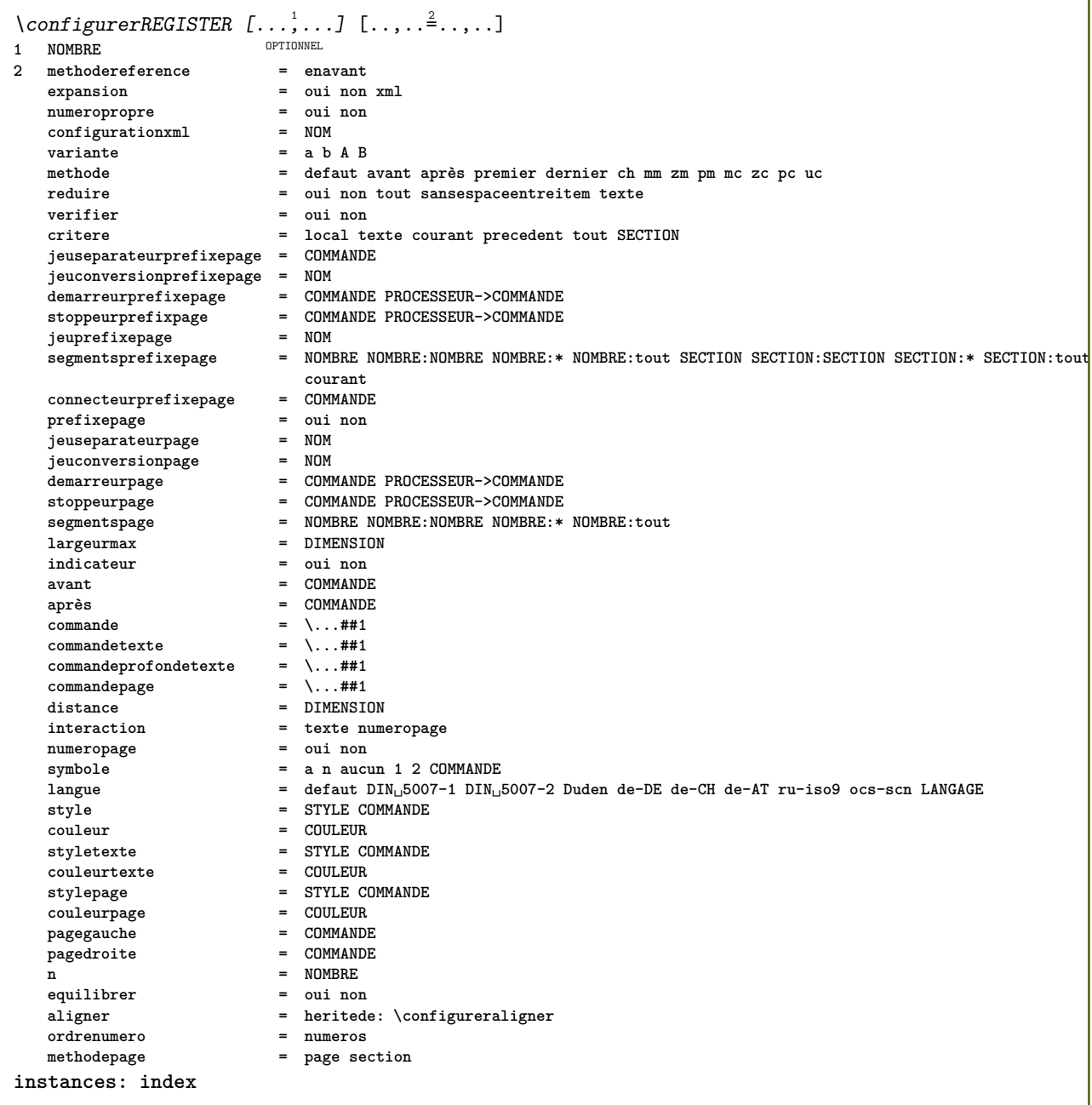

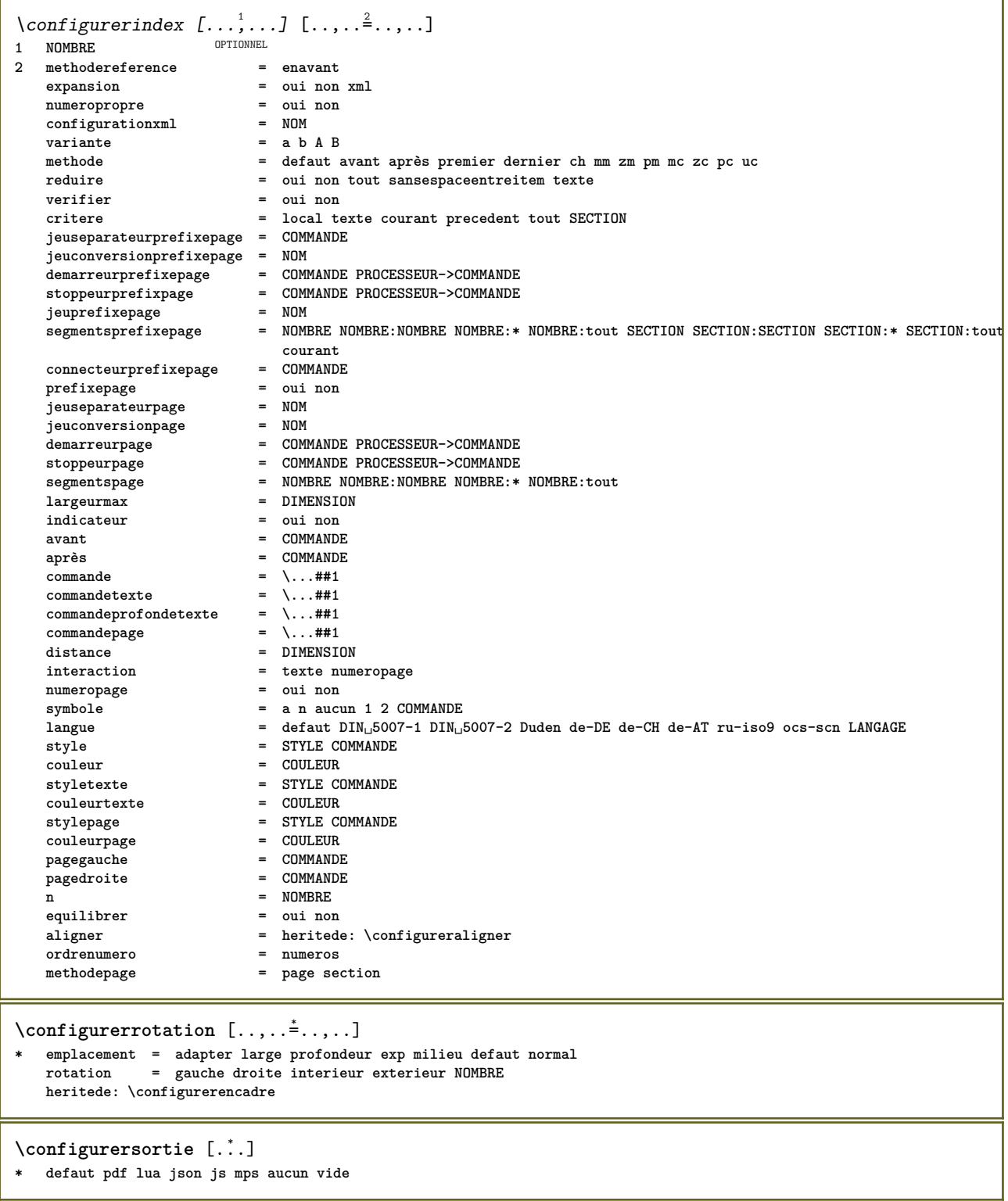

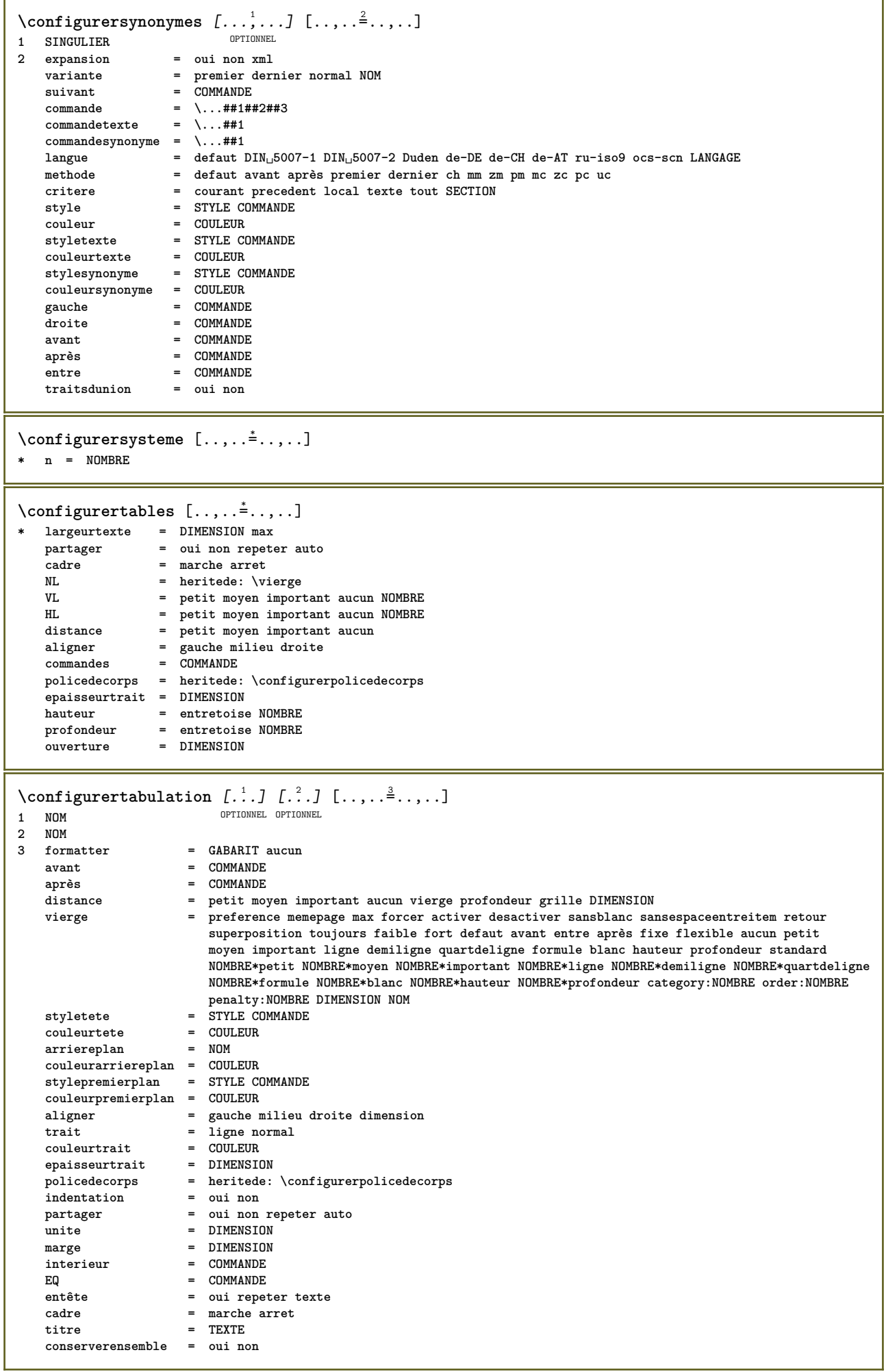

```
\configurertaillepapier [.<sup>1</sup>..] [..,..<sup>2</sup>..,..]
                                  OPTIONNEL
1 NOM
                    2 haut = COMMANDE
   bas = COMMANDE<br>gauche = COMMANDE
    gauche = COMMANDE<br>droite = COMMANDE
   droite = COMMANDE<br>
methode = normal au
    methode = normal aucun NOM
    echelle = NOMBRE
   nx = NOMBRE<br>
ny = NOMBRE<br>
ny = NOMBRE
    ny = NOMBRE<br>dx = DIMENSI
    dx = DIMENSION<br>dy = DIMENSION<br>DIMENSION
   dy = DIMENSION<br>largeur = DIMENSION
   largeur = DIMENSION<br>hauteur = DIMENSION
    hauteur = DIMENSION
                   espacehaut = DIMENSION
    espacearrière = DIMENSION
    \detdecalage
    page = raz paysage reflete negatif tourne 90 180 270 NOM
                   papier = raz paysage reflete negatif tourne 90 180 270 NOM
    option = adapter max
    distance = DIMENSION
\setminusconfigurertaillepapier [\ldots, \ldots] [\ldots, \ldots]1 raz paysage reflete negatif tourne 90 180 270 NOM
2 raz paysage reflete negatif tourne 90 180 270 NOM
\configurertampon [\dots, \dots, \dots] [\dots, \dots]<br>1 TAMPON
1 TAMPON
2 avant = COMMANDE
    après = COMMANDE
    bande = oui non
```
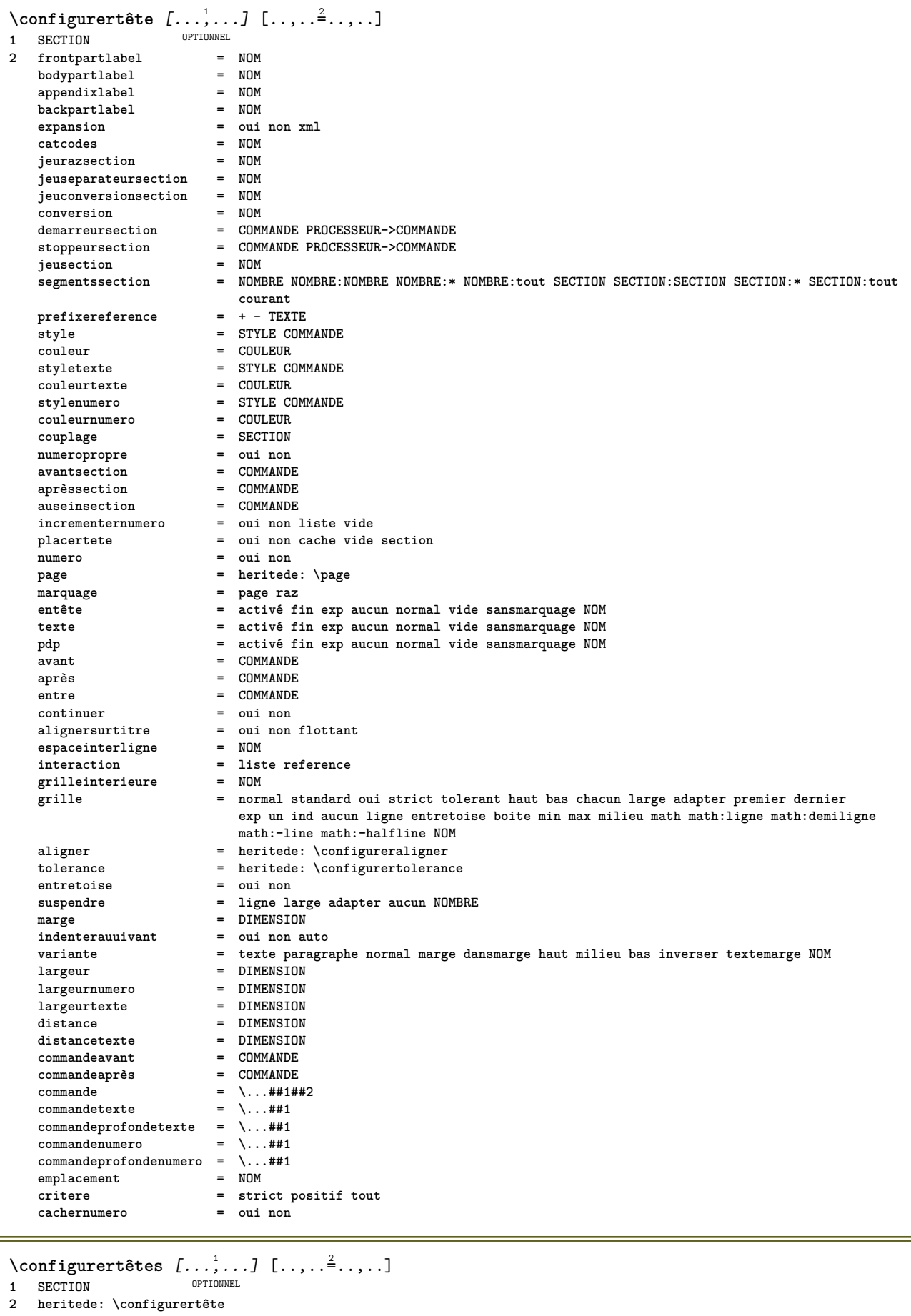

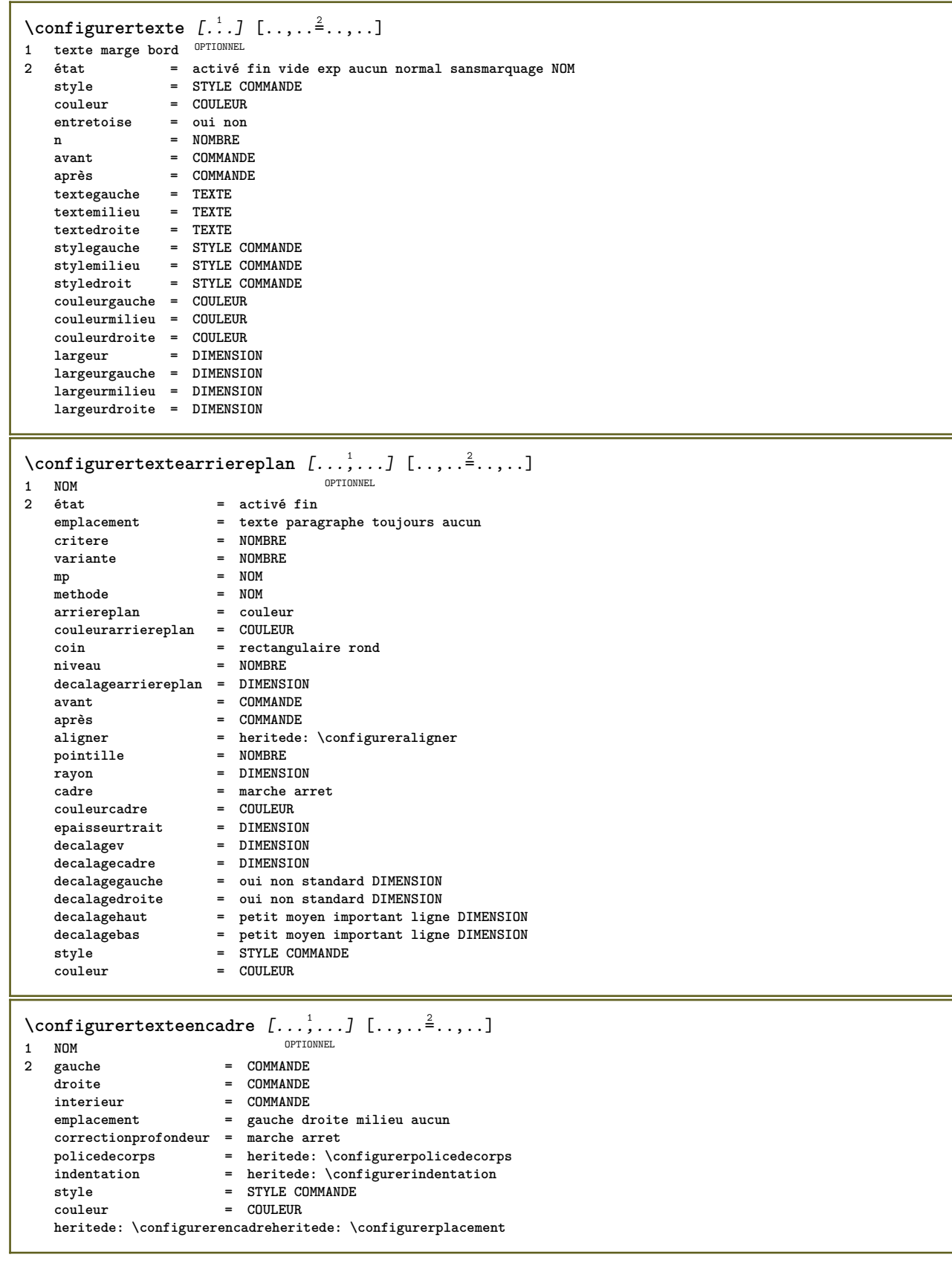

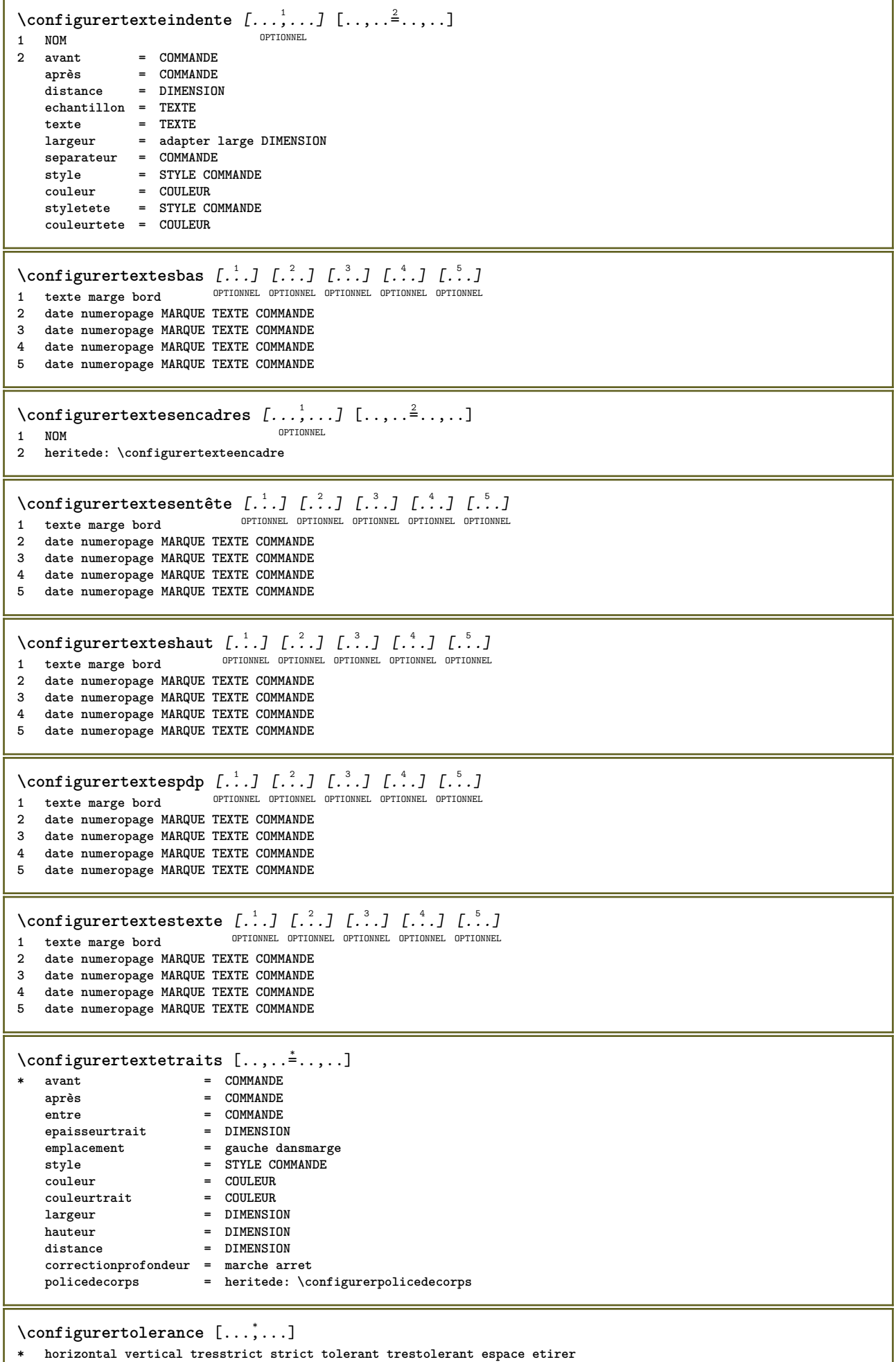

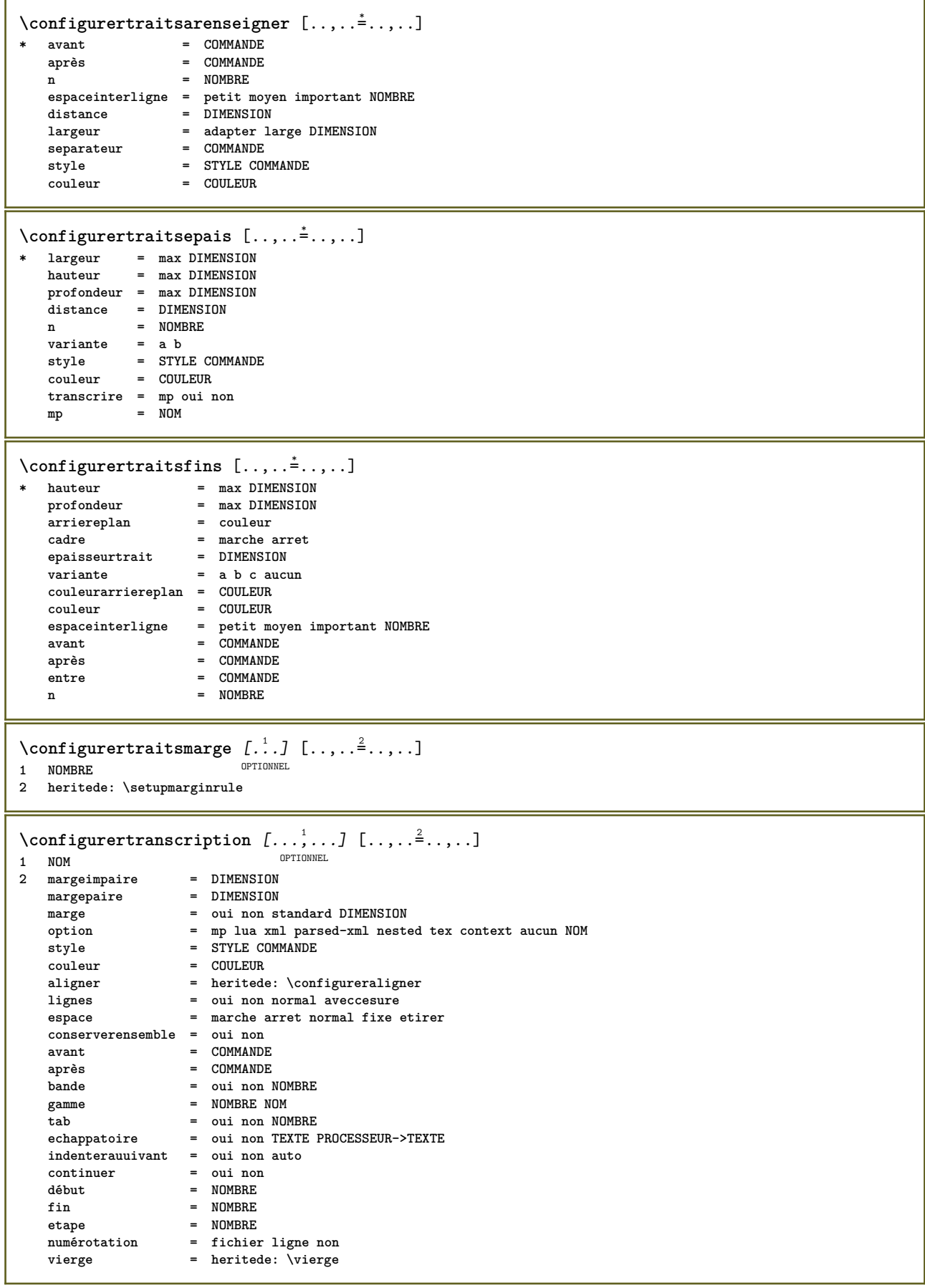

```
\text{Configurentranscrire } [...], ...] [...,...]<sub>2</sub>......
                          OPTIONNEL
1 NOM
  2 option = mp lua xml parsed-xml nested tex context aucun NOM
   commande = NOMSC
   gauche = COMMANDE
   droite = COMMANDE
   tab = oui non NOMBRE
   compact = absolu dernier tout
   echappatoire = oui non TEXTE PROCESSEUR->TEXTE
   style = STYLE COMMANDE
   couleur = COULEUR
   lignes = oui non normal aveccesure
   espace = marche arret normal fixe etirer
\configurertransitionpage [...]
* raz auto activé aleatoire NOMBRE
\configurertri [...<sup>1</sup>,...] [..,..<sup>2</sup>..,..]
              OPTIONNEL
1 SINGULIER
2 expansion = oui non xml
   variante = premier dernier normal NOM
   suivant = COMMANDE
   commande = \...##1##2##3
   commandetexte = \...##1
   commandesynonyme = \...##1
   langue = defaut DIN␣5007-1 DIN␣5007-2 Duden de-DE de-CH de-AT ru-iso9 ocs-scn LANGAGE
   methode = defaut avant après premier dernier ch mm zm pm mc zc pc uc
   critere = courant precedent local texte tout SECTION
   style = STYLE COMMANDE
   couleur = COULEUR
   styletexte = STYLE COMMANDE
   couleurtexte = COULEUR
   stylesynonyme = STYLE COMMANDE
   couleursynonyme = COULEUR
   avant = COMMANDE
   après = COMMANDE
\configurerurl [..,..=..,..] *
* style = STYLE COMMANDE
  couleur = COULEUR
\configurervierge [..., ...]
OPTIONNEL * heritede: \vierge
\configurer {...}
* NOM
\{\text{configuration} [..., ...] [.,.,.^2.,.].OPTIONNEL
1 NOM
2 friandises = FICHIER
  solution = NOM
   moins = NOM
   plus = NOM
  methode = preroll partager normal inverser aleatoire
            critere = NOMBRE
\text{Conserved} [..., ...] [...],...]OPTIONNEL 1 NOM
2 NOM
\setminus constantdimen \setminus \cdot.
* CSNAME
\constantdimenargument \.<sup>*</sup>...
* CSNAME
\constantemptyargument \.<sup>*</sup>..
* CSNAME
```

```
\text{Constant number } \ldots* CSNAME
\text{constant}numberargument \lambda...
* CSNAME
\construirepointtextebas {...}
* caracteres
\setminuscontentreference [\ldots, \ldots] [\ldots, \ldots] \ldots, \ldots] \ldotsOPTIONNEL
1 REFERENCE
2 heritede: \configurerencadre
3 CONTENT
\continuednumber {...}
* NOMBRE
\continueifinputfile {...}
* FICHIER
\text{Convertingument} ... \to \.<sup>2</sup>...
1 TEXTE
2 CSNAME
\text{Convertcommand } \ldots i. to \lambda^2.
1 CSNAME
2 CSNAME
\setminusconvertedcounter [\cdot \cdot \cdot] [\cdot \cdot \cdot, \cdot \cdot \cdot \cdot]OPTIONNEL 1 NOM
2 heritede: \configurercompteur
\text{Converteddimen } \{.\n \} \{.\n \} \{.\n \}1 DIMENSION
2 ex em pt in cm mm sp bp pc dd cc nc
\setminusconvertedsubcounter [\cdot \cdot \cdot \cdot] [\cdot \cdot \cdot \cdot] [\cdot \cdot \cdot \cdot \cdot \cdot \cdot \cdot]OPTIONNEL
OPTIONNEL 1 NOM
2 NOMBRE NOMBRE:NOMBRE NOMBRE:* NOMBRE:tout
3 heritede: \configurercompteur
\text{Convertingumero} \{.\n: \{.\n: \{.\n: \}1 vide defaut aucun mois month:mnem caractere Caractere caracteres Caracteres a A Numeros mot mots Mot Mots n N
    chiffresromains Chiffresromains i I r R KR RK grec Grec g G abjadnumerals abjadnodotnumerals abjadnaivenumerals
   hebrewnumerals yiddishnumerals thainumerals devanagarinumerals gurmurkhinumerals gujaratinnumerals tibetannumerals
    greeknumerals Greeknumerals arabicnumerals persiannumerals arabicexnumerals arabicdecimals persiandecimals
   koreannumerals koreanparentnumerals koreancirclenumerals kr kr-p kr-c chinesenumerals chinesecapnumerals chineseallnumerals
    cn cn-c cn-a sloveniannumerals slovenianNumerals spanishnumerals spanishNumerals russiannumerals russianNumerals
    mathgreek set␣0 set␣1 set␣2 set␣3 continue zero NOM
2 NOMBRE
\text{Convertmonth} \{.\n:
* NOMBRE
\text{Convertvalue} \therefore \text{to } \dots1 NOM
2 CSNAME
\convertvboxtohbox
```

```
\emptysetcopierchamp [.\cdot^1.] [.\cdot^2.]1 NOM
2 NOM
\text{Copyboxfromcache } \{.\cdot.\cdot\} \{.\cdot.\cdot\} \ .\cdot\cdot\cdot1 NOM
2 NOMBRE TEXTE
3 NOMSC NOMBRE
\text{CopyLABELtexte } [\dots] \quad [\dots, \dots]OPTIONNEL
1 LANGAGE
2 CLE = CLE
instances: head label mathlabel taglabel unit operator prefix suffix btxlabel
\text{Copybtxlabeltexte } [\dots] [\dots, \dots]OPTIONNEL
1 LANGAGE
2 CLE = CLE
\copyheadtexte [\cdot \cdot \cdot \cdot] [\cdot \cdot \cdot \cdot \cdot \cdot \cdot \cdot \cdot]OPTIONNEL
1 LANGAGE
2 CLE = CLE
\text{Copylabeledtexte } [..]. \] [..,. \]OPTIONNEL
1 LANGAGE
2 CLE = CLE
\copymathlabeltexte \left[\ldots, \ldots \right]<br>1 IANGAGE OPTIONNEL
1 LANGAGE
2 CLE = CLE
\text{Copy operatortexte } [\dots] \quad [\dots, \dots]OPTIONNEL
1 LANGAGE
2 CLE = CLE
\text{Copy} \times \text{Copy}OPTIONNEL
1 LANGAGE
2 CLE = CLE
\text{Copy}suffixtexte [\dots, \dots]OPTIONNEL
1 LANGAGE
2 CLE = CLE
\text{Copytaglabeltexte } [\dots] \quad [\dots, \dots]OPTIONNEL
1 LANGAGE
2 CLE = CLE
\copyunittexte [\cdot \cdot \cdot \cdot] [\cdot \cdot \cdot \cdot \cdot \cdot \cdot \cdot \cdot]OPTIONNEL
1 LANGAGE
2 CLE = CLE
\copypages [.<sup>1</sup>..] [..,..<sup>2</sup>...,..] [..,..<sup>3</sup>...,..]
                              OPTIONNEL
1 FICHIER OPTIONNEL OPTIONNEL
2 marquage = marche arret
    decalage = DIMENSION
    n = NOMBRE
3 heritede: \setupexternalfigure
\text{Copyparameters} [..]. [..]. [...], [...],1 TEXTE
2 TEXTE
3 CLE
```

```
\text{Vcopyposition } \{.\overset{1}{\ldots}\} \{.\overset{2}{\ldots}\}1 NOM
2 NOM
\text{ \texttt{copysetups} } [\dots] [\dots]1 NOM
2 NOM
\verb|\corrigerespaceblanc| {.".}* CONTENT
\couleur [...<sup>1</sup> [...<sup>2</sup>...}
1 COULEUR
2 CONTENT
\text{Couleurgrise } [..].] \{...}1 COULEUR
2 CONTENT
\text{countersubs} [.\cdot...] [.\cdot...]
OPTIONNEL 1 NOM
2 NOMBRE
\counttoken \cdot...<sup>1</sup> \in \cdot...<sup>2</sup> \to \...
1 TEXTE
2 TEXTE
3 CSNAME
\{\text{count tokens } \ldots \} \to \ldots1 TEXTE
2 CSNAME
\text{Cramped } \{.\n.
* CONTENT
\crampedclap {...}
* CONTENT
\text{Crampedllap} \{.\n.
* CONTENT
\crampedrlap {...}
* CONTENT
\crlf
\crlfplaceholder
\ctop .<sup>1</sup>. {.<sup>2</sup>.}
1 TEXTE<sup>IONNEL</sup>
2 CONTENT
\text{ctxcommand } {\ldots}* COMMANDE
\ctxdirectcommand {...}
* COMMANDE
```
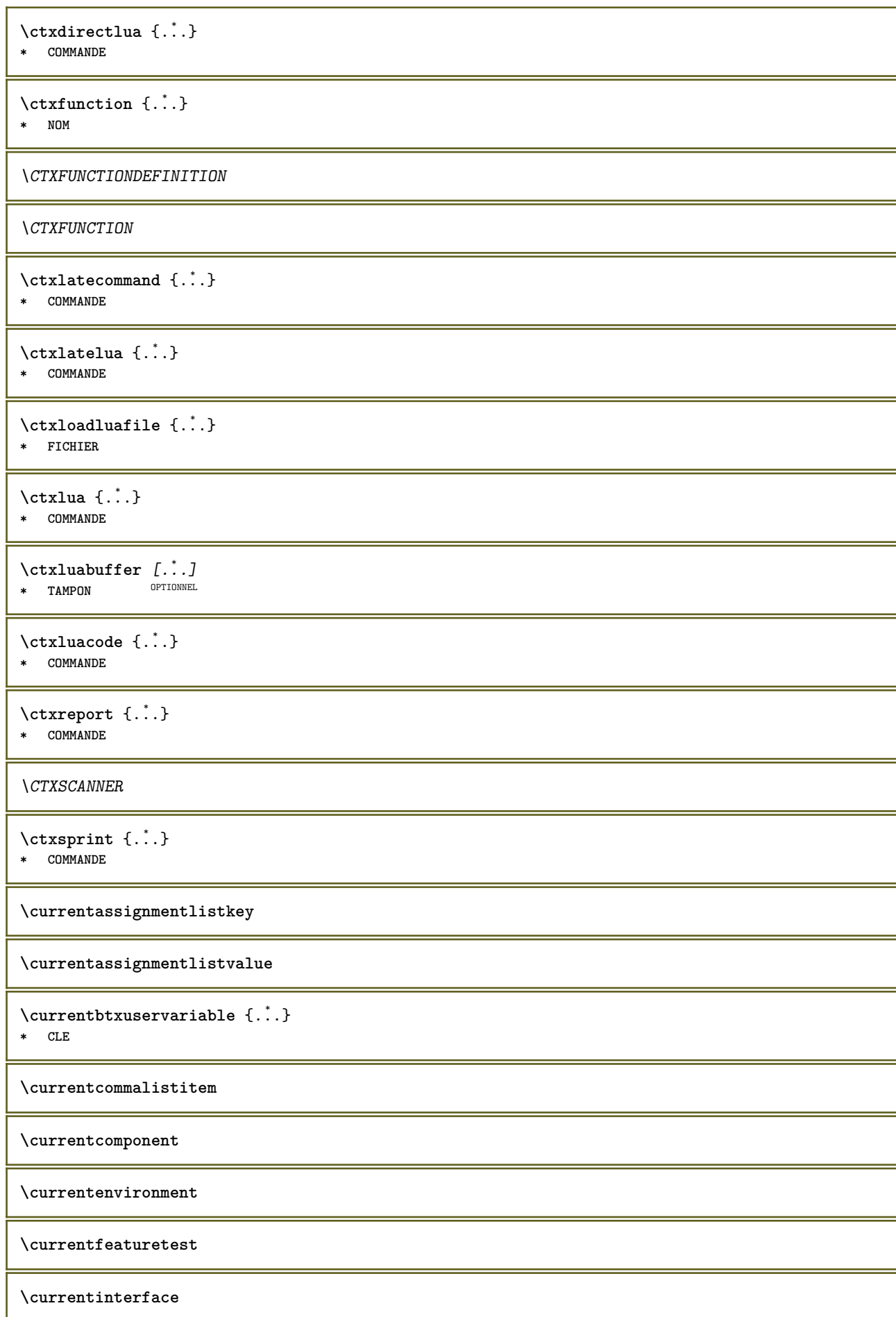

\currentETIQUETTE  $[\ldots], \ldots]$   $\{.\}$ <br>1 REFERENCE OPTIONNEL OPTIONNEL 1 **REFERENCE OPTIONNEL OPTIONNEL 2 TEXTE**

**\currentlanguage**

**\currentlistentrydestinationattribute**

\currentlistentrylimitedtext {...<sup>\*</sup>..} **\* TEXTE**

**\currentlistentrynumber**

**\currentlistentrypagenumber**

**\currentlistentryreferenceattribute** {...} \*

**\* numero texte numeropage tout**

**\currentlistentrytitle**

**\currentlistentrytitlerendered**

**\currentlistsymbol**

**\currentmainlanguage**

**\currentmessagetext**

\currentmoduleparameter {...}

**\* CLE**

**\currentoutputstream**

**\currentproduct**

**\currentproject**

**\currentregime**

**\currentregisterpageuserdata** {...} \* **\* CLE**

**\currentresponses**

 $\text{Currenttime}$   $[...,...]$ <br> **\* b TEXTE OPTIONNEL** OPTIONNEL **\* h m TEXTE**

**\currentvalue**

**\currentxtablecolumn**

**\currentxtablerow**

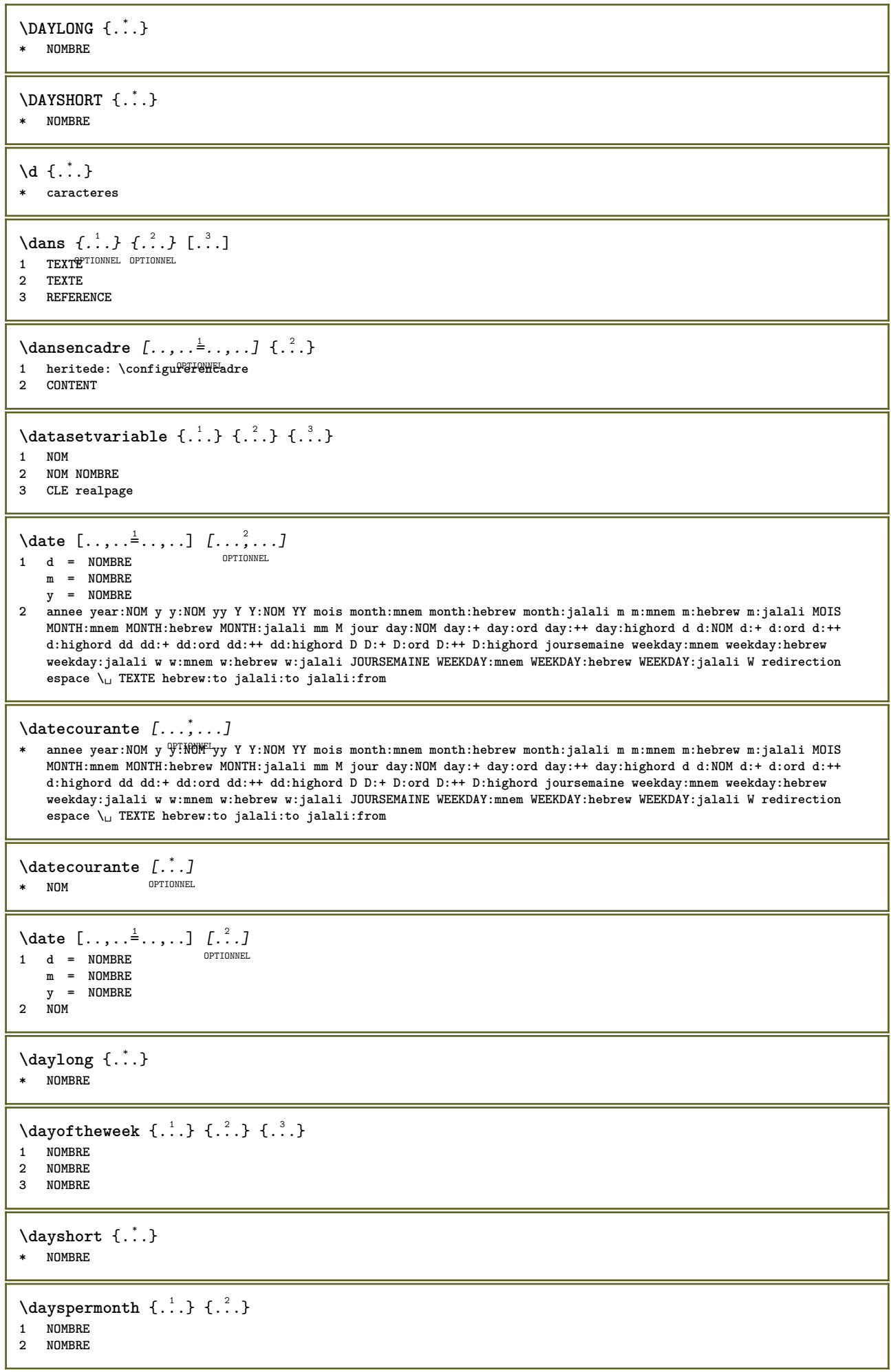
```
\dddot {..<sup>*</sup>.}
* caracteres
\ddot {..<sup>*</sup>.}
* caracteres
\de [...<sup>*</sup>..]
* REFERENCE
\début [...] ... \fin
OPTIONNEL
* NOM
\débutaligneadroite ... \finaligneadroite
\débutaligneagauche ... \finaligneagauche
\débutaligneaumilieu ... \finaligneaumilieu
\débutalignement [...,*...] ... \finalignement
* heritede: \configureraligner
\débutMATHALIGNMENT [..,..=..,..] *
... \finMATHALIGNMENT
* heritede: \configureralignementmath
instances: align mathalignment
\débutalign [..,..<sup>*</sup>...,..] ... \finalign
OPTIONNEL
* heritede: \configureralignementmath
\débutmathalignment [..,..=..,..] *
... \finmathalignment
OPTIONNEL
* heritede: \configureralignementmath
\débutallera [.<sup>*</sup>..] ... \finallera
* REFERENCE
\débutallmodes [...,*...] ... \finallmodes
* NOM
\débutarriereplan [..,..<sup>*</sup>...,..] ... \finarriereplan
* heritede: \configurerarrf<sup>perie</sup>plan
\débutARRIEREPLAN [..,..<sup>*</sup>...,..] ... \finARRIEREPLAN
* heritede: \configurerarrf<sup>perie</sup>plan
instances: arriereplan
\débutasciimode ... \finasciimode
\débutavecespaceentreitem ... \finavecespaceentreitem
\débutbar [.<sup>*</sup>..] ... \finbar
* NOM
\débutbbordermatrix ... \finbbordermatrix
```

```
\débutbitmapimage [..,..=..,..] *
... \finbitmapimage
* couleur = rgb cmyk gris
   largeur = DIMENSION
   hauteur = DIMENSION
   x = NOMBREy = NOMBRE
\débutblocmarginal [...] ... \finblocmarginal
                      OPTIONNEL
* NOM
\débutbordermatrix ... \finbordermatrix
\débutbtxrenderingdefinitions [...] *
... \finbtxrenderingdefinitions
* NOM
\débutMATHCASES [..,..=..,..] *
... \finMATHCASES
* heritede: \setupmathcases MEL
instances: cases mathcases
\débutcases [\ldots, \ldots] \ldots \fincases
* heritede: \setupmatheases
\débutmathcases [\dots, \dots] ... \finmathcases
* heritede: \setupmathcases MNEL
\débutcatcodetable \... *
... \fincatcodetable
* CSNAME
\débutcenteraligned ... \fincenteraligned
\débutcharacteralign [..,..<sup>*</sup>..,..] ... \fincharacteralign
* heritede: \configureralignercaractere
\débutcharacteralign [...] ... \fincharacteralign
* TEXTE number->TEXTE text<sup>pey</sup>TEXTE
\débutcheckedfences ... \fincheckedfences
\débutchimique [.<sup>1</sup>..] [..,..<sup>2</sup>..,..] ... \finchimique
OPTIONNEL
1 NOM
2 heritede: \setupchemical
                            OPTIONNEL
\débutcollect ... \fincollect
\débutcollecting ... \fincollecting
\débutcolorintent [.<sup>*</sup>..] ... \fincolorintent
* knockout surimpression aucun
\débutcoloronly [...] ... \fincoloronly
* COULEUR
\débutcolorset [...] ... \fincolorset
* NOM
\débutcolumnset [.<sup>1</sup>..] [..,..<sup>2</sup>...,..] ... \fincolumnset
                 OPTIONNEL
                             OPTIONNEL
1 NOM
2 heritede: \configurerjeucolonnes
```
\débutcolumnsetspan [.<sup>1</sup>..] [..,..<sup>2</sup>..,..] ... \fincolumnsetspan OPTIONNEL **1 NOM 2 c = NOMBRE**  $r = NOMRRE$ **methode = tblr lrtb tbrl rltb fxtb btlr lrbt btrl rlbt fxbt fixd option = aucun ample** \débutCOLUMNSET [..,..<sup>\*</sup>...,..] ... \finCOLUMNSET \* **heritede:** \configurerj@ucolonnes **\débutcombinaison** [.<sup>1</sup>..] [..,..<sup>2</sup>...,..] ... **\fincombinaison** OPTIONNEL **1 NOM 2 heritede: \setupcombination** .<br>OPTIONNEL **\débutcombinaison** [.<sup>1</sup>..] [.<sup>2</sup>..] ... **\fincombinaison** OPTIONNEL OPTIONNEL **1 NOM 2 MATRICE \débutcommentairepage ... \fincommentairepage** \débutCOMMENT [.<sup>1</sup>..] [..,..<sup>2</sup>/<sub>2</sub>..,..] ... \finCOMMENT OPTIONNEL **1 TEXTE** OPTIONNEL **2 heritede: \configurercommentaire instances: comment** \débutcomment [.<sup>1</sup>.] [..,..<sup>2</sup>..,..] ... \fincomment OPTIONNEL OPTIONNEL **1 TEXTE 2 heritede: \configurercommentaire** \débutcomposant [...] ... \fincomposant **\* FICHIER \*** \débutcomposant ... ... \fincomposant **\* FICHIER \*** \débutcomposition [.<sup>1</sup>.] [..,..<sup>2</sup>..,..] ... \fincomposition OPTIONNEL **1 NOM 2 heritede: \configurercomposition** \débutMAKEUPcomposition [..,..=..,..] \* **...** \finMAKEUPcomposition \* **heritede:** \configurercomposition<sup>OPTIONNEL</sup> **instances: standard page text middle** \débutmiddlecomposition [..,..=..,..] \* **...** \finmiddlecomposition \* **heritede:** \configurercomposition<sup>OPTIONNEL</sup> \débutpagecomposition [..,..=..,..] \* **...** \finpagecomposition \* heritede: \configurercompositi<sup>02</sup>n<sup>10NNEL</sup> \débutstandardcomposition [..,..<sup>\*</sup>...,..] ... \finstandardcomposition<br>\* heritede:\configurercomposition <sup>OPTIONNEL</sup> **\* heritede: \configurercomposition** \débuttextcomposition [..,..=..,..] \* **...** \fintextcomposition \* heritede: \configurercompositi<sup>n</sup>n<sup>IONNEL</sup> **\débutcontextcode ... \fincontextcode \débutcontextdefinitioncode ... \fincontextdefinitioncode**

```
\débutcorrectionligne [...,<sup>*</sup>...] ... \fincorrectionligne
OPTIONNEL
* vierge heritede: \vierge
\débutcouleur [.<sup>*</sup>..] ... \fincouleur
* COULEUR
\débutctxfunction ... ... \finctxfunction
* NOM
\débutctxfunctiondefinition ...
*
... \finctxfunctiondefinition
* NOM
\débutcurrentcolor ... \fincurrentcolor
\débutcurrentlistentrywrapper ... \fincurrentlistentrywrapper
\débutdelimited [...] 1
[...] 2
[...,...] 3
... \findelimited
                             OPTIONNEL
OPTIONNEL
1 NOM
2 LANGAGE
3 heritede: \débutplusetroit
\débutdelimitedtext [.<sup>1</sup>..] [.<sup>2</sup>..] [...,...] ... \findelimitedtext<br>1 NOM
1 NOM
2 LANGAGE
3 heritede: \débutplusetroit
\débutDELIMITEDTEXT [.<sup>1</sup>..] [...,<sup>2</sup>....] ... \finDELIMITEDTEXT
                          OPTIONNEL
OPTIONNEL
1 LANGAGE
2 heritede: \débutplusetroit
instances: quotation quote blockquote speech aside
\débutaside [...] 1
[...,...] 2
... \finaside
OPTIONNEL
OPTIONNEL
1 LANGAGE
2 heritede: \débutplusetroit
\débutblockquote [.<sup>1</sup>..] [...<sup>2</sup>,...] ... \finblockquote
OPTIONNEL
1 LANGAGE
                               OPTIONNEL
2 heritede: \débutplusetroit
\débutquotation [.<sup>1</sup>..] [...<sup>2</sup>...] ... \finquotation
OPTIONNEL
OPTIONNEL
1 LANGAGE
2 heritede: \débutplusetroit
\débutquote [.<sup>1</sup>..] [...<sup>2</sup>....] ... \finquote
OPTIONNEL
OPTIONNEL
1 LANGAGE
2 heritede: \débutplusetroit
\débutspeech [.<sup>1</sup>..] [...<sup>2</sup>....] ... \finspeech<br>1 IANGAGE OPTIONNEL OPTIONNEL
1 LANGAGE
2 heritede: \débutplusetroit
\débutDESCRIPTION [..,..<sup>*</sup>...,..] ... \finDESCRIPTION
                           OPTIONNEL
* titre = TEXTE
  marquepage = TEXTE
    liste = TEXTE
    reference = REFERENCE
\débutDESCRIPTION [...,<sup>1</sup>...] {.<sup>2</sup>.} ... \finDESCRIPTION
                         OPTIONNEL
                                   OPTIONNEL
1 REFERENCE
2 TEXTE
```

```
\débutdisplaymath ... \findisplaymath
\débutdmath ... \findmath
\débutdocument [.<sup>1</sup>..] [..,..<sup>2</sup>..,..] ... \findocument
OPTIONNEL
1 NOM
2 heritede: \setupdocument
                                OPTIONNEL
\débutdocument [.<sup>1</sup>..] [..,..<sup>2</sup>...,..] ... \findocument
                 OPTIONNEL
                                OPTIONNEL
1 NOM
2 heritede: \setupdocument
\débuteffect [.<sup>*</sup>.] ... \fineffect
* NOM
\débutEFFECT ... \finEFFECT
\débutelement {.<sup>1</sup>.} [..,..<sup>2</sup>/..,..] ... \finelement
                               OPTIONNEL
1 NOM
2 CLE = VALEUR
\débutélément [...,*...] ... \finélément
                    OPTIONNEL
* REFERENCE
\débutélémentspécial [.<sup>1</sup>..] [...,<sup>2</sup>....] ... \finélémentspécial
                            OPTIONNEL
OPTIONNEL
1 élément
2 REFERENCE
\débutélémentspécial [...] *
... \finélémentspécial
* sous els
\débutélémentspécial [.<sup>1</sup>.] {.<sup>2</sup>.} ... \finélémentspécial
1 sym gam rem
2 TEXTE
\débutembeddedxtable [..,..<sup>*</sup>..,..] ... \finembeddedxtable
                                ,<br>OPTIONNEL
* heritede: \setupxtable
\débutembeddedxtable [.<sup>*</sup>..] ... \finembeddedxtable
                           OPTIONNEL
* NOM
\débutencadre [.<sup>1</sup>..] [..,..<sup>2</sup>..,..] ... \finencadre
                 OPTIONNEL
                               .<br>OPTIONNEL
1 NOM
2 heritede: \configurerencadre
\débutenface ... \finenface
\débutÉNUMÉRATION [..,..=..,..] *
... \finÉNUMÉRATION
                            OPTIONNEL
* titre = TEXTE
    marquepage = TEXTE
    liste = TEXTE
    reference = REFERENCE
\débutÉNUMÉRATION [...<sup>1</sup>,...] {.<sup>2</sup>.} ... \finÉNUMÉRATION<br>1 REFERENCE OPTIONNEL OPTIONNEL
1 REFERENCE
2 TEXTE
\débutenvironnement [.<sup>*</sup>..] ... \finenvironnement
* FICHIER *
```

```
\débutenvironnementblocsection [.<sup>*</sup>..] ... \finenvironnementblocsection
* NOM
\débutenvironnement ... ... \finenvironnement
* FICHIER *
\débutetroit [.<sup>1</sup>..] [..,..<sup>2</sup>..,..] ... \finetroit
                 OPTIONNEL
OPTIONNEL
1 NOM
2 heritede: \configurerplusetroit
\débutetroit [..,..<sup>1</sup> = ..,..] [...<sup>2</sup>,...] ... \finetroit
1 heritede: \configurerplusetroit <sup>OPTIONNEL</sup>
2 [-+]gauche [-+]milieu [-+]droite NOMBRE*gauche NOMBRE*milieu NOMBRE*droite raz inverser
\débutetroit [.<sup>1</sup>..] [...<sup>2</sup>,...] ... \finetroit<br>1 NOM
1 NOM
2 [-+]gauche [-+]milieu [-+]droite NOMBRE*gauche NOMBRE*milieu NOMBRE*droite raz inverser
\débutexceptions [.<sup>*</sup>..] ... \finexceptions
* LANGAGE
\débutexpanded ... \finexpanded
\débutexpandedcollect ... \finexpandedcollect
\débutextendedcatcodetable \... *
... \finextendedcatcodetable
* CSNAME
\débutexternalfigurecollection [.<sup>*</sup>..] ... \finexternalfigurecollection
* NOM
\débutfacingfloat [.<sup>*</sup>..] ... \finfacingfloat
* NOM
\débutfigure [.<sup>1</sup>..] [.<sup>2</sup>..] [..,..<sup>3</sup>..,..] ... \finfigure
                                      OPTIONNEL
1 NOM
2 FICHIER
3 heritede: \figureexterne
\débutfittingpage [.<sup>1</sup>..] [..,..<sup>2</sup>..,..] ... \finfittingpage
                                    OPTIONNEL
1 NOM
2 heritede: \setupfittingpage
\débutFITTINGPAGE [..,..<sup>*</sup>...,..] ... \finFITTINGPAGE
* heritede: \setupfittingpage<sup>10NNEL</sup>
instances: TEXpage MPpage
\débutMPpage [..,..=..,..] *
... \finMPpage
* heritede: \setupfittingpage
\débutTEXpage [..,..<sup>*</sup>...,..] ... \finTEXpage
OPTIONNEL
* heritede: \setupfittingpage
\débutfixe [.<sup>*</sup>..] ... \finfixe
* ind milieu<sup> OETH</sup>PNNEhex defaut
\débutfloatcombination [..,..=..,..] *
... \finfloatcombination
* heritede: \setupcombination <sup>OPTIONNEL</sup>
```
\débutfloatcombination [.<sup>\*</sup>..] ... \finfloatcombination<br>\* MATRICE NOM **\* MATRICE NOM**

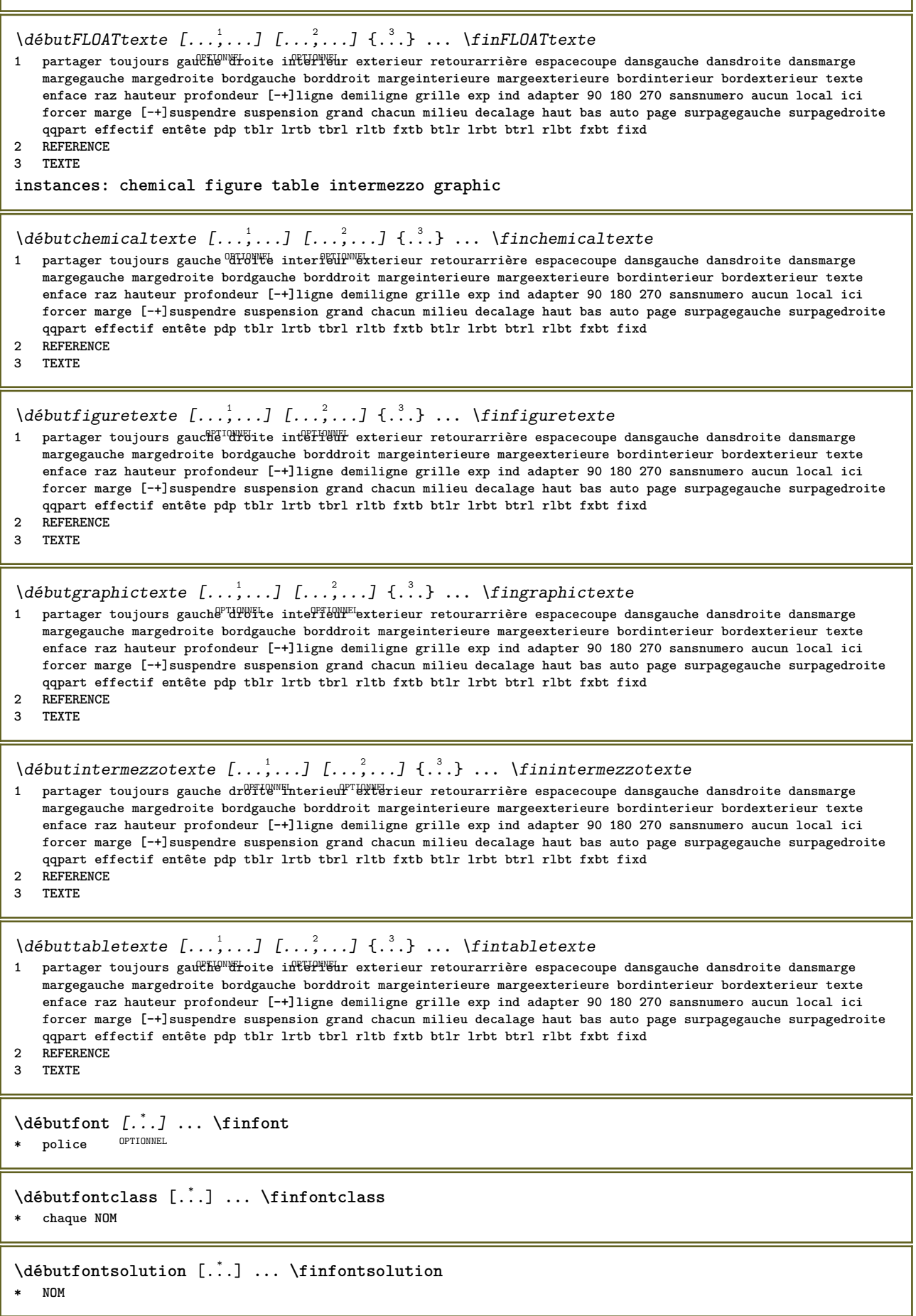

```
\débutformule [...,*...] ... \finformule
OPTIONNEL
* sansespaceentreitem resserre milieu cadre profondeur ligne demiligne -ligne -demiligne heritede: \configurerpolicedecorps
\débutformules [...,*...] ... \finformules
                     OPTIONNEL
* + - REFERENCE
\débutformule [..,..<sup>*</sup>...,..] ... \finformule
* option = sansespace<del>entre</del>item resserre milieu cadre profondeur ligne demiligne -ligne -demiligne heritede: \configurerpolicedecorp;
   marge = oui non standard DIMENSION
   grille = heritede: \snaptogrid
\débutFORMULAformula [...,*...] ... \finFORMULAformula
OPTIONNEL
* sansespaceentreitem resserre milieu cadre profondeur ligne demiligne -ligne -demiligne heritede: \configurerpolicedecorps
instances: sp sd mp md
\débutmdformula [...,*...] ... \finmdformula
OPTIONNEL
* sansespaceentreitem resserre milieu cadre profondeur ligne demiligne -ligne -demiligne heritede: \configurerpolicedecorps
\débutmpformula [...,*...] ... \finmpformula
OPTIONNEL
* sansespaceentreitem resserre milieu cadre profondeur ligne demiligne -ligne -demiligne heritede: \configurerpolicedecorps
\débutsdformula [...,*...] ... \finsdformula
OPTIONNEL
* sansespaceentreitem resserre milieu cadre profondeur ligne demiligne -ligne -demiligne heritede: \configurerpolicedecorps
\débutspformula [...,*...] ... \finspformula
OPTIONNEL
* sansespaceentreitem resserre milieu cadre profondeur ligne demiligne -ligne -demiligne heritede: \configurerpolicedecorps
\débutframedcell [\ldots, \ldots] \ldots \finframedcell
* heritede: \configurerencadreL
\débutframedcontent [.<sup>*</sup>..] ... \finframedcontent
                        OPTIONNEL
* NOM arret
\débutframedrow [\ldots, \ldots] \ldots \finframedrow
* heritede: \configurerencadre
\débutframedtable [\cdot \cdot \cdot] [\cdot \cdot \cdot, \cdot \cdot] ... \finframedtable
                       OPTIONNEL
                                   OPTIONNEL
1 NOM
2 heritede: \configurerencadre
\débutgridsnapping [.<sup>*</sup>..] ... \fingridsnapping
*  normal standard oui stripte<sup>ri</sup>tolerant haut bas chacun large adapter premier dernier exp un ind aucun ligne entretoise
   boite min max milieu math math:ligne math:demiligne math:-line math:-halfline NOM
\débutgridsnapping [...,<sup>*</sup>...] ... \fingridsnapping
* heritede: \definegridsnappingL
\débutgroupedéléments [.<sup>1</sup>..] [...,<sup>2</sup>...,.] [...,..] ... \fingroupedéléments
                                      OPTIONNEL
                                                     OPTIONNEL
1 NOM
2 heritede: \configurergroupedéléments
3 heritede: \configurergroupedéléments
\débutITEMGROUP [...,<sup>1</sup> ...] [..,..<sup>2</sup> ...,.] ... \finITEMGROUP
1 heritede: \configurergroupedélément<sup>9</sup>TIONNEL
2 heritede: \configurergroupedéléments
instances: itemize
```

```
\débutitemize [\ldots, \ldots] [\ldots, \ldots]<sup>2</sup>...,..] ... \finitemize
1 heritede: \configurergroupedéléments'NNEL
2 heritede: \configurergroupedéléments
\débuthboxestohbox ... \finhboxestohbox
\débuthboxregister .<sup>*</sup>. ... \finhboxregister
* NOMSC NOMBRE
\débutHELP [.<sup>*</sup>..] ... \finHELP
* REFERENCE OPTIONNEL
instances: helptext
\débuthelptext [...] ... \finhelptext
                 OPTIONNEL
* REFERENCE
\débuthighlight [...] ... \finhighlight
* NOM
\débuthyphenation [...,*...] ... \finhyphenation
* original tex defaut hyphenate expanded traditional aucun
\débutimath ... \finimath
\débutindentedtext [...] ... \finindentedtext
* NOM
\débutINDENTEDTEXT ... \finINDENTEDTEXT
\débutinspecterstrictementcaracteresuivant ... \fininspecterstrictementcaracteresuivant
\débutinteraction [.<sup>*</sup>..] ... \fininteraction
* cache NOM
\débutinterface .<sup>*</sup>. ... \fininterface
* tout LANGAGE
\débutintertext ... \finintertext
\débutJScode ... ... ... \finJScode
1 NOM
2 uses
3 NOM
\débutJSpreamble .<sup>1</sup>. .<sup>2</sup>. .<sup>3</sup>. ... \finJSpreamble
1 NOM
2 utilise
3 now later
\débutknockout ... \finknockout
\débutlangue [.<sup>*</sup>..] ... \finlangue
* LANGAGE
\débutlayout [.<sup>*</sup>..] ... \finlayout
* NOM
```

```
\débutligneref [...]
* REFERENCE
\débutLINES [\dots, \dots] \dots \finLINES
* heritede: \config<sup>urerli</sup>gnes
instances: lines
\débutlines [\ldots, \ldots] \ldots \finlines
* heritede: \configurerlignes
\débutlinealignment [.<sup>*</sup>..] ... \finlinealignment
* gauche milieu droite max
\débutlinefiller [.<sup>1</sup>..] [..,..<sup>2</sup>..,..] ... \finlinefiller
                                OPTIONNEL
1 filler NOM
2 heritede: \setuplinefiller
\débutlinenumbering [.<sup>1</sup>..] [..,..<sup>2</sup>..,..] ... \finlinenumbering
                        OPTIONNEL
                                    OPTIONNEL
1 NOM
2 continuer = oui non
   début = NOMBRE
   etape = NOMBRE
   methode = page premier suivant
\débutlinenumbering [.<sup>1</sup>..] [.<sup>2</sup>..] ... \finlinenumbering
                        OPTIONNEL
OPTIONNEL
1 NOM
2 continuer NOMBRE
\débutlinetable ... \finlinetable
\débutlinetablebody ... \finlinetablebody
\débutlinetablecell [..,..=..,..] *
... \finlinetablecell
* heritede: \setuplinetable <sup>OPTIONNEL</sup>
\débutlinetablehead ... \finlinetablehead
\débutlocalheadsetup ... \finlocalheadsetup
\débutlocallinecorrection [...,<sup>*</sup>....] ... \finlocallinecorrection
                                 OPTIONNEL
* vierge heritede: \vierge
\débutlocalsetups [.<sup>1</sup>..] [.<sup>2</sup>.] ... \finlocalsetups
                     OPTIONNEL
1 grille
2 NOM
\débutlocalsetups ... ... \finlocalsetups
* NOM
\débutlua ... \finlua
\débutluacode ... \finluacode
\débutluaparameterset [...] ... \finluaparameterset
* NOM
```
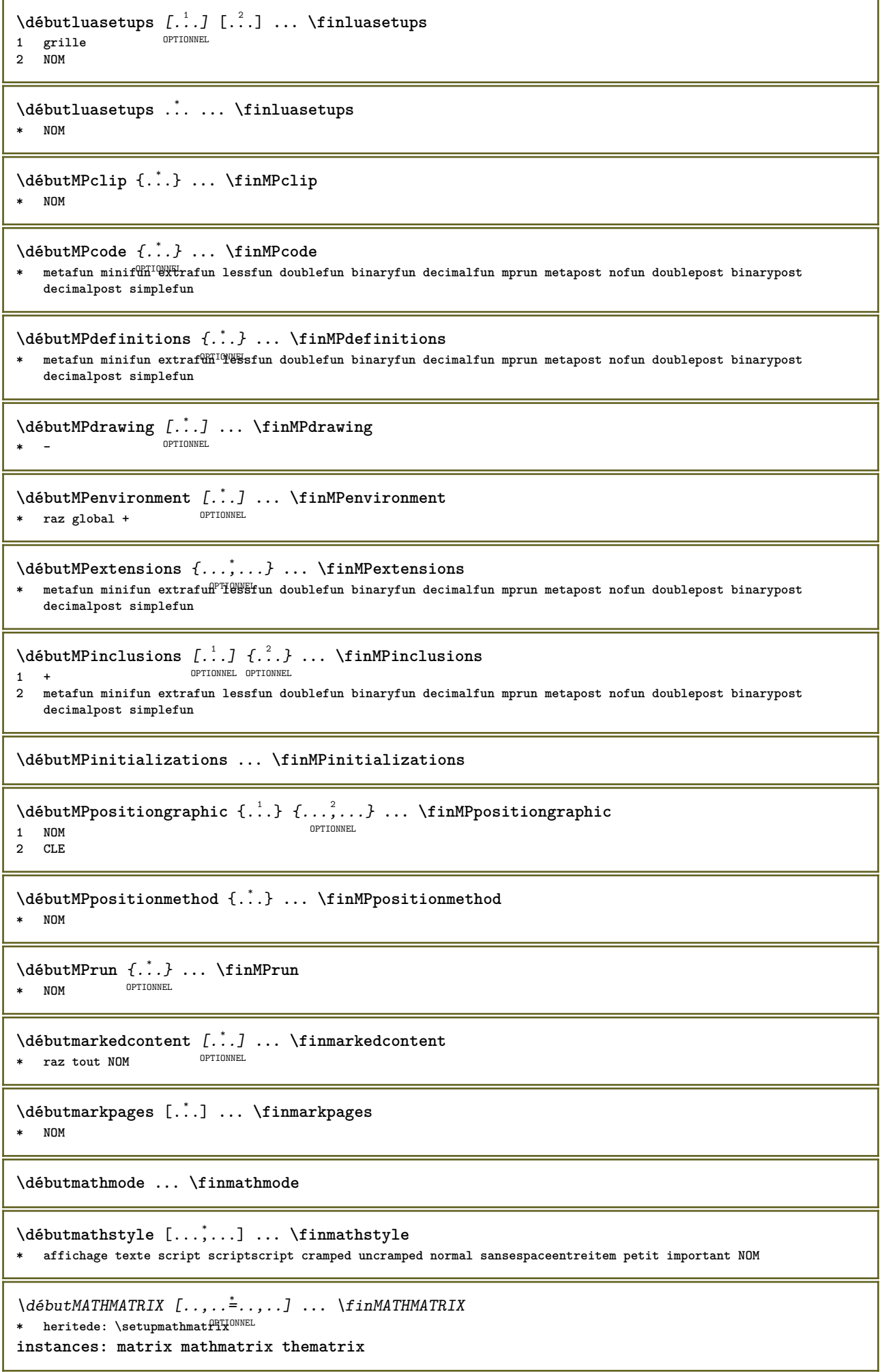

```
\débutmathmatrix [..,..=..,..] *
... \finmathmatrix
* heritede: \setupmathmatPPKONNEL
\débutmatrix [..,..=..,..] *
... \finmatrix
* heritede: \setupmathmatrix
\débutthematrix [..,..=..,..] *
... \finthematrix
* heritede: \setupmathma<sup>ppTiQNNEL</sup>
\débutmatrices [\ldots, \ldots] \ldots \finmatrices
* heritede: \setupmathmatrix<sup>IIONEL</sup>
\débutmaxaligned ... \finmaxaligned
\débutmenuinteraction [...] ... \finmenuinteraction
* NOM
\débutmiddlealigned ... \finmiddlealigned
\débutmixedcolumns [.<sup>1</sup>..] [..,..<sup>2</sup>..,..] ... \finmixedcolumns
                       OPTIONNEL
                                    OPTIONNEL
1 NOM
2 heritede: \setupmixedcolumns
\débutMIXEDCOLUMNS [..,..<sup>*</sup>...,..] ... \finMIXEDCOLUMNS
* heritede: \setupmixedcolumns<sup>PTIONNEL</sup>
instances: itemgroupcolumns boxedcolumns columns
\débutboxedcolumns [..,..=..,..] *
... \finboxedcolumns
* heritede: \setupmixedcolumns<sup>priONNEL</sup>
\débutcolumns [..,..=..,..] *
... \fincolumns
* heritede: \setupmixed<del>dColumns</del>
\débutitemgroupcolumns [..,..=..,..] *
... \finitemgroupcolumns
* heritede: \setupmixedcolumns <sup>OPTIONNEL</sup>
\débutmode [...,*...] ... \finmode
* NOM
\débutmodeset [...,<sup>1</sup>...] {.<sup>2</sup>.} ... \finmodeset
1 NOM defaut
2 CONTENT
\label{eq:obutmodule} $$\débutmodule [...]\n... \tfinmodule* FICHIER
\débutmoduletestsection ... \finmoduletestsection
\débutmodule .<sup>*</sup>. ... \finmodule
* FICHIER
\débutmulticolumns [..,..=..,..] *
... \finmulticolumns
* heritede: \setupmulticolumns<sup>priONNEL</sup>
```

```
\débutnamedsection [ .^1 . ] [ . . , . , ^{2} . . , . . ] [ . . , . , ^{3} . . , . ] ... \finnamedsection
                                  OPTIONNEL
                                                   OPTIONNEL
1 SECTION
2 titre = TEXTE
   marquepage = TEXTE
    marquage = TEXTE
    liste = TEXTE
   reference = REFERENCE
    numeropropre = TEXTE
    placeholder = TEXTE
3 CLE = VALEUR
\débutnamedsubformulas [...,,...] \{.\cdot\} ... \finnamedsubformulas
                             OPTIONNEL
1 + - REFERENCE
2 TEXTE
\débutnarrower [...,*...] ... \finnarrower
OPTIONNEL
* [-+]gauche [-+]milieu [-+]droite NOMBRE*gauche NOMBRE*milieu NOMBRE*droite raz inverser
\débutNARROWER [...,*...] ... \finNARROWER
OPTIONNEL
* [-+]gauche [-+]milieu [-+]droite NOMBRE*gauche NOMBRE*milieu NOMBRE*droite raz inverser
\débutnegatif ... \finnegatif
\débutnicelyfilledbox [..,..<sup>*</sup>..,..] ... \finnicelyfilledbox
                              OPTIONNEL
* largeur = DIMENSION
   hauteur = DIMENSION
             decalage = DIMENSION
   entretoise = oui non
\débutnointerference ... \finnointerference
\débutnotallmodes [...,*...] ... \finnotallmodes
* NOM
\delta \débutLINENOTE [...] {...}
1 REFERENCE
2 TEXTE
instances: linenote
\delta \débutlinenote [ . . . ] {. . .}
1 REFERENCE
2 TEXTE
\débutnotesbdplocales ... \finnotesbdplocales
\débutnoteslocales [...,<sup>*</sup>...] ... \finnoteslocales
* NOM
\débutnotext ... \finnotext
\débutNOTE [...,*...] ... \finNOTE
              OPTIONNEL
* REFERENCE
instances: footnote endnote
\débutNOTE [..,..<sup>*</sup>...,..] ... \finNOTE
OPTIONNEL
* titre = TEXTE
   marquepage = TEXTE
            liste = TEXTE
   reference = REFERENCE
instances: footnote endnote
```

```
\débutendnote [..,..=..,..] *
... \finendnote
* titre = TEXTE<sup>PTIONNEL</sup>
   marquepage = TEXTE
   liste = TEXTE
   reference = REFERENCE
\débutfootnote [..,..=..,..] *
... \finfootnote
OPTIONNEL
* titre = TEXTE
   marquepage = TEXTE
   liste = TEXTE
   reference = REFERENCE
\débutendnote [...,    ...] ... \finendnote
                  OPTIONNEL
* REFERENCE
\débutfootnote [...,*...] ... \finfootnote
                    OPTIONNEL
* REFERENCE
\débutnotmode [...,*...] ... \finnotmode
* NOM
\débutoutputstream [...] ... \finoutputstream
* NOM
\débutpagecolumns [..,..=..,..] *
... \finpagecolumns
* heritede: \setuppagecolumns<sup>TONNEL</sup>
\débutPAGECOLUMNS ... \finPAGECOLUMNS
\débutpagecolumns [.<sup>*</sup>..] ... \finpagecolumns
                    OPTIONNEL
* NOM
\débutpagefigure [.<sup>1</sup>..] [..,..<sup>2</sup>..,..] ... \finpagefigure
OPTIONNEL
1 FICHIER
2 decalage = defaut superposition aucun DIMENSION
\débutpagelayout [...] ... \finpagelayout
* page surpagegauche surpagedroite
\débutpar [.<sup>1</sup>..] [..,..<sup>2</sup>..,..] ... \finpar
OPTIONNEL
OPTIONNEL
1 NOM
2 heritede: \setupparagraph
\débutparagraphe [.<sup>1</sup>..] [..,..<sup>2</sup>..,..] ... \finparagraphe
OPTIONNEL
1 NOM
2 heritede: \setupparagraph
                                OPTIONNEL
\débutparagraphs [.<sup>*</sup>..] ... \finparagraphs
* NOM
\débutparagraphscell ... \finparagraphscell
\débutPARAGRAPHS ... \finPARAGRAPHS
\débutPARALLEL ... \finPARALLEL
\débutparbuilder [.<sup>*</sup>..] ... \finparbuilder
* defaut oneline basic NOM
```

```
\débutATTACHMENT [.<sup>1</sup>..] [..,..<sup>2</sup>..,..] ... \finATTACHMENT
                     OPTIONNEL
                                  OPTIONNEL
1 NOM
2 heritede: \configurepiecejointe
instances: attachment
\débutattachment [.<sup>1</sup>..] [..,..<sup>2</sup>..,..] ... \finattachment
                     OPTIONNEL
                                  .<br>OPTIONNEL
1 NOM
2 heritede: \configurepiecejointe
\débutplacepairedbox [.<sup>1</sup>.] [..,..<sup>2</sup>..,..] ... \finplacepairedbox
                                       OPTIONNEL
1 NOM
2 heritede: \setuppairedbox
\débutplacerPAIREDBOX [..,..<sup>*</sup>..,..] ... \finplacerPAIREDBOX
                                 OPTIONNEL
* heritede: \setuppairedbox
instances: legend
\débutplacerlegend [..,..<sup>*</sup>...,..] ... \finplacerlegend
* heritede: \setuppairedbox <sup>OPTIONNEL</sup>
\débutplacerflottant [\cdot,\cdot,\cdot,\cdot] [\cdot,\cdot,\cdot,\cdot,\cdot] [\cdot,\cdot,\cdot,\cdot,\cdot,\cdot] ... \finplacerflottant
                                       OPTIONNEL
                                                         OPTIONNEL
1 SINGULIER
2 titre = TEXTE
   maxquepagemarquage = TEXTE
   liste = TEXTE
   emplacement = partager toujours gauche droite interieur exterieur retourarrière espacecoupe dansgauche dansdroite
                   dansmarge margegauche margedroite bordgauche borddroit margeinterieure margeexterieure bordinterieur
                   bordexterieur texte enface raz hauteur profondeur [-+]ligne demiligne grille exp ind adapter 90
                   180 270 sansnumero aucun local ici forcer marge [-+]suspendre suspension grand chacun milieu
                   decalage haut bas auto page surpagegauche surpagedroite qqpart effectif entête pdp tblr lrtb tbrl
                   rltb fxtb btlr lrbt btrl rlbt fxbt fixd
   reference = REFERENCE
3 CLE = VALEUR
\débutplacerFLOAT [..,..<sup>1</sup> ..,..] [..,..<sup>2</sup> ..,..] ... \finplacerFLOAT
OPTIONNEL
1 titre = TEXTE
                                             OPTIONNEL
   marquepage = TEXTE
   maxquareliste = TEXTE
   emplacement = partager toujours gauche droite interieur exterieur retourarrière espacecoupe dansgauche dansdroite
                   dansmarge margegauche margedroite bordgauche borddroit margeinterieure margeexterieure bordinterieur
                   bordexterieur texte enface raz hauteur profondeur [-+]ligne demiligne grille exp ind adapter 90
                   180 270 sansnumero aucun local ici forcer marge [-+]suspendre suspension grand chacun milieu
                   decalage haut bas auto page surpagegauche surpagedroite qqpart effectif entête pdp tblr lrtb tbrl
                   rltb fxtb btlr lrbt btrl rlbt fxbt fixd
   reference = REFERENCE
2 CLE = VALEUR
instances: chemical figure table intermezzo graphic
\débutplacerchemical [..,..<sup>1</sup>..,..] [..,..<sup>2</sup>..,..] ... \finplacerchemical
                               OPTIONNEL
                                                 OPTIONNEL
1 titre = TEXTE
   marquepage = TEXTE
   marquage = TEXTE
                liste = TEXTE
   emplacement = partager toujours gauche droite interieur exterieur retourarrière espacecoupe dansgauche dansdroite
                   dansmarge margegauche margedroite bordgauche borddroit margeinterieure margeexterieure bordinterieur
                   bordexterieur texte enface raz hauteur profondeur [-+]ligne demiligne grille exp ind adapter 90
                   180 270 sansnumero aucun local ici forcer marge [-+]suspendre suspension grand chacun milieu
                   decalage haut bas auto page surpagegauche surpagedroite qqpart effectif entête pdp tblr lrtb tbrl
                   rltb fxtb btlr lrbt btrl rlbt fxbt fixd
   reference = REFERENCE
2 CLE = VALEUR
```
\débutplacerfigure [..,..<sup>1</sup>..,..] [..,..<sup>2</sup>..,..] ... \finplacerfigure OPTIONNEL OPTIONNEL **1 titre = TEXTE marquepage = TEXTE**  $maxquare$ **liste = TEXTE emplacement = partager toujours gauche droite interieur exterieur retourarrière espacecoupe dansgauche dansdroite dansmarge margegauche margedroite bordgauche borddroit margeinterieure margeexterieure bordinterieur bordexterieur texte enface raz hauteur profondeur [-+]ligne demiligne grille exp ind adapter 90 180 270 sansnumero aucun local ici forcer marge [-+]suspendre suspension grand chacun milieu decalage haut bas auto page surpagegauche surpagedroite qqpart effectif entête pdp tblr lrtb tbrl rltb fxtb btlr lrbt btrl rlbt fxbt fixd reference = REFERENCE 2 CLE = VALEUR** \débutplacergraphic  $[\ldots, \ldots \frac{1}{2}, \ldots, \ldots]$   $[\ldots, \ldots \frac{2}{2}, \ldots, \ldots]$  ... \finplacergraphic .<br>OPTIONNEL OPTIONNEL **1 titre = TEXTE marquepage = TEXTE**  $m$ arquage **liste = TEXTE emplacement = partager toujours gauche droite interieur exterieur retourarrière espacecoupe dansgauche dansdroite dansmarge margegauche margedroite bordgauche borddroit margeinterieure margeexterieure bordinterieur bordexterieur texte enface raz hauteur profondeur [-+]ligne demiligne grille exp ind adapter 90 180 270 sansnumero aucun local ici forcer marge [-+]suspendre suspension grand chacun milieu decalage haut bas auto page surpagegauche surpagedroite qqpart effectif entête pdp tblr lrtb tbrl rltb fxtb btlr lrbt btrl rlbt fxbt fixd reference = REFERENCE 2 CLE = VALEUR** \débutplacerintermezzo [..,..<sup>1</sup> ..,..] [..,.<sup>2</sup> ..,..] ... \finplacerintermezzo OPTIONNEL OPTIONNEL **1 titre = TEXTE marquepage = TEXTE marquage**<br>liste **liste = TEXTE emplacement = partager toujours gauche droite interieur exterieur retourarrière espacecoupe dansgauche dansdroite dansmarge margegauche margedroite bordgauche borddroit margeinterieure margeexterieure bordinterieur bordexterieur texte enface raz hauteur profondeur [-+]ligne demiligne grille exp ind adapter 90 180 270 sansnumero aucun local ici forcer marge [-+]suspendre suspension grand chacun milieu decalage haut bas auto page surpagegauche surpagedroite qqpart effectif entête pdp tblr lrtb tbrl rltb fxtb btlr lrbt btrl rlbt fxbt fixd reference = REFERENCE 2 CLE = VALEUR** \débutplacertable [..,..<sup>1</sup> ..,..] [..,..<sup>2</sup> ...,..] ... \finplacertable OPTIONNEL **1 titre = TEXTE** OPTIONNEL **marquepage = TEXTE marquage**<br>liste **liste = TEXTE emplacement = partager toujours gauche droite interieur exterieur retourarrière espacecoupe dansgauche dansdroite dansmarge margegauche margedroite bordgauche borddroit margeinterieure margeexterieure bordinterieur bordexterieur texte enface raz hauteur profondeur [-+]ligne demiligne grille exp ind adapter 90 180 270 sansnumero aucun local ici forcer marge [-+]suspendre suspension grand chacun milieu decalage haut bas auto page surpagegauche surpagedroite qqpart effectif entête pdp tblr lrtb tbrl rltb fxtb btlr lrbt btrl rlbt fxbt fixd reference = REFERENCE 2 CLE = VALEUR \débutplacerformule** [..,..=..,..] \* **... \finplacerformule** OPTIONNEL **\* titre = TEXTE suffixe = TEXTE reference = + - REFERENCE** \débutplacerformule [...,\*...] ... \finplacerformule OPTIONNEL **\* + - REFERENCE \débutpositif ... \finpositif** \débutpositioning [.<sup>1</sup>.] [..,..<sup>2</sup>..,..] ... \finpositioning OPTIONNEL .<br>OPTIONNEL **1 NOM 2 heritede: \configurerpositionnement**

```
\débutpositionoverlay {...} *
... \finpositionoverlay
* NOM
\débutprocessassignmentcommand [..,..=<sup>*</sup>..,..] ... \finprocessassignmentcommand
* CLE = VALEUR
\débutprocessassignmentlist [..,..=<sup>*</sup>..,..] ... \finprocessassignmentlist
* CLE = VALEUR
\débutprocesscommacommand [...,*...] ... \finprocesscommacommand
* COMMANDE
\débutprocesscommalist [...,*...] ... \finprocesscommalist
* COMMANDE
\débutproduit [...] ... \finproduit
* FICHIER *
\débutproduit ...
*
... \finproduit
* FICHIER *
\débutprojet [...] *
... \finprojet
* FICHIER *
\débutprojet ...
*
... \finprojet
* FICHIER *
\débutprotectedcolors ... \finprotectedcolors
\débutpublication [.<sup>1</sup>..] [..,..<sup>2</sup>..,..] ... \finpublication
                   OPTIONNEL
                                OPTIONNEL
1 NOM
            2 tag = REFERENCE
   categorie = TEXTE
   k = R \times R<br>
t = TEXTE
            t = TEXTE
\débutqueuetable [.<sup>*</sup>..] ... \finqueuetable
* NOM
\débutqueuetabulation [...] ... \finqueuetabulation
                         OPTIONNEL
* NOM
\débutrandomized ... \finrandomized
\débutrawsetups [.<sup>1</sup>..] [.<sup>2</sup>.] ... \finrawsetups
                  OPTIONNEL
1 grille
2 NOM
\débutrawsetups ... ... \finrawsetups
* NOM
\débutreadingfile ... \finreadingfile
\débutregime [...] *
... \finregime
* heritede: \enableregime
\débutreport [.<sup>*</sup>..] ... \finreport
OPTIONNEL
* [-+]NOMBRE
```

```
\débutreportnotes ... \finreportnotes
\débutreusableMPgraphic {.<sup>1</sup>..} {...,<sup>2</sup>....} ... \finreusableMPgraphic
                                      OPTIONNEL
1 NOM
2 CLE
\débutruby [.<sup>*</sup>..] ... \finruby
* NOM
\débutsansespaceentreitem [.<sup>*</sup>..] ... \finsansespaceentreitem
                               OPTIONNEL
* vierge
\débutscript [.<sup>*</sup>.] ... \finscript
* hangul hanzi nihongo ethiopic thai tibetan test NOM
\débutsectionblock [\cdot,\cdot,\cdot,\frac{2}{\cdot},\cdot,\cdot,\cdot] ... \finsectionblock
                                   OPTIONNEL
1 NOM
2 marquepage = TEXTE
   heritede: \configurerblocsection
\débutSECTIONBLOCK [..,..<sup>*</sup>...,..] ... \finSECTIONBLOCK
                           OPTIONNEL
* marquepage = TEXTE
   heritede: \configurerblocsection
instances: frontmatter bodymatter appendices backmatter
\débutappendices [..,..<sup>*</sup>...,..] ... \finappendices
OPTIONNEL
* marquepage = TEXTE
   heritede: \configurerblocsection
\débutbackmatter [..,..<sup>*</sup>...,..] ... \finbackmatter
OPTIONNEL
* marquepage = TEXTE
  heritede: \configurerblocsection
\débutbodymatter [..,..<sup>*</sup>...,..] ... \finbodymatter
* marquepage = TEXTE OPTIONNEL
   heritede: \configurerblocsection
\débutfrontmatter [..,..=..,..] *
... \finfrontmatter
OPTIONNEL
* marquepage = TEXTE
   heritede: \configurerblocsection
\débutsectionlevel [...] 1
OPTIONNEL
[..,..=..,..] 2
OPTIONNEL
[..,..=..,..] 3
OPTIONNEL
... \finsectionlevel
1 NOM
2 titre = TEXTE
    marquepage = TEXTE
    marquage = TEXTE
    liste = TEXTE
   reference = REFERENCE
   numeropropre = TEXTE
   placeholder = TEXTE
3 CLE = VALEUR
\débutSECTION [..,..<sup>1</sup> ..,..] [..,..<sup>2</sup> ..,..] ... \finSECTION
1 titre = TEXTE<sup>TONNEL</sup>
                                      .<br>OPTIONNEL
    marquepage = TEXTE
    marquage = TEXTE
    liste = TEXTE
    reference = REFERENCE
   numeropropre = TEXTE
   placeholder = TEXTE
2 CLE = VALEUR
instances: part chapter section subsection subsubsection subsubsubsection subsubsubsubsection
title subject subsubject subsubsubject subsubsubsubject subsubsubsubsubject
```

```
\débutchapter [\ldots, \ldots] [\ldots, \ldots]<sub>2</sub>...,..] ... \finchapter
1 titre = TEXTE<sup>TONNEL</sup>
                                         OPTIONNEL
    marquepage = TEXTE
    marquage = TEXTE
    liste = TEXTE
   reference = REFERENCE
   numeropropre = TEXTE
   placeholder = TEXTE
2 CLE = VALEUR
\débutpart [..,..<sup>1</sup>..,..] [..,..<sup>2</sup>..,..] ... \finpart
1 titre = 0<sup>p</sup>TEXTE</sup>
                                     .<br>OPTIONNEL
    marquepage = TEXTE
    marquage = TEXTE
    liste = TEXTE
   reference = REFERENCE
   numeropropre = TEXTE
   placeholder = TEXTE
2 CLE = VALEUR
\débutsection [..,..<sup>1</sup>..,..] [..,..<sup>2</sup>..,..] ... \finsection
1 titre = TEXTE<sup>TONNEL</sup>
                                         .<br>OPTIONNEL
    marquepage = TEXTE
    marquage = TEXTE
    liste = TEXTE
    reference = REFERENCE
   numeropropre = TEXTE
   placeholder = TEXTE
2 CLE = VALEUR
\débutsubject [\ldots, \ldots \stackrel{i}{\vdots} \ldots] [\ldots, \ldots \stackrel{i}{\vdots} \ldots] ... \finsubject
1 titre = TEXTE<sup>TONNEL</sup>
                                         .<br>OPTIONNEL
    marquepage = TEXTE
    marquage = TEXTE
    liste = TEXTE
    reference = REFERENCE
   numeropropre = TEXTE
   placeholder = TEXTE
2 CLE = VALEUR
\débutsubsection [\ldots, \ldots^{\frac{1}{2}}, \ldots, \ldots] [\ldots, \ldots^{\frac{2}{2}}, \ldots, \ldots] \finsubsection
1 titre = TEXTE OPTIONNEL
                                        OPTIONNEL
   marquepage = TEXTE
    marquage = TEXTE
    liste = TEXTE
    reference = REFERENCE
   numeropropre = TEXTE
    placeholder = TEXTE
2 CLE = VALEUR
\débutsubsubject [\ldots, \ldots^{\frac{1}{2}}, \ldots, \ldots] [\ldots, \ldots^{\frac{2}{2}}, \ldots, \ldots] \finsubsubject
1 titre = TEXTE OPTIONNEL
                                             OPTIONNEL
    marquepage = TEXTE
    marquage = TEXTE
    liste = TEXTE
   reference = REFERENCE
   numeropropre = TEXTE
   placeholder = TEXTE
2 CLE = VALEUR
\débutsubsubsection [..,.<sup>1</sup>=..,..] [..,.<sup>2</sup>=..,..] ... \finsubsubsection<br>1 tire = TEXTE <sup>OPTIONNEL</sup> OPTIONNEL
1 titre = TEXTE
    marquepage = TEXTE
    marquage = TEXTE
    liste = TEXTE
    reference = REFERENCE
   numeropropre = TEXTE
   placeholder = TEXTE
2 CLE = VALEUR
```

```
\débutsubsubsubject [\ldots, \ldots^{\frac{1}{2}}, \ldots, \ldots] [..,..<sup>2</sup>..,..] ... \finsubsubsubject
                            OPTIONNEL
                                             OPTIONNEL
1 titre = TEXTE
   marquepage = TEXTE
    marquage = TEXTE
    liste = TEXTE
   reference = REFERENCE
   numeropropre = TEXTE
   placeholder = TEXTE
2 CLE = VALEUR
\débutsubsubsubsection [\ldots, \ldots^{\frac{1}{2}}, \ldots, \ldots] ..., \ldots \finsubsubsubsection
                               OPTIONNEL
                                               OPTIONNEL
1 titre = TEXTE
    marquepage = TEXTE
    marquage = TEXTE
    liste = TEXTE
   reference = REFERENCE
   numeropropre = TEXTE
   placeholder = TEXTE
2 CLE = VALEUR
\débutsubsubsubsubject [\ldots, \ldots^{\frac{1}{2}}, \ldots, \ldots] ..., \finsubsubsubsubject
                               OPTIONNEL
                                                ,<br>OPTIONNEL
1 titre = TEXTE
    marquepage = TEXTE
    marquage = TEXTE
    liste = TEXTE
    reference = REFERENCE
   numeropropre = TEXTE
   placeholder = TEXTE
2 CLE = VALEUR
\débutsubsubsubsubsection [\ldots, \ldots] [\ldots, \ldots]<sup>2</sup>...,..] \ldots \finsubsubsubsubsection
                                   OPTIONNEL
                                                    OPTIONNEL
1 titre = TEXTE
    marquepage = TEXTE
    marquage = TEXTE
    liste = TEXTE
   reference = REFERENCE
   numeropropre = TEXTE
   placeholder = TEXTE
2 CLE = VALEUR
\débutsubsubsubsubsubject [..,..=..,..] 1
[..,..=..,..] 2
... \finsubsubsubsubsubject
                                 OPTIONNEL
                                               OPTIONNEL
1 titre = TEXTE
    marquepage = TEXTE
    marquage = TEXTE
    liste = TEXTE
    reference = REFERENCE
   numeropropre = TEXTE
  placeholder = TEXTE
2 CLE = VALEUR
\débuttitle [\ldots, \ldots^{\frac{1}{2}}, \ldots, \ldots] [\ldots, \ldots, \frac{2}{7}, \ldots, \ldots] ... \fintitle
1 titre = TEXTEL
                                   OPTIONNEL
    marquepage = TEXTE
    marquage = TEXTE
    liste = TEXTE
   reference = REFERENCE
   numeropropre = TEXTE
   placeholder = TEXTE
2 CLE = VALEUR
\débutsetups [.<sup>1</sup>..] [.<sup>2</sup>.] ... \finsetups
              OPTIONNEL
1 grille
2 NOM
\débutsetups ... ... \finsetups
* NOM
\débutshift [.<sup>*</sup>.] ... \finshift
* NOM
```

```
\débutsidebar [...] [..,..=<sup>2</sup>..,..] ... \finsidebar
              OPTIONNEL
                           OPTIONNEL
1 NOM
2 heritede: \setupsidebar
\débutsimplecolumns [..,..=..,..] *
... \finsimplecolumns
                           OPTIONNEL
* n = NOMBRE
  largeur = DIMENSION
   distance = DIMENSION
   lignes = NOMBRE
\débutsplitformula ... \finsplitformula
\débutsplittext ... \finsplittext
\débutspread ... \finspread
\débutSTARTSTOP ... \finSTARTSTOP
\débutstaticMPfigure {.<sup>*</sup>..} ... \finstaticMPfigure
* NOM
\débutstaticMPgraphic {.<sup>1</sup>.} {...,<sup>2</sup>...} ... \finstaticMPgraphic
                                  OPTIONNEL
1 NOM
2 CLE
\débutstyle [..,..=..,..] *
... \finstyle
* heritede: \setupstyle
\débutstyle [...] *
... \finstyle
* NOM police
\débutSTYLE ... \finSTYLE
\débutsubformulas [...,*...] ... \finsubformulas
                       OPTIONNEL
* + - REFERENCE
\débutsubjectlevel [\cdot,\cdot,\cdot,\frac{2}{\cdot},\cdot,\cdot,\frac{3}{\cdot},\cdot,\cdot,\cdot] ... \finsubjectlevel
            OPTIONNEL
                                OPTIONNEL
                                                 ,<br>OPTIONNEL
1 NOM
2 titre = TEXTE
   marquepage = TEXTE
   marquage = TEXTE
   liste = TEXTE
   reference = REFERENCE
  numeropropre = TEXTE
  placeholder = TEXTE
3 CLE = VALEUR
\débutsubsentence ... \finsubsentence
\débutsubstack ... \finsubstack
\débutsuperposition ... \finsuperposition
\débutsurimpression ... \finsurimpression
\débutsuspension [..,..<sup>1</sup>..,..] {.<sup>2</sup>.} ... \finsuspension
1 distance = DIMENSION<sup>TIONNEL</sup>
  n = NOMBRE
   emplacement = gauche droite
2 CONTENT
```

```
\débutsuspension [.<sup>1</sup>..] {.<sup>2</sup>.} ... \finsuspension
                    OPTIONNEL
1 gauche droite
2 CONTENT
\débutsymbolset [.<sup>1</sup>..] [..,..<sup>2</sup>..,..] ... \finsymbolset
                                   OPTIONNEL
1 NOM
2 font = police
\débutTABLE [\ldots, \ldots] \ldots \finTABLE
* heritede: \setupTABLENEL
\débutTABLEbody [..,..=..,..] *
... \finTABLEbody
* heritede: \setupTABLE<sup>0PTIONNEL</sup>
\débutTABLEfoot [..,..=..,..] *
... \finTABLEfoot
* heritede: \setupTABLE<sup>0PTIONNEL</sup>
\débutTABLEhead [..,..=..,..] *
... \finTABLEhead
* heritede: \setupTABLE<sup>0PTIONNEL</sup>
\débutTABLEnext [..,..=..,..] *
... \finTABLEnext
* heritede: \setupTABLE<sup>0PTIONNEL</sup>
\débuttable [ | \cdot | \cdot | ] [ \cdot | \cdot | \cdot | \cdot | \cdot | ] ... \fintable
                                OPTIONNEL
1 TEMPLATE
2 heritede: \configurertables
\débuttables [|....] ... \fintables
* TEMPLATE
\débuttables [...] ... \fintables
* NOM
\débuttable [\cdot \cdot \cdot] [\cdot \cdot \cdot \cdot \cdot] ... \fintable
                              OPTIONNEL
1 NOM
2 heritede: \configurertables
\débuttabulation [., .], [., .] ...,.<sup>2</sup>...,..] ... \fintabulation
OPTIONNEL
1 TEMPLATE
                                      OPTIONNEL
2 heritede: \configurertabulation
\débutTABULATE \left[\ldots, \ldots\right] ...,...] ... \finTABULATE
1 NOM
2 heritede: \configurertabulation
instances: legend fact
\débutfact [.<sup>1</sup>..] [..,..<sup>2</sup>..,..] ... \finfact
OPTIONNEL
OPTIONNEL
1 NOM
2 heritede: \configurertabulation
\débutlegend [.<sup>1</sup>..] [..,..=<sup>2</sup>..,..] ... \finlegend
                OPTIONNEL
                              .<br>OPTIONNEL
1 NOM
2 heritede: \configurertabulation
\débuttampon [.<sup>*</sup>..] ... \fintampon
                OPTIONNEL
* NOM
\débutBUFFER ... \finBUFFER
instances: hiding
```

```
\débuthiding ... \finhiding
\débuttetetableau [.<sup>*</sup>..] ... \fintetetableau
* NOM
\débuttetetabulation [...] ... \fintetetabulation
                          OPTIONNEL
* NOM
\débuttête [...,<sup>1</sup>...] {.<sup>2</sup>.} ... \fintête
OPTIONNEL
1 REFERENCE
2 TEXTE
\débuttexcode ... \fintexcode
\débuttexdefinition ... ... ... ... ... ... ... \fintexdefinition
                        OPTIONNEL
OPTIONNEL
OPTIONNEL
OPTIONNEL
OPTIONNEL
OPTIONNEL
1 spaces nospaces
2 global
3 unexpanded
4 expanded
5 singleempty doubleempty tripleempty quadrupleempty quintupleempty sixtupleempty singleargument doubleargument
   tripleargument quadrupleargument quintupleargument sixtupleargument
6 NOM
7 GABARIT
\débuttextbackgroundmanual ... \fintextbackgroundmanual
\débuttextcolorintent ... \fintextcolorintent
\débuttexte ... \fintexte
\débuttexteaide [...] ... \fintexteaide
                   OPTIONNEL
* REFERENCE
\débuttextearriereplan [.<sup>1</sup>..] [..,..<sup>2</sup>..,..] ... \fintextearriereplan
                                         OPTIONNEL
1 NOM
2 heritede: \configurertextearriereplan
\débutTEXTBACKGROUND [..,..=..,..] *
... \finTEXTBACKGROUND
* heritede: \configurertextearfHHHPpian
\débuttextecouleura [.<sup>*</sup>..] ... \fintextecouleura
* COULEUR
\débutFRAMEDTEXT [.<sup>1</sup>..] [..,..<sup>2</sup>..,..] ... \finFRAMEDTEXT
1 gauche droite mili<sup>e</sup>u<sup>IQUE</sup>un
                                 OPTIONNEL
2 heritede: \configurertexteencadre
instances: framedtext
\débutframedtext [.<sup>1</sup>..] [..,..<sup>2</sup>..,..] ... \finframedtext
1 gauche droite milieu<sup>TIQNE</sup>un OPTIONNEL
2 heritede: \configurertexteencadre
\débutLABELtexte [.<sup>1</sup>..] [.<sup>2</sup>.] ... \finLABELtexte
                     OPTIONNEL
1 LANGAGE
2 CLE
instances: head label mathlabel taglabel unit operator prefix suffix btxlabel
\débutbtxlabeltexte [.<sup>1</sup>.] [.<sup>2</sup>.] ... \finbtxlabeltexte
                        OPTIONNEL
1 LANGAGE
2 CLE
```

```
\débutheadtexte [.<sup>1</sup>..] [.<sup>2</sup>.] ... \finheadtexte
                    OPTIONNEL
1 LANGAGE
2 CLE
\débutlabeltexte [.<sup>1</sup>..] [.<sup>2</sup>.] ... \finlabeltexte
                     OPTIONNEL
1 LANGAGE
2 CLE
\débutmathlabeltexte [.<sup>1</sup>..] [.<sup>2</sup>..] ... \finmathlabeltexte
                           OPTIONNEL
1 LANGAGE
2 CLE
\débutoperatortexte [.<sup>1</sup>..] [.<sup>2</sup>..] ... \finoperatortexte
                         OPTIONNEL
1 LANGAGE
2 CLE
\débutprefixtexte [.<sup>1</sup>..] [.<sup>2</sup>.] ... \finprefixtexte
                       OPTIONNEL
1 LANGAGE
2 CLE
\débutsuffixtexte [.<sup>1</sup>..] [.<sup>2</sup>..] ... \finsuffixtexte
                       OPTIONNEL
1 LANGAGE
2 CLE
\débuttaglabeltexte [.<sup>1</sup>.] [.<sup>2</sup>.] ... \fintaglabeltexte
                          OPTIONNEL
1 LANGAGE
2 CLE
\débutunittexte [.<sup>1</sup>..] [.<sup>2</sup>.] ... \finunittexte
                    OPTIONNEL
1 LANGAGE
2 CLE
\débuttextflow [.<sup>*</sup>..] ... \fintextflow
* NOM
\débuttokenlist [.<sup>*</sup>..] ... \fintokenlist
* NOM
\débuttokens [.<sup>*</sup>..] ... \fintokens
* NOM
\débuttraitmarge [.<sup>*</sup>..] ... \fintraitmarge
                     OPTIONNEL
* NOMBRE
\débuttraitmarge [..,..<sup>*</sup>...,..] ... \fintraitmarge
* heritede: \setupmarginruleum
\débuttraittexte {...} *
... \fintraittexte
* TEXTE
\débutTYPING [..,..<sup>*</sup>...,..] ... \finTYPING
* heritede: \configurertranscription
instances: typing LUA MP PARSEDXML TEX XML
\débutTYPING [...,*...] ... \finTYPING
                   OPTIONNEL
* continuer
instances: typing LUA MP PARSEDXML TEX XML
```
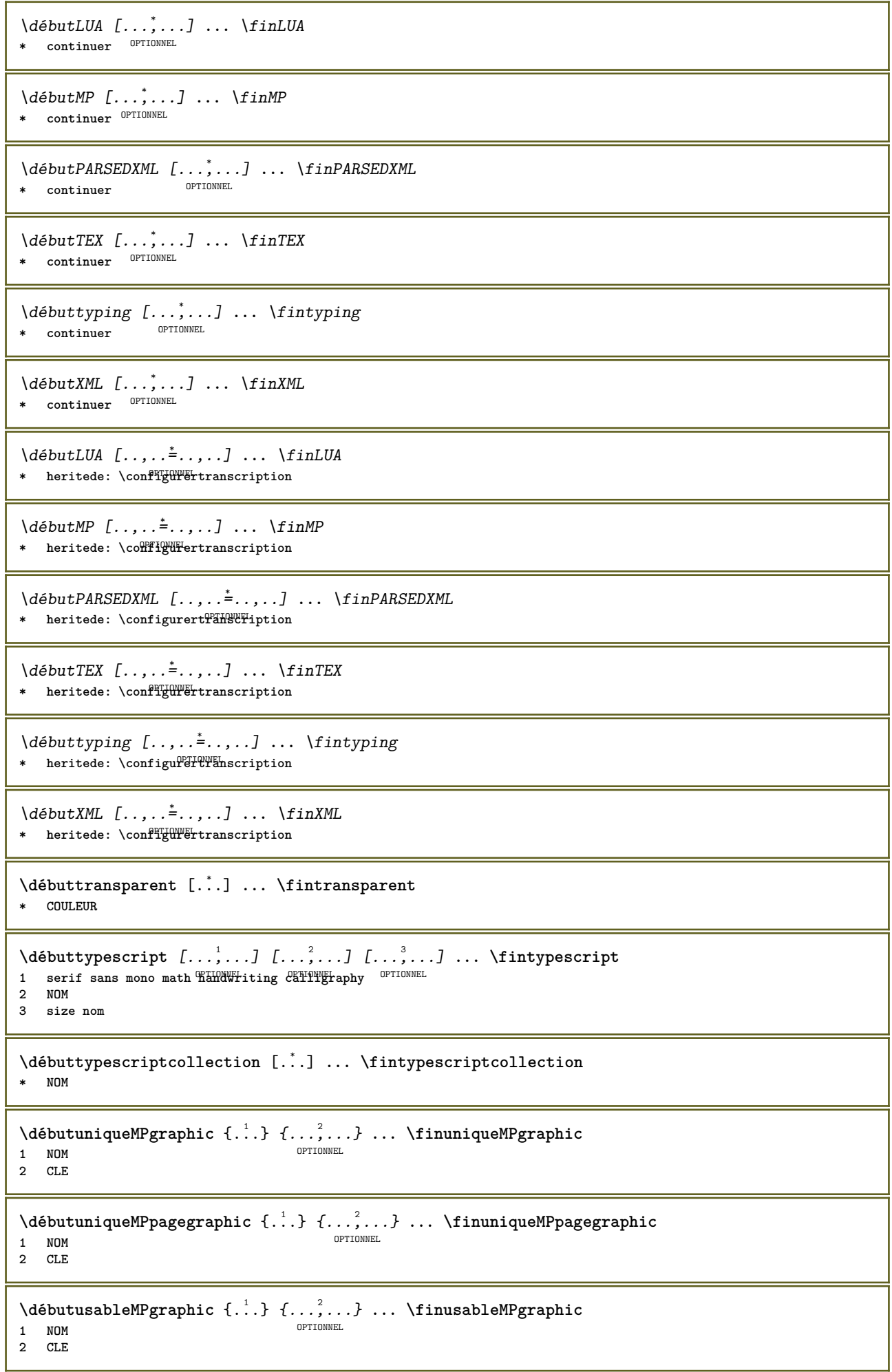

```
\débutuseMPgraphic {.<sup>1</sup>..} {...,<sup>2</sup>....} ... \finuseMPgraphic
                                 OPTIONNEL
1 NOM
2 CLE
\débutusemathstyleparameter \.<sup>*</sup>.....\finusemathstyleparameter
* CSNAME
\débutuserdata [...] 1
OPTIONNEL
[..,..=..,..] 2
OPTIONNEL
... \finuserdata
1 NOM
2 CLE = VALEUR
\débutusingbtxspecification [...] ... \finusingbtxspecification
* NOM
\débutvboxregister .<sup>*</sup>. ... \finvboxregister
* NOMSC NOMBRE
\débutvboxtohbox ... \finvboxtohbox
\débutvboxtohboxseparator ... \finvboxtohboxseparator
\débutviewerlayer [.<sup>*</sup>..] ... \finviewerlayer
* NOM
\débutVIEWERLAYER ... \finVIEWERLAYER
\débutvtopregister .<sup>*</sup>. ... \finvtopregister
* NOMSC NOMBRE
\débutxcell [.<sup>1</sup>.] [..,..<sup>2</sup>..,..] ... \finxcell
OPTIONNEL
1 NOM
                          OPTIONNEL
2 nx = NOMBRE
   ny = NOMBRE
   nc = NOMBRE
   nr = NOMBRE
   heritede: \setupxtable
\débutxcellgroup [.<sup>1</sup>..] [..,..<sup>2</sup>..,..] ... \finxcellgroup
                OPTIONNEL
                                .<br>OPTIONNEL
1 NOM
2 heritede: \setupxtable
\débutxcolumn [..,..=..,..] *
... \finxcolumn
* heritede: \setupxtableblement
\débutxcolumn [.<sup>*</sup>..] ... \finxcolumn
                 OPTIONNEL
* NOM
\débutxgroup [.<sup>1</sup>..] [..,..<sup>2</sup>..,..] ... \finxgroup
               OPTIONNEL
                            OPTIONNEL
1 NOM
2 heritede: \setupxtable
\débutxmldisplayverbatim [...] ... \finxmldisplayverbatim
* NOM
\débutxmlinlineverbatim [...] ... \finxmlinlineverbatim
* NOM
\débutxmlraw ... \finxmlraw
```

```
\débutxmlsetups [.<sup>1</sup>.] [.<sup>2</sup>.] ... \finxmlsetups
                           OPTIONNEL
1 grille
2 NOM
\débutxmlsetups ... ... \finxmlsetups
* NOM
\débutxrow [.<sup>1</sup>..] [..,..<sup>2</sup>..,..] ... \finxrow
OPTIONNEL
1 NOM
2 heritede: \setupxtable
                                   OPTIONNEL
\débutxrowgroup \left[\begin{array}{ccc} 1 \cdot 1 & 0 \end{array}\right] \left[\begin{array}{ccc} 1 \cdot 1 & 0 \end{array}\right] \left[\begin{array}{ccc} 2 \cdot 1 & 0 \end{array}\right] \left[\begin{array}{ccc} 3 \cdot 1 & 0 \end{array}\right] \left[\begin{array}{ccc} 2 \cdot 1 & 0 \end{array}\right] \left[\begin{array}{ccc} 3 \cdot 1 & 0 \end{array}\right] \left[\begin{array}{ccc} 2 \cdot 1 & 0 \end{array}\right] \left[\begin{array}{1 NOM
2 heritede: \setupxtable
\débutxtable [..,..=..,..] *
... \finxtable
* heritede: \setupxtablewMEL
\débutxtablebody [..,..=..,..] *
OPTIONNEL
... \finxtablebody
* heritede: \setupxtable
\débutxtablebody [.<sup>*</sup>..] ... \finxtablebody
                            OPTIONNEL
* NOM
\débutxtablefoot [..,..<sup>*</sup>...,..] ... \finxtablefoot
* heritede: \setupxtable <sup>OPTIONNEL</sup>
\débutxtablefoot [...] ... \finxtablefoot
                            OPTIONNEL
* NOM
\débutxtablehead [..,..=<sup>*</sup>...,..] ... \finxtablehead
* heritede: \setupxtable <sup>OPTIONNEL</sup>
\débutxtablehead [...] ... \finxtablehead
                            OPTIONNEL
* NOM
\débutxtablenext [..,..=..,..] *
... \finxtablenext
* heritede: \setupxtable <sup>OPTIONNEL</sup>
\débutxtablenext [...] ... \finxtablenext
                            OPTIONNEL
* NOM
\débutXTABLE [..,..=..,..] *
... \finXTABLE
* heritede: \setupxtablewMEL
\débutxtable [.<sup>*</sup>..] ... \finxtable
                    OPTIONNEL
* NOM
\decalage [\ldots, \ldots^{\frac{1}{n}}, \ldots] {...}
1 heritede: \setupoffFset
2 CONTENT
\text{Ndecouper } [...,...^{\frac{1}{n}},...] \{...^2...\}1 heritede: \conf<sup>igurer</sup>decoupage
2 CONTENT
\text{decrement } \ldots* CSNAME
```
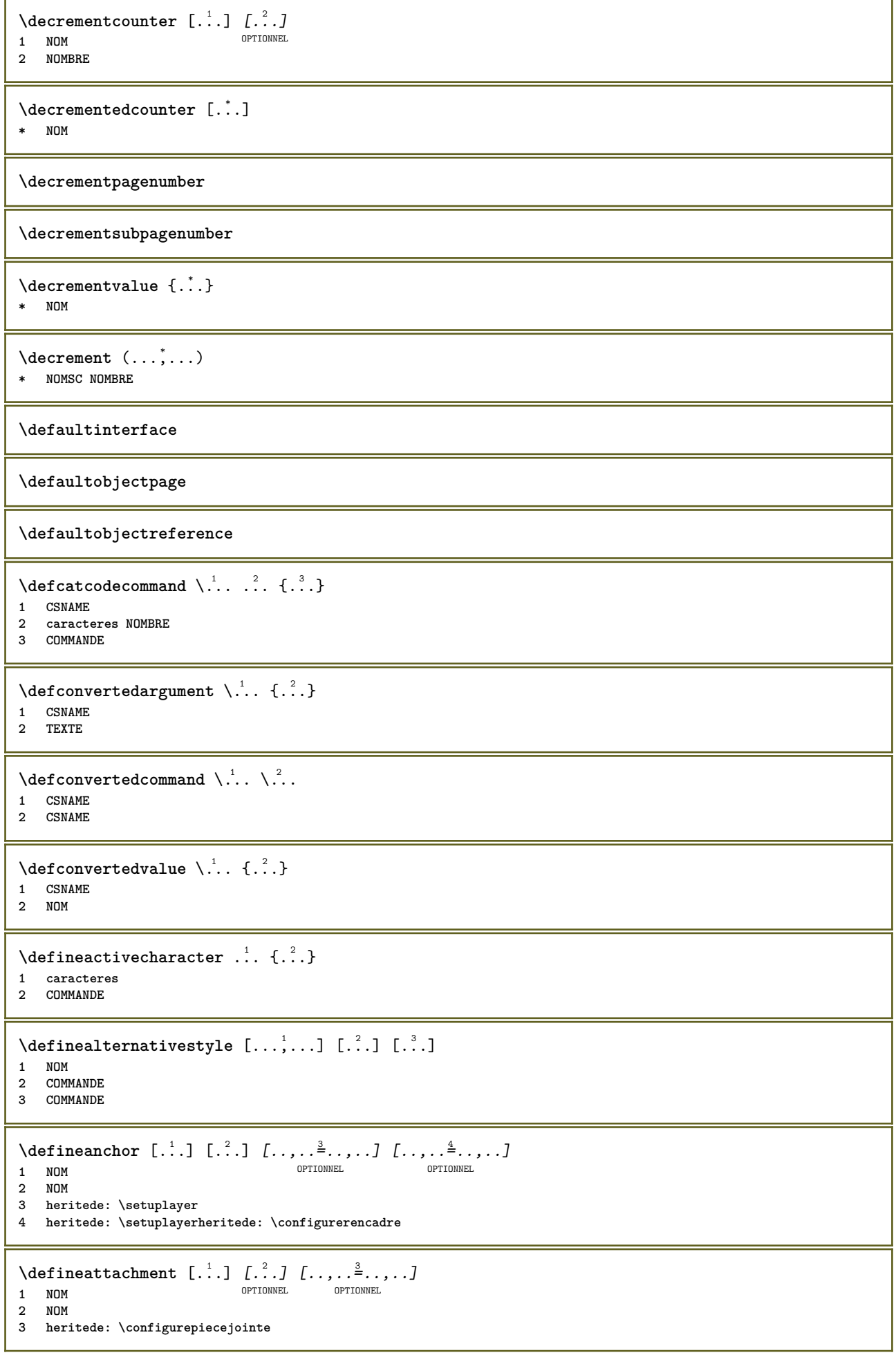

```
\left\{ \text{defineattribute} \right\} [..., \left[ \ldots, \ldots \right]OPTIONNEL 1 NOM
2 local global public private pickup
\setminusdefinebackground [\cdot \cdot \cdot] [\cdot \cdot \cdot \cdot] [\cdot \cdot \cdot \cdot \cdot \cdot]OPTIONNEL
OPTIONNEL 1 NOM
2 NOM
3 heritede: \configurerarriereplan
\left\{ \Delta \right\} \left[ .^{1}...\left[ .^{2}...\left[ ..0, .. \right]OPTIONNEL
OPTIONNEL 1 NOM
2 NOM
3 heritede: \setupbar
\setminusdefinebreakpoint [.\cdot .] [.\cdot .] [.\cdot .], [.\cdot .]OPTIONNEL 1 NOM
2 caracteres
3 transcrire = 1 2 3 4 5
    ngauche = NOMBRE
    ndroite = NOMBRE
    gauche = COMMANDE
    milieu = COMMANDE
    droite = COMMANDE
    gamme = oui non
    langue = LANGAGE
\definebreakpoints [...]
* NOM
\left\{ \text{definebtx } [\dots] , [\dots] , [\dots, \dots] \right\}OPTIONNEL
OPTIONNEL 1 NOM
2 NOM
3 heritede: \setupbtx
\setminusdefinebtxdataset [ .^1 . ] [ .^2 .] [ . . , . , ^3 . . , . ]OPTIONNEL
OPTIONNEL 1 NOM
2 NOM
3 heritede: \setupbtxdataset
\setminusdefinebtxregister [ .^1 . ] [ .^2 . ] [ . . , . , ^3 . . , . ]OPTIONNEL
OPTIONNEL 1 NOM
2 NOM
3 heritede: \setupbtxregister
\setminusdefinebtxrendering [.<sup>1</sup>..] [.<sup>2</sup>..], [...,..<sup>3</sup>...,..]
                                   OPTIONNEL
1 NOM OPTIONNEL OPTIONNEL
2 NOM
3 heritede: \setupbtxrendering
\setminusdefinebutton [\cdot, \cdot] [\cdot, \cdot, \cdot] [\cdot, \cdot, \cdot, \frac{3}{2}, \cdot, \cdot, \cdot]OPTIONNEL
OPTIONNEL 1 NOM
2 NOM
3 heritede: \setupbutton
\setminusdefinecapitals [\cdot \cdot \cdot] [\cdot \cdot \cdot \cdot] [\cdot \cdot \cdot \cdot \cdot \cdot]OPTIONNEL
OPTIONNEL 1 NOM
2 NOM
3 heritede: \configurercapitales
\left\{ \text{definechemical }, \ldots \right\} {\ldots}
1 NOM
2 CONTENT
```
 $\setminus$ definechemicals  $[$ ...]  $[$ ... $]$   $[$ ... $]$  $[$ ... $]$  $[$ ... $]$ OPTIONNEL 1 NOM OPTIONNEL OPTIONNEL **2 NOM 3 heritede: \setupchemical** \definechemicalsymbol [.<sup>1</sup>.] [.<sup>2</sup>.] **1 NOM 2 TEXTE**  $\setminus$ definecollector  $[.\cdot .]$   $[.\cdot .]$   $[.\cdot .]$   $[.\cdot .]$   $[.\cdot .]$ OPTIONNEL OPTIONNEL **1 NOM 2 NOM 3 heritede: \setupcollector**  $\setminus$ definecolumnsetarea  $[\cdot \overset{1}{\ldots}]$   $[\cdot \overset{2}{\ldots}]$   $[\cdot \ldots, \cdot \overset{3}{\ldots}]$ OPTIONNEL OPTIONNEL **1 NOM 2 NOM 3 heritede: \setupcolumnsetarea \definecolumnsetspan** [.<sup>1</sup>..] *[.<sup>2</sup>..] [...,.*.<sup>3</sup>..*.,..]*<br>1 NOM CPTIONNEL OPTIONNEL OPTIONNEL **1 NOM 2 NOM 3 heritede: \setupcolumnsetspan**  $\setminus$  define comment  $[$ .<sup>1</sup>..]  $[$ .<sup>2</sup>..]  $[$ ..,..<sup>3</sup>...,..] OPTIONNEL OPTIONNEL **1 NOM 2 NOM 3 heritede: \configurercommentaire**  $\detinecompletexorsimple \ . . .$ **\* CSNAME** \definecomplexorsimpleempty \.<sup>\*</sup>.. **\* CSNAME** \definecomplexorsimpleempty {...} **\* TEXTE NOMSC** \definecomplexorsimple {...} **\* TEXTE NOMSC**  $\setminus$  define conversionset  $[$ ...]  $[$ ..., $]$  $[$ ...]  $[$ ... $]$ 1 **NOM BLOCSECTION: NOM** OPTIONNEL **2 NOM PROCESSEUR->NOM 3 NOM PROCESSEUR->NOM**  $\setminus$ definecounter  $[\cdot \cdot \cdot]$   $[\cdot \cdot \cdot]$   $[\cdot \cdot \cdot, \cdot \cdot]$ OPTIONNEL OPTIONNEL **1 NOM 2 NOM 3 heritede: \configurercompteur**  $\setminus$ definedataset  $[$ .<sup>1</sup>..]  $[$ .<sup>2</sup>..*]*  $[$ ...,.<sup>3</sup>...,..] OPTIONNEL 1 **NOM** OPTIONNEL OPTIONNEL **2 NOM 3 heritede: \setupdataset**  $\left\{ \text{definedate } [\dots] \ \ldots \right\}$ **1 NOM 2 annee year:NOM y y:NOM yy Y Y:NOM YY mois month:mnem month:hebrew month:jalali m m:mnem m:hebrew m:jalali MOIS MONTH:mnem MONTH:hebrew MONTH:jalali mm M jour day:NOM day:+ day:ord day:++ day:highord d d:NOM d:+ d:ord d:++ d:highord dd dd:+ dd:ord dd:++ dd:highord D D:+ D:ord D:++ D:highord joursemaine weekday:mnem weekday:hebrew weekday:jalali w w:mnem w:hebrew w:jalali JOURSEMAINE WEEKDAY:mnem WEEKDAY:hebrew WEEKDAY:jalali W redirection espace \␣ TEXTE hebrew:to jalali:to jalali:from**

 $\setminus$ definedelimitedtext  $[\cdot \cdot \cdot]$   $[\cdot \cdot \cdot \cdot]$   $[\cdot \cdot \cdot \cdot \cdot \cdot \cdot \cdot]$ OPTIONNEL OPTIONNEL **1 NOM 2 NOM 3 heritede: \setupdelimitedtext**  $\setminus$ definedocument  $[\cdot \cdot \cdot]$   $[\cdot \cdot \cdot \cdot]$   $[\cdot \cdot \cdot \cdot \cdot \cdot]$ OPTIONNEL OPTIONNEL **1 NOM 2 NOM 3 heritede: \setupdocument**  $\setminus$  define effect  $[$ .<sup>1</sup>...]  $[$ .<sup>2</sup>...]  $[$ ...,.<sup>2</sup>...,..] OPTIONNEL 1 **NOM** OPTIONNEL OPTIONNEL **2 NOM 3 heritede: \setupeffect**  $\left\{ \Delta b \right\}$   $\left[ .^1. \right] \setminus .^2.$   $\left[ .^3. \right]$ OPTIONNEL **1 NOMBRE 2 CSNAME 3 CONTENT**  $\setminus$ defineexpansion  $[.\cdot .]$   $[.\cdot .]$   $[.\cdot .]$   $[.\cdot .]$   $[.\cdot .]$ **OPTIONNEL** OPTIONNEL **1 NOM 2 NOM 3 heritede: \setupexpansion**  $\setminus$ defineexternalfigure  $[$ .<sup>1</sup>..]  $[$ .<sup>2</sup>..*]*,  $[$ ...,..<sup>3</sup>...,..*]* OPTIONNEL 1 **NOM** OPTIONNEL OPTIONNEL OPTIONNEL **2 NOM 3 heritede: \setupexternalfigure**  $\setminus$ definefacingfloat  $[.\cdot .]$   $[.\cdot .]$   $[.\cdot .]$   $[.\cdot .]$   $[.\cdot .]$ OPTIONNEL 1 **NOM** OPTIONNEL OPTIONNEL **2 NOM 3 heritede: \setupfacingfloat**  $\setminus$ definefieldbody  $[.\cdot .]$   $[.\cdot .]$   $[.\cdot .]$   $[.\cdot .]$   $[.\cdot .]$ OPTIONNEL OPTIONNEL **1 NOM 2 NOM 3 heritede: \setupfieldbody**  $\left\{ \text{definefieldbodyset } [\dots], \dots, \dots \right\}$ **1 NOM 2 NOM**  $\setminus$ definefieldcategory  $[ .^1 . ] [ .^2 . ] [ . . , . , ^3 . . , . ]$ OPTIONNEL OPTIONNEL **1 NOM 2 NOM 3 heritede: \setupfieldcategory**  $\left\{ \text{definefileconstant } \{., . .\} \{., . .\} \right\}$ **1 NOM 2 NOM** \definefilesynonym [.<sup>1</sup>..] [.<sup>2</sup>..] **1 NOM 2 FICHIER**  $\setminus$ definefiller  $[$ .<sup>1</sup>..]  $[$ .<sup>2</sup>..*]*  $[$ ...,..<sup>3</sup>...,..*]* OPTIONNEL OPTIONNEL **1 NOM 2 NOM 3 heritede: \setupfiller**

 $\setminus$ definefittingpage  $[ .^1 . ] [ .^2 . ] [ . . , . , ^3 . . , . ]$ OPTIONNEL OPTIONNEL **NOM NOM heritede: \setupfittingpage**  $\setminus$ defineformula  $[$ .<sup>1</sup>..]  $[$ .<sup>2</sup>..*]*  $[$ ...,.<sup>3</sup>...,..] OPTIONNEL OPTIONNEL **NOM NOM heritede: \configurerformule**  $\setminus$  define formulaalternative  $[ .^1 . ] [ .^2 . ] [ .^3 . ]$  **NOM NOMSC NOMSC**  $\setminus$ defineformulaframed  $[$ ... $]$   $[$ ... $]$   $[$ ... $]$ ,... $\stackrel{3}{=}$ ..... OPTIONNEL OPTIONNEL **NOM NOM 3 heritede: \setupformulaframed**  $\setminus$ defineframedcontent  $[\cdot \cdot \cdot]$   $[\cdot \cdot \cdot \cdot]$   $[\cdot \cdot \cdot \cdot \cdot \cdot \cdot]$ OPTIONNEL OPTIONNEL **NOM NOM 3 heritede: \setupframedcontent**  $\left\{ \text{definerramedtable} \right. \left[ \begin{array}{c} 1 \ldots 1 \end{array} \right]$ OPTIONNEL **NOM NOM**  $\left\{ \delta \right\}$   $\left[ . . . , . . ^{2} . . , . . ]$  **NOM heritede: \définircouleur**  $\defineglobalcolor$   $[..^1.]$   $[..^2.]$  **NOM COULEUR** \definegraphictypesynonym [.<sup>1</sup>..] [.<sup>2</sup>..] **NOM NOM**  $\left\{ \text{definegridsnapping } [\dots, 1]_1, \dots, \dots \right\}$  **NOM 2 local global sanshauteur sansprodondeur boite max min aucun ligne demiligne premier dernier hauteurmin hauteurmax profondeurmin profondeurmax haut bas entretoise NOMBRE minheight:NOMBRE maxheight:NOMBRE mindepth:NOMBRE maxdepth:NOMBRE box:NOMBRE top:NOMBRE bottom:NOMBRE offset:NOMBRE**  $\setminus$ defineheadalternative  $[.\cdot^\frac{1}{2}.\cdot]$   $[.\cdot,\cdot,\cdot^\frac{3}{2}.\cdot,\cdot,\cdot]$ OPTIONNEL OPTIONNEL **NOM NOM heritede: \setupheadalternative**  $\text{definehelp}$   $[.\cdot]$   $[.\cdot]$   $[.\cdot]$   $[.\cdot]$   $[.\cdot]$   $\frac{3}{2}$ ...,..] OPTIONNEL **NOM NOM heritede: \setuphelp**  $\left\{ \Delta \right\}$  [...]  $\left[ .^2 \ldots \right]$   $\left[ .^2 \ldots \right]$   $\left[ .^2 \ldots \right]$ OPTIONNEL OPTIONNEL **NOM NOM heritede: \setuphigh**

```
\setminusdefinehighlight [...] [...]] [...,..\frac{3}{2}.....]
                              OPTIONNEL
1 NOM OPTIONNEL OPTIONNEL
2 NOM
3 heritede: \setuphighlight
\definehspace [...] 1
[...] 2
[...] 3
                 OPTIONNEL
1 NOM
2 NOM
3 DIMENSION
\detineindenting [\cdot, \cdot, \cdot, \cdot, \cdot]1 NOM
2 [-+]petit [-+]moyen [-+]important aucun non pas premier suivant oui toujours jamais impair paire normal raz
    basculer DIMENSION
\setminusdefineinitial [.<sup>1</sup>..] [.<sup>2</sup>..] [...,.<sup>3</sup>...,..]
                           OPTIONNEL
1 NOM OPTIONNEL OPTIONNEL
2 NOM
3 heritede: \setupinitial
\setminus define insertion [ .^1 . ] [ .^2 .] [ . . , . , ^3 . . , . ]OPTIONNEL
OPTIONNEL 1 NOM
2 NOM
3 heritede: \setupinsertion
\setminus define interaction [.<sup>1</sup>..] [.<sup>2</sup>..] [...,.<sup>3</sup>...,..]
                                OPTIONNEL
OPTIONNEL 1 NOM
2 NOM
3 heritede: \configurerinteraction
\setminusdefineinteractionbar [.<sup>1</sup>..] [.<sup>2</sup>..] [...,..<sup>3</sup>...,..]
                                    OPTIONNEL
OPTIONNEL 1 NOM
2 NOM
3 heritede: \configurerbarreinteraction
\left\{ \text{define} \right\} \left\{ \ldots \right\}1 NOM
2 NOM
\left\{ \text{defineinterface element } \{.\text{ }.\text{ }.\text{ }.\text{ }.\text{ }.\text{ }\right\}1 NOM
2 NOM
\left\{ \text{defineinterfacencyariable } \{.\text{ }^{1}\right\}.
1 NOM
2 NOM
\setminusdefineinterlinespace [...] [...]] [...,..\frac{3}{2}...,..]
                                     OPTIONNEL
1 NOM OPTIONNEL OPTIONNEL
2 NOM
3 heritede: \configurerespaceinterligne
\setminus define intermediate color [...] [...,^{2}...,.] [...,.^{3}...,..]
OPTIONNEL 1 NOM
2 COULEUR NOMBRE
3 a = NOMBRE
    t = NOMBRE
\left\{ \Delta \right\} \left[ .^{1} . \left[ .^{2} . \right]OPTIONNEL 1 NOM
2 NOMBRE
```

```
\setminusdefinelayerpreset [ .^1 . ] [ . . , . , .^2 . . , . . ]1 NOM
2 heritede: \setuplayer
\left\{ \text{definelayerpresent} \left[ .^{1} . \right] \left[ .^{2} . \right] \right\}1 NOM
2 NOM
\setminusdefinelinefiller [ .^1 . ] [ .^2 .] [ . . , . , ^3 . . , . ]OPTIONNEL
OPTIONNEL 1 NOM
2 NOM
3 heritede: \setuplinefiller
\setminusdefinelinenumbering [\cdot \cdot \cdot] [\cdot \cdot \cdot \cdot] [\cdot \cdot \cdot \cdot \cdot \cdot \cdot]OPTIONNEL
OPTIONNEL 1 NOM
2 NOM
3 heritede: \configurernumérotationligne
\left\{ \text{definelines} \; {\begin{bmatrix} 1 & 1 \\ 1 & 2 \end{bmatrix}, \; {\begin{bmatrix} 2 & 1 \\ 2 & 3 \end{bmatrix}, \; {\begin{bmatrix} 2 & 1 \\ 2 & 3 \end{bmatrix}, \; {\begin{bmatrix} 3 & 2 & 3 \\ 2 & 3 & 4 \end{bmatrix}} \right\}OPTIONNEL
1 NOM OPTIONNEL OPTIONNEL
2 NOM
3 heritede: \configurerlignes
\setminusdefinelistalternative [.<sup>1</sup>..] [.<sup>2</sup>..] [...,..<sup>2</sup>...,..]
                                           OPTIONNEL
OPTIONNEL 1 NOM
2 NOM
3 heritede: \setuplistalternative
\setminusdefinelistextra [.\cdot .] [.\cdot .] [.\cdot .] [.\cdot .] [.\cdot .]OPTIONNEL
1 NOM OPTIONNEL OPTIONNEL OPTIONNEL
2 NOM
3 heritede: \setuplistextra
\definelow [...] 1
[...] 2
OPTIONNEL
[..,..=..,..] 3
OPTIONNEL 1 NOM
2 NOM
3 heritede: \setuplow
\setminusdefinelowhigh [.\cdot .]\, [.\cdot .]\, [.\cdot .\, ,\, .\, \frac{3}{2}.\, .\, ,\, .\, ]OPTIONNEL
OPTIONNEL 1 NOM
2 NOM
3 heritede: \setuplowhigh
\setminusdefinelowmidhigh [.\cdot .]\, [.\cdot .]\, [.\cdot .\,,\cdot .\frac{3}{2}.\cdot .\,,\cdot .\,]OPTIONNEL
OPTIONNEL 1 NOM
2 NOM
3 heritede: \setuplowmidhigh
\setminusdefineMPinstance [\cdot \cdot \cdot] [\cdot \cdot \cdot \cdot] [\cdot \cdot \cdot \cdot \cdot \cdot]OPTIONNEL
1 NOM OPTIONNEL OPTIONNEL OPTIONNEL
2 NOM
3 heritede: \setupMPinstance
\setminusdefinemarginblock [...] [...] [...] [...]...]OPTIONNEL
OPTIONNEL 1 NOM
2 NOM
3 heritede: \configurerblocmarginal
\setminusdefinemargindata [ .^1 . ] [ .^2 .] [ . . , . , ^3 . . , . ]OPTIONNEL
1 NOM OPTIONNEL OPTIONNEL
2 NOM
3 heritede: \configurerdonneesmarginales
```

```
\left\{ \text{definemarker } [\dots] \right\}* NOM
\definemathaccent .<sup>1</sup>. .<sup>2</sup>.
1 NOM
2 caracteres
\definemathcases [...] 1
[...] 2
OPTIONNEL
[..,..=..,..] 3
OPTIONNEL 1 NOM
2 NOM
3 heritede: \setupmathcases
\setminus definemath command [...] [...] [...] [...] [...]1 NOM 1 NOM
2 ord op bin rel open close punct alpha interieur nothing limop nolop boite
3 un deux
4 COMMANDE \...##1 \...##1##2
\left\{ \text{definemathdouble } [\dots] , [\dots] , [\dots] , [\dots] , [\dots] \right\}1 chacun cloturev NOM
2 NOM
3 NOMBRE
4 NOMBRE
\setminus definemathdoubleextensible [ .^1 . J [ .^2 . ] [ .^3 . ] [ .^4 . ]OPTIONNEL
1 chacun cloturev
2 NOM
3 NOMBRE
4 NOMBRE
\setminusdefinemathematics [.\cdot] [.\cdot] [.\cdot] [.\cdot], [.\cdot]OPTIONNEL
OPTIONNEL 1 NOM
2 NOM
3 heritede: \setupmathematics
\left\{ \text{definemathextensible } [...], [...], [...], [...], \right\}1 inverser mathematics text<sup>Q</sup>F<sup>TQ</sup>HTmie
2 NOM
3 NOMBRE
\setminusdefinemathfence [...] [...] [...] [...]...]OPTIONNEL
OPTIONNEL 1 NOM
2 NOM
3 heritede: \setupmathfence
\setminusdefinemathfraction [.<sup>1</sup>..] [.<sup>2</sup>..] [...,.<sup>3</sup>...,..]
                                OPTIONNEL
OPTIONNEL 1 NOM
2 NOM
3 heritede: \setupmathfraction
\setminusdefinemathframed [ .^1 . ] [ .^2 .] [ . . , . , ^3 . . , . ]OPTIONNEL
1 NOM OPTIONNEL OPTIONNEL
2 NOM
3 heritede: \setupmathframed
\setminusdefinemathmatrix [ .^1 . ] [ .^2 .] [ . . , . , ^3 . . , . ]OPTIONNEL
1 NOM OPTIONNEL OPTIONNEL
2 NOM
3 heritede: \setupmathmatrix
\setminusdefinemathornament [.<sup>1</sup>..] [.<sup>2</sup>..] [...,.<sup>3</sup>...,..]
                                OPTIONNEL
OPTIONNEL 1 NOM
2 NOM
3 heritede: \setupmathornament
```

```
\left\{ \text{definement} \right\} \left[ \begin{array}{c} 1 \\ 1 \end{array} \right] \left[ \begin{array}{c} 2 \\ 1 \end{array} \right] \left[ \begin{array}{c} 3 \\ 1 \end{array} \right]1 haut cloturev NOM
2 NOM
3 NOMBRE
\setminus definemathoverextensible [\cdot \cdot \cdot \cdot] [\cdot \cdot \cdot \cdot \cdot] [\cdot \cdot \cdot \cdot \cdot]OPTIONNEL
1 haut cloturev
2 NOM
3 NOMBRE
\setminus definemathovertextextensible [.\cdot \cdot \cdot \cdot ] [.\cdot \cdot \cdot \cdot \cdot ] [.\cdot \cdot \cdot \cdot \cdot ]OPTIONNEL
1 textechacun
2 NOM
3 NOMBRE
\setminusdefinemathradical [.\cdot .] [.\cdot .] [.\cdot .] [.\cdot .] [.\cdot .]OPTIONNEL
OPTIONNEL 1 NOM
2 NOM
3 heritede: \setupmathradical
\setminusdefinemathstackers [.\cdot .] [.\cdot .] [.\cdot .] [.\cdot .]OPTIONNEL
OPTIONNEL 1 NOM
2 NOM
3 heritede: \setupmathstackers
\left\{ \text{definemathtyle } [\dots] \ \left[ \dots \right] , \dots \right\}1 NOM
2 affichage texte script scriptscript cramped uncramped normal sansespaceentreitem petit important
\setminus definemathtriplet [ .^1 . ] [ .^2 .] [ .^3 .]OPTIONNEL
OPTIONNEL 1 NOM
2 NOM
3 TEXTE
\left\{ \text{define} \begin{bmatrix} 1 & 1 \\ 1 & 1 \end{bmatrix}, \begin{bmatrix} 1 & 2 \\ 2 & 3 \end{bmatrix}, \begin{bmatrix} 1 & 3 \\ 2 & 3 \end{bmatrix}, \begin{bmatrix} 1 & 3 \\ 2 & 3 \end{bmatrix}, \begin{bmatrix} 1 & 3 \\ 2 & 3 \end{bmatrix}, \begin{bmatrix} 1 & 3 \\ 2 & 3 \end{bmatrix}, \begin{bmatrix} 1 & 3 \\ 2 & 3 \end{bmatrix}, \begin{bmatrix} 1 & 3 \\ 2 & 3 \end{bmatrix}, \begin{bmatrix} 1 & 3 \\ 2 & 3 \end{bmatrix}, \begin1 bas cloturev NOM
2 NOM
3 NOMBRE
\definemathunderextensible [...] 1
[...] 2
[...] 3
                                                      OPTIONNEL
1 bas cloturev
2 NOM
3 NOMBRE
\setminus definemathundertextextensible [0, 0.1, 0.1, 0.1, 0.1, 0.1, 0.1, 0.1]OPTIONNEL
1 textechacun
2 NOM
3 NOMBRE
\lambdadefinemathunstacked \begin{bmatrix} .^1 \cdot .^1 \end{bmatrix} \begin{bmatrix} .^2 \cdot .^1 \end{bmatrix} \begin{bmatrix} .^3 \cdot .^1 \end{bmatrix}1 ample
2 NOM
3 NOMBRE
\left\{ \text{definemesure } [\ldots] , [\ldots] \right\}1 NOM
2 DIMENSION
\definemessageconstant {...}
* NOM
```
$\setminus$ definemixedcolumns  $[$ ...]  $[$ ... $]$ ]  $[$ ...,.. $\frac{3}{2}$ ...,..] OPTIONNEL OPTIONNEL **1 NOM 2 NOM 3 heritede: \setupmixedcolumns**  $\setminus$ definemulticolumns  $[$ .<sup>1</sup>..]  $[$ .<sup>2</sup>..]  $[$ ...,.<sup>3</sup>...,..] OPTIONNEL OPTIONNEL **1 NOM 2 NOM 3 heritede: \setupmulticolumns** \definemultitonecolor  $[\cdot \overset{1}{\ldots}]$   $[\ldots, \ldots \overset{2}{\ldots} \ldots]$   $[\ldots, \ldots \overset{3}{\ldots} \ldots]$   $[\ldots, \ldots \overset{4}{\ldots} \ldots]$ OPTIONNEL **1 NOM 2 COULEUR = NOMBRE 3 heritede: \définircouleur 4 heritede: \definespotcolor**  $\setminus$ definenamespace  $[.\cdot\cdot\cdot]$   $[.\cdot\,,\cdot\cdot\cdot]$ **1 NOM 2 nom = TEXTE parent = TEXTE style = oui non commande = oui non liste setup = oui non liste regler = oui non liste cadre = oui non**  $\setminus$ definenarrower  $[\cdot \cdot \cdot]$   $[\cdot \cdot \cdot \cdot]$   $[\cdot \cdot \cdot \cdot \cdot \cdot]$ OPTIONNEL OPTIONNEL **1 NOM 2 NOM 3 heritede: \configurerplusetroit**  $\setminus$  defineorientation  $[ .^1 . ] [ .^2 . ] [ . . , . , ^3 . . , . ]$ OPTIONNEL OPTIONNEL **1 NOM 2 NOM 3 heritede: \setuporientation**  $\setminus$ defineornament  $[\cdot, \cdot]$   $[\cdot, \cdot, \cdot, \frac{2}{7}, \cdot, \cdot, \cdot]$   $[\cdot, \cdot, \cdot, \frac{3}{7}, \cdot, \cdot, \cdot]$ OPTIONNEL **1 NOM 2 variante = a b heritede: \setupcollector 3 style = STYLE COMMANDE couleur = COULEUR heritede: \configurerencadre**  $\setminus$ defineornament  $[$ .<sup>1</sup>..]  $[$ ..,.. $\frac{2}{7}$ ..,..]  $[$ ..,.. $\frac{3}{7}$ ..,..] OPTIONNEL **1 NOM 2 variante = a b heritede: \setuplayer 3 heritede: \setuplayeredtext**  $\setminus$ defineoutputroutine  $[ .^1 . ] [ .^2 . ] [ . . , . , ^3 . . , . ]$ OPTIONNEL 1 **NOM** OPTIONNEL OPTIONNEL **2 NOM 3 heritede: \setupoutputroutine** \defineoutputroutinecommand  $[\ldots,\ldots]$ **\* CLE**  $\text{definepage}$   $[ .^1 . ] [ .^2 . ]$ **1 NOM 2 REFERENCE**  $\setminus$ definepagechecker  $[.\cdot .]$   $[.\cdot .]$   $[.\cdot .]$   $[.\cdot .]$   $[.\cdot .]$ OPTIONNEL OPTIONNEL **1 NOM 2 NOM 3 heritede: \setuppagechecker**

 $\setminus$ definepagecolumns  $[.\cdot^\frac{1}{2}]$   $[.\cdot,\cdot,\cdot^\frac{3}{2}$ .....] OPTIONNEL OPTIONNEL **1 NOM 2 NOM 3 heritede: \setuppagecolumns**  $\setminus$ definepageinjection  $[ .^1 . ] [ .^2 . ] [ . . , . , ^3 . . , . ]$ OPTIONNEL OPTIONNEL **1 NOM 2 NOM 3 heritede: \setuppageinjection**  $\setminus$ definepageinjectionalternative  $[ .^1 . ]$   $[ .^2 . ]$   $[ . . , . , ^3 . . , . ]$ OPTIONNEL OPTIONNEL **1 NOM 2 NOM 3 heritede: \setuppageinjectionalternative \definepageshift** [...] <sup>1</sup> [...] <sup>2</sup> [...,...] <sup>3</sup> **1 NOM 2 horizontal vertical 3 DIMENSION**  $\setminus$ definepagestate  $[.\cdot .]$   $[.\cdot .]$   $[.\cdot .]$   $[.\cdot .]$   $[.\cdot .]$ **OPTIONNEL** OPTIONNEL **1 NOM 2 NOM 3 heritede: \setuppagestate**  $\setminus$ definepairedbox  $[$ ... $]$   $[$ ... $]$   $[$ ... $]$   $[$ ... $]$ ... $]$ OPTIONNEL OPTIONNEL **1 NOM 2 NOM 3 heritede: \setuppairedbox**  $\setminus$ defineparagraph  $[$ .<sup>1</sup>..]  $[$ .<sup>2</sup>..*]*  $[$ ...,.<sup>2</sup>...,..] OPTIONNEL 1 **NOM** OPTIONNEL OPTIONNEL OPTIONNEL **2 NOM 3 heritede: \setupparagraph**  $\left\{ \text{defineparallel [} \ldots \right\}$  [...,  $\ldots$ ] **1 NOM 2 NOM** \defineparbuilder [...] **\* NOM**  $\setminus$ defineplaceholder  $[.\cdot .]$   $[.\cdot .]$   $[.\cdot .]$   $[.\cdot .]$   $[.\cdot .]$ OPTIONNEL OPTIONNEL **1 NOM 2 NOM 3 heritede: \setupplaceholder**  $\setminus$ definepositioning  $[.\cdot^\frac{1}{2}]$   $[.\cdot,\cdot,\cdot^\frac{3}{2}$ ...,..] OPTIONNEL 1 NOM OPTIONNEL OPTIONNEL **2 NOM 3 heritede: \configurerpositionnement**  $\setminus$  define prefixset  $[$ .<sup>1</sup>..]  $[$ ...<sup>2</sup>...]  $[$ .<sup>3</sup>..] OPTIONNEL **1 NOM BLOCSECTION:NOM 2 SECTION 3 SECTION**  $\setminus$ defineprocesscolor  $[$ .<sup>1</sup>..]  $[$ .<sup>2</sup>..]  $[$ ..,..<sup>3</sup>..,..] OPTIONNEL **1 NOM 2 COULEUR 3 heritede: \définircouleur**

 $\setminus$ defineprocessor  $[.\cdot .]$   $[.\cdot .]$   $[.\cdot .]$   $[.\cdot .]$   $[.\cdot .]$ OPTIONNEL **NOM** OPTIONNEL OPTIONNEL **NOM 3 heritede: \setupprocessor**  $\setminus$ definepushbutton  $[$ .<sup>1</sup>..]  $[$ ..,..<sup>2</sup>..,..] OPTIONNEL **NOM 2 heritede: \setupfieldcontentframed** \definepushsymbol [.<sup>1</sup>..] [.<sup>2</sup>..] **NOM n r d**  $\setminus$ definerenderingwindow  $[\cdot \cdot \cdot \cdot]$   $[\cdot \cdot \cdot \cdot]$   $[\cdot \cdot \cdot \cdot \cdot \cdot \cdot \cdot]$ OPTIONNEL OPTIONNEL **NOM NOM 3 heritede: \setuprenderingwindow**  $\setminus$  defineresetset  $[$ ...]  $[$ ...<sup>2</sup>,...]  $[$ ...<sup>3</sup>...] OPTIONNEL **NOM BLOCSECTION:NOM NOMBRE NOMBRE**  $\left\{ \text{defineruby } [\dots] [\dots], \dots, \dots \right\}$ OPTIONNEL OPTIONNEL **NOM NOM 3 heritede: \setupruby**  $\setminus$ definescale  $[.\cdot .]$   $[.\cdot .]$   $[.\cdot .]$   $[.\cdot .]$   $[.\cdot .]$ OPTIONNEL OPTIONNEL **NOM NOM 3 heritede: \setupscale**  $\setlength{\unitlength}{.5cm} \begin{picture}(1,0) \label{picc} \begin{picture}(1,0) \label{picc} \put(0,0){\dashbox{0.5}(1,0){ }} \thicklines \put(0,0){\dashbox{0.5}(1,0){ }} \thicklines \put(0,0){\dashbox{0.5}(1,0){ }} \thicklines \put(0,0){\dashbox{0.5}(1,0){ }} \thicklines \put(0,0){\dashbox{0.5}(1,0){ }} \thicklines \put(0,0){\dashbox{0.5}(1,0){ }} \thicklines \put(0,0){\dashbox{0.5}(1,0){ }} \thicklines \put(0,0){\dashbox{$ **NOM** OPTIONNEL OPTIONNEL **NOM 3 heritede: \setupscript**  $\left\{ \text{definesection} \right\}$  [...,  $\left[ \ldots, \ldots \right]$  **NOM SECTION**  $\left\{ \text{defineselectron [} \ldots \right\}$  [...,. $\frac{2}{7}$ ...,..] OPTIONNEL **NOM heritede: \setupselector**  $\setminus$  defineseparatorset  $[ .^1 . ] [ . . .^2 . . . ] [ .^3 . ]$ **NOM BLOCSECTION: NOM** OPTIONNEL **COMMANDE PROCESSEUR->COMMANDE COMMANDE PROCESSEUR->COMMANDE \defineshift** [...] <sup>1</sup> [...] <sup>2</sup> OPTIONNEL [..,..=..,..] <sup>3</sup> OPTIONNEL **NOM NOM 3 heritede: \setupshift**  $\setminus$ definesidebar  $[\cdot \cdot \cdot]$   $[\cdot \cdot \cdot \cdot]$   $[\cdot \cdot \cdot \cdot \cdot \cdot]$ OPTIONNEL **NOM** OPTIONNEL OPTIONNEL **NOM 3 heritede: \setupsidebar**

```
\left\{ \text{definesort } [\dots] , [\dots] , [\dots] , [\dots] , [\dots] \right\}\overline{ }1 oui non
2 SINGULIER
3 NOM
4 CONTENT
\setminusdefinespotcolor [.\cdot .] [.\cdot .] [.\cdot .], [.\cdot .]1 NOM
2 COULEUR
3 a = NOMBRE aucun normal multiply ecran superposition softlight hardlight colordodge colorburn darken lighten
         difference exclusion hue saturation couleur luminosity
   t = NOMBRE
   e = TEXTE
   p = NOMBRE
\setminusdefinestyleinstance [...] [...] [...] [...] [...]OPTIONNEL
OPTIONNEL 1 NOM
2 rm ss tt mm hw cg
3 tf bf it sl bi bs sc
4 COMMANDE
\definesubformula [.<sup>1</sup>..] [.<sup>2</sup>..] [...,..<sup>3</sup>..,...]<br>1 NOM OPTIONNEL OPTIONNEL
OPTIONNEL 1 NOM
2 NOM
3 heritede: \setupsubformula
\definesynonym [.<sup>1</sup>.] [.<sup>2</sup>.] [.<sup>3</sup>.] {.<sup>4</sup>.} {.<sup>5</sup>.}
                                       OPTIONNEL
1 oui non
2 SINGULIER
3 NOM
4 TEXTE
5 CONTENT
\setminus definesystemattribute [.\cdot^1.] [.\cdot,\cdot^2,\cdot.]OPTIONNEL 1 NOM
2 local global public private pickup
\definesystemconstant {...}
* NOM
\definesystemvariable {...}
* NOM
\setminusdefineTABLEsetup [.\cdot].] [.\cdot,.\cdot.\overset{2}{=}\cdot.,\cdot.]1 NOM
2 heritede: \setupTABLE
\setminus definetextflow [\cdot \cdot \cdot] [\cdot \cdot \cdot \cdot] [\cdot \cdot \cdot \cdot \cdot \cdot]OPTIONNEL
1 NOM OPTIONNEL OPTIONNEL
2 NOM
3 heritede: \setuptextflow
\definetokenlist [...]
* NOM
\setminusdefinetooltip [\cdot \cdot \cdot] [\cdot \cdot \cdot] [\cdot \cdot \cdot, \cdot \cdot]OPTIONNEL
1 NOM OPTIONNEL OPTIONNEL
2 NOM
3 heritede: \setuptooltip
\left\{ \text{definetransparency } [\dots] , [\dots] \right\}1 NOM
2 NOMBRE
```

```
\setminus definetransparency [.<sup>1</sup>..] [..,..^{\frac{2}{n}}..,..]
1 NOM
2 a = NOMBRE aucun normal multiply ecran superposition softlight hardlight colordodge colorburn darken lighten
          difference exclusion hue saturation couleur luminosity
   t = \overline{NOMBRE}\left\{ \text{definetransparency } [\ldots] , [\ldots] \right\}1 NOM
2 NOM
\definetwopasslist {...}
* NOM
\definetypeface [.<sup>1</sup>.] [.<sup>2</sup>.] [.<sup>3</sup>.] [.<sup>4</sup>.] [.<sup>5</sup>.] [..,..<sup>6</sup>..,..]
                                                           OPTIONNEL
OPTIONNEL 1 NOM
2 rm ss tt mm hw cg
3 serif sans mono math handwriting calligraphy
4 NOM
5 defaut dtp
6 rscale = auto NOMBRE
   fonctionnalites = NOM
   replis = NOM
   friandises
   designsize = auto defaut
                      direction = chacun
\definetypescriptprefix [.<sup>1</sup>.] [.<sup>2</sup>.]
1 NOM
2 TEXTE
\definetypescriptsynonym [.<sup>1</sup>.] [.<sup>2</sup>.]
1 NOM
2 TEXTE
\setminus definety pesetting [ .^1 . ] [ .^2 . ] [ . . , . , ^3 . . , . ]OPTIONNEL
OPTIONNEL 1 NOM
2 TEXTE
3 heritede: \setupexternalfigure
\left\{ \Delta \in \mathbb{R}^n : \left[ \begin{array}{c} 1 & 1 \\ 1 & 1 \end{array} \right] \quad \left[ \begin{array}{c} 1 & 1 \\ 1 & 1 \end{array} \right] \quad \left[ \begin{array}{c} 1 & 1 \\ 1 & 1 \end{array} \right] \quad \left[ \begin{array}{c} 1 & 1 \\ 1 & 1 \end{array} \right]OPTIONNEL
OPTIONNEL 1 NOM
2 NOM
3 heritede: \setupunit
\setminusdefineuserdata [.\cdot^\frac{1}{2},.\cdot] [.\cdot,\cdot,\cdot^\frac{3}{2},.\cdot,\cdot,\cdot]OPTIONNEL
OPTIONNEL 1 NOM
2 NOM
3 heritede: \setupuserdata
\setminusdefineuserdataalternative [ .^1 . ] [ .^2 . ] [ . . , . , ^3 . . , . ]OPTIONNEL
1 NOM OPTIONNEL OPTIONNEL OPTIONNEL
2 NOM
3 heritede: \setupuserdataalternative
\setminusdefineviewerlayer [ .^1 . ] [ .^2 . ] [ . . , . , ^3 . . , . ]OPTIONNEL
OPTIONNEL 1 NOM
2 NOM
3 heritede: \setupviewerlayer
\text{definevspace} [...] [.\,.] [...]
                   OPTIONNEL
1 NOM
2 NOM
3 DIMENSION
```

```
\detinevspacing [.\cdot,.] [.\cdot,.]1 NOM
2 heritede: \vspacing
\text{definevspacingamount } [\dots] [\dots] [\dots]OPTIONNEL
OPTIONNEL 1 NOM
2 DIMENSION
3 DIMENSION
\setminusdefinextable [.<sup>1</sup>..] [.<sup>2</sup>..] [...,.<sup>2</sup>...,..]
                         OPTIONNEL
1 NOM OPTIONNEL OPTIONNEL
2 NOM
3 heritede: \setupxtable
\delta\définir [...] \lambda... {...}
1 NOMBRE OPTIONNEL
2 CSNAME
3 CONTENT
\detiniraccent \ldots \ldots \ldots1 caracteres
2 caracteres
3 caracteres
\lambdadéfiniralignementmath [.<sup>1</sup>.] [.<sup>2</sup>.] [..,..<sup>3</sup>..,..]
                                     OPTIONNEL
OPTIONNEL 1 NOM
2 NOM
3 heritede: \configureralignementmath
\setminusdéfinirapprochecaracteres [...] [...]] [...,..^{\frac{3}{2}}...,..]
                                           OPTIONNEL
OPTIONNEL 1 NOM
2 NOM
3 heritede: \configurerapprochecaracteres
\définirbloc [...] 1
[...] 2
[..,..=..,..] 3
                        OPTIONNEL
OPTIONNEL 1 NOM
2 NOM
3 heritede: \configurerbloc
\setminusdéfinirblocsection [.<sup>1</sup>..] [.<sup>2</sup>..] [...,.<sup>3</sup>...,..]
OPTIONNEL 1 NOM
2 NOM
3 heritede: \configurerblocsection
\setminusdéfinircalque [.<sup>1</sup>..] [.<sup>2</sup>..] [...,.<sup>3</sup>...,..]
                           OPTIONNEL
1 NOM OPTIONNEL OPTIONNEL
2 NOM
3 heritede: \setuplayer
\définircaractere ... ..<sup>2</sup>.
1 caracteres
2 NOMBRE
\setminusdéfinirchamp [.<sup>1</sup>..] [.<sup>2</sup>..] [.<sup>3</sup>..] [...<sup>4</sup>....] [.<sup>5</sup>..]
1 NOM
2 radio sous texte ligne push check signature
3 NOM
4 NOM
5 NOM
\setminusdéfinircombinaison [.<sup>1</sup>..] [.<sup>2</sup>..] [...,.<sup>3</sup>...,..]
                                 OPTIONNEL
OPTIONNEL 1 NOM
2 NOM
3 heritede: \setupcombination
```

```
\définircommande .<sup>1</sup>. .<sup>2</sup>.
1 caracteres
2 COMMANDE
\setminusdéfinircommutateurpolicedecorps [.\cdot^1.] [.\cdot.\cdot,\cdot^2.\cdot.]1 NOM
2 heritede: \configurerpolicedecorps
\setminusdéfinircomposition [ .^1 . ] [ .^2 . ] [ . . , . , ^3 . . , . ]OPTIONNEL
OPTIONNEL 1 NOM
2 NOM
3 heritede: \configurercomposition
\setminusdéfinirconversion [...].] [.]<sup>2</sup>.] [.]<sup>3</sup>.]
                        OPTIONNEL
1 LANGAGE
2 NOM
3 NOMSC
\setminusdéfinirconversion [.<sup>1</sup>..] [.<sup>2</sup>..] [...,<sup>3</sup>...]
                         OPTIONNEL
1 LANGAGE
2 NOM
3 TEXTE
\delta\définircouleur [.<sup>1</sup>..] [..,..<sup>2</sup>...,..]
1 NOM
2 r = NOMBRE
    g = NOMBRE
    b = NOMBRE
   c = NOMBRE
   m = NOMBRE
   y = NOMBRE
   k = NOMBRE
   h = NOMBRE
   s = NOMBRE
   v = NOMBRE
   w = NOMBRE
   x = NOMBRE
   a = NOMBRE aucun normal multiply ecran superposition softlight hardlight colordodge colorburn darken lighten
        difference exclusion hue saturation couleur luminosity
   t = NOMBRE
\setminusdéfinircouleurnommee [.\cdot .] [.,.,.\frac{2}{7},.,.]1 NOM
2 heritede: \définircouleur
\delta \définircouleurnommee [ .^1 . ] [ .^2 . ]1 NOM
2 COULEUR
\delta\définircouleur [...] [...]
1 NOM
2 COULEUR
\setminusdéfinirdébutfin [\cdot..] [\cdot..] [\cdot.,..=\frac{3}{2}..,..]
                             OPTIONNEL
OPTIONNEL 1 NOM
2 NOM
3 heritede: \configurerdébutfin
\setminusdéfinirdescription [ .^1 . ] [ .^2 . ] [ . . , . , ^3 . . , . ]OPTIONNEL
OPTIONNEL 1 NOM
2 NOM
3 heritede: \configurerdescription
\setminusdéfiniréléments [...] [...]] [...,..\frac{3}{2}.....]
                             OPTIONNEL
OPTIONNEL 1 NOM
2 NOM
3 heritede: \configureréléments
```

```
\setminusdéfinirencadre [\cdot \cdot \cdot] [\cdot \cdot \cdot \cdot] [\cdot \cdot \cdot \cdot \cdot \cdot \cdot]OPTIONNEL
1 NOM OPTIONNEL OPTIONNEL
2 NOM
3 heritede: \configurerencadre
\lambdadéfinirénumération [.<sup>1</sup>..] [.<sup>2</sup>..] [...,.<sup>3</sup>...,..]
                                OPTIONNEL
OPTIONNEL 1 NOM
2 NOM
3 heritede: \configurerénumération
\setminusdéfinirenvironnementpolicedecorps [\cdot^1, 1, [\cdot^2, 1, [\cdot, \cdot, \cdot^{\frac{3}{2}}, \cdot, \cdot, \cdot]OPTIONNEL
OPTIONNEL 1 NOM
2 defaut DIMENSION
3 important = DIMENSION NOMBRE
   petit = DIMENSION NOMBRE
   a = DIMENSION NOMBRE<br>
a = DIMENSION NOMBRE<br>
b = DIMENSION NOMBRE
   b = DIMENSION NOMBRE<br>
c = DIMENSION NOMBRE
                    c = DIMENSION NOMBRE
   d = DIMENSION NOMBRE
   texte = DIMENSION NOMBRE
   x = DIMENSION NOMBRE
   xx = DIMENSION NOMBRE<br>script = DIMENSION NOMBRE
                   script = DIMENSION NOMBRE
   scriptscript = DIMENSION NOMBRE
   espaceinterligne = DIMENSION
   em = incline italique STYLE COMMANDE
                    * = NOMBRE
\définirespacementcaracteres [...]
* NOM
\setminusdéfiniretiquette [ .^1 . ] [ .^2 .] [ . . , . , ^3 . . , . ]OPTIONNEL
OPTIONNEL 1 NOM
2 NOM
3 heritede: \setuplabel
\définirfamillederepli [.<sup>1</sup>..] [.<sup>2</sup>..] [.<sup>3</sup>..] [...,...<sup>4</sup>..,..]
OPTIONNEL 1 NOM
2 rm ss tt mm hw cg romain serif ordinaire sansserif sans support caractereterminal transcrire mono manuscript
   calligraphique math mathematics
3 police
4 rscale = NOMBRE
   designsize = defaut auto
   friandises
   gamme = NOMBRE NOM
   decalage = NOMBRE NOM
                   verifier = oui non
  forcer = oui non
   fonctionnalites = NOM<br>
tf = TEXT
   tf = TEXTE
   bf = TEXTE<br>
it = TEXTE
   it = TEXTE
   sl = TEXTE<br>
bi = TEXTE
   bi = TEXTE<br>bs = TEXTE
                   bs = TEXTE
   sc = TEXTE
\label{eq:3} $$ \d{diffanitlederepli {\dots, 1, 1, ...} {\dots, 1, ...}} \quad ... \quad \OPTIONNEL 1 NOM
2 rm ss tt mm hw cg romain serif ordinaire sansserif sans support caractereterminal transcrire mono manuscript
   calligraphique math mathematics
3 police
4 NOM
```
\définirfamillepolice [.<sup>1</sup>.] [.<sup>2</sup>.] [.<sup>3</sup>.] *[...,.*.<sup>4</sup>..*,..]* OPTIONNEL **1 NOM 2 rm ss tt mm hw cg romain serif ordinaire sansserif sans support caractereterminal transcrire mono manuscript calligraphique math mathematics 3 police 4 rscale = NOMBRE designsize = defaut auto friandises = FICHIER fonctionnalites = NOM**<br> **fi** = TEXT **tf**  $=$  **TEXTE**<br> **bf**  $=$  **TEXTE bf** = TEXTE<br> **it** = TEXTE **it = TEXTE sl = TEXTE bi** = TEXTE<br>**bs** = TEXTE **bs = TEXTE sc = TEXTE** \définirfamillepolice [.<sup>1</sup>..] [.<sup>2</sup>..] [.<sup>3</sup>..] *[...*,<sup>4</sup>...*]* OPTIONNEL **1 NOM 2 rm ss tt mm hw cg romain serif ordinaire sansserif sans support caractereterminal transcrire mono manuscript calligraphique math mathematics 3 police 4 NOM**  $\setminus$ définirfichierderepli  $[.\cdot^\,].$   $[.\cdot.\cdot,^\,.\cdot.]$ **1 NOM 2 FICHIER**  $\setminus$ définirfichierpolice  $[$ .<sup>1</sup>..]  $[$ .<sup>2</sup>..,..<sup>3</sup>...,..] OPTIONNEL **1 NOM 2 FICHIER 3 fonctionnalites = NOM replis = NOM friandises = NOM designsize = auto defaut**  $\setminus$ définirfiguresymbole  $[.\cdot . ] [.\cdot . ] [.\cdot . ,..\cdot \xrightarrow{3} . . ,.\cdot ]$ OPTIONNEL **1 NOM 2 FICHIER NOM 3 heritede: \figureexterne**  $\setminus$ définirflottant  $[$ ... $]$   $[$ ... $]$   $[$ ... $]$   $[$ ... $]$ ... $]$ OPTIONNEL 1 SINGULIER OPTIONNEL OPTIONNEL **2 SINGULIER PLURIEL 3 heritede: \configurerflottant instances: chemical figure table intermezzo graphic**  $\delta$ **\définirflottant** [.<sup>1</sup>..] [.<sup>2</sup>..] [.<sup>3</sup>..] OPTIONNEL OPTIONNEL 1 SINGULIER **2 PLURIEL 3 SINGULIER instances: chemical figure table intermezzo graphic**

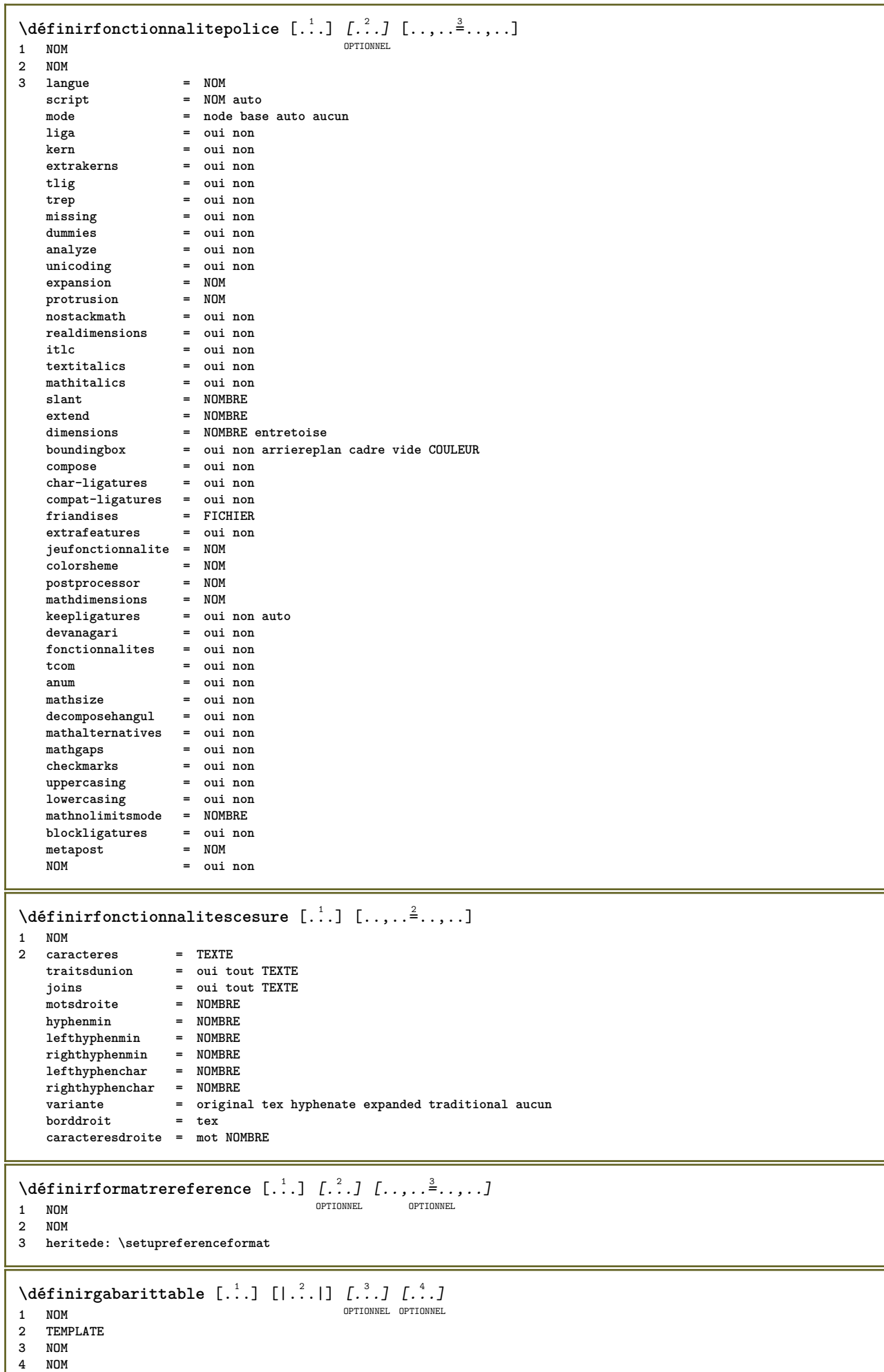

I

 $\delta$  \définirgroupecouleur  $[$ ...]  $[$ ... $]$   $[$ ...]  $[$ x:y: $z$ ,..] OPTIONNEL **1 NOM 2 gris rgb cmyk tondirect 3 TRIPLET**  $\setminus$ définirgroupedéléments  $[.\cdot^\frac{1}{2}.\cdot]$   $[.\cdot\cdot,\cdot.\cdot^{\frac{3}{2}}.\cdot\cdot,\cdot.]$ OPTIONNEL OPTIONNEL **1 NOM 2 NOM 3 heritede: \configurergroupedéléments \définirhbox** [...] <sup>1</sup> [...] <sup>2</sup> **1 NOM 2 DIMENSION**  $\setminus$ définirjeucolonnes  $[ . \cdot . ] [ . \cdot . ] [ . . , . , . ^{3} . . , . . ]$ OPTIONNEL 1 **NOM** OPTIONNEL OPTIONNEL **2 NOM 3 heritede: \configurerjeucolonnes**  $\setminus$ définirliste  $[\cdot \cdot \cdot]$   $[\cdot \cdot \cdot \cdot]$   $[\cdot \cdot \cdot \cdot \cdot \cdot \cdot]$ OPTIONNEL 1 **NOM** OPTIONNEL OPTIONNEL **2 LISTE 3 heritede: \configurerliste**  $\setminus$ définirlistecombinee  $[ .^1 . ] [ . . . , . , . ] [ . . , . , . ]$ OPTIONNEL **1 NOM 2 LISTE 3 heritede: \configurerlistecombinee**  $\setminus$ définirmarquage  $[$ ...]  $[$ ... $]$ ]  $[$ ...,.. $^{\frac{3}{2}}$ .....] OPTIONNEL 1 **NOM 1 NOM 1 NOM 2 MARQUE 3 heritede: \configurermarquage**  $\setminus$ définirmenuinteraction  $[$ .<sup>1</sup>..]  $[$ .<sup>2</sup>..]  $[$ ...,..<sup>3</sup>...,..] OPTIONNEL OPTIONNEL **1 NOM 2 NOM 3 heritede: \configurermenuinteraction**  $\setminus$ définirmiseenpage  $[ .^1 . ]$   $[ .^2 . ]$   $[ . . , . , ^3 . . , . ]$ OPTIONNEL OPTIONNEL **1 NOM 2 NOM 3 heritede: \configurermiseenpage**  $\delta$ **\définirmode**  $[\ldots, \ldots]$   $[\ldots, \ldots]$ OPTIONNEL **1 NOM 2 oui non conserver**  $\setminus$ définirnote  $[.\cdot .]$   $[.\cdot .]$   $[.\cdot .]$   $[.\cdot .]$   $[.\cdot .]$ OPTIONNEL **1 NOM OPTIONNEL OPTIONNEL OPTIONNEL 2 NOM 3 heritede: \configurenote**  $\setminus$ définirnotedeligne  $[$ .<sup>1</sup>..]  $[$ .<sup>2</sup>..]  $[$ ...,.<sup>3</sup>...,..] OPTIONNEL OPTIONNEL **1 NOM 2 NOM 3 heritede: \configurernotedeligne**  $\setminus$ définirnotetexte  $[ .^1 . ] [ .^2 .] [ . . , . , ^3 . . , . ]$ OPTIONNEL OPTIONNEL **1 NOM 2 NOM 3 heritede: \configurernotetexte**

```
\delta \définirpalette [ .^1 . ] [ . . , . , .^2 . . , . ]1 NOM
2 NOM = COULEUR
\delta\définirpalette [ .^1 . ] [ .^2 . ]1 NOM
2 NOM
\lambdadéfinirparagraphes [ .^1 . ] [ .^2 . ] [ . . , . , ^3 . . , . ]OPTIONNEL
OPTIONNEL 1 NOM
2 NOM
3 heritede: \configurerparagraphe
\setminusdéfinirpilechamp [.\cdot^\frac{1}{2}.\cdot,\cdot,\cdot] [.\cdot,\cdot,\cdot^\frac{3}{2}.\cdot,\cdot,\cdot]OPTIONNEL 1 NOM
2 NOM
3 heritede: \setupfieldcategory
\setminusdéfinirplacement [\cdot..] [\cdot..] [\cdot.,..<sup>3</sup>...,..]
                              OPTIONNEL
OPTIONNEL 1 NOM
2 NOM
3 heritede: \configurerplacement
\setminusdéfinirpolice [\cdot \cdot \cdot] [\cdot \cdot \cdot] [\cdot \cdot \cdot, \cdot \cdot]OPTIONNEL 1 NOM
2 police
3 heritede: \configurerespaceinterligne
\définirpolicedecorps [\ldots, \ldots] [\ldots, \ldots] [\ldots, \ldots] [\ldots, \ldots] [\ldots, \ldots]OPTIONNEL
                                                       OPTIONNEL
1 NOM defaut
2 NOM DIMENSION
3 rm ss tt hw cg
4 tf = FICHIER
    bf = FICHIER
    it = FICHIER
    sl = FICHIER
    bi = FICHIER
    bs = FICHIER
    sc = FICHIER
    mr = FICHIER
   mrlr = FICHIER
   mrrl = FICHIER
   mb = FICHIER
   mblr = FICHIER
   mbrl = FICHIER
\définirpolicedecorps [...,<sup>1</sup>...] [...,<sup>2</sup>...] [...,<sup>3</sup>...] [.<sup>4</sup>.]
                              OPTIONNEL
                                                       OPTIONNEL
1 NOM defaut
2 NOM DIMENSION
3 rm ss tt hw cg
4 NOM
\définirpolicederepli [.<sup>1</sup>.] [.<sup>2</sup>.] [...,<sup>3</sup>...] [..,...<sup>4</sup>..,..]
OPTIONNEL 1 NOM
2 police NOM
3 NOM NOMBRE
4 rscale = NOMBRE
                   forcer = oui non
   verifier = oui non
   decalage = NOMBRE NOM
                   target = NOMBRE NOM
   fonctionnalites = NOM
   facteur = NOMBRE
   methode = lowercase uppercase
\définirpolicegelee [.<sup>1</sup>.] [.<sup>2</sup>.]
1 NOM
2 police
```

```
\définirpolice [...] 1
[...] 2
[...] 3
OPTIONNEL 1 NOM
2 police
3 NOM
\définirpremiereligne [.<sup>1</sup>..] [.<sup>2</sup>..] [..,..<sup>3</sup>...,..]
                                    OPTIONNEL
OPTIONNEL 1 NOM
2 NOM
3 heritede: \configurerpremiereligne
\définirprereglagefamillepolice [.<sup>1</sup>..] [..,..<sup>2</sup>..,..]
1 NOM
2 heritede: \définirfamillepolice
\définirprereglagefamillepolice [.<sup>1</sup>.] [.<sup>2</sup>.]
1 NOM
2 NOM
\définirprofil [.<sup>1</sup>..] [.<sup>2</sup>..] [..,..<sup>3</sup>..,..]
                           OPTIONNEL
1 NOM OPTIONNEL OPTIONNEL
2 NOM
3 heritede: \setupprofile
\définirprogramme [...] 1
[...] 2
[...] 3
OPTIONNEL 1 NOM
2 TEXTE
3 TEXTE
\delta\définirreference [ .^1 . ] [ . . .^2 . . . ]1 NOM
2 REFERENCE
\setminusdéfinirregistre [\cdot \cdot \cdot \cdot] [\cdot \cdot \cdot \cdot \cdot] [\cdot \cdot \cdot \cdot \cdot \cdot \cdot]OPTIONNEL
OPTIONNEL 1 NOM
2 NOM
3 heritede: \configurerregistre
\delta\définirsautdecolonne [ . . . ] [ . . . , . . . ]1 NOM
2 oui non preference local forcer premier dernier NOMBRE
\delta\définirsautdepage [ .^1 . ] [ . . .^2 . . . ]1 NOM
2 vide entête pdp dummy cadre NOMBRE +NOMBRE defaut raz desactiver oui non composition vierge preference preferenceimportante
   gauche droite paire impair quadruple dernier dernierepage activé fin xy
\définirsection [...]
* NOM
\setminusdéfinirsolutionpolice [\cdot \cdot \cdot \cdot] [\cdot \cdot \cdot \cdot] [\cdot \cdot \cdot \cdot \cdot \cdot \cdot]OPTIONNEL
OPTIONNEL 1 NOM
2 NOM
3 heritede: \configuresolutionpolice
\delta \définirsouschamp [ .^1 . ] [ .^2 . ] [ . . , 3 . . . ]1 NOM
2 NOM
3 NOM
\définirstyle [.<sup>1</sup>..] [.<sup>2</sup>..] [..,..<sup>3</sup>..,..]
                          OPTIONNEL
OPTIONNEL 1 NOM
2 NOM
3 heritede: \setupstyle
```

```
\définirstylepolice [...<sup>1</sup>,...] [.<sup>2</sup>.]
1 NOM
2 NOM
\setminusdéfinirsuperposition [...,...] [...^2.] [...^3.]OPTIONNEL
1 NOM
2 NOM
3 COMMANDE
\définirsymbole [...] 1
[...] 2
[...] 3
                     OPTIONNEL
1 NOM
2 NOM
3 COMMANDE
\lambdadéfinirsynonymepolice [\cdot \cdot \cdot \cdot] [\cdot \cdot \cdot \cdot] [\cdot \cdot \cdot \cdot \cdot \cdot \cdot]OPTIONNEL 1 NOM
2 police
3 fonctionnalites = NOM
    replis = NOM
    friandises = NOM
   designsize = auto defaut
\setminusdéfinirsynonymes [.\cdot^\frac{1}{2}. [.\cdot^\frac{2}{3}] [.\cdot^\frac{3}{2}] [.\cdot^\frac{4}{3}]OPTIONNEL OPTIONNEL
1 SINGULIER
2 PLURIEL
3 NOMSC
4 NOMSC
\définirtabulation [...] 1
[...] 2
[|...|] 3
OPTIONNEL
OPTIONNEL 1 NOM
2 NOM
3 TEMPLATE
\définirtaillepapier [\cdot \cdot \cdot] [\cdot \cdot \cdot, \cdot \cdot \frac{2}{7} \cdot \cdot, \cdot \cdot]1 NOM
2 largeur = DIMENSION
   hauteur = DIMENSION<br>haut = COMMANDE
    haut = COMMANDE
    bas = COMMANDE
    gauche = COMMANDE
    droite = COMMANDE
   distance = DIMENSION
   page = heritede: \configurertaillepapier
   papier = heritede: \configurertaillepapier
\setminusdéfinirtaillepapier [\cdot, \cdot] [\cdot, \cdot, \cdot, \cdot] [\cdot, \cdot, \cdot, \cdot, \cdot]OPTIONNEL 1 NOM
2 heritede: \configurertaillepapier
3 heritede: \configurertaillepapier
\définirtaillepolice [...]
* NOM
\setminusdéfinirtampon [\cdot<sup>1</sup>..] [\cdot<sup>2</sup>..] [\cdot.,.,\frac{3}{2}..,..]
                             OPTIONNEL
1 NOM OPTIONNEL OPTIONNEL
2 TAMPON
3 heritede: \configurertampon
\setminusdéfinirtete [ .^1 . ] [ .^2 .] [ . . , . ,^3 . . , . ]OPTIONNEL
OPTIONNEL 1 NOM
2 SECTION
3 heritede: \configurertête
```
\définirtexte [.<sup>1</sup>..] [.<sup>2</sup>..] [.<sup>3</sup>..] [.<sup>4</sup>..] [.<sup>5</sup>..] [.<sup>6</sup>..] [.<sup>7</sup>..] OPTIONNEL OPTIONNEL OPTIONNEL OPTIONNEL **1 NOM 2 haut entête texte pdp bas 3 texte marge bord 4 date numeropage MARQUE TEXTE COMMANDE 5 date numeropage MARQUE TEXTE COMMANDE 6 date numeropage MARQUE TEXTE COMMANDE 7 date numeropage MARQUE TEXTE COMMANDE**  $\setminus$ définirtextearriereplan  $[ .^1 . ] [ .^2 . ] [ . . , . , ^3 . . , . ]$ OPTIONNEL OPTIONNEL **1 NOM 2 NOM 3 heritede: \configurertextearriereplan**  $\setminus$ définirtexteencadre  $[$ ...]  $[$ ... $]$   $[$ ... $]$ ,... $\stackrel{3}{=}$ .....] OPTIONNEL OPTIONNEL **1 NOM 2 NOM 3 heritede: \configurertexteencadre**  $\setminus$ définirtexteindente  $[\cdot \cdot \cdot]$   $[\cdot \cdot \cdot \cdot]$   $[\cdot \cdot \cdot \cdot \cdot \cdot \cdot]$ OPTIONNEL 1 **NOM** OPTIONNEL OPTIONNEL **2 NOM 3 heritede: \configurertexteindente**  $\setminus$ définirtranscription  $[$ .<sup>1</sup>..]  $[$ .<sup>2</sup>..]  $[$ ...,..<sup>3</sup>...,..] OPTIONNEL 1 **NOM** OPTIONNEL OPTIONNEL **2 NOM 3 heritede: \configurertranscription**  $\setminus$ définirtranscrire  $[.\cdot .]$   $[.\cdot .]$   $[.\cdot .]$ ,  $[.\cdot .]$ ,  $\stackrel{3}{\ldots}$ OPTIONNEL OPTIONNEL **1 NOM 2 NOM 3 heritede: \configurertranscrire**  $\delta$ **\définirtri** [...] [...] [...] OPTIONNEL **1 SINGULIER 2 PLURIEL 3 aucun NOMSC** \définirvariantepolice [...] **\* NOM \defrostparagraphproperties** \delimited  $[.\cdot].$  ]  $[.\cdot ..]$   $[.\cdot ..]$ OPTIONNEL **1 NOM 2 LANGAGE 3 CONTENT**  $\delta$  \delimitedtext  $[ .^1 . ]$   $[ .^2 .]$   $[ .^3 .]$ OPTIONNEL **1 NOM 2 LANGAGE 3 CONTENT** \DELIMITEDTEXT [...] <sup>1</sup> {...} <sup>2</sup> OPTIONNEL **1 LANGAGE 2 CONTENT instances: quotation quote blockquote speech aside** \aside  $[\cdot \cdot \cdot \cdot]$   $\{\cdot \cdot \cdot \cdot\}$ 1 **LANGAGE**<sup>IONNEL</sup> **2 CONTENT**

```
\blockquote [\cdot \cdot \cdot \cdot] \{ \cdot \cdot \cdot \cdot \}OPTIONNEL
1 LANGAGE
2 CONTENT
\quotation [\cdot \cdot \cdot \cdot] \{\cdot \cdot \cdot \cdot \}OPTIONNEL
1 LANGAGE
2 CONTENT
\{quad \} quote [\cdot \cdot \cdot] \{ \cdot \cdot \cdot \}1 LANGAGE
2 CONTENT
\speech [...] {.] {...}
1 LANGAGEPTIONNEL
2 CONTENT
\text{demontercaractere} \ldots \from \ldots \to \...
1 caracteres
2 TEXTE
3 CSNAME
\lambdadenotedeligne [ . . . ] [ . . . ]1 REFERENCE
2 TEXTE
\depthofstring {...}
* TEXTE
\depthonlybox {...}
* CONTENT
\depthstrut
\dernieresouspage
\text{desactivermode} [\ldots, \ldots]* NOM
\desactivermodeglobal [\ldots,\ldots]* NOM
\DESCRIPTION [\ldots, \ldots] \{.\cdot, \cdot\} ... \par
                     OPTIONNEL
OPTIONNEL
1 REFERENCE
2 TEXTE
3 CONTENU
\desenregistrermotifcesure [.<sup>1</sup>..] [.<sup>2</sup>.]
                                     OPTIONNEL
1 LANGAGE
2 TEXTE
\determinenoflines {...}
* CONTENT
\determinercaracteristiquesliste [\ldots,\ldots] [\ldots,\ldots]<sup>2</sup>.....]
OPTIONNEL 1 LISTE
2 heritede: \configurerliste
```

```
\determinercaracteristiquesregistre [.<sup>1</sup>..] [..,..<sup>2</sup>..,..]
1 NOM
<sup>1</sup> C 1 1 NOM
<sup>1</sup> OPTIONNEL
<sup>1</sup> NOM
<sup>1</sup> 2 1 angue = defaut DIN<sub>L</sub>5007-1 DIN<sub>L</sub>5007-2 Duden de-DE de-CH
    2 langue = defaut DIN␣5007-1 DIN␣5007-2 Duden de-DE de-CH de-AT ru-iso9 ocs-scn LANGAGE
                 methode = defaut avant après premier dernier ch mm zm pm mc zc pc uc
    ordrenumero = numeros
    reduire = oui non tout
                 critere = local texte courant precedent tout SECTION
\determinernumerotete [...]
* SECTION
\devanagarinumerals {...}
* NOMBRE
\digits {...} *
* NOMBRE
\digits ...
*
* NOMBRE
\dimension to count \{.\n^1.\n} \ \.^2.1 DIMENSION
2 CSNAME
\langledirectboxfromcache \{.\cdot.\cdot\} \{.\cdot.\cdot\}1 NOM
2 NOMBRE TEXTE
\directcolor [...]
* COULEUR
\langledirectcolored [\ldots,\ldots^*],\ldots]* heritede: \définircouleur
\directcolored [...]
* COULEUR
\setminus directconvertedcounter \{.\cdot,\cdot\} \{.\cdot,\cdot\}1 NOM
2 premier precedent suivant dernier numero
\directcopyboxfromcache {.<sup>1</sup>.} {.<sup>2</sup>.}
1 NOM
2 NOMBRE TEXTE
\directdummyparameter {...}
* CLE
\directgetboxllx .<sup>*</sup>.
* NOMSC NOMBRE
\directgetboxlly .<sup>*</sup>.
* NOMSC NOMBRE
\left\{ \text{differentight } \{.\cdot\cdot\} \right\}1 NOM
2 TEXTE
```

```
\left\{ \text{directlocal framed} \right. [\,.\,].\,]1 NOM
2 CONTENT
\directluacode {.<sup>*</sup>..}
* COMMANDE
\text{div}\,\text{supp}er \{.\,.\,.\} \{.\,.\,.\}1 CONTENT
2 CONTENT
\label{eq:adir} \begin{array}{ll} \texttt{\textbf{d}irectselect} \ \{ \dots \} \ \{ \dots \} \ \{1 NOM 1 1 OPTIONNEL OPTIONNEL OPTIONNEL OPTIONNEL
2 CONTENT
3 CONTENT
4 CONTENT
5 CONTENT
6 CONTENT
\langle directsetbar \{.\dot{.\}* NOM
\directsetup {...}
* NOM
\directsymbol {.<sup>1</sup>..} {.<sup>2</sup>..}
1 NOM
2 NOM
\langledirectvspacing \{ \ldots, \ldots \}* heritede: \vspacing
\dis {...} *
* CONTENT
\disabledirectives [\ldots, \ldots]* NOM
\disableexperiments [\ldots, \ldots]* NOM
\disableoutputstream
\disableparpositions
\disableregime
\disabletrackers [\ldots, \ldots]* NOM
\displaymath {...}
* CONTENT
\displaymathematics {...}
* CONTENT
\displaymessage {...}
* TEXTE
```

```
\disposeluatable \.<sup>*</sup>..
* CSNAME
\text{distributedhsize} \{.\n^1.\n} \{.\n^2.\n} \{.\n^3.\n}1 DIMENSION
2 DIMENSION
3 NOMBRE
\{ \text{dividedsize } \{.\cdot.\} \{.\cdot.\} \{.\cdot.\}1 DIMENSION
2 DIMENSION
3 NOMBRE
\doadaptleftskip {...}
* oui non standard DIMENSION
\doadaptrightskip {...}
* oui non standard DIMENSION
\lambdadoassign [ .^1. ] [ . .^2. . ]1 TEXTE
2 CLE = VALEUR
\lambdadoassignempty [.\cdot..] [.\cdot \stackrel{?}{=}...]
1 TEXTE
2 CLE = VALEUR
\{doboundtext{ t.} : \} {\ldots} {\ldots}
1 TEXTE
2 DIMENSION
3 COMMANDE
\docheckassignment {...}
* TEXTE
\setminusdocheckedpair \{ \ldots, \ldots \}* TEXTE
\documentvariable {...}* CLE
\delta \dodoubleargument \lambda... [....] [....]
1 CSNAME
2 TEXTE
3 TEXTE
\setminus dodoublear gumentwithset \setminus \ldots \ldots \ldots \ldots \ldots \ldots \ldots1 CSNAME
2 TEXTE
3 TEXTE
\delta \dodoubleempty \lambda... [...] [...]
                           OPTIONNEL
1 CSNAME
2 TEXTE
3 TEXTE
\setminusdodoubleemptywithset \setminus... [..., \ldots] [...]
1 CSNAME OPTIONNEL OPTIONNEL OPTIONNEL
2 TEXTE
3 TEXTE
```

```
\setminus dodoublegroupempty \setminus... \{.\stackrel{?}{.}. \} \{.\stackrel{?}{.}.OPTIONNEL OPTIONNEL
1 CSNAME
2 TEXTE
3 TEXTE
\lambdadoeassign [ .^1 . ] [ . .^2 . .]1 TEXTE
2 CLE = VALEUR
\setminus doexpandedrecurse \{.\stackrel{?}{.}..\}1 NOMBRE
2 COMMANDE
\dot{A}ofastloopcs \{\cdot, \cdot\}1 NOMBRE
2 CSNAME
\dogetattribute {...}
* NOM
\dogetattributeid {...}
* NOM
\texttt{\&logetcommacommandelement} ... \from ... \to \...
1 NOMBRE
2 TEXTE
3 CSNAME
\dogobbledoubleempty [.<sup>1</sup>..] [.<sup>2</sup>..]
                              OPTIONNEL
1 TEXTE OPTIONNEL OPTIONNEL
2 TEXTE
\dogobblesingleempty [...]
OPTIONNEL * TEXTE
\dohyphens
\doif \{.\,.\,.\} \{.\,.\,.\} \{.\,.\,.\}1 CONTENT
2 CONTENT
3 VRAI
\{ \text{doifallcommon } \{ \ldots, \ldots \} \{ \ldots, \ldots \} \{ \ldots \}1 TEXTE
2 TEXTE
3 VRAI
\setminusdoifallcommonelse \{ \ldots, \ldots \} \{ \ldots, \ldots \} \{ \ldots^3 \} \{ \ldots \}1 TEXTE
2 TEXTE
3 VRAI
4 FAUX
\setminusdoifalldefinedelse \{ \ldots, \ldots \} \{ \ldots \} \{ \ldots \}1 NOM
2 VRAI
3 FAUX
\{ \phi_{\text{bold}} \ \{ \ldots, \ldots \} \{ \ldots \} \{ \ldots \}1 NOM
2 VRAI
3 FAUX
```
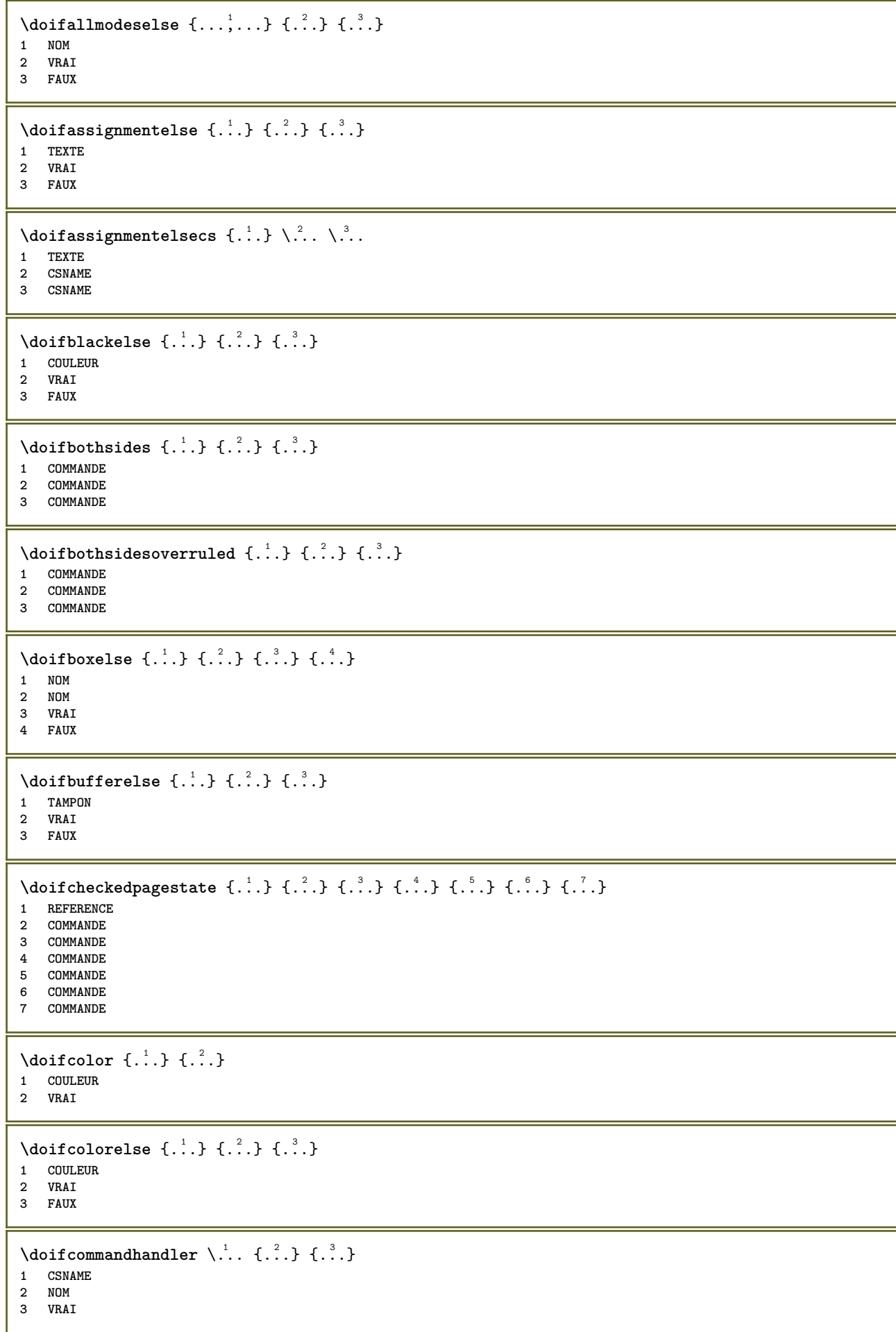

```
\label{eq:subproblem} \begin{array}{ll} \texttt{\footnotesize \texttt{{\footnotesize \texttt{{\foot1 CSNAME
2 NOM
 3 VRAI
 4 FAUX
 \{ \text{doif common } \{ \dots, \dots \} \ \{ \dots, \dots \} \ \{ \dots \}1 TEXTE
 2 TEXTE
 3 VRAI
 \setminus doif commonelse \{ \ldots, \ldots \} \{ \ldots, \ldots \} \{ \ldots, \ldots \} \{ \ldots \}1 TEXTE
2 TEXTE
 3 VRAI
 4 FAUX
 \doifcontent \{.\n,.\n\} \{.\n,.\n\} \{.\n,.\n\} \... \{.\n,.\n\}1 COMMANDE
2 COMMANDE
3 COMMANDE
 4 CSNAME
 5 CONTENT
 \setminusdoifconversiondefinedelse \{.\cdot\cdot\} \{.\cdot\cdot\} \{.\cdot\cdot\}1 NOM
 2 VRAI
3 FAUX
 \setminusdoifconversionnumberelse \{.\stackrel{1}{\ldots}\} \{.\stackrel{2}{\ldots}\} \{.\stackrel{4}{\ldots}\}1 NOM
 2 NOMBRE
 3 VRAI
 4 FAUX
 \setminus doif counter \{.\cdot.\cdot\} \{.\cdot.\cdot\}1 NOM
 2 VRAI
 \setminus doif counterelse \{.\stackrel{1}{\ldots}\} \{.\stackrel{2}{\ldots}\}1 NOM
 2 VRAI
 3 FAUX
 \setminus doif current fon thas feature else \{.\cdot\cdot\cdot\} \{.\cdot\cdot\cdot\} \{.\cdot\cdot\cdot\}1 NOM
 2 VRAI
 3 FAUX
 \setminus doif defined \{.\cdot\cdot\} \{.\cdot\cdot\}1 NOM
 2 VRAI
 \setminus doif defined counter \{.\cdot.\cdot\} \{.\cdot.\cdot\}1 NOM
 2 VRAI
 \setminusdoifdefinedcounterelse \{.\n,.\n,.\n,.\n,.\n,1 NOM
 2 VRAI
3 FAUX
```

```
\setminusdoifdefinedelse \{.\stackrel{1}{\ldots}\} \{.\stackrel{2}{\ldots}\} \{.\stackrel{3}{\ldots}\}1 NOM
2 VRAI
3 FAUX
\setminus doifdimensionelse \{.\cdot.\cdot\} \{.\cdot.\cdot\} \{.\cdot.\cdot\}1 TEXTE
2 VRAI
3 FAUX
\setminusdoifdimenstringelse \{.\cdot.\cdot\} \{.\cdot.\cdot\} \{.\cdot.\cdot\}1 TEXTE
2 VRAI
3 FAUX
\setminus doif do cumentargument \{.\cdot\cdot\cdot\} \{.\cdot\cdot\}1 NOM
2 VRAI
\setminusdoifdocumentargumentelse \{.\n\ldots\} \{.\n\ldots\} \{.\n\ldots\}1 NOM
2 VRAI
3 FAUX
\setminus doif document filename \{.\cdot\cdot\} \{.\cdot\cdot\}1 NOMBRE
2 VRAI
\setminusdoifdocumentfilenameelse \{.\stackrel{?}{.}.\} \{.\stackrel{?}{.}.\} \{.\stackrel{?}{.}.\}1 NOMBRE
2 VRAI
3 FAUX
\setminusdoifdocumentvariable \{.\cdot\cdot\cdot\} \{.\cdot\cdot\}1 CLE
2 VRAI
\setminusdoifdocumentvariableelse \{.\cdot\cdot\} \{.\cdot\cdot\} \{.\cdot\cdot\} \{.\cdot\cdot\}1 CLE
2 VRAI
3 FAUX
\setminusdoifdrawingblackelse \{.\cdot.\cdot\} \{.\cdot.\cdot\}1 VRAI
2 FAUX
\doifelse \{.\stackrel{1}{\ldots}\} \{.\stackrel{2}{\ldots}\} \{.\stackrel{3}{\ldots}\}1 CONTENT
2 CONTENT
3 VRAI
4 FAUX
\setminus doifelseall common \{ \ldots, \ldots \} \{ \ldots, \ldots \} \{ \ldots^3 \} \{ \ldots \}1 TEXTE
2 TEXTE
3 VRAI
4 FAUX
\setminusdoifelsealldefined \{ \ldots, \ldots \} \{ \ldots \} \{ \ldots \}1 NOM
2 VRAI
3 FAUX
```
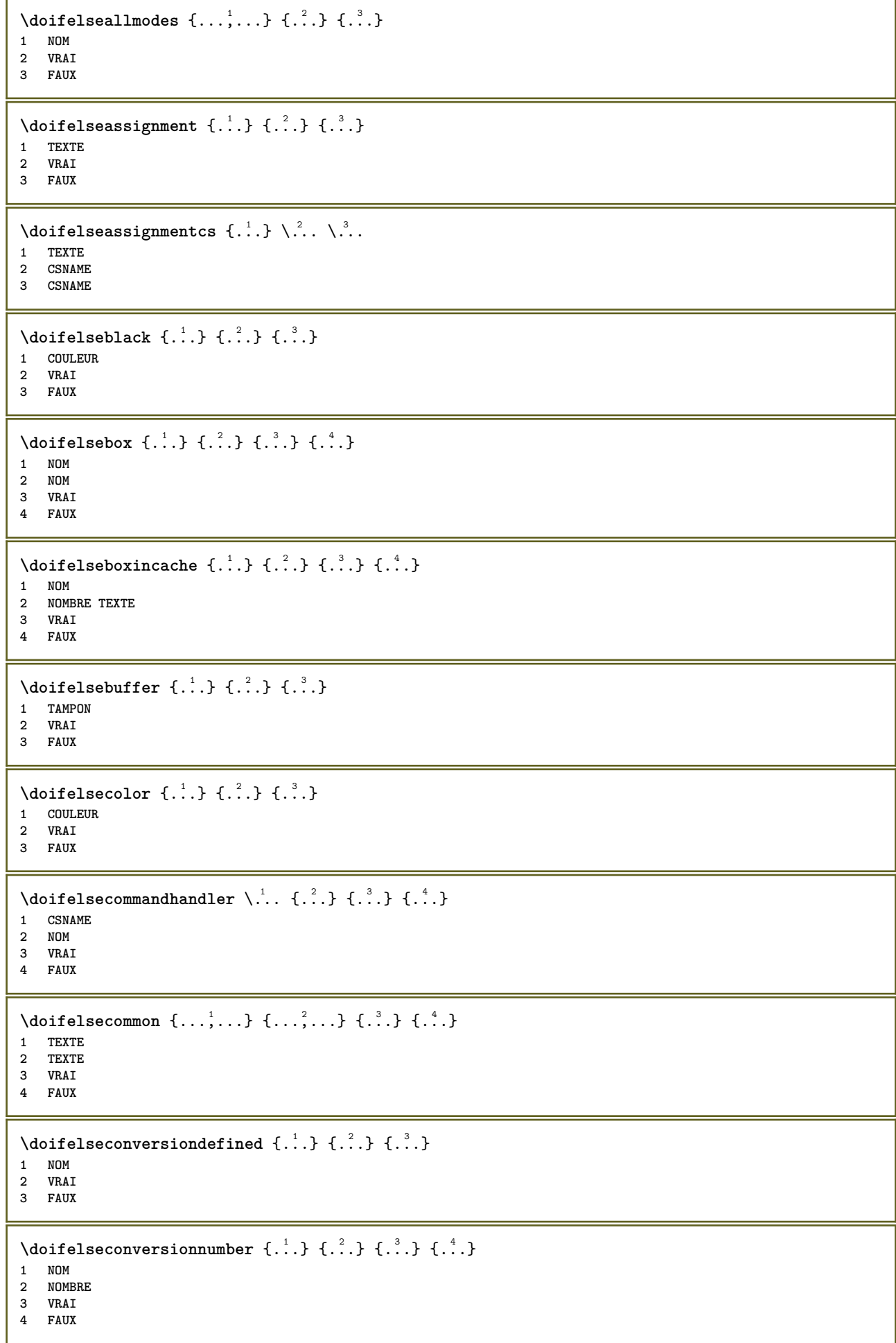

```
\setminus doifelsecounter \{.\stackrel{1}{\ldots}\} \{.\stackrel{2}{\ldots}\}1 NOM
2 VRAI
3 FAUX
\setminus doifelsecurrentfonthasfeature \{.\cdot\cdot\cdot\} \{.\cdot\cdot\cdot\} \{.\cdot\cdot\cdot\}1 NOM
2 VRAI
3 FAUX
\setminus doifelsecurrentsortingused \{.\n,.\n, \{.\n,.\n, \}1 VRAI
2 FAUX
\doifelsecurrentsynonymshown {.<sup>1</sup>..} {.<sup>2</sup>..}
1 VRAI
2 FAUX
\setminusdoifelsecurrentsynonymused \{.\stackrel{?}{.}..\}1 VRAI
2 FAUX
\doifelsedefined \{\ldots\} \{\ldots\} \{\ldots\}1 NOM
2 VRAI
3 FAUX
\setminusdoifelsedefinedcounter \{.\stackrel{?}{.}. \} \{.\stackrel{?}{.}. \}1 NOM
2 VRAI
3 FAUX
\setminus doifelsedimension \{.\cdot.\cdot\} \{.\cdot.\cdot\} \{.\cdot.\cdot\}1 TEXTE
2 VRAI
3 FAUX
\setminus doifelsedimenstring \{.\cdot.\cdot\} \{.\cdot.\cdot\} \{.\cdot.\cdot\}1 TEXTE
2 VRAI
3 FAUX
\setminus doifelsedocumentargument \{.\n,.\n,.\n, \{.\n,.\n,.\n,1 NOM
2 VRAI
3 FAUX
\setminusdoifelsedocumentfilename \{.\n,.\n,.\n,.\n,.\n,1 NOMBRE
2 VRAI
3 FAUX
\label{eq:subproblem} \begin{array}{ll} \texttt{\texttt{{\char'134} \texttt{A}}} & \texttt{\char'134} & \texttt{\char'134} & \texttt{\char'134} & \texttt{\char'134} & \texttt{\char'134} \\ \texttt{\char'134} & \texttt{\char'134} & \texttt{\char'134} & \texttt{\char'134} & \texttt{\char'134} & \texttt{\char'134} & \texttt{\char'134} \\ \texttt{\char'134} & \texttt{\char'134} & \texttt{\char'134} & \texttt{\char'134} & \texttt{\char'131 CLE
2 VRAI
3 FAUX
\setminusdoifelsedrawingblack \{.\cdot\cdot\} \{.\cdot\cdot\}1 VRAI
2 FAUX
```

```
\setminus doifelseempty \{.\cdot.\cdot\} \{.\cdot.\cdot\} \{.\cdot.\cdot\}1 CONTENT
2 VRAI
3 FAUX
\setminus doifelseemptyvalue \{.\cdot\cdot\} \{.\cdot\cdot\} \{.\cdot\cdot\}1 NOM
2 VRAI
3 FAUX
\setminus doifelseemptyvariable \{.\cdot\cdot\} \{.\cdot\cdot\} \{.\cdot\cdot\} \{.\cdot\cdot\} \{.\cdot\cdot\}1 NOM
    2 CLE
3 VRAI
4 FAUX
\setminus doifelseenv \{.\,.\,.\, \} \{.\,.\,.\, \} \{.\,.\,.\, \}1 CLE
2 VRAI
3 FAUX
\setminusdoifelsefastoptionalcheck \{.\,.\,.\, \{.\,.\,.\}1 VRAI
2 FAUX
\setminusdoifelsefastoptionalcheckcs \setminus... \setminus...
1 CSNAME
2 CSNAME
\doifelsefieldbody \{\ldots\} \{\ldots\} \{\ldots\}1 NOM
    2 VRAI
3 FAUX
\setminus doifelsefieldcategory \{.\cdot.\cdot\} \{.\cdot.\cdot\} \{.\cdot.\cdot\}1 NOM
2 VRAI
3 FAUX
\doifelsefigure {.<sup>1</sup>..} {.<sup>2</sup>..} {.<sup>3</sup>..}
1 FICHIER
2 VRAI
3 FAUX
\{ \phi\} \{ . . . . \} \{ . . . . \}1 FICHIER
2 VRAI
3 FAUX
\doifelsefiledefined \{.\cdot.\cdot\} \{.\cdot.\cdot\} \{.\cdot.\cdot\}1 NOM
2 VRAI
3 FAUX
\setminusdoifelsefileexists \{.\cdot\,,\} \{.\cdot\,,\} \{.\cdot\,,\}1 FICHIER
2 VRAI
3 FAUX
\setminusdoifelsefirstchar \{.\cdot.\cdot\} \{.\cdot.\cdot\} \{.\cdot.\cdot\} \{.\cdot.\cdot\}1 TEXTE
    2 TEXTE
3 VRAI
4 FAUX
```

```
\doifelseflagged {.<sup>1</sup>.} {.<sup>2</sup>.} {.<sup>3</sup>.}
1 NOM
2 VRAI
3 FAUX
\setminus doifelsefontchar \{.\cdot\cdot\} \{.\cdot\cdot\} \{.\cdot\cdot\} \{.\cdot\cdot\}1 police
2 NOMBRE
3 VRAI
4 FAUX
\setminus doifels efont feature \{.\cdot.\cdot\} \{.\cdot.\cdot\} \{.\cdot.\cdot\}1 NOM
2 VRAI
3 FAUX
\setminusdoifelsefontpresent \{.\cdot.\cdot\} \{.\cdot.\cdot\} \{.\cdot.\cdot\}1 police
2 VRAI
3 FAUX
\setminus doifels efontsynonym \{.\cdot.\cdot\} \{.\cdot.\cdot\} \{.\cdot.\cdot\}1 NOM
2 VRAI
3 FAUX
\setminus doifels eframed \setminus ... \{.\, ... \} \{.\, ... \}1 CSNAME
2 VRAI
3 FAUX
\setminus doifelsehasspace \{.\cdot\cdot\} \{.\cdot\cdot\} \{.\cdot\cdot\}1 TEXTE
2 VRAI
3 FAUX
\delta \doifelsehelp \{.\cdot\cdot\} \{.\cdot\cdot\}1 VRAI
2 FAUX
\setminus doifelseincsname \{.\,.\,.\} \{.\,.\,.\} \{.\,.\,.\} \{.\,.\,.\}1 TEXTE
2 NOMSC
3 VRAI
4 FAUX
\setminus doifelseindented \{.\cdot.\cdot\} \{.\cdot.\cdot\}1 VRAI
2 FAUX
\setminus doifelseinelement \{.\stackrel{1}{\ldots}\} \{.\stackrel{2}{\ldots}\}1 NOM
2 VRAI
3 FAUX
\setminusdoifelseinputfile \{.\stackrel{1}{\ldots}\} \{.\stackrel{2}{\ldots}\}1 FICHIER
2 VRAI
3 FAUX
\setminus doifelseinsertion \{.\cdot.\cdot\} \{.\cdot.\cdot\} \{.\cdot.\cdot\}1 NOM
2 VRAI
3 FAUX
```
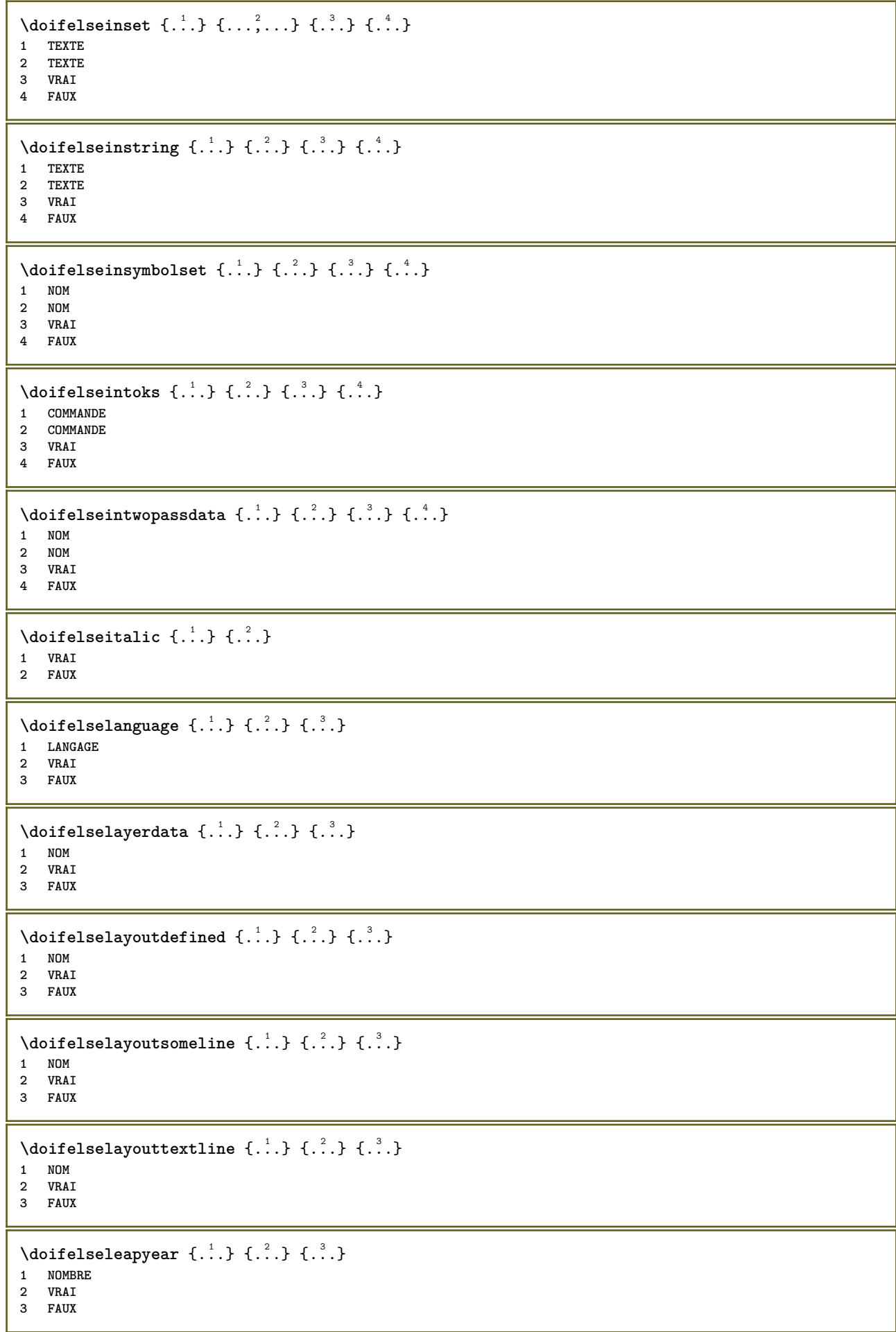

```
\setminus doifelselist \{.\cdot.\} \{.\cdot.\} \{.\cdot.\}1 LISTE
2 VRAI
3 FAUX
\setminus doifelselocation \{.\cdot.\cdot\} \{.\cdot.\cdot\}1 VRAI
2 FAUX
\setminusdoifelselocfile \{.\cdot\,,\} \{.\cdot\,,\} \{.\cdot\,,\}1 FICHIER
2 VRAI
3 FAUX
\setminusdoifelseMPgraphic \{.\stackrel{1}{\ldots}\} \{.\stackrel{2}{\ldots}\}1 NOM
2 VRAI
3 FAUX
\setminus doifels emainfloat body \{.\cdot\cdot\} \{.\cdot\cdot\}1 VRAI
2 FAUX
\setminusdoifelsemarkedcontent \{.\n,.\n,.\n,.\n,.\n,1 NOM
2 VRAI
3 FAUX
\setminusdoifelsemarkedpage \{.\cdot\cdot\} \{.\cdot\cdot\} \{.\cdot\cdot\}1 NOM
2 VRAI
3 FAUX
\setminus doifels emarking \{.\cdot\cdot\} \{.\cdot\cdot\} \{.\cdot\cdot\}1 MARQUE
2 VRAI
3 FAUX
\setminus doifels emeaning \setminus \cdot^1.. \setminus \cdot^2.. \{.\cdot^3..\} \{.\cdot^4..\}1 CSNAME
2 CSNAME
3 VRAI
4 FAUX
\doifelsemessage {.<sup>1</sup>.} {.<sup>2</sup>.} {.<sup>3</sup>.} {.<sup>4</sup>.}
1 NOM
2 NOM NOMBRE
3 VRAI
4 FAUX
\{ \phi\} \{ \ldots, \ldots \} \{ \ldots \} \{ \ldots \}1 NOM
2 VRAI
3 FAUX
\setminus doifelsenextbgroup \{.\cdot.\cdot\} \{.\cdot.\cdot\}1 VRAI
2 FAUX
\setminus doifelsenextbgroupcs \setminus \cdot^1. \setminus \cdot^2.
1 CSNAME
2 CSNAME
```

```
\setminus doifelsenextchar \{.\cdot\cdot\} \{.\cdot\cdot\} \{.\cdot\cdot\}1 caracteres
2 VRAI
3 FAUX
\setminus doifelsenextoptional \{.\cdot\cdot\cdot\} \{.\cdot\cdot\}1 VRAI
2 FAUX
\setminus doifels enext optional cs \setminus \cdot^1... \setminus \cdot^2..
1 CSNAME
2 CSNAME
\setminus doifelsenextparenthesis \{.\stackrel{?}{.}. \}1 VRAI
2 FAUX
\setminusdoifelsenonzeropositive \{.\cdot.\cdot\} \{.\cdot.\cdot\} \{.\cdot.\cdot\}1 NOMBRE
2 VRAI
3 FAUX
\setminusdoifelsenoteonsamepage \{.\n,.\n,.\n,.\n,.\n,.\n,1 NOM
2 VRAI
3 FAUX
\setminus doifels enothing \{.\cdot\cdot\} \{.\cdot\cdot\} \{.\cdot\cdot\}1 TEXTE
2 VRAI
3 FAUX
\{ \phi\} \{ . . . \} \{ . . . \}1 TEXTE
2 VRAI
3 FAUX
\setminus doifelseobjectfound \{.\cdot\cdot\} \{.\cdot\cdot\} \{.\cdot\cdot\} \{.\cdot\cdot\}1 NOM
2 NOM
3 VRAI
4 FAUX
\doifelseobjectreferencefound \{\ldots\} \{\ldots\} \{\ldots\} \{\ldots\}1 NOM
2 NOM
3 VRAI
4 FAUX
\setminus doifelseoddpage \{.\cdot\cdot\cdot\} \{.\cdot\cdot\}1 COMMANDE
2 COMMANDE
\setminus doifelseoddpagefloat \{.\cdot\cdot\} \{.\cdot\cdot\}1 VRAI
2 FAUX
\setminus doifelseoldercontext \{.\niota\} \{.\niota\} \{.\niota\}1 NOMBRE
2 VRAI
3 FAUX
```

```
\setminus doifelseolderversion \{.\stackrel{?}{.}. \} \{.\stackrel{?}{.}. \} \{.\stackrel{4}{.}. \}1 NOMBRE
2 NOMBRE
3 VRAI
4 FAUX
\setminus doifelseorientation \{.\cdot.\cdot\} \{.\cdot.\cdot\} \{.\cdot.\cdot\}1 normal enhaut enbas gauche droite haut bas NOM
2 VRAI
3 FAUX
\setminus doifelseoverlapping \{.\cdot\cdot\} \{.\cdot\cdot\} \{.\cdot\cdot\} \{.\cdot\cdot\}1 NOM
2 NOM
3 VRAI
4 FAUX
\setminus doifelseoverlay \{.\cdot\cdot\} \{.\cdot\cdot\} \{.\cdot\cdot\}1 NOM
2 VRAI
3 FAUX
\setminus doifels eparallel \{.\cdot\cdot\} \{.\cdot\cdot\}, \{.\cdot\cdot\} \{.\cdot\cdot\}, \{.\cdot\cdot\}1 NOM
2 NOM tout
3 VRAI
4 FAUX
\setminus doifels eparentfile \{.\cdot.\cdot\} \{.\cdot.\cdot\} \{.\cdot.\cdot\}1 FICHIER
2 VRAI
3 FAUX
\setminus doifelseparwrapper \{.\cdot\cdot\} \{.\cdot\cdot\} \{.\cdot\cdot\}1 NOM
2 VRAI
3 FAUX
\setminus doifelsepath \{.\cdot\,,\} \{.\cdot\,,\} \{.\cdot\,,\}1 CHEMIN
2 VRAI
3 FAUX
\setminus doifelsepathexists \{.\cdot\cdot\} \{.\cdot\cdot\} \{.\cdot\cdot\}1 CHEMIN
2 VRAI
3 FAUX
\setminus doifelsepatterns \{.\cdot\cdot\} \{.\cdot\cdot\} \{.\cdot\cdot\}1 LANGAGE
2 VRAI
3 FAUX
\setminus doifelse position \{.\cdot\cdot\} \{.\cdot\cdot\} \{.\cdot\cdot\}1 NOM
2 VRAI
3 FAUX
\setminusdoifelsepositionaction \{.\n,.\n,.\n,.\n,.\n,1 NOM
2 VRAI
3 FAUX
```

```
\doifelsepositiononpage {.<sup>1</sup>.} {.<sup>2</sup>.} {.<sup>3</sup>.} {.<sup>4</sup>.}
1 NOM
2 NOMBRE
3 VRAI
4 FAUX
\setminusdoifelsepositionsonsamepage \{ \ldots, \ldots \} \{ \ldots \} \{ \ldots \}1 NOM
2 VRAI
3 FAUX
\setminusdoifelsepositionsonthispage \{ \ldots, \ldots \} \{ \ldots \} \{ \ldots \}1 NOM
2 VRAI
3 FAUX
\setminus doifelse positions used \{.\cdot.\cdot\} \{.\cdot.\cdot\}1 VRAI
2 FAUX
\setminus doifelsereferencefound \{.\cdot.\cdot\} \{.\cdot.\cdot\} \{.\cdot.\cdot\}1 REFERENCE
2 VRAI
3 FAUX
\setminus doifelserightpage \{.\n{}^{1}.\n{} \{.\n{}^{2}.\n}1 VRAI
2 FAUX
\setminus doifelserightpagefloat \{.\cdot\cdot\} \{.\cdot\cdot\}1 VRAI
2 FAUX
\doifelserighttoleftinbox .<sup>1</sup>. {.<sup>2</sup>.} {.<sup>3</sup>.}
1 NOMSC NOMBRE
2 VRAI
3 FAUX
\setminusdoifelsesamelinereference \{.\cdot\cdot\}, \{.\cdot\cdot\}, \{.\cdot\cdot\}, \{.\cdot\cdot\}1 REFERENCE
2 VRAI
3 FAUX
\setminus doifelsesamestring \{.\cdot.\cdot\} \{.\cdot.\cdot\} \{.\cdot.\cdot\} \{.\cdot.\cdot\}1 TEXTE
2 TEXTE
3 VRAI
4 FAUX
\setminus doifelsesetups \{.\,.\,.\, \} \{.\,.\,.\, \} \{.\,.\,.\,1 NOM
2 VRAI
3 FAUX
\setminusdoifelsesomebackground \{.\n,.\n,.\n,.\n,.\n,1 NOM
2 VRAI
3 FAUX
\setminus doifelsesomespace \{.\cdot\cdot\cdot\} \{.\cdot\cdot\} \{.\cdot\cdot\}1 TEXTE
    2 VRAI
3 FAUX
```

```
\setminus doifelsesomething \{.\stackrel{1}{\ldots}\} \{.\stackrel{2}{\ldots}\}1 TEXTE
2 VRAI
3 FAUX
\setminus doifelsesometoks \setminus... \{.\niota\} \{.\niota\}1 CSNAME
2 VRAI
3 FAUX
\setminus doifels estring instring \{.\cdot\cdot\}, \{.\cdot\cdot\}, \{.\cdot\cdot\}, \{.\cdot\cdot\}, \{.\cdot\cdot\}1 TEXTE
    2 TEXTE
3 VRAI
4 FAUX
\setminusdoifelsestructurelisthasnumber \{.\stackrel{?}{.}. \} \{.\stackrel{?}{.}. \}1 VRAI
2 FAUX
\doifelsestructurelisthaspage {.<sup>1</sup>..} {.<sup>2</sup>..}
1 VRAI
2 FAUX
\setminus doifelsesymboldefined \{.\n,.\n,.\n,.\n,.\n,1 NOM
2 VRAI
3 FAUX
\setminusdoifelsesymbolset \{.\stackrel{1}{\ldots}\} \{.\stackrel{2}{\ldots}\}1 NOM
2 VRAI
3 FAUX
\setminus doifelsetext \{.\cdot.\cdot\} \{.\cdot.\cdot\} \{.\cdot.\cdot\}1 TEXTE
2 VRAI
3 FAUX
\setminus doifelsetextflow \{.\cdot\cdot\} \{.\cdot\cdot\} \{.\cdot\cdot\}1 NOM
2 VRAI
3 FAUX
\setminusdoifelsetextflowcollector \{.\cdot\cdot\} \{.\cdot\cdot\} \{.\cdot\cdot\}1 NOM
2 VRAI
3 FAUX
\setminus doifelsetopofpage \{.\cdot\cdot\cdot\} \{.\cdot\cdot\}1 VRAI
2 FAUX
\doifelsetypingfile {.<sup>1</sup>.} {.<sup>2</sup>.} {.<sup>3</sup>.}
1 FICHIER
2 VRAI
3 FAUX
\setminus doifelseundefined \{.\stackrel{1}{\ldots}\} \{.\stackrel{2}{\ldots}\}1 NOM
2 VRAI
3 FAUX
```

```
\doifelseurldefined \{.\cdot\cdot\} \{.\cdot\cdot\} \{.\cdot\cdot\}, \}1 NOM
2 VRAI
3 FAUX
\setminus doifelsevalue \{.\,.\,.\, \{.\,.\,.\, \{.\,.\,.\, \{.\,.\,.\, \}1 NOM
2 TEXTE
3 VRAI
4 FAUX
\setminus doifels evaluenothing \{.\n\ldots\} \{.\n\ldots\}1 NOM
2 VRAI
3 FAUX
\{ \phi\} \{ \phi\} \{ \phi\} \{ \phi\} \{ \phi\} \{ \phi\} \{ \phi\} \{ \phi\} \{ \phi\} \{ \phi\} \{ \phi\} \{ \phi\} \{ \phi\} \{ \phi\} \{ \phi\} \{ \phi\} \{ \phi\} \{ \phi\} \{ \phi\} \{ \phi\} \{ \phi\} \{ \phi\} \{ \phi\} \{ \phi\} \{ \phi1 NOM
2 CLE
3 VRAI
4 FAUX
\setminus doifempty \{.\cdot.\cdot\} \{.\cdot.\cdot\}1 CONTENT
2 VRAI
\setminus doifemptyelse \{.\cdot.\cdot\} \{.\cdot.\cdot\} \{.\cdot.\cdot\}1 CONTENT
2 VRAI
3 FAUX
\setminusdoifemptytoks \setminus... \{.\n^{2}.\}1 CSNAME
2 VRAI
\setminus doifemptyvalue \{.\cdot\cdot\} \{.\cdot\cdot\}1 NOM
2 VRAI
\setminus doifemptyvalueelse \{.\cdot\cdot\} \{.\cdot\cdot\} \{.\cdot\cdot\}1 NOM
2 VRAI
3 FAUX
\setminusdoifemptyvariable \{.\cdot.\cdot\} \{.\cdot.\cdot\} \{.\cdot.\cdot\}1 NOM
2 CLE
3 VRAI
\setminusdoifemptyvariableelse \{.\cdot\cdot\} \{.\cdot\cdot\} \{.\cdot\cdot\} \{.\cdot\cdot\} \{.\cdot\cdot\}1 NOM
2 CLE
3 VRAI
4 FAUX
\setminus doifenv \{\ldots\} \{\ldots\}1 CLE
2 VRAI
\setminus doifenvelse \{.\,.\,.\, \} \{.\,.\,.\, \} \{.\,.\,.\,1 CLE
2 VRAI
3 FAUX
```

```
\setminusdoiffastoptionalcheckcselse \setminus \cdot^1... \setminus \cdot^2...
1 CSNAME
2 CSNAME
\setminusdoiffastoptionalcheckelse \{.\stackrel{?}{.}. \}1 VRAI
2 FAUX
\setminusdoiffieldbodyelse \{.\stackrel{1}{\ldots}\} \{.\stackrel{2}{\ldots}\}1 NOM
2 VRAI
3 FAUX
\setminusdoiffieldcategoryelse \{.\cdot.\cdot\} \{.\cdot.\cdot\} \{.\cdot.\cdot\}1 NOM
2 VRAI
3 FAUX
\setminus doiffigureelse \{.\cdot.\cdot\} \{.\cdot.\cdot\} \{.\cdot.\cdot\}1 FICHIER
2 VRAI
3 FAUX
\{ \phi \} \{ . . . \} \{ . . . \}1 FICHIER
2 VRAI
\setminusdoiffiledefinedelse \{.\cdot.\cdot\} \{.\cdot.\cdot\} \{.\cdot.\cdot\}1 NOM
2 VRAI
3 FAUX
\{ \phi\} \{ . . . . \} \{ . . . . \}1 FICHIER
2 VRAI
3 FAUX
\setminusdoiffileexistselse \{.\cdot.\cdot\} \{.\cdot.\cdot\} \{.\cdot.\cdot\}1 FICHIER
2 VRAI
3 FAUX
\setminusdoiffirstcharelse \{.\cdot\cdot\} \{.\cdot\cdot\} \{.\cdot\cdot\} \{.\cdot\cdot\}1 TEXTE
2 TEXTE
3 VRAI
4 FAUX
\doifflaggedelse {.<sup>1</sup>.} {.<sup>2</sup>.} {.<sup>3</sup>.}
1 NOM
2 VRAI
3 FAUX
\{ \phi\} \{ \phi\} \{ \phi\} \{ \phi\} \{ \phi\} \{ \phi\} \{ \phi\} \{ \phi\} \{ \phi\} \{ \phi\} \{ \phi\} \{ \phi\} \{ \phi\} \{ \phi\} \{ \phi\} \{ \phi\} \{ \phi\} \{ \phi\} \{ \phi\} \{ \phi\} \{ \phi\} \{ \phi\} \{ \phi\} \{ \phi\} \{ \phi1 police
2 NOMBRE
3 VRAI
4 FAUX
\setminus doiffontfeatureelse \{.\cdot.\cdot\} \{.\cdot.\cdot\} \{.\cdot.\cdot\}1 NOM
2 VRAI
3 FAUX
```

```
\setminus doiffontpresentelse \{.\cdot.\cdot\} \{.\cdot.\cdot\} \{.\cdot.\cdot\}1 police
2 VRAI
3 FAUX
\setminus doiffontsynonymelse \{.\cdot.\cdot\} \{.\cdot.\cdot\} \{.\cdot.\cdot\}1 NOM
2 VRAI
3 FAUX
\setminus doifhasspaceelse \{.\,.\,.\} \{.\,.\,.\} \{.\,.\,.\}1 TEXTE
2 VRAI
3 FAUX
\{ \phi \} \{ .^{1} . \} \{ .^{2} . \}1 VRAI
2 FAUX
\setminus doifincsnameelse \{.\,.\,.\} \{.\,.\,.\} \{.\,.\,.\} \{.\,.\,.\}1 TEXTE
2 NOMSC
3 VRAI
4 FAUX
\setminus doifinelementelse \{.\stackrel{1}{\ldots}\} \{.\stackrel{2}{\ldots}\}1 NOM
2 VRAI
3 FAUX
\setminusdoifinputfileelse \{.\cdot.\cdot\} \{.\cdot.\cdot\} \{.\cdot.\cdot\}1 FICHIER
2 VRAI
3 FAUX
\setminus doifinsertionelse \{.\cdot\cdot\} \{.\cdot\cdot\} \{.\cdot\cdot\}1 NOM
2 VRAI
3 FAUX
\doifinset \{.\cdot.\cdot\} \{.\cdot.\cdot,\ldots\} \{.\cdot.\cdot\}1 TEXTE
2 TEXTE
3 VRAI
\setminus doifinsetelse \{.\cdot.\cdot\} \{.\cdot.\cdot,\cdot.\cdot\} \{.\cdot.\cdot\} \{.\cdot.\cdot\}1 TEXTE
    2 TEXTE
3 VRAI
4 FAUX
\{ \phi doifinstring \{ . . . , \} \{ . . . \}1 TEXTE
2 TEXTE
3 VRAI
\doifinstringelse {.<sup>1</sup>..} {.<sup>2</sup>.} {.<sup>3</sup>..} {.<sup>4</sup>..}
1 TEXTE
2 TEXTE
3 VRAI
4 FAUX
```
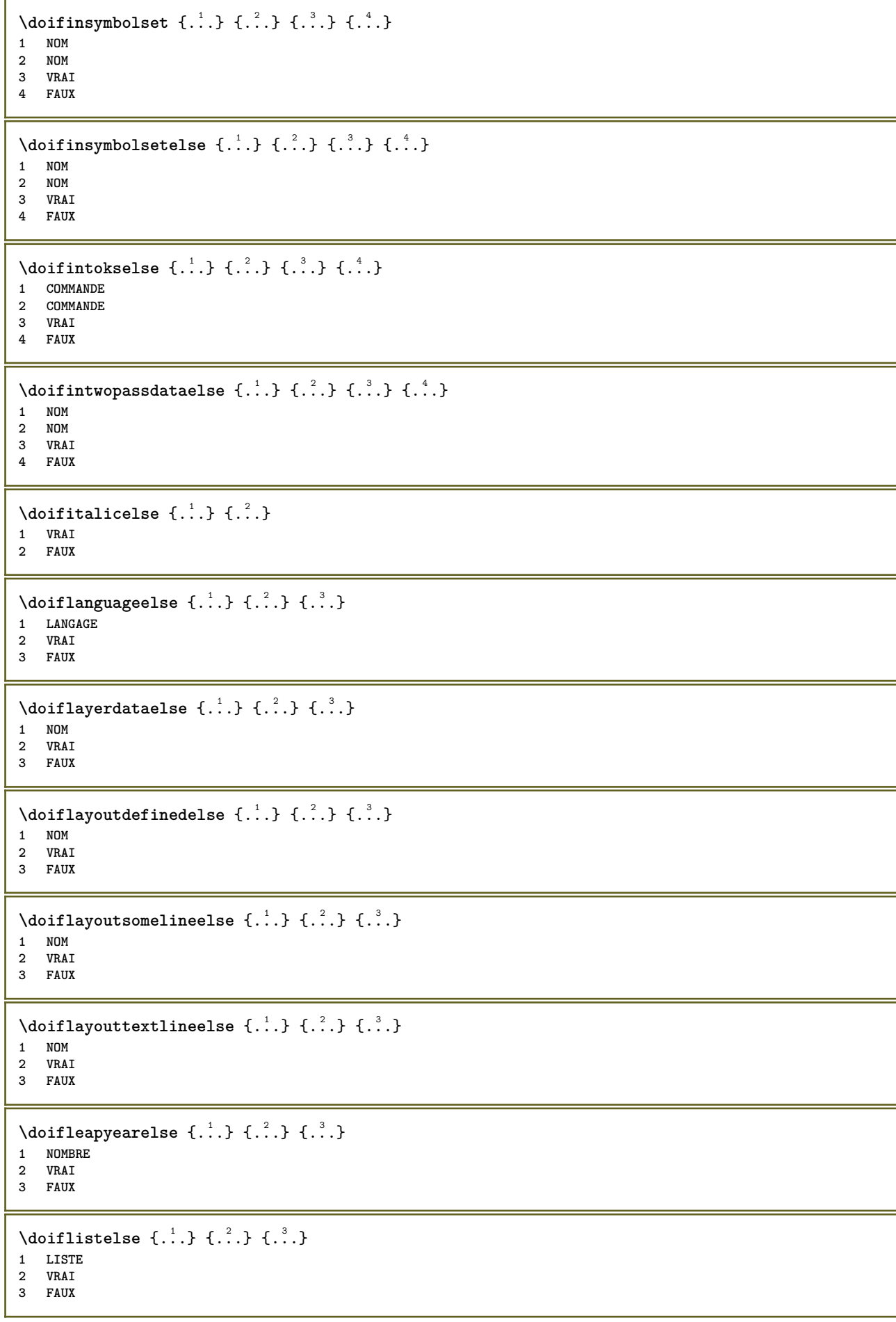

```
\setminus doiflocationelse \{.\cdot.\cdot\} \{.\cdot.\cdot\}1 VRAI
2 FAUX
\setminusdoiflocfileelse \{.\stackrel{?}{.}. \} \{.\stackrel{?}{.}. \}1 FICHIER
2 VRAI
3 FAUX
\setminusdoifMPgraphicelse \{.\stackrel{1}{\ldots}\} \{.\stackrel{2}{\ldots}\}1 NOM
2 VRAI
3 FAUX
\setminusdoifmainfloatbodyelse \{.\cdot\cdot\} \{.\cdot\cdot\}1 VRAI
2 FAUX
\doifmarkingelse {.<sup>1</sup>.} {.<sup>2</sup>.} {.<sup>3</sup>.}
1 MARQUE
2 VRAI
3 FAUX
\setminus doif meaningelse \setminus \cdot^1.. \setminus \cdot^2.. \{.\cdot^3..\} \{.\cdot^4..\}1 CSNAME
2 CSNAME
3 VRAI
4 FAUX
\setminusdoifmessageelse \{.\stackrel{1}{\ldots}\} \{.\stackrel{2}{\ldots}\} \{.\stackrel{3}{\ldots}\}1 NOM
    2 NOM NOMBRE
3 VRAI
4 FAUX
\{ \phi \} \{ \ldots, \ldots \} \{ \ldots \}1 NOM
2 VRAI
\setminus doifmodeelse \{ \ldots, \ldots \} \{ \ldots \} \{ \ldots \}1 NOM
2 VRAI
3 FAUX
\setminus doifnextbgroupcselse \setminus \cdot^1. \setminus \cdot^2.
1 CSNAME
2 CSNAME
\setminus doifnextbgroupelse \{.\cdot.\cdot\} \{.\cdot.\cdot\}1 VRAI
2 FAUX
\{ \phi\} \{ . . . \}1 caracteres
2 VRAI
3 FAUX
\setminus doifnextoptionalcselse \setminus \cdot^1... \setminus \cdot^2..
1 CSNAME
2 CSNAME
\setminus doifnextoptionalelse \{.\cdot\cdot\cdot\} \{.\cdot\cdot\}1 VRAI
2 FAUX
```

```
\setminus doifnext parenthesiselse \{.\stackrel{?}{.}. \}1 VRAI
2 FAUX
\setminusdoifnonzeropositiveelse \{.\cdot.\cdot\} \{.\cdot.\cdot\} \{.\cdot.\cdot\}1 NOMBRE
2 VRAI
3 FAUX
\doifnot \{.\,.\,.\} \{.\,.\,.\} \{.\,.\,.\}1 CONTENT
2 CONTENT
3 VRAI
\setminus doif not all common \{ \ldots, \ldots \} \{ \ldots, \ldots \} \{ \ldots \}1 TEXTE
2 TEXTE
3 VRAI
\{ \phi_{\text{total} \text{ models}} \{ \dots, \dots \} \{ \dots \} \{ \dots \}1 NOM
2 VRAI
3 FAUX
\setminus doif not command handler \setminus ... \{.\n. \} \{.\n. \}1 CSNAME
2 NOM
3 VRAI
\{ \text{dof} \, \text{not common} \, \{ \ldots, \ldots \} \, \{ \ldots, \ldots \} \, \{ \ldots \} \}1 TEXTE
2 TEXTE
3 VRAI
\setminus doifnotcounter \{.\cdot.\cdot\} \{.\cdot.\cdot\}1 NOM
2 VRAI
\setminus doif not documentargument \{.\stackrel{?}{.}. \}1 NOM
2 VRAI
\setminus doif not document file name \{.\stackrel{?}{.}. \}1 NOMBRE
2 VRAI
\setminusdoifnotdocumentvariable \{.\stackrel{?}{.}. \}1 CLE
2 VRAI
\setminus doif notempty \{.\cdot\cdot\cdot\} \{.\cdot\cdot\cdot\}1 CONTENT
2 VRAI
\setminus doif notemptyvalue \{.\cdot.\cdot\} \{.\cdot.\cdot\}1 NOM
2 VRAI
\setminusdoifnotemptyvariable \{.\n,.\n,.\n,.\n,.\n,1 NOM
2 CLE
3 VRAI
```

```
\setminus doifnotenv \{.\cdot\cdot\} \{.\cdot\cdot\}1 CLE
2 VRAI
\setminusdoifnoteonsamepageelse \{.\n,.\n,.\n,.\n,.\n,1 NOM
2 VRAI
3 FAUX
\setminus doif notescollected \{.\cdot.\cdot\} \{.\cdot.\cdot\}1 NOM
2 VRAI
\setminusdoifnotfile \{.\cdot.\cdot\} \{.\cdot.\cdot\}1 FICHIER
2 VRAI
\doifnotflagged {.<sup>1</sup>.} {.<sup>2</sup>.}
1 NOM
2 VRAI
\lambda \{ .^1.} \{ .^2.}1 TEXTE
2 VRAI
\setminus doifnothingelse \{.\cdot\cdot\} \{.\cdot\cdot\} \{.\cdot\cdot\}1 TEXTE
2 VRAI
3 FAUX
\{ \phi doifnotinset \{ . . . , . , . , . \} \{ . . . \}1 TEXTE
2 TEXTE
3 VRAI
\doifnotinsidesplitfloat {...}
* VRAI
\setminus doifnotinstring \{.\n,.\n,.\n,.\n,.\n,1 TEXTE
2 TEXTE
3 VRAI
\setminusdoifnotmode \{ \ldots, \ldots \} \{ \ldots \}1 NOM
2 VRAI
\setminus doif not number \{.\cdot\cdot\} \{.\cdot\cdot\}1 TEXTE
2 VRAI
\setminus doifnotsamestring \{.\cdot.\cdot\} \{.\cdot.\cdot\} \{.\cdot.\cdot\}1 TEXTE
2 TEXTE
3 VRAI
\{ \ldots \} {\ldots} \{ .\ldots \}1 NOM
2 VRAI
```

```
\delta \doifnotvalue \{.\,.\,.\} \{.\,.\,.\} \{.\,.\,.\}1 NOM
2 TEXTE
3 VRAI
\{ \phi and \{ \phi_{n+1}^{(n+1)} \} \{ \phi_{n+1}^{(n+1)} \}1 NOM
2 CLE
3 VRAI
\setminus doif number \{.\cdot\cdot\} \{.\cdot\cdot\}1 TEXTE
2 VRAI
\{ \phi doifnumberelse \{ . . . , \} \{ . . . \}1 TEXTE
2 VRAI
3 FAUX
\setminusdoifobjectfoundelse \{.\cdot.\cdot\} \{.\cdot.\cdot\} \{.\cdot.\cdot\} \{.\cdot.\cdot\}1 NOM
2 NOM
3 VRAI
4 FAUX
\doifobjectreferencefoundelse \{.\stackrel{1}{\ldots}\} \{.\stackrel{2}{\ldots}\} \{.\stackrel{4}{\ldots}\}1 NOM
2 NOM
3 VRAI
4 FAUX
\delta \doifoddpageelse \{.\n,.\n\} \{.\n,.\n\}1 COMMANDE
2 COMMANDE
\setminusdoifoddpagefloatelse \{.\cdot\cdot\} \{.\cdot\cdot\}1 VRAI
2 FAUX
\setminus doifoldercontextelse \{.\n{}^{1}.\n{}^{1}.\n{}^{2}.\n{}^{3}.\n{}^{4}.\n{}^{4}.\n{}^{5}.\n}1 NOMBRE
2 VRAI
3 FAUX
\setminusdoifolderversionelse \{.\cdot\cdot\} \{.\cdot\cdot\} \{.\cdot\cdot\} \{.\cdot\cdot\}1 NOMBRE
2 NOMBRE
3 VRAI
4 FAUX
\doifoutervmode {...}
* CONTENT
\doifoverlappingelse {.<sup>1</sup>.} {.<sup>2</sup>.} {.<sup>3</sup>.} {.<sup>4</sup>.}
1 NOM
2 NOM
3 VRAI
4 FAUX
\setminus doifoverlayelse \{.\cdot\cdot\} \{.\cdot\cdot\} \{.\cdot\cdot\}1 NOM
    2 VRAI
3 FAUX
```

```
\setminusdoifparallelelse \{.\cdot.\cdot\} \{.\cdot.\cdot,\cdot.\cdot\} \{.\cdot.\cdot\} \{.\cdot.\cdot\}1 NOM
2 NOM tout
3 VRAI
4 FAUX
\setminusdoifparentfileelse \{.\cdot.\cdot\} \{.\cdot.\cdot\} \{.\cdot.\cdot\}1 FICHIER
2 VRAI
3 FAUX
\{ \phi\} \{ . . . . \} \{ . . . . \}1 CHEMIN
2 VRAI
3 FAUX
\setminus doif pathexistselse \{.\cdot\cdot\} \{.\cdot\cdot\} \{.\cdot\cdot\}1 CHEMIN
2 VRAI
3 FAUX
\setminus doifpatternselse \{.\cdot\cdot\} \{.\cdot\cdot\} \{.\cdot\cdot\}1 LANGAGE
2 VRAI
3 FAUX
\setminus doif position \{.\cdot.\cdot\} \{.\cdot.\cdot\} \{.\cdot.\cdot\}1 NOM
2 VRAI
3 FAUX
\setminus doif position action \{.\cdot.\cdot\} \{.\cdot.\cdot\} \{.\cdot.\cdot\}1 NOM
2 VRAI
3 FAUX
\setminusdoifpositionactionelse \{.\cdot.\cdot\} \{.\cdot.\cdot\} \{.\cdot.\cdot\}1 NOM
2 VRAI
3 FAUX
\setminus doif positionelse \{.\cdot\cdot\} \{.\cdot\cdot\} \{.\cdot\cdot\}1 NOM
2 VRAI
3 FAUX
\doifpositiononpageelse {.<sup>1</sup>.} {.<sup>2</sup>.} {.<sup>3</sup>.} {.<sup>4</sup>.}
1 NOM
2 NOMBRE
3 VRAI
4 FAUX
\setminusdoifpositionsonsamepageelse \{ \ldots, \ldots \} \{ \ldots \} \{ \ldots \}1 NOM
2 VRAI
3 FAUX
\setminusdoifpositionsonthispageelse \{\ldots,\ldots\} \{\ldots\} \{\ldots\}1 NOM
2 VRAI
3 FAUX
\setminus doif positions usedelse \{.\,.\,.\} \{.\,.\,.1 VRAI
2 FAUX
```

```
\setminusdoifreferencefoundelse \{.\stackrel{?}{.}. \} \{.\stackrel{?}{.}. \}1 REFERENCE
2 VRAI
3 FAUX
\setminusdoifrightpageelse \{.\cdot.\cdot\} \{.\cdot.\cdot\}1 VRAI
2 FAUX
\setminusdoifrightpagefloatelse \{.\cdot\cdot\} \{.\cdot\cdot\}1 VRAI
2 FAUX
\doifrighttoleftinboxelse ... {...} {...}
1 NOMSC NOMBRE
2 VRAI
3 FAUX
\setminusdoifsamelinereferenceelse \{.\cdot\cdot\} \{.\cdot\cdot\} \{.\cdot\cdot\}1 REFERENCE
2 VRAI
3 FAUX
\setminus doifsamestring \{.\cdot.\cdot\} \{.\cdot.\cdot\} \{.\cdot.\cdot\}1 TEXTE
2 TEXTE
3 VRAI
\doifsamestringelse {.<sup>1</sup>..} {.<sup>2</sup>..} {.<sup>3</sup>..} {.<sup>4</sup>..}
1 TEXTE
2 TEXTE
3 VRAI
4 FAUX
\setminusdoifsetups \{\ldots\} \{\ldots\}1 NOM
2 VRAI
\{ \phi\} \{ . . . \} \{ . . . \}1 NOM
2 VRAI
3 FAUX
\setminusdoifsomebackground \{.\cdot\cdot\} \{.\cdot\cdot\} \{.\cdot\cdot\}1 NOM
2 VRAI
3 FAUX
\setminusdoifsomebackgroundelse \{.\n,.\n,.\n,.\n,.\n,1 NOM
2 VRAI
3 FAUX
\setminusdoifsomespaceelse \{.\stackrel{1}{\ldots}\} \{.\stackrel{2}{\ldots}\}1 TEXTE
2 VRAI
3 FAUX
\setminus doif something \{.\cdot.\cdot\} \{.\cdot.\cdot\}1 TEXTE
2 VRAI
```

```
\setminus doif somethingelse \{.\stackrel{1}{\ldots}\} \{.\stackrel{2}{\ldots}\}1 TEXTE
2 VRAI
3 FAUX
\setminusdoifsometoks \setminus... \{.\n^{2}.\}1 CSNAME
2 VRAI
\setminusdoifsometokselse \setminus... \{.\niota\} \{.\niota\}1 CSNAME
2 VRAI
3 FAUX
\doifstringinstringelse {.<sup>1</sup>.} {.<sup>2</sup>.} {.<sup>3</sup>.} {.<sup>4</sup>.}
1 TEXTE
2 TEXTE
3 VRAI
4 FAUX
\setminusdoifstructurelisthasnumberelse \{.\stackrel{?}{.}. \} \{.\stackrel{?}{.}. \}1 VRAI
2 FAUX
\doifstructurelisthaspageelse {.<sup>1</sup>..} {.<sup>2</sup>..}
1 VRAI
2 FAUX
\setminusdoifsymboldefinedelse \{.\cdot.\cdot\} \{.\cdot.\cdot\} \{.\cdot.\cdot\}1 NOM
2 VRAI
3 FAUX
\setminusdoifsymbolsetelse \{.\cdot.\cdot\} \{.\cdot.\cdot\} \{.\cdot.\cdot\}1 NOM
2 VRAI
3 FAUX
\{ \phi \} \{ .1.1, 1.2, 1.3.1 \}1 TEXTE
2 VRAI
3 FAUX
\setminus doiftextelse \{.\cdot.\cdot\} \{.\cdot.\cdot\} \{.\cdot.\cdot\}1 TEXTE
2 VRAI
3 FAUX
\setminusdoiftextflowcollectorelse \{.\cdot\cdot\} \{.\cdot\cdot\} \{.\cdot\cdot\}1 NOM
2 VRAI
3 FAUX
\setminus doiftextflowelse \{.\cdot\cdot\} \{.\cdot\cdot\} \{.\cdot\cdot\}1 NOM
2 VRAI
3 FAUX
\setminusdoiftopofpageelse \{.\stackrel{?}{.}..\} \{.\stackrel{?}{.}..\}1 VRAI
2 FAUX
```

```
\setminus doiftypingfileelse \{.\cdot\cdot\} \{.\cdot\cdot\} \{.\cdot\cdot\}1 FICHIER
2 VRAI
3 FAUX
\setminus doifundefined \{.\cdot.\cdot\} \{.\cdot.\cdot\}1 NOM
2 VRAI
\setminus doifundefined counter \{.\cdot\cdot\} \{.\cdot\cdot\}1 NOM
2 VRAI
\setminusdoifundefinedelse \{.\stackrel{1}{\ldots}\} \{.\stackrel{2}{\ldots}\}1 NOM
2 VRAI
3 FAUX
\setminusdoifunknownfontfeature \{.\n,.\n,.\n,.\n,.\n,1 NOM
2 VRAI
3 FAUX
\setminusdoifurldefinedelse \{.\cdot.\cdot\} \{.\cdot.\cdot\} \{.\cdot.\cdot\}1 NOM
2 VRAI
3 FAUX
\delta \doifvalue \{.\,.\,.\} \{.\,.\,.\} \{.\,.\,.\}1 NOM
2 TEXTE
3 VRAI
\setminus doifvalueelse \{.\,.\,.\, \} \{.\,.\,.\, \} \{.\,.\,.\, \}1 NOM
2 TEXTE
3 VRAI
4 FAUX
\setminus doif valuenothing \{.\cdot.\cdot\} \{.\cdot.\cdot\}1 NOM
2 VRAI
\setminus doifvaluenothingelse \{.\n,.\n,.\n,.\n,.\n,1 NOM
2 VRAI
3 FAUX
\setminus doifvalues omething \{.\cdot.\cdot\} \{.\cdot.\cdot\}1 NOM
2 VRAI
\{ \phi doifvariable \{ . . . \} \{ . . . \} \{ . . . \}1 NOM
2 CLE
3 VRAI
\setminusdoifvariableelse \{.\,.\,.\} \{.\,.\,.\} \{.\,.\,.\} \{.\,.\,.\}1 NOM
2 CLE
3 VRAI
4 FAUX
\doindentation
```
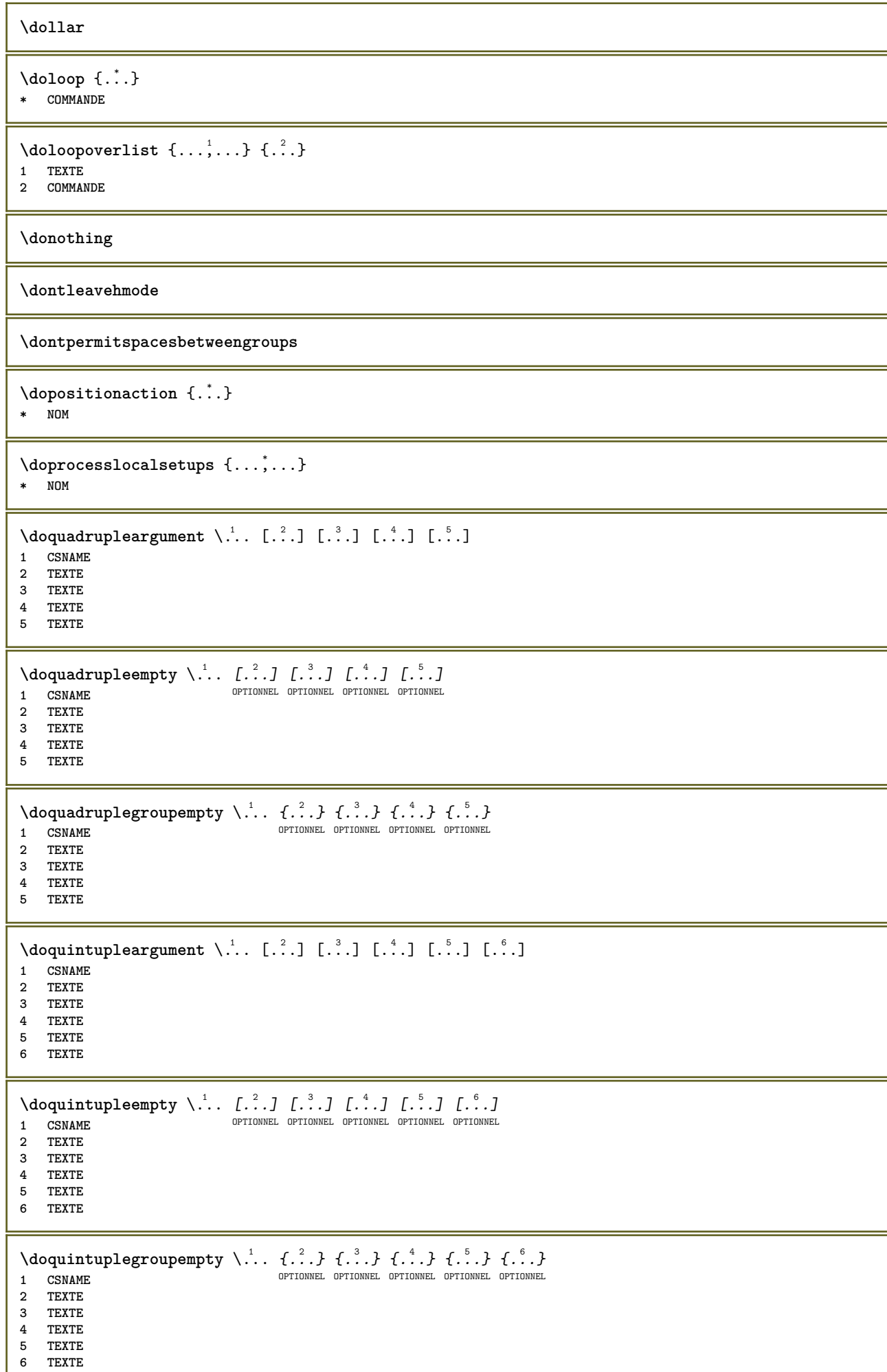

J

**\dorechecknextindentation**  $\text{Moreover } \{.\n<sup>1</sup>\n<sup>2</sup>\n<sup>3</sup>\n<sup>4</sup>\n<sup>2</sup>\n<sup>3</sup>\n<sup>4</sup>\n<sup>5</sup>\n<sup>6</sup>\n<sup>6</sup>\n<sup>7</sup>\n<sup>8</sup>\n<sup>8</sup>\n<sup>9</sup>\n<sup>10</sup>\n<sup>11</sup>\n<sup>12</sup>\n<sup>13</sup>\n<sup>14</sup>\n<sup>15</sup>\n<sup>16</sup>\n<sup>16</sup>\n<sup>17</sup>\n<sup>18</sup>\n<sup>19</sup>\n$ **1 NOMBRE 2 COMMANDE**  $\setminus$  dore peatwith command  $[$ ...]  $\setminus$ ... **1 TEXTE NOMBRE\*TEXTE 2 CSNAME** \doreplacefeature {...,\*...} **\* NOM \doresetandafffeature** {...,...} **\* NOM**  $\lambda$  doresetattribute  $\{\ldots\}$ **\* NOM**  $\dot{c}$   $\{ . . . , . , . , . . \}$ **1 NOMBRE 2 CSNAME 3 CONTENT**  $\text{dosetattribute} \{.\n<sup>1</sup>\n<sub>1</sub>\n<sub>2</sub>\n<sub>3</sub>\n<sub>4</sub>\n<sub>5</sub>\n<sub>6</sub>\n<sub>7</sub>\n<sub>8</sub>\n<sub>9</sub>\n<sub>10</sub>\n<sub>11</sub>\n<sub>12</sub>\n<sub>13</sub>\n<sub>14</sub>\n<sub>15</sub>\n<sub>16</sub>\n<sub>17</sub>\n<sub>18</sub>\n<sub>19</sub>\n<sub>10</sub>\n<sub>11</sub>\n<sub>12</sub>\n<sub>15</sub>\n$ **1 NOM 2 NOMBRE** \dosetleftskipadaption {...} **\* oui non standard DIMENSION** \dosetrightskipadaption {...} **\* oui non standard DIMENSION \dosetupcheckedinterlinespace** {..,..=..,..} \* **\* heritede: \configurerespaceinterligne** \dosetupcheckedinterlinespace {...,<sup>\*</sup>...} **\* marche arret raz auto petit moyen important NOMBRE DIMENSION** \dosetupcheckedinterlinespace {...} **\* NOM** \doseventupleargument \.<sup>1</sup>.. [.<sup>2</sup>.] [.<sup>3</sup>.] [.<sup>4</sup>.] [.<sup>5</sup>.] [.<sup>6</sup>.] [.<sup>7</sup>.] [.<sup>8</sup>.] **1 CSNAME 2 TEXTE 3 TEXTE 4 TEXTE 5 TEXTE 6 TEXTE 7 TEXTE 8 TEXTE \doseventupleempty** \.<sup>1</sup>. . [...] [...] [...] [...] [...] [...] [...] [...] 1 **CSNAME CONTINEL OPTIONNEL OPTIONNEL OPTIONNEL OPTIONNEL OPTIONNEL OPTIONNEL 2 TEXTE 3 TEXTE 4 TEXTE 5 TEXTE 6 TEXTE 7 TEXTE 8 TEXTE**

```
\text{N} dosing leargument \lambda... [...]
1 CSNAME
2 TEXTE
\lambda dosingleempty \lambda... [...]
OPTIONNEL 1 CSNAME
2 TEXTE
\lambda dosinglegroup empty \lambda... \{\ldots\}OPTIONNEL 1 CSNAME
2 TEXTE
\lambdadosixtupleargument \lambda... [...] [...] [...] [...] [...] [...] [...]
1 CSNAME
2 TEXTE
3 TEXTE
4 TEXTE
5 TEXTE
6 TEXTE
7 TEXTE
\dosixtupleempty \.<sup>1</sup>.. [.<sup>2</sup>..] [.<sup>3</sup>..] [.<sup>4</sup>..] [.<sup>5</sup>..] [.<sup>5</sup>..] [.<sup>8</sup>..] [.<sup>7</sup>..]
1 CSNAME 1 CSNAME 1 CSNAME 1 CSNAME 1 CSNAME 1 CSNAME 1 CSNAME 1 CON
2 TEXTE
3 TEXTE
4 TEXTE
5 TEXTE
6 TEXTE
7 TEXTE
\lambda ... \lambda* CSNAME
\dostarttagged {.<sup>1</sup>.} {.<sup>2</sup>.} ... \dostoptagged
1 NOM
2 NOM
\setminus dostepwiserecurse \{.\stackrel{1}{\ldots}\} \{.\stackrel{2}{\ldots}\} \{.\stackrel{3}{\ldots}\}1 NOMBRE
2 NOMBRE
3 [-+]NOMBRE
4 COMMANDE
\backslashdosubtractfeature \{ \ldots, \ldots \}* NOM
\dotfill
\dotfskip {...}
* DIMENSION
\dotsc \dotsc* CSNAME
\left\{ \text{dotripleargument } \right\}, [....] [0.1, 0.1] [0.1, 0.1]1 CSNAME
2 TEXTE
3 TEXTE
4 TEXTE
```

```
\setminusdotripleargumentwithset \setminus... [...,...] [...]1 CSNAME
2 TEXTE
3 TEXTE
4 TEXTE
\setminus dotriple empty \setminus... [...] [...] [...]
1 CSNAME 1 CSNAME 1 CSNAME
2 TEXTE
3 TEXTE
4 TEXTE
\setminusdotripleemptywithset \setminus \dots [\dots, \vdots, \prod_{\substack{1 \text{ or } 1 \text{ or } 1}} [\cdots] [\cdots] [\cdots] [\cdots]
1 CSNAME 1 CSNAME 1 CSNAME 1 CSNAME
2 TEXTE
3 TEXTE
4 TEXTE
\setminusdotriplegroupempty \setminus... \{.\niota\} \{.\niota\} \{.\niota\}1 CSNAME 1 CSNAME 1 CSNAME
2 TEXTE
3 TEXTE
4 TEXTE
\doublebond
\dowith \{ \ldots, \ldots \} \{ .^2 . \}1 COMMANDE
2 COMMANDE
\downarrow dowithnextbox \{.\cdot.\cdot\} \setminus\cdot.\cdot \{.\cdot.\cdot\}1 COMMANDE
2 CSNAME
3 CONTENT
\downarrow dowithnext boxcontent \{.\cdot.\cdot\} \{.\cdot.\cdot\} \setminus\cdot.\cdot \{.\cdot.\cdot\}1 COMMANDE
2 COMMANDE
3 CSNAME
4 CONTENT
\setminus dowithnextboxcontentcs \setminus \cdot^1. \setminus \cdot^2. \setminus \cdot^3. \set{.\cdot^4}.
1 CSNAME
2 CSNAME
3 CSNAME
4 CONTENT
\downarrow dowithnextboxcs \setminus \ldots \setminus \ldots \setminus \ldots1 CSNAME
2 CSNAME
3 CONTENT
\dowithpargument \.<sup>*</sup>..
* CSNAME
\downarrow dowith range \{ \ldots, \ldots \} \setminus \ldots1 NOMBRE NOMBRE:NOMBRE
2 CSNAME
\dowithwargument \.<sup>*</sup>...
* CSNAME
\dpofstring {...}
* TEXTE
```
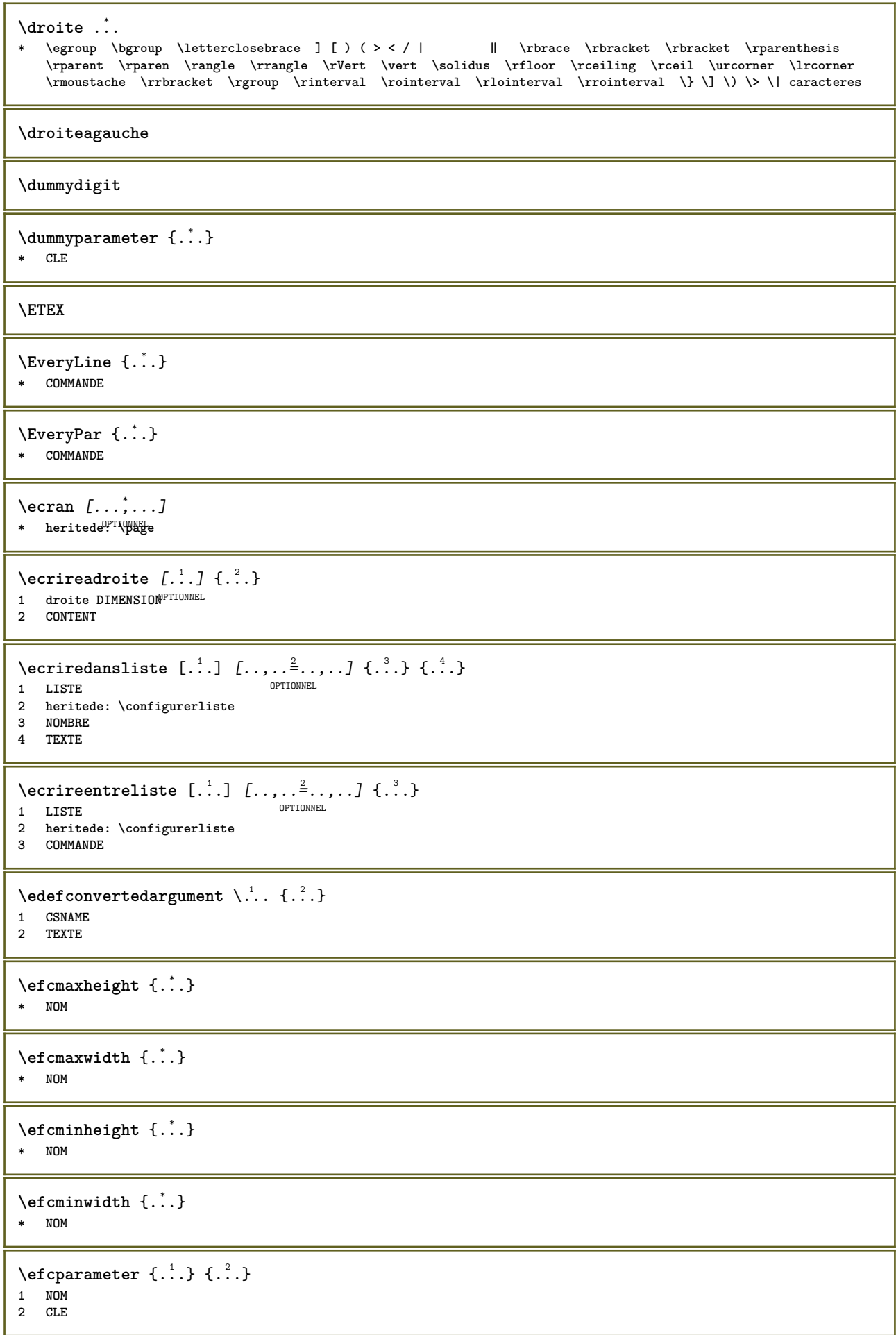

\effect  $[$ ... $]$   $\{$ ... $\}$ **1 NOM 2 CONTENT \elapsedseconds \elapsedsteptime \elapsedtime**  $\lambda$ élément [...,  $\ldots$ ] OPTIONNEL **\* REFERENCE**  $\delta$ **)**  $\{ \ldots, \ldots^{\frac{1}{m}} \ldots, \ldots \}$ 1 **heritede:** \conf<sup>igure</sup>réléments **2 TEXTE \em**  $\emptyset$   $\{...$ ,  $...$ **\* NOM** \empechermodeglobal  $[\ldots,\ldots]$ **\* NOM \emphasistypeface \emspace**  $\text{Pen}\left\{\ldots\right\}$   $\{.\ldots\}$   $\{.\ldots\}$ <br>1 **THENEL** OPTIONNEL **1 TEXTE 2 TEXTE 3 REFERENCE \enableasciimode**  $\text{hendiedirectives } [\dots, \dots]$ **\* NOM**  $\text{Penable}$ experiments  $[\ldots, \ldots]$ **\* NOM** \enableoutputstream [...] **\* NOM \enableparpositions** \enableregime [...] **\* cp1250 cp1251 cp1252 cp1253 cp1254 cp1255 cp1256 cp1257 cp1258 8859-1 8859-2 8859-3 8859-4 8859-9 8859-10 8859-13 8859-14 8859-15 8859-16 utf windows-1250 windows-1251 windows-1252 windows-1253 windows-1254 windows-1255 windows-1256 windows-1257 windows-1258 il1 il2 il3 il4 il5 il6 il7 il8 il9 il10 iso-8859-1 iso-8859-2 iso-8859-3 iso-8859-4 iso-8859-9 iso-8859-10 iso-8859-13 iso-8859-14 iso-8859-15 iso-8859-16 latin1 latin2 latin3 latin4 latin5 latin6 latin7 latin8 latin9 latin10 utf-8 utf8 windows**  $\text{hender}$  [..., ...] **\* NOM**

```
\encadre [..,..<sup>1</sup>...,..] {.<sup>2</sup>.}
1 heritede: \cofffigurerencadre
2 CONTENT
\text{YFRAMED} [...,-\frac{1}{2},...] \{...^{2}\}1 heritede: \configurerencadre
2 CONTENT
instances: unframed fitfieldframed
\fitfieldframed [\ldots, \ldots \stackrel{1}{\vdots} \ldots] {\ldots}
1 heritede: \configurerencadre
2 CONTENT
\unframed [\ldots, \ldots^{\frac{1}{n}} \ldots, \ldots] {...}
1 heritede: \conf<sup>pridumerencadre</sup>
2 CONTENT
\emptyset \encomplet \{.\n . \}* NOM
\enleverfonctionnalite [...]
* NOM
\ell: \ell* NOM
\text{lenlique } \{.\n^1.\n} [...]
OPTIONNEL
1 TEXTE
2 REFERENCE
\enpage [...<sup>*</sup>..]
* REFERENCE
\enregistrerclassepolice {...}
* NOM
\enregistrerexceptioncesure [.<sup>1</sup>..] [.<sup>2</sup>.]
                                     OPTIONNEL
1 LANGAGE
2 TEXTE
\enregistrermotifcesure [.<sup>1</sup>..] [.<sup>2</sup>.]
                               OPTIONNEL
1 LANGAGE
2 TEXTE
\enregistrertampon [\ldots, \ldots^*],* liste = NOM
  fichier = FICHIER
   prefixe = oui non
\text{Perce} [..., ...] [.\,1 TAMPON
2 FICHIER
\enskip
\enspace
\entretoise
```
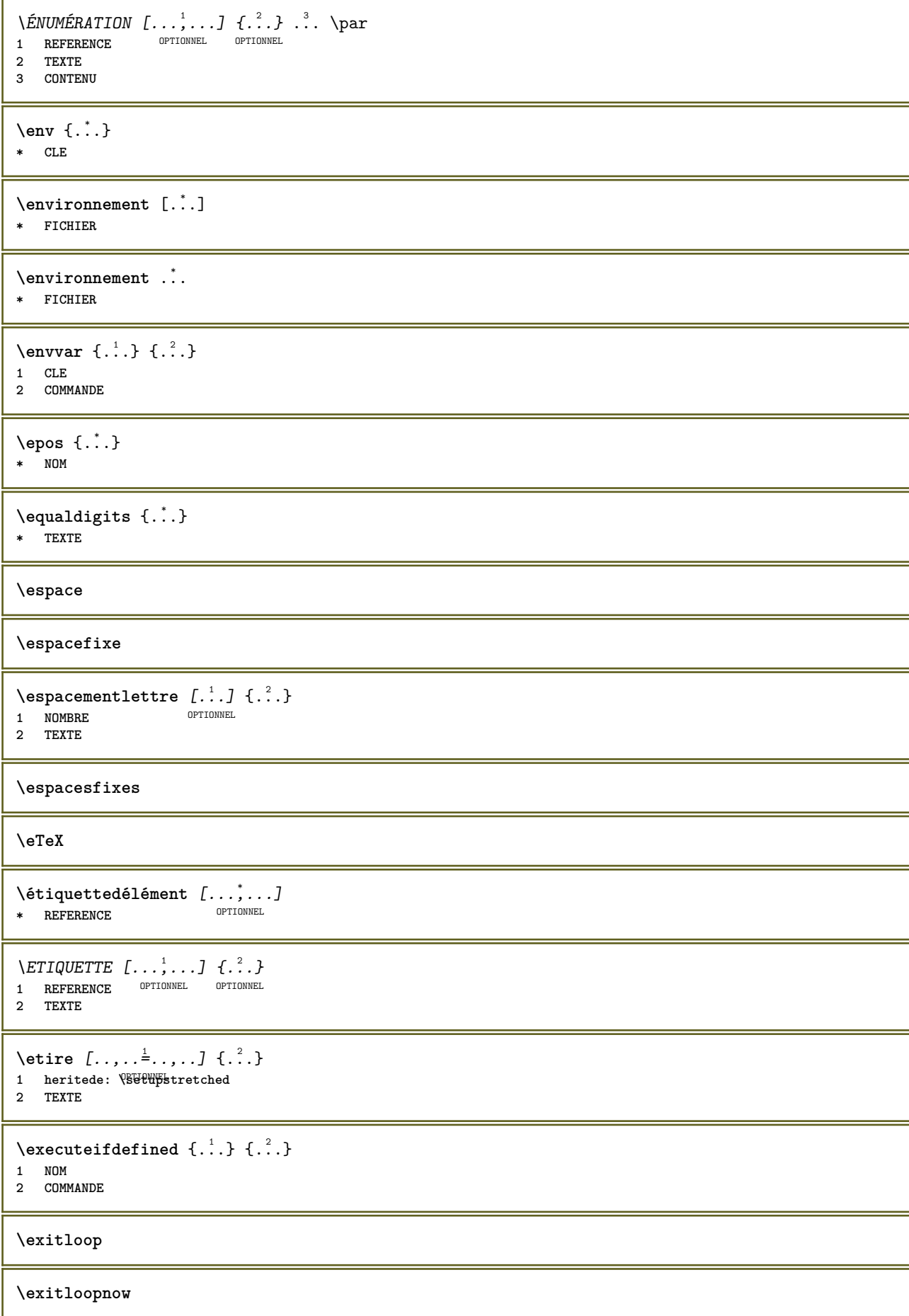

```
\text{Vexpandcheckedcsname} \\ldots {\ldots } {\ldots}
1 CSNAME
2 CLE
3 TEXTE
\text{Vexpanded } \{ . . . \}* CONTENT
\text{Vexpandeddoif } \{.\,.\,.\} \{.\,.\,.\} \{.\,.\,.\}1 CONTENT
2 CONTENT
3 VRAI
\text{Vexpandeddoifelse} \{.\n{}^{1}.\n} \{.\n{}^{2}.\n} \{.\n{}^{3}.\n} \{.\n{}^{4}.\n}1 CONTENT
2 CONTENT
3 VRAI
4 FAUX
\text{Vexpandeddoifnot } \{.\n^1.\n} \{.\n^2.\n} \{.\n^3.\n}1 CONTENT
2 CONTENT
3 VRAI
\expandfontsynonym \.<sup>1</sup>.. {.<sup>2</sup>.}
1 CSNAME
2 NOM
\expdoif {.<sup>1</sup>.} {.<sup>2</sup>.} {.<sup>3</sup>.}
1 CONTENT
2 CONTENT
3 VRAI
\text{Vexpdoif{}complexs \in \{1, 2, \ldots, 1, 1, \ldots\} \{1, 3, 4, \ldots\}}1 TEXTE
2 TEXTE
3 VRAI
4 FAUX
\expdoifelse {.<sup>1</sup>..} {.<sup>2</sup>..} {.<sup>3</sup>..} {.<sup>4</sup>..}
1 CONTENT
2 CONTENT
3 VRAI
4 FAUX
\text{Vexpdoifelsecommon } \{ \ldots, \ldots \} \ \{ \ldots, \ldots \} \ \{ \ldots \} \ \{ \ldots \}1 TEXTE
    2 TEXTE
3 VRAI
4 FAUX
\text{Vexpdoifelseinset } \{.\,.\,.\} \{.\,.\,.\,.\} \{.\,.\,.\} \{.\,.\,.\}1 TEXTE
2 TEXTE
3 VRAI
4 FAUX
\text{Vexpolointinsetelse} \{.\,..\} \{.\,..\} \{.\,..\} \{.\,..\}1 TEXTE
2 TEXTE
3 VRAI
4 FAUX
```

```
\text{Vexpdoifnot } \{.\dots\} \{.\dots\} \{.\dots\}1 CONTENT
2 CONTENT
3 VRAI
\text{exposant } \{ . . . \}* CONTENT
\H\left\{\ldots\right\}* CONTENT
instances: unitshigh
\{unitship {...}
* CONTENT
\externalfigurecollectionmaxheight {...} *
* NOM
\externalfigurecollectionmaxwidth {..<sup>*</sup>..}
* NOM
\externalfigurecollectionminheight {...} *
* NOM
\verb+\text+| \verb+\text+| for a function \verb+\text+| for a function \verb+\text+| for a function \verb+\text+| for a function \verb+\text+| for a function \verb+\text+| for a function \verb+\text+| for a function \verb+\text+| for a function \verb+\text+| for a function \verb+\text+| for a function \verb+\text+| for a function \verb+\text+| for a function \verb+\text+| for a function \verb+\text+| for a function \verb+\text+| for a function \verb+\text+| for a function \verb+\text+| for a function \verb+\text+| for a function \verb+\text+| for a function \verb+\text+| for a function \verb+\text+| for a function \verb+\text+| for a function \verb+\text+| for a function \verb+\text+| for* NOM
\text{Vexternalfigure}collectionparameter \{.\overset{1}{\ldots}\} \{.\overset{2}{\ldots}\}1 NOM
2 CLE
\verb|\faireajouterfonctionnalite {...} , ...|* NOM
\setminusfairereference (\ldots, \ldots) (\ldots, \ldots) [\ldots, \ldots]1 POSITION
2 POSITION
3 REFERENCE
\fakebox .<sup>*</sup>.
* NOMSC NOMBRE
\text{Kastdecrement} \ldots* CSNAME
\texttt{\textbackslash} fastincrement \texttt{\textbackslash}..
* CSNAME
\texttt{Xfastlocalframed} [..] [..,..]^2..,..] \{.^3..\}1 NOM
2 heritede: \configurerencadre
3 CONTENT
\fastloopfinal
\fastloopindex
```
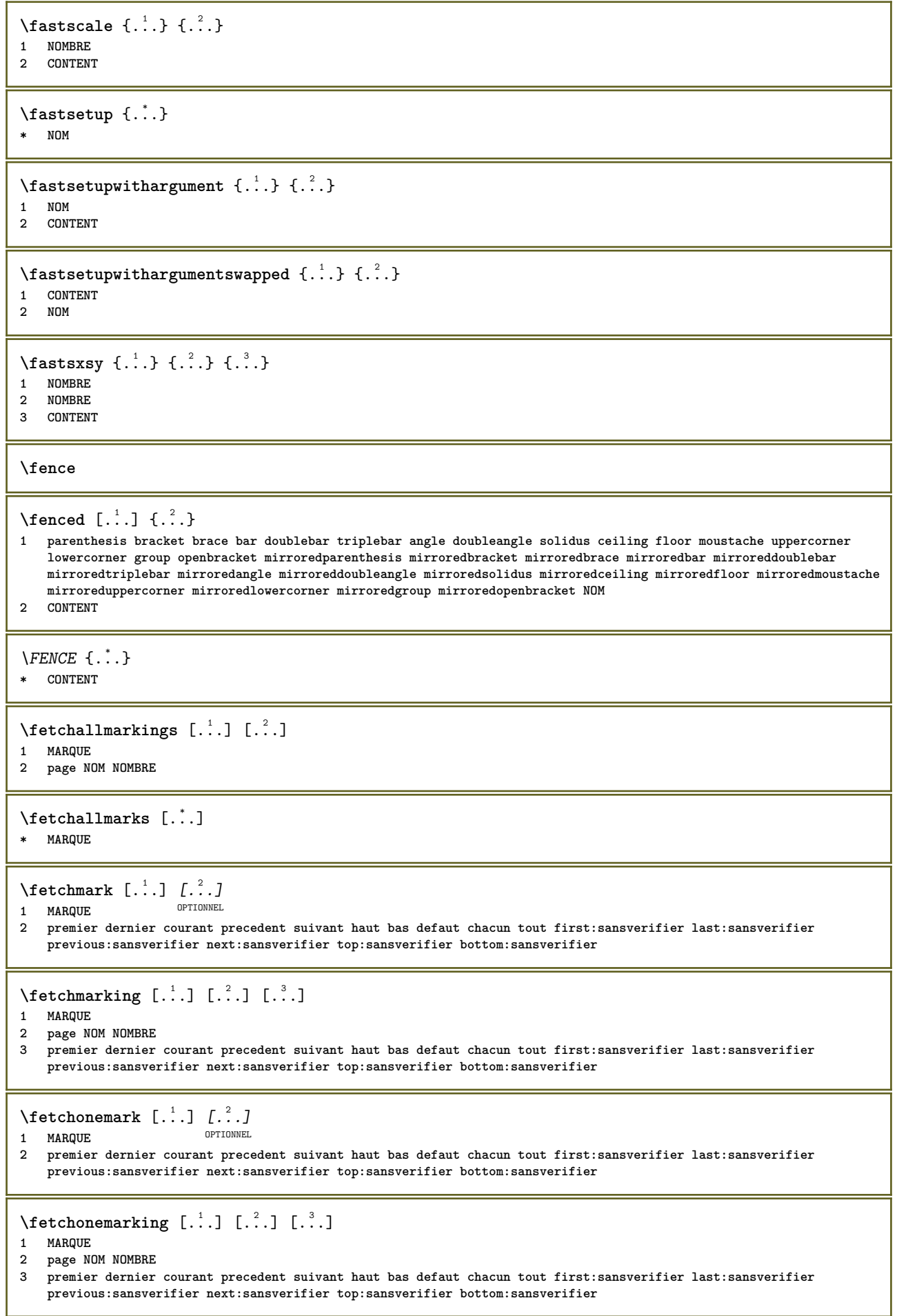

```
\setminus fetchruntine command \setminus \cdot^1. \{ \cdot, \cdot^2, \cdot \}1 CSNAME
2 FICHIER
\fetchtwomarkings [.<sup>1</sup>..] [.<sup>2</sup>..]
1 MARQUE
2 page NOM NOMBRE
\fetchtwomarks [...]
* MARQUE
\left\{ \Delta \right\} \left[ .^{1} . 1 \right] \left[ . . , . , .^{2} . . , . . ]OPTIONNEL 1 NOM
2 heritede: \setupfieldbody
\fifthoffivearguments \{.\cdot.\cdot\} \{.\cdot.\cdot\} \{.\cdot.\cdot\} \{.\cdot.\cdot\} \{.\cdot.\cdot\}1 TEXTE
2 TEXTE
3 TEXTE
4 TEXTE
5 TEXTE
\fifthofsixarguments {.<sup>1</sup>..} {.<sup>2</sup>..} {.<sup>3</sup>..} {.<sup>4</sup>..} {.<sup>5</sup>..} {.<sup>6</sup>..}
1 TEXTE
2 TEXTE
3 TEXTE
4 TEXTE
5 TEXTE
6 TEXTE
\figureexterne [\cdot \cdot \cdot] [\cdot \cdot \cdot \cdot] [\cdot \cdot \cdot \cdot \cdot \cdot \cdot]OPTIONNEL
OPTIONNEL 1 FICHIER
2 NOM
3 heritede: \setupexternalfigure
\figurefilename
\figurefilepath
\figurefiletype
\figurefullname
\figureheight
\figurenaturalheight
\figurenaturalwidth
\figuresymbol [.<sup>1</sup>..] [..,..<sup>2</sup>..,..]
OPTIONNEL 1 FICHIER NOM
2 heritede: \figureexterne
\figurewidth
\tilde{\ldots}* FICHIER
```

```
\left\{ \text{filledhboxb} \right\}. \left\{ \ldots \right\}OPTIONNEL
1 TEXTE
2 CONTENT
\left\{ \text{filledhboxc }.}, \left\{ .^{2} \right\} \right\}OPTIONNEL
1 TEXTE
2 CONTENT
\filledhboxg .<sup>1</sup>.
                    \left\{\ldots, \left\{\ldots, \left\{\ldots\right\}\right\}\right. optionnel
1 TEXTE
2 CONTENT
\left\{ \text{filledhboxk} \right\}. \left\{ \ldots \right\}OPTIONNEL
1 TEXTE
2 CONTENT
\left\{ \text{filledhboxm} \right\}. \left\{ .^{2} \right\}OPTIONNEL
1 TEXTE
2 CONTENT
\left\{ \text{filledhboxr }.}, \{ .^{2} \} \right\}OPTIONNEL
1 TEXTE
2 CONTENT
\filledhboxy .<sup>1</sup>.
                    \ldots {\ldots}<br>optionnel
1 TEXTE
2 CONTENT
\tilde{...}* sym symbole trait largeur espace NOM
\text{fillupto} [ .^1 . ] \{ .^2 . \}1 sym symbole trait largeur espace NOM
2 TEXTE
\filterfromnext \{\ldots\} \{\ldots\} \{\ldots\} \{\ldots\} \{\ldots\} \{\ldots\} \{\ldots\} \{\ldots\}<br>1 NOMRRE
OPTIONNEL 1 NOMBRE
2 NOMBRE
3 CONTENT
4 CONTENT
5 CONTENT
6 CONTENT
7 CONTENT
\left\{ \text{if different formula} \right\} { ...} { ...} { ...}
1 NOM
2 NOMBRE
3 NOMBRE
\filterpages [\cdot \cdot \cdot] [\cdot \cdot \cdot \cdot \cdot] [\cdot \cdot \cdot \cdot \cdot \cdot \cdot \cdot]OPTIONNEL 1 FICHIER
2 paire impair NOMBRE NOMBRE:NOMBRE
3 largeur = DIMENSION
     n = NOMBRE
    categorie = NOM
\filterreference {...}
* defaut texte titre numero page realpage
\left\{ \text{indtwo} \right\} \left\{ \ldots \right\} \left\{ \ldots \right\}1 NOM
2 NOM
```

```
\finishregisterentry [\cdot^{\frac{1}{n}}] [\cdot, \cdot, \cdot^{\frac{2}{n}} \cdot \cdot, \cdot, \cdot] [\cdot, \cdot, \cdot^{\frac{3}{n}} \cdot \cdot, \cdot, \cdot]OPTIONNEL 1 NOM
2 etiquette = NOM
   cles = TEXTE PROCESSEUR->TEXTE
    entrees = TEXTE PROCESSEUR->TEXTE
    variante = TEXTE
3 CLE = VALEUR
\finligneref [...]
* REFERENCE
\intfinLINENOTE [...]
* REFERENCE
instances: linenote
\verb|\fnlinenote [[. . .]|* REFERENCE
\left\{ \text{firstcounter } [\dots] [\dots] \right\}OPTIONNEL 1 NOM
2 NOMBRE
\firstcountervalue [...]
* NOM
\left\{ \text{first} \ldots, \text{...} \right\}* COMMANDE
\firstoffivearguments \{.\cdot.\cdot\} \{.\cdot.\cdot\} \{.\cdot.\cdot\} \{.\cdot.\cdot\} \{.\cdot.\cdot\}1 TEXTE
2 TEXTE
3 TEXTE
4 TEXTE
5 TEXTE
\firstoffourarguments \{.\cdot.\cdot\} \{.\cdot.\cdot\} \{.\cdot.\cdot\} \{.\cdot.\cdot\}1 TEXTE
2 TEXTE
3 TEXTE
4 TEXTE
\firstofoneargument {.<sup>*</sup>.}
* TEXTE
\firstofoneunexpanded {...}
* TEXTE
\firstofsixarguments {.<sup>1</sup>..} {.<sup>2</sup>.} {.<sup>3</sup>..} {.<sup>4</sup>..} {.<sup>5</sup>..} {.<sup>6</sup>..}
1 TEXTE
2 TEXTE
3 TEXTE
4 TEXTE
5 TEXTE
6 TEXTE
\firstofthreearguments \{\ldots\} \{\ldots\} \{\ldots\}1 TEXTE
2 TEXTE
3 TEXTE
\firstofthreeunexpanded \{.\n,.\n\} \{.\n,.\n\} \{.\n,.\n\}1 TEXTE
2 TEXTE
3 TEXTE
```

```
\left\{ \right\} \left\{ \right. \right\} \left\{ \right. \right\} \left\{ \right. \right\}1 TEXTE
2 TEXTE
\{1 TEXTE
2 TEXTE
\firstrealpage
\firstrealpagenumber
\left\{ \text{firstsubcountervalue } [\dots] [\dots] \right\}1 NOM
2 NOMBRE
\firstsubpagenumber
\firstuserpage
\firstuserpagenumber
\left\{ \text{inffeldframed [}\dots, \frac{1}{2}, \dots \right\}1 heritede: \configurerencadre
2 CONTENT
\left\{ \ldots \right\}* NOM
\floatuserdataparameter {...}
* CLE
\flottantpartage [\ldots, \ldots \stackrel{i}{=} \ldots, \ldots] {...} {...}
1 heritede: \configurerpartHg\Flottants
2 COMMANDE
3 CONTENT
\left\{ \text{1ushbox } \{.\text{}^2.\text{}}\right\}1 NOM
2 NOM
\flushboxregister .<sup>*</sup>.
* NOMSC NOMBRE
\flushcollector [...]
* NOM
\flushedrightlastline
\flushlayer [...]
* NOM
\flushlocalfloats
\flushnextbox
\flushoutputstream [...<sup>*</sup>..]
* NOM
```
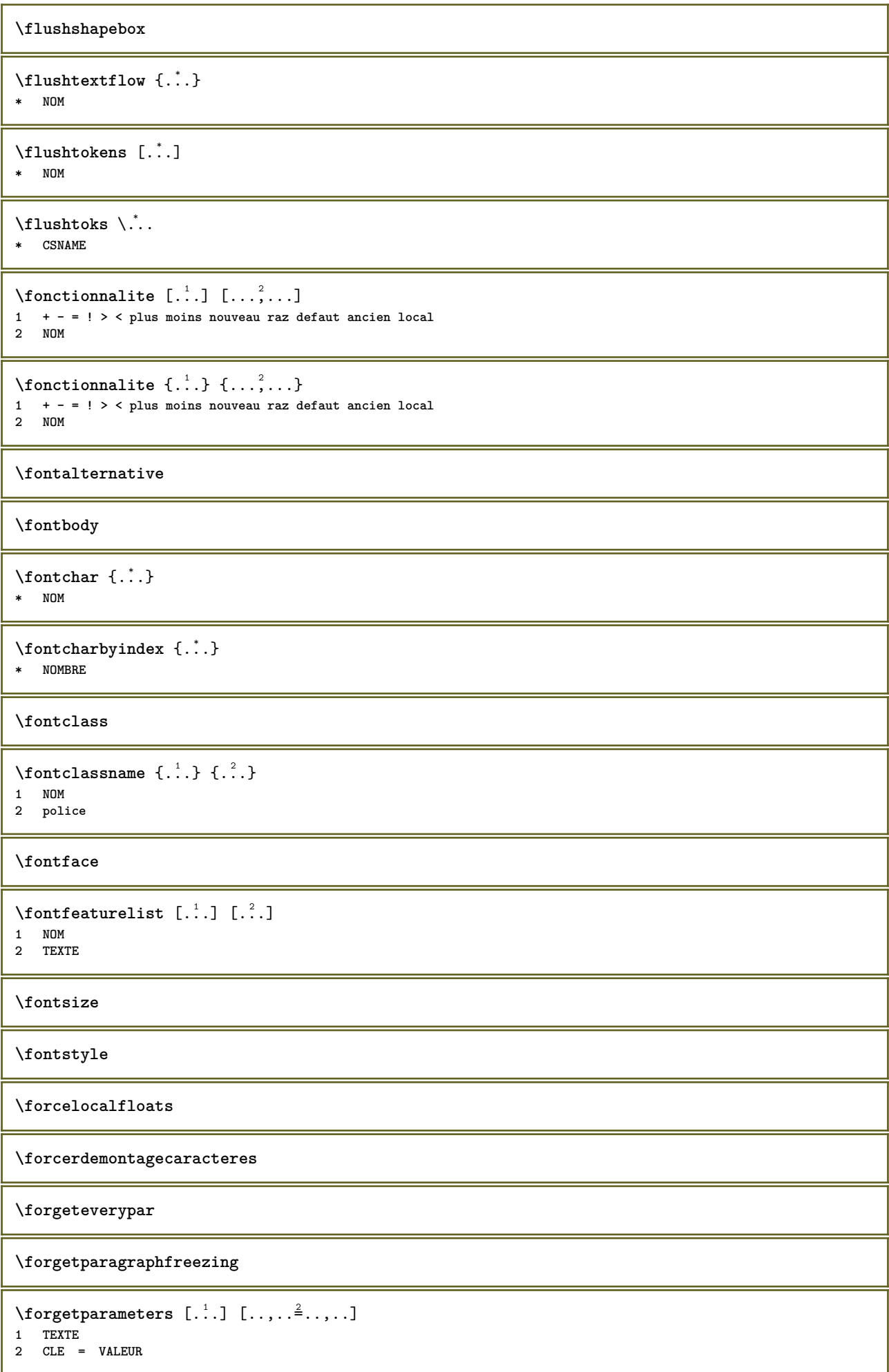

**\forgetparskip**

**\forgetparwrapper**

**\forgetragged**

```
\formule [\ldots, \ldots, \ldots] \{.\stackrel{?}{.}.1 sansespace<del>entrefile</del>m resserre milieu cadre profondeur ligne demiligne -ligne -demiligne heritede: \configurerpolicede¢orps
2 CONTENT
\{\text{1}, \text{2}, \text{3}\}1 NOM
2 NOM
\fourthoffivearguments \{.\cdot.\cdot\} \{.\cdot.\cdot\} \{.\cdot.\cdot\} \{.\cdot.\cdot\} \{.\cdot.\cdot\}1 TEXTE
2 TEXTE
3 TEXTE
4 TEXTE
5 TEXTE
\forall fourthoffourarguments \{.\n,.\n\} \{.\n,.\n\} \{.\n,.\n\} \{.\n,.\n\}1 TEXTE
2 TEXTE
3 TEXTE
4 TEXTE
\fourthofsixarguments \{.\cdot.\cdot\} \{.\cdot.\cdot\} \{.\cdot.\cdot\} \{.\cdot.\cdot\} \{.\cdot.\cdot\} \{.\cdot.\cdot\}1 TEXTE
   2 TEXTE
3 TEXTE
4 TEXTE
5 TEXTE
6 TEXTE
\{FRACTION \{.\} \{.\}1 CONTENT
2 CONTENT
instances: xfrac xxfrac frac sfrac dfrac binom dbinom tbinom
\binom{n}{1} \{ . . . . \}1 CONTENT
2 CONTENT
\lambdadbinom \{.\,.\,.\,.\} \{.\,.\,.\}1 CONTENT
2 CONTENT
\dfrac \{.\,.\,.\} \{.\,.\,.\}1 CONTENT
2 CONTENT
\frac \{.\,.\,.\} \{.\,.\,.\}1 CONTENT
2 CONTENT
\sfrac \{.\,.\,.\} \{.\,.\,.\}1 CONTENT
2 CONTENT
\tbinom \{.\n{}^{1}.\n{}^{1}.\n{}^{2}.\n}1 CONTENT
2 CONTENT
```
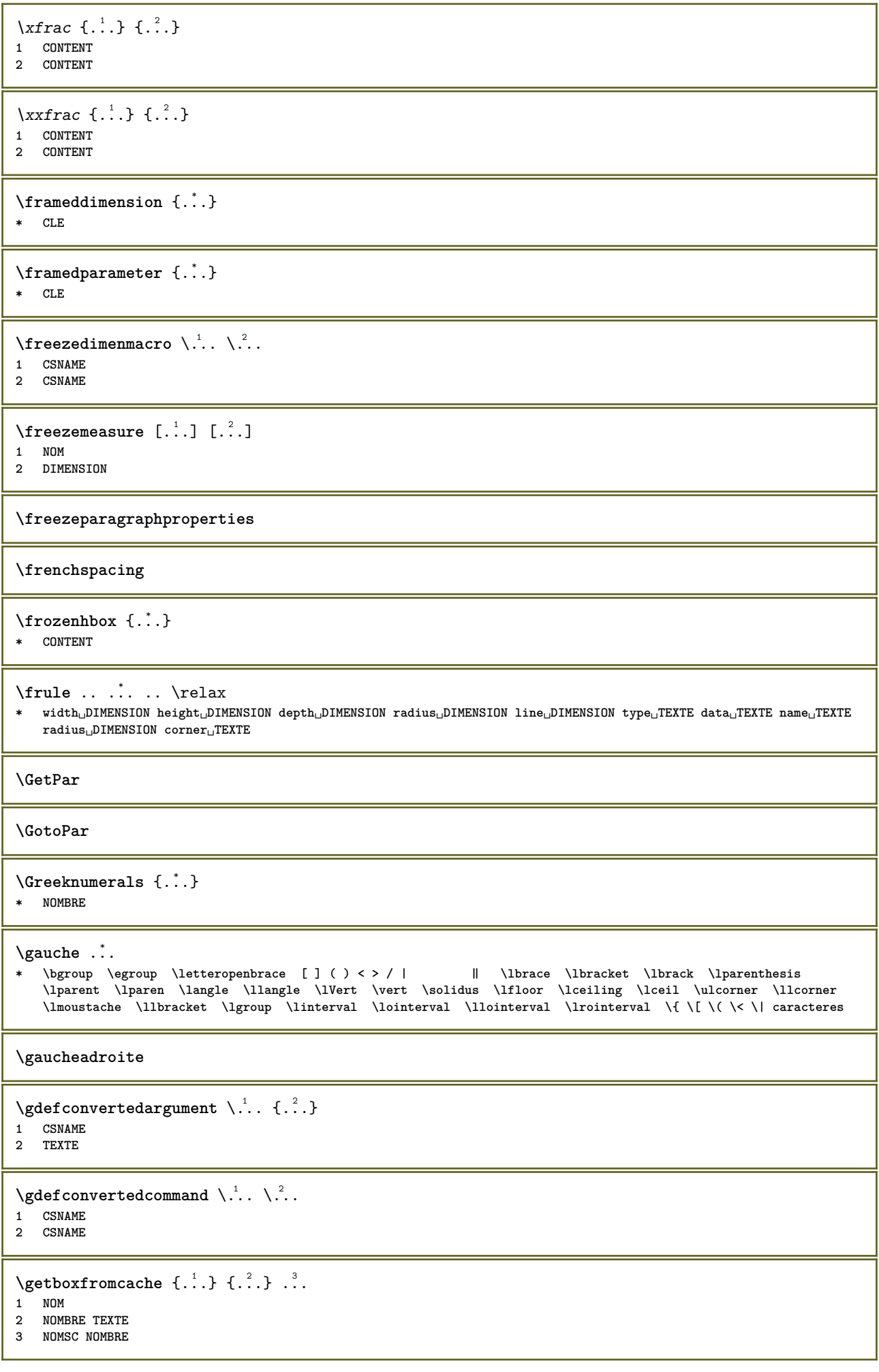

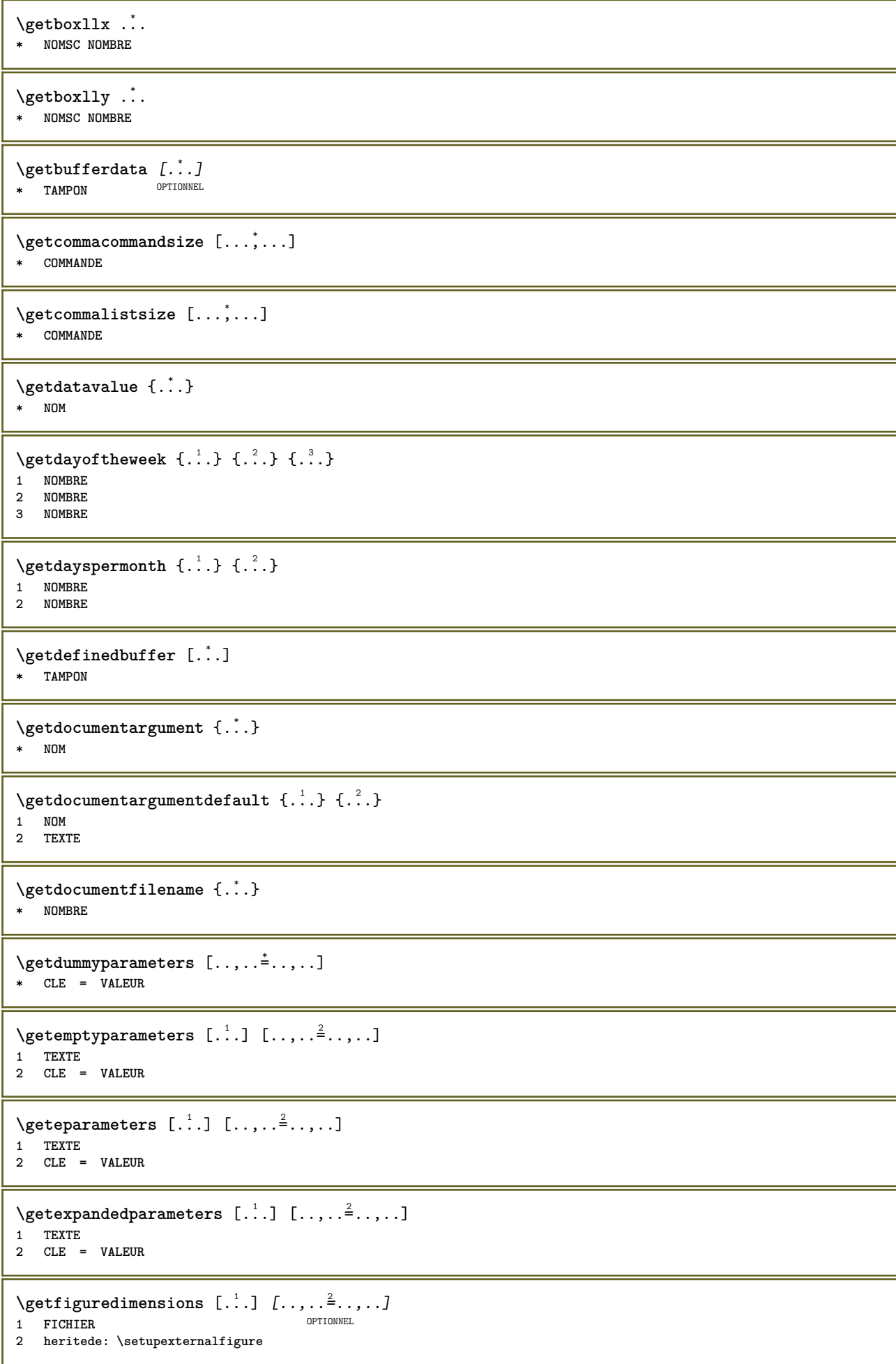

```
\getfirsttwopassdata {...}
* NOM
\setminusgetfromcommacommand [\ldots, \ldots] [\ldots, \ldots]1 COMMANDE
2 NOMBRE
\setminusgetfromcommalist [\ldots, \ldots] [\ldots^2]1 COMMANDE
2 NOMBRE
\getfromluatable \.<sup>1</sup>.. {.<sup>2</sup>.}
1 CSNAME
2 CLE NOMBRE
\setminusgetfromtwopassdata \{.\cdot.\cdot\} \{.\cdot.\cdot\}1 NOM
2 NOM
\setminusgetglyphdirect \{.\cdot.\cdot\} \{.\cdot.\cdot\}1 police
2 NOMBRE caracteres
\setminusgetglyphstyled \{.\cdot\cdot\} \{.\cdot\cdot\}1 police
2 NOMBRE caracteres
\setminusgetgparameters [.\cdot.\cdot] [.\cdot.,.\cdot.\overset{2}{=}.\cdot.,.\cdot]1 TEXTE
2 CLE = VALEUR
\getinlineuserdata
\getlasttwopassdata {.<sup>*</sup>..}
* NOM
\getlocalfloat {.<sup>*</sup>.}
* NOMBRE
\getlocalfloats
\getMPdrawing
\getMPlayer [.<sup>1</sup>.] [..,..<sup>2</sup>..,..] {.<sup>3</sup>.}
                                   .<br>OPTIONNEL
1 NOM
2 heritede: \configurerencadre
3 CONTENT
\setminusgetmessage \{.\cdot\cdot\} \{.\cdot\cdot\}1 NOM
2 NOM NOMBRE
\getnamedglyphdirect {.<sup>1</sup>..} {.<sup>2</sup>..}
1 police
2 NOM
\getnamedglyphstyled {.<sup>1</sup>..} {.<sup>2</sup>..}
1 police
2 NOM
```

```
\setminusgetnamedtwopassdatalist \setminus... \{.\n^2.\}1 CSNAME
2 NOM
\getnaturaldimensions .<sup>*</sup>.
* NOMSC NOMBRE
\setminusgetnoflines \{\ldots\}* DIMENSION
\setminusgetobject \{\ldots\} \{\ldots\}1 NOM
2 NOM
\setminusgetobjectdimensions \{.\cdot\cdot\cdot\} \{.\cdot\cdot\}1 NOM
2 NOM
\getpaletsize [...]
* NOM
\setminusgetparameters [ .^1 . ] [ . . , . , ^2 . . , . ]1 TEXTE
2 CLE = VALEUR
\getparwrapper {...}
* NOM
\getprivatechar {...}
* NOM
\getprivateslot {...}
* NOM
\setminusgetrandomcount \setminus<sup>1</sup>... \{.\n^{2}.\} \{.\n^{3}.\}1 CSNAME
2 NOMBRE
3 NOMBRE
\setminusgetrandomdimen \setminus<sup>1</sup>... {\ldots<sup>2</sup>..} {\ldots<sup>3</sup>..}
1 CSNAME
2 DIMENSION
3 DIMENSION
\setminusgetrandomfloat \setminus<sup>1</sup>... \{.\n^{2}.\} \{.\n^{3}.\}1 CSNAME
2 NOMBRE
3 NOMBRE
\setminusgetrandomnumber \setminus<sup>1</sup>... \{.\n<sup>2</sup>..} \{.\n<sup>3</sup>..}
1 CSNAME
2 NOMBRE
3 NOMBRE
\getrandomseed \.<sup>*</sup>..
* CSNAME
\setminusgetraweparameters [ .^1 . ] [ . . , . , .^2 . . , . . ]1 TEXTE
2 CLE = VALEUR
```

```
\setminusgetrawgparameters [ .^1 . ] [ . . , . , .^2 . . , . . ]1 TEXTE
2 CLE = VALEUR
\getrawnoflines {...}
* DIMENSION
\setminusgetrawparameters [.\cdot..] [.,.,.\cdot^2...,..]
1 TEXTE
2 CLE = VALEUR
\setminusgetrawxparameters [ .^1 . ] [ . . , . , .^2 . . , . . ]1 TEXTE
2 CLE = VALEUR
\setminusgetreference [.\cdot . ] [.\cdot . ]1 defaut texte titre numero page realpage
2 REFERENCE
\getreferenceentry {...}
* defaut texte titre numero page realpage
\getroundednoflines {...}
  * DIMENSION
\setminusgetsubstring \{.\cdot.\cdot\} \{.\cdot.\cdot\} \{.\cdot.\cdot\}1 NOMBRE
2 NOMBRE
3 TEXTE
\gettokenlist [...]
* NOM
\gettwopassdata {...}
* NOM
\gettwopassdatalist {.<sup>*</sup>..}
* NOM
\getuserdata
\getuvalue {...}
* NOM
\setminusgetvalue \{\ldots\}* NOM
\setminusgetvariable \{.\cdot\cdot\} \{.\cdot\cdot\}1 NOM
2 CLE
\setminusgetvariabledefault \{.\cdot\cdot\} \{.\cdot\cdot\} \{.\cdot\cdot\}1 NOM
2 CLE
3 COMMANDE
\setminusgetxparameters [\cdot \cdot \cdot] [\cdot \cdot \cdot, \cdot \cdot \cdot]1 TEXTE
2 CLE = VALEUR
```

```
\globalletempty \.<sup>*</sup>..
* CSNAME
\globalpopbox .<sup>*</sup>.
* NOMSC NOMBRE
\globalpopmacro \.<sup>*</sup>..
* CSNAME
\lambdaglobalprocesscommalist [.\cdot... \lambda<sup>2</sup>...
1 COMMANDE
2 CSNAME
\globalpushbox .<sup>*</sup>.
* NOMSC NOMBRE
\globalpushmacro \.<sup>*</sup>..
* CSNAME
\globalpushreferenceprefix {.<sup>*</sup>.} ... \globalpopreferenceprefix
* + - TEXTE
\lambdaglobalswapcounts \lambda... \lambda..
1 CSNAME
2 CSNAME
\lambdaglobalswapdimens \lambda... \lambda..
1 CSNAME
2 CSNAME
\lambdaglobalswapmacros \lambda... \lambda..
1 CSNAME
2 CSNAME
\globalundefine {...}
* NOM
\glyphfontfile {...}
* police
\gobbledoubleempty [.<sup>1</sup>..] [.<sup>2</sup>..]
1 TEXTE OPTIONNEL OPTIONNEL
2 TEXTE
\gobbleeightarguments {.<sup>1</sup>..} {.<sup>2</sup>..} {.<sup>3</sup>..} {.<sup>4</sup>..} {.<sup>5</sup>..} {.<sup>6</sup>..} {.<sup>7</sup>..} {.<sup>8</sup>..}
1 CONTENT
2 CONTENT
3 CONTENT
4 CONTENT
5 CONTENT
6 CONTENT
7 CONTENT
8 CONTENT
\gobblefivearguments {.<sup>1</sup>.} {.<sup>2</sup>.} {.<sup>3</sup>.} {.<sup>4</sup>.} {.<sup>5</sup>.}
1 CONTENT
2 CONTENT
3 CONTENT
4 CONTENT
5 CONTENT
```

```
\setminusgobblefiveoptionals [.\cdot^\frac{1}{2}.] [.\cdot^\frac{2}{3}.] [.\cdot^\frac{4}{3}.] [.\cdot^\frac{5}{3}.]
1 TEXTE
2 TEXTE
3 TEXTE
4 TEXTE
5 TEXTE
\emptyset gobblefourarguments \{.\n\} \{.\n\} \{.\n\} \{.\n\} \{.\n\} \{.\n\}1 CONTENT
2 CONTENT
3 CONTENT
4 CONTENT
\setminusgobblefouroptionals [...] [...] [...] [...] [...]1 TEXTE
2 TEXTE
3 TEXTE
4 TEXTE
\gobbleninearguments {.<sup>1</sup>.} {.<sup>2</sup>.} {.<sup>3</sup>.} {.<sup>4</sup>.} {.<sup>5</sup>.} {.<sup>5</sup>.} {.<sup>7</sup>.} {.<sup>8</sup>.} {.<sup>8</sup>.}
1 CONTENT
2 CONTENT
3 CONTENT
4 CONTENT
5 CONTENT
6 CONTENT
7 CONTENT
8 CONTENT
9 CONTENT
\verb|\gobbleoneargument {.\,.}* CONTENT
\gobbleoneoptional [...]
* TEXTE
\gobblesevenarguments {.<sup>1</sup>,} {.<sup>2</sup>,} {.<sup>3</sup>,} {.<sup>3</sup>,} {.<sup>4</sup>,} {.<sup>5</sup>,} {.<sup>6</sup>,} {.<sup>7</sup>,}
1 CONTENT
2 CONTENT
3 CONTENT
4 CONTENT
5 CONTENT
6 CONTENT
7 CONTENT
\gobblesingleempty [\cdot, \cdot]OPTIONNEL * TEXTE
\gobblesixarguments {.<sup>1</sup>.} {.<sup>2</sup>.} {.<sup>3</sup>.} {.<sup>4</sup>.} {.<sup>5</sup>.} {.<sup>6</sup>.}
1 CONTENT
2 CONTENT
3 CONTENT
4 CONTENT
5 CONTENT
6 CONTENT
\gobblespacetokens
```
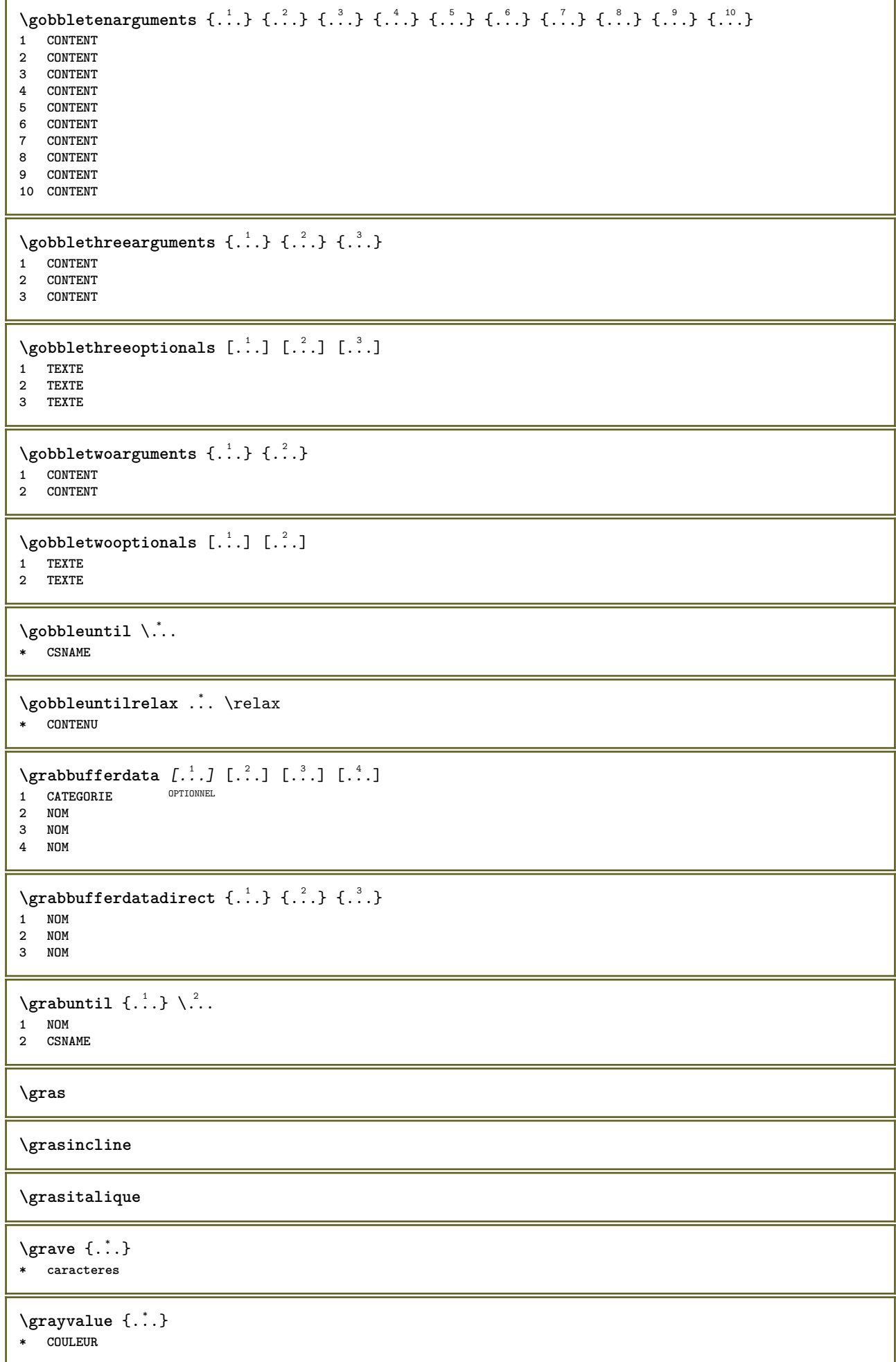

```
\gtrsim \frac{1}{2}. \atop 2. \to \infty \ldots \lambda.
1 TEXTE
2 TEXTE
3 CSNAME
4 CSNAME
\verb|\greeknumerals {.\,.}* NOMBRE
\grille [..,..<sup>\stackrel{*}{\vdots}....]</sup>
* heritede: \basegrid
\qquad \qquad \texttt{\{if } i \in \{1,2,3\}}1 COMMANDE
2 COMMANDE
\gsetboxllx .<sup>1</sup>. {.<sup>2</sup>.}
1 NOMSC NOMBRE
2 DIMENSION
\gsetboxlly .<sup>1</sup>. {.<sup>2</sup>.}
1 NOMSC NOMBRE
2 DIMENSION
\qquad \qquad \texttt{\{.'..}}* NOMBRE
\gurmurkhinumerals {...}
* NOMBRE
\hairspace
\halflinestrut
\halfstrut
\halfwaybox {...}
* CONTENT
\handletokens ...
1
\with \... 2
1 TEXTE
2 CSNAME
\hash
\hat{\ldots}* caracteres
\hbox{\tt \AA} \{ .^2. \} \{ .^3. \}1 TEXTE
2 DIMENSION
3 police
\hboxofvbox .<sup>*</sup>.
* NOMSC NOMBRE
\hbox{\tt \hbox{hbox} term} \in [-1,1,\ldots] \{1,2,3\}1 REFERENCE
2 CONTENT
```
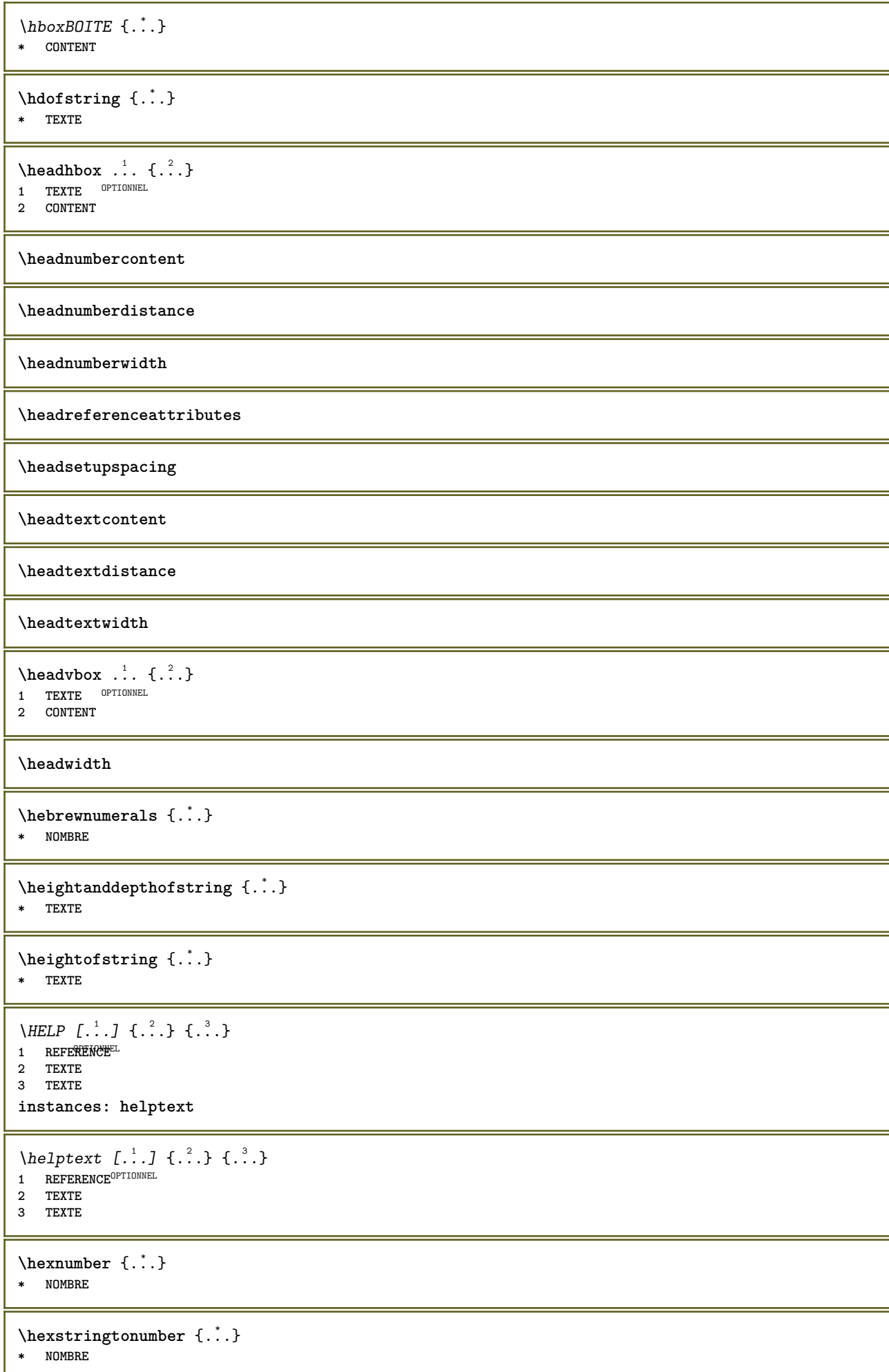
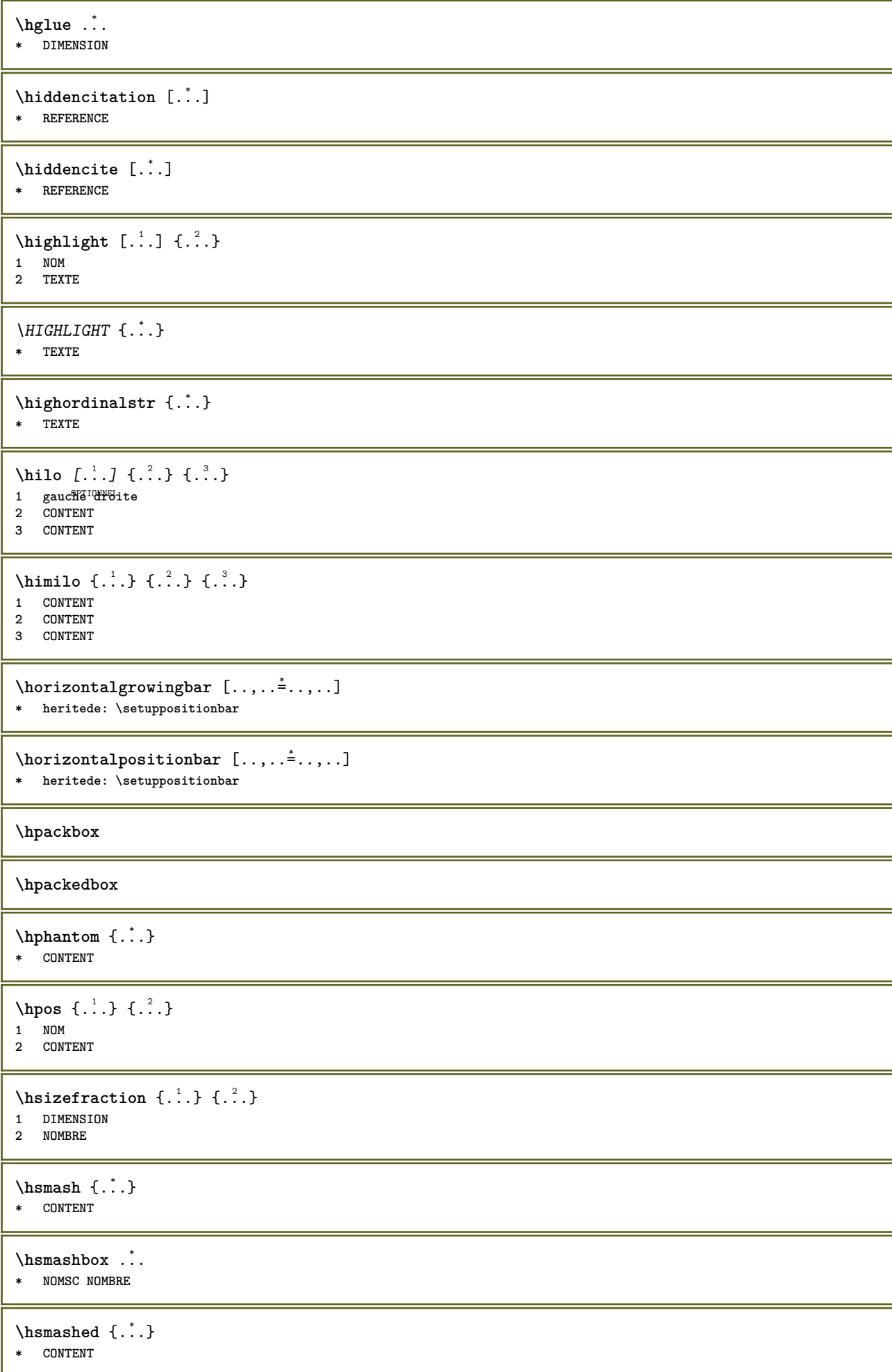

```
\lambdahspace \begin{bmatrix} . & . & . \ . & . & . \ \end{bmatrix} \begin{bmatrix} . & . & . \ . & . & . \ \end{bmatrix}1 NOM OPTIONNEL OPTIONNEL
2 petit moyen important normal defaut aucun .5 1 2 3 discours citer interquotation citation sentence intersentence
    final NOM
\htdpofstring {...}
* TEXTE
\hbartofstring \{.\,.\,.\}* TEXTE
\hyphen
\hyphenatedcoloredword {...}
* TEXTE
\hbox{\tt \hinspace hyperaatedfile} {.\hbox{\tt \hinspace \hinspace}. }* FICHIER
\hyphenatedfilename {...}
* TEXTE
\hyphenatedhbox {...}
* CONTENT
\hyphenatedpar {...}
* TEXTE
\hyphenatedurl {...}
* TEXTE
\hyphenatedword {...}
* TEXTE
\INRSTEX
\iotaibox \{.\cdot\}* CONTENT
\left\{ \lambda_{1}, \lambda_{2}, \ldots, \lambda_{n} \right\}1 CSNAME
2 NOMBRE
\ifassignment .<sup>1</sup>. \else .<sup>2</sup>. \fi
1 VRAI
2 FAUX
\iff
\ifinobject .<sup>1</sup>. \else .<sup>2</sup>. \fi
1 VRAI
2 FAUX
\ifinoutputstream .<sup>1</sup>. \else .<sup>2</sup>. \fi
1 VRAI
2 FAUX
```

```
\ifparameters .<sup>1</sup>. \else .<sup>2</sup>. \fi
1 VRAI
2 FAUX
\iftrialtypesetting .<sup>1</sup>. \else .<sup>2</sup>. \fi
1 VRAI
2 FAUX
\ignoreimplicitspaces
\ignoretagsinexport [\ldots, \ldots]* NOM
\ignorevalue {.<sup>*</sup>..}
* NOM
\{ \cdot \text{ 1} \mid \{ \cdot \text{ 2} \mid \{ \cdot \text{ 3} \mid \} \}1 NOM
2 NOMBRE
3 CONTENT
\impliedby
\implies
\important .<sup>*</sup>.
* caracteres
\{ \text{imprimerjolimentampon } \{.\cdot.\cdot\} \{.\cdot.\cdot\}1 TAMPON
2 mp lua xml parsed-xml nested tex context aucun NOM
\incline
\inclinegras
\in \{.\,.\,.\,]\,* NOM
\infty \int \ldots \ldots \frac{2}{3}OPTIONNEL 1 TAMPON
2 decalage = DIMENSION
\infty \in [...] [...,.]OPTIONNEL 1 FICHIER
2 decalage = DIMENSION
\includeversioninfo {...}
* NOM
\inconnu
\infty \in [...<sup>2</sup> .1 [...<sup>2</sup> .1
OPTIONNEL 1 NOM
2 NOMBRE
\infty \infty \infty \infty \infty \infty \infty \infty \infty \infty \infty \infty \infty \infty \infty \infty \infty \infty \infty \infty \infty \infty \infty \infty \infty \infty \infty \infty \infty \infty \infty \infty \infty \infty \infty \infty \infty* NOM
```

```
\incrementer \.<sup>*</sup>..
* CSNAME
\infty (..., \ldots)
* NOMSC NOMBRE
\incrementpagenumber
\incrementsubpagenumber
\in \{.\n \}* NOM
\indentation
\in {\ldots}
* CONTENT
\setminusLOW \{\ldots\}* CONTENT
instances: unitslow
\{unitslow\}* CONTENT
\inex [.<sup>1</sup>..] \{.\overset{2}{\ldots}\} \{.\overset{3}{\ldots}\}1 gauche<sup>10</sup>Pbite
2 CONTENT
3 CONTENT
\TOOLTIP [\ldots, \ldots \stackrel{1}{\dots}, \ldots] \{.\stackrel{2}{\dots}\} \{.\stackrel{3}{\dots}\}1 heritede: \setupt\\\tip
2 TEXTE
3 TEXTE
instances: tooltip
\TOOLTIP [ .^1 . J \{ .^2 . \} \{ .^3 . \}1 gauche milieu droite
2 TEXTE
3 TEXTE
instances: tooltip
\tooltip [\, \cdot \, . \, . \, ] \, \{ \cdot \, . \, . \} \, \{ \cdot \, . \, . \}1 gauche milieu droite
2 TEXTE
3 TEXTE
\tooltip [\ldots, \ldots \frac{1}{2}, \ldots] \{.\cdot \} \{.\cdot \} \{.\cdot \}1 heritede: \setupt\001tip
2 TEXTE
3 TEXTE
\infofont
\infofontbold
\infty \in [...] [....<sup>3</sup>...] [...<sup>3</sup>...]
1 TEXTE
2 TEXTE
3 CLE
```
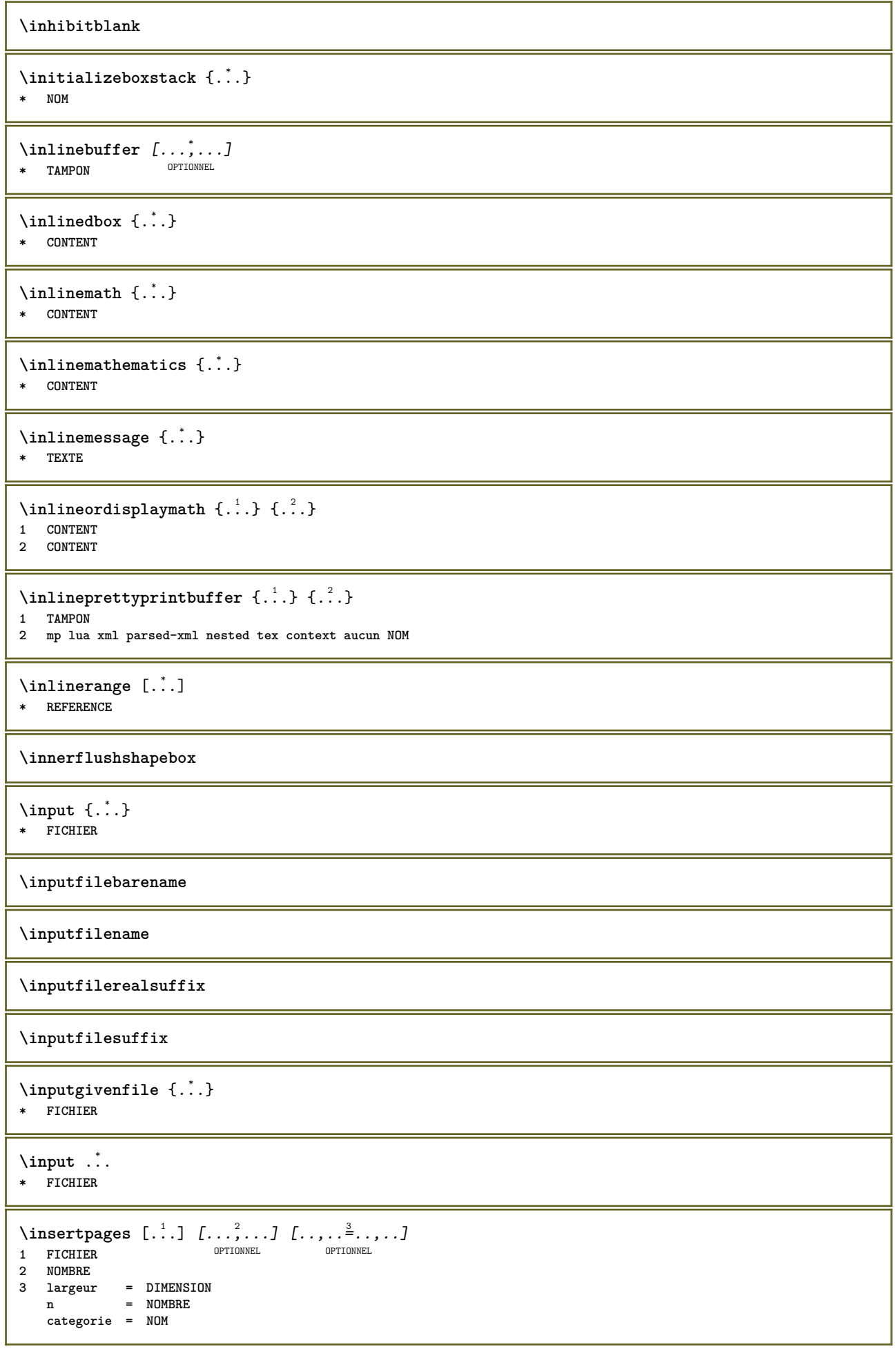

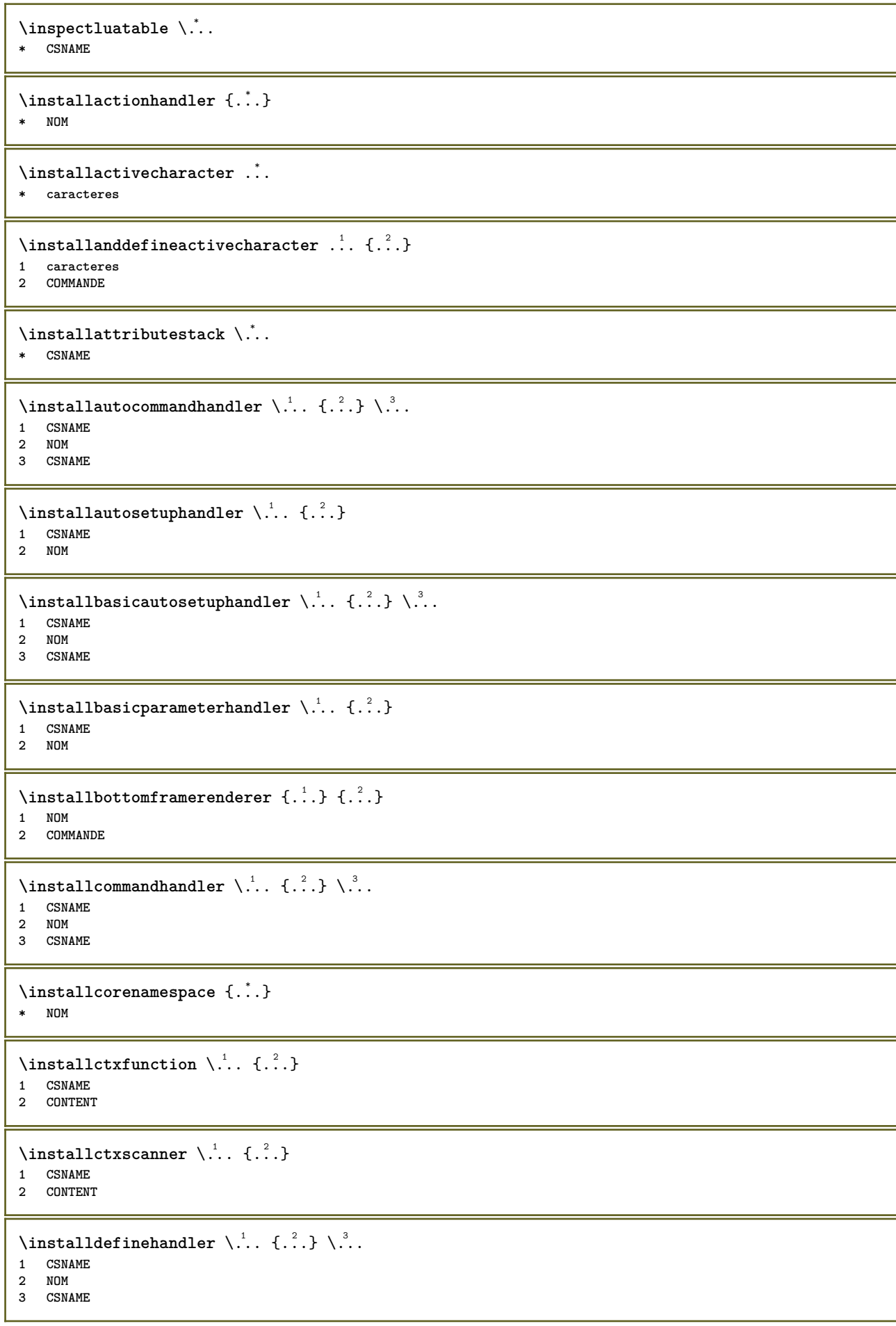

```
\in \{ .^2, . \}1 CSNAME
2 NOM
\installdefinitionsetmember \.<sup>1</sup>. \{.\cdot.\cdot\} \.<sup>3</sup>. \{.\cdot.\cdot\}1 CSNAME
2 NOM
3 CSNAME
4 NOM
\label{thm:optimal} \verb+\influctcommandhandler+\verb+++.{.2.}1 CSNAME
2 NOM
\infty \{ . . , . , . , . \}1 CSNAME
2 NOM
\verb|\instantalldirectparameterseth andler |.+.+.1 CSNAME
2 NOM
\label{thm:rel} \installdirectsetuphandler \setminus... \{.\ni.1 CSNAME
2 NOM
\verb+\instantalldirect style and color handler \verb+\,.! . . . .|.1 CSNAME
2 NOM
\infty \{1, 2, \ldots \in \ldots, 1\}1 NOM
2 heritede: \configurerlangue
\installerlangue [.<sup>1</sup>..] [.<sup>2</sup>..]
1 NOM
2 LANGAGE
\installframedautocommandhandler \.<sup>1</sup>.. {...} \.<sup>3</sup>..
1 CSNAME
2 NOM
3 CSNAME
\installframedcommandhandler \.<sup>1</sup>.. \{.\stackrel{?}{.}. \} \.<sup>3</sup>..
1 CSNAME
2 NOM
3 CSNAME
\in \lambda<sup>*</sup>...
* CSNAME
\in \{ . . . , . . \}1 NOM
2 COMMANDE
\installmacrostack \.<sup>*</sup>..
* CSNAME
\installnamespace {...}
* NOM
```

```
\installoutputroutine \... 1
{...} 2
1 CSNAME
2 COMMANDE
\installpagearrangement .<sup>1</sup>. {.<sup>2</sup>.}
1 NOM
2 COMMANDE
\infty \{ .^1, .^2, . \}1 CSNAME
2 NOM
\label{thm:main} \installparameterhashhandler \setminus ^{1}. \{ . ^{2}. \}1 CSNAME
2 NOM
\infty \{ .^2, . \}1 CSNAME
2 NOM
\installparentinjector \... 1
{...} 2
1 CSNAME
2 NOM
\infty \{ . . . , . . . \}1 CSNAME
2 CONTENT
\in \{ .^2, . \}1 CSNAME
2 CONTENT
\in \{ . . . . \}1 NOM
2 COMMANDE
\infty \{ . . . , . , . , . \}1 CSNAME
2 NOM
\installsetuphandler \... 1
{...} 2
1 CSNAME
2 NOM
\lambdainstallsetuponlycommandhandler \lambda... \{.\n...
1 CSNAME
2 NOM
\in \{ . . . , . \}1 NOM
2 COMMANDE
\installsimplecommandhandler \.<sup>1</sup>.. \{.\stackrel{?}{.}. \} \.<sup>3</sup>..
1 CSNAME
2 NOM
3 CSNAME
\installsimpleframedcommandhandler \.<sup>1</sup>.. {...} \.<sup>3</sup>...
1 CSNAME
2 NOM
3 CSNAME
```
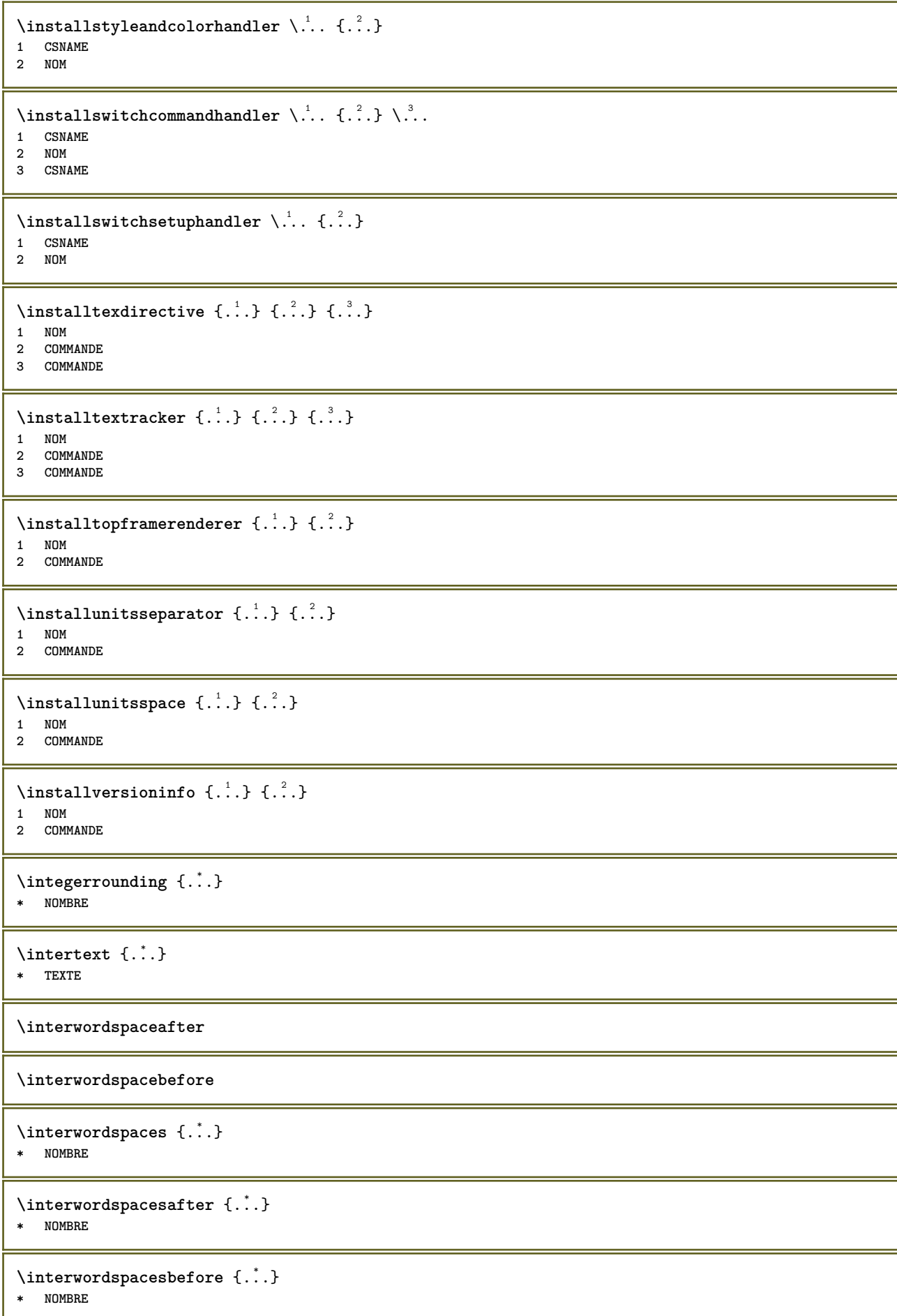

 $\{ \infty \}$   $\{ . . . . \}$ 

- **1 normal aucun NOM**
- **2 CONTENT**

**\italiccorrection**

**\italicface**

**\italique**

**\italiquegras**

\JOURSEMAINE {...}

**\* NOMBRE**

\jambagetextecouvrant  $\{.\n,.\n,.\n,.\n,.\n,.\n,$ 

**1 TEXTE**

**2 DIMENSION**

**3 police**

**\jobfilename**

**\jobfilesuffix**

\joursemaine {...} **\* NOMBRE**

\kap {...} **\* TEXTE**

\keeplinestogether {...} **\* NOMBRE**

**\keepunwantedspaces**

\koreancirclenumerals {...} **\* NOMBRE**

\koreannumerals {...} **\* NOMBRE**

\koreannumeralsc {...}

**\* NOMBRE**

\koreannumeralsp {...} **\* NOMBRE**

 $\text{Xorean}$  are  $\{.\,. \}$ **\* NOMBRE**

**\LAMSTEX**

**\LATEX**

**\LamSTeX**

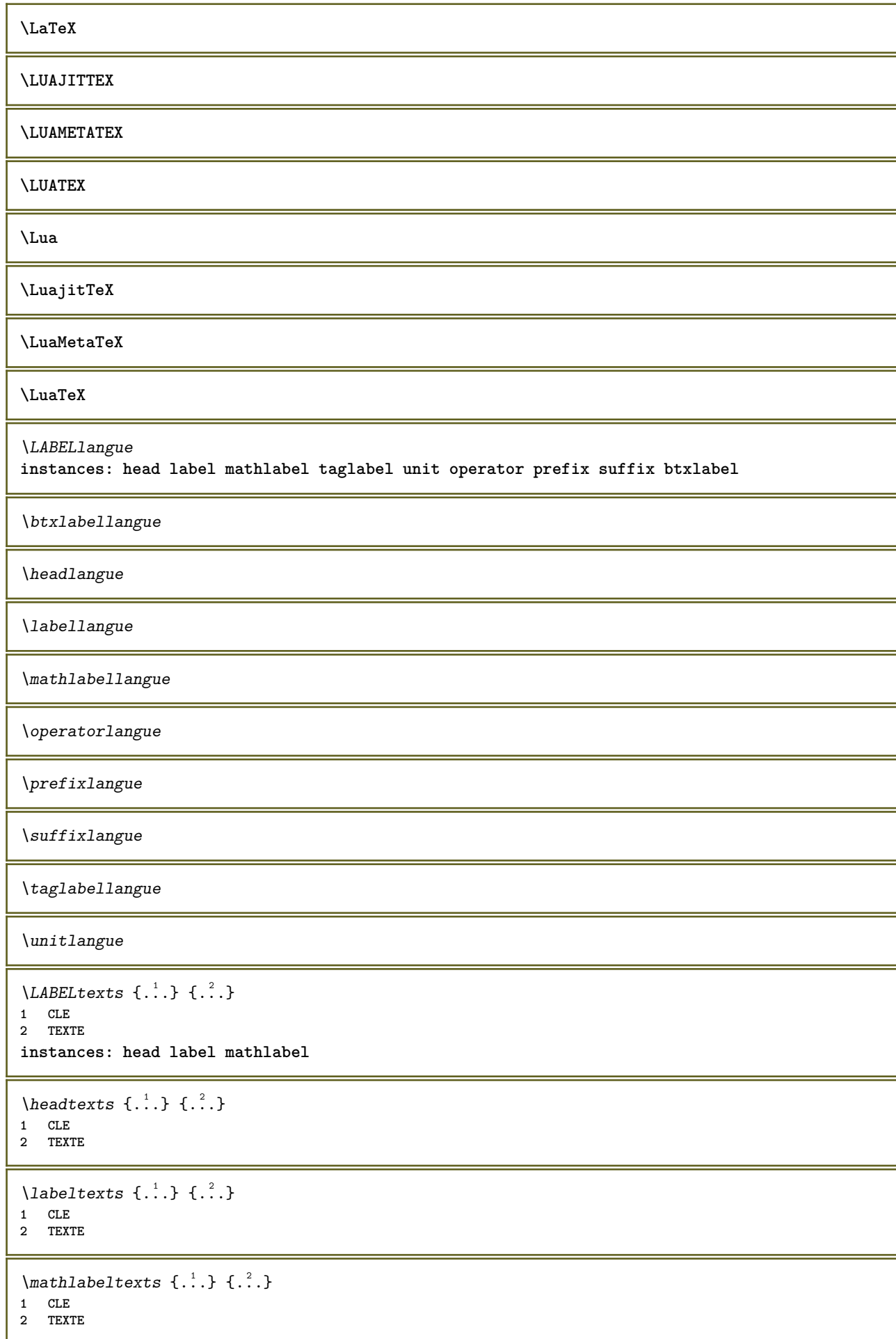

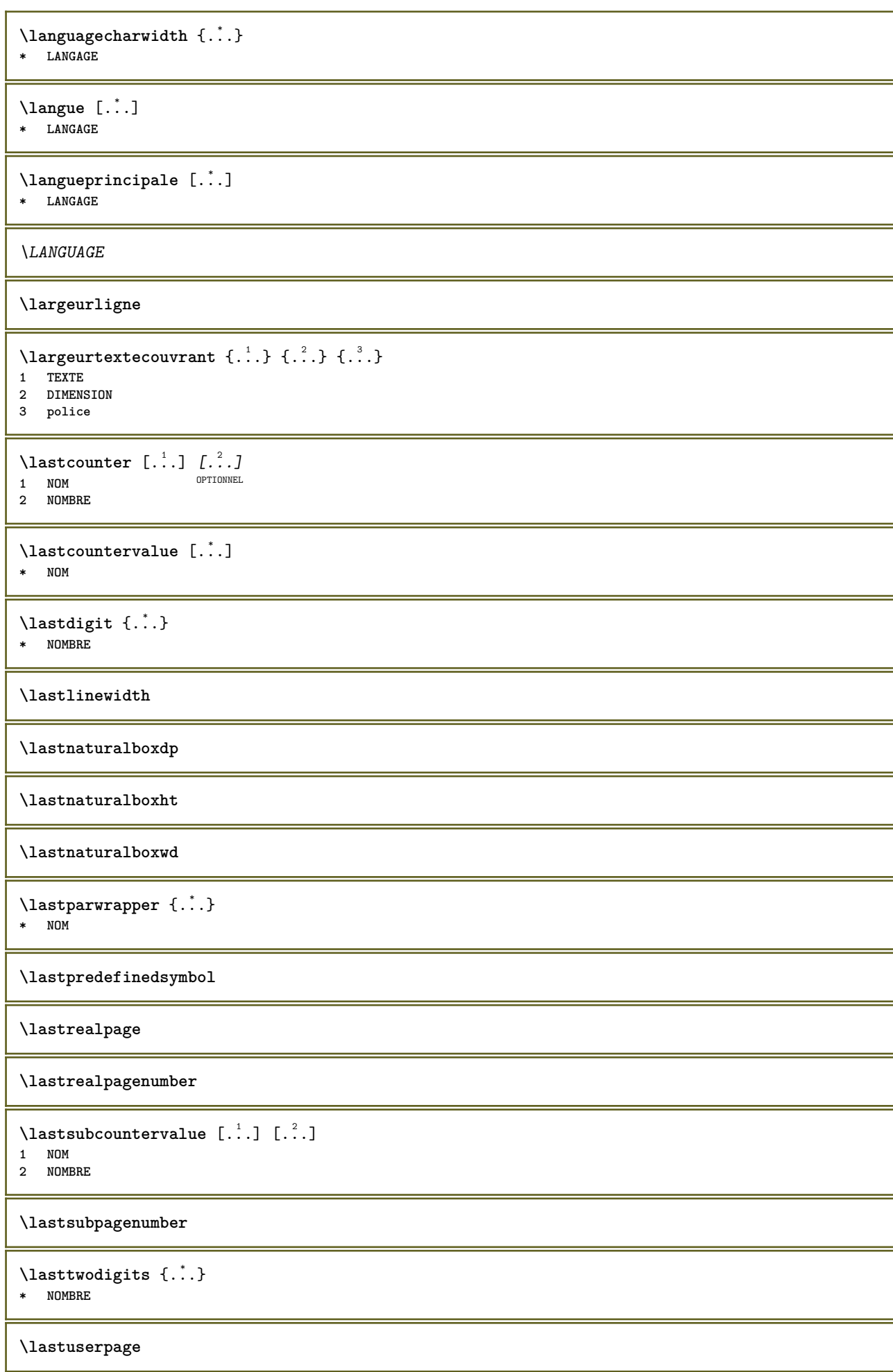

```
\lastuserpagenumber
\lataillenormaliseepolicedecorps {...} *
* DIMENSION
\lateluacode {...}
* COMMANDE
\lambdalayeredtext [\ldots, \ldots \frac{1}{2}, \ldots, \ldots] [\ldots, \ldots \frac{2}{3}, \ldots, \ldots] \{.\cdot\} \{.\cdot\} \{.\cdot\}1 heritede: \setuplayer<sup>1</sup>
2 heritede: \setuplayeredtext
3 TEXTE
4 CONTENT
\layerheight
\layerwidth
\lambdalazysavetaggedtwopassdata \{.\cdot\cdot\} \{.\cdot\cdot\} \{.\cdot\cdot\} \{.\cdot\cdot\} \{.\cdot\cdot\}1 NOM
2 NOMBRE
3 NOM
4 CONTENT
\lambdalazysavetwopassdata \{.\cdot.\cdot\} \{.\cdot.\cdot\} \{.\cdot.\cdot\}1 NOM
2 NOMBRE
3 CONTENT
\lbox \ldots {\ldots}
1 TEXTE<sup>IONNEL</sup>
2 CONTENT
\text{lchexnumber } \{.\dot{.\} \}* NOMBRE
\text{lchexnumbers } \{.\cdot\cdot\}* NOMBRE
\leftbox {...} *
* CONTENT
\left\{ \cdot \right\}* CONTENT
\left\{ \right\} \left\{ .... \right\}* CLE
instances: head label mathlabel
\left\{ \right.\right\}* CLE
\left\{ \right.\ldots\right\}* CLE
\left\{ \right\} \left\{ ... \right\}* CLE
```

```
\leftorrighthbox .<sup>1</sup>. {.<sup>2</sup>.}
                     OPTIONNEL
1 TEXTE
2 CONTENT
\leftorrightvbox .<sup>1</sup>. {.<sup>2</sup>.}
                   OPTIONNEL
1 TEXTE
2 CONTENT
\leftorrightvtop .<sup>1</sup>.
                      \ldots \{.\}<br>optionnel
1 TEXTE
2 CONTENT
\leftskipadaption
\leftsubguillemot
\lefttopbox {...}
* CONTENT
\lefttorighthbox .<sup>1</sup>. {.<sup>2</sup>.}
                     OPTIONNEL
1 TEXTE
2 CONTENT
\lefttorightvbox .<sup>1</sup>. {.<sup>2</sup>.}
                     OPTIONNEL
1 TEXTE
2 CONTENT
\lefttorightvtop .<sup>1</sup>. {.<sup>2</sup>.}
                      .<br>OPTIONNEL
1 TEXTE
2 CONTENT
\lepremiercaractere {...}
* TEXTE
\lescaracteresrestants {...}
* TEXTE
\left\{ \right.\ldots\right\}* NOM
\lambdaletcatcodecommand \lambda...<sup>2</sup>. \lambda...
1 CSNAME
2 caracteres NOMBRE
3 CSNAME
\letcscsname \.<sup>1</sup>.. \csname .<sup>2</sup>. \endcsname
1 CSNAME
2 NOM
\lvert \text{ } \cdot \cdot \cdot \rvert.
1 NOM
2 CSNAME
\letcsnamecsname \csname .<sup>1</sup>. \endcsname \csname .<sup>2</sup>. \endcsname
1 NOM
2 NOM
\lambdaletdummyparameter \{\ldots\}1 CLE
2 CSNAME
```
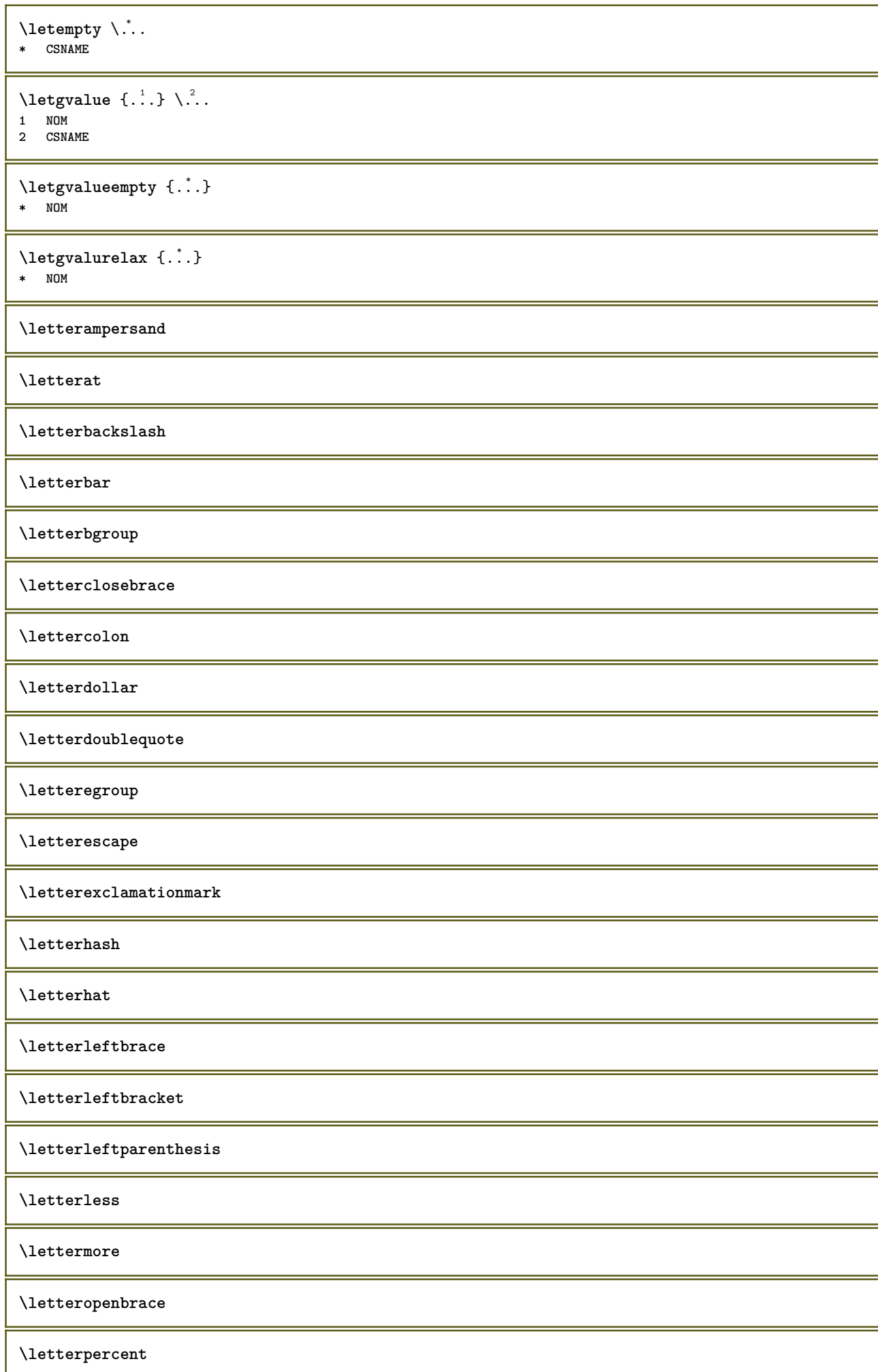

**\letterquestionmark \letterrightbrace \letterrightbracket \letterrightparenthesis \lettersinglequote \letterslash \lettertilde \letterunderscore** \letvalue  $\{.\cdot.\cdot\}$  \.<sup>2</sup>.. **1 NOM 2 CSNAME** \letvalueempty {...} **\* NOM** \letvaluerelax {...} **\* NOM** \lfence {...} **\* \bgroup \egroup \letteropenbrace [ ] ( ) < > / | ‖ \lbrace \lbracket \lbrack \lparenthesis \lparent \lparen \langle \llangle \lVert \vert \solidus \lfloor \lceiling \lceil \ulcorner \llcorner \lmoustache \llbracket \lgroup \linterval \lointerval \llointerval \lrointerval \{ \[ \( \< \| caracteres**  $\lambda$ lh  $[.\,].$ OPTIONNEL **\* NOMBRE**  $\{\ldots\}$ **\* CONTENT** \ligne {...} **\* CONTENT \lignealignee** {...} <sup>1</sup> {...} <sup>2</sup> {...} <sup>3</sup> **1 gauche droite milieu alignergauche alignerdroite centrer max interieur exterieur margeinterieure margeexterieure bordinterieur bordexterieur retourarrière espacecoupe margegauche margedroite bordgauche borddroit 2 gauche droite milieu alignergauche alignerdroite centrer max interieur exterieur margeinterieure margeexterieure bordinterieur bordexterieur retourarrière espacecoupe margegauche margedroite bordgauche borddroit 3 CONTENT** \lignearenseigner  $[\ldots, \ldots \stackrel{*}{\cdot}, \ldots]$ **\* heritede: \configurerlignesarenseigner \ligneavectrait** \lignedroite {.<sup>\*</sup>..} **\* CONTENT** \lignegauche {...} **\* CONTENT**

```
\lignesvide [\cdot \cdot \cdot]<br>* NOMPPE OPTIONNEL
OPTIONNEL * NOMBRE
\lambdalimitatefirstline \{.\cdot.\cdot\} \{.\cdot.\cdot\} \{.\cdot.\cdot\}1 TEXTE
2 DIMENSION
3 COMMANDE
\{1 NOMBRE
2 COMMANDE
3 TEXTE
\{1 TEXTE
2 [-+]DIMENSION
3 COMMANDE
\limitatetext \{.\cdot.\cdot\} \{.\cdot.\cdot,\cdot.\cdot\} \{.\cdot.\cdot\}1 TEXTE
2 [-+]DIMENSION
3 COMMANDE
\{1\infty \{.\cdot\}* CONTENT
\{\text{linefillerhbox} [...] \, . \, . \, . \, . \, . \, . \, . \, . \}OPTIONNEL
1 NOM
2 TEXTE
3 CONTENT
\{\text{linefillerubox} \, [\, .^1, .\,] \, , .^2, \, \{ .^3, .\}OPTIONNEL
1 NOM
2 TEXTE
3 CONTENT
\{\text{linefillervtop} [\dots] \dots^2, {\dots}OPTIONNEL
1 NOM
2 TEXTE
3 CONTENT
\text{Histor} [\ldots, \ldots^{\frac{1}{2}}, \ldots] [\ldots^2]1 reference = REFERENCENNEL
   variante = defaut categorie entry court page num textnum annee index tag keywords auteur authoryears authornum
                 authoryear
   avant = COMMANDE
   après = COMMANDE
              gauche = COMMANDE
   droite = COMMANDE
   heritede: \setupbtx
2 REFERENCE
\text{Histori} [.\cdot]. [.\cdot].1 defaut categori<sup>e ent</sup>ry court page num textnum annee index tag keywords auteur authoryears authornum authoryear
2 REFERENCE
\text{Histor} [.,.,.\frac{1}{2},.,.]\ [.,.,.\frac{2}{2},.,.]\1 reference = REFERENCE
   variante = defaut categorie entry court page num textnum annee index tag keywords auteur authoryears authornum
                 authoryear
   avant = COMMANDE
   après = COMMANDE
   gauche = COMMANDE
              droite = COMMANDE
   heritede: \setupbtx
2 CLE = VALEUR
```
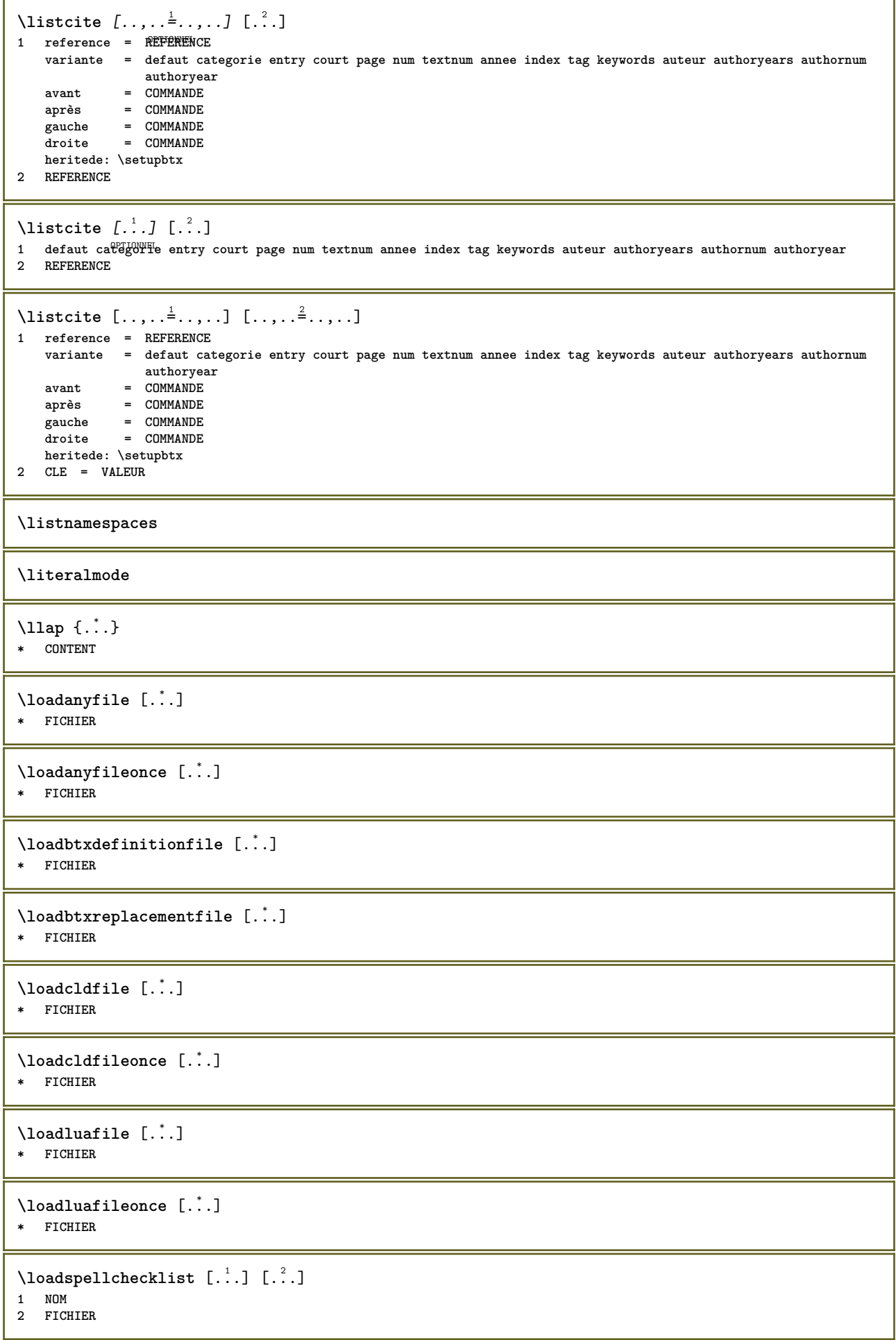

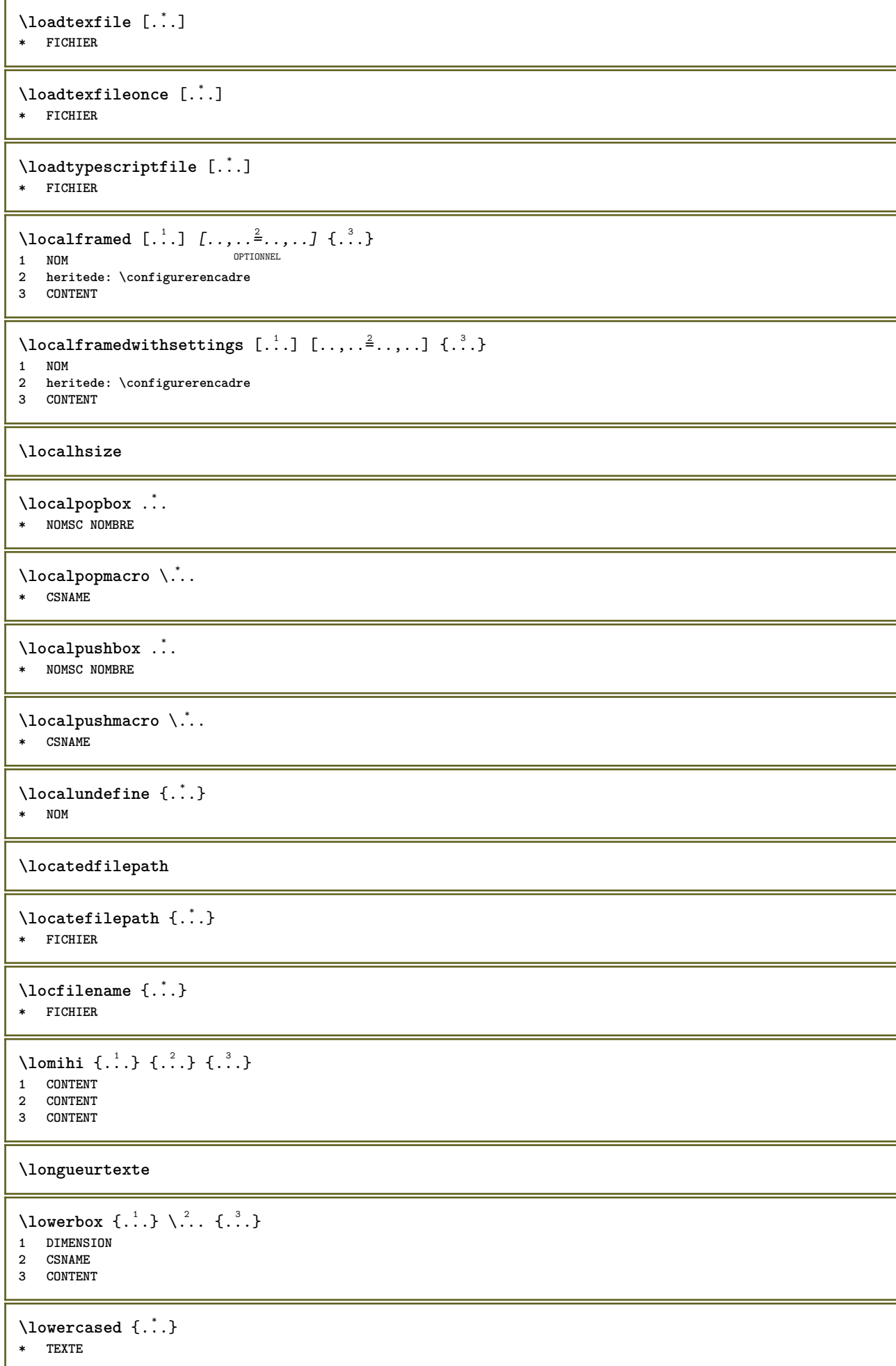

 $\lambda$ lowercasestring  $\cdot$ .. \to  $\lambda$ ...

**1 TEXTE**

**2 CSNAME**

**\lowercasing**

**\lowerleftdoubleninequote**

**\lowerleftsingleninequote**

**\lowerrightdoubleninequote**

**\lowerrightsingleninequote**

\LOWHIGH  $[ .^1 .]$   $\{ .^2 .\}$   $\{ .^3 .\}$ 1 gauche droiteu **2 CONTENT**

**3 CONTENT**

\LOWMIDHIGH  $\{.\cdot\cdot\}$   $\{.\cdot\cdot\}$   $\{.\cdot\cdot\}$   $\{.\cdot\cdot\}$ **1 CONTENT 2 CONTENT**

**3 CONTENT**

\lrtbbox  $\{.\cdot.\cdot\}$   $\{.\cdot.\cdot\}$   $\{.\cdot.\cdot\}$   $\{.\cdot.\cdot\}$   $\{.\cdot.\cdot\}$ 

- **1 DIMENSION**
- **2 DIMENSION 3 DIMENSION**
- **4 DIMENSION**

**5 CONTENT**

\ltop .<sup>1</sup>. {.<sup>2</sup>.}

1 **TEXTE**<sup>IONNEL</sup> **2 CONTENT**

 $\{\ldots\}$ 1 **TEXTE** OPTIONNEL

**2 CONTENT**

\ltrvbox .<sup>1</sup>.  $\ldots$  { $\ldots$ }<br>optionnel **1 TEXTE 2 CONTENT**

**\ltrvtop** ... 1  $\ldots$  { $\ldots$ }<br>optionnel **1 TEXTE 2 CONTENT**

 $\lambda$ **luacode**  $\{\ldots\}$ 

**\* COMMANDE**

\luaconditional \.<sup>\*</sup>.. **\* CSNAME**

\luaenvironment .<sup>\*</sup>. **\* FICHIER**

 $\lambda$ luaexpanded  $\{.\n\}$ **\* COMMANDE**

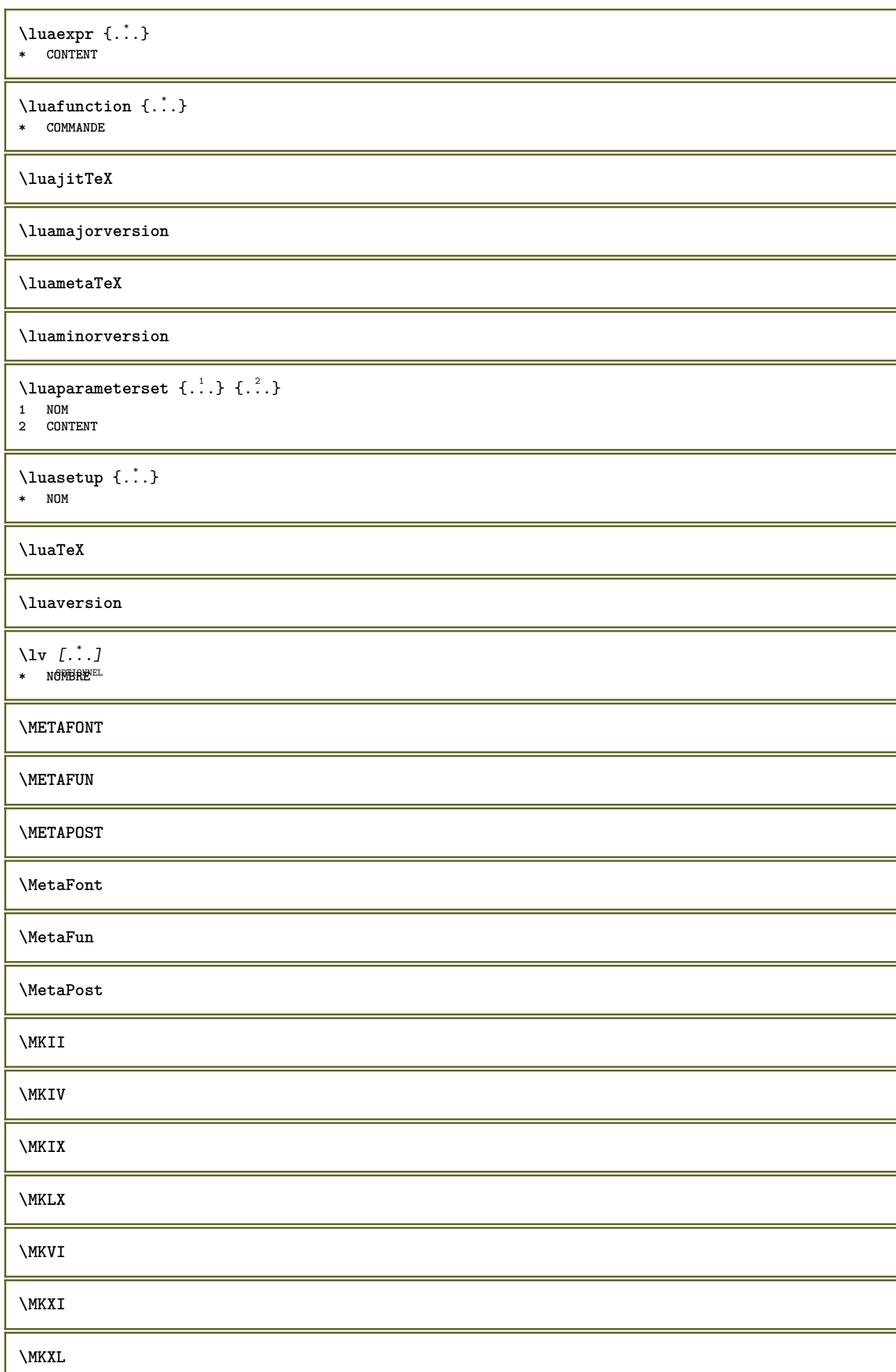

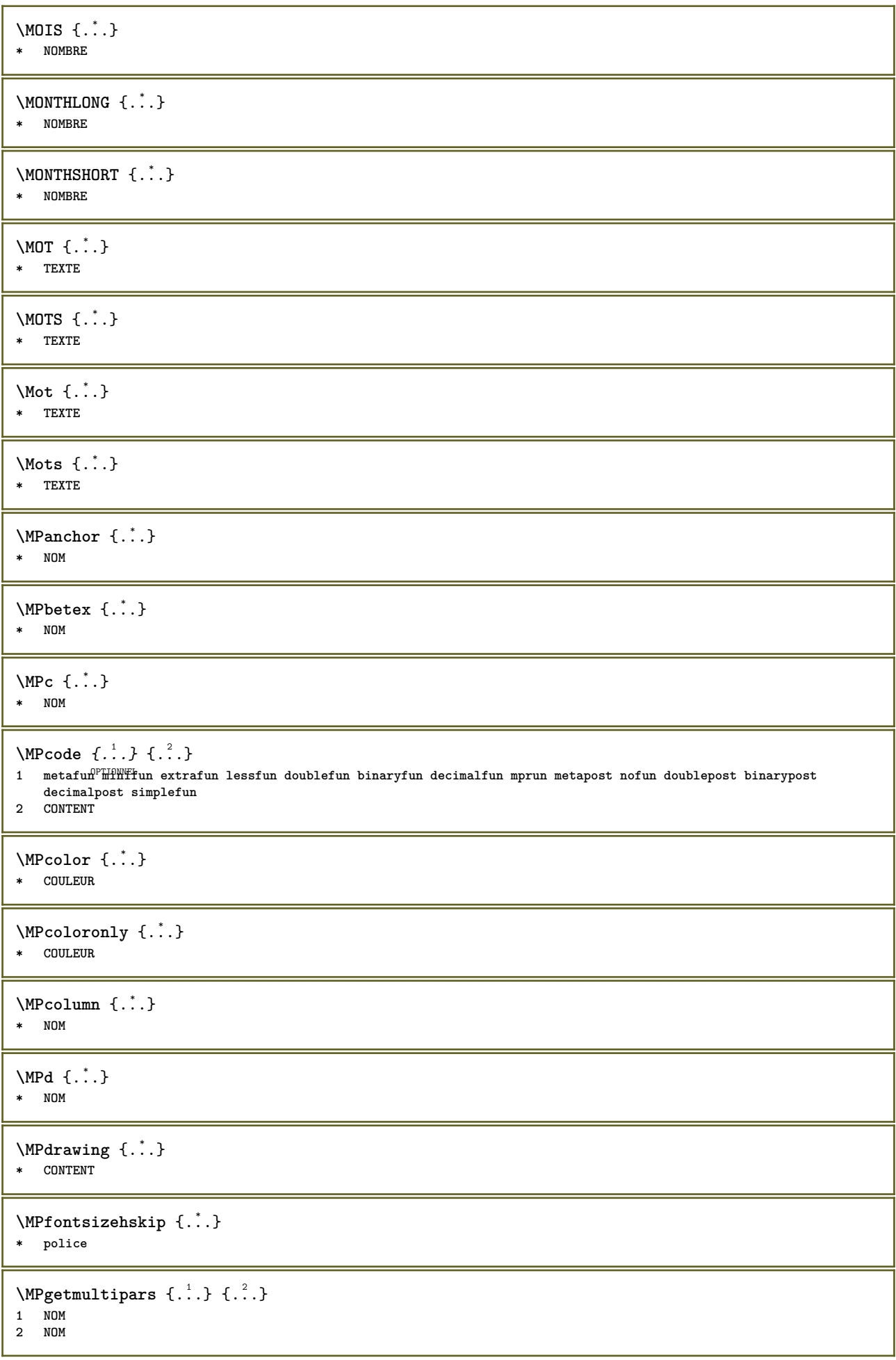

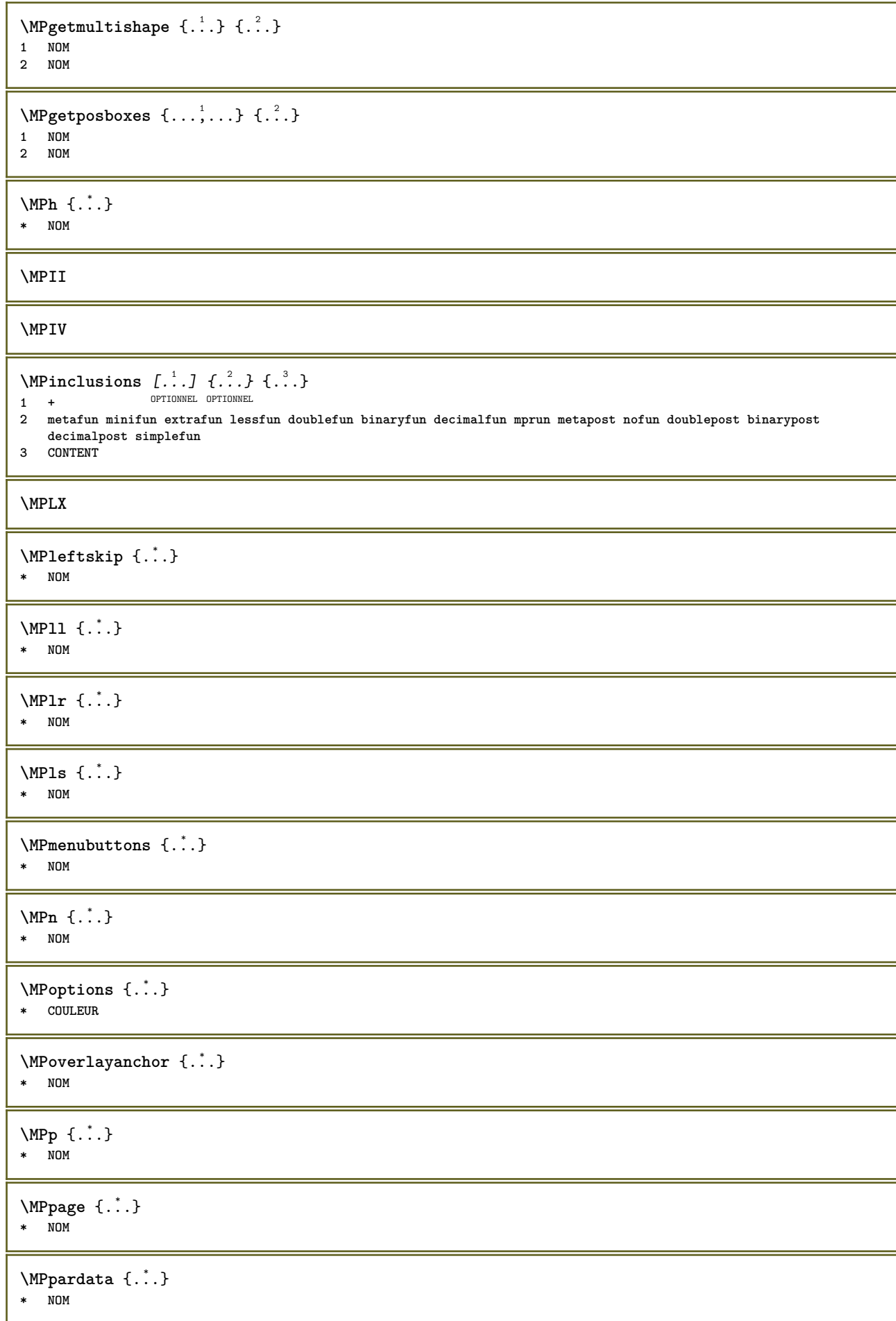

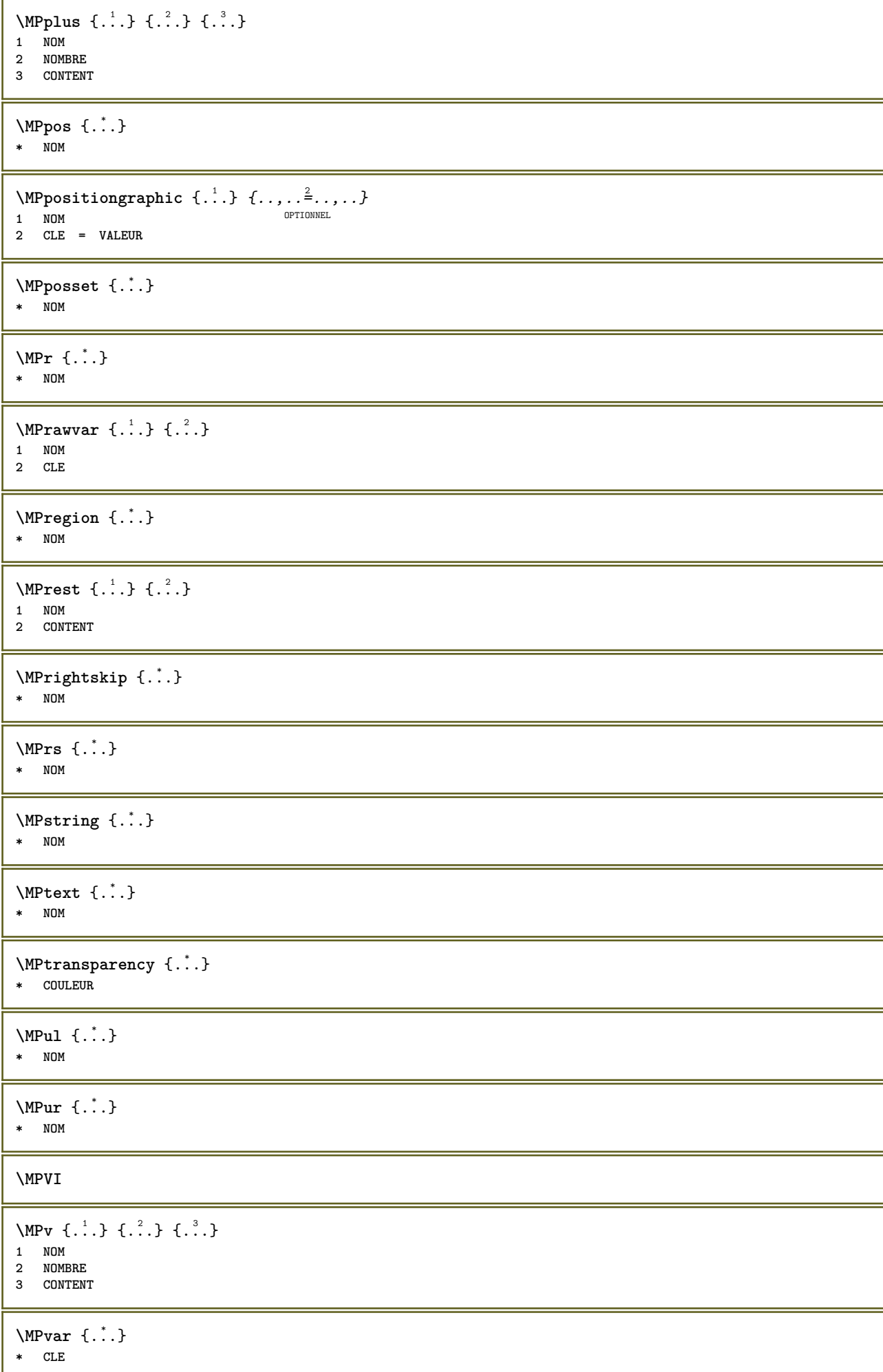

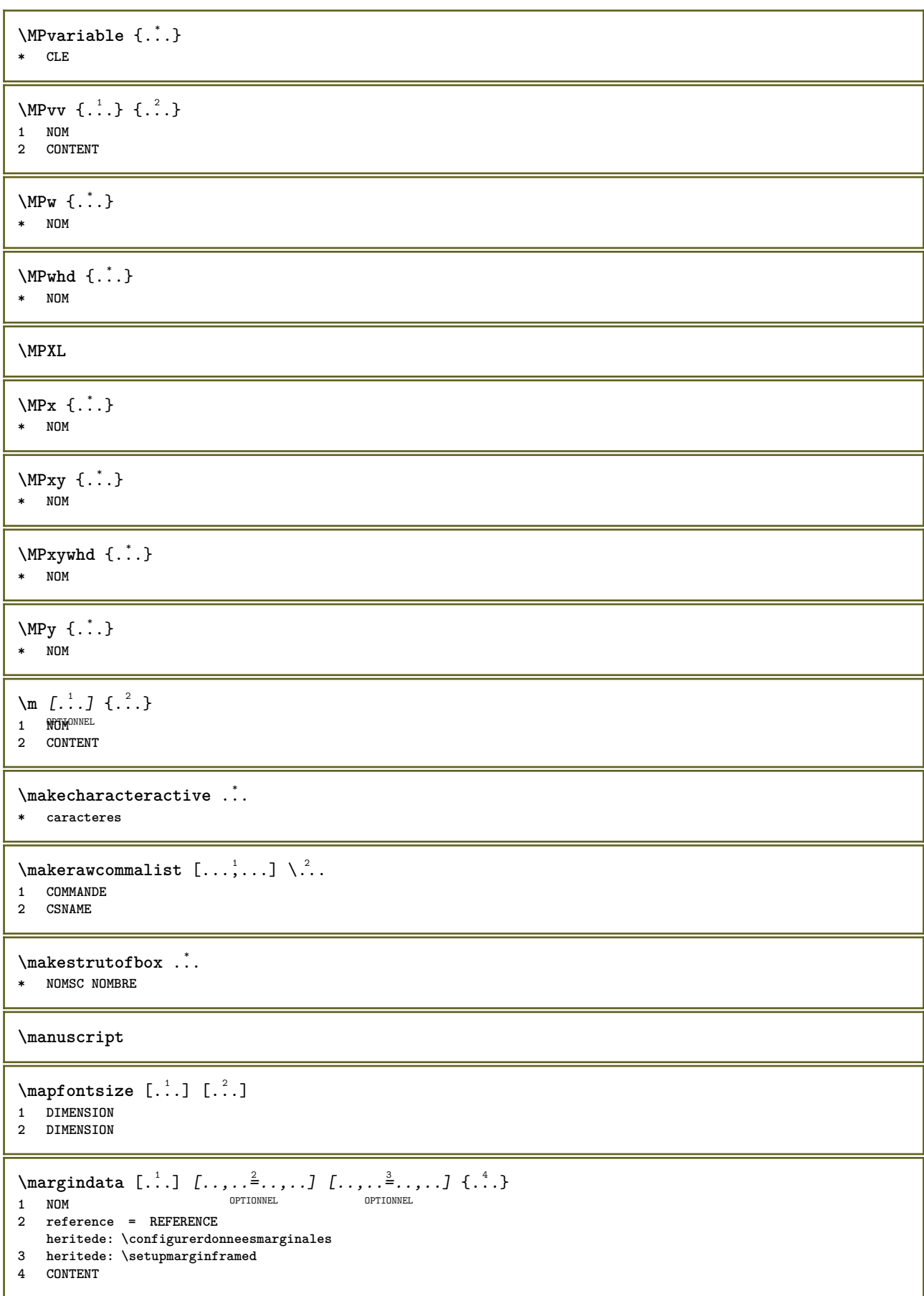

\MARGINDATA  $[\ldots, \ldots \frac{1}{2}, \ldots]$   $[\ldots, \ldots \frac{2}{3}, \ldots]$   $\{.\cdot\}$ . 1 **reference = REFERENCE** OPTIONNEL **heritede: \configurerdonneesmarginales 2 heritede: \setupmarginframed 3 CONTENT instances: inleftmargin inrightmargin inoutermargin ininnermargin inleftedge inrightedge inouteredge ininneredge atleftmargin atrightmargin inleft inright inouter ininner inmargin inother margintext**  $\lambda$ atleftmargin  $[\ldots, \ldots \stackrel{\perp}{=} \ldots, \ldots]$   $[\ldots, \ldots \stackrel{\triangle}{=} \ldots, \ldots]$   $\{.\stackrel{3}{\ldots}\}$ 1 **reference = REFERENCE**NNEL OPTIONNEL **heritede: \configurerdonneesmarginales 2 heritede: \setupmarginframed 3 CONTENT**  $\text{Aut}$ ngin  $[...,...^{\frac{1}{2}}...]$   $[...,...^{\frac{2}{2}}...]$   $\{...^{3}\}$ 1 **reference = REFERENCE**<sup>IONNEL</sup> OPTIONNEL **heritede: \configurerdonneesmarginales 2 heritede: \setupmarginframed 3 CONTENT** \ininner  $[\ldots, \ldots \frac{1}{2}, \ldots, \ldots]$   $[\ldots, \ldots \frac{2}{3}, \ldots, \ldots]$   $\{\ldots \}$ 1 **reference = REFERENCE** OPTIONNEL **heritede: \configurerdonneesmarginales 2 heritede: \setupmarginframed 3 CONTENT** \ininneredge  $[\dots, \dots \frac{1}{2}, \dots, \dots]$   $[\dots, \dots \frac{2}{7}, \dots, \dots]$   $\{\dots\}$ 1 **reference = REFERENCE**<sup>EL</sup> OPTIONNEL **heritede: \configurerdonneesmarginales 2 heritede: \setupmarginframed 3 CONTENT** \ininnermargin  $[\ldots, \ldots \stackrel{i}{=} \ldots, \ldots]$   $[\ldots, \ldots \stackrel{i}{=} \ldots, \ldots]$   $\{.\stackrel{3}{\ldots}\}$ 1 **reference = REFERENCE**IONNEL OPTIONNEL **heritede: \configurerdonneesmarginales 2 heritede: \setupmarginframed 3 CONTENT** \inleft  $[\ldots, \ldots \stackrel{1}{\vdots} \ldots, \ldots]$   $[\ldots, \ldots \stackrel{2}{\vdots} \ldots, \ldots]$   $\{ \ldots \stackrel{3}{\vdots} \}$ 1 **reference** = P<sup>PT</sup>**REFERENCE** OPTIONNEL **heritede: \configurerdonneesmarginales 2 heritede: \setupmarginframed 3 CONTENT** \inleftedge  $[\ldots, \ldots \frac{1}{2}, \ldots, \ldots]$   $[\ldots, \ldots \frac{2}{7}, \ldots, \ldots]$   $\{.\cdot\}$ . 1 **reference = REFERENCE OPTIONNEL heritede: \configurerdonneesmarginales 2 heritede: \setupmarginframed 3 CONTENT**  $\infty$  \inleftmargin  $[\ldots, \ldots \stackrel{1}{\vdots} \ldots, \ldots]$   $[\ldots, \ldots \stackrel{2}{\vdots} \ldots, \ldots]$   $\{.\stackrel{3}{\ldots}\}$ 1 **reference = REFERENCE**NNEL .<br>OPTIONNEL **heritede: \configurerdonneesmarginales 2 heritede: \setupmarginframed 3 CONTENT** \inmargin  $[\ldots, \ldots \frac{1}{2}, \ldots, \ldots]$   $[\ldots, \ldots \frac{2}{3}, \ldots, \ldots]$   $\{.\cdot\cdot\}$ 1 **reference = REFERENCE** .<br>OPTIONNEL **heritede: \configurerdonneesmarginales 2 heritede: \setupmarginframed 3 CONTENT**

```
\inother [\ldots, \ldots \frac{1}{2}, \ldots] [\ldots, \ldots \frac{2}{3}, \ldots] \{\ldots \}1 reference = REFERENCE
                                          OPTIONNEL
    heritede: \configurerdonneesmarginales
2 heritede: \setupmarginframed
3 CONTENT
\inouter [\ldots, \ldots \frac{1}{2}, \ldots, \ldots] [\ldots, \ldots \frac{2}{3}, \ldots, \ldots] \{\ldots \}1 reference = REFERENCE
                                          OPTIONNEL
    heritede: \configurerdonneesmarginales
2 heritede: \setupmarginframed
3 CONTENT
\inouteredge [\ldots, \ldots^{\frac{1}{n}}, \ldots] [\ldots, \ldots^{\frac{2}{n}}, \ldots] \{\ldots\}1 reference = REFERENCEEL
                                                OPTIONNEL
    heritede: \configurerdonneesmarginales
2 heritede: \setupmarginframed
3 CONTENT
\inoutermargin [\ldots, \ldots \frac{1}{n}, \ldots] [\ldots, \ldots \frac{2}{n}, \ldots] \{.\cdot\}<br>1 reference = BEEEREMAREL OPTIONNEL
1 reference = REFERENCE
    heritede: \configurerdonneesmarginales
2 heritede: \setupmarginframed
3 CONTENT
\inright [\ldots, \ldots \stackrel{1}{\vdots} \ldots, \ldots] [\ldots, \ldots \stackrel{2}{\vdots} \ldots, \ldots] \{ \ldots \}1 reference = REFERENCE
                                       OPTIONNEL
    heritede: \configurerdonneesmarginales
2 heritede: \setupmarginframed
3 CONTENT
\inrightedge [\dots, \dots \frac{1}{2}, \dots] [\dots, \dots \frac{2}{3}, \dots] \{.\cdot\}<br>1 reference = BEEERENAMMEL OPTIONNEL
1 reference = REFERENCE
  heritede: \configurerdonneesmarginales
2 heritede: \setupmarginframed
3 CONTENT
\infty \inrightmargin [...,-\frac{1}{2},...,1] [...,-\frac{2}{2},...,1] \{.\overset{3}{\ldots}\}1 reference = REFERENCE<sup>IONNEL</sup> OPTIONNEL
   heritede: \configurerdonneesmarginales
2 heritede: \setupmarginframed
3 CONTENT
\text{Nargintext } [...,...^{\frac{1}{2}}...,...] [...,...^{\frac{2}{2}}...,...] \{...^3...\}1 reference = REFERENCE
                                              OPTIONNEL
   heritede: \configurerdonneesmarginales
2 heritede: \setupmarginframed
3 CONTENT
\mathcal{L} \{.\cdot\}1 raz tout NOM OPTIONNEL
2 CONTENT
\markedpages [...]
* NOM
\markinjector [...]
* NOM
\text{Nmax}} [...] [...]^2OPTIONNEL 1 NOM
2 [-+]NOMBRE
\markreferencepage
```
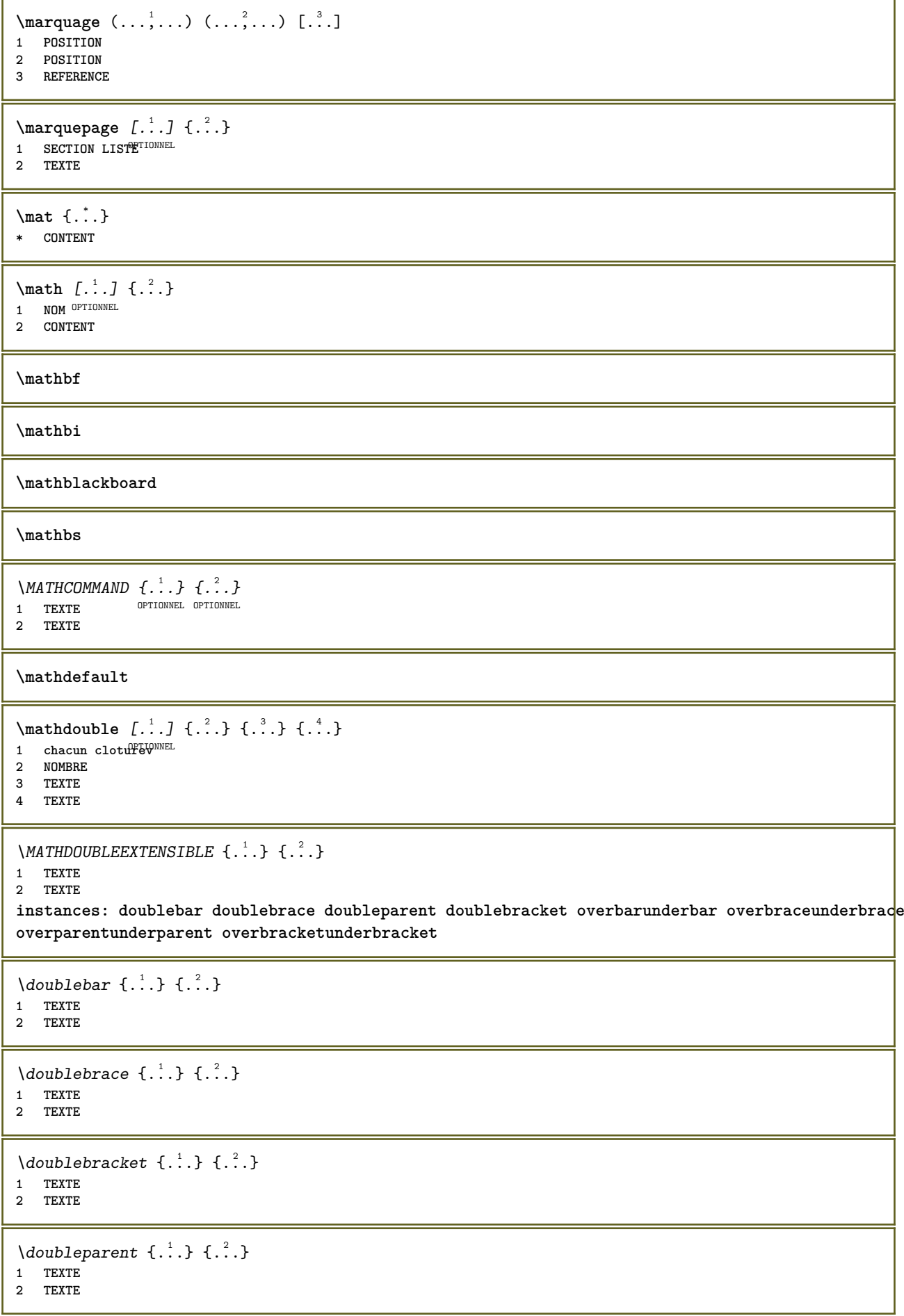

```
\overbarunderbar \{\ldots\} \{\ldots\}1 TEXTE
2 TEXTE
\overbraceunderbrace \{.\cdot\cdot\cdot\} \{.\cdot\cdot\cdot\}1 TEXTE
2 TEXTE
\overbracketunderbracket \{.\n,.\n, \{.\n,.\n, \}1 TEXTE
2 TEXTE
\overparentunderparent \{.\cdot\cdot\} \{.\cdot\cdot\}1 TEXTE
2 TEXTE
\mathcal{L}: \mathcal{L}: \mathcal{OPTIONNEL
1 NOM
2 CONTENT
\mathcal{S} [..,..<sup>1</sup> ..,...] { .<sup>2</sup>..}
1 heritede: \setupmathematics
2 CONTENT
\text{MATHEXTENSIBLE } \{.\cdot\cdot\cdot\} \{.\cdot\cdot\}OPTIONNEL OPTIONNEL
OPTIONNEL 1 TEXTE
2 TEXTE
instances: xrel xequal xleftarrow xrightarrow xleftrightarrow xLeftarrow xRightarrow
xLeftrightarrow xtwoheadleftarrow xtwoheadrightarrow xmapsto xhookleftarrow xhookrightarrow
xleftharpoondown xleftharpoonup xrightharpoondown xrightharpoonup xrightoverleftarrow
xleftrightharpoons xrightleftharpoons xtriplerel mrel mequal mleftarrow mrightarrow mleftrightarrow
mLeftarrow mRightarrow mLeftrightarrow mtwoheadleftarrow mtwoheadrightarrow mmapsto mhookleftarrow
mhookrightarrow mleftharpoondown mleftharpoonup mrightharpoondown mrightharpoonup mrightoverleftarrow
mleftrightharpoons mrightleftharpoons mtriplerel eleftarrowfill erightarrowfill eleftrightarrowfill
etwoheadrightarrowfill eleftharpoondownfill eleftharpoonupfill erightharpoondownfill
erightharpoonupfill eoverbarfill eunderbarfill eoverbracefill eunderbracefill eoverparentfill
eunderparentfill eoverbracketfill eunderbracketfill trel tequal tmapsto tleftarrow trightarrow
tleftrightarrow tLeftarrow tRightarrow tLeftrightarrow ttwoheadleftarrow ttwoheadrightarrow
thookleftarrow thookrightarrow tleftharpoondown tleftharpoonup trightharpoondown trightharpoonup
trightoverleftarrow tleftrightharpoons trightleftharpoons ttriplerel cleftarrow crightarrow
crightoverleftarrow
\cleftarrow \{\ldots\} \{\ldots\}OPTIONNEL OPTIONNEL
1 TEXTE OPTIONNEL OPTIONNEL
2 TEXTE
\crightarrow \{\ldots\} \{\ldots\}OPTIONNEL
OPTIONNEL 1 TEXTE
2 TEXTE
\crightoverleftarrow \{\ldots\} \{\ldots\}OPTIONNEL
1 TEXTE OPTIONNEL OPTIONNEL
2 TEXTE
\eleftarrowfill \{\ldots\} \{\ldots\}OPTIONNEL
1 TEXTE OPTIONNEL OPTIONNEL
2 TEXTE
\eleftharpoondownfill \{\ldots\} \{\ldots\}OPTIONNEL
OPTIONNEL 1 TEXTE
2 TEXTE
```

```
\eleftharpoonupfill \{\ldots\} \{\ldots\}1 TEXTE OPTIONNEL OPTIONNEL
2 TEXTE
\eleftrightarrowfill \{\ldots\} \{\ldots\}1 TEXTE OPTIONNEL OPTIONNEL
2 TEXTE
\eoverbarfill \{\ldots\} \{\ldots\}OPTIONNEL OPTIONNEL
1 TEXTE OPTIONNEL OPTIONNEL
2 TEXTE
\eoverbracefill \{\ldots\} \{\ldots\}OPTIONNEL OPTIONNEL
1 TEXTE OPTIONNEL OPTIONNEL
2 TEXTE
\eoverbracketfill \{\ldots\} \{\ldots\}1 TEXTE OPTIONNEL OPTIONNEL
2 TEXTE
\eoverparentfill \{\ldots\} \{\ldots\}OPTIONNEL OPTIONNEL
1 TEXTE OPTIONNEL OPTIONNEL
2 TEXTE
\text{Perightarrowfill} \{.\n<sup>1</sup>.} \{.\n<sup>2</sup>.}1 TEXTE OPTIONNEL OPTIONNEL
2 TEXTE
\erightharpoondownfill \{\ldots\} \{\ldots\}OPTIONNEL
1 TEXTE OPTIONNEL OPTIONNEL
2 TEXTE
\erightharpoonupfill \{\ldots\} \{\ldots\}1 TEXTE OPTIONNEL OPTIONNEL
2 TEXTE
\etwoheadrightarrowfill \{\cdot, \cdot\} \{\cdot, \cdot\}.
1 TEXTE OPTIONNEL OPTIONNEL
2 TEXTE
\eunderbarfill \{\ldots\} \{\ldots\}OPTIONNEL
1 TEXTE OPTIONNEL OPTIONNEL
2 TEXTE
\eunderbracefill \{\ldots\} \{\ldots\}1 TEXTE OPTIONNEL OPTIONNEL
2 TEXTE
\eunderbracketfill \{\ldots\} \{\ldots\}OPTIONNEL OPTIONNEL
1 TEXTE OPTIONNEL OPTIONNEL
2 TEXTE
\eunderparentfill \{\ldots\} \{\ldots\}1 TEXTE OPTIONNEL OPTIONNEL
2 TEXTE
\text{Imequal } \{.\,.\,.\,.\} \{.\,.\,.\}1 TEXTE OPTIONNEL OPTIONNEL
2 TEXTE
```

```
\mbox{\scriptsize\rm\,mhookleftarrow} {...} {...}
1 TEXTE OPTIONNEL OPTIONNEL
2 TEXTE
\mbox{\scriptsize\rm\,mhookrightarrow} {...} {...}
1 TEXTE OPTIONNEL OPTIONNEL
2 TEXTE
\{\text{mLeftarrow } \{.\cdot.\} \{.\cdot.\}1 TEXTE OPTIONNEL OPTIONNEL
2 TEXTE
\mLeftrightarrow {...} 1
{...} 2
1 TEXTE OPTIONNEL OPTIONNEL
2 TEXTE
\{\text{mleftarrow } \{.\cdot.\} \} \{.\cdot.\}<br>1 TEXTE OPTIONNEL OPTIONNEL
1 TEXTE OPTIONNEL OPTIONNEL
2 TEXTE
\left\{\text{theorem } \{.\,. \}\right\}1 TEXTE OPTIONNEL OPTIONNEL
2 TEXTE
\{\text{Interbaryo} \in \{1, 2, 3, 4, 5, 6, 7, 8\}1 TEXTE OPTIONNEL OPTIONNEL
2 TEXTE
\left\{\text{interright} \ \left\{\dots, \dots, \left\{\dots, \dots, \dots\right\}\right\}1 TEXTE OPTIONNEL OPTIONNEL
2 TEXTE
\{\text{Interright}1 TEXTE OPTIONNEL OPTIONNEL
2 TEXTE
\mmapsto \{.\cdot.\} \{.\cdot.\}1 TEXTE OPTIONNEL OPTIONNEL
2 TEXTE
\mathcal{L} \mRightarrow {.<sup>1</sup>..} {.<sup>2</sup>..}
1 TEXTE OPTIONNEL OPTIONNEL
2 TEXTE
\text{Im} z = \{ .^1 ., .^1 \}1 TEXT<sup>PTIONNEL</sup> OPTIONNEL
2 TEXTE
\mrightarrow {...} 1
{...} 2
1 TEXTE OPTIONNEL OPTIONNEL
1 TEXTE<br>2 TEXTE
\matrix \mathbb{R}^2 \setminus \mathbb{R}^2OPTIONNEL OPTIONNEL
1 TEXTE OPTIONNEL OPTIONNEL
2 TEXTE
\{m \in \mathbb{Z} \mid \{1,2,3,4,5\}1 TEXTE OPTIONNEL OPTIONNEL
2 TEXTE
```

```
\{mrightleftharpoons \{.\n{}.\n} \{.\n{}.\n}1 TEXTE OPTIONNEL OPTIONNEL
2 TEXTE
\mrightoverleftarrow \{\ldots\} \{\ldots\}1 TEXTE OPTIONNEL OPTIONNEL
2 TEXTE
\{\text{interplane 1 } \{.\cdot.\cdot\} \{.\cdot.\cdot\}1 TEXTE OPTIONNEL OPTIONNEL
1 TEXTE<br>2 TEXTE
\{\text{mtwoheadleftarrow } \{.\cdot.\cdot\} \{.\cdot.\cdot\}OPTIONNEL OPTIONNEL
1 TEXTE OPTIONNEL OPTIONNEL
2 TEXTE
\int \mathbb{R} /mtwoheadrightarrow \{.\cdot\cdot\} \{.\cdot\}.
1 TEXTE OPTIONNEL OPTIONNEL
2 TEXTE
\tequal \{.\,.\,.\} \{.\,.\,.}
1 TEXTE OPTIONNEL OPTIONNEL
2 TEXTE
\thookleftarrow \{\ldots\} \{\ldots\}OPTIONNEL OPTIONNEL
1 TEXTE OPTIONNEL OPTIONNEL
2 TEXTE
\thookrightarrow \{\ldots\} \{\ldots\}1 TEXTE OPTIONNEL OPTIONNEL
2 TEXTE
\tLeftarrow \{\ldots\} \{\ldots\}1 TEXTE OPTIONNEL OPTIONNEL
2 TEXTE
\tLeftrightarrow \{\ldots\} \{\ldots\}1 TEXTE OPTIONNEL OPTIONNEL
2 TEXTE
\tleftarrow \{\ldots\} \{\ldots\}1 TEXTE OPTIONNEL OPTIONNEL
2 TEXTE
\tleftharpoondown \{\ldots\} \{\ldots\}1 TEXTE OPTIONNEL OPTIONNEL
2 TEXTE
\tleftharpoonup \{\ldots\} \{\ldots\}OPTIONNEL OPTIONNEL
1 TEXTE OPTIONNEL OPTIONNEL
2 TEXTE
\tleftrightarrow \{\ldots\} \{\ldots\}1 TEXTE OPTIONNEL OPTIONNEL
1 TEXTE<br>2 TEXTE
\tleftrightharpoons \{\ldots\} \{\ldots\}1 TEXTE OPTIONNEL OPTIONNEL
2 TEXTE
```

```
\{\text{tmapsto } \{.\cdot.\} \} \1 TEXTE OPTIONNEL OPTIONNEL
2 TEXTE
\text{tr} \{1, 2, 3, 4, 5, 6, 7, 8, 9\}1 TEXTE OPTIONNEL OPTIONNEL
2 TEXTE
\text{tree1 } {\dots} \{.\,. \}<br>1 TEXTOPTIONNEL OPTIONNEL
1 TEXT<sup>PTIONNEL</sup> OPTIONNEL
2 TEXTE
\trightarrow \{\ldots\} \{\ldots\}1 TEXTE OPTIONNEL OPTIONNEL
2 TEXTE
\trightharpoondown \{\cdot, \cdot\} \{\cdot, \cdot\}1 TEXTE OPTIONNEL OPTIONNEL
2 TEXTE
\trightharpoonup \{\ldots\} \{\ldots\}OPTIONNEL OPTIONNEL
1 TEXTE OPTIONNEL OPTIONNEL
2 TEXTE
\trightleftharpoons \{\ldots\} \{\ldots\}1 TEXTE OPTIONNEL OPTIONNEL
2 TEXTE
\trightoverleftarrow \{\ldots\} \{\ldots\}1 TEXTE OPTIONNEL OPTIONNEL
2 TEXTE
\ttriplerel \{\ldots\} \{\ldots\}1 TEXTE OPTIONNEL OPTIONNEL
2 TEXTE
\ttwoheadleftarrow \{\ldots\} \{\ldots\}OPTIONNEL OPTIONNEL
1 TEXTE OPTIONNEL OPTIONNEL
2 TEXTE
\ttwoheadrightarrow \{\ldots\} \{\ldots\}OPTIONNEL
1 TEXTE OPTIONNEL OPTIONNEL
2 TEXTE
\{x \in \text{equal } f \ldots \} \{ \ldots \}<br>1 TEXTE OPTIONNEL OPTIONNEL
1 TEXTE OPTIONNEL OPTIONNEL
2 TEXTE
\kappahookleftarrow \{.\cdot.\cdot\} \{.\cdot.\cdot\}OPTIONNEL OPTIONNEL
1 TEXTE OPTIONNEL OPTIONNEL
2 TEXTE
\kappahookrightarrow \{.\cdot\cdot\} \{.\cdot\cdot\}1 TEXTE OPTIONNEL OPTIONNEL
1 TEXTE<br>2 TEXTE
\{x \in \text{tarrow } \{.\cdot.\} \{.\cdot.\}1 TEXTE OPTIONNEL OPTIONNEL
2 TEXTE
```

```
\kappa = \frac{1}{2}1 TEXTE OPTIONNEL OPTIONNEL
2 TEXTE
 \setminusxleftarrow \{\ldots\} \{\ldots\}1 TEXTE OPTIONNEL OPTIONNEL
 2 TEXTE
 \xleftharpoondown \{\ldots\} \{\ldots\}<br>1 TEXTE OPTIONNEL OPTIONNEL
 1 TEXTE OPTIONNEL OPTIONNEL
2 TEXTE
 \setminusxleftharpoonup \{\cdot, \cdot\} \{\cdot, \cdot\}1 TEXTE OPTIONNEL OPTIONNEL
2 TEXTE
 \setminusxleftrightarrow \{\cdot\cdot\cdot\} \{\cdot\cdot\cdot\}1 TEXTE OPTIONNEL OPTIONNEL
2 TEXTE
 \xleftrightharpoons \{\cdot, \cdot\} \{\cdot, \cdot\} \{\cdot, \cdot\}<br>1 TEXTE OPTIONNEL OPTIONNEL
 1 TEXTE OPTIONNEL OPTIONNEL
2 TEXTE
 \langle \text{Xmapsto } \{.\cdot.\cdot\} \{.\cdot.\cdot\}1 TEXTE OPTIONNEL OPTIONNEL
 2 TEXTE
 \xkightarrow \{\ldots\} \{\ldots\}1 TEXTE OPTIONNEL OPTIONNEL
 2 TEXTE
 \xrel \{.\,.\,.\} \{.\,.\,.\}1 TEXT<sup>PTIONNEL</sup> OPTIONNEL
 2 TEXTE
 \{xrightarrow \{.\cdot.\cdot\} \{.\cdot.\cdot\}1 TEXTE OPTIONNEL OPTIONNEL
2 TEXTE
 \{xrightharpoondown f.\n: \{.\n \} \{.\n \}1 TEXTE OPTIONNEL OPTIONNEL
2 TEXTE
 \{xrightharpoonup \{.\cdot.\cdot\} \{.\cdot.\cdot\}1 TEXTE OPTIONNEL OPTIONNEL
2 TEXTE
 \{xrightleftharpoons \{.\cdot.\cdot\} \{.\cdot.\cdot\}OPTIONNEL OPTIONNEL
 1 TEXTE OPTIONNEL OPTIONNEL
 2 TEXTE
 \{x \in \mathbb{R}^n : \mathbb{R}^n : \mathbb{R}^n1 TEXTE OPTIONNEL OPTIONNEL
1 TEXTE<br>2 TEXTE
 \xtriplerel \{\cdot, \cdot\} \{\cdot, \cdot\}1 TEXTE OPTIONNEL OPTIONNEL
2 TEXTE
```

```
\xtwoheadleftarrow \{\ldots\} \{\ldots\}OPTIONNEL OPTIONNEL
1 TEXTE OPTIONNEL OPTIONNEL
2 TEXTE
\xtwoheadrightarrow \{\ldots\} \{\ldots\}1 TEXTE OPTIONNEL OPTIONNEL
2 TEXTE
\mathfraktur
\text{MATHFRAMED} [\ldots, \ldots \stackrel{1}{=} \ldots, \ldots] \{ \ldots \}1 heritede: \setupmathframed
2 CONTENT
instances: mframed inmframed mcframed
\inmframed [\ldots, \ldots^{\frac{1}{2}}, \ldots] {...}
1 heritede: \setupmathframed
2 CONTENT
\mcframed [\ldots, \ldots^{\frac{1}{n}} \ldots] {\ldots}
1 heritede: \setupmathframed
2 CONTENT
\mframed [\ldots, \ldots] \{ \ldots \}1 heritede: \setupmathframed
2 CONTENT
\mathcal{L} \{.\cdot\}* CONTENT
\mathit
\mathitalic
\mathcal{L} \{.\cdot\}* CONTENT
\MATHORNAMENT {...}
* CONTENT
\{\text{mathover } [...] \{.\n^2.\} \{.\n^3.\}1 haut cloturev WNEL
2 NOMBRE
3 TEXTE
\MATHOVEREXTENSIBLE \{\cdot,\cdot\}* TEXTE
\text{MATHOVERTEXTEXTENSIBLE } \{.\cdot\cdot\} \{.\cdot\cdot\}.1 TEXTE
2 TEXTE
instances: overleftarrow overrightarrow overleftrightarrow overtwoheadleftarrow overtwoheadrightarrow
overleftharpoondown overleftharpoonup overrightharpoondown overrightharpoonup overbar
overbrace overparent overbracket overbartext overbracetext overparenttext overbrackettext
\overbar \{\ldots\} \{\ldots\}1 TEXTE
2 TEXTE
```

```
\overbartext \{\ldots\} \{\ldots\}1 TEXTE
2 TEXTE
\overbrace \{\ldots\} \{\ldots\}1 TEXTE
2 TEXTE
\overbracetext \{\ldots\} \{\ldots\}1 TEXTE
2 TEXTE
\overbracket \{\ldots\} \{\ldots\}1 TEXTE
2 TEXTE
\overbrackettext \{\ldots\} \{\ldots\}1 TEXTE
2 TEXTE
\overleftarrow \{\ldots\} \{\ldots\}1 TEXTE
2 TEXTE
\overleftharpoondown \{\ldots\} \{\ldots\}1 TEXTE
2 TEXTE
\overleftharpoonup \{\ldots\} \{\ldots\}1 TEXTE
2 TEXTE
\overleftrightarrow \{\ldots\} \{\ldots\}1 TEXTE
2 TEXTE
\overparent \{\ldots\} \{\ldots\}1 TEXTE
2 TEXTE
\overparenttext \{\ldots\} \{\ldots\}1 TEXTE
2 TEXTE
\overrightarrow \{\ldots\} \{\ldots\}1 TEXTE
2 TEXTE
\overrightharpoondown \{\cdot, \cdot\} \{\cdot, \cdot\}.
1 TEXTE
2 TEXTE
\overrightharpoonup \{\ldots\} \{\ldots\}1 TEXTE
2 TEXTE
\overtwoheadleftarrow \{\cdot, \cdot\} \{\cdot, \cdot\}1 TEXTE
2 TEXTE
```
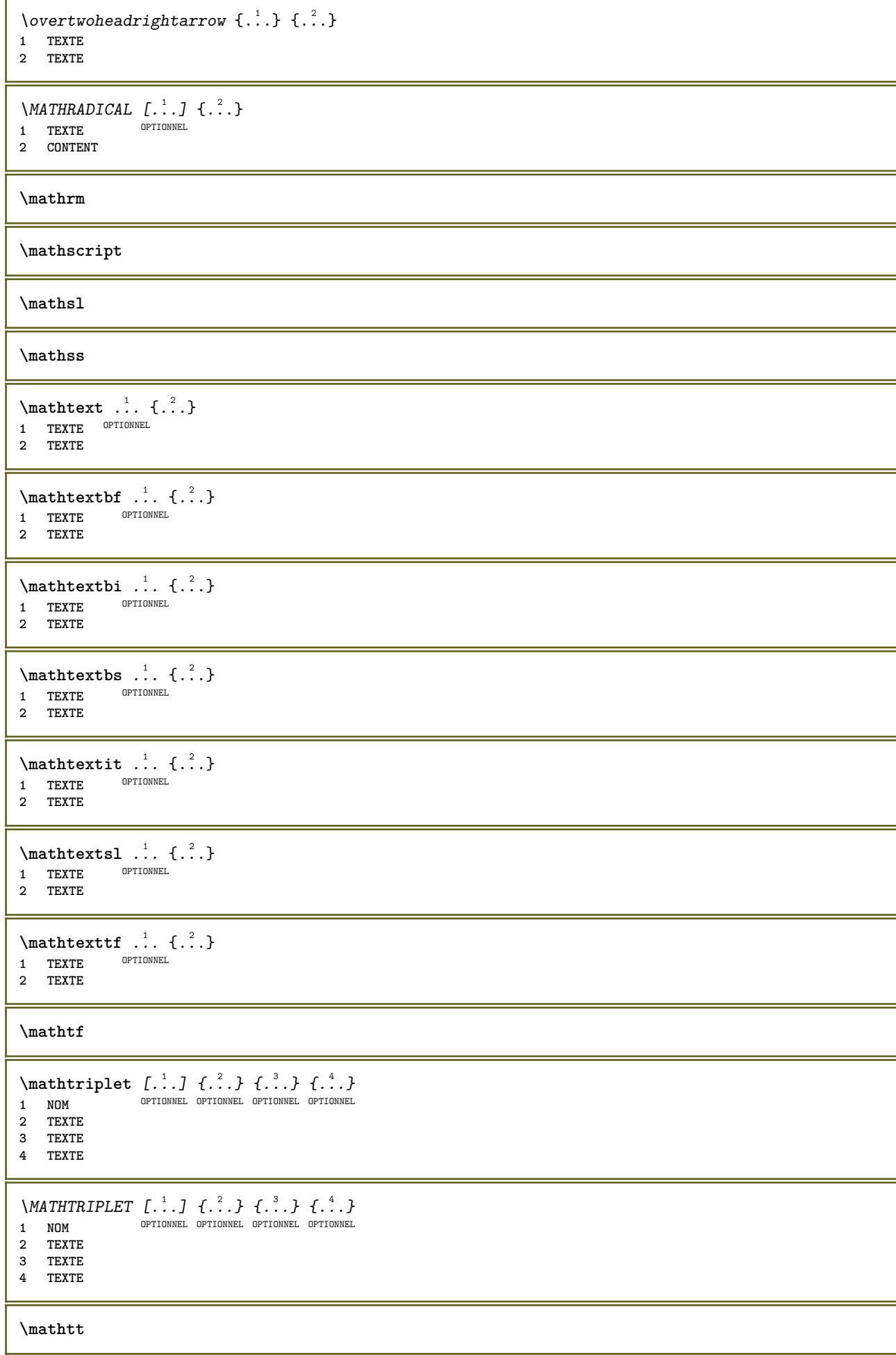

```
\mathcal{L} \{ . . . , . \}1 bas cloturev<sub>UIIONNEL</sup></sub>
2 NOMBRE
3 TEXTE
\MATHUNDEREXTENSIBLE \{\cdot,\cdot\}* TEXTE
\text{MATHUNDERTEXTEXTENSIBLE } \{.\cdot\cdot\cdot\} \{.\cdot\cdot\}.1 TEXTE
2 TEXTE
instances: underleftarrow underrightarrow underleftrightarrow undertwoheadleftarrow undertwoheadrightarrow
underleftharpoondown underleftharpoonup underrightharpoondown underrightharpoonup underbar
underbrace underparent underbracket underbartext underbracetext underparenttext underbrackettext
\underbar \{\ldots\} \{\ldots\}1 TEXTE
2 TEXTE
\underbartext \{\cdot, \cdot\} \{\cdot, \cdot\}1 TEXTE
2 TEXTE
\underbrace \{\ldots\} \{\ldots\}1 TEXTE
2 TEXTE
\underbracetext \{.\cdot.\cdot\} \{.\cdot.\cdot\}1 TEXTE
2 TEXTE
\underbracket \{.\cdot.\cdot\} \{.\cdot.\cdot\}1 TEXTE
2 TEXTE
\underbrackettext \{.\n,.\n\} \{.\n,.\n\}1 TEXTE
2 TEXTE
\underleftarrow \{\ldots\} \{\ldots\}1 TEXTE
2 TEXTE
\underleftharpoondown \{.\cdot.\cdot\} \{.\cdot.\cdot\}1 TEXTE
2 TEXTE
\underleftharpoonup \{.\n,.\n\} \{.\n,.\n\}1 TEXTE
2 TEXTE
\underleftrightarrow \{.\n,.\n\} \{.\n,.\n\}1 TEXTE
2 TEXTE
\underparent \{.\cdot\,,\} \{.\cdot\,,\}1 TEXTE
2 TEXTE
\underparenttext \{.\cdot.\cdot\} \{.\cdot.\cdot\}1 TEXTE
2 TEXTE
```
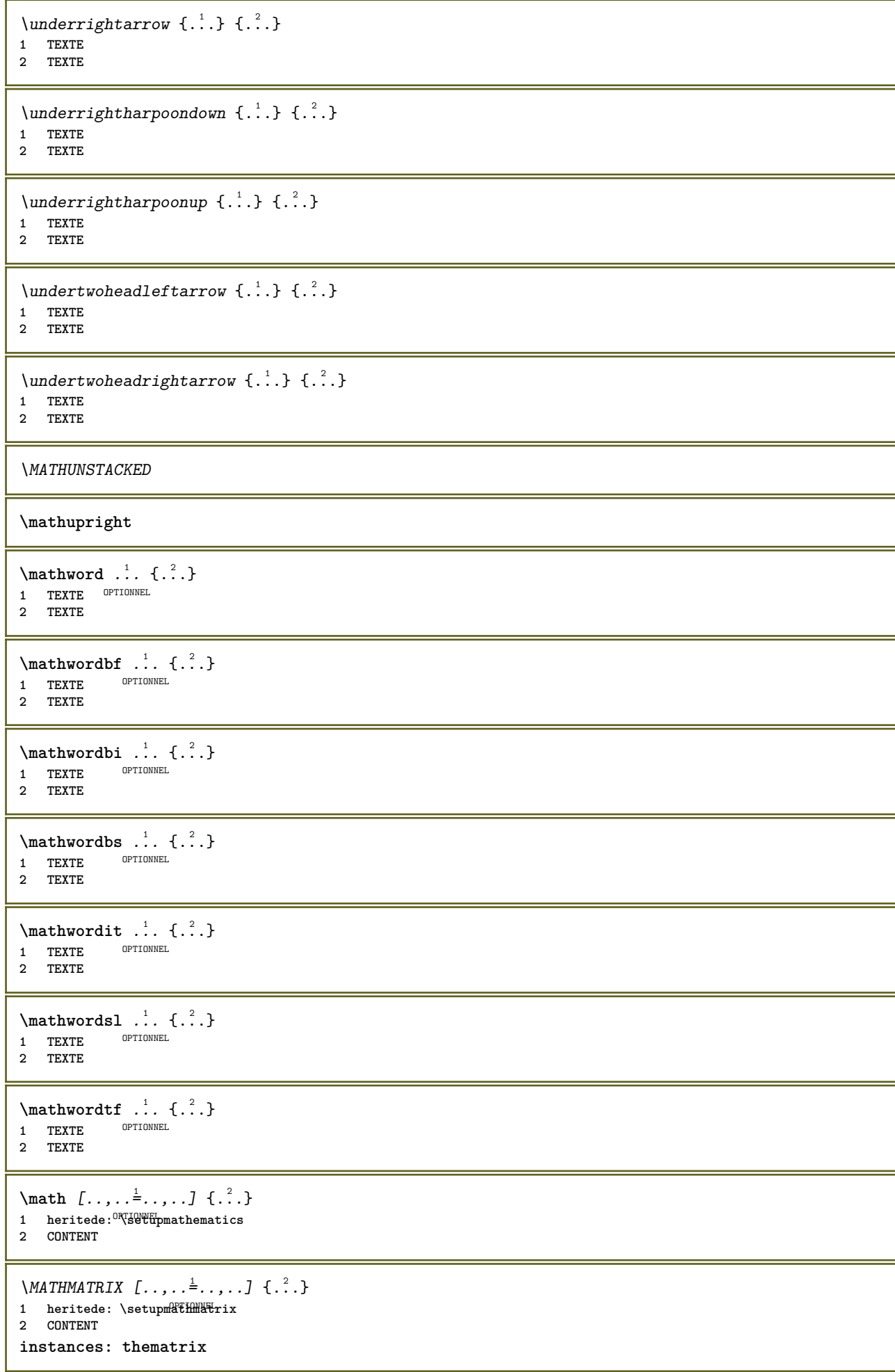

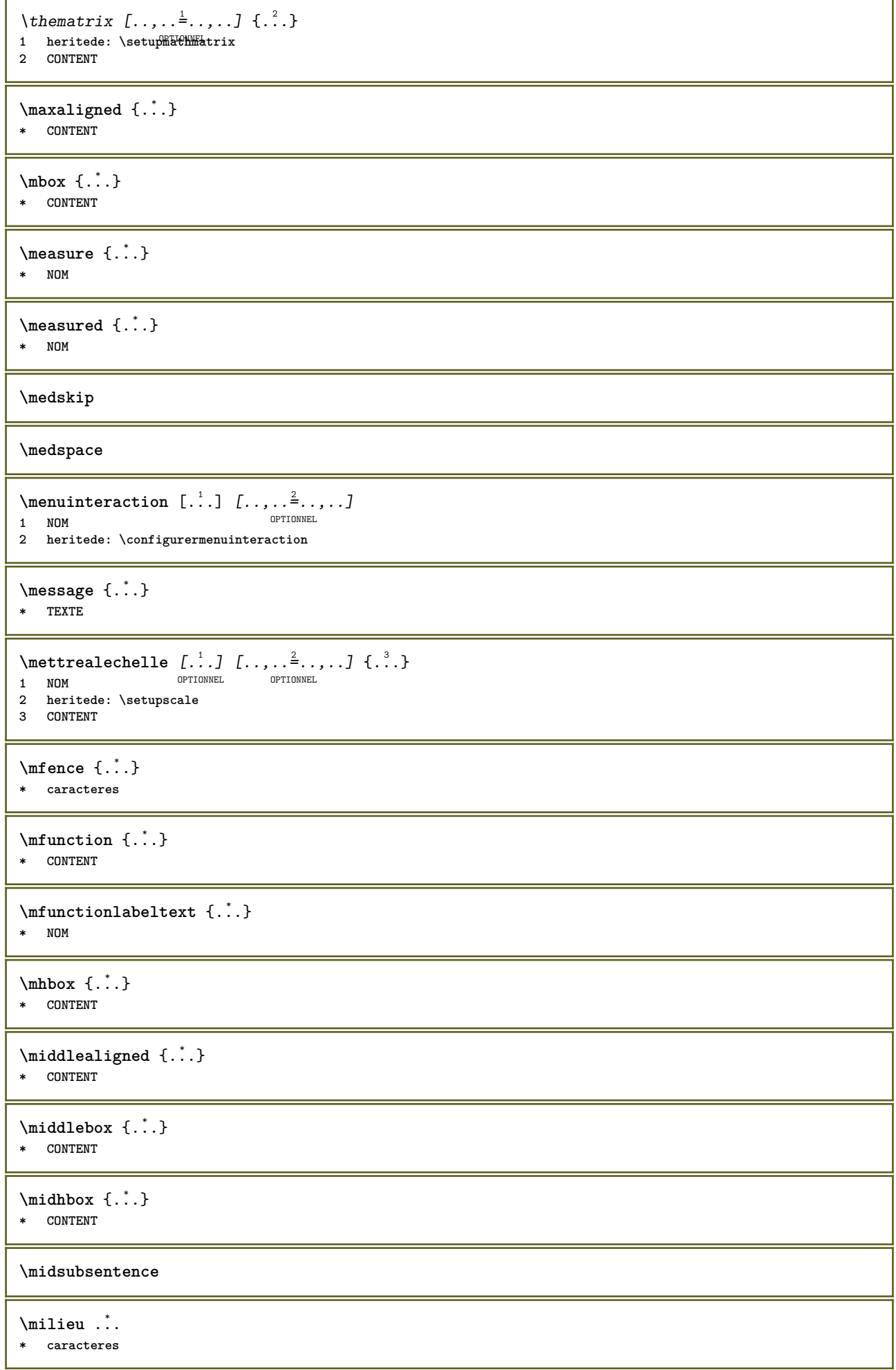

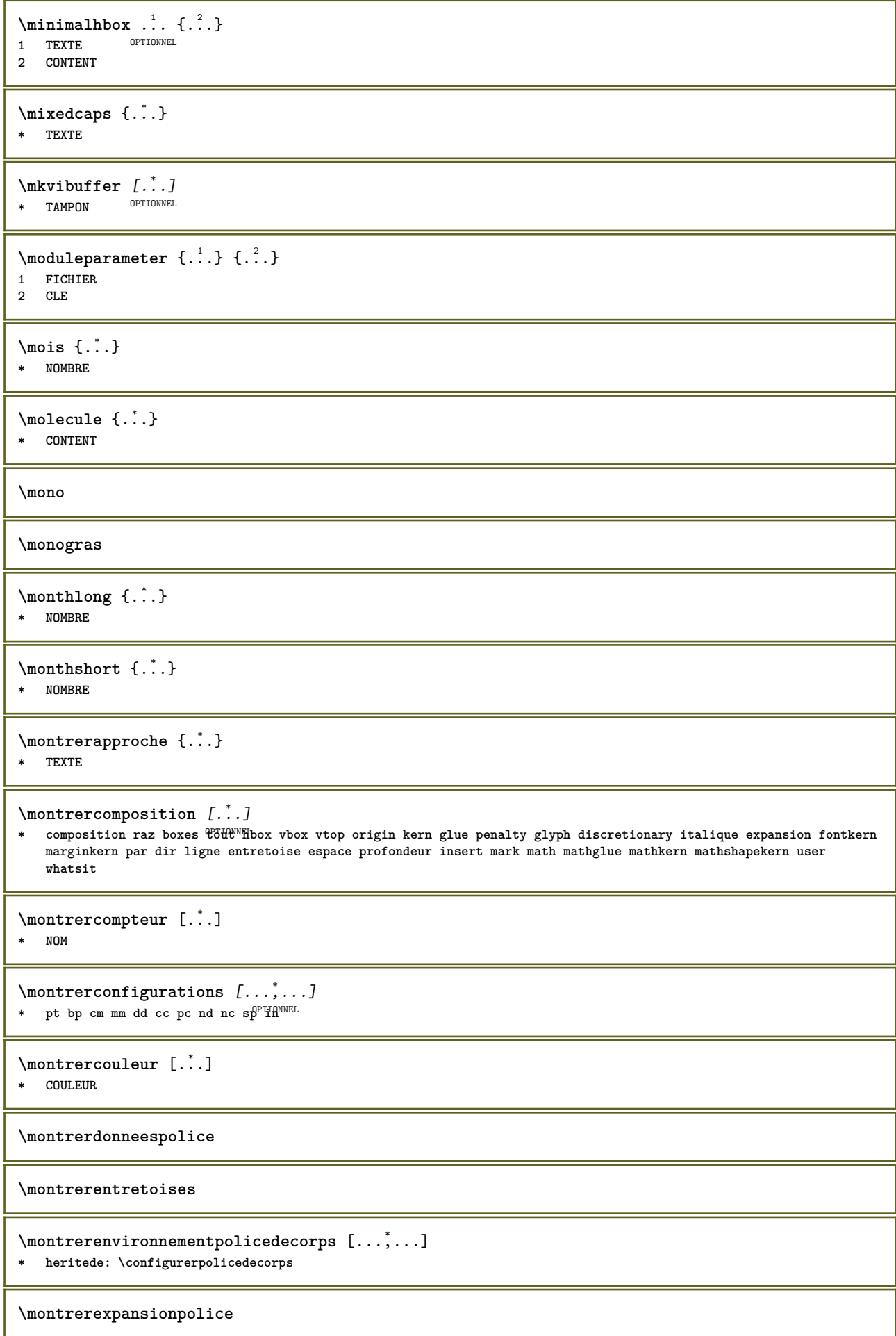

 $\text{nontrergrille}$   $[\ldots, \ldots]$ OPTIONNEL **\* raz bas haut aucun tout lignes cadre sansnumero droite gauche exterieur interieur colonnes** \montrergroupecouleur [.<sup>1</sup>..] [...<sup>2</sup>....] OPTIONNEL **1 NOM 2 horizontal vertical numero valeur nom \montrerimpression**  $[\ldots, \ldots, J [\ldots, \ldots, J [\ldots, \ldots, \ldots, J_{\ldots}, \ldots, J_{\ldots}]$ 1 **heritede:** \configurerta<sup>ppHP</sup>papier <sup>OPTIONNEL</sup> <sup>OPTIONNEL</sup> **2 heritede: \configurertaillepapier 3 heritede: \configurermiseenpage \montreritaliquespolice** \montrerjeusymboles [...] **\* NOM \montrerlesapproches \montrerlignedebase**  $\mathcal{S}$   $\ldots$   $\ldots$   $\$ 1 haut entête texte pdp bas<sup>TIONNEL</sup> OPTIONNEL **2 bordgauche margegauche texte margedroite borddroit**  $\text{Monterpalette}$   $[$ ... $]$   $[$ ... $]$ OPTIONNEL **1 NOM 2 horizontal vertical numero valeur nom \montrerparametrespolice**  $\text{Monterpolice}$   $[..]$   $[...]$ ...] OPTIONNEL **1 police 2 NOMBRE** \montrerpolicedecorps  $[\ldots,\ldots]$ **\* heritede: \configurerpolicedecorps** \montrerstylepolice [...,...] [...,<sup>2</sup>....] [...,<sup>3</sup>....] [...,<sup>4</sup>....] 1 **heritede: \configurerpolicedecorps** OPTIONNEL OPTIONNEL OPTIONNEL **2 rm ss tt mm hw cg 3 tf bf it sl bi bs 4 tout NOMBRE**  $\text{Montertraceesure } [.1.1]$   $[1.2]$ OPTIONNEL **1 LANGAGE 2 TEXTE** \montrervisuellementpolice  $[\ldots,\ldots]$ **\* heritede: \configurerpolicedecorps**  $\text{Mat } \{.\, \ldots\}$ **\* TEXTE**  $\text{Nnots} \{.\n$ . **\* TEXTE \mprandomnumber**

```
\{\ldots\}* CONTENT
\mbox{Im} [..,.\frac{1}{2}..,..] {\frac{2}{2}.}
1 heritede: Network hematics
2 CONTENT
\text{NormalizeFontHeight} \, \ldots \, \{.\n^{2}.\} \, \{.\n^{3}.\} \, \{.\n^{4}.\}1 CSNAME
2 TEXTE
3 DIMENSION
4 police
\text{NormalizeFontWidth} \, \ldots \, \{.\,^2..\} \, \{.\,^3..\} \, \{.\,^4..\}1 CSNAME
2 TEXTE
3 DIMENSION
4 police
\text{NormalizeTextHeight } \{.\n^1.\n} \{.\n^2.\n} \{.\n^3.\n}1 police
2 DIMENSION
3 TEXTE
\NormalizeTextWidth \{.\cdot\cdot\} \{.\cdot\cdot\} \{.\cdot\cdot\}, \{.\cdot\cdot\}1 police
2 DIMENSION
3 TEXTE
\text{Numeros } \{.\,.\,.\}* NOMBRE
\lambda \namedheadnumber {...}
* SECTION
\namedstructureheadlocation {...}
* SECTION
\lambda \lambda \{.\n,.\n,.\n,.\n,1 SECTION
2 CLE
\namedstructurevariable {...} 1
{...} 2
1 SECTION
2 CLE
\namedtaggedlabeltexts {.<sup>1</sup>.} {.<sup>2</sup>.} {.<sup>3</sup>.} {.<sup>4</sup>.} {.<sup>5</sup>.}
1 NOM
2 NOM
3 NOM
4 NOM
5 CONTENT
\hat{...} \{.\n}OPTIONNEL
1 TEXTE
2 CONTENT
\hat{...} \{.\nOPTIONNEL
1 TEXTE
2 CONTENT
```

```
\naturaltpack .<sup>1</sup>.
                   \ldots {\ldots}<br>optionnel
1 TEXTE
2 CONTENT
\hat{...} \{.\n}OPTIONNEL
1 TEXTE
2 CONTENT
\naturalvcenter .<sup>1</sup>.
                      \ldots {\ldots}<br>optionnel
1 TEXTE
2 CONTENT
\hat{\cdot}.
                   \ldots {\ldots}<br>optionnel
1 TEXTE
2 CONTENT
\naturalvtop .<sup>1</sup>.
                  \ldots \{\ldots\}<br>optionnel
1 TEXTE
2 CONTENT
\naturalwd .<sup>*</sup>.
* NOMSC NOMBRE
\negatecolorbox .<sup>*</sup>.
* NOMSC NOMBRE
\neq {\ldots}
* TEXTE
\negemspace
\negenspace
\negthinspace
\nepasconvertirpolice
\neq \ldots* CSNAME
\newcatcodetable \... *
* CSNAME
\neq \therefore* CSNAME
\begin{array}{ccc}\n\text{newevery} & \ldots & \ldots\n\end{array}1 CSNAME
2 CSNAME
\newfrenchspacing
\neq \newluatable \.<sup>*</sup>...
* CSNAME
\newcommand{\mbox}{\mbox{\texttt{new}}}\ \newmode {...}
* NOM
```
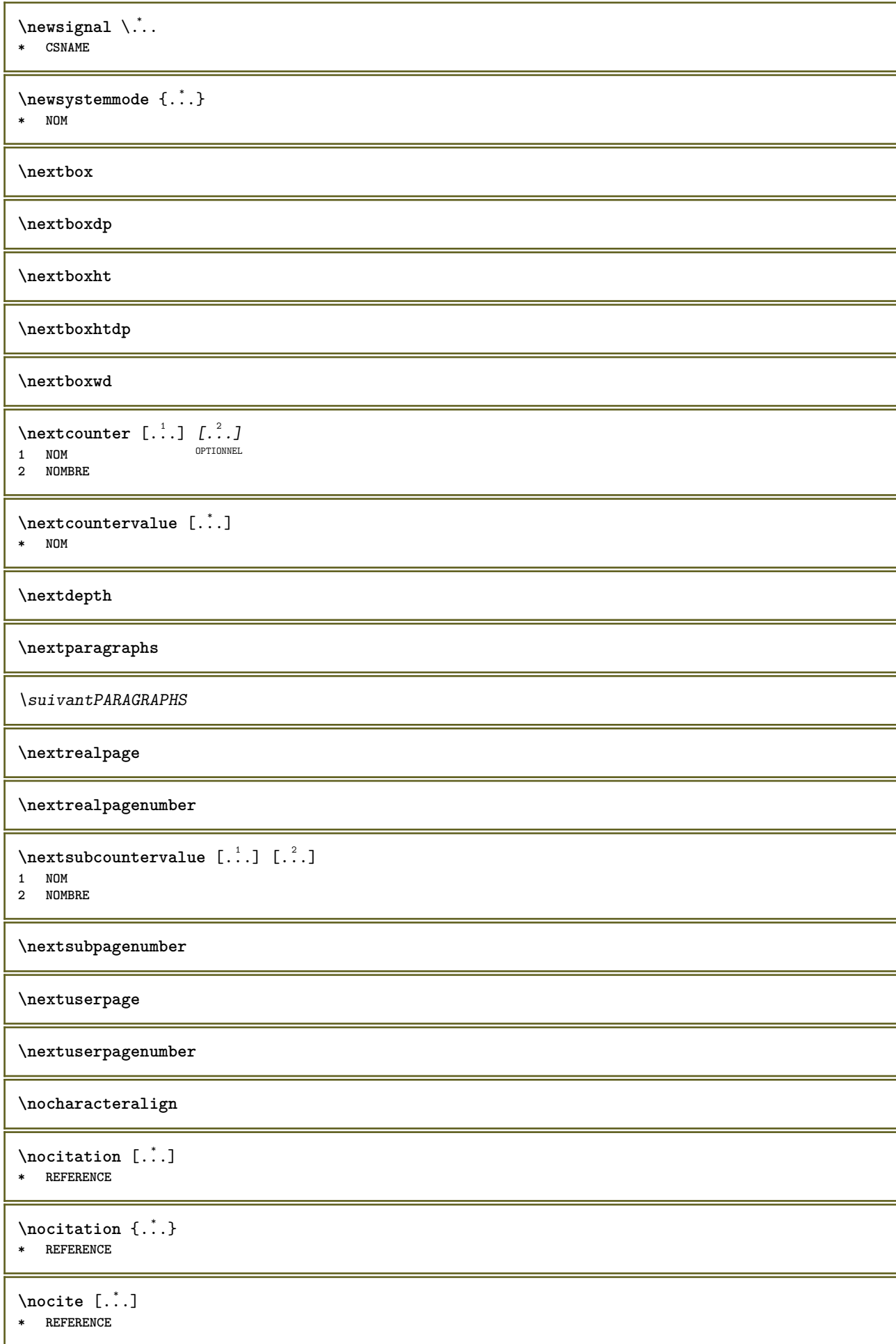

 $\n\cdot\text{if } \frac{1}{2}$ **\* REFERENCE**  $\setminus$ nodetostring  $\setminus$ ...  $\{.\ni.$ ...} **1 CSNAME 2 CONTENT \noffigurepages \noflines** \noflinesinbox .<sup>\*</sup>. **\* NOMSC NOMBRE \noflocalfloats \noheightstrut \nohyphens \noindentation \nonfrenchspacing**  $\lambda$ **\nonmathematics** {...} **\* CONTENT** \nonvalidassignment {.<sup>\*</sup>.} **\* TEXTE \normal \normalboldface**  $\emptyset$  \normalframedwithsettings  $[\ldots, \ldots^{\frac{1}{n}}, \ldots]$  { $\ldots$ } **1 heritede: \configurerencadre 2 CONTENT \normalitalicface**  $\emptyset$  \normalizebodyfontsize  $\setminus$ ...  ${..}$ **1 CSNAME 2 DIMENSION \normalizedfontsize**  $\{ \text{normalized} \ \ldots \ \ \{-1, 2, 3, 4, \ldots \} \ \{1, 4, 5, 6, \ldots \}$ **1 CSNAME 2 TEXTE 3 DIMENSION 4 police**  $\emptyset$  \normalizefontheight  $\setminus$ ...  $\{.\n.$ .}  $\{.\n.$ .}  $\{.\n.$ .} **1 CSNAME 2 TEXTE 3 DIMENSION 4 police**

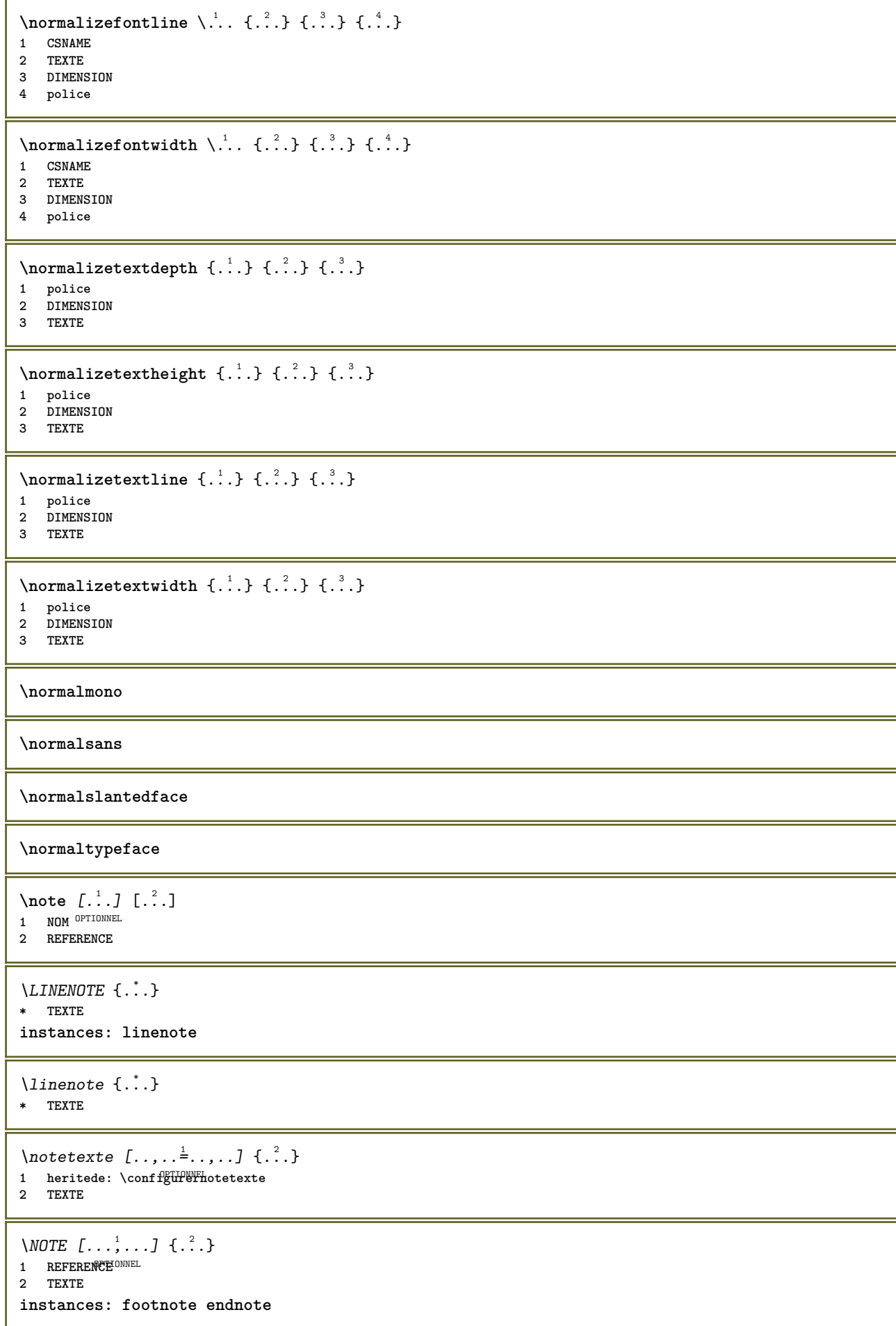

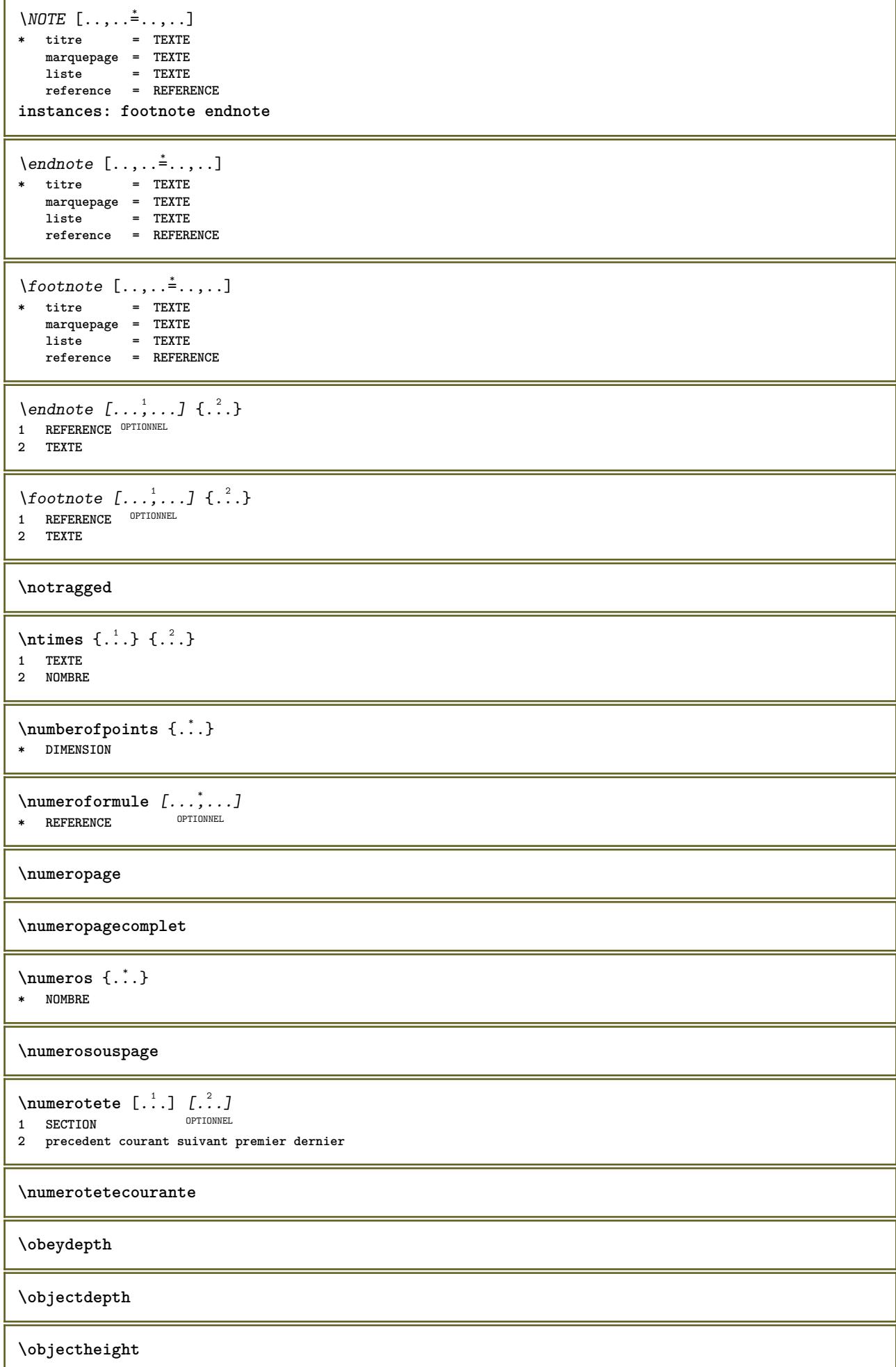

```
\objectmargin
\objectwidth
\obox {...} *
 * CONTENT
\setminusobtenirmarquage [.\cdot^1.] [.\cdot^2.] [.\cdot^3.]OPTIONNEL
OPTIONNEL 1 MARQUE
2 page NOM NOMBRE
3 premier dernier courant precedent suivant haut bas defaut chacun tout first:sansverifier last:sansverifier
   previous:sansverifier next:sansverifier top:sansverifier bottom:sansverifier
\obtenirpremiercaractere {...}
* TEXTE
\setminusobtenirtampon [\ldots, \ldots]OPTIONNEL * TAMPON
\obtenirBUFFER
\setminusoctnumber \{\ldots\}* NOMBRE
\octstringtonumber {...}
* NOMBRE
\setminus of fsetbox [\ldots, \ldots \stackrel{i}{\cdot}, \ldots] \setminus \stackrel{2}{\cdot} \ldots \{ \ldots \}1 heritede: \setupOffBEtbox
2 CSNAME
3 CONTENT
\Omega_{\text{c}}* NOMBRE
\ordinaire
\ordinaldaynumber {...}
* NOMBRE
\forallordinalstr \{\ldots\}* TEXTE
\ornamenttext [\ldots, \ldots^{\frac{1}{2}}, \ldots] [\ldots, \ldots^{\frac{2}{2}}, \ldots] \{\ldots^3\} \{\ldots^4\}OPTIONNEL
1 variante = a b
   heritede: \setupcollector
2 style = STYLE COMMANDE
    couleur = COULEUR
   heritede: \configurerencadre
3 TEXTE
4 CONTENT
\Gamma \{ . . . , . \}1 NOM
2 TEXTE
3 CONTENT
```

```
\ornamenttext [\ldots, \ldots^{\frac{1}{2}}, \ldots] [\ldots, \ldots^{\frac{2}{2}}, \ldots] \{\ldots^3\} \{\ldots^4\}OPTIONNEL
1 variante = a b
   heritede: \setuplayer
2 heritede: \setuplayeredtext
3 TEXTE
4 CONTENT
\OmegaRNAMENT \{.\,.\,.\} \{.\,.\,.\}1 TEXTE
2 CONTENT
\outputfilename
\outputstreambox [...]
* NOM
\outputstreamcopy [.\n:.]
* NOM
\outputstreamunvbox [\cdot \cdot \cdot]* NOM
\outputstreamunvcopy [\cdot,\cdot]* NOM
\over [ . . . ]* REFERENCE
\overline{\text{overlaybutton}} [...]
* REFERENCE
\overlaybutton {...}
* REFERENCE
\overlaycolor
\overlaydepth
\overlayfigure {...}
* FICHIER
\overlayheight
\overlayimage {...}
* FICHIER
\overlaylinecolor
\overlaylinewidth
\overlayoffset
\forall overlay roll button [...] [...]1 REFERENCE
2 REFERENCE
\overlaywidth
```
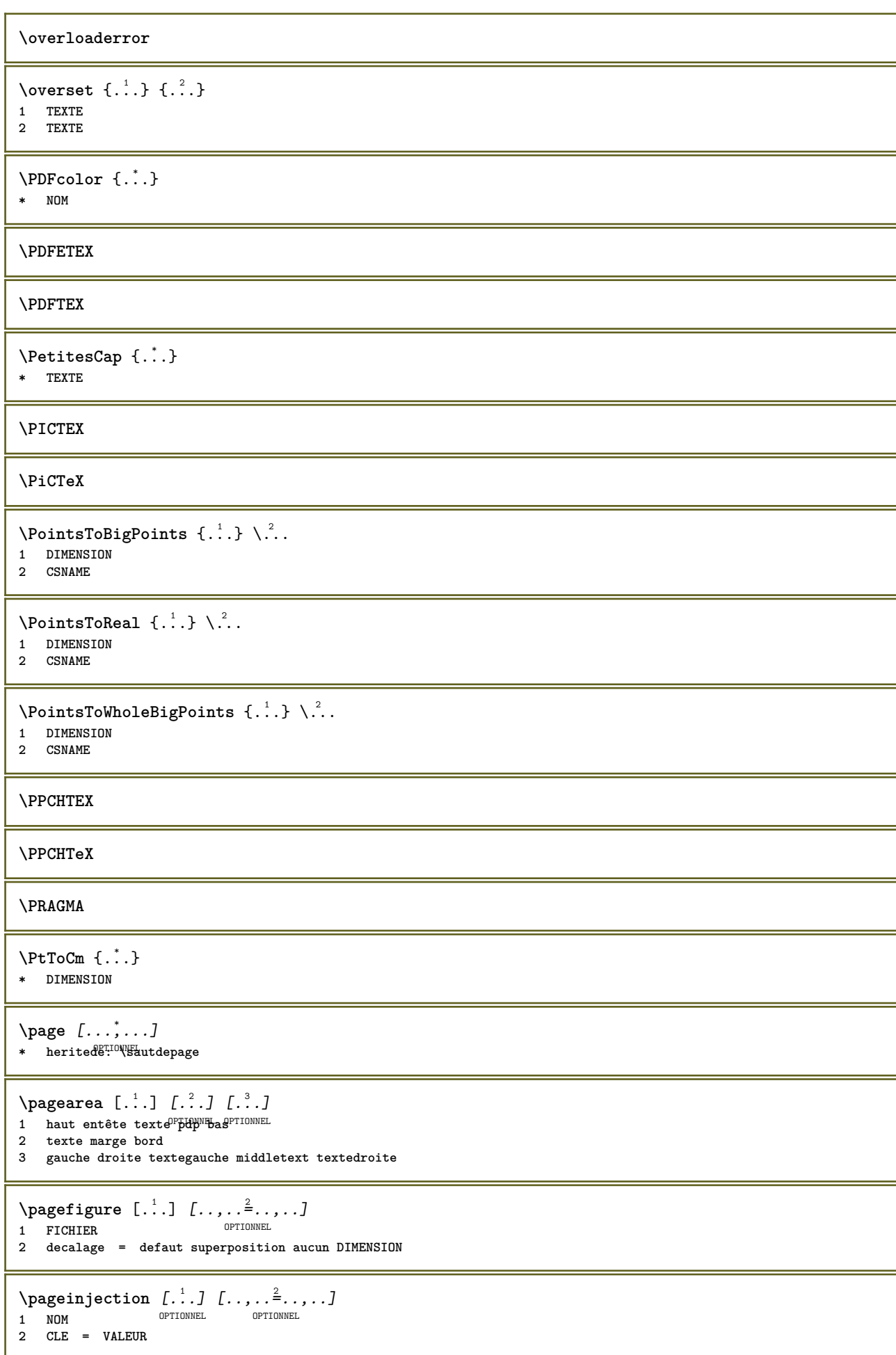

```
\pageinjection [..,..<sup>1</sup>=..,..] [..,..<sup>2</sup>..,..]
1 heritede: \setuppagei\figet\fion 0PTIONNEL
2 CLE = VALEUR
\Omega \{ . . . \}1 NOM
2 NOM NOMBRE
\Omega \pagestaterealpageorder \{.\cdot\cdot\} \{.\cdot\cdot\}1 NOM
2 NOM NOMBRE
\paletsize
\PARAGRAPHS
\paspetitescaps {...}
* TEXTE
\passerapolicedecorps [\ldots,\ldots]* heritede: \configurerpolicedecorps
\passerrapideapolicedecorps {...}
* x xx petit important script scriptscript
\forallpdfactualtext \{.\cdot\cdot\} \{.\cdot\cdot\}1 CONTENT
2 TEXTE
\left\{ \rho \right\} {\left\{ \ldots \right\}} \left\{ \ldots \right\}1 CONTENT
2 TEXTE
\pdfbackendcurrentresources
\left\{ \phi \right\} \left\{ \ldots \right\}1 NOM
2 TEXTE
\{ \phi \} \{ \phi \} \{ \phi \}1 NOM
2 TEXTE
\left\{ \rho \right\} \left\{ \ldots \right\}1 NOM
2 TEXTE
\left\{ \text{pdfbackend} \right\} \left\{ \ldots \right\}1 NOM
2 TEXTE
\left\{ \rho \in \{1, \ldots, p\} \} \right\}1 NOM
2 TEXTE
\Phi \pdfbackendsetpageattribute \{.\n,.\n\} \{.\n,.\n\}1 NOM
2 TEXTE
```
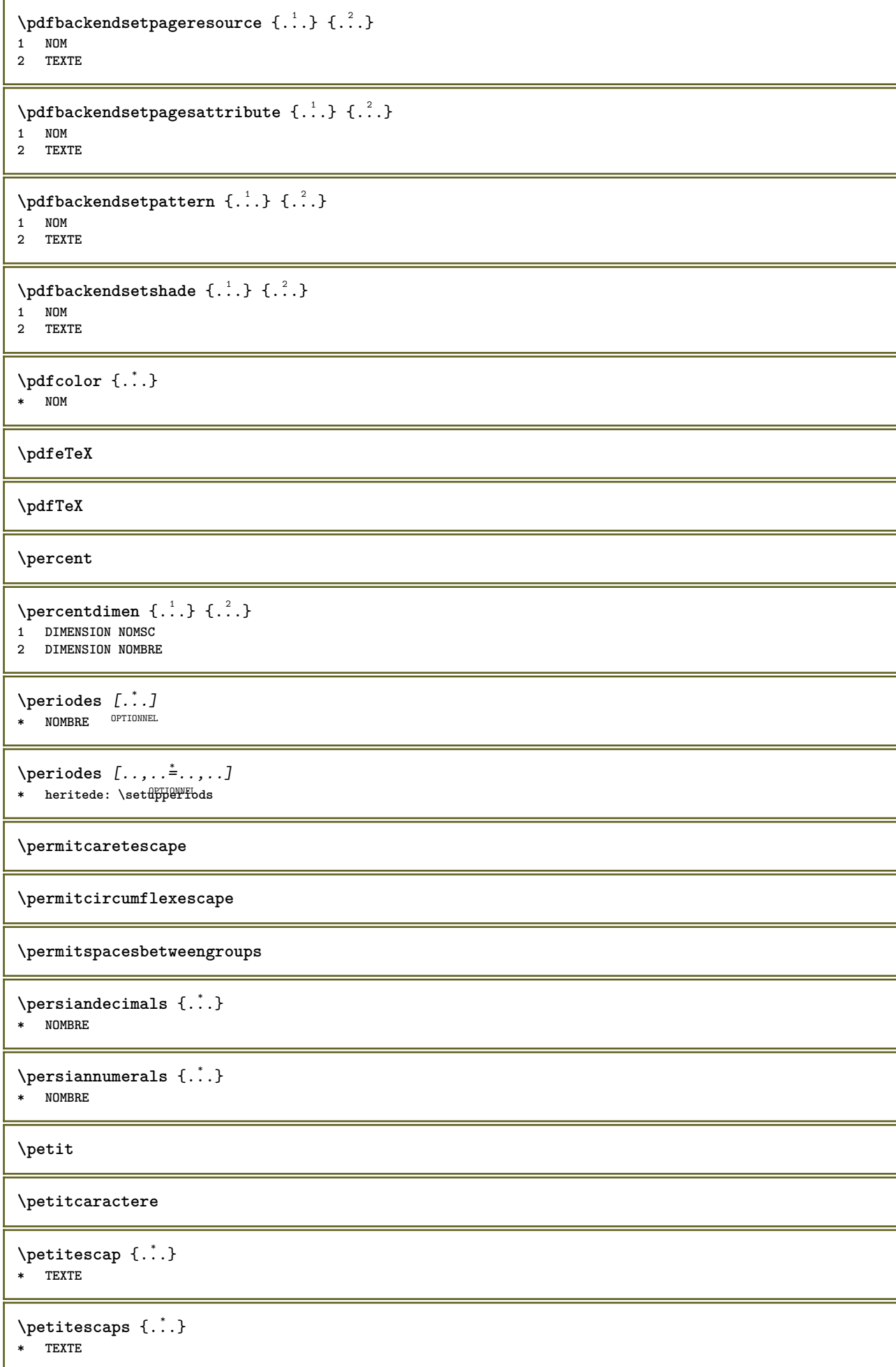

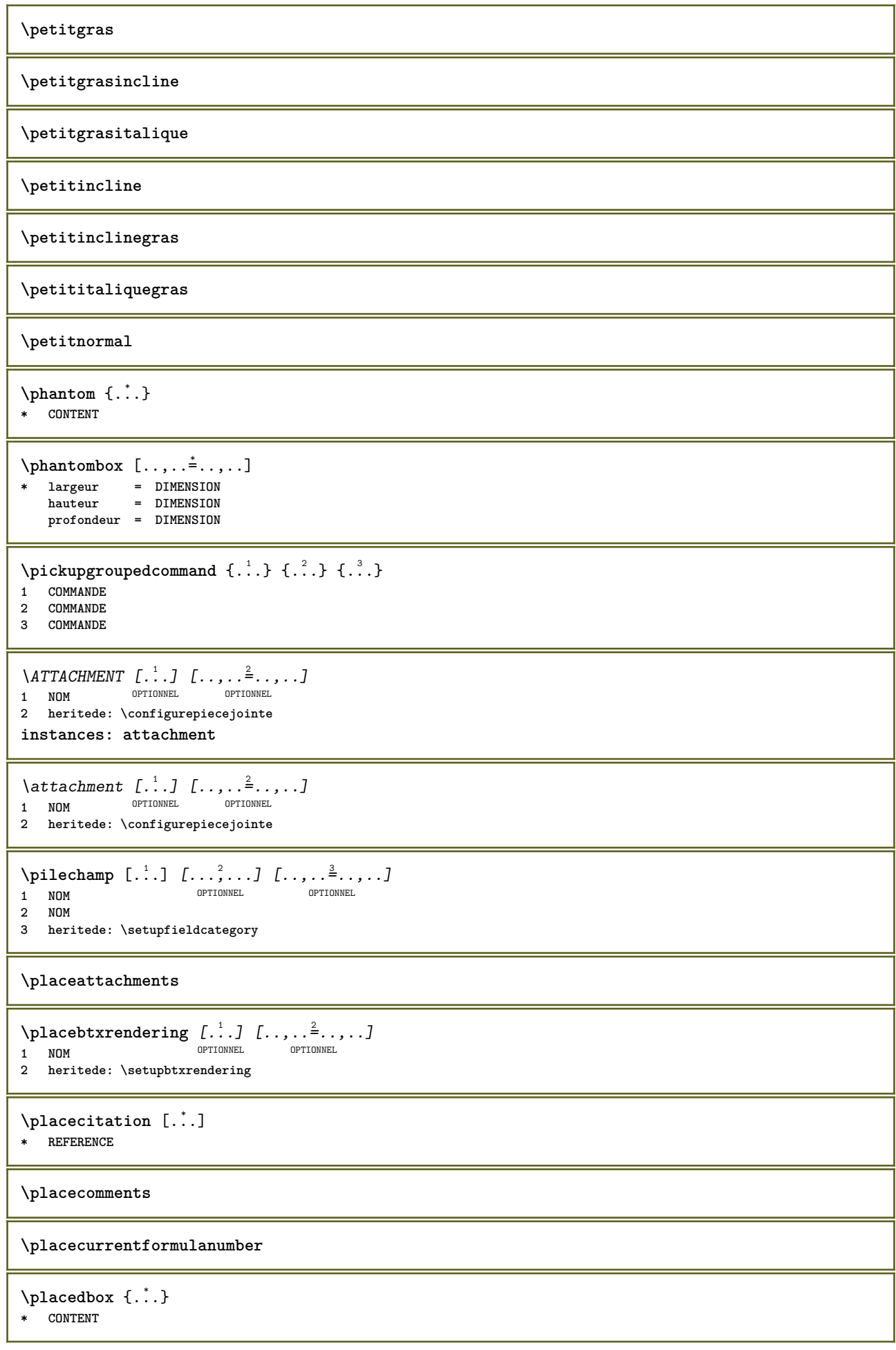

\placefloatcaption [.<sup>1</sup>..] [..,..<sup>2</sup>..,..] [..,..<sup>2</sup>..,..] OPTIONNEL 1 NOM OPTIONNEL OF THE SET OF STRATE OF TRACK OF A SET OF TRACK OF TRACK OF TRACK OF TRACK OF TRACK OF TRACK OF TRACK OF TRACK OF TRACK OF TRACK OF TRACK OF TRACK OF TRACK OF TRACK OF TRACK OF TRACK OF TRACK OF TRACK OF TR **2 titre = TEXTE marquepage = TEXTE** marquage = TEXTE<br>liste = TEXTE **liste = TEXTE reference = REFERENCE 3 CLE = VALEUR**  $\Delta$ **placefloatwithsetups**  $[ .^1 . ]$   $[ . . . , ^2 . . . ]$   $[ . . . , ^3 . . . ]$   $\{ .^4 . \}$   $\{ .^5 . \}$ OPTIONNEL OPTIONNEL **1 NOM 2 partager toujours gauche droite interieur exterieur retourarrière espacecoupe dansgauche dansdroite dansmarge margegauche margedroite bordgauche borddroit margeinterieure margeexterieure bordinterieur bordexterieur texte enface raz hauteur profondeur [-+]ligne demiligne grille exp ind adapter 90 180 270 sansnumero aucun local ici forcer marge [-+]suspendre suspension grand chacun milieu decalage haut bas auto page surpagegauche surpagedroite qqpart effectif entête pdp tblr lrtb tbrl rltb fxtb btlr lrbt btrl rlbt fxbt fixd 3 REFERENCE 4 TEXTE 5 CONTENT**  $\Delta$ **placeframed**  $[ .^1 . ]$   $[ . . , . , .^2 . . , . . ]$   $\{ .^3 . \}$ OPTIONNEL **1 NOM 2 heritede: \configurerencadre 3 CONTENT \placehelp** \placeholder [...] **\* NOM \placeinitial**  $[\cdot, \cdot, \cdot]$ OPTIONNEL **\* NOM** \placelayer [...] **\* NOM** \placelayeredtext [.<sup>1</sup>.] [..,..<sup>2</sup>..,..] [..,..<sup>2</sup>...,..] {.<sup>4</sup>..} {.<sup>5</sup>..} OPTIONNEL OPTIONNEL **1 NOM 2 heritede: \setuplayer 3 heritede: \setuplayeredtext 4 TEXTE 5 CONTENT** \placelistofFLOATS [..,..= ..,..] OPTIONNEL **\* heritede: \configurerliste instances: chemicals figures tables intermezzi graphics**  $\Delta s$   $\ldots$   $\ldots$ \* **heritede:** \configurerliste  $\Delta$ blacelistoffigures  $[\ldots, \ldots]$ \* **heritede:** \configurerliste <sup>OPTIONNEL</sup> \placelistofgraphics  $[\ldots, \ldots]$ OPTIONNEL **\* heritede: \configurerliste**  $\Delta$  \placelistofintermezzi  $[\ldots, \ldots]$ <br>\* heritede: \configurerliste  $^{\text{OPTIONNELL}}$ \* **heritede:** \configurerliste  $\Delta$ blacelistoftables  $[\ldots, \ldots]$ OPTIONNEL **\* heritede: \configurerliste**

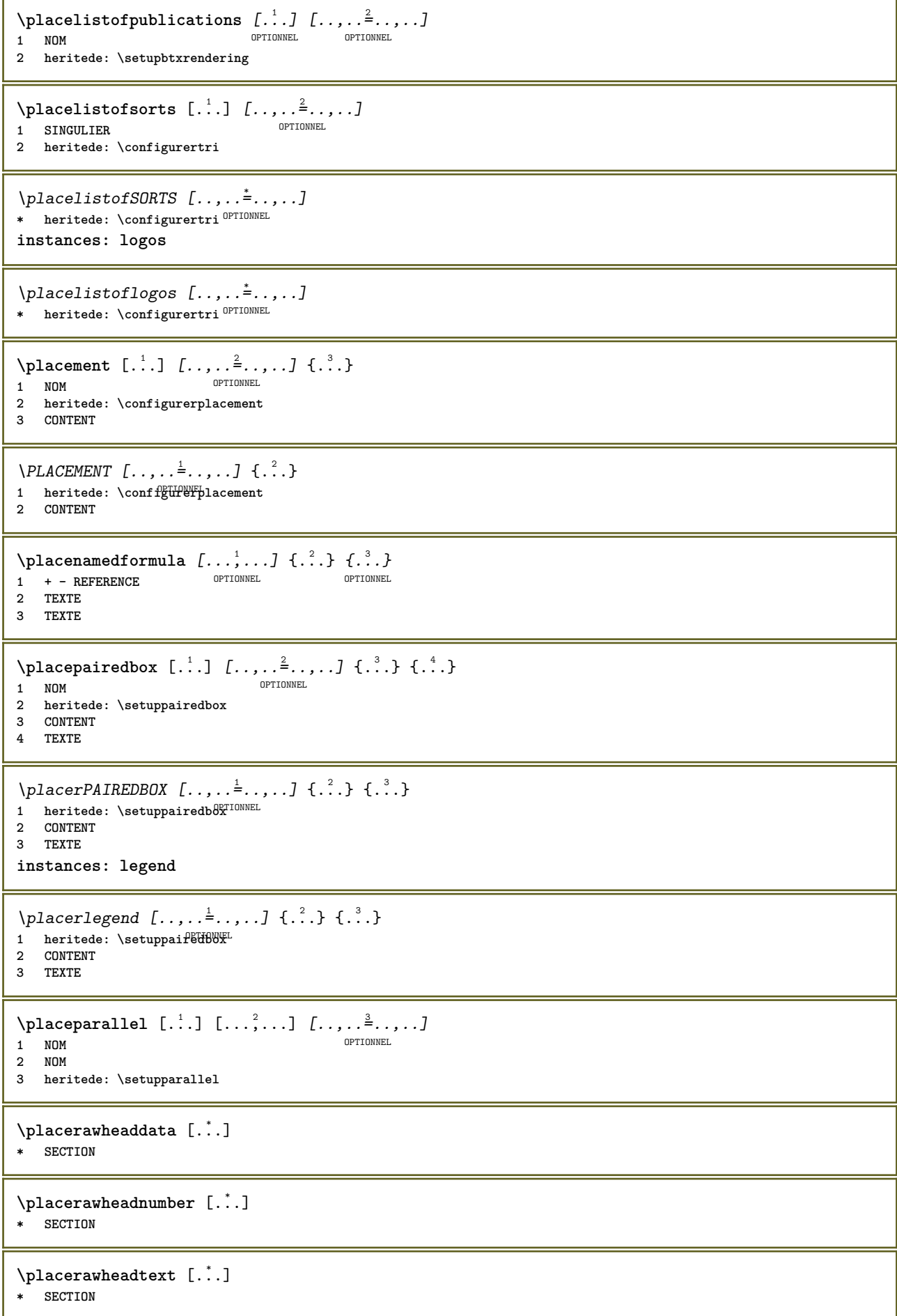

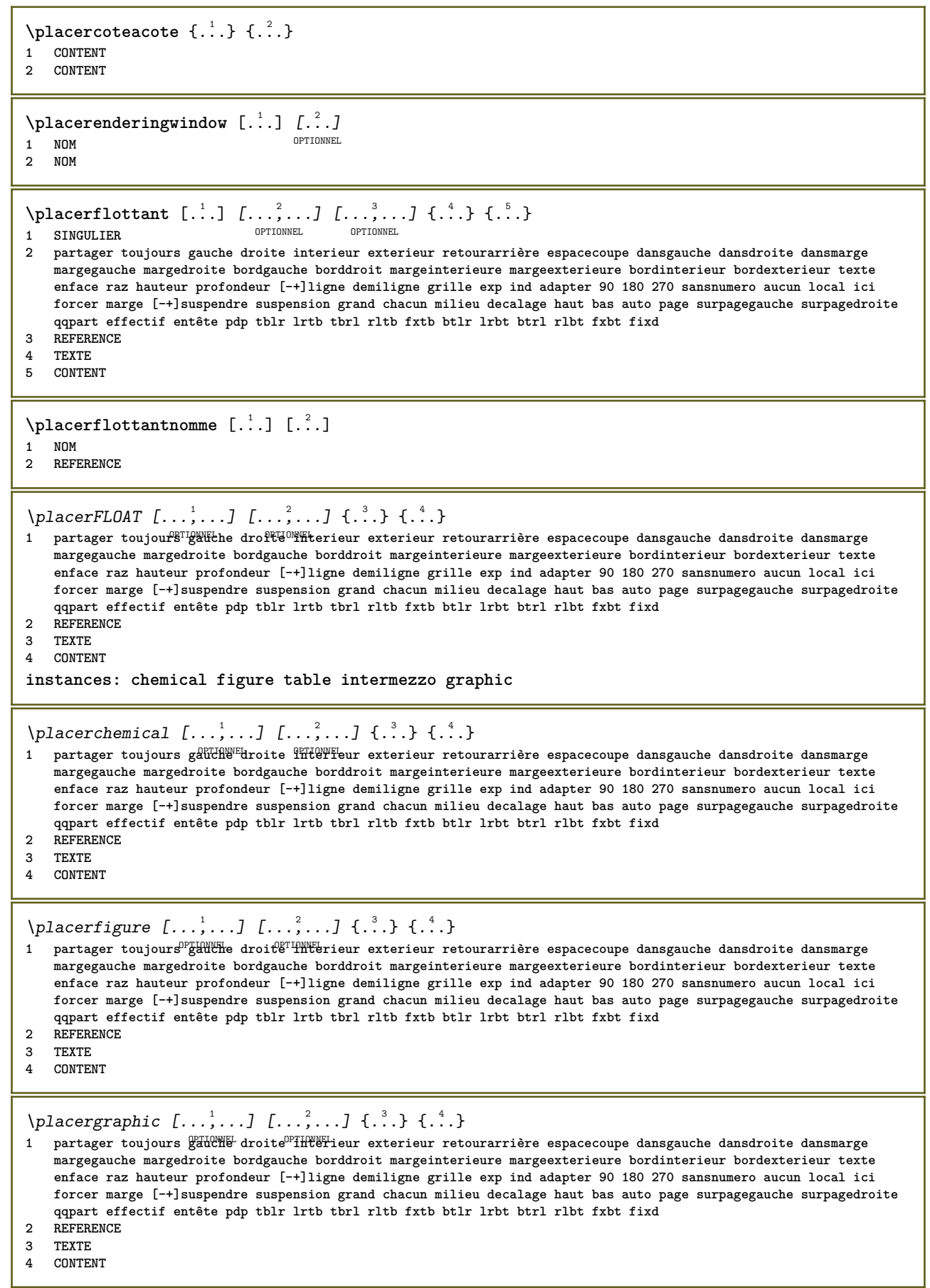

```
\placerintermezzo [\ldots, \ldots] [\ldots, \ldots] \{.\overset{?}{\ldots}, \ldots] \{.\overset{?}{\ldots}\} \{.\overset{4}{\ldots}\}1 partager toujours gauche droit de lat exterieur retourarrière espacecoupe dansgauche dansdroite dansmarge
   margegauche margedroite bordgauche borddroit margeinterieure margeexterieure bordinterieur bordexterieur texte
   enface raz hauteur profondeur [-+]ligne demiligne grille exp ind adapter 90 180 270 sansnumero aucun local ici
   forcer marge [-+]suspendre suspension grand chacun milieu decalage haut bas auto page surpagegauche surpagedroite
   qqpart effectif entête pdp tblr lrtb tbrl rltb fxtb btlr lrbt btrl rlbt fxbt fixd
2 REFERENCE
3 TEXTE
4 CONTENT
\placertable [\ldots, \ldots] [\ldots, \ldots] \{.\overset{3}{\ldots}\} \{.\overset{4}{\ldots}\}1 partager toujour <sup>pri</sup>oute droite interieur exterieur retourarrière espacecoupe dansgauche dansdroite dansmarge
   margegauche margedroite bordgauche borddroit margeinterieure margeexterieure bordinterieur bordexterieur texte
    enface raz hauteur profondeur [-+]ligne demiligne grille exp ind adapter 90 180 270 sansnumero aucun local ici
   forcer marge [-+]suspendre suspension grand chacun milieu decalage haut bas auto page surpagegauche surpagedroite
   qqpart effectif entête pdp tblr lrtb tbrl rltb fxtb btlr lrbt btrl rlbt fxbt fixd
2 REFERENCE
3 TEXTE
4 CONTENT
\Delta) \{ . . . , . . . . ] \{ . . . \}OPTIONNEL
1 + - REFERENCE OPTIONNEL OPTIONNEL
2 TEXTE
\Deltaplacerliste [\ldots, \ldots] [\ldots, \ldots]^2OPTIONNEL 1 LISTE
2 heritede: \configurerliste
\Deltaplacerlistebrute [\cdot \cdot \cdot \cdot] [\cdot \cdot \cdot \cdot \cdot \cdot \cdot]OPTIONNEL 1 LISTE
2 heritede: \configurerliste
\DeltaPlacerlistecombinee [ .^1 . ] [ . . , . , ^2 . . , . ]OPTIONNEL 1 LISTE
2 heritede: \configurerlistecombinee
\placerCOMBINEDLIST [..,..= ..,..]
OPTIONNEL * heritede: \configurerlistecombinee
instances: content
\DeltaOPTIONNEL * heritede: \configurerlistecombinee
\Deltaplacerlistedesynonymes [.\cdot .]\, [.\,.\,,.\,.\frac{2}{7},.\,.\,].1 SINGULIER COPTIONNEL
2 heritede: \configurersynonymes
\placelistofSYNONYMS [..,..= ..,..]
* heritede: \configurersynonyme\gIIONNEL
instances: abbreviations
\placelistofabbreviations [..,..=..,..] *
* heritede: \configurersynonymes
\Delta) \{ . . . . \}1 CONTENT
2 CONTENT
\Deltaplacermarquepages [...,...] [...^2,...] [...,...] [...,...]OPTIONNEL
                                     OPTIONNEL
1 SECTION LISTE OPTIONNEL OPTIONNEL OPTIONNEL OPTION
2 SECTION LISTE
3 heritede: \setupbookmark
```
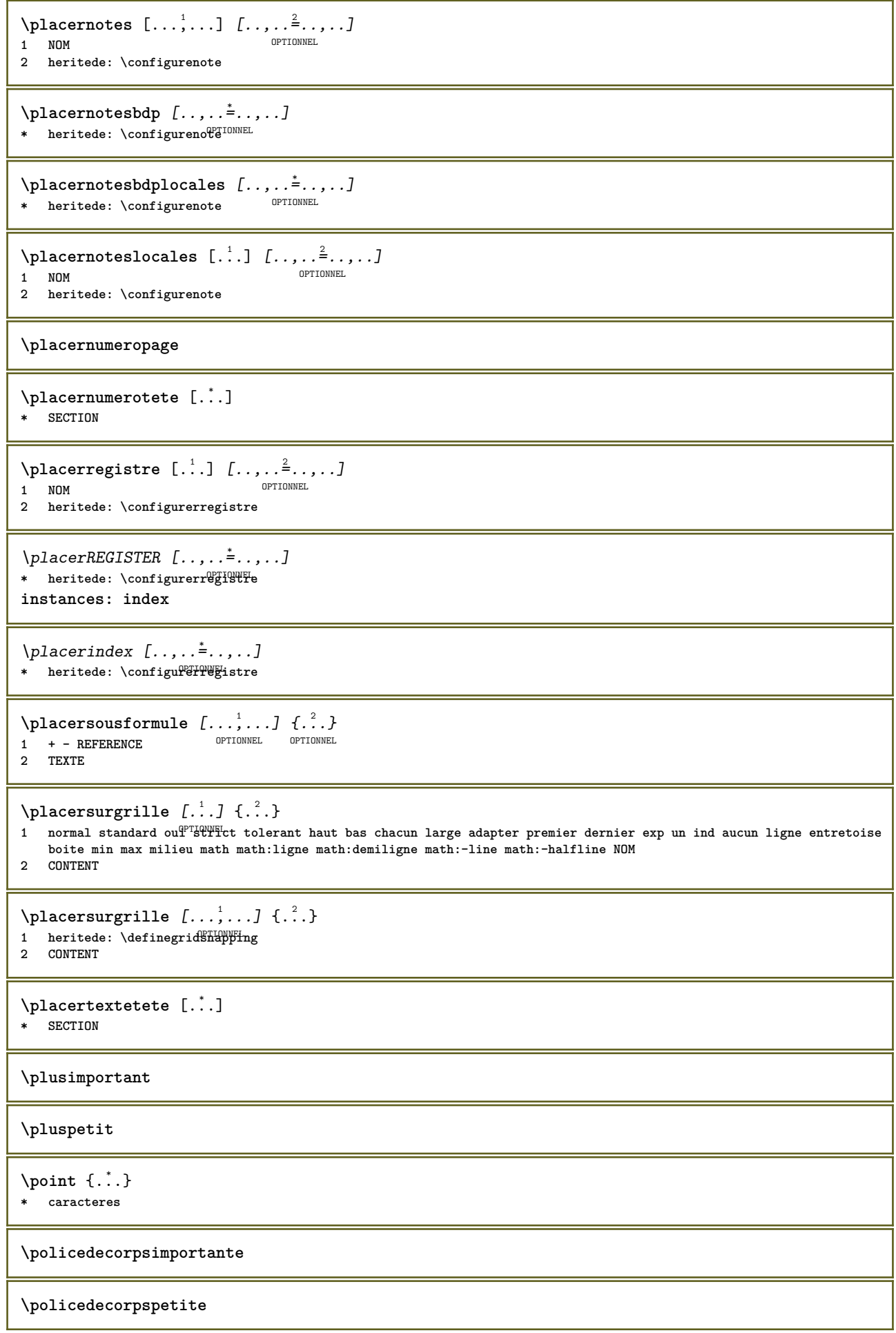

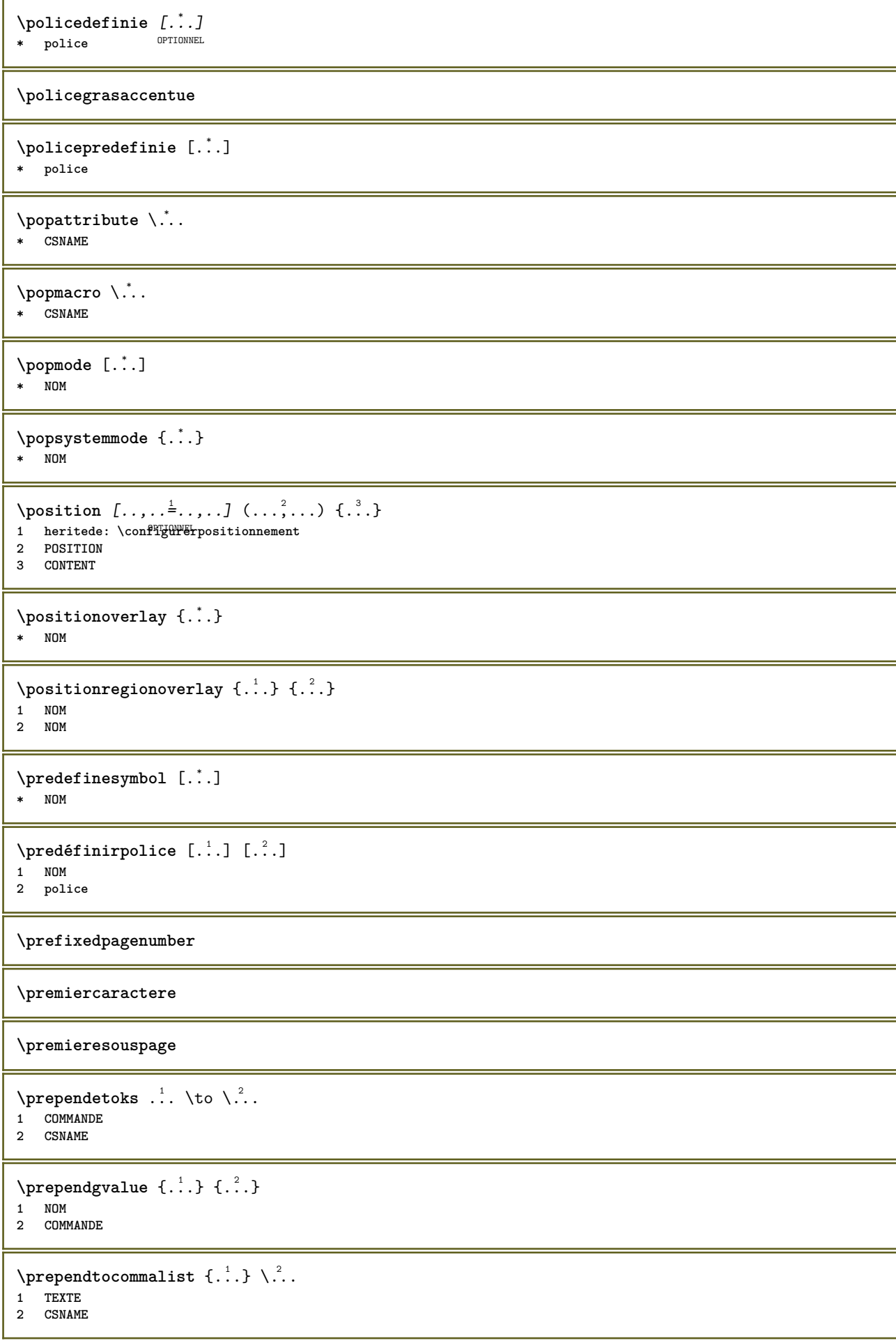

```
\preceqPrependtoks ... \to \...
1 COMMANDE
2 CSNAME
\prependtoksonce ...
1
\to \... 2
1 COMMANDE
2 CSNAME
\preceq \{ . . . . \}1 NOM
2 COMMANDE
\perp \perp \ldots \ldots \frac{2}{3}OPTIONNEL
1 NOM
2 heritede: \setupdocument
\preceq [..., ...]
* heritede: \vierge
\presetfieldsymbols [\ldots, \ldots]* NOM
\text{Spec}\left[ \ldots, \ldots \right]<br>1 IANGAGE<br>1 IANGAGE
1 LANGAGE
2 CLE = VALEUR
instances: head label mathlabel taglabel unit operator prefix suffix btxlabel
\presetbtxlabeltexte [\cdot, \cdot, \cdot, \cdot] [..., ..= \ldots, ...]
                                 OPTIONNEL
1 LANGAGE
2 CLE = VALEUR
\presetheadtexte [\cdot \cdot \cdot \cdot \cdot \cdot \cdot \cdot \cdot \cdot \cdot \cdot \cdot \cdot]OPTIONNEL
1 LANGAGE
2 CLE = VALEUR
\presetlabeltexte [\cdot \cdot \cdot \cdot \cdot \cdot \cdot \cdot \cdot \cdot \cdot \cdot \cdot]OPTIONNEL
1 LANGAGE
2 CLE = VALEUR
\presetmathlabeltexte [\cdot, \cdot, \cdot] [\cdot, \cdot, \cdot, \frac{2}{7}, \cdot, \cdot, \cdot]OPTIONNEL
1 LANGAGE
2 CLE = VALEUR
\presetoperatortexte [\cdot, \cdot, \cdot, \cdot] [..., ...<sup>2</sup>...,..]
                                 OPTIONNEL
1 LANGAGE
2 CLE = VALEUR
\presetprefixtexte [\cdot, \cdot, \cdot, \cdot] [...,..=\frac{2}{3}....]
                              OPTIONNEL
1 LANGAGE
2 CLE = VALEUR
\text{{} \space preserves \space{} \space } [\dots], \dots^{\frac{2}{n}}, \dots]OPTIONNEL
1 LANGAGE
2 CLE = VALEUR
\presettaglabeltexte [\cdot, \cdot, \cdot, \cdot] [..., ..= \ldots, ...]
                                 OPTIONNEL
1 LANGAGE
2 CLE = VALEUR
```

```
\presetunittexte [\cdot \cdot \cdot \cdot \cdot \cdot \cdot \cdot \cdot \cdot \cdot \cdot \cdot]OPTIONNEL
1 LANGAGE
2 CLE = VALEUR
\gamma<sup>2</sup>...
1 TEXTE
2 CSNAME
\text{Prevcounter} [\ldots] [\ldots]
OPTIONNEL 1 NOM
2 NOMBRE
\prevcountervalue [...]
* NOM
\prevrealpage
\prevrealpagenumber
\prevsubcountervalue [.<sup>1</sup>.] [.<sup>2</sup>.]
1 NOM
2 NOMBRE
\prevsubpage
\prevsubpagenumber
\prevuserpage
\prevuserpagenumber
\procent
\processaction [...] 1
[..,..=>..,..] 2
1 COMMANDE
2 APPLY
\preccurlyeq \processallactionsinset [ \dots, \dots]1 COMMANDE
2 APPLY
\preccurlyeq \preccurlyeq \preccurlyeq1 TEXTE
2 CSNAME
\preccurlyeq \processassignmentcommand [.,.,.\frac{1}{2},.,.]\ \preccurlyeq...
1 CLE = VALEUR
2 CSNAME
\text{Nprocess} assignmentlist [.,.,. \frac{1}{2}, .,.] \setminus \ldots1 CLE = VALEUR
2 CSNAME
\preccurlyeq \preccurlyeq \preccurlyeq1 NOM
2 CSNAME
\processcolorcomponents {...}
* COULEUR
```

```
\preccurlyeq \preccurlyeq \preccurlyeq1 COMMANDE
2 CSNAME
\preccurlyeq \preccurlyeq \preccurlyeq \preccurlyeq1 COMMANDE
2 CSNAME
\text{Nprocesscommandistwith}Processcommalistwithparameters [\ldots, \ldots] \setminus \ldots1 COMMANDE
2 CSNAME
\text{1} \{.\cdot\} \backslash \cdot\..
1 NOM
2 CSNAME
\processfile {.<sup>*</sup>.}
* FICHIER
\processfilemany {...}
* FICHIER
\preccurlyeq \{.\dot{.\}* FICHIER
\processfileonce {...}
* FICHIER
\text{Nprocessing} \left[ . . . , . , . , . , \frac{3}{2}, . . , . , . \right]1 COMMANDE
2 APPLY
\text{oprocess}isolatedchars \{\ldots\} \ldots1 TEXTE
2 CSNAME
\text{opocess}isolatedwords \{\ldots\} \backslash \ldots1 TEXTE
2 CSNAME
\processlinetablebuffer [...]
OPTIONNEL * TAMPON
\processlinetablefile {...}
* FICHIER
\text{processlist } \{.\,. \} \{.\,. \} \{.\,. \} \ \text{...}1 caracteres
2 caracteres
3 TEXTE
4 CSNAME
\processMPbuffer [\dots, \dots]<br>* NOM
OPTIONNEL * NOM
\processMPfigurefile {.<sup>*</sup>..}
* FICHIER
```

```
\preccurlyeq \preccurlyeq \{1, \dots, 1\} \{2, \dots, 2\}1 NOMBRE
2 NOMBRE
3 COMMANDE
\preccurlyeq \preccurlyeq \preccurlyeq1 NOMBRE NOMBRE:NOMBRE
2 CSNAME
\preccurlyeq \preccurlyeq \preccur1 TEXTE
2 TEXTE
3 NOMSC COMMANDE
\processTEXbuffer [\cdot, \cdot]<br>* TAMPON
OPTIONNEL * TAMPON
\text{Nprocess} \{.\n\} \{.\n\} \{.\n\} \{.\n\} \{.\n\} \{.\n\} \{.\n\} \{.\n\}1 COMMANDE
2 COMMANDE
3 COMMANDE
4 COMMANDE
5 TEXTE
\preccurlyeq* CSNAME
\processxtablebuffer [\cdot, \cdot]OPTIONNEL * NOM
\processyear {.<sup>1</sup>..} {.<sup>2</sup>..} {.<sup>3</sup>..} {.<sup>4</sup>..}
1 NOMBRE
2 COMMANDE
3 COMMANDE
4 COMMANDE
\prod_{i=1}^{\infty}* FICHIER
\produit .<sup>*</sup>.
* FICHIER
\pifiledbox [.<sup>1</sup>..] [..,..<sup>2</sup>..,..] {.<sup>3</sup>..}
1 aucun fixe st<sup>op</sup>TC halffixed deright and eightsfixed NOM
2 heritede: \setupprofile
3 CONTENT
\sqrt{2} \frac{1}{2}OPTIONNEL
1 aucun fixe strict halffixed quarterfixed eightsfixed NOM
2 NOMSC NOMBRE
\programme [...]
* NOM
\projet [...]
* FICHIER
\projet .<sup>*</sup>.
* FICHIER
```

```
\pseudoMixedCapped {...}
* TEXTE
\pseudoSmallCapped {...}
* TEXTE
\pseudoSmallcapped {...}
* TEXTE
\pseudosmallcapped {...}
* TEXTE
\purenumber {...}
* NOMBRE
\pusharrangedpages ... \poparrangedpages
\pusharriereplan [.<sup>*</sup>..] ... \poparriereplan
* NOM
\psi: \psi* CSNAME
\pushbar [.<sup>*</sup>..] ... \popbar
* NOM
\psi \begin{bmatrix} 1 & 1 \\ 1 & 1 \end{bmatrix} \begin{bmatrix} 1 & 2 \\ 2 & 3 \end{bmatrix}1 NOM
2 REFERENCE
\pushcatcodetable ... \popcatcodetable
\pushcouleur [...] ... \popcouleur
* COULEUR
\pushendofline ... \popendofline
\pushindentation ... \popindentation
\pushMPdrawing ... \popMPdrawing
\pushmacro \.<sup>*</sup>..
* CSNAME
\pushmathstyle ... \popmathstyle
\text{pushmode} [\ldots]
* NOM
\pushoutputstream [...]
OPTIONNEL * NOM
\pushpath [.<sup>*</sup>..] ... \poppath
  * CHEMIN
\pushpunctuation ... \poppunctuation
```

```
\pushrandomseed ... \poprandomseed
\pushreferenceprefix {...} *
... \popreferenceprefix
* + - TEXTE
\pushsystemmode {...}
* NOM
\putboxincache {...} 1
{...} 2
...
3
1 NOM
2 NOMBRE TEXTE
3 NOMSC NOMBRE
\{\text{putnextbox} incache \{.\cdot.\} \{.\cdot.\} \{.\cdot.\cdot\} \{.\cdot.\cdot\}1 NOM
2 NOMBRE TEXTE
3 CSNAME
4 CONTENT
\qquad \qquad \text{qapart} \{.\n^{1}.\n} \{.\n^{2}.\n} \[.\n^{3}.\n]1 TEXTE
2 TEXTE
3 REFERENCE
\qquad
\quad
\qquad \qquadOPTIONNEL * NOMBRE
\quarterstrut
\quitcommalist
\quitprevcommalist
\quittypescriptscanning
\ReadFile {...}
* FICHIER
\raggedbottom
\raggedcenter
\raggedleft
\raggedright
\raggedwidecenter
\text{Yraisebox } \{.\,. \} \setminus \{.\,. \}1 DIMENSION
2 CSNAME
3 CONTENT
```

```
\mathcal{S} \{.\n \}* TEXTE
\mathcal{S} \{.\n, .\}1 NOMBRE
2 NOMBRE
\text{Vrawcounter} [\ldots] [\ldots]
OPTIONNEL 1 NOM
2 NOMBRE
\rawcountervalue [...]
* NOM
\text{wdate } [\dots, \dots]* heritede: \datecourante
\text{Vrawdoifelseinset } \{.\,.\,.\} \{.\,.\,.\,.\} \{.\,.\,.\} \{.\,.\,.\}1 TEXTE
2 TEXTE
3 VRAI
4 FAUX
\text{Vrawdoifinset } \{.\,.\,.\} \{.\,.\,.\,.\} \{.\,.\,.\}1 TEXTE
2 TEXTE
3 VRAI
\text{Vrawdoifinsetelse} \{.\,..\} \{.\,..\} \{.\,..\} \{.\,..\}1 TEXTE
2 TEXTE
3 VRAI
4 FAUX
\text{Yrawgetparameters} [..] [..,..]^2....]
1 TEXTE
2 CLE = VALEUR
\text{Yawprocession} [..] [..,...= \rightarrow....]
1 COMMANDE
2 APPLY
\text{Yrawprocesscommon} [...,...] \setminus .1 COMMANDE
2 CSNAME
\text{Vrawprocesscommandist } [\dots, \dots] \setminus \overset{?}{\ldots}1 COMMANDE
2 CSNAME
\rawstructurelistuservariable {...} *
* CLE
\{\text{rawsubcountervalue } [\dots] [\dots]1 NOM
2 NOMBRE
\razalignercaractere
\razapprochecaracteres
```
**\razapprochepoint \razchemin \razdemontagecaracteres \razespacementcaracteres** \razetajouterfonctionnalite [...] **\* NOM** \razetajouterfonctionnalite {...} **\* NOM \razflottantslocaux \razfonctionnalite \razfonctionnalitescesure** \razmarquage [...] **\* tout MARQUE**  $\text{2.} \$ **\* NOM** \razmodesysteme {...} **\* NOM** \razpolicederepli [.<sup>1</sup>..] [.<sup>2</sup>..] OPTIONNEL **1 NOM 2 police \razthemecouleurpolice \razvisualisateurs**  $\text{box}$   $\ldots$  $\ldots \{.\}$ **1 TEXTE 2 CONTENT**  $\text{readfile} \{.\n^1.\n} \{.\n^2.\n} \{.\n^3.\n}$ **1 FICHIER 2 VRAI 3 FAUX**  $\text{readfixfile} \{.\n{}^{1}.\}\n{}^{2}.\}\n{}^{3}.\n{}^{4}.\n}$ **1 CHEMIN 2 FICHIER 3 VRAI 4 FAUX**  $\text{readjobfile} \{.\n<sup>1</sup> \{.\n<sup>2</sup> \} \{.\n<sup>3</sup> \}$ **1 FICHIER 2 VRAI 3 FAUX**

```
\text{readlocfile} \{.\n<sup>1</sup>.\n<sup>2</sup>.\n<sup>3</sup>.\n<sup>3</sup>.1 FICHIER
2 VRAI
3 FAUX
\readsetfile \{.\cdot.\} \{.\cdot.\} \{.\cdot.\cdot.\} \{.\cdot.\cdot.\}1 CHEMIN
2 FICHIER
3 VRAI
4 FAUX
\{readsystile \{.\n{}^{1}.}\n{}^{2}.} \{.\n{}^{3}.}1 FICHIER
2 VRAI
3 FAUX
\text{readtextile} \{.\n<sup>1</sup>.\n<sup>2</sup>.\n<sup>3</sup>.\n<sup>3</sup>.1 FICHIER
2 VRAI
3 FAUX
\texttt{\{}\cdot\cdot\cdot\} \; \{.\cdot\cdot\} \; \{.\cdot\cdot\} \; \{.\cdot\cdot\}1 FICHIER
2 VRAI
3 FAUX
\realpagenumber
\texttt{\textbf{SmallCapped} \textbf{.}.}* TEXTE
\realSmallcapped {...}
* TEXTE
\realsmallcapped {...}
* TEXTE
\recursedepth
\recurselevel
\recursestring
\ref [.\cdot..] [.\cdot..]
1 defaut texte titre numero page realpage
2 REFERENCE
\refaireconvertirpolice
\setminusreference [\ldots, \ldots] \{.\stackrel{?}{.}.1 REFERENCE
2 TEXTE
\referencecolumnnumber
\{REFERENCEFORMAT \{.\}, \{.\}. \{.\}. \}OPTIONNEL
OPTIONNEL
1 TEXTE
2 TEXTE
3 REFERENCE
```

```
\text{referencepage} [\ldots, \ldots]* REFERENCE
\referencepagedetail
\referencepagestate
\referenceprefix
\referencerealpage
\referencesymbol
\setminusreferencetexte [\ldots, \ldots] \{.\cdot, \cdot\}1 REFERENCE
2 TEXTE
\text{Refer } \{.\,.\,.\}* CONTENT
\text{Vregister} [.<sup>1</sup>..] [\ldots, \ldots \frac{2}{3}, \ldots]1 NOM
2 heritede: \configurepiecejointe
\text{registerctxluafile } \{.\cdot.\} \{.\cdot.\}1 FICHIER
2 NOMBRE
\registerexternalfigure [.<sup>1</sup>..] [.<sup>2</sup>..] [...,..<sup>3</sup>...,..]
                                          OPTIONNEL
OPTIONNEL 1 FICHIER
2 NOM
3 heritede: \setupexternalfigure
\registermenubuttons [.<sup>1</sup>.] [.<sup>2</sup>.]
1 NOM
2 TEXTE
\registerparwrapper {.<sup>1</sup>.} {.<sup>2</sup>.} {.<sup>3</sup>.}
1 NOM
2 CONTENT
3 CONTENT
\text{{}`registerparurapperreverse{}{.\n{}^{1}\n}{}{.\n{}^{2}\n}{}{.\n{}^{3}\n}.{}1 NOM
2 CONTENT
3 CONTENT
\text{registersort} [ .^1 . ] [ .^2 . ]1 SINGULIER
2 NOM
\registersynonym [.<sup>1</sup>.] [.<sup>2</sup>.]
1 SINGULIER
2 NOM
\text{registerunit} [..] [..,..\overset{2}{\dots},..]1 prefix unite operator suffixe symbole packaged
2 CLE = VALEUR
```

```
\text{registere} [...] [...,-]OPTIONNEL 1 NOM
2 heritede: \configurerregistre
\emptysetcompletREGISTER [...,...]OPTIONNEL * heritede: \configurerregistre
instances: index
\emptysetcompletindex [\ldots, \ldots^*], \ldots]* heritede: \configuretregistre
\{REGISTER [\dots] \{...+.1,...,... \}1 TEXTE PROCESSEUR->TEXTE
2 INDEX
instances: index
\index [...] 1
{..+...+..} 2
1 TEXTE<sup>OPROCE</sup>SSEUR->TEXTE
2 INDEX
\REGISTER [...] \cup \{ .^2 \} \{ . + .^3 + . . \}1 TEXTE PROCESSEUR->TEXTE
2 TEXTE
3 INDEX
instances: index
\index [\, \ldots \, ] \, {\ldots} \, {\ldots} \, {\ldots} \, {\ldots} \, {\ldots}1 TEXTE<sup>OPROCE</sup>SSEUR->TEXTE
2 TEXTE
3 INDEX
\regleralignercaractere {.<sup>1</sup>.} {.<sup>2</sup>.}
1 NOMBRE
2 TEXTE number->TEXTE text->TEXTE
\regleralignercaracterepremierepasse
\regleralignercaracteresecondepasse
\reglerapprochecaracteres [.\,. \, .]* raz NOM
\texttt{Vreglerapprochepoint} [\ldots] [\ldots] \ldots \ldots \ldots ]
                                   OPTIONNEL
1 NOM OPTIONNEL OPTIONNEL
2 NOM
3 heritede: \configurerapprochepoint
\reglercassecaracteres [...]
* raz MOT mot Mot Mots capitales Capitales aucun aleatoire mixte camel cap Cap
\reglerclassepolicecourante {.<sup>*</sup>..}
* NOM
\reglercontenutexte [.<sup>1</sup>.] [.<sup>2</sup>.] [.<sup>3</sup>.] [.<sup>4</sup>.] [.<sup>5</sup>.]
                                          OPTIONNEL
OPTIONNEL 1 haut entête texte pdp bas
2 texte marge bord
3 gauche milieu droite
4 date numeropage MARQUE TEXTE COMMANDE
5 date numeropage MARQUE TEXTE COMMANDE
```

```
\reglerdemontagecaracteres [...]
* raz 1
\text{Vreglerdetalignercaractere } \{.\cdot.\cdot\} \{.\cdot.\cdot\} \{.\cdot.\cdot\} \{.\cdot.\cdot\}1 NOMBRE
2 TEXTE number->TEXTE text->TEXTE
3 DIMENSION
4 DIMENSION
\reglerentretoisepolice
\reglerespacementcaracteres [...]
* raz NOM
\reglerfonctionnalitepolice {...}
* NOM
\reglerfonctionnalitescesure [\ldots,\ldots]OPTIONNEL * NOM raz
\text{Permode } \{ . . . \}* NOM
\reglermodesysteme {...}
* NOM
\reglernettoyagecaracteres [\cdot,\cdot,\cdot]* raz 1
\text{Vreglernote} \begin{bmatrix} .1 & .1 \\ .1 & .3 \end{bmatrix} \begin{bmatrix} .1 & .2 & .3 \\ .1 & .3 & .3 \end{bmatrix}1 NOM
2 REFERENCE
3 TEXTE
\text{reglernote} [..] [..,..]^2.....]
1 NOM
2 titre = TEXTE
   marquepage = TEXTE
    liste = TEXTE
    reference = REFERENCE
\reglerpolice .<sup>*</sup>.
* police
\reglerpolicedecorpsimportante
\reglerpolicedecorpspetite
\reglerpolicedecorpsprincipale
\reglerpremiereligne [\cdot, \cdot]<br>* NOM
OPTIONNEL * NOM
\reglersolutionpolice [...]
* NOM
```
```
\text{teglertextenote } [.1.1] [1.1,2.1] [1.1,3.1]OPTIONNEL
1 NOM
2 REFERENCE
3 TEXTE
\text{reglettextenote } [..]. [..,.]. \frac{2}{3}...,-]1 NOM
               2 titre = TEXTE
   marquepage = TEXTE
    liste = TEXTE
    reference = REFERENCE
\reglerthemecouleurpolice [...]
* NOM
\reglervisualisateurpolice [\cdot, \cdot]OPTIONNEL * police
\relancerfonctionnalite
\lceil \text{relaternarking } [..]. ] [..]. ]1 MARQUE
2 MARQUE
\{ \text{relateparameterhandlers } \{.\cdot\cdot\} \{.\cdot\cdot\} \{.\cdot\cdot\} \{.\cdot\cdot\}1 NOM
2 NOM
3 NOM
4 NOM
\relaxvalueifundefined {...}
* NOM
\remainingcharacters
\remarque (...,<sup>1</sup>...) (...,<sup>2</sup>...) [..,..<sup>3</sup>..,..] {.<sup>4</sup>.}
                                             OPTIONNEL
1 POSITION
2 POSITION
3 heritede: \configurerencadre
4 TEXTE
\removebottomthings
\removedepth
\text{remove from commandist } \ldots \} \ \ldots1 TEXTE
2 CSNAME
\removelastskip
\removelastspace
\removemarkedcontent [...]
* NOM
\removepunctuation
```

```
\text{removesubstring} \therefore \text{from} \therefore \text{to} \therefore1 TEXTE
2 TEXTE
3 CSNAME
\text{removes} \dots \text{from } \dots1 COMMANDE
2 CSNAME
\removeunwantedspaces
\texttt{\{remplacement} on \texttt{aligned} \}* NOM
\verb+\remplacement+ contains a ``\verb+!+".* NOM
\text{repeated} [...<sup>*</sup>...]
* SECTION
\text{replace} incommalist \lambda^1.. \{\lambda^2, \lambda\}1 CSNAME
2 NOMBRE
\text{Preplacement} [...] [...] [...]
                          OPTIONNEL
1 NOM
2 TEXTE
3 TEXTE
\reporternotes
\text{rescan } \{.\,.\,.\}* CONTENT
\text{rescanwith setup } \{.\n^1.\n} \{.\n^2.\n}1 NOM
2 CONTENT
\resetallattributes
\resetbar
\texttt{\textbackslash} resetboxesincache \{\ldots\}* NOM
\resetbreakpoints
\text{resetbuffer} [...]
* TAMPON
\resetcollector [...]
* NOM
\text{Vresetcounter} [.\cdot]. [.\cdot].OPTIONNEL 1 NOM
2 NOMBRE
```
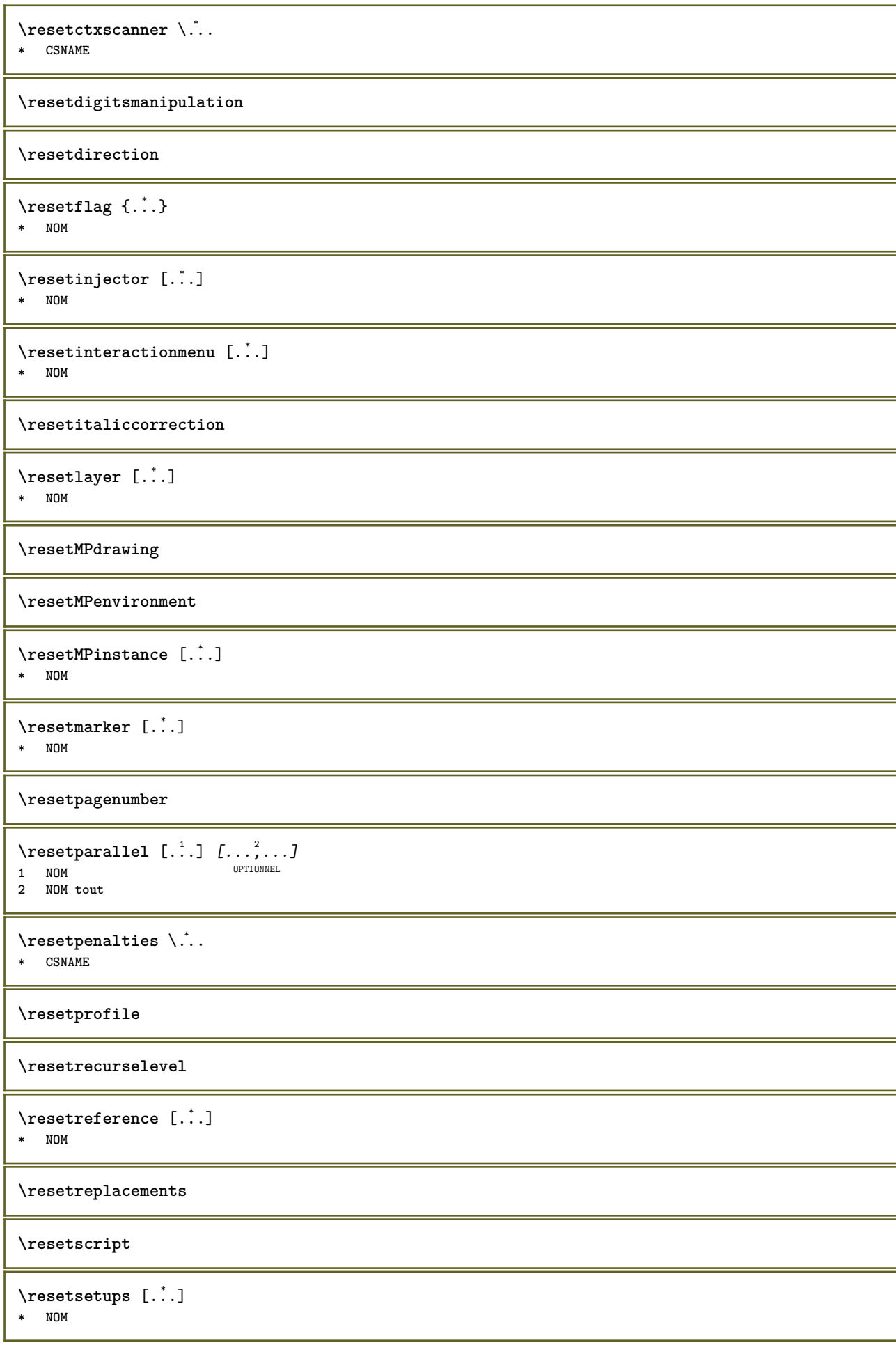

\resetshownsynonyms [...] **\* SINGULIER**

**\resetsubpagenumber**

**\resetsymbolset**

**\resettimer**

\resettokenlist [...]

**\* NOM**

**\resettrackers**

**\resettrialtypesetting**

\resetusedsortings  $[$ ...<sup>\*</sup>..]

**\* SINGULIER**

\resetusedsynonyms  $[$ ...]

**\* SINGULIER**

**\resetuserpagenumber**

\resetvalue {...} **\* NOM**

\reshapebox {...}

**\* COMMANDE**

 $\text{Vresolved}$  [ $\ldots$   $\{.\ldots\}$ ]

**1 police 2 e:NOM x:NOMBRE d:NOMBRE s:NOMBRE i:NOMBRE n:NOM c:NOM u:NOM a:NOM**

 $\text{Vresolved}$  [ $\ldots$   $\{.\,.\,.$  ]

```
1 police
2 e:NOM x:NOMBRE d:NOMBRE s:NOMBRE i:NOMBRE n:NOM c:NOM u:NOM a:NOM
```
 $\text{Testartcounter}$   $[.\cdot$ ...]  $[.\cdot$ ...<sup>3</sup>...] OPTIONNEL

**1 NOM 2 NOMBRE**

**3 NOMBRE**

**\restaurerpolicedecorpsglobale**

 $\text{testorebox } \{.\cdot.\cdot\} \{.\cdot.\cdot\}$ **1 NOM**

**2 NOM**

**\restorecatcodes**

\restorecounter [...]

**\* NOM**

\restorecurrentattributes {...} **\* NOM**

```
\restoreendofline
\retesterfonctionnalite
\texttt{\texttt{reusableMP}{}OPTIONNEL 1 NOM
2 CLE = VALEUR
\text{YreuseMPgraphic } \{.\cdot\,,\} \{.\cdot\,,\cdot\,.\}OPTIONNEL 1 NOM
2 CLE = VALEUR
\reuserandomseed
\text{reversehbox} ... \{.\n.OPTIONNEL
1 TEXTE
2 CONTENT
\text{reverschpack} ... {3, 2, 3}OPTIONNEL
1 TEXTE
2 CONTENT
\text{reversetpack} ... {..}OPTIONNEL
1 TEXTE
2 CONTENT
\text{reversevbox} \ldots {\ldots}
OPTIONNEL
1 TEXTE
2 CONTENT
\reversevboxcontent .<sup>*</sup>.
* NOMSC NOMBRE
\text{1} \{.\n,.\n,.\n}OPTIONNEL
1 TEXTE
2 CONTENT
\text{reversevtop} ... \{.\n.OPTIONNEL
1 TEXTE
2 CONTENT
\lvert \frac{1}{1} \rvert* \egroup \bgroup \letterclosebrace ] [ ) ( > < / | ‖ \rbrace \rbracket \rbracket \rparenthesis
    \rparent \rparen \rangle \rrangle \rVert \vert \solidus \rfloor \rceiling \rceil \urcorner \lrcorner
    \rmoustache \rrbracket \rgroup \rinterval \rointerval \rlointerval \rrointerval \} \] \) \> \| caracteres
\theta \{\cdot,\cdot\}* CONTENT
\rightarrow {...}
* CONTENT
\righthbox {...}
* CONTENT
\{rightLABELtext{ } \{.\cdot.\cdot\}* CLE
instances: head label mathlabel
```

```
\rightarrow* CLE
\langlerightlabeltexte \{.\cdot.\cdot\}* CLE
\rightarrow \{ .^* . \}* CLE
\left\{ \right\} \{ .^{2} . \}1 COMMANDE
2 COMMANDE
\rightpageorder
\rightskipadaption
\rightsubguillemot
\righttolefthbox .<sup>1</sup>. {.<sup>2</sup>.}
                      OPTIONNEL
1 TEXTE
2 CONTENT
\righttoleftvbox .<sup>1</sup>. {.<sup>2</sup>.}
                      OPTIONNEL
1 TEXTE
2 CONTENT
\righttoleftvtop .<sup>1</sup>.
                       \ldots \{\ldots\}<br>optionnel
1 TEXTE
2 CONTENT
\righttopbox {...}
* CONTENT
\langlering \{\ldots\}* caracteres
\rlap {...}
* CONTENT
\backslashrobustaddtocommalist \{.\cdot.\} \backslash \cdot..
1 TEXTE
2 CSNAME
\Gamma \robustdoifelseinset \{.\cdot\cdot\} \{.\cdot\cdot\}, \{.\cdot\cdot\} \{.\cdot\cdot\} \{.\cdot\cdot\}1 TEXTE
2 TEXTE
3 VRAI
4 FAUX
\{\text{robustdoifinsetelse} \{.\,. \} \{.\,. ,\} \{.\,. \} \{.\,. \}1 TEXTE
2 TEXTE
3 VRAI
4 FAUX
\backslashrobustpretocommalist \{.\cdot.\} \backslash \cdot<sup>2</sup>...
1 TEXTE
2 CSNAME
```
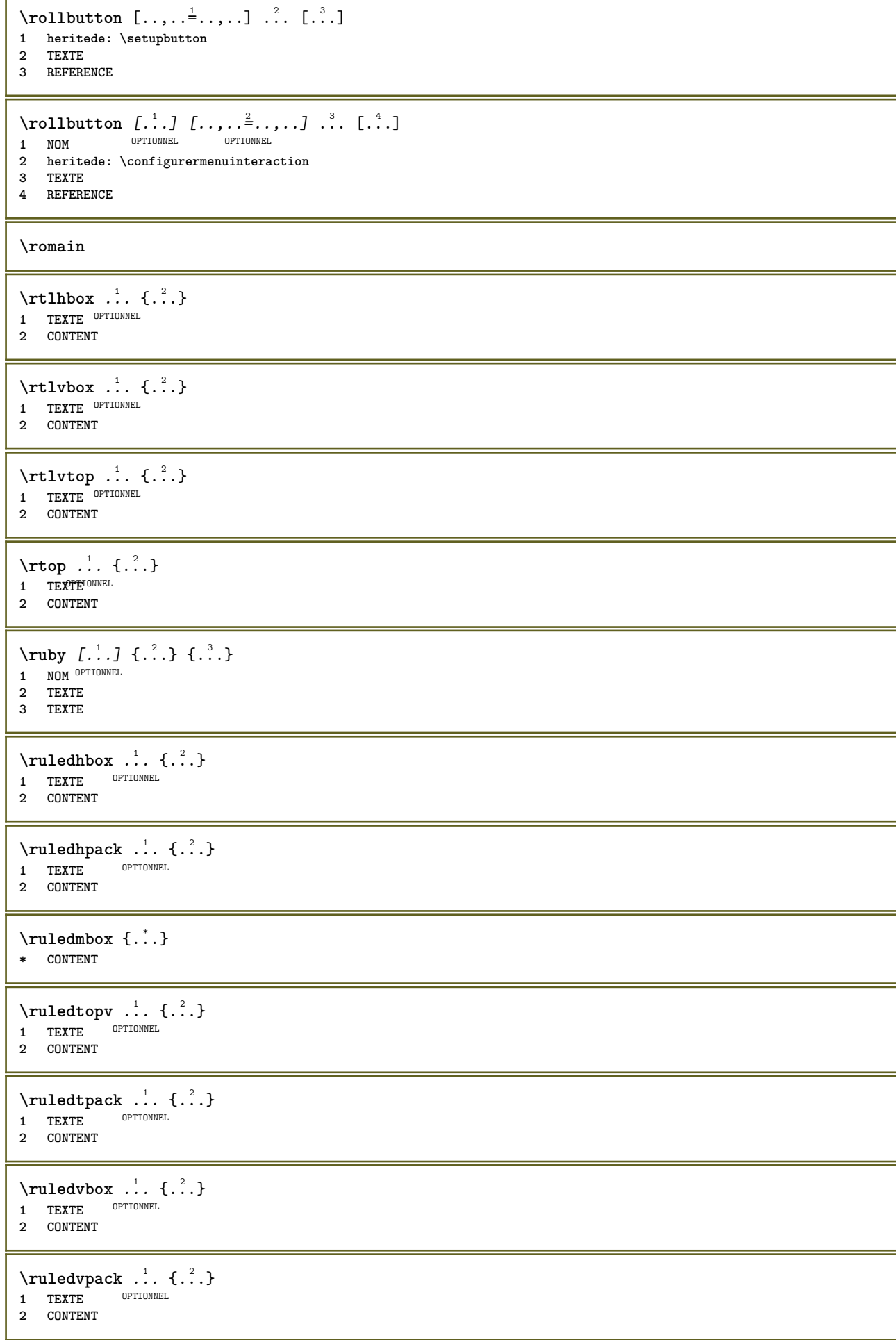

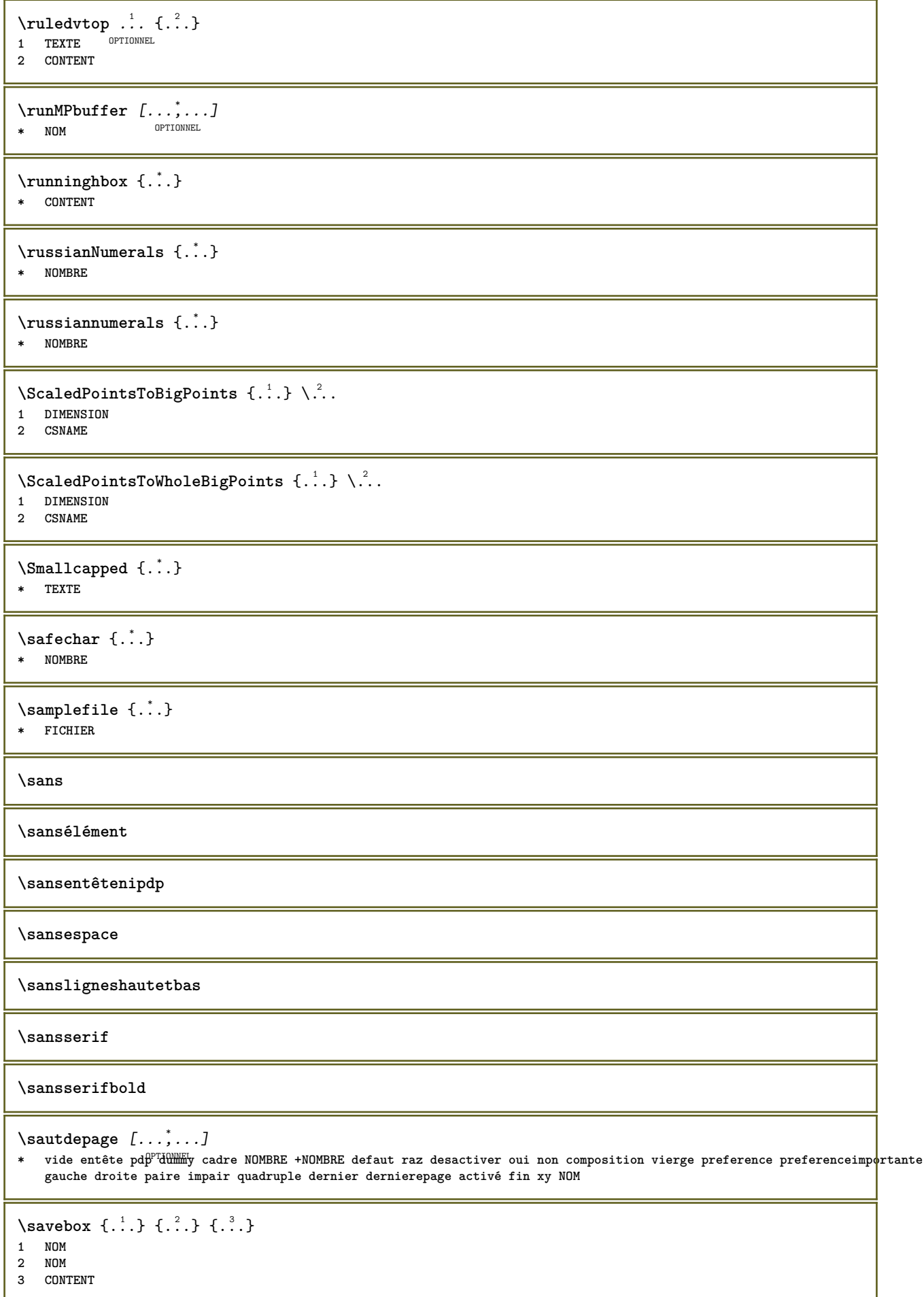

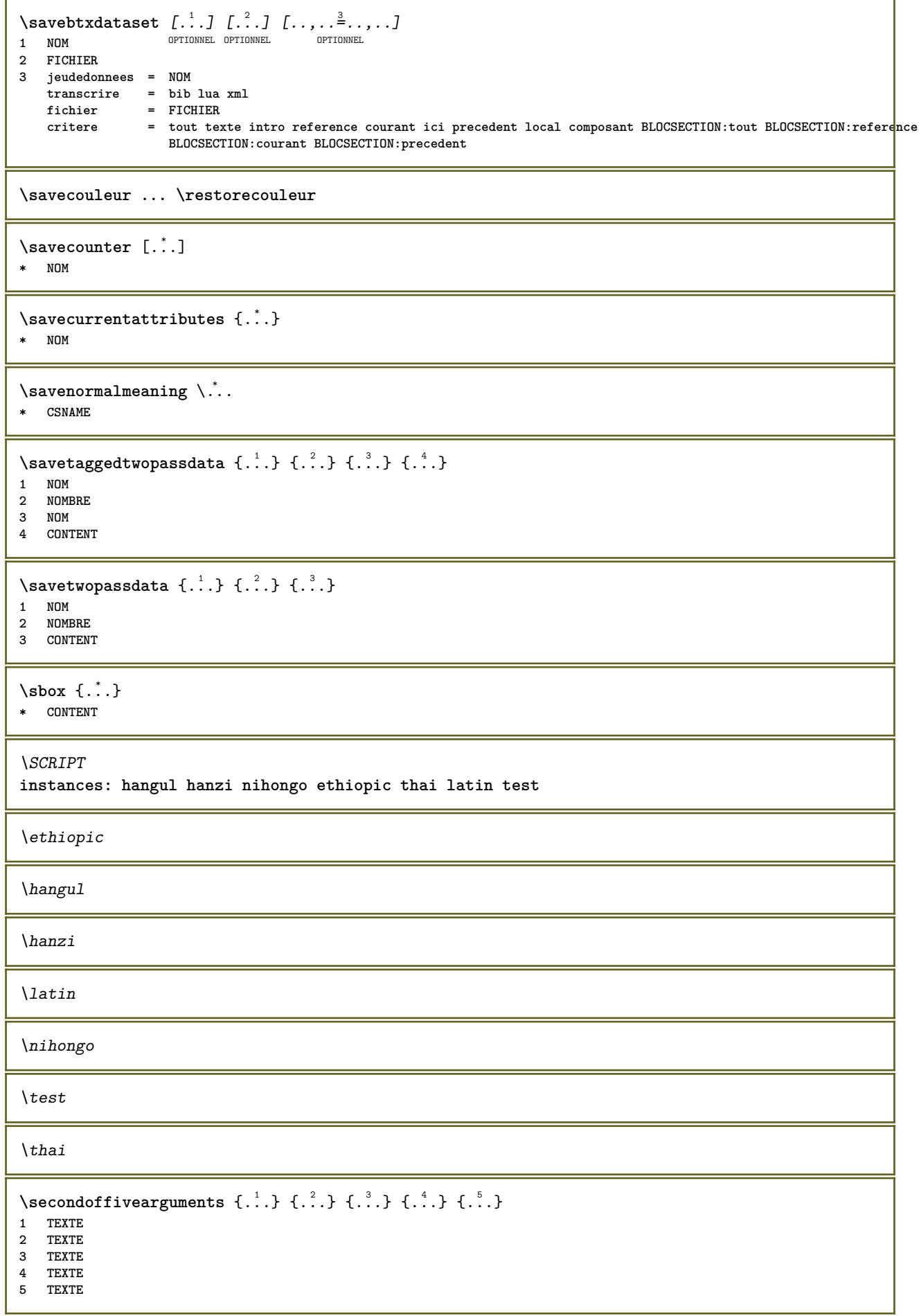

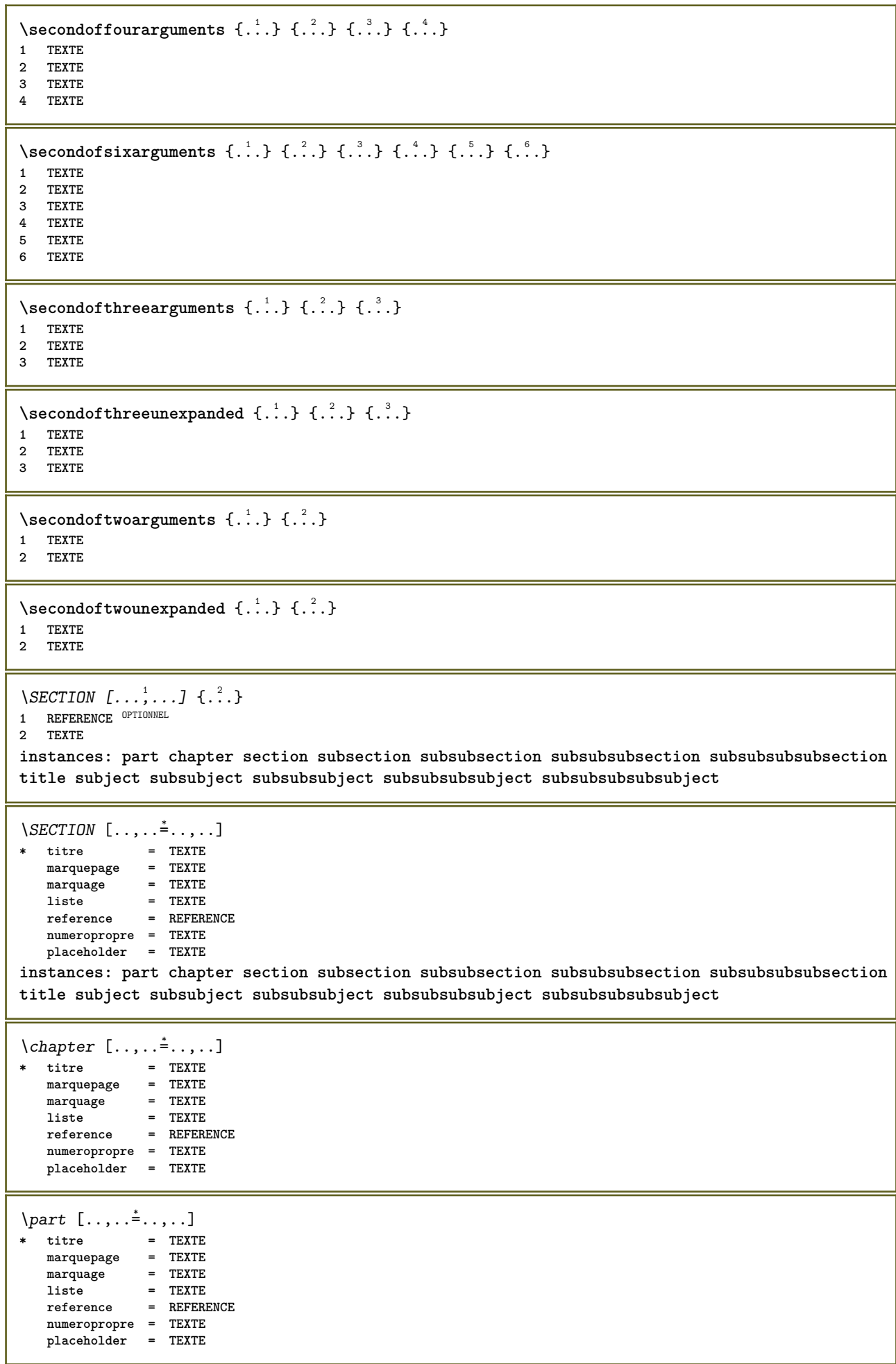

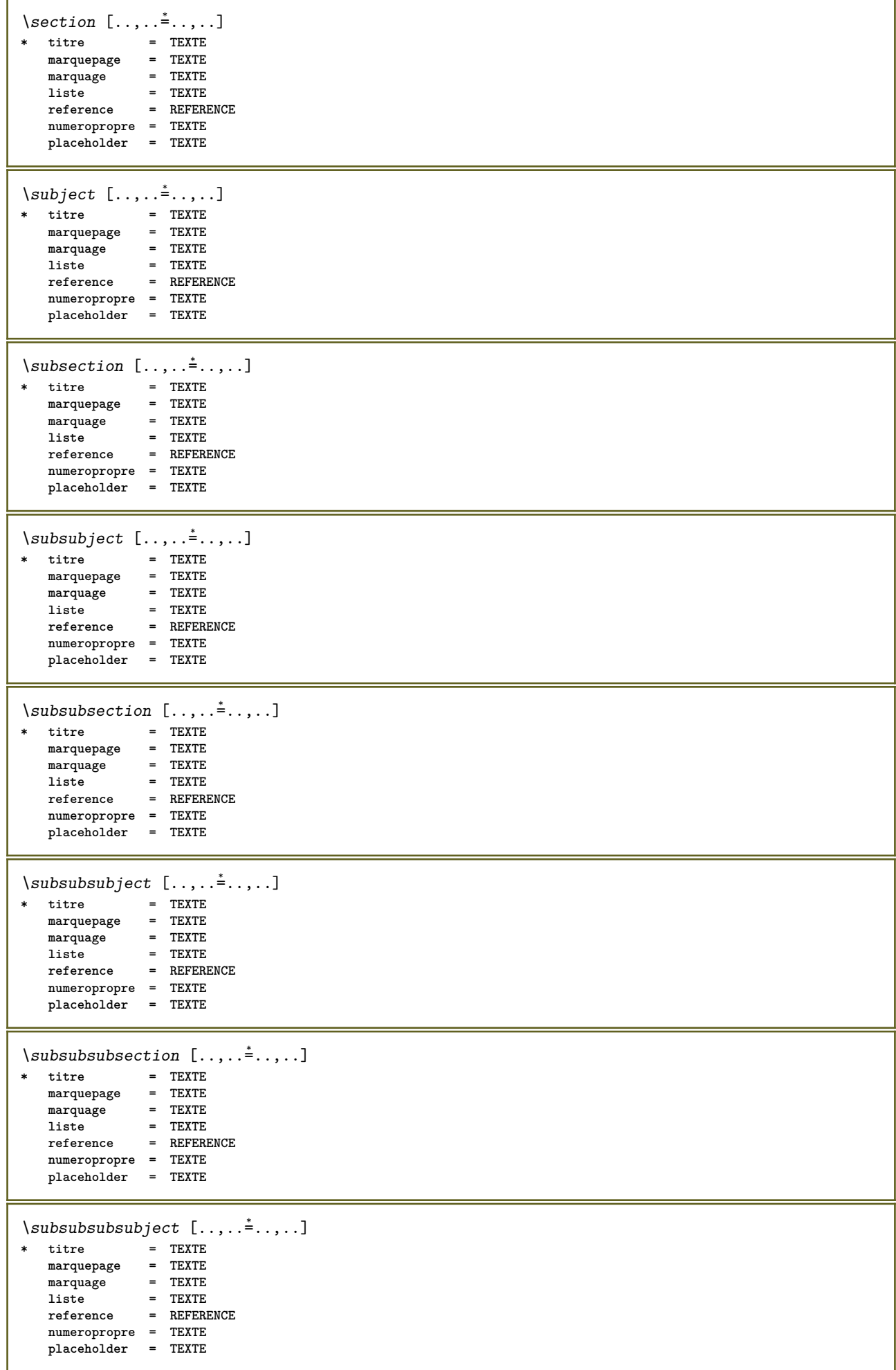

 $\verb+\subsubsubsubsubstack of \; c. , . , . , . , . , . ]$ **\* titre = TEXTE marquepage = TEXTE marquage = TEXTE liste = TEXTE reference = REFERENCE numeropropre = TEXTE placeholder = TEXTE**  $\simeq$  \subsubsubsubject  $[\ldots,\ldots^*],\ldots]$ **\* titre = TEXTE marquepage = TEXTE marquage = TEXTE liste = TEXTE reference = REFERENCE numeropropre = TEXTE placeholder = TEXTE**  $\setminus \text{title}$   $[ \ldots, \ldots \stackrel{*}{\dots}, \ldots ]$ **\* titre = TEXTE marquepage = TEXTE marquage = TEXTE liste = TEXTE reference = REFERENCE numeropropre = TEXTE placeholder = TEXTE**  $\text{Chapter } [\dots, \dots, \dots]$   $\{.\n}$ 1 REFERENCE OPTIONNEL **2 TEXTE** \SECTION  $[...,...]$   $\{...]$   $\{...]$   $\{...$   $\}$ 1 **REFERENCE** OPTIONNEL **2 NOMBRE 3 TEXTE instances: part chapter section subsection subsubsection subsubsubsection subsubsubsubsection title subject subsubject subsubsubject subsubsubsubject subsubsubsubsubject** \chapter  $[\ldots, \ldots]$   $\{.\overset{?}{\ldots}\}$   $\{.\overset{?}{\ldots}\}$ 1 **REFERENCE** OPTIONNEL **2 NOMBRE 3 TEXTE** \part  $[\ldots, \ldots]$   $\{.\cdot\}$   $\{.\cdot\}$   $\{.\cdot\}$ <br>1 BEEREN PRECONNEL **1 REFERENCE 2 NOMBRE 3 TEXTE** \section  $[\ldots, \ldots, \ldots]$   $\{.\overset{?}{\ldots}\}$   $\{.\overset{3}{\ldots}\}$ 1 **REFERENCE** OPTIONNEL **2 NOMBRE 3 TEXTE** \subject  $[\ldots, \ldots, \ldots]$   $\{.\,^2.\}$   $\{.\,^3.\}$ 1 REFERENCE OPTIONNEL **2 NOMBRE 3 TEXTE** \subsection  $[\ldots, \ldots]$   $\{.\overset{?}{\ldots}\}$   $\{.\overset{3}{\ldots}\}$ OPTIONNEL **1 REFERENCE 2 NOMBRE 3 TEXTE** \subsubject  $[\dots, \dots]$   $\{\dots\}$   $\{\dots\}$ <br>1 BEFERENCE OPTIONNEL **1 REFERENCE 2 NOMBRE 3 TEXTE**

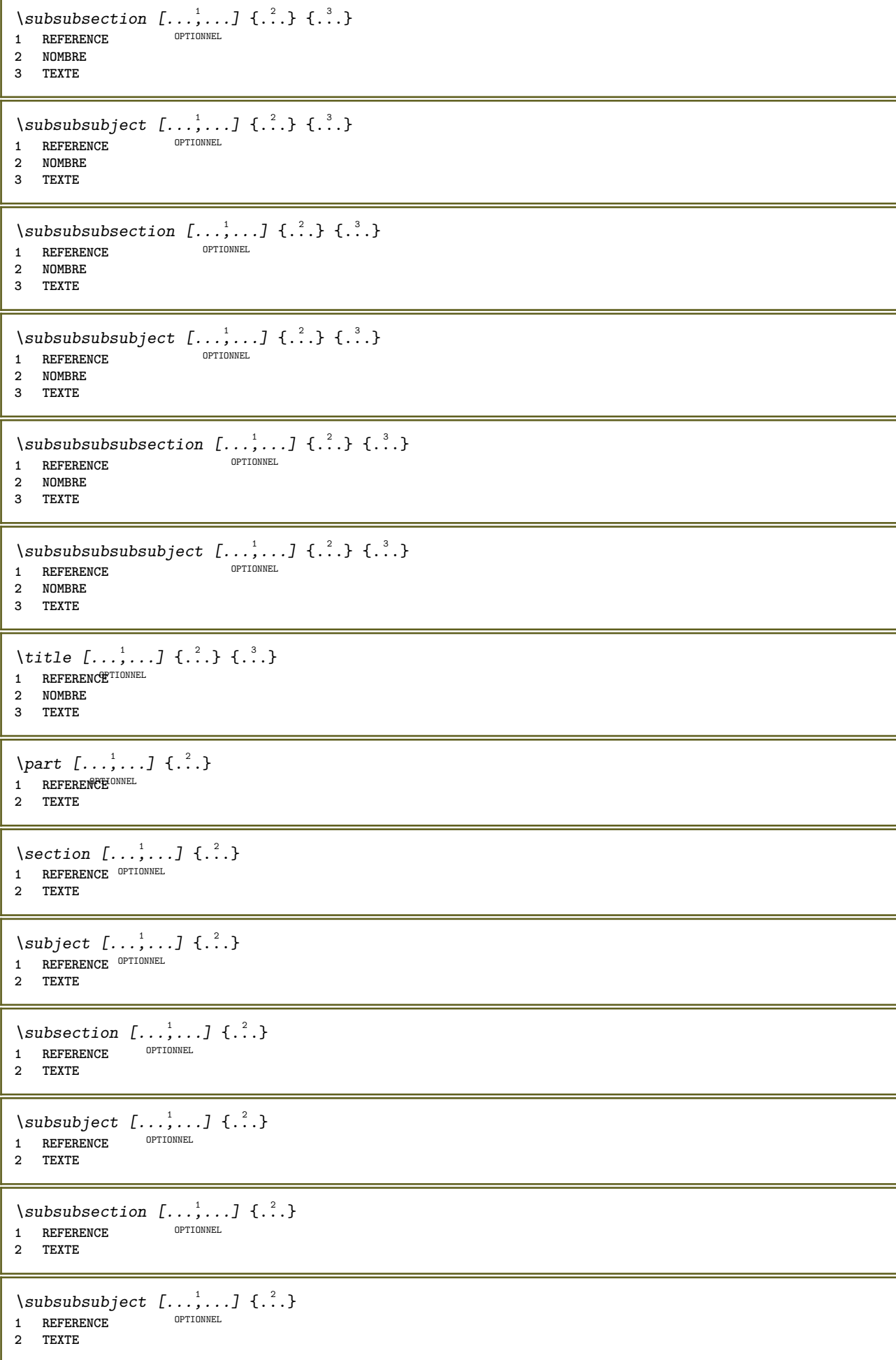

```
\subsubsubsection [\ldots, \ldots] \{.\cdot\}OPTIONNEL
1 REFERENCE
2 TEXTE
\simeq \subsubsubsubject [\ldots, \ldots] \{.\cdot, \cdot\}OPTIONNEL
1 REFERENCE
2 TEXTE
\subsubsubsection [\ldots, \ldots] \{.\cdot\}OPTIONNEL
1 REFERENCE
2 TEXTE
\simeq \subsubsubsubject [\ldots, \ldots] \{.\overset{?}{.}.}
                                   OPTIONNEL
1 REFERENCE
2 TEXTE
\title [\dots, \dots, \dots] {\dots}
1 REFERENCE<sup>TIONNEL</sup>
2 TEXTE
\voirREGISTER [ .^1 . ] \{ . . + .^2 . + . . \} \{ .^3 . \}1 TEXTE PROCESSEUR<sup>I9</sup>TEXTE
2 INDEX
3 TEXTE PROCESSEUR->TEXTE
instances: index
\voirindex [\, . \, . \, . \, ] \, {\ldots} \, . \, . \, . \, . \, . \} \, {\ldots}1 TEXTE PROCESSEUR->TEXTE
2 INDEX
3 TEXTE PROCESSEUR->TEXTE
\select \{\cdot \cdot \cdot\} \{\cdot \cdot \cdot\} \{\cdot \cdot \cdot\} \{\cdot \cdot \cdot\} \{\cdot \cdot \cdot\} \{\cdot \cdot \cdot\} \{\cdot \cdot \cdot\}<br>1 NOM OPTIONNEL OPTIONNEL OPTIONNEL OPTIONNEL OPTIONNEL
1 NOM OPTIONNEL OPTIONNEL OPTIONNEL OPTIONNEL OPTIONNEL
2 CONTENT
3 CONTENT
4 CONTENT
5 CONTENT
6 CONTENT
\setminusselectionnerblocs [\ldots, \ldots] [\ldots, \ldots] [\ldots, \ldots] [\ldots, \ldots]OPTIONNEL
OPTIONNEL 1 NOM
2 NOM
3 critere = texte SECTION
\setminusserializecommalist [\ldots, \ldots]* COMMANDE
\serializedcommalist
\serif
\serifgras
\serifnormal
\setautopagestaterealpageno {...}
* NOM
\setminussetbar [...<sup>*</sup>..]
* NOM
```
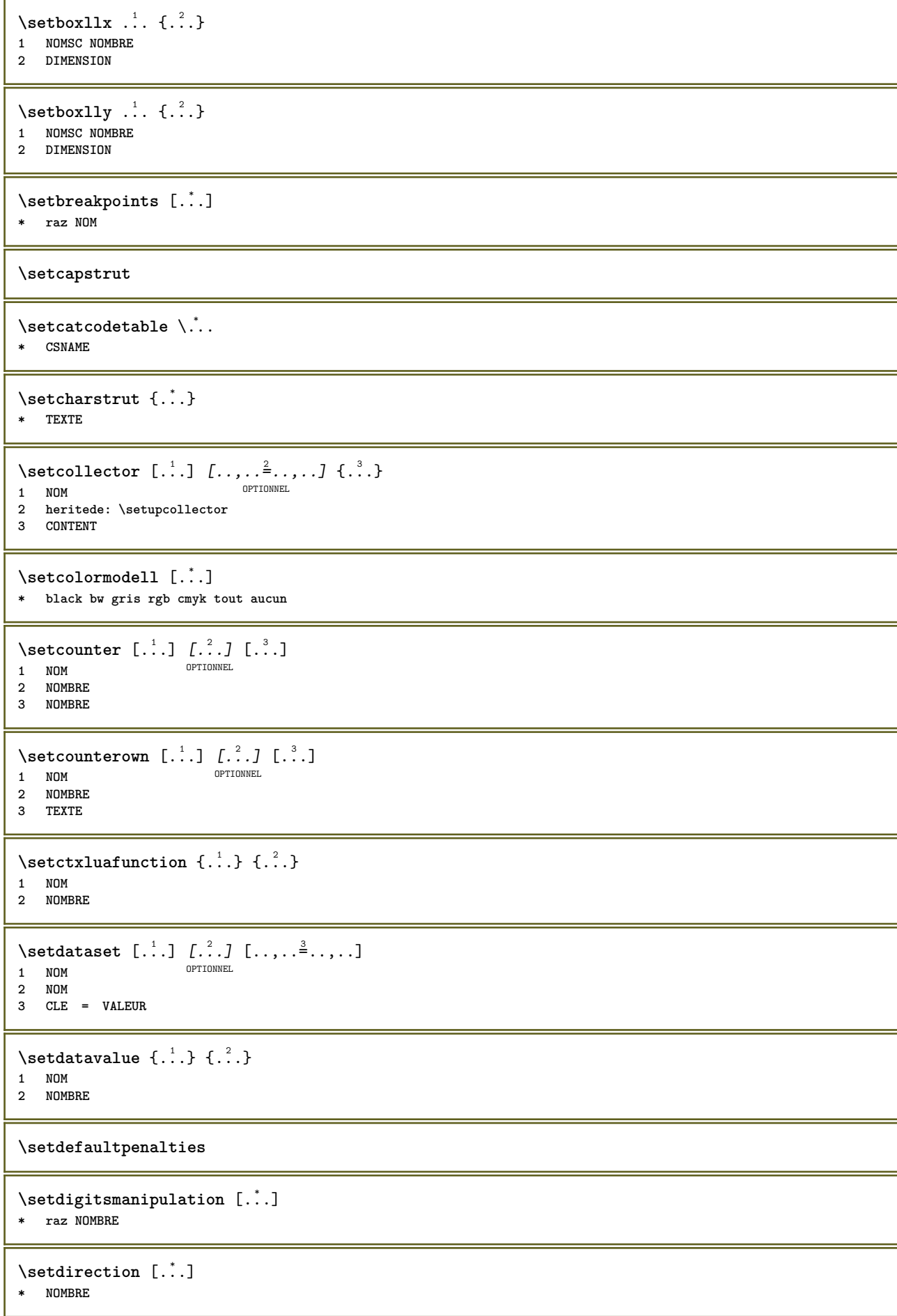

```
\setminussetdocumentargument \{.\cdot.\cdot\} \{.\cdot.\cdot\}1 NOM
2 TEXTE
\setdocumentargumentdefault {.<sup>1</sup>..} {.<sup>2</sup>..}
1 NOM
2 TEXTE
\setminussetdocumentfilename \{.\cdot\cdot\cdot\} \{.\cdot\cdot\}1 NOMBRE
2 TEXTE
\setdummyparameter {.<sup>1</sup>..} {.<sup>2</sup>..}
1 CLE
2 COMMANDE
\setminussetelementexporttag [.\cdot..] [.\cdot..<sup>2</sup>...] [.\cdot.<sup>3</sup>...]
                                          OPTIONNEL
1 NOM
2 exporter nature pdf
3 enligne affichage mixte
\setminussetemeasure \{.\cdot\cdot\} \{.\cdot\cdot\}1 NOM
2 DIMENSION
\setminussetevalue \{.\cdot.\cdot\} \{.\cdot.\cdot\}1 NOM
2 CONTENT
\setevariable \{.\,.\,.\} \{.\,.\,.\} \{.\,.\,.\}1 NOM
2 CLE
3 VALEUR
\setminussetevariables [.\cdot] [.\cdot,.\cdot]<sup>2</sup>...,..]
1 NOM
2 regler = COMMANDE
     raz = COMMANDE
     CLE = VALEUR
\setexpansion [...]
* NOM
\setflag {...}
* NOM
\setfractions
\setglobalscript [...]
* hangul hanzi nihongo ethiopic thai test NOM
\setminussetgmeasure \{.\cdot\cdot\} \{.\cdot\cdot\}1 NOM
2 DIMENSION
\setminussetgvalue \{.\cdot.\cdot\} \{.\cdot.\cdot\}1 NOM
2 CONTENT
```

```
\setminussetgvariable \{.\cdot.\cdot\} \{.\cdot.\cdot\} \{.\cdot.\cdot\}1 NOM
2 CLE
3 VALEUR
\setminussetgvariables [.\cdot .]\quad [.\,.\,,.\,.\overset{2}{=}.\,.\,,.\,.]1 NOM
2 regler = COMMANDE
    raz = COMMANDE<br>CLE = VALEUR
              CLE = VALEUR
\sethboxregister .<sup>1</sup>. {.<sup>2</sup>.}
1 NOMSC NOMBRE
2 CONTENT
\sethyphenatedurlafter {...}
* TEXTE
\sethyphenatedurlbefore {...}
* TEXTE
\sethyphenatedurlnormal {...}
* TEXTE
\setminussetinitial [\cdot^1 \cdot] [\cdot \cdot \cdot \cdot \cdot \cdot \cdot \cdot]OPTIONNEL
OPTIONNEL 1 NOM
2 heritede: \setupinitial
\setminussetinjector [\cdot \cdot \cdot] [\cdot \cdot \cdot \cdot \cdot] [\cdot \cdot \cdot \cdot]1 NOM
2 NOMBRE
3 COMMANDE
\setinteraction [\cdot,\cdot,\cdot]* cache NOM
\setminussetinterfacecommand \{.\cdot.\cdot\} \{.\cdot.\cdot\}1 NOM
2 NOM
\setminussetinterfaceconstant \{.\cdot\cdot\} \{.\cdot\cdot\}1 NOM
2 NOM
\setminus setinterfaceelement \{.\cdot.\cdot\} \{.\cdot.\cdot\}1 NOM
2 NOM
\setminussetinterfacemessage \{.\cdot.\cdot\} \{.\cdot.\cdot\} \{.\cdot.\cdot\}1 NOM
2 titre NOM NOMBRE
3 TEXTE
\setminussetinterfacevariable \{.\cdot\cdot\cdot\} \{.\cdot\cdot\}1 NOM
2 NOM
\setminussetinternalrendering [.\cdot^1.] [.\cdot^2.] \{.\cdot^3..\}1 NOM
2 auto integrer
3 CONTENT
```

```
\setitaliccorrection [...<sup>*</sup>..]
* raz 1 2
\setminussetJSpreamble \{.\cdot.\cdot\} \{.\cdot.\cdot\}1 NOM
2 CONTENT
\setlayer [\cdot \cdot \cdot] [\cdot \cdot \cdot] [\cdot \cdot \cdot] [\cdot \cdot \cdot \cdot] [\cdot \cdot \cdot] \{ \cdot \cdot \cdot \}<br>1 NOM OPTIONNEL OPTIONNEL
1 NOM
2 gauche droite paire impair
3 heritede: \setuplayer
4 CONTENT
\setminus \texttt{setlayerframed} [.\cdot] [.\cdot,\ldots\frac{2}{7},\ldots] [.\cdot,\ldots\frac{3}{7},\ldots] \{.\cdot\}<br>1 NOM
1 NOM
2 heritede: \setuplayer
3 heritede: \configurerencadre
4 CONTENT
\setlayerframed [\cdot \cdot \cdot] [\cdot \cdot \cdot \cdot \cdot \cdot] \{ \cdot \cdot \cdot \cdot \}OPTIONNEL
1 NOM
2 heritede: \setuplayerheritede: \configurerencadre
3 CONTENT
\setlayertext [\cdot, \cdot, \cdot, \cdot] [\cdot, \cdot, \cdot, \cdot] [\cdot, \cdot, \cdot, \cdot] [\cdot, \cdot, \cdot, \cdot] \{.\cdot, \cdot, \cdot\}OPTIONNEL
1 NOM
2 heritede: \setuplayer
                                                            OPTIONNEL
3 aligner = heritede: \configureraligner
   largeur = DIMENSION
    style = STYLE COMMANDE
    couleur = COULEUR
4 TEXTE
\setlinefiller [...]
* filler NOM
\setlocalhsize [...]
OPTIONNEL * [-+]DIMENSION
\setlocalscript [...]
* hangul hanzi nihongo ethiopic thai test NOM
\setminussetluatable \setminus... \{.\ni..
1 CSNAME
2 CONTENT
\setMPlayer [.<sup>1</sup>.] [.<sup>2</sup>.] [..,..<sup>3</sup>..,..] {.<sup>4</sup>.}
                                            OPTIONNEL
1 NOM
2 NOM
3 heritede: \setuplayer
4 CONTENT
\setminussetMPpositiongraphic \{.\cdot\cdot\} \{.\cdot\,,\cdot\} \{.\cdot\,,\cdot\cdot\}...,..}
OPTIONNEL 1 NOM
2 NOM
3 CLE = VALEUR
\setMPpositiongraphicrange {.<sup>1</sup>..} {.<sup>2</sup>..} {.<sup>3</sup>..} {...,..<sup>4</sup>...,..}
OPTIONNEL 1 NOM
2 NOM
3 NOM
4 CLE = VALEUR
```

```
\setMPtext {.<sup>1</sup>..} {.<sup>2</sup>.}
1 NOM
2 TEXTE
\setminussetMPvariable [.\cdot^\frac{1}{2}] [.\cdot^{\frac{2}{5}}]1 NOM
2 CLE = VALEUR
\setminussetMPvariables [\dots] [\dots, \dots]<br>1 NOM
1 NOM
2 CLE = VALEUR
\setmainparbuilder [...]
* defaut oneline basic NOM
\setminussetmarker [...] [...<sup>2</sup>..]
1 NOM
2 NOMBRE
\setminussetmarking [.\cdot . ] \{.\cdot .\}1 MARQUE
2 TEXTE
\setminus setmathstyle \{ \ldots, \ldots \}* affichage texte script scriptscript cramped uncramped normal sansespaceentreitem petit important NOM
\setminussetmeasure \{.\cdot.\cdot\} \{.\cdot.\cdot\}1 NOM
2 DIMENSION
\setminussetmessagetext \{.\cdot\cdot\} \{.\cdot\cdot\}1 NOM
2 NOM NOMBRE
\setnostrut
\setobject \{.\,{}^{1}.\,{}} \{.\,{}^{2}.\,{}} \.{}^{3}.\,{} \{.\,{}^{4}.\,{}}
1 NOM
2 NOM
3 CSNAME
4 CONTENT
\setoldstyle
\setminussetpagereference \{.\cdot.\cdot\} \{.\cdot.\cdot,\cdot.\cdot\}1 NOM
2 REFERENCE
\setminussetpagestate [.\cdot^\frac{1}{2}]. [.\cdot^\frac{2}{2}].OPTIONNEL 1 NOM
2 NOM NOMBRE
\setpagestaterealpageno {.<sup>1</sup>..} {.<sup>2</sup>..}
1 NOM
2 NOM NOMBRE
\setparagraphfreezing
```

```
\setpenalties \.<sup>1</sup>.. \{.\stackrel{?}{.}.} \{.\stackrel{3}{.}.}
1 CSNAME
2 NOMBRE
3 NOMBRE
\setminussetpercentdimen \{.\cdot\cdot\} \{.\cdot\cdot\}1 DIMENSION NOMSC
2 DIMENSION NOMBRE
\setposition {...} *
* NOM
\setminussetpositionbox \{.\cdot.\cdot\} \setminus\cdot.\cdot \{.\cdot.\cdot\}1 NOM
2 CSNAME
3 CONTENT
\setminussetpositiondata \{.\cdot.\cdot\} \{.\cdot.\cdot\} \{.\cdot.\cdot\} \{.\cdot.\cdot\}1 NOM
2 DIMENSION
3 DIMENSION
4 DIMENSION
\setpositiondataplus {.<sup>1</sup>..} {.<sup>2</sup>.} {.<sup>3</sup>.} {.<sup>4</sup>..} {...,<sup>5</sup>....}
1 NOM
2 DIMENSION
3 DIMENSION
4 DIMENSION
5 TEXTE
\setpositiononly {...}
* NOM
\setminussetpositionplus \{.\cdot.\cdot\} \{.\cdot.\cdot,\cdot\} \setminus\cdot.\cdot \{.\cdot.\cdot\}1 NOM
2 TEXTE
3 CSNAME
4 CONTENT
\setpositionstrut {...}
* NOM
\setprofile [...]
* aucun fixe strict halffixed quarterfixed eightsfixed NOM
\setminussetrandomseed \{.\,.\,.\}* NOMBRE
\setminussetreference [\ldots, \ldots] [\ldots, \ldots]<sup>2</sup>...,..]
1 REFERENCE
2 CLE = VALEUR
\setminussetreferencedobject \{.\cdot.\cdot\} \{.\cdot.\cdot\} \setminus\cdot.\cdot \{.\cdot.\cdot\}1 NOM
2 NOM
3 CSNAME
4 CONTENT
```
 $\setminus$ setregisterentry  $[\cdot \cdot \cdot]$   $[\ldots, \ldots \xrightarrow{2}$ ..,..]  $[\ldots, \ldots \xrightarrow{3}$ ..,..] 1 **NOM** OPTIONNEL **2 etiquette = NOM cles = TEXTE PROCESSEUR->TEXTE** entrees = TEXTE PROCESSEUR->TEXTE<br>keys:1 = TEXTE **keys:1 = TEXTE keys:2 = TEXTE keys:3 = TEXTE entries:1 = TEXTE entries:2 = TEXTE entries:3 = TEXTE variante = TEXTE 3 CLE = VALEUR**  $\setminus$ setreplacements  $[.\cdot$ ..]  $[.\cdot$ ..] OPTIONNEL **1 raz NOM 2 NOM** \setrigidcolumnbalance .<sup>\*</sup>. **\* NOMSC NOMBRE**  $\setminus$ setrigidcolumnhsize  $\{.\cdot.\cdot\}$   $\{.\cdot.\cdot\}$   $\{.\cdot.\cdot\}$ **1 DIMENSION 2 DIMENSION 3 NOMBRE** \setscript [.<sup>\*</sup>..] **\* hangul hanzi nihongo ethiopic thai test NOM**  $\setminus$ setsectionblock  $[\cdot, \cdot, \cdot]$   $[\cdot, \cdot, \cdot, \cdot]$ OPTIONNEL **1 NOM 2 marquepage = TEXTE \setsimplecolumnshsize** [..,..=..,..] \* **\* n = NOMBRE largeur = DIMENSION distance = DIMENSION lignes = NOMBRE \setsmallcaps**  $\setminus$ setstackbox  $\{.\cdot.\cdot\}$   $\{.\cdot.\cdot\}$   $\{.\cdot.\cdot\}$ **1 NOM 2 NOM 3 CONTENT** \setstructurepageregister  $[\cdot \cdot \cdot]$   $[\ldots, \ldots \xrightarrow{\beta} \ldots, \ldots]$   $[\ldots, \ldots \xrightarrow{\beta} \ldots, \ldots]$ OPTIONNEL **1 NOM 2 etiquette = NOM cles = TEXTE PROCESSEUR->TEXTE**<br>entrees **= TEXTE PROCESSEUR->TEXTE entrees = TEXTE PROCESSEUR->TEXTE keys:1 = TEXTE keys:2 = TEXTE keys:3 = TEXTE entries:1 = TEXTE entries:2 = TEXTE entries:3 = TEXTE variante = TEXTE 3 CLE = VALEUR \setstrut \setsuperiors \settabular**

```
\settaggedmetadata [\ldots, \ldots \stackrel{*}{\dots}, \ldots]* CLE = VALEUR
```
\settampon [...] ... \endtampon

**\* NOM**

**\settestcrlf**

 $\setminus$ settightobject  $\{.\cdot.\cdot\}$   $\{.\cdot.\cdot\}$   $\setminus\cdot.\cdot$   $\{.\cdot.\cdot\}$ 

- **1 NOM**
- **2 NOM**
- **3 CSNAME 4 CONTENT**
- 

 $\setminus$ settightreferencedobject  $\{.\cdot.\cdot\}$   $\{.\cdot.\cdot\}$   $\setminus\cdot.\cdot$   $\{.\cdot.\cdot\}$ 

- **1 NOM**
- **2 NOM**
- **3 CSNAME**
- **4 CONTENT**

**\settightstrut**

 $\setminus$ settightunreferencedobject  $\{.\cdot\cdot\}$ ,  $\{.\cdot\cdot\}$ ,  $\setminus\cdot\cdot\cdot$ ,  $\{.\cdot\cdot\}$ ,  $\}$ 

- **1 NOM**
- **2 NOM**
- **3 CSNAME**
- **4 CONTENT**

 $\setminus$ settokenlist  $[.\cdot^\frac{1}{2}.\cdot]$   $\{.\cdot^\frac{2}{2}.\cdot\}$ 

- **1 NOM**
- **2 TEXTE**

**\settrialtypesetting**

```
\setminussetuevalue \{.\cdot\cdot\} \{.\cdot\cdot\}
```
- **1 NOM**
- **2 CONTENT**

```
\setminussetugvalue \{.\cdot\cdot\} \{.\cdot\cdot\}
```
**1 NOM 2 CONTENT**

```
\setminussetunreferencedobject \{.\cdot\cdot\} \{.\cdot\cdot\} \setminus\cdot\cdot\cdot \{.\cdot\cdot\}
```

```
1 NOM
```
- **2 NOM**
- **3 CSNAME 4 CONTENT**

```
\setupalternativestyles [..,..=..,..] *
```

```
* methode = normal auto
```

```
\setminussetupattachments [\ldots, \ldots] [\ldots, \ldots]<sup>2</sup>...,..]
                               OPTIONNEL
1 NOM
2 heritede: \configurepiecejointe
```
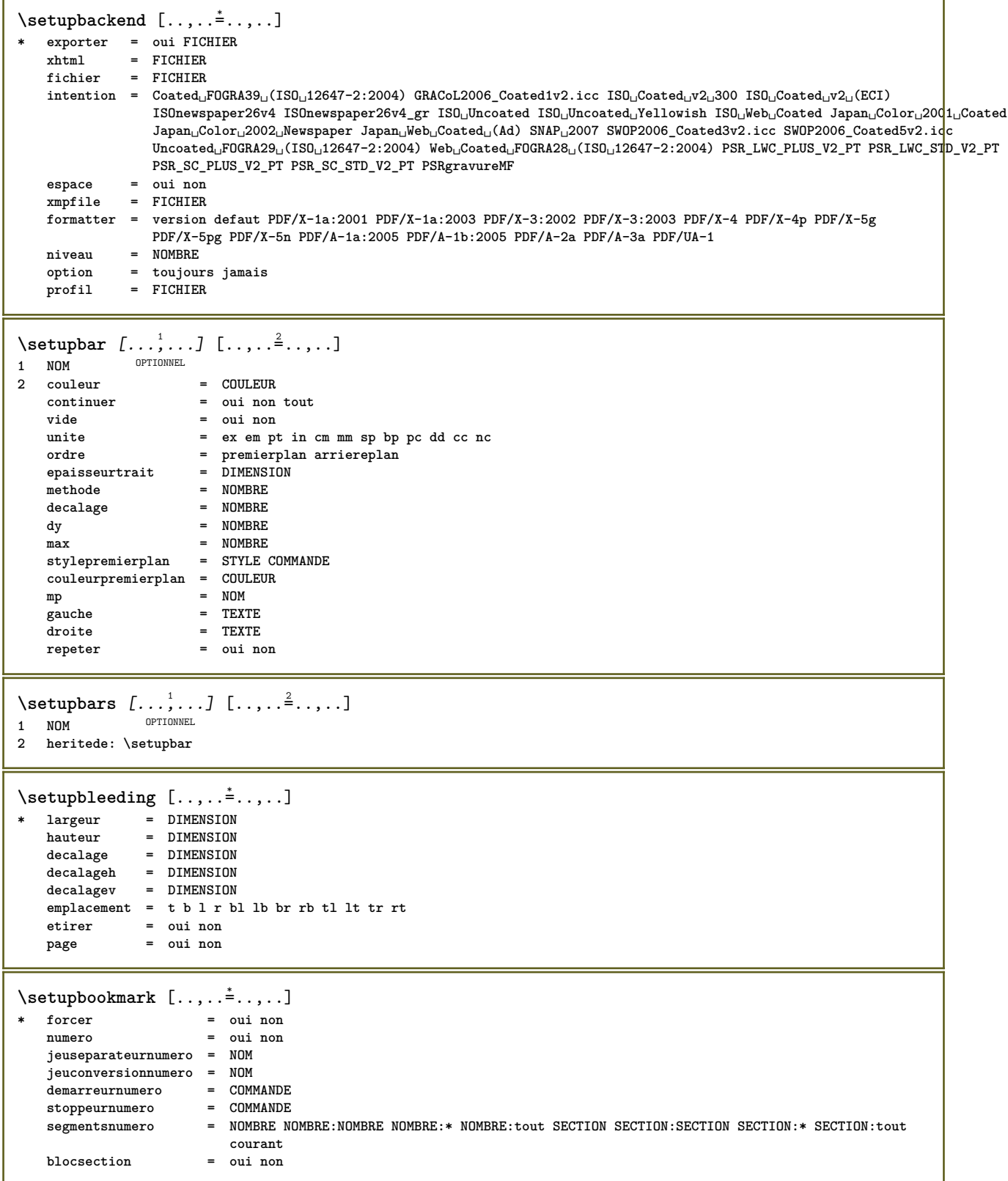

 $\setminus$ setupbtx  $[\cdot \cdot \cdot]$   $[\cdot \cdot \cdot, \cdot \cdot \cdot \cdot]$ OPTIONNEL **1 NOM 2 specification = defaut apa aps NOM jeudedonnees = defaut NOM commande = \...##1 gauche = COMMANDE droite = COMMANDE auteurconversion = normal normalshort normalinverted invertedshort court etallimite = NOMBRE etalaffichage = NOMBRE etaloption = dernier stoppeur = initials interaction = activé fin numero texte page tout variante = defaut categorie entry court page num textnum annee index tag keywords auteur authoryears authornum authoryear modetri = normal inverser reduire = oui non defaut = defaut NOM style = STYLE COMMANDE couleur = COULEUR**  $\setlength{\unitlength}{.4cm} \setlength{\unitlength}{.4cm} \begin{picture}(18,17) \put(0,0){\vector(0,1){1.5}} \put(1,0){\vector(0,1){1.5}} \put(2,0){\vector(0,1){1.5}} \put(1,0){\vector(0,1){1.5}} \put(2,0){\vector(0,1){1.5}} \put(3,0){\vector(0,1){1.5}} \put(4,0){\vector(0,1){1.5}} \put(5,0){\vector(0,1){1.5}} \put(5,0){\vector(0,1){1.5}} \put(5,0){\vector(0,1){1.5}} \put(5,0){$ **1 NOM 2 langue = LANGAGE**  $\setminus$ setupbtxlist  $[\cdot \cdot \cdot]$   $[\cdot \cdot \cdot \cdot \cdot \cdot \cdot$   $\cdot \cdot \cdot]$ OPTIONNEL **1 NOM 2 heritede: \configurerliste**  $\setminus$ setupbtxregister  $[\ldots, \ldots]$   $[\ldots, \ldots]$ <sup>2</sup>...,..] OPTIONNEL **2 état = activé fin 1 NOM jeudedonnees = NOM champ = keyword range numeropage auteur registre = NOM methode = once variante = normalshort invertedshort style = STYLE COMMANDE couleur = COULEUR**  $\setminus$ setupbtxrendering  $[\ldots, \ldots]$   $[\ldots, \ldots]$ <sup>2</sup>...,..] OPTIONNEL **1 NOM 2 etattexte = activé fin etatpage = activé fin separateur = COMMANDE critere = precedent cite ici tout aucun filtre = TEXTE specification = NOM**  $\tt{tite}$ **avant = COMMANDE après = COMMANDE jeudedonnees = NOM methode = jeudedonnees forcer local global aucun modetri = court jeudedonnees liste reference utilise defaut cite index repeter = oui non groupe = NOM numérotation = oui non num index tag court page**  $\setminus$ setupbtx  $[$ ...<sup>\*</sup>..] **\* NOM**  $\setminus$ setupbutton  $[\ldots, \ldots]$   $[\ldots, \ldots]$ OPTIONNEL **1 NOM 2 état = activé fin memepage = oui non vide aucun normal defaut style = STYLE COMMANDE couleur = COULEUR couleur** = COULEUR<br> **couleurconstrast = COULEUR**<br>
variante = cache **variante = cache heritede: \configurerencadre**

```
\setminussetupchemical [\ldots, \ldots] [\ldots, \ldots]<sup>2</sup>...,..]
                   OPTIONNEL
1 NOM
   2 entretoise = oui non auto cap adapter ligne defaut caracteres
    largeur = adapter aucun NOMBRE
    hauteur = adapter aucun NOMBRE
    gauche = adapter aucun NOMBRE
    droite = adapter aucun NOMBRE
   haut = adapter aucun NOMBRE
    bas = adapter aucun NOMBRE
    echelle = petit moyen important normal NOMBRE
    rotation = NOMBRE
    alignersym = auto
    axe = marche arret
    couleurcadre = COULEUR
   epaisseurtrait = DIMENSION
    decalage = DIMENSION
    unite = DIMENSION
    facteur = NOMBRE
    cadre = marche arret
    couleurtrait = COULEUR
    policedecorps = heritede: \configurerpolicedecorps
    taille = petit moyen important
    style = STYLE COMMANDE
    couleur = COULEUR
\setminussetupchemicalframed [...,...] [...,-]<sup>2</sup>.....]
                           OPTIONNEL
1 NOM
2 heritede: \configurerencadre
\setminussetupcollector [\ldots, \ldots] [\ldots, \ldots]OPTIONNEL
1 NOM
  2 rotation = gauche droite interieur exterieur NOMBRE
              coin = gauche milieu droite haut bas
   x = DIMENSION
   y = DIMENSION
              decalageh = DIMENSION
   decalagev = DIMENSION
    emplacement = gauche milieu droite haut bas ligne l c r m t b g
    état = activé fin
\setminussetupcolumnsetarea [\ldots, \ldots] [\ldots, \ldots]<sup>2</sup>...,..]
                         OPTIONNEL
1 NOM
2 état = activé fin repeter
   x = NOMBRE
   y = NOMBRE
   nx = NOMBRE<br>
ny = NOMBRE<br>
= NOMBRE
   ny = NOMBRE<br>style = STYLE (
   style = STYLE COMMANDE<br>
couleur = COULEUR
    couleur = COULEUR
    decalagedecoupe = DIMENSION
    decalagedroite = DIMENSION
   heritede: \configurerencadre
\setminussetupcolumnsetareatext [.\cdot^\text{!}.] [.\cdot^\text{?}.]
1 NOM
2 TEXTE
\setminussetupcolumnsetspan [\ldots, \ldots] [\ldots, \ldots]<sup>2</sup>...,..]
                          OPTIONNEL
1 NOM
2 n = NOMBRE
   style = STYLE COMMANDE
   couleur = COULEUR
    avant = COMMANDE
    après = COMMANDE
   heritede: \configurerencadre
```
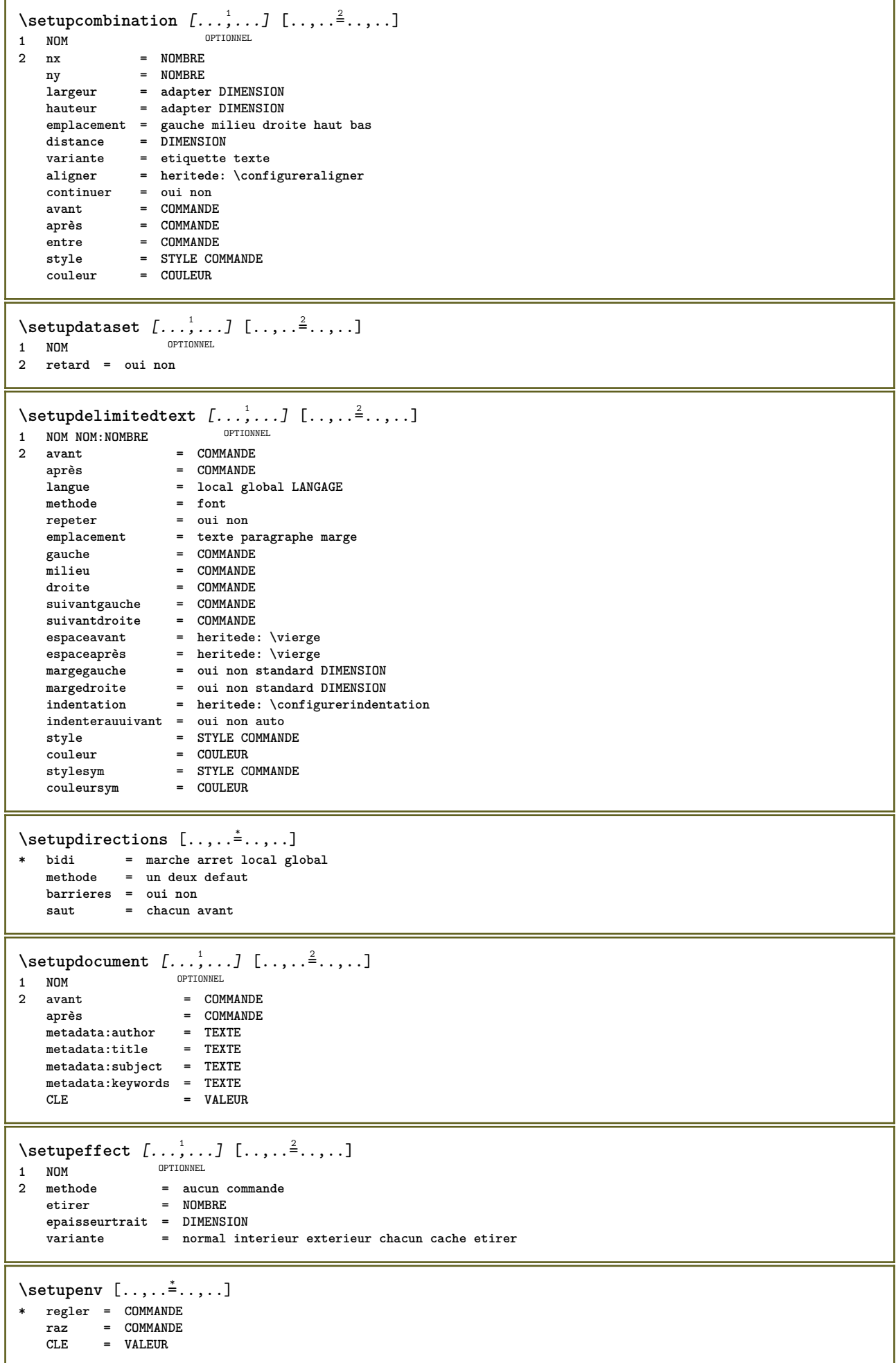

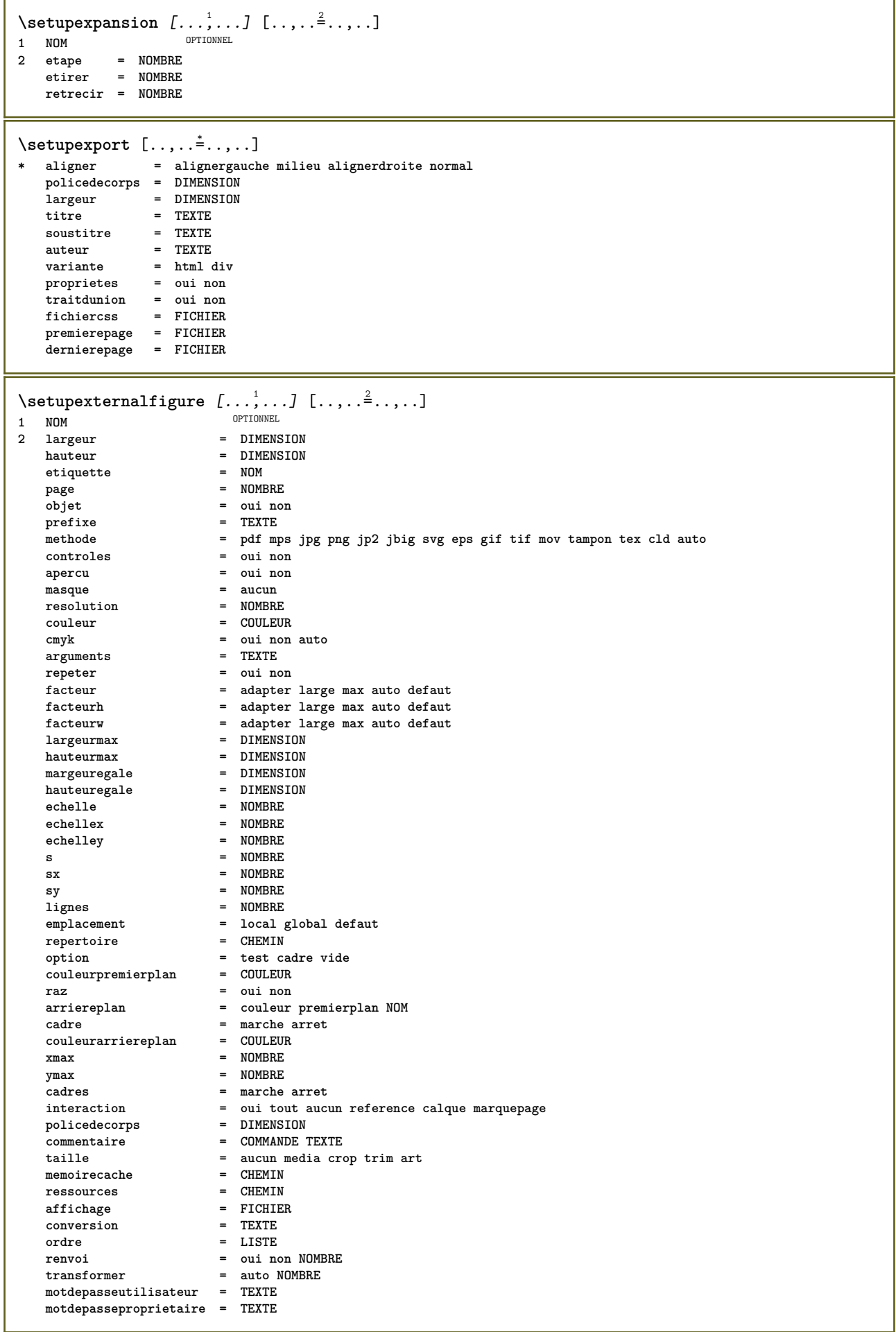

\setupexternalsoundtracks  $[\ldots, \ldots^*], \ldots]$ **\* option = repeter**  $\setminus$ setupfacingfloat  $[\ldots, \ldots]$   $[\ldots, \ldots]$ <sup>2</sup>...,..] OPTIONNEL **1 NOM 2 2 entre = COMMANDE**<br> **2 page = heritede**: **page = heritede: \page espaceentre = heritede: \vierge style = STYLE COMMANDE couleur = COULEUR largeur = adapter cadre DIMENSION heritede: \configurerencadre**  $\setminus$ setupfieldbody  $[\ldots, \ldots]$   $[\ldots, \ldots]$ OPTIONNEL **1 NOM 2 categorie = NOM heritede: \setupfieldcategory**  $\setminus$ setupfieldcategory  $[\ldots, \ldots]$   $[\ldots, \ldots]$ <sup>2</sup>...,..] OPTIONNEL **1 NOM 2 début = NOMBRE style = STYLE COMMANDE couleur = COULEUR transcrire = radio sous texte ligne push check signature valeurs = TEXTE defaut = TEXTE**  $\verb|couleurcadrechamp|$ **couleurarrierreplanchamp = COULEUR largeur** = DIMENSION<br>
hauteur = DIMENSION<br>  $=$  DIMENSION **hauteur** = DIMENSION<br>profondeur = DIMENSION<br>= DIMENSION **profondeur = DIMENSION aligner = gauche milieu droite alignergauche centrer alignerdroite n** = **NOMBRE**<br>
symbole = **NOMBRE**  $=$  **NOM**<br> $=$  **NOM**  $\begin{array}{c} \texttt{calquechamp} \\ \texttt{option} \end{array}$ **option = lectureseule requis protege trie indisponible sansverifier fixe fichier cache imprimable auto clicinterieur = REFERENCE**  $clicexterieur$ <br>**regiondedans regiondedans = REFERENCE**  $regiondehors$ **aprèsclé = REFERENCE formatter = REFERENCE valider** = REFERENCE<br>calculer = REFERENCE **calculer = REFERENCE**<br> **focusin = REFERENCE focusin = REFERENCE focusout** = REFERENCE<br>
ouvrirpage = REFERENCE<br>
= REFERENCE **ouvrirpage = REFERENCE fermerpage = REFERENCE**  $\setminus$ setupfieldcontentframed  $[\ldots, \ldots]$   $[\ldots, \ldots]$ <sup>2</sup>...,..] OPTIONNEL **1 NOM 2 heritede: \configurerencadreheritede: \setupfieldcategory**  $\setminus$ setupfieldlabelframed  $[...,\ldots]$   $[...,\ldots]$ OPTIONNEL **1 NOM 2 heritede: \configurerencadre**  $\setminus$ setupfieldtotalframed  $[...,\ldots]$   $[...,\ldots]$ OPTIONNEL **1 NOM 2 avant = COMMANDE après = COMMANDE entre = COMMANDE distance = DIMENSION variante = raz etiquette cadre horizontal vertical heritede: \configurerencadre**

```
\setminussetupfiller [\ldots, \ldots] [\ldots, \ldots]OPTIONNEL
1 NOM
2 margegauche = DIMENSION
   margedroite = DIMENSION
    gauche = COMMANDE
    droite = COMMANDE<br>variante = symbole e
    variante = symbole etirer trait espace
    methode = local global milieu large
   largeur = DIMENSION
                 hauteur = DIMENSION
    profondeur = DIMENSION
   decalage = DIMENSION
                  distance = DIMENSION
    aligner = gauche droite milieu alignergauche alignerdroite interieur exterieur
    symbole = COMMANDE
    style = STYLE COMMANDE
                  couleur = COULEUR
\setupfittingpage [\dots, \dots] [..,..<sup>2</sup>..,..]<br>1 NOM
1 NOM
2 etatpage = activé fin
    \begin{array}{rcl}\n\text{commande} & = & \ \text{normal} \\
\text{mean} & = & \text{page}\n\end{array}marge = page
    echelle = NOMBRE
             papier = auto defaut NOM
    heritede: \configurerencadre
\setminussetupfloatframed [...^1,...] [...,...^2...]OPTIONNEL
1 NOM
2 heritede: \configurerencadre
\setminussetupformulaframed [\ldots, \ldots] [\ldots, \ldots]<sup>2</sup>...,..]
                                OPTIONNEL
1 NOM
2 heritede: \configurerencadre
\setminussetupframedcontent [\ldots, \ldots] [\ldots, \ldots]<sup>2</sup>...,..]
                                OPTIONNEL
1 NOM
2 gauche = COMMANDE
    droite = COMMANDE
    leftoffser = DIMENSION
    decalagedroite = DIMENSION
    decalagehaut = DIMENSION
    decalagebas = DIMENSION
    correctionligne = oui non
   heritede: \configurerencadre
\setminussetupframedtable [\cdot \cdot \cdot \cdot] [\cdot \cdot \cdot \cdot \cdot \cdot \cdot \cdot]OPTIONNEL
1 NOM
2 avant = COMMANDE
    après = COMMANDE
              entre = COMMANDE
    distance = DIMENSION
   heritede: \configurerencadre
\setminussetupframedtablecolumn [.\cdot^1.] [.\cdot^2.] [.\cdot,..\cdot^3. \cdot,.\cdot]OPTIONNEL
1 NOM
2 NOMBRE chaque
3 heritede: \configurerencadre
\setminussetupframedtablerow [\cdot \cdot \cdot \cdot] [\cdot \cdot \cdot \cdot] [\cdot \cdot \cdot \cdot \cdot \cdot \cdot]OPTIONNEL
1 NOM
2 NOMBRE chaque
3 heritede: \configurerencadre
\setupglobalreferenceprefix \lceil . . . \rceil* + - TEXTE
```

```
\setminussetupheadalternative [\ldots, \ldots] [\ldots, \ldots]<sup>2</sup>...,..]
                                OPTIONNEL
1 NOM
               2 variante = horizontal vertical qqpart
   configurationrendu = NOM
\setuphelp [\ldots, \ldots] [\ldots, \ldots]<sub>0PTIONNEL</sub> [\ldots, \ldots]1 NOM
2 heritede: \configurerencadre
\setminussetuphigh [\ldots, \ldots] [\ldots, \ldots]^2.....
OPTIONNEL
1 NOM
2 distance = DIMENSION
    enhaut = DIMENSION
    style = STYLE COMMANDE
   couleur = COULEUR
\setminus \text{setuphighlight} [\ldots, \ldots] [\ldots, \ldots]<br>1 NOM
1 NOM
2 commande = oui non
    style = STYLE COMMANDE
    couleur = COULEUR
\setminussetupinitial [\dots, \dots, \dots] [\dots, \dots]<br>1 NOM
1 NOM
2 n = NOMBRE
   m = NOMBRE
   avant = COMMANDE<br>
avant = COMMANDE
    distance = DIMENSION
    decalageh = DIMENSION
   decalagev = ligne DIMENSION
    style = STYLE COMMANDE
    couleur = COULEUR
    font = police
    texte = TEXTE
   emplacement = marge texte
   methode = premier dernier auto aucun
\setminussetupinsertion [\ldots, \ldots] [\ldots, \ldots]OPTIONNEL
1 NOM
2 emplacement = page texte colonnes premierecolonne dernierecolonne
\setupitaliccorrection [\ldots,\ldots]* texte toujours global aucun
```
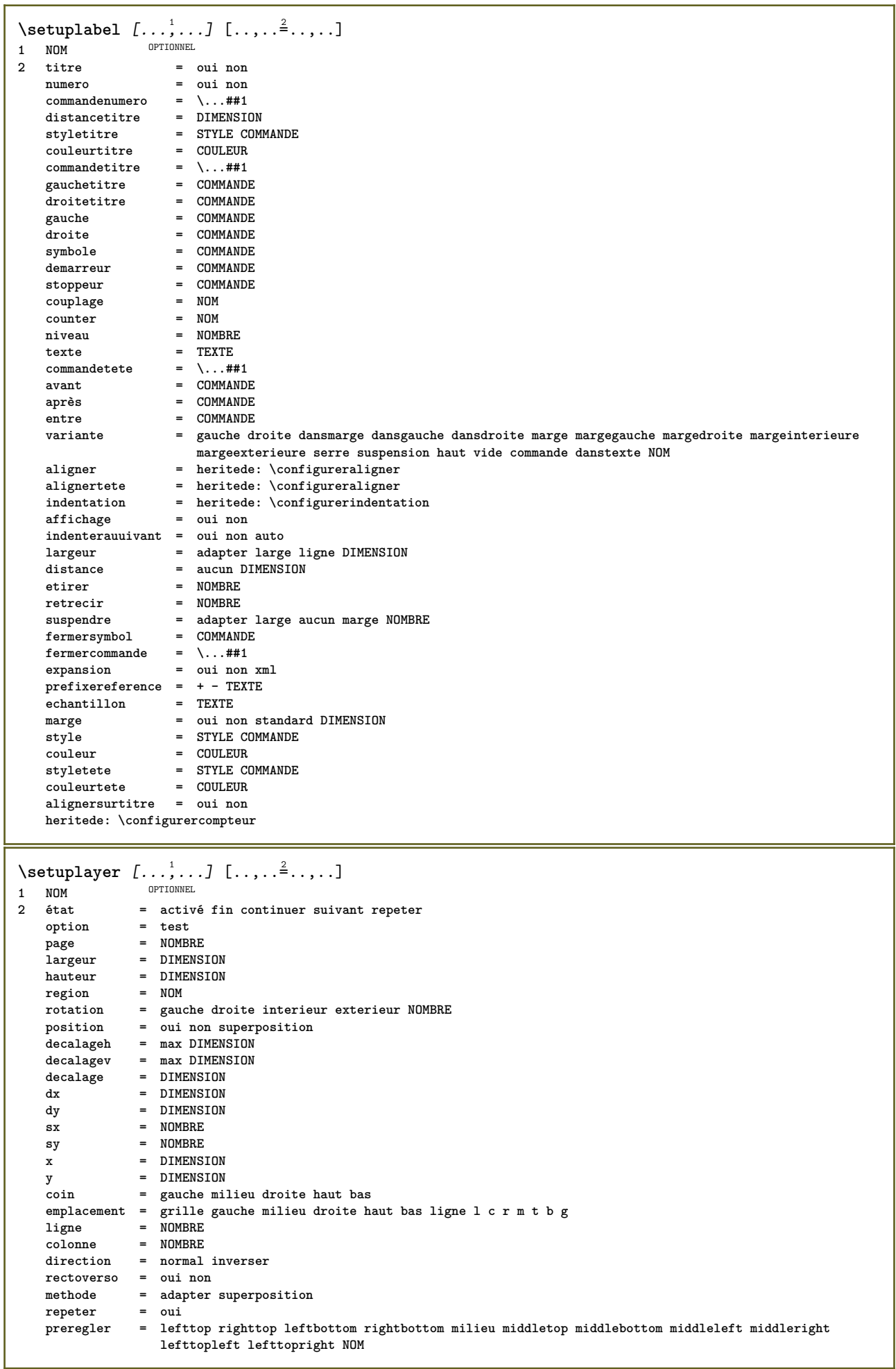

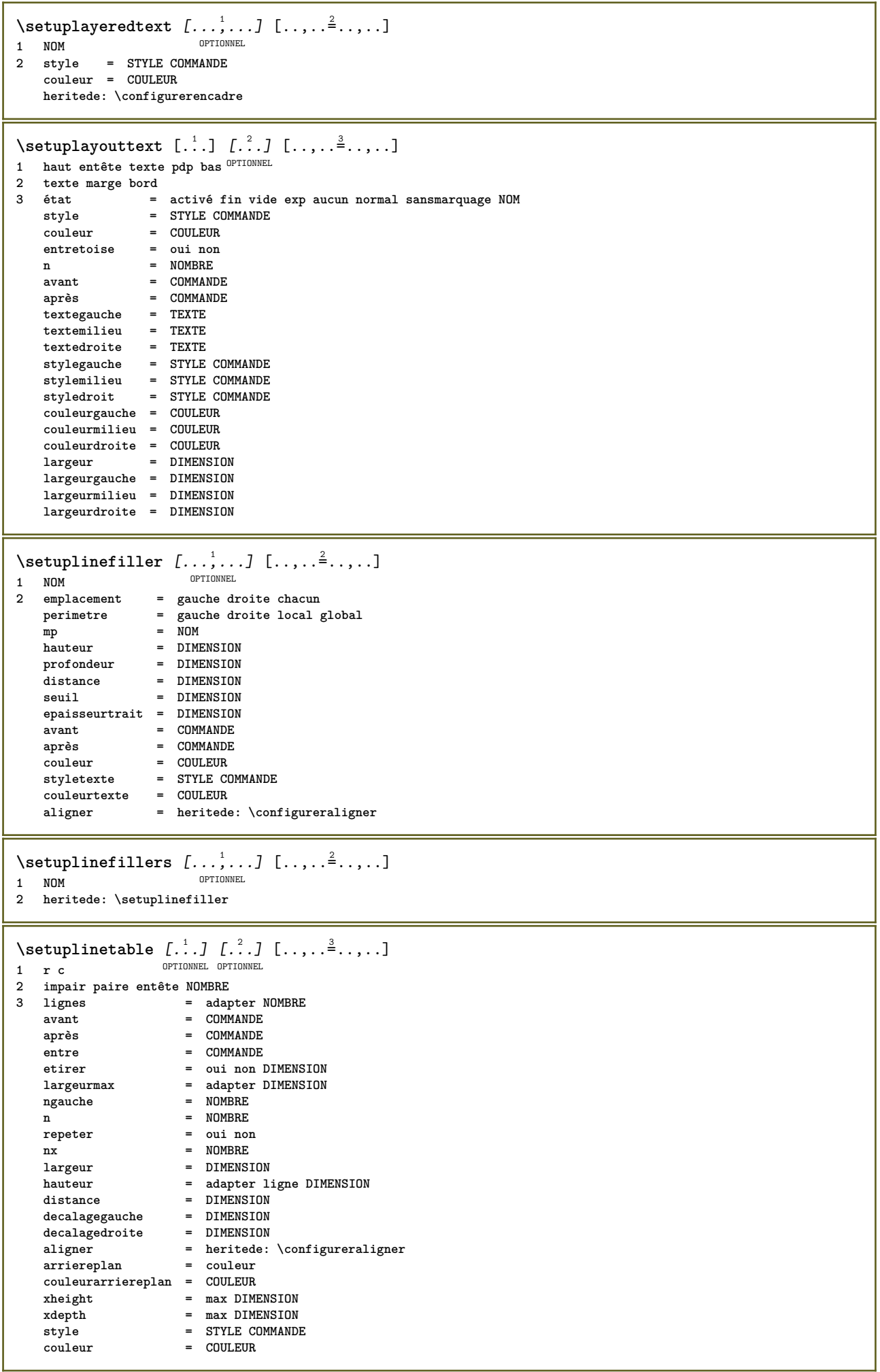

Π

```
\setminussetuplistalternative [\ldots, \ldots] [\ldots, \ldots]<sup>2</sup>...,..]
                               OPTIONNEL
1 NOM
   2 avant = COMMANDE
    après = COMMANDE
    commande = \...##1##2##3
   configurationrendu = NOM
    largeur = DIMENSION
    distance = DIMENSION
    etirer = DIMENSION
    remplisseur = COMMANDE
\setminussetuplistextra [\ldots, \ldots] [\ldots, \ldots]<sup>2</sup>...,..]
                      OPTIONNEL
1 NOM
2 avant = COMMANDE
   après = COMMANDE
\setuplocalfloats [\ldots, \ldots \stackrel{*}{\dots}, \ldots]* avant = COMMANDE
   après = COMMANDE
   entre = COMMANDE
\setuplocalinterlinespace [\ldots, \ldots] [\ldots, \ldots]<sup>2</sup>...,..]
OPTIONNEL
1 NOM
2 heritede: \configurerespaceinterligne
\setuplocalinterlinespace [\ldots,\ldots]* marche arret raz auto petit moye<sup>n rimportant NOMBRE DIMENSION</sup>
\setuplocalinterlinespace \lceil . . . . \rceil* NOM
\setminussetuplow [\ldots, \ldots] [\ldots, \ldots]OPTIONNEL
1 NOM
2 distance = DIMENSION
   enbas = DIMENSION
             style = STYLE COMMANDE
   couleur = COULEUR
\setminussetuplowhigh [...,...] [...,-]<sup>2</sup>.....]
OPTIONNEL
1 NOM
2 distance = DIMENSION
    enhaut = DIMENSION
    enbas = DIMENSION
    style = STYLE COMMANDE
   couleur = COULEUR
\setuplowmidhigh [...,...] 1
OPTIONNEL
[..,..=..,..] 2
1 NOM
2 enhaut = DIMENSION
    enbas = DIMENSION
    style = STYLE COMMANDE
   couleur = COULEUR
\setupMPgraphics [\ldots, \ldots \stackrel{*}{\cdot} \ldots]* couleur = local global
   mpy = FICHIER
\setminussetupMPinstance [\ldots, \ldots] [\ldots, \ldots]<sup>2</sup>.....]
OPTIONNEL
1 NOM
2 formatter = metafun minifun mpost
   initializations = oui non
   setups = NOM<br>styletexte = STYL
                    style COMMANDE<br>= COULEUR
   couleurtexte = COULEUR
   extensions = oui non
   methode = binary decimal double scaled defaut
```
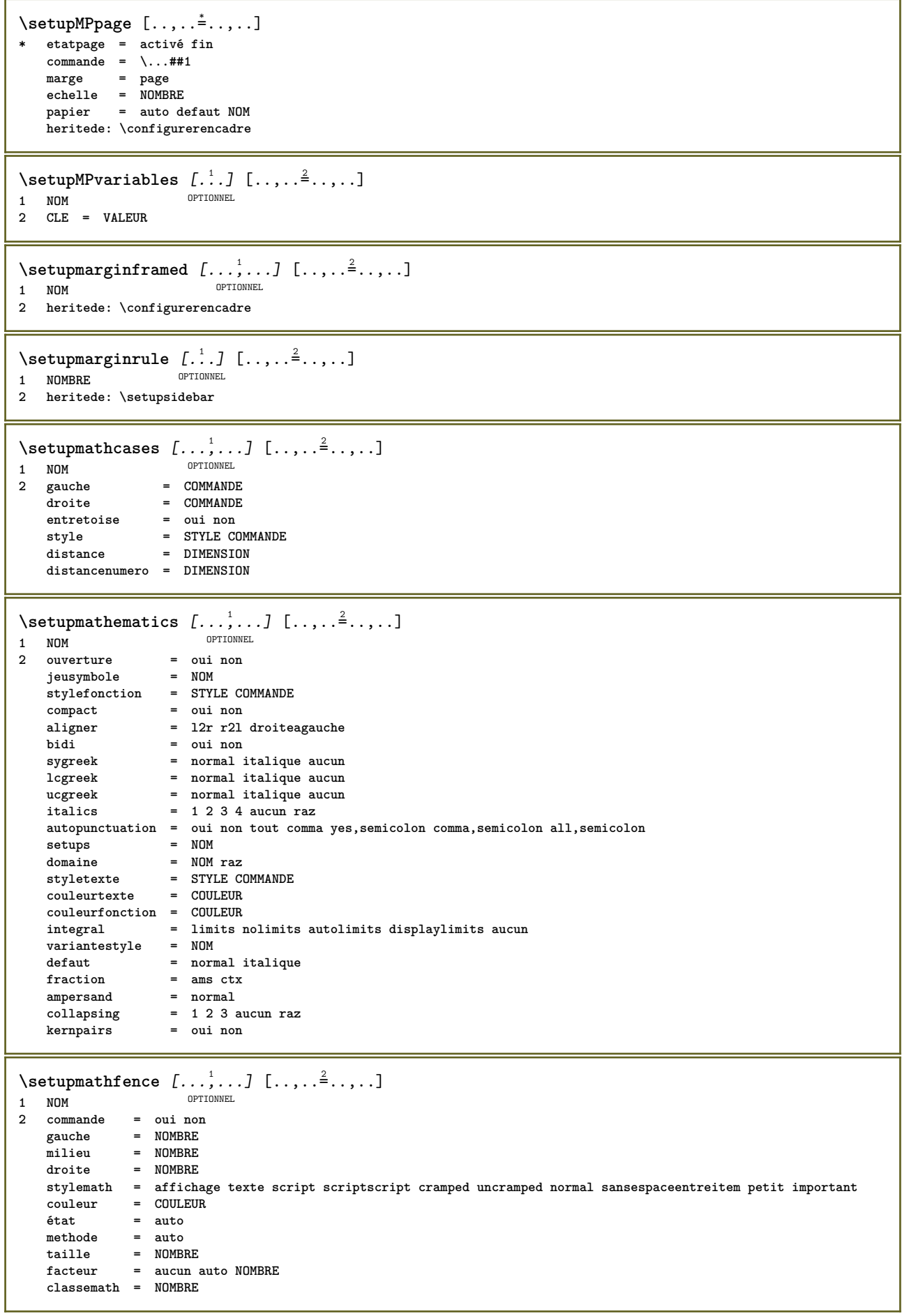

```
\setupmathfraction [\dots], \dots] [\dots], \dots]<br>1 NOM
1 NOM
2 distancehaut = DIMENSION
    distancebas = DIMENSION
    marge = DIMENSION
    couleur = COULEUR
    entretoise = oui non math resserre
    variante = interieur exterieur chacun
    trait = oui non auto cache
    gauche = NOMBRE
    droite = NOMBRE
   epaisseurtrait = DIMENSION
   stylemath = STYLE COMMANDE
   distance = non aucun superposition
   seuilenligne = auto NOMBRE
   seuilaffichage = auto NOMBRE<br>barrieres = NOM
   barrieres\setupmathfractions [\dots, \dots] [\dots, \dots]<sub>0</sub>,.....]
1 NOM
2 heritede: \setupmathfraction
\setminussetupmathframed [...,\ldots] [...,\ldots]OPTIONNEL
1 NOM
2 heritede: \configurerencadre
\setminussetupmathmatrix [\ldots, \ldots] [\ldots, \ldots]<sup>2</sup>.....]
                      OPTIONNEL
1 NOM
2 gauche = COMMANDE
    droite = COMMANDE
    entretoise = oui non NOMBRE
    aligner = gauche milieu droite normal
    style = STYLE COMMANDE
    distance = DIMENSION
   commandesimple = TEXTE
   emplacement = haut bas exp ind inex normal
\setminussetupmathornament [\dots, \dots] [\dots, \dots]<br>1 NOM
1 NOM
2 variante = mp
    couleur = COULEUR
    decalagemp = DIMENSION
    mp = NOM
\setminussetupmathradical [\ldots, \ldots] [\ldots, \ldots]<sup>2</sup>...,..]
OPTIONNEL
1 NOM
2 variante = defaut normal mp
   couleur = COULEUR
   decalagemp = DIMENSION
              mp = NOM
```
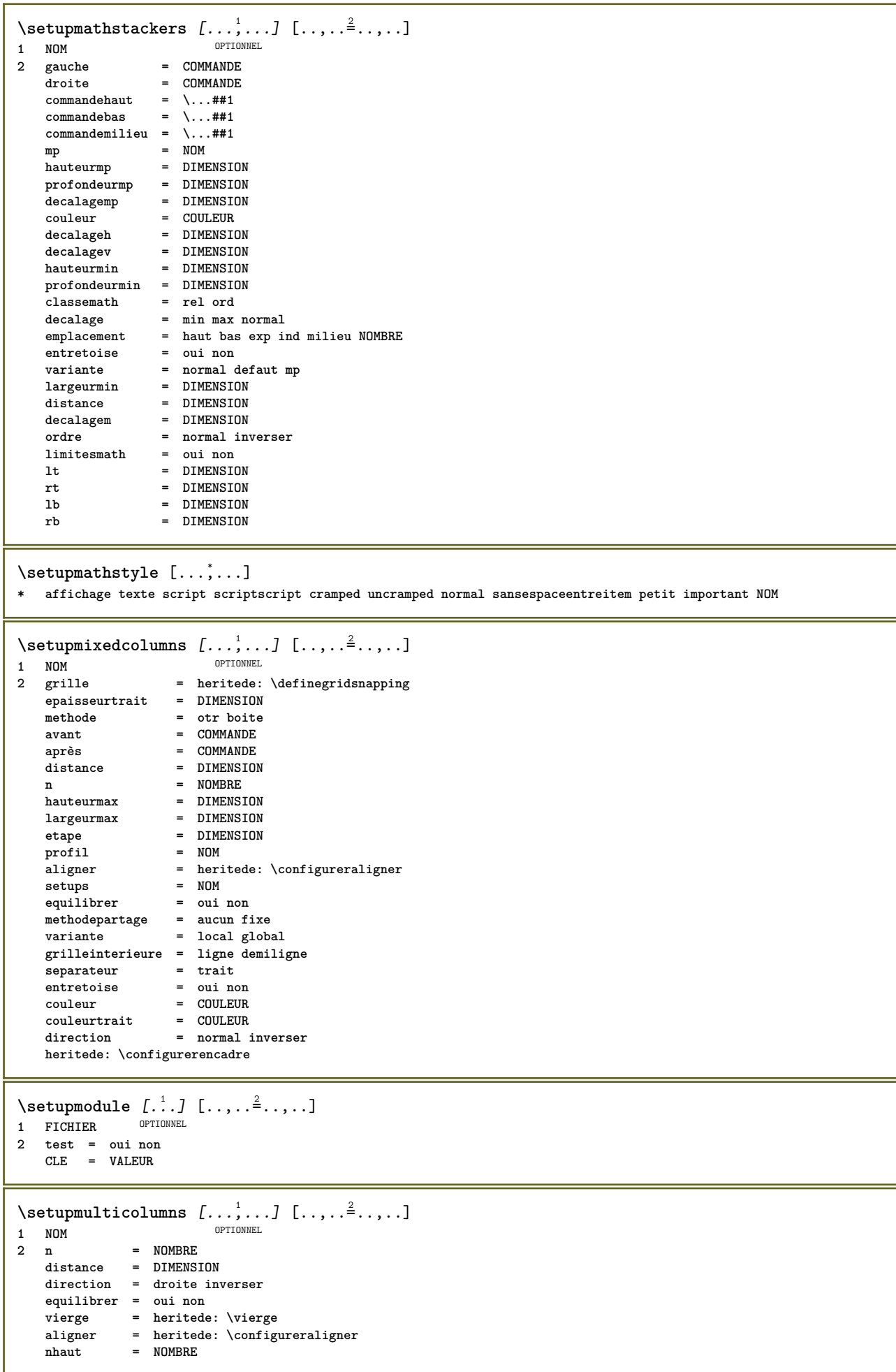
```
\setminussetupoffset [\ldots, \ldots^* \ldots, \ldots]* heritede: \setupoffsetbox
\setminussetupoffsetbox [\ldots, \ldots^*], \ldots]* x = DIMENSION
   y = DIMENSION
   decalagegauche = DIMENSION
   decalagedroite = DIMENSION
   decalagehaut = DIMENSION
    decalagebas = DIMENSION
    methode = fixe
    largeur = DIMENSION
    hauteur = DIMENSION
    profondeur = DIMENSION
    emplacement = gauche milieu droite haut bas ligne l c r m t b g
\setminussetuporientation [\ldots, \ldots] [\ldots, \ldots]<sup>2</sup>...,..]
                        OPTIONNEL
1 NOM
2 orientation = enhaut enbas gauche droite haut bas normal
   horizontal = gauche milieu droite alignergauche alignerdroite normal
   vertical = ligne haut milieu bas normal
\setupoutputroutine [...] 1
[..,..=..,..] 2
                         OPTIONNEL
1 NOM
2 CLE = NOMSC
\setupoutputroutine [...<sup>*</sup>...]
* NOM
\setminussetuppagechecker [\ldots, \ldots] [\ldots, \ldots]<sup>2</sup>...,..]
                         OPTIONNEL
1 NOM
2 lignes = NOMBRE
   decalage = DIMENSION
   methode = 0 1 2 3
   avant = COMMANDE
    après = COMMANDE
    entre = COMMANDE
\setminussetuppagecolumns [\ldots, \ldots] [\ldots, \ldots]<sup>2</sup>...,..]
                         OPTIONNEL
1 NOM
2 separateur = NOM
    direction = normal inverser
    distance = DIMENSION
    n = NOMBRE
   largeurmax = DIMENSION
    aligner = heritede: \configureraligner
    vierge = heritede: \vierge
    couleur = COULEUR
    setups = NOM
   page = heritede: \page
   heritede: \configurerencadre
\setminussetuppageinjection [\ldots, \ldots] [\ldots, \ldots]<sup>2</sup>...,..]
                            OPTIONNEL
1 NOM
             2 état = precedent suivant NOMBRE
   retard = oui non
   variante = figure tampon setups aucun NOM<br>page = heritede: \page
            page = heritede: \page
   etatpage = activé fin
   n = NOMBRE
   heritede: \configurerencadre
\setuppageinjectionalternative [\ldots, \ldots] [\ldots, \ldots]<sup>2</sup>.....]
                                          OPTIONNEL
1 NOM
2 configurationrendu = NOM
```

```
\setminussetuppageshift [\cdot \cdot \cdot \cdot] [\cdot \cdot \cdot \cdot \cdot] [\cdot \cdot \cdot \cdot]OPTIONNEL
OPTIONNEL 1 page papier
2 NOM
3 NOM
\setuppagestate [\ldots, \ldots] [\ldots, \ldots]<sup>2</sup>.....]
            OPTIONNEL
1 NOM
2 retard = oui non
\setminussetuppairedbox [\ldots, \ldots] [\ldots, \ldots^{\frac{2}{n}}, \ldots]OPTIONNEL
1 NOM
2 avant = COMMANDE
   après = COMMANDE
                   entre = COMMANDE
    emplacement = gauche milieu droite haut bas exp ind
    n = NOMBRE
   distance = DIMENSION
   policedecorps = heritede: \configurerpolicedecorps
    largeur = DIMENSION
    hauteur = DIMENSION
   largeurmax = DIMENSION
   hauteurmax = DIMENSION<br>aligner = heritede:
                   aligner = heritede: \configureraligner
   style = STYLE COMMANDE
   couleur = COULEUR
\configurerPAIREDBOX [..,..=..,..] *
* heritede: \setuppairedbox
instances: legend
\{\text{configurerlegend } [\dots, \dots \stackrel{*}{\dots}, \dots]* heritede: \setuppairedbox
\setminussetupparagraph [...,...] [...,...]<sup>2</sup>.....]
                        OPTIONNEL
1 NOM
            2 style = STYLE COMMANDE
   couleur = COULEUR
   aligner = heritede: \configureraligner
   setups = NOM
\setminussetupparagraphintro [\ldots, \ldots] [\ldots, \ldots]1 raz chaque premier suivant
2 COMMANDE
\setminussetupparallel [.\cdot\cdot\cdot] [.\cdot\cdot\cdot,\cdot\cdot] [.\cdot\cdot,\cdot\cdot]^3...,..]
1 NOM
2 NOM
3 setups = NOM
            début = NOMBRE
   n = NOMBRE
   critere = tout
\setupperiods [\ldots, \ldots \stackrel{*}{\dots}, \ldots]* n = NOMBRE
    largeur = DIMENSION adapter
   distance = DIMENSION
   symbole = COMMANDE
\setminussetupplaceholder [\ldots, \ldots] [\ldots, \ldots]<sup>2</sup>...,..]
                           OPTIONNEL
1 NOM
            2 avant = COMMANDE
   après = COMMANDE
   texte = TEXTE
   style = STYLE COMMANDE
   couleur = COULEUR
```

```
\setuppositionbar [\ldots, \ldots^*], \ldots]* style = STYLE COMMANDE
               couleur = COULEUR
   n = NOMBRE
   min = NOMBRE<br>max = NOMBRE
   max = NOMBRE
              texte = TEXTE
    largeur = DIMENSION
    hauteur = DIMENSION
   profondeur = DIMENSION
\setminussetupprocessor [\ldots, \ldots] [\ldots, \ldots]OPTIONNEL
1 NOM
2 état = activé fin
           gauche = COMMANDE
   droite = COMMANDE
   commande = \...##1
            style = STYLE COMMANDE
   couleur = COULEUR
\setminussetupprofile [\ldots, \ldots] [\ldots, \ldots]<sup>2</sup>...,..]
                   OPTIONNEL
1 NOM
2 hauteur = DIMENSION
   profondeur = DIMENSION
   distance = DIMENSION
   facteur = NOMBRE
   lignes = NOMBRE
              methode = strict fixe aucun
\setminussetupquotation [\ldots, \ldots \stackrel{*}{\cdot}, \ldots]* heritede: \setupdelimitedtext
\setuprealpagenumber [\ldots, \ldots^*], \ldots]* heritede: \configurercompteur
\setminussetupreferenceformat [\ldots, \ldots] [\ldots, \ldots]<sup>2</sup>...,..]
                             OPTIONNEL
1 NOM
2 etiquette = * NOM
              gauche = COMMANDE
   droite = COMMANDE
   transcrire = defaut texte titre numero page realpage
   setups = NOM
   autocase = oui non<br>texte = TEXTE
    texte = TEXTE
    style = STYLE COMMANDE
   couleur = COULEUR
\setupreferenceprefix [...]
* + - TEXTE
\setupreferencestructureprefix [.<sup>1</sup>..] [.<sup>2</sup>..] [..,..<sup>2</sup>..,..]
                                       OPTIONNEL
OPTIONNEL
1 NOM SECTION
2 defaut
3 prefixe = oui non
   jeuseparateurprefixe = NOM
   conversionprefixe = NOM
   jeuconversionprefixe = NOM
    demarreurprefixe = COMMANDE PROCESSEUR->COMMANDE
    stoppeurprefixe = COMMANDE PROCESSEUR->COMMANDE
    jeuprefixe = NOM
   segmentsprefixe = NOMBRE NOMBRE:NOMBRE NOMBRE:* NOMBRE:tout SECTION SECTION:SECTION SECTION:* SECTION:tout
                       courant
   \frac{1}{2}jeuconversionnumero = NOM
    demarreurnumero = COMMANDE PROCESSEUR->COMMANDE
    stoppeurnumero = COMMANDE PROCESSEUR->COMMANDE
    segmentsnumero = NOMBRE NOMBRE:NOMBRE NOMBRE:* NOMBRE:tout
    jeuseparateurnumero = NOM
    connecteurprefixe = COMMANDE PROCESSEUR->COMMANDE
```
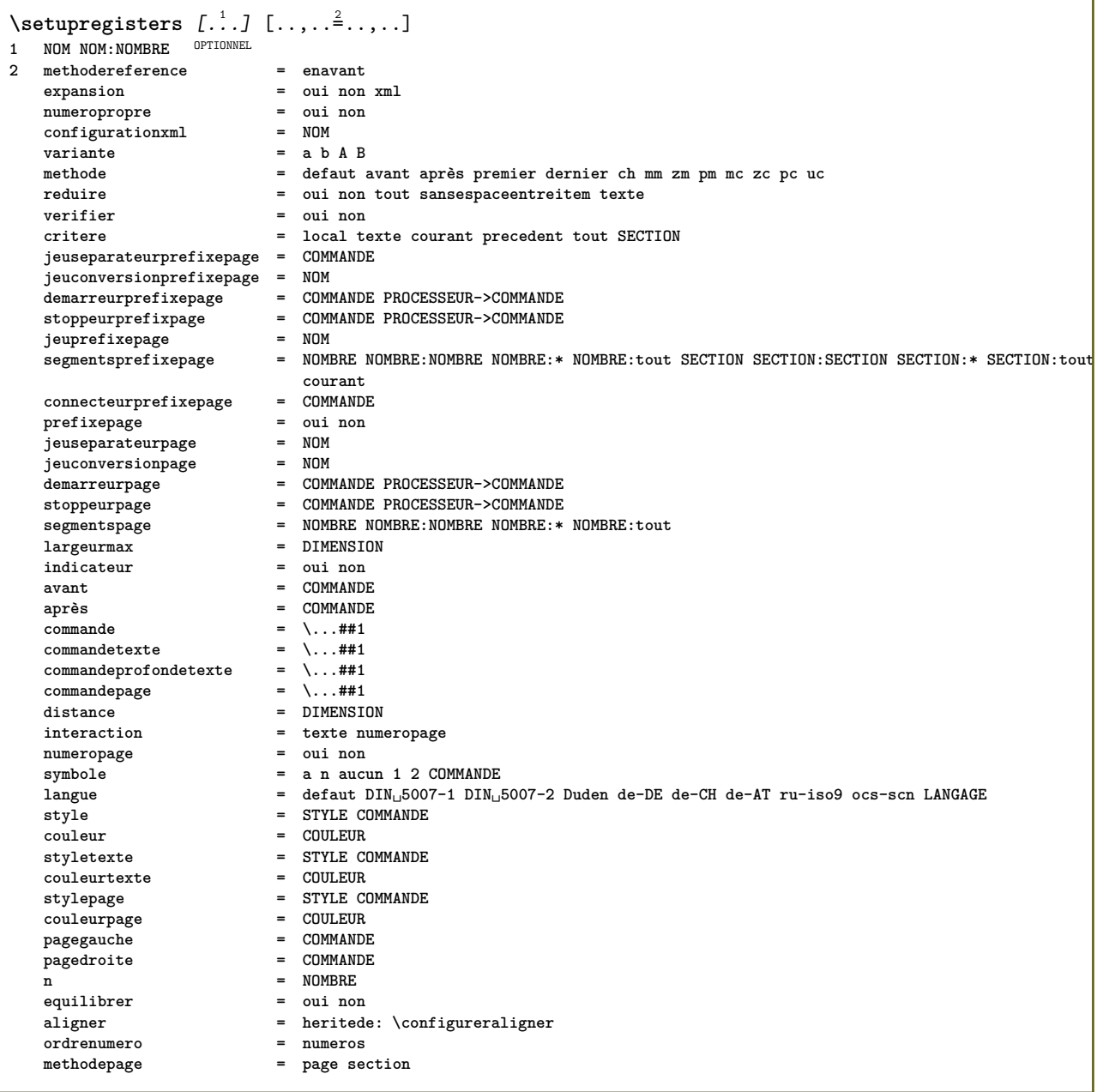

```
\setupregisters [\ldots], \ldots] [\ldots, \ldots] [\ldots, \ldots] ......]<br>1 NOM OPTIONNEL OPTIONNEL
1 NOM
2 NOMBRE
3 methodereference = enavant
    expansion = oui non xml
    numeropropre = oui non
   muneropropre = oui non<br>
configurationxml = NOM<br>
variante = a b A B
   \frac{variance}{\theta}methode = defaut avant après premier dernier ch mm zm pm mc zc pc uc
   reduire = oui non tout sansespaceentreitem texte
   verifier = oui non<br>
critere = local te
                           critere = local texte courant precedent tout SECTION
   jeuseparateurprefixepage = COMMANDE
   jeuconversionprefixepage = NOM
    demarreurprefixepage = COMMANDE PROCESSEUR->COMMANDE
    stoppeurprefixpage = COMMANDE PROCESSEUR->COMMANDE
    jeuprefixepage = NOM
    segmentsprefixepage = NOMBRE NOMBRE:NOMBRE NOMBRE:* NOMBRE:tout SECTION SECTION:SECTION SECTION:* SECTION:tout
                           courant
    connecteurprefixepage = COMMANDE
    prefixepage = oui non
    jeuseparateurpage = NOM
    jeuconversionpage = NOM
    demarreurpage = COMMANDE PROCESSEUR->COMMANDE
    stoppeurpage = COMMANDE PROCESSEUR->COMMANDE
    segmentspage = NOMBRE NOMBRE:NOMBRE NOMBRE:* NOMBRE:tout
    largeurmax = DIMENSION
   indicateur = DIMENSI<br>
indicateur = oui non<br>
avant = COMMAND
   avant = COMMANDE<br>
après = COMMANDE<br>
= COMMANDE
                           après = COMMANDE
   commande = \...##1
    commandetexte = \...##1
    commandeprofondetexte = \...##1
    commandepage = \...##1
   distance = DIMENSION
   interaction = texte numeropage
   numeropagesymbole = a n aucun 1 2 COMMANDE
   langue = defaut DIN␣5007-1 DIN␣5007-2 Duden de-DE de-CH de-AT ru-iso9 ocs-scn LANGAGE
   style = STYLE COMMANDE<br>
couleur = COULEUR
   couleur = COULEUR<br>
styletexte = STYLE CO
                           style COMMANDE<br>= COULEUR
   couleurtexte<br>stylepage
                           style COMMANDE<br>= COULEUR
   \mathop{\mathtt{couleurpose}} pagegauche
                           pagegauche = COMMANDE
   <sup>p</sup>pagedroite</sup>
   n = NOMBRE
   equilibrer = oui non
   aligner = heritede: \configureraligner
   \sigmadrenumero<br>methodepage
                           methodepage = page section
\setminussetuprenderingwindow [\ldots, \ldots] [\ldots, \ldots]OPTIONNEL
1 NOM
2 actionouvrirpage = REFERENCE
   fermeractionpage = REFERENCE
   heritede: \configurerencadre
\setminussetupruby [\ldots, \ldots] [\ldots, \ldots]^2.....
OPTIONNEL
1 NOM
2 emplacement = haut gauche droite aucun
   aligner = auto alignergauche milieu alignerdroite
               etirer = oui non
   decalageh = DIMENSION
   decalagev = DIMENSION
               distance = aucun DIMENSION
   gauche = COMMANDE
              droite = COMMANDE
   style = STYLE COMMANDE
   couleur = COULEUR
\setups [\ldots, \ldots]* NOM
```

```
\setupscale [\dots, \dots, J [\dots, \dots^2, \dots]1 NOM
2 echelle = NOMBRE
                echellex = NOMBRE
   echelley = NOMBRE
   chelley<br>
largeur = DIMENSION<br>
hauteur = DIMENSION
                 = DIMENSION
   profondeur = oui non
    lignes = NOMBRE
    facteur = adapter large max min auto defaut
    facteurh = adapter large max min auto defaut
    facteurw = adapter large max min auto defaut
    largeurmax = DIMENSION
    hauteurmax = DIMENSION
   s = NOMBRE
   sx = NOMBRE
   sy = NOMBRE
   margeuregale = DIMENSION
   hauteuregale = DIMENSION
   grille = oui adapter hauteur profondeur demiligne
\setminussetupscript [\ldots, \ldots] [\ldots, \ldots]OPTIONNEL
1 NOM
                   2 methode = hangul hanzi nihongo ethiopic thai tibetan test
   prereglerfonctionnalites = auto
\setminussetupscripts [\ldots, \ldots] [\ldots, \ldots]<sup>2</sup>...,..]
                  OPTIONNEL
1 NOM
2 heritede: \setupscript
\setminussetupselector [\cdot, \cdot, \cdot] [\cdot, \cdot, \cdot, \frac{2}{3}, \cdot, \cdot, \cdot]1 NOM
2 n = NOMBRE
   max = NOMBRE
\setminussetupshift [\ldots, \ldots] [\ldots, \ldots]^2.....
                 OPTIONNEL
1 NOM
2 continuer = oui non
   unite = ex em pt in cm mm sp bp pc dd cc nc
   methode = NOMBRE
              dy = NOMBRE
   aligner = heritede: \configureraligner
   style = STYLE COMMANDE
   couleur = COULEUR
\setminussetupsidebar [\ldots, \ldots] [\ldots, \ldots]<sup>2</sup>...,..]
          OPTIONNEL
1 NOM
2 epaisseurtrait = DIMENSION
   couleurtrait = COULEU<br>
variante = NOMBRE
   \frac{1}{3} variante<br>decalagehaut
   decalagehaut = DIMENSION
   decalagebas = DIMENSION
                        distance = DIMENSION
   distancemargegauche = DIMENSION
   niveau = NOMBRE
\setupspellchecking [\ldots, \ldots]^** état = activé fin
   methode = 1 2 3
   liste = NOM
\setminussetupstretched [\ldots, \ldots \stackrel{1}{\cdot}, \ldots]* heritede: \configurerapprochecaracteres
\setminussetupstyle [\ldots, \ldots] [\ldots, \ldots]^2.....
             OPTIONNEL
1 NOM
2 methode = commande
   style = STYLE COMMANDE
   couleur = COULEUR
```

```
\setminussetupsubformula [\ldots, \ldots] [\ldots, \ldots]<sup>2</sup>.....]
                        OPTIONNEL
1 NOM
2 indenterauuivant = oui non auto
\setminussetupsubformulas [\ldots, \ldots] [\ldots, \ldots]<sup>2</sup>...,..]
                        OPTIONNEL
1 NOM
2 heritede: \setupsubformula
\setupsymbols [\ldots, \ldots]* variantestyle = texte math
\setupsynctex [\ldots, \ldots \stackrel{*}{\dots}, \ldots]* état = activé fin
  methode = min max
\setups \{ \ldots, \ldots \}* NOM
\setminussetupTABLE [\ldots, \ldots] [\ldots, \ldots] [\ldots, \ldots]1 r c x y rang c<del>OT30HNE<sup>L</sup> premie<sup>pt</sup>IdeTHie</del>r activé entête chaque impair paire un NOMBRE -NOMBRE
2 premier least chaque deux impair paire NOMBRE -NOMBRE
3 extras = COMMANDE
   gauche = COMMANDE
    droite = COMMANDE
    couleurtete = COULEUR
    styletete = STYLE COMMANDE
   distancemargegauche = DIMENSION
   distancemargedroite = DIMENSION
    distancecolonne = DIMENSION
    largeurmax = DIMENSION
    setups = NOM
    largeurtexte = DIMENSION local
                       = DIMENSION local<br>
= oui non repeter auto<br>
= repeter
    entête = repeter
    option = etirer resserre
   avant<br>
avant
avant
e COMMANDE<br>
après
e COMMANDE
   après = COMMANDE
                       memepage = avant après chacun
    espaceentre = heritede: \vierge
    decalagepartage = DIMENSION
   alignersurcaractere = oui non
   caracterealignement = TEXTE number->TEXTE text->TEXTE
   distance = DIMENSION
   couleur = COULEUR
   style = math STYLE COMMANDE
   heritede: \configurerencadre
\setupTEXpage [..,..=..,..] *
* etatpage = activé fin
   commande = \...##1
   marge = page
   echelle = NOMBRE
   papier = auto defaut NOM
   heritede: \configurerencadre
\setminussetuptagging [\ldots, \ldots \stackrel{*}{\cdot} \ldots]* état = activé fin
    methode = auto
\setminussetuptextflow [\dots, \dots, J [\dots, \dots]1 NOM
2 largeur = DIMENSION
    style = STYLE COMMANDE
    couleur = COULEUR
\setminussetuptooltip [\ldots, \ldots] [\ldots, \ldots]<sup>2</sup>...,..]
                  OPTIONNEL
1 NOM
2 emplacement = gauche milieu droite
   heritede: \configurerencadre
```

```
\setminussetupunit [\ldots, \ldots] [\ldots, \ldots]OPTIONNEL
1 NOM
               2 methode = 1 2 3 4 5 6
   langue = LANGAGE
   variante = texte mathematics<br>ordre = inverser normal
               ordre = inverser normal
   separateur = petit moyen important normal aucun NOM
    espace = petit moyen important normal aucun NOM
    style = STYLE COMMANDE
   couleur = COULEUR
\setminussetupuserdata [\ldots, \ldots] [\ldots, \ldots]<sup>2</sup>...,..]
            OPTIONNEL
1 NOM
2 avant = COMMANDE
            après = COMMANDE
   aligner = heritede: \configureraligner
   setups = NOM
            style = STYLE COMMANDE
   couleur = COULEUR
   variante = defaut NOM<br>CLE = VALEUR
             CLE = VALEUR
\setupuserdataalternative [\ldots, \ldots] [\ldots, \ldots]<sup>2</sup>...,..]
                                    OPTIONNEL
1 NOM
2 configurationrendu = NOM
   CLE = VALEUR
\setupuserpagenumber [\ldots,\ldots^*],* prefixevisualisateur = TEXTE
                         état = activé fin aucun conserver vide
   heritede: \configurercompteur
\setupversion [...]
* concept fichier temporaire final NOM
\setupviewerlayer [\ldots, \ldots^*], \ldots]* titre = TEXTE
    état = activé fin
   exporter = oui non
    imprimable = oui non
    perimetre = local global
    methode = aucun commande
\setminussetupvspacing [\ldots, \ldots]* heritede: \vspacing<sup>PTIONNEL</sup>
\setminus setupwithargument \{.\n,.\n,.\n,1 NOM
2 CONTENT
\setminussetupwithargumentswapped \{.\n,.\n,.\n,1 CONTENT
2 NOM
\setupxml [\ldots, \ldots^*], \ldots]* defaut = cache aucun texte
   reduire = oui non
   entitees = oui non
```

```
\setupxtable [\dots, \dots, J [\dots, \dots]<br>1 NOM
1 NOM
   2 largeurtexte example 1 c h<br>2 large policedecorps = heritede: \confi
     policedecorps = heritede: \configurerpolicedecorps
     espaceentre = heritede: \vierge
    option = resserre max etirer largeur hauteur fixe
    hauteurtexte = DIMENSION<br>
definition<br>
= DIMENSION
                                    largeurmax = DIMENSION
    distancecolonne = DIMENSION
    distancemargegauche = DIMENSION
    distancemargedroite<br>entête
   entête = repeter
                                    = repeter<br>= DIMENSION
    {\tt epaisseurtrait} \atop partager
                                  = oui non repeter auto<br>= DIMENSION
   \texttt{decalagepartage} \ \texttt{memepage}memepage = avant après chacun
   memepage<br>
distance = DIMENSION<br>
alignersurcaractere = oui non<br>
= mexic
    alignersurcaractere = oui non
    echantillongauchealignement = TEXTE
    echantillondroitealignement = TEXTE
     largeurgauchealignement = DIMENSION
     largeurdroitealignement = DIMENSION
     caracterealignement = TEXTE
    heritede: \configurerencadre
\setminussetuvalue \{.\cdot.\cdot\} \{.\cdot.\cdot\}1 NOM
2 CONTENT
\setminussetuxvalue \{.\cdot.\cdot\} \{.\cdot.\cdot\}1 NOM
2 CONTENT
\setminussetvalue \{.\cdot\cdot\} \{.\cdot\cdot\}1 NOM
2 CONTENT
\setvariable \{.\,.\,.\} \{.\,.\,.\} \{.\,.\,.\}1 NOM
2 CLE
3 VALEUR
\setminussetvariables [ \dots ] [ \dots , \dots \xrightarrow{2} \dots ]1 NOM
2 regler = COMMANDE
   raz = COMMANDE
            CLE = VALEUR
\setvboxregister .<sup>1</sup>. {.<sup>2</sup>.}
1 NOMSC NOMBRE
2 CONTENT
\setvtopregister .<sup>1</sup>. {.<sup>2</sup>.}
1 NOMSC NOMBRE
2 CONTENT
\setminussetwidthof \therefore \setminus to \setminus \stackrel{?}{\dots}1 TEXT
2 CSNAME
\setminussetxmeasure \{.\cdot\cdot\} \{.\cdot\cdot\}1 NOM
2 DIMENSION
\setminussetxvalue \{.\cdot.\cdot\} \{.\cdot.\cdot\}1 NOM
2 CONTENT
```

```
\setminussetxvariable \{.\cdot.\cdot\} \{.\cdot.\cdot\} \{.\cdot.\cdot\}1 NOM
2 CLE
3 VALEUR
\setminussetxvariables [.\cdot] [.\cdot, \cdot.\frac{2}{7} \ldots]1 NOM
2 regler = COMMANDE
   raz = COMMANDE<br>
CLE = VALEUR
           CLE = VALEUR
\shapedhbox {...}
* CONTENT
\lambdashiftbox \{\cdot, \cdot\}1 CONTENT
\SHIFT \{.\,.\,.\,\}* CONTENT
instances: shiftup shiftdown
\shtiftdown \{.\n:
* CONTENT
\in {...}
* CONTENT
\showallmakeup
\showattributes
\showboxes
\hbox{showbtxdatasetauthors} [...,...^{\pm}...,...]<br>* specification = NOM OPTIONNEL
OPTIONNEL * specification = NOM
    jeudedonnees = NOM
                   champ = address assignee auteur booktitle chapitre jour dayfiled edition editor howpublished institution
                      journal language mois monthfiled nationality note numero un deux organization pages publisher
                       school series titre transcrire volume annee yearfiled NOM
\showbtxdatasetauthors [\cdot, \cdot]OPTIONNEL * NOM
\showbtxdatasetcompleteness [..,..=..,..] *
OPTIONNEL * specification = NOM
    jeudedonnees = NOM
    champ = address assignee auteur booktitle chapitre jour dayfiled edition editor howpublished institution
                       journal language mois monthfiled nationality note numero un deux organization pages publisher
                       school series titre transcrire volume annee yearfiled NOM
\showbtxdatasetcompleteness [...<sup>*</sup>..]
OPTIONNEL * NOM
\hbox{\texttt{showbtxdata} set fields } [\ldots, \ldots^*_{\ldots}, \ldots]OPTIONNEL * specification = NOM
    jeudedonnees = NOM
    champ = address assignee auteur booktitle chapitre jour dayfiled edition editor howpublished institution
                       journal language mois monthfiled nationality note numero un deux organization pages publisher
                       school series titre transcrire volume annee yearfiled NOM
\showbtxdatasetfields [\cdot, \cdot]<br>* NOM DPTIONNEL
OPTIONNEL * NOM
```
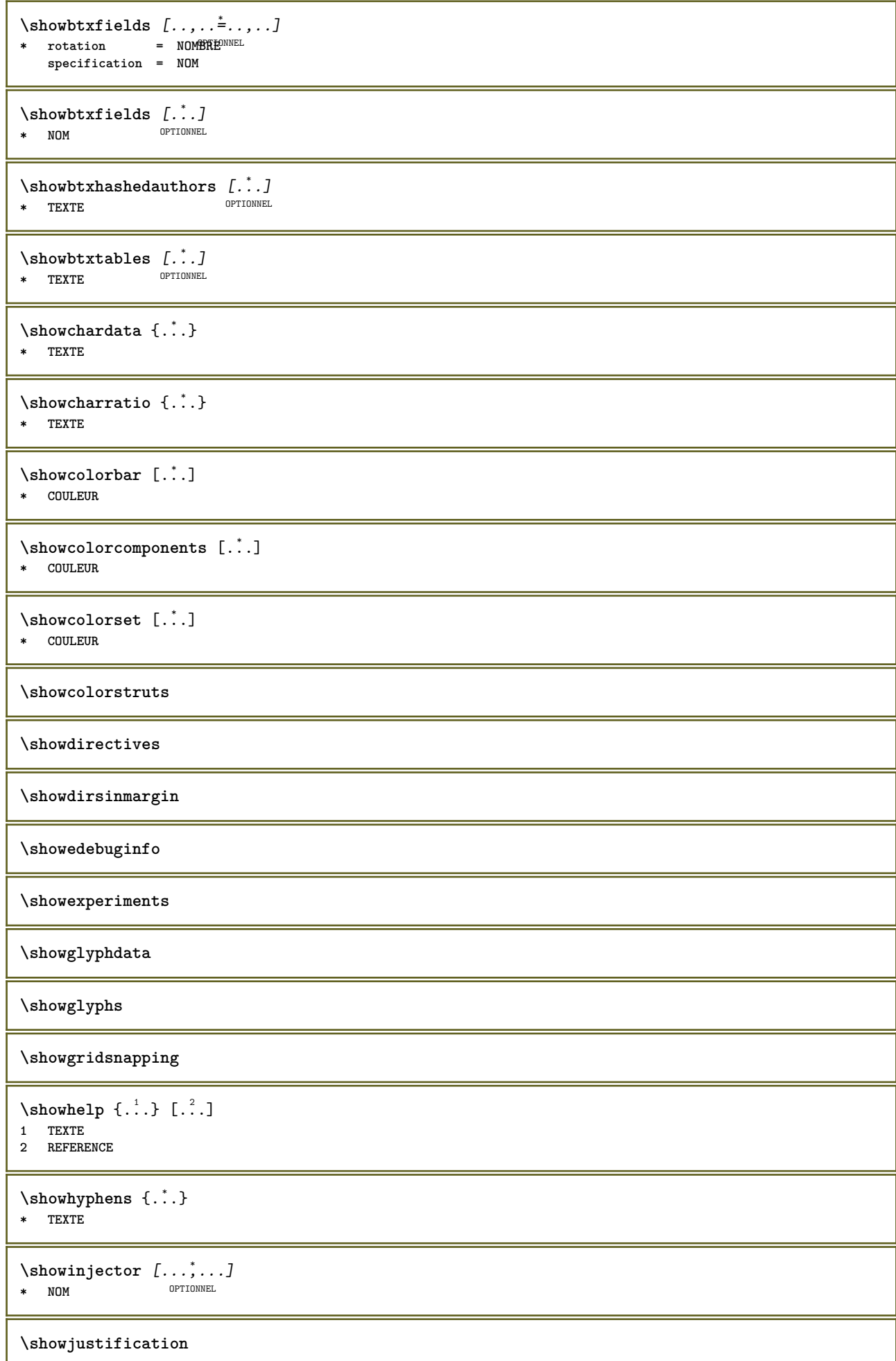

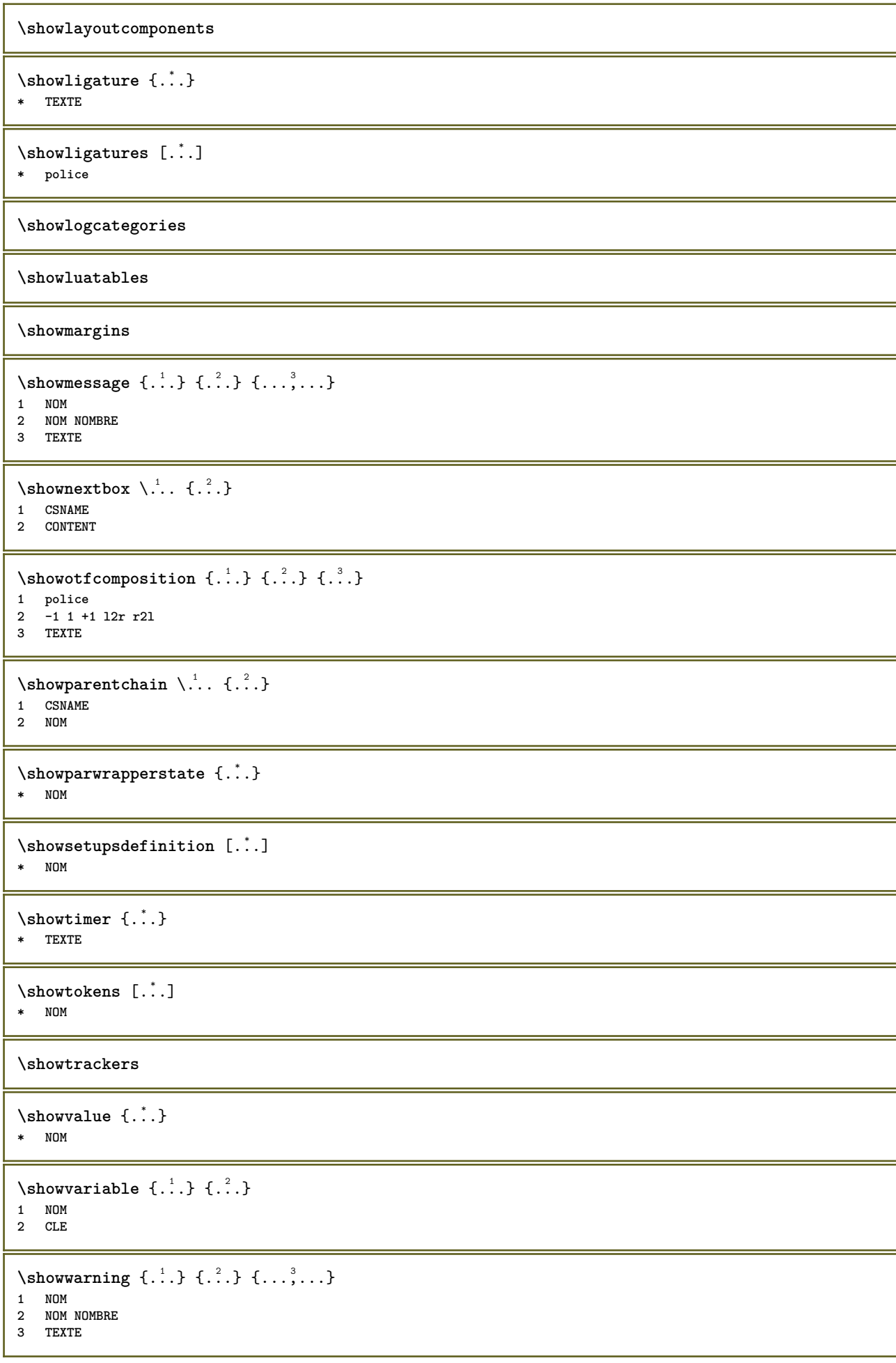

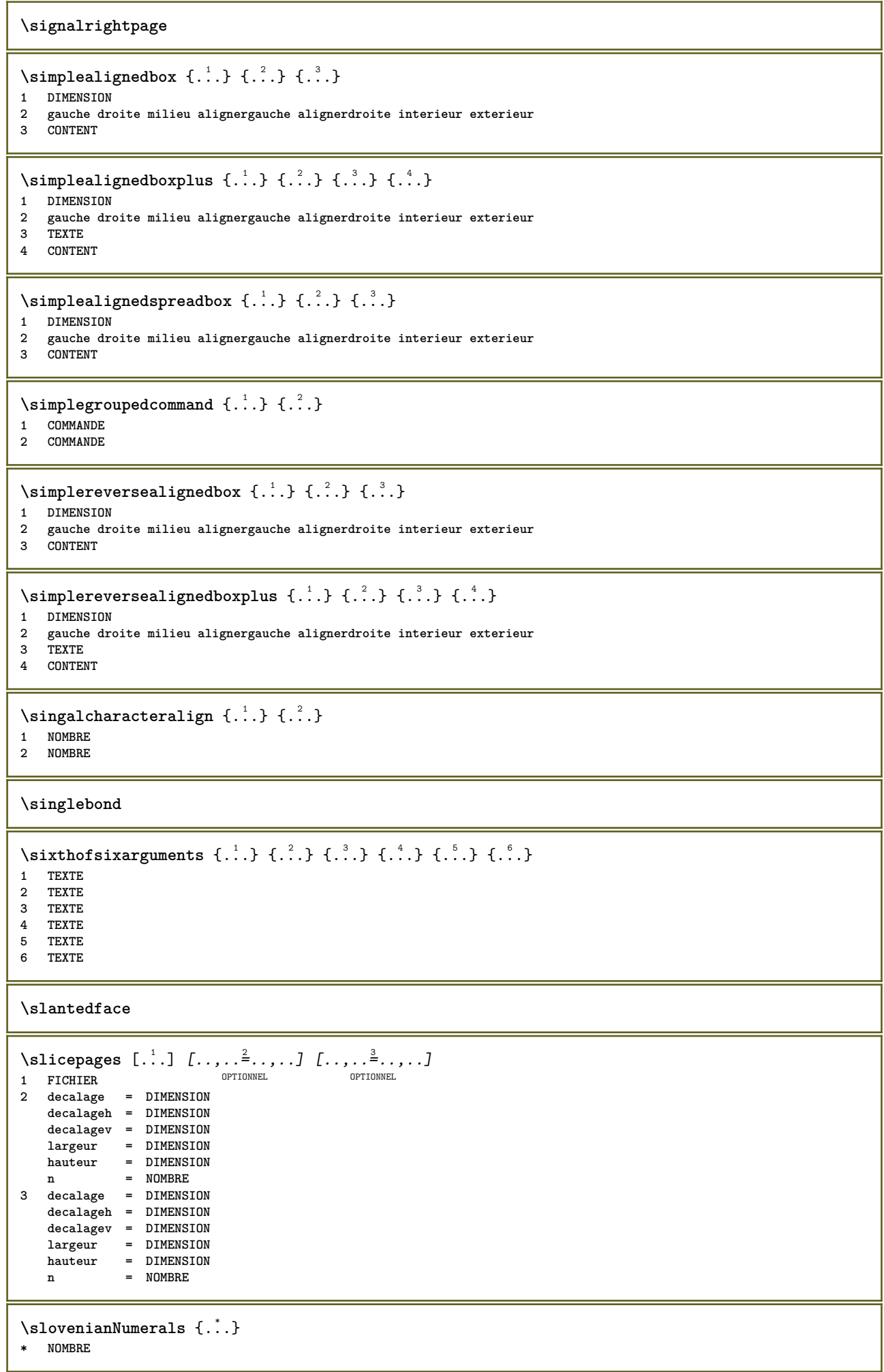

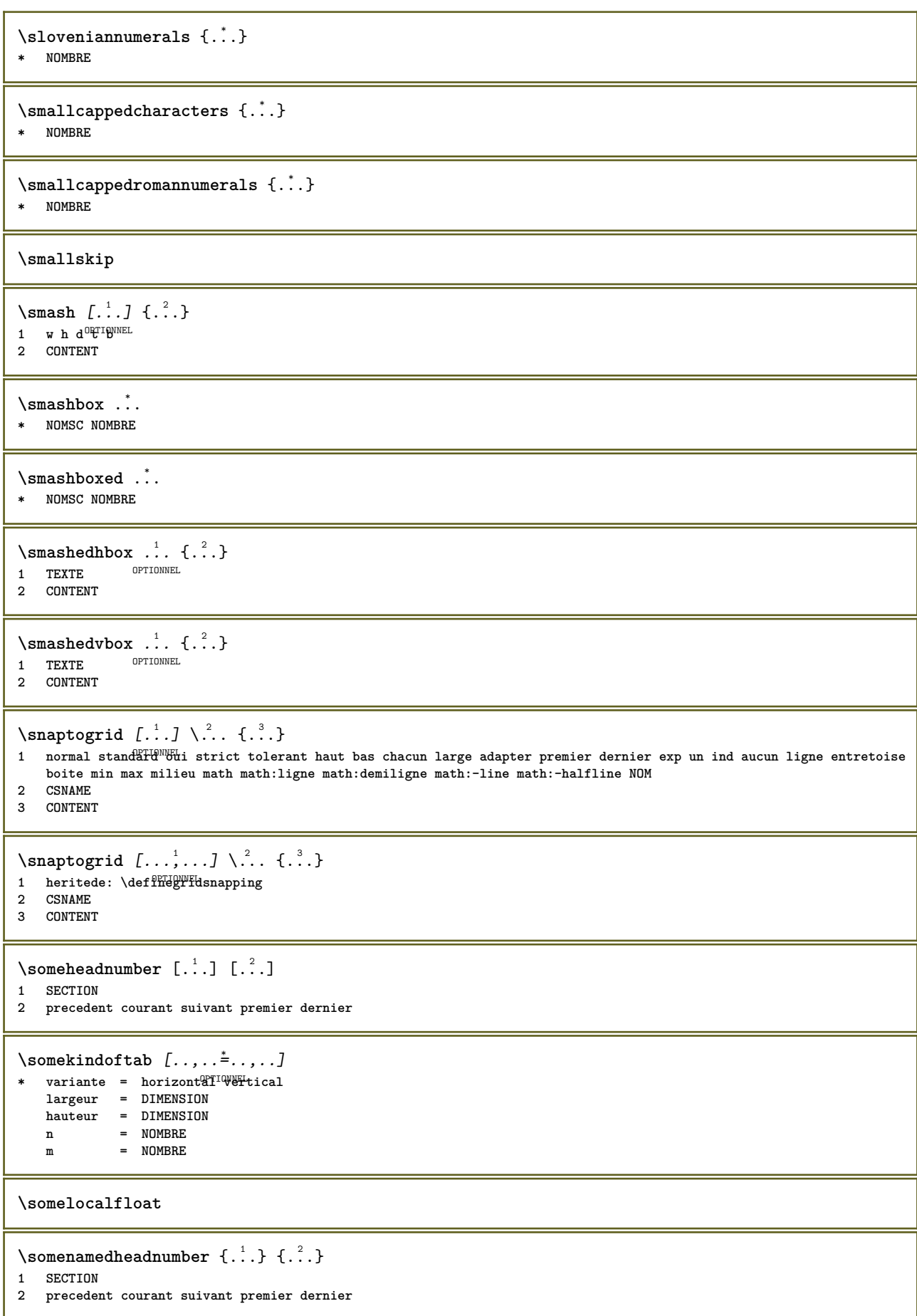

\someplace {.<sup>1</sup>.} {.<sup>2</sup>.} {.<sup>3</sup>.} {.<sup>4</sup>.} {.<sup>5</sup>.} [.<sup>6</sup>.] **1 TEXTE 2 TEXTE 3 TEXTE 4 TEXTE 5 TEXTE 6 REFERENCE \souspagesuivante** \spaceddigits {...} **\* NOMBRE \spaceddigitsmethod \spaceddigitsseparator \spaceddigitssymbol** \spanishNumerals {...} **\* NOMBRE** \spanishnumerals {...} **\* NOMBRE**  $\infty$ **\splitatasterisk** ... \... \... \... **1 TEXTE 2 CSNAME 3 CSNAME**  $\infty$ ...  $\ldots$   $\ldots$   $\ldots$   $\ldots$ **1 TEXTE 2 CSNAME 3 CSNAME**  $\infty$ ...  $\ldots$   $\ldots$   $\ldots$ **1 TEXTE 2 CSNAME 3 CSNAME**  $\sqrt{split}$   $\ldots$   $\ldots$   $\ldots$   $\ldots$ **1 TEXTE 2 CSNAME 3 CSNAME**  $\infty$ **litatperiod** ...  $\lambda$ ...  $\lambda$ ... **1 TEXTE 2 CSNAME 3 CSNAME**  $\sph{1} tdfrac {1, 1} {1, 2}$ **1 CONTENT 2 CONTENT** \splitfilename {...} **\* FICHIER** \splitfrac {.<sup>1</sup>..} {.<sup>2</sup>.} **1 CONTENT 2 CONTENT**

**\splitoffbase \splitofffull \splitoffkind \splitoffname \splitoffpath \splitoffroot**  $\split$  \splitofftokens ... \from ... \to \... **1 TEXTE 2 TEXTE 3 CSNAME \splitofftype**  $\sqrt{s}$  and  $\ldots$   $\ldots$   $\lambda$ .  $\lambda$ ...  $\lambda$ ...  $\lambda$ ... **1 TEXTE 2 TEXTE 3 CSNAME 4 CSNAME** \spreadhbox .<sup>\*</sup>. **\* NOMSC NOMBRE**  $\sqrt{\sqrt{2}}$   $\left\{\ldots \right\}$   $\left\{\ldots \right\}$   $\left\{\ldots \right\}$   $\left\{\ldots \right\}$   $\left\{\ldots \right\}$   $\left\{\ldots \right\}$ **1 TEXTE 2 CONTENT** \stackrel {.<sup>1</sup>.} {.<sup>2</sup>.} **1 CONTENT 2 CONTENT \stackscripts** \startregister [.<sup>1</sup>..] [.<sup>2</sup>..] [.<sup>3</sup>..*] [.*<sup>4</sup>..*]* {..+..<sup>5</sup>.+..} ... \stopregister [.<sup>7</sup>..] [....]<br>1 NOM **1 NOM 2 NOM 3 TEXTE 4 TEXTE PROCESSEUR->TEXTE 5 INDEX 6 CONTENU 7 NOM 8 NOM**  $\S$ TARTSTOP  $\{.\cdot\}$ **\* CONTENT**

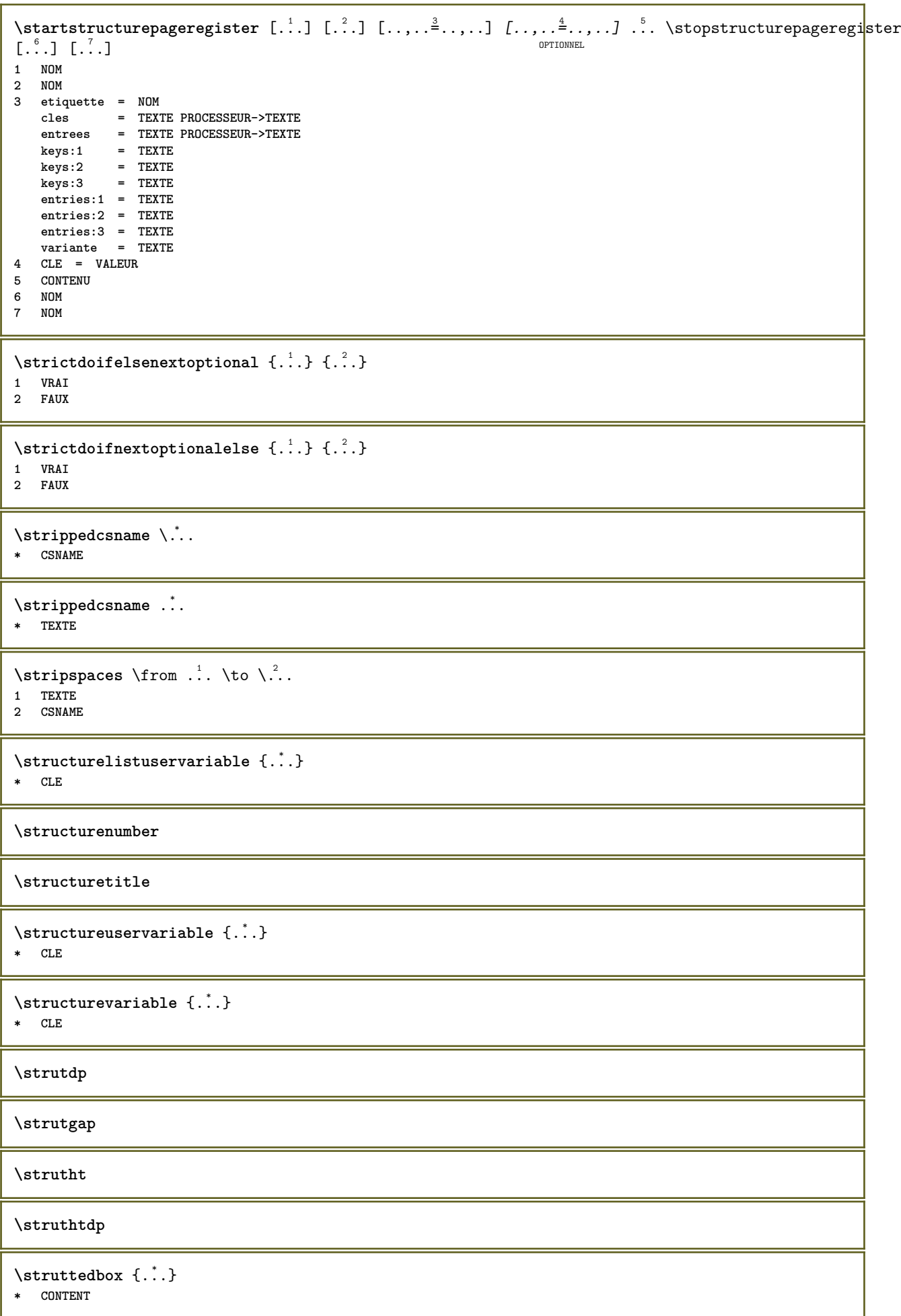

**\strutwd** \style [..,..<sup>i</sup>...,..] {.<sup>2</sup>.} **1 heritede: \setupstyle 2 TEXTE** \styleinstance [...] **\* NOM** \style [.<sup>1</sup>.] {.<sup>2</sup>.} **1 NOM police 2 TEXTE**  $\S$ TYLE  $\{\cdot, \cdot\}$ **\* TEXTE**  $\simeq$  { $\ldots$ } **\* CONTENT**  $\text{Substitute} in command list {\dots} {\dots} {\dots} \$ **1 TEXTE 2 TEXTE 3 CSNAME**  $\sum_{n=1}^{\infty}$ **1 CSNAME 2 CSNAME**  $\sum_{i=1}^{\infty}$ **1 CSNAME 2 CSNAME \swapface**  $\sum_{n=1}^{\infty}$ **1 CSNAME 2 CSNAME \swaptypeface** \switchstyleonly [...] **\* rm ss tt hw cg romain serif ordinaire sans sansserif support transcrire caractereterminal mono manuscript calligraphique** \switchstyleonly \.<sup>\*</sup>.. **\* CSNAME** \switchtocolor [...] **\* COULEUR**  $\setminus$ switchtointerlinespace  $[\ldots, \ldots]$   $[\ldots, \ldots]$ <sup>2</sup>...,..] OPTIONNEL **1 NOM 2 heritede: \configurerespaceinterligne** \switchtointerlinespace  $[\ldots,\ldots]$ \* marche arret raz auto petit moyen important NOMBRE DIMENSION \switchtointerlinespace [...] **\* NOM**

```
\sqrt{\text{symbol}(l\cdot l\cdot l)} \lceil l\cdot l\cdot l \rceilOPTIONNEL
1 NOM
2 NOM
\sum_{i=1}^{\infty}OPTIONNEL 1 NOM
2 REFERENCE
\symbole {...}
* NOM
\symbolreference [...]
* REFERENCE
\synchronizeblank
\synchronizeindenting
\sqrt{\text{synchronizemarking}} [...] [...] [...]
OPTIONNEL 1 MARQUE
2 NOMBRE
3 conserver
\synchronizeoutputstreams [\ldots,\ldots]* NOM
\synchronizestrut {...}
* oui non auto cap adapter ligne defaut caracteres
\synchronizewhitespace
\synctexblockfilename {...}
* FICHIER
\synctexresetfilename
\synctexsetfilename {...}
* FICHIER
\SYNONYM [.<sup>1</sup>..] \{.\overset{2}{\ldots}\} \{.\overset{3}{\ldots}\}OPTIONNEL
1 NOM
2 TEXTE
3 CONTENT
instances: abbreviation
\abbreviation [.\cdot .] \{.\cdot .] \{.\cdot .\}OPTIONNEL
1 NOM
2 TEXTE
3 CONTENT
\systemlog \{.\n,.\n\} \{.\n,.\n\} \{.\n,.\n\}1 FICHIER
2 TEXTE
3 TEXTE
\systemlogfirst {.<sup>1</sup>..} {.<sup>2</sup>..} {.<sup>3</sup>..}
1 FICHIER
2 TEXTE
3 TEXTE
```

```
\systemloglast {.<sup>1</sup>.} {.<sup>2</sup>.} {.<sup>3</sup>.}
1 FICHIER
2 TEXTE
3 TEXTE
\systemsetups {...}
* NOM
\TABLE
\TaBlE
\TEX
\TeX
\TheNormalizedFontSize
\TransparencyHack
\tabulateautoline
\tabulateautorule
\tabulateline
\tabulaterule
\taggedctxcommand {...}
* COMMANDE
\taggedlabeltexts \{.\cdot.\cdot\} \{.\cdot.\cdot\} \{.\cdot.\cdot\}1 NOM
2 NOM
3 CONTENT
\text{tbox} \, \{.\, .\}* CONTENT
\testandsplitstring \therefore \at \therefore \to \... \and \... 3
1 TEXTE
2 TEXTE
3 CSNAME
4 CSNAME
\text{testcolonne } [\dots] [\dots]OPTIONNEL 1 NOMBRE
2 DIMENSION
\testerfonctionnalite \{.\cdot.\cdot\} \{.\cdot.\cdot\}1 NOMBRE
2 CONTENT
\setminustesterfonctionnaliteunfois \{.\n,.\n,.\n,1 NOMBRE
2 CONTENT
```
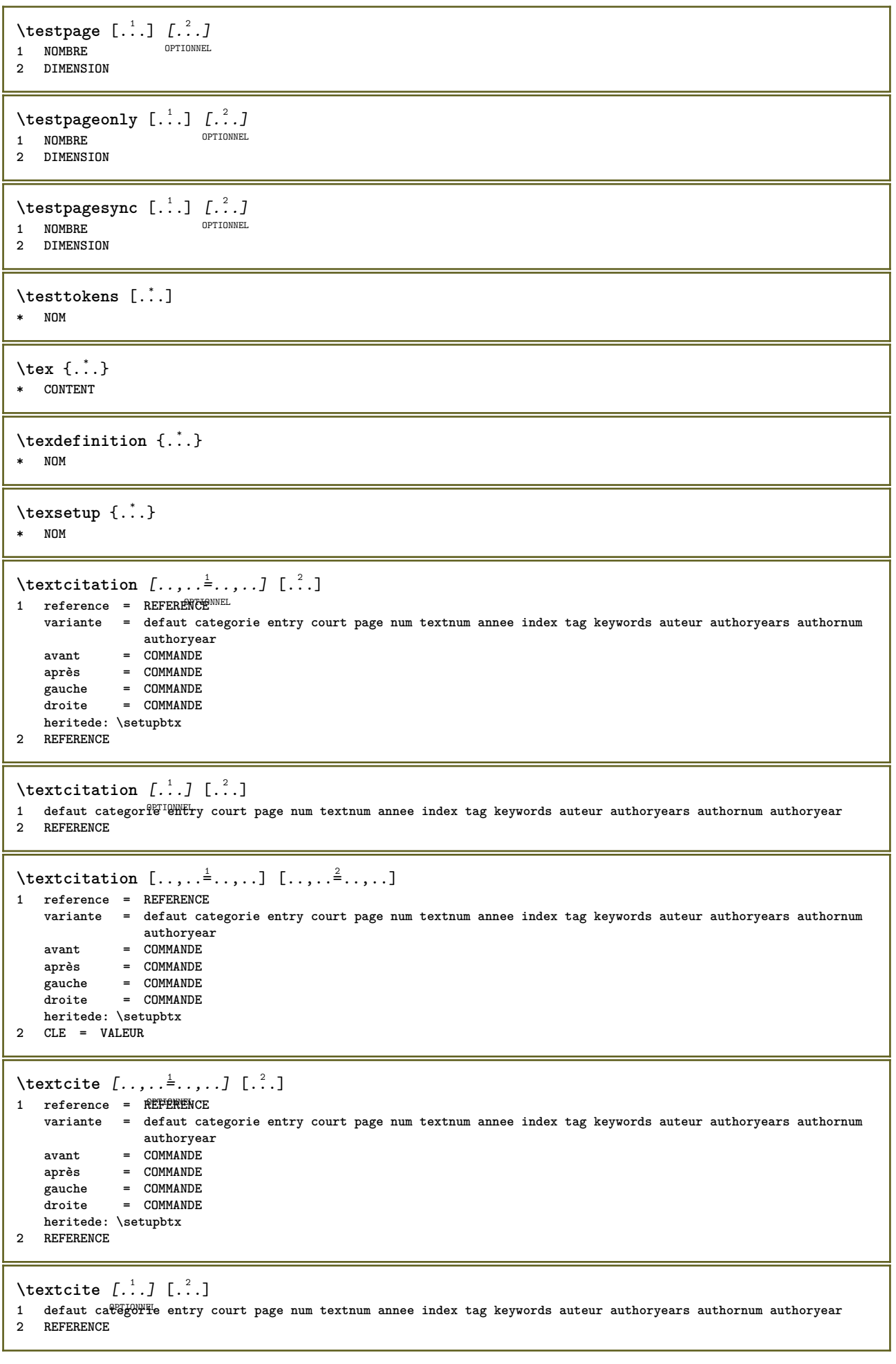

\textcite  $[\ldots, \ldots^{\frac{1}{2}}, \ldots]$   $[\ldots, \ldots^{\frac{2}{2}}, \ldots]$ **1 reference = REFERENCE variante = defaut categorie entry court page num textnum annee index tag keywords auteur authoryears authornum authoryear avant = COMMANDE après = COMMANDE gauche = COMMANDE droite = COMMANDE heritede: \setupbtx 2 CLE = VALEUR \textcontrolspace** \texteaide  $[\, . \, . \, . \, ] \, \{ . \, . \, . \} \, \{ . \, . \, . \}$ 1 REFERENCE OPTIONNEL **2 TEXTE 3 TEXTE**  $\text{interference } [...,...^{\frac{1}{m}},...]$  { $...$ } { $...$ } 1 heritede: \configurertraftsarenseignef<sup>PTIONNEL</sup> OPTIONNEL **2 TEXTE 3 TEXTE** \TEXTBACKGROUND {...} **\* CONTENT**  $\text{FRAMEDTEXT}$   $[\ldots, \ldots^{\pm}, \ldots]$   $\{ \ldots^2, \ldots \}$ OPTIONNEL **1 heritede: \configurertexteencadre 2 CONTENT instances: framedtext**  $\{frak{T}$  amedtext  $[\ldots, \ldots \stackrel{1}{\cdot}, \ldots]$   $\{ \ldots \}$ OPTIONNEL **1 heritede: \configurertexteencadre 2 CONTENT**  $\{LABELtext{ } {\{.\cdot.\cdot.\}}$ **\* CLE instances: head label mathlabel taglabel unit operator prefix suffix btxlabel**  $\text{btxlabeltexte} {..}$ **\* CLE**  $\headtexte {\ldots}$ **\* CLE**  $\{labeltexte} \$ **\* CLE**  $\mathcal{L}$  athlabeltexte  $\{.\cdot\}$ **\* CLE**  $\overline{\text{Lipert}}$  { $\overline{\ldots}$ } **\* CLE**  $\preccurlyeq$  { $\therefore$ } **\* CLE**  $\sqrt{\text{suffixtexte} \cdot \cdot \cdot}$ **\* CLE**

```
\text{taglabeltexte} \{.\dotsc\}* CLE
\{unitext{ } \{ . . . \}* CLE
\textenotebdp [\ldots, \ldots, \ldots] {\ldots}
                   OPTIONNEL
1 REFERENCE
2 TEXTE
\textenotebdp [..,..=<sup>*</sup>...,..]
* titre = TEXTE
    marquepage = TEXTE
    liste = TEXTE
    reference = REFERENCE
\texttt{\textbf{1}} (\ldots)
* NOM
\text{textmath} \{.\dot{.\}* CONTENT
\textminus
\textormathchar {...}
* NOMBRE
\textormathchars {...}
* caracteres
\textplus
\textvisiblespace
\thainumerals {...}
* NOMBRE
\theta \thedatavalue \{.\dot{.\}* NOM
\theorientation {...}
* normal enhaut enbas gauche droite haut bas NOM
\thickspace
\thinspace
\thirdoffivearguments \{.\cdot.\cdot\} \{.\cdot.\cdot\} \{.\cdot.\cdot\} \{.\cdot.\cdot\} \{.\cdot.\cdot\}1 TEXTE
2 TEXTE
3 TEXTE
4 TEXTE
5 TEXTE
\thirdoffourarguments \{.\n,.\n\} \{.\n,.\n\} \{.\n,.\n\}1 TEXTE
   2 TEXTE
3 TEXTE
4 TEXTE
```

```
\thirdofsixarguments {.<sup>1</sup>..} {.<sup>2</sup>..} {.<sup>3</sup>..} {.<sup>4</sup>..} {.<sup>5</sup>..} {.<sup>6</sup>..}
1 TEXTE
2 TEXTE
3 TEXTE
4 TEXTE
5 TEXTE
6 TEXTE
\thirdofthreearguments \{.\n,.\n\} \{.\n,.\n\} \{.\n,.\n\}1 TEXTE
2 TEXTE
3 TEXTE
\thirdofthreeunexpanded \{.\n,.\n\} \{.\n,.\n\} \{.\n,.\n\}1 TEXTE
2 TEXTE
3 TEXTE
\threedigitrounding {...}
* NOMBRE
\tibetannumerals {...}
* NOMBRE
\tightlayer [...]
* NOM
\tilde{\cdot}* caracteres
\tinyfont
\tlap {...}
* CONTENT
\text{tochar} \{ \ldots \}* e:NOM x:NOMBRE d:NOMBRE s:NOMBRE i:NOMBRE n:NOM c:NOM u:NOM a:NOM
\topbox {...}
* CONTENT
\to \{\ldots\}* CONTENT
\toplinebox {...}
* CONTENT
\toprightbox {...}
* CONTENT
\topskippedbox {...}
* CONTENT
\tourner [..,..<sup>1</sup>...,..] {.<sup>2</sup>.}
1 heritede: \configurerrotation
2 CONTENT
\tracecatcodetables
```
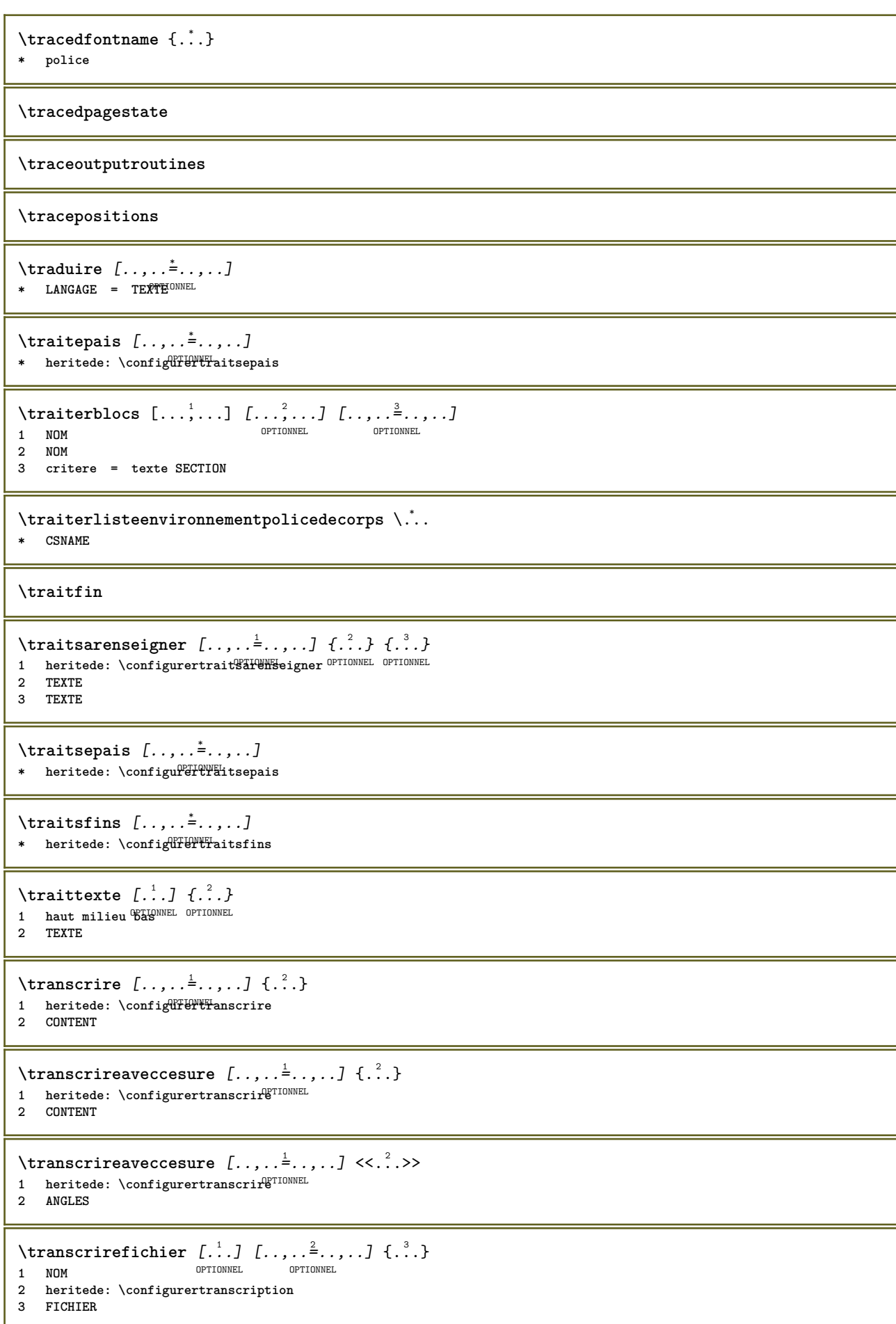

**\transcriretampon**  $[\dots], \dots]$   $[\dots, \dots]$ ........<br>1 TAMPON OPTIONNEL OPTIONNEL OPTIONNEL **1 TAMPON 2 heritede: \configurertranscription** \transcriretampondefini [.<sup>1</sup>.] [..,..<sup>2</sup>..,..] OPTIONNEL **1 TAMPON 2 heritede: \configurertranscription** \transcriretamponenligne  $[\ldots, \ldots]$   $[\ldots, \ldots]$ <sup>2</sup>...,..] OPTIONNEL OPTIONNEL **1 TAMPON 2 heritede: \configurertranscrire** \transcrireBUFFER  $[\ldots,\ldots^*],\ldots]$ \* **heritede:** \configurertranscription \transcrire  $[\ldots, \ldots \stackrel{1}{\vdots} \ldots]$  <<...>> OPTIONNEL **1 heritede: \configurertranscrire 2 ANGLES**  $\Gamma$  \TRANSCRIRE  $[\ldots, \ldots \stackrel{1}{\pm} \ldots, \ldots]$  { $\ldots$ } OPTIONNEL **1 heritede: \configurertranscrire 2 CONTENT**  $\Gamma(X) \subset \Gamma(X) \subset \frac{1}{2} \ldots$  ...,...] <<...>> OPTIONNEL **1 heritede: \configurertranscrire 2 ANGLES** \transparencycomponents {...} **\* COULEUR**  $\text{transparent}$  [ $\ldots$ ]  $\{.\cdot\}$ **1 COULEUR 2 CONTENT \triplebond** \SORTING  $[ .^1 . ]$  { $.^2 .$ } OPTIONNEL **1 NOM 2 CONTENT instances: logo** \logo  $[ .^1 . ] \{ .^2 . \}$ 1 **NOM** OPTIONNEL **2 CONTENT**  $\text{truefilename } \ldots \}$ **\* FICHIER**  $\text{truefontname } \{.\cdot\}$ **\* police \ttraggedright** \twodigitrounding {...} **\* NOMBRE \tx \txx**

```
\typeface
\typescriptone
\typescriptprefix {...}
* NOM
\typescriptthree
\typescripttwo
\setminustypesetbuffer [\dots] [\dots] \frac{2}{\sqrt{2}}....]<br>1 * TAMPON OPTIONNEL OPTIONNEL
OPTIONNEL 1 * TAMPON
2 heritede: \setupexternalfigure
\typesetbufferonly [.<sup>*</sup>..]
OPTIONNEL * * TAMPON
\typesetfile [\cdot \cdot \cdot] [\cdot \cdot \cdot] [\cdot \cdot \cdot] [\cdot \cdot \cdot] [\cdot \cdot \cdot] [\cdot \cdot \cdot]OPTIONNEL 1 NOM FICHIER
2 FICHIER TEXTE
3 heritede: \setupexternalfigure
\text{Lumber } \{ . . . \}* NOMBRE
\uchexnumbers {...} *
* NOMBRE
\uconvertnumber \{.\cdot.\cdot\} \{.\cdot.\cdot\}1 heritede: \convertirnumero
2 NOMBRE
\uedcatcodecommand \<sup>1</sup>....<br>
\{.\n3\}</sup>
1 CSNAME
2 caracteres NOMBRE
3 COMMANDE
\{\text{undefinevalue }\{.\}^*\}* NOM
\undepthed {..}* CONTENT
\{\text{underset } \{.\cdot.\} \{.\cdot.\}1 TEXTE
2 TEXTE
\{\nundoassign [ .^{\frac{1}{2}} . . ]1 TEXTE
2 CLE = VALEUR
\uneligne [...]
* REFERENCE
\unexpandeddocumentvariable {...}
* CLE
```

```
\unhhbox \ldots with \{.\,^2.\}1 NOMSC NOMBRE
2 COMMANDE
\{* NOMBRE
\uniqueMPgraphic {.<sup>1</sup>.} {..,..<sup>2</sup>..,..}
OPTIONNEL 1 NOM
2 CLE = VALEUR
\sum_{i=1}^{\infty} \{1, 2, \ldots, n-2, \ldots, n-1\}OPTIONNEL 1 NOM
2 CLE = VALEUR
\text{VUNIT} {\ldots}
* CONTENT
instances: unit
\{unit \, {\dots} \}* CONTENT
\unprotect ... \protect
\unprotected .<sup>*</sup>. \par
* CONTENU
\unregisterparwrapper {...}
* NOM
\text{Nunspace} \ldots {\ldots }
1 CSNAME
2 TEXTE
\text{Nunspaceargument}... \to \.<sup>2</sup>...
1 TEXTE
2 CSNAME
\unspaced {\ldots}
* TEXTE
\text{Nunspace} i. \to \.<sup>2</sup>..
1 TEXTE
2 CSNAME
\unstackscripts
\{\text{under} \{.\cdot.\} \to \cdot \}.1 TEXTE
2 CSNAME
\{\text{untricommand } \{.\cdot.\} \to \ \cdot\ \cdot\ \cdot1 NOMSC
2 CSNAME
\updateparagraphdemerits
\updateparagraphpenalties
```
**\updateparagraphproperties**

**\updateparagraphshapes**

\uppercased {...}

**\* TEXTE**

 $\text{Nuppercases}$  ...  $\text{to } \ldots$ 

**1 TEXTE**

**2 CSNAME**

**\uppercasing**

**\upperleftdoubleninequote**

**\upperleftdoublesixquote**

**\upperleftsingleninequote**

**\upperleftsinglesixquote**

**\upperrightdoubleninequote**

**\upperrightdoublesixquote**

**\upperrightsingleninequote**

**\upperrightsinglesixquote**

 $\url$  [...] **\* NOM**

 $\text{N}$ **...**  $\text{N}$ **\* CSNAME**

 $\text{base} \$ ... **\* CSNAME**

 $\lambda$ **usebtxdataset**  $\begin{bmatrix} 1 & 0 & 0 \\ 0 & 1 & 0 \end{bmatrix}$   $\begin{bmatrix} 1 & 0 & 0 \\ 0 & 1 & 0 \end{bmatrix}$   $\begin{bmatrix} 1 & 0 & 0 \\ 0 & 0 & 0 \end{bmatrix}$   $\begin{bmatrix} 1 & 0 & 0 \\ 0 & 0 & 0 \end{bmatrix}$ 1 **NOM** OPTIONNEL OPTIONNEL

```
2 FICHIER
3 specification = NOM
```
\usebtxdefinitions  $[$ ...<sup>\*</sup>..] **\* FICHIER**

```
\text{Usecitation} [..]* REFERENCE
```
 $\text{Usecitation} \{.\n$  . } **\* REFERENCE**

\usecolors [...] **\* FICHIER**

```
\usecomponent [...]
* FICHIER
\usedummycolorparameter {...}
* CLE
\text{N} \usedummystyleandcolor \{.\cdot.\cdot\} \{.\cdot.\cdot\}1 CLE
2 CLE
\texttt{\{.'..}}* CLE
\text{Nuseenvironment } [\dots]* FICHIER
\text{Nuseexternalrendering } [\dots] [\dots] [\dots] [\dots] [\dots]1 NOM
2 NOM
3 FICHIER
4 auto integrer
\usefigurebase [...]
* raz FICHIER
\text{usefile} [..]. [..^2.] [..^3.]OPTIONNEL 1 NOM
2 FICHIER
3 TEXTE
\text{user} [..., ...]
* CHEMIN
\text{Vusegrid}* CSNAME
\text{Vusehyphensparameter } \ldots* CSNAME
\useindentingparameter \.<sup>*</sup>..
* CSNAME
\text{user} \...
* CSNAME
\text{userlines} parameter \lambda...
* CSNAME
\uselanguageparameter \.<sup>*</sup>..
* CSNAME
\text{\\useluamodule} [...]
* FICHIER
\useluatable \.<sup>*</sup>..
* CSNAME
\useMPenvironmentbuffer [...]
* NOM
```

```
\{\text{useMPgraphic } \{.\cdot\},\ \{.\cdot\,,\cdot\}^{\frac{2}{m}}\}OPTIONNEL 1 NOM
2 CLE = VALEUR
\useMPlibrary [...]
* FICHIER
\text{NuseMPrun} \{.\n<sup>1</sup>.\n<sup>2</sup>.\n1 NOM
2 NOMBRE
\text{WPeriables} [..., \ldots, ...]
1 NOM
2 CLE
\verb|\usemathstyleparameter |".* CSNAME
\useproduct [...]
* FICHIER
\useprofileparameter \.<sup>*</sup>..
* CSNAME
\useproject [...]
* FICHIER
\usereferenceparameter \.<sup>*</sup>..
* CSNAME
\userpagenumber
\text{N}usesetupsparameter \lambda...
* CSNAME
\usestaticMPfigure [\dots, \dots \frac{1}{2}, \dots] [...]<br>1 heritede: \setupscale o<sup>priONNEL</sup>
1 heritede: \setupscale
2 NOM
\text{Use}subpath [\ldots, \ldots]* CHEMIN
\text{Vusetexmodule} [...] [...], [...] [...], [...]1 m p s x t OPTIONNEL 1 OPTIONNEL
2 FICHIER
3 CLE = VALEUR
\text{vasezipfile} [\ldots] [\ldots]
OPTIONNEL 1 FICHIER
2 FICHIER
\left\{\text{char } \{\ldots\} \right\}* NOMBRE
\text{lutter } \{.\cdot\}* TEXTE
\{\ldots\}* TEXTE
```

```
\texttt{\{} \label{eq:multi} \begin{bmatrix} \mathbf{u} & \mathbf{u} & \mathbf{v} & \mathbf{vOPTIONNEL 1 NOM
2 NOM
3 critere = texte SECTION
\lceil \texttt{utiliserchemin} [\dots, \dots]* CHEMIN
\lceil \text{utiliser documentexterne} \rceil, \rceil, \rceil, \rceil, \rceil, \rceil, \rceil, \rceilOPTIONNEL 1 NOM
2 FICHIER
3 TEXTE
\utiliserfichierscriptdepolices [...]
* raz FICHIER
\utiliserfigureexterne [.<sup>1</sup>..] [.<sup>2</sup>..] [.<sup>3</sup>..] [..,..<sup>4</sup>..,..]
                                                     OPTIONNEL
OPTIONNEL 1 NOM
2 FICHIER
3 NOM
4 heritede: \setupexternalfigure
\text{UniformSscript } [\dots], [\dots], \dots]OPTIONNEL 1 FICHIER
2 NOM
\{\text{utilisermodule } [\dots], \dots, \dots], [\dots, \dots]OPTIONNEL
1 m p s x t OPTIONNEL OPTIONNEL
2 FICHIER
3 CLE = VALEUR
\utiliserparametrepolicedecorps \.<sup>*</sup>..
* CSNAME
\utiliserpolicedecorps [\ldots,\ldots]* heritede: \configurerpolicedecorps
\text{luminos}\left\{1,2,3,4\right\}1 serif sans mono math handwrit<sup>pride</sup>lligraphy<sup>pp</sup>tastal tout
2 NOM repli defaut dtp simple
3 size nom
\lceil \text{utilisersonexterne } [., .].1 NOM
2 FICHIER
\utilisersymboles [...]
* FICHIER
\text{utiliserURL} [ .^1 . ] [ .^2 . ] [ .^3 . ] [ .^4 . ]OPTIONNEL OPTIONNEL
1 NOM OPTIONNEL OPTIONNEL
2 URL
3 FICHIER
4 TEXTE
\utiliserurl [.<sup>1</sup>..] [.<sup>2</sup>..] [.<sup>3</sup>..] [.<sup>4</sup>..]
                                     OPTIONNEL OPTIONNEL
1 NOM 0PTIONNEL OPTIONNEL
2 URL
3 FICHIER
4 TEXTE
\utilityregisterlength
```
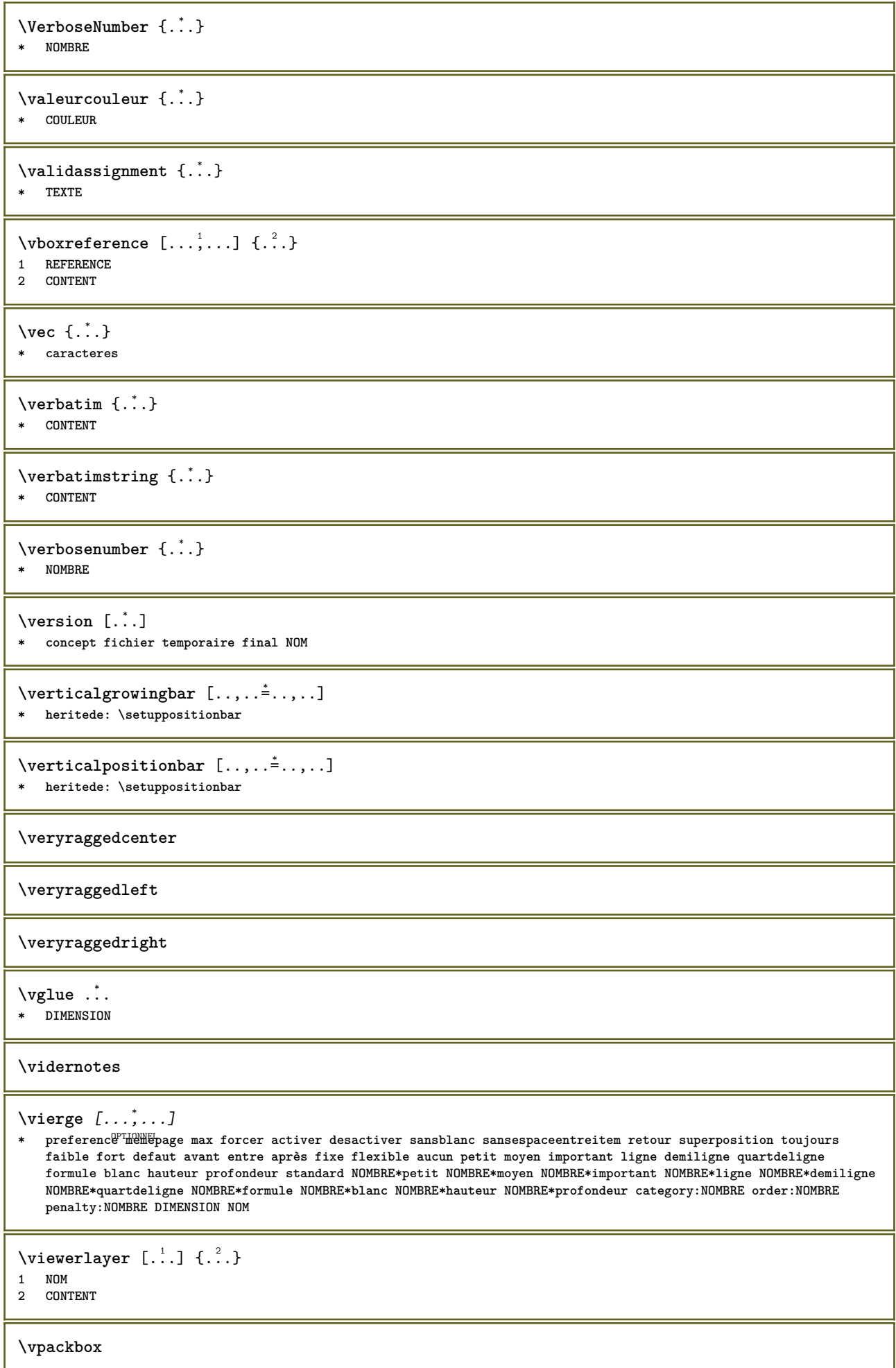

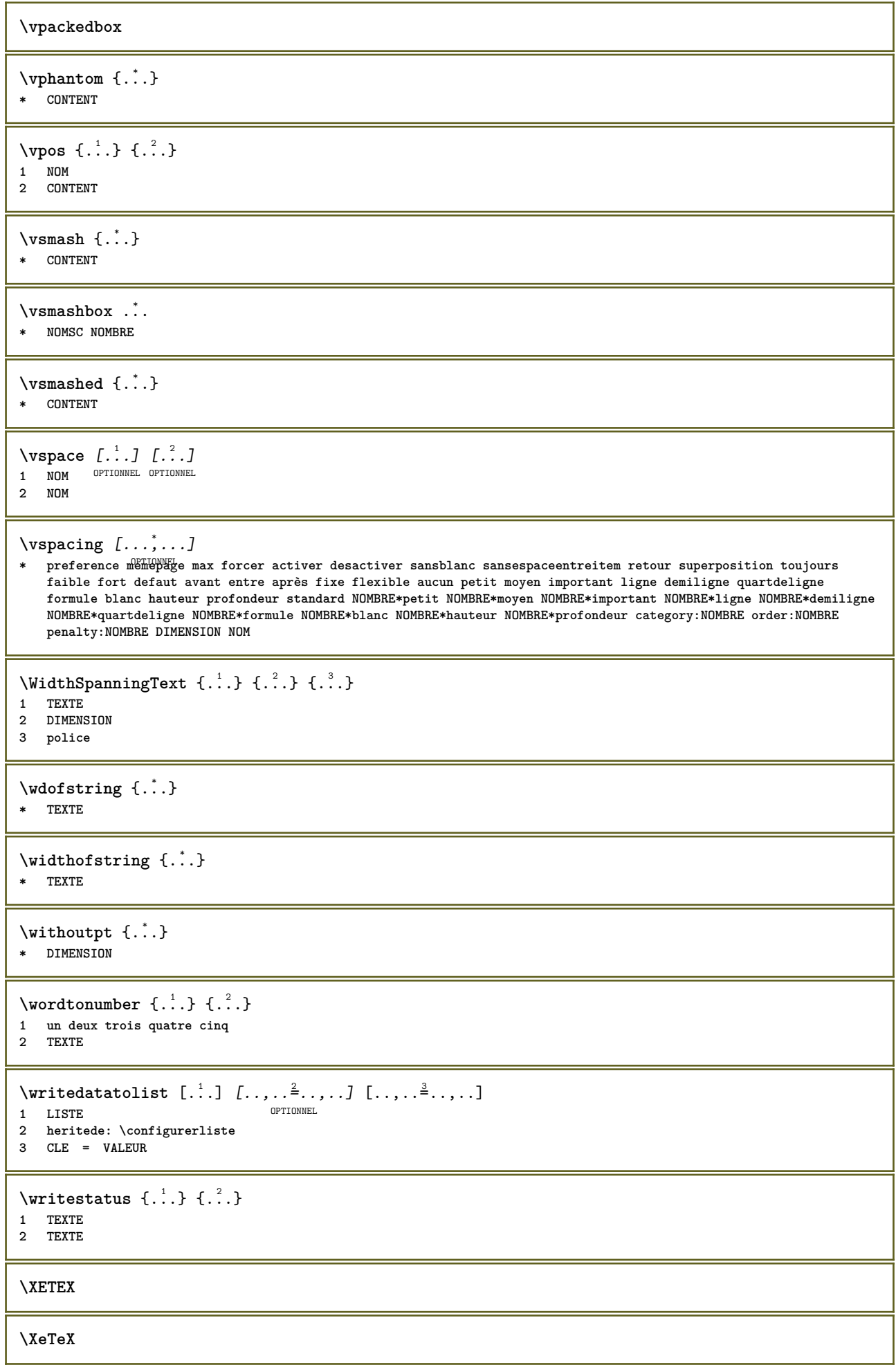

```
\setminus \mathbf{x}defconvertedargument \setminus \cdot^1. {\cdot^2.}
1 CSNAME
2 TEXTE
\xmladdindex \{\ldots\}* NOEUD
\sum_{n=1}^{\infty} and \sum_{n=1}^{\infty} and \sum_{n=1}^{\infty} and \sum_{n=1}^{\infty} and \sum_{n=1}^{\infty} and \sum_{n=1}^{\infty} and \sum_{n=1}^{\infty} and \sum_{n=1}^{\infty} and \sum_{n=1}^{\infty} and \sum_{n=1}^{\infty} and \sum_{n=1}^{\infty} and \sum_{n=1}^{\infty1 NOM
2 CONFIGURER
3 CONFIGURER
\xmlalaftersetup \{.\cdot.\cdot\} \{.\cdot.\cdot\}1 CONFIGURER
2 CONFIGURER
\xmlabel{1.1} \{.\,. \} \{.\,. \}1 NOEUD
2 CHEMINL
\xmlappenddocumentsetup {.<sup>1</sup>.} {.<sup>2</sup>.}
1 NOM
2 CONFIGURER
\xmlappendsetup {...}
* CONFIGURER
\xmlapplyselectors {...}
* NOEUD
\xmlatt {..} {..}1 NOEUD
2 NOM
\xmlattice f.<sup>1</sup>..} {1, 2, 3, ...}1 NOEUD
2 NOM
3 TEXTE
\xmlattribute \{.\n,.\n,.\n,.\n,.\n,1 NOEUD
2 CHEMINL
3 NOM
\xmlattributedef {...} 1
{...} 2
{...} 3
{...} 4
1 NOEUD
2 CHEMINL
3 NOM
4 TEXTE
\xmlbadinclusions {...}
* NOEUD
\sum\text{1} \{ \ldots \} \{ \ldots \} \{ \ldots \}1 NOM
2 CONFIGURER
3 CONFIGURER
\mathcal{X} \mathcal{Y} and \mathcal{Y} are \{.\cdot\} and \{.\cdot\}1 CONFIGURER
2 CONFIGURER
```

```
\xm1chainatt \{.\cdot.\cdot\} \{.\cdot.\cdot\}1 NOEUD
2 NOM
\xm1chainattdef \{.\cdot.\cdot\} \{.\cdot.\cdot\} \{.\cdot.\cdot\}1 NOEUD
2 NOM
3 TEXTE
\xmlchecknamespace {...} {..} {..}1 NOEUD
2 NOM
\xmlcommand \{.\n,.\n\} \{.\n,.\n\} \{.\n,.\n\}1 NOEUD
2 CHEMINL
3 CONFIGURATIONXML
\xmlconcat \{.\cdot.\} \{.\cdot.\} \{.\cdot.\}1 NOEUD
2 CHEMINL
3 TEXTE
\xmlconcatrange {...} {...} {...} {...} {...} {...}
1 NOEUD
2 CHEMINL
3 TEXTE
4 PREMIER
5 DERNIER
\xnlcontext {\ldots} {\ldots}
1 NOEUD
2 CHEMINL
\xnlcount \{\ldots\}* NOEUD
\xmldefaulttotext {...}
* NOEUD
\xmlabel \{.\,. \}* NOEUD
\xmldirectives {...}
* NOEUD
\label{eq:ex1} \verb|\xmldirectivesafter| \{ .\,. \}* NOEUD
\xmldirectivesbefore {...}
* NOEUD
\xmldisplayverbatim {...}
* NOEUD
\xmldoif \{.\n,.\n\} \{.\n,.\n\} \{.\n,.\n\}1 NOEUD
2 CHEMINL
3 VRAI
```
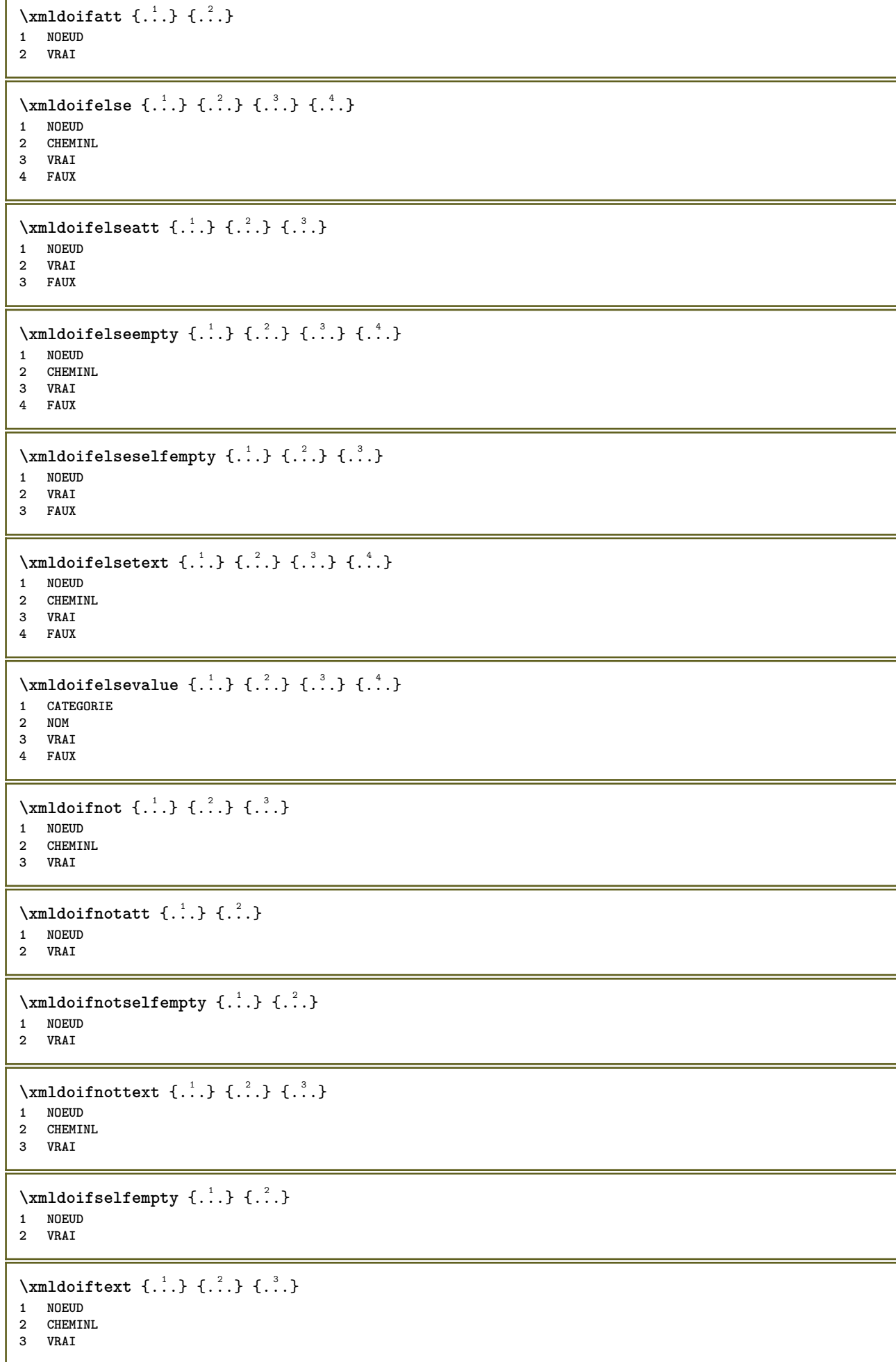

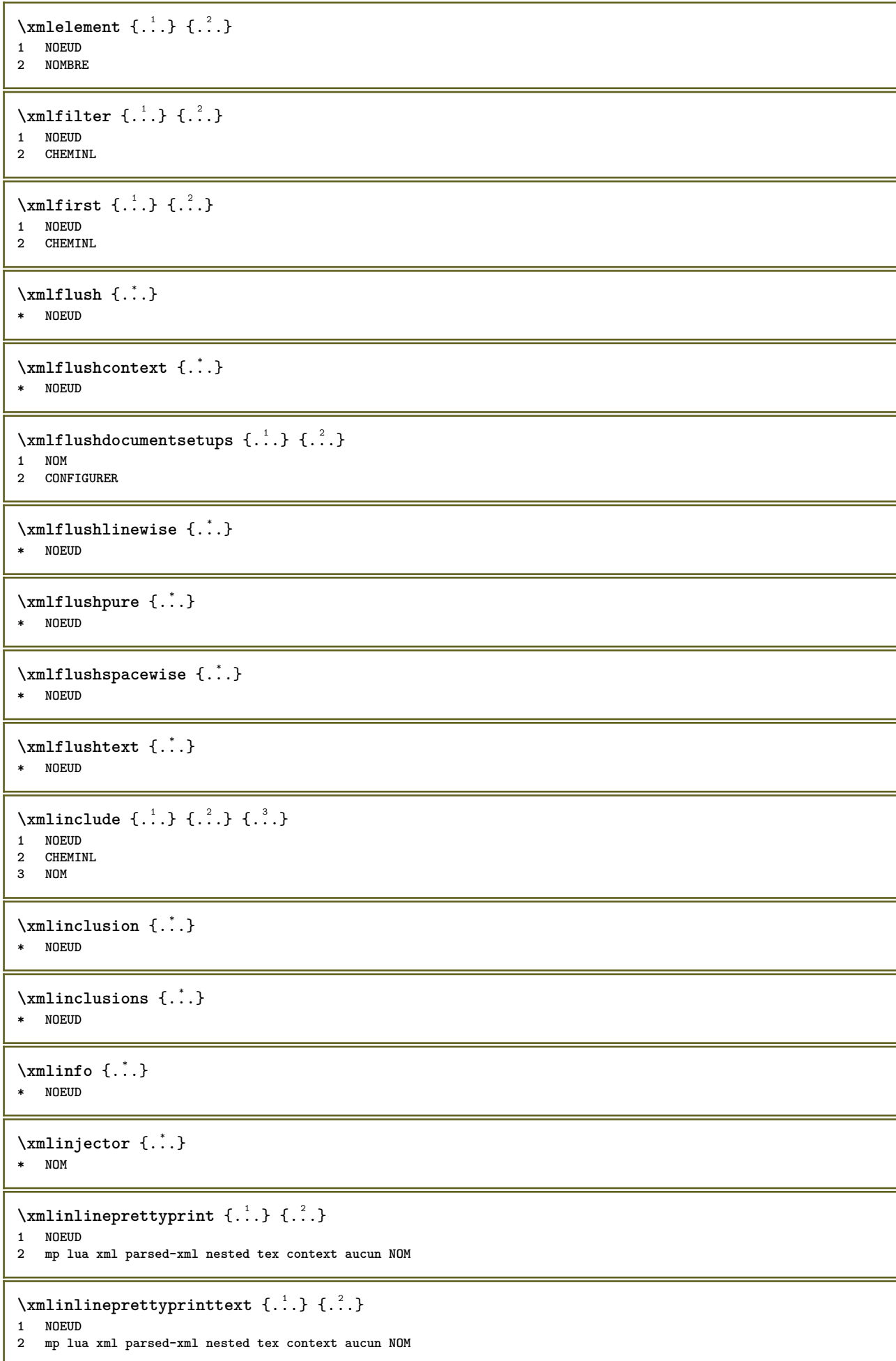

```
\xmlinlineverbatin {\dots}
* NOEUD
\xmlinstalldirective \{.\cdot.\cdot\} \{.\cdot.\cdot\}1 NOM
2 NOMSC
\xmllast \{.\cdot.\} \{.\cdot.\}1 NOEUD
2 CHEMINL
\xmllastatt
\xmllastmatch
\xmllastpar
\xmlloadbuffer \{.\cdot.\cdot\} \{.\cdot.\cdot\} \{.\cdot.\cdot\}1 TAMPON
2 NOM
3 CONFIGURATIONXML
\sum1loaddata \{.\cdot\,,\} \{.\cdot\,,\} \{.\cdot\,,\}1 NOM
2 TEXTE
3 CONFIGURATIONXML
\xmlloaddirectives {...}
* FICHIER
\xmlloadfile \{.\n,.\n,.\n,.\n,.\n,1 NOM
2 FICHIER
3 CONFIGURATIONXML
\xmlloadonly \{.\n,.\n,.\n,.\n,'.\n,'.\n,'.\n,1 NOM
2 FICHIER
3 CONFIGURATIONXML
\xmlmain \{\ldots\}* NOM
\sum \texttt{m2pvalue} \{.\n} \{.\n} \{.\n} \{.\n} \{.\n}1 CATEGORIE
2 NOM
3 TEXTE
\times {\ldots}* NOEUD
\xmlnamespace {...}
* NOEUD
\xmlnonspace \{.\cdot\cdot\} \{.\cdot\cdot\}1 NOEUD
2 CHEMINL
\sum_{i=1}^{n}1 NOEUD
2 NOM
```

```
\times \xmlparam {...} {...} {...}
1 NOEUD
2 CHEMINL
3 NOM
\xm1path \{\ldots\}* NOEUD
\xmlpos {..}* NOEUD
\xm1 position {1, 1, 1, 2, 3, 4, 3, 3}1 NOEUD
2 CHEMINL
3 NOMBRE
\sum n prependdocumentsetup \{.\n\} \{.\n\}1 NOM
2 CONFIGURER
\xmlprependsetup {...}
* CONFIGURER
\xmlprettyprint {.<sup>1</sup>.} {.<sup>2</sup>.}
1 NOEUD
2 mp lua xml parsed-xml nested tex context aucun NOM
\xmlprettyprinttext {.<sup>1</sup>.} {.<sup>2</sup>.}
1 NOEUD
2 mp lua xml parsed-xml nested tex context aucun NOM
\sum  \text{processbuffer} \{.\,. \} \{.\,. \} \{.\,. \}1 TAMPON
2 NOM
3 CONFIGURATIONXML
\sum n processdata \{.\cdot\,,\} \{.\cdot\,,\} \{.\cdot\,,\}1 NOM
2 TEXTE
3 CONFIGURATIONXML
\sum n processfile \{.\cdot.\cdot\} \{.\cdot.\cdot\} \{.\cdot.\cdot\}1 NOM
2 FICHIER
3 CONFIGURATIONXML
\sum_{\text{number of } i.} \{i.}1 NOEUD
2 CHEMINL
\xmlraw \{\ldots\}* NOEUD
\x + \{.\cdot\} \{.\cdot.\}1 NOEUD
2 NOM
\xmlregistereddocumentsetups {.<sup>1</sup>.} {.<sup>2</sup>.}
1 NOM
2 CONFIGURER
```

```
\xmlregisteredsetups
\{xmlregisterns \{.\n<sup>1</sup>.} \{.\n<sup>2</sup>.}1 NOM
2 URL
\xmlremapname \{.\cdot.\cdot\} \{.\cdot.\cdot\} \{.\cdot.\cdot\} \{.\cdot.\cdot\}1 NOEUD
2 CHEMINL
3 NOM
4 NOM
\xmlremapnamespace {.<sup>1</sup>..} {.<sup>2</sup>..} {.<sup>3</sup>..}
1 NOEUD
2 NOM
3 NOM
\{\text{number} \{ . . . . \} \{ . . . \}1 NOM
2 CONFIGURER
\xmlremovesetup {...}
* CONFIGURER
\label{lem:main} $$\xmlreset documentsetups~{ . . .}* NOM
\xmlresetinjectors
\xmlresetsetups \{\ldots\}* NOM
\xmlsave \{.\cdot.\} \{.\cdot.\}1 NOEUD
2 FICHIER
\xmlsetatt {..} {..} {..} {..}1 NOEUD
2 NOM
3 TEXTE
\xmlsetattribute \{.\cdot.\cdot\} \{.\cdot.\cdot\} \{.\cdot.\cdot\} \{.\cdot.\cdot\}1 NOEUD
2 CHEMINL
3 NOM
4 TEXTE
\xmlsetentity \{\cdot, \cdot\} \{\cdot, \cdot\}1 NOM
2 TEXTE
\xmlsetfunction {\ldots} {\ldots} {\ldots} {\ldots}1 NOEUD
2 CHEMINL
3 FONCTIONLUA
\xmlsetinjectors [\ldots, \ldots]* NOM
```

```
\xmlsetpar {.<sup>1</sup>..} {.<sup>2</sup>..} {.<sup>3</sup>..}
1 NOEUD
2 NOM
3 TEXTE
\xmlsetparam {.<sup>1</sup>.} {.<sup>2</sup>.} {.<sup>3</sup>.} {.<sup>4</sup>.}
1 NOEUD
2 CHEMINL
3 NOM
4 TEXTE
\xm1setsetcup \{.\n<sup>1</sup>.} \{.\n<sup>2</sup>.} \{.\n<sup>3</sup>.}1 NOM
2 CHEMINL
3 CONFIGURER
\xm1setup \{\ldots\} \{\ldots\}1 NOEUD
2 CONFIGURER
\xmlshow {\ldots}* NOEUD
\xmlsnippet {.<sup>1</sup>..} {.<sup>2</sup>..}
1 NOEUD
2 NOMBRE
\xmlstrip \{\ldots\} \{\ldots\}1 NOEUD
2 CHEMINL
\xmlstripnolines \{\cdot, \cdot\} \{\cdot, \cdot\}1 NOEUD
2 CHEMINL
\xmlstripped \{.\n\} \{.\n\}1 NOEUD
2 CHEMINL
\xmlstrippednolines \{\ldots\} \{\ldots\}1 NOEUD
2 CHEMINL
\xrightarrow{f.}.}* NOEUD
\x + \x + \x + \frac{1}{2}1 NOM
2 TEXTE
\x + \{ . . . \} \{ . . . \}1 NOEUD
2 CHEMINL
\xmltobuffer { . . . } { . . . } { . . }1 NOEUD
2 CHEMINL
3 TAMPON
\xmltobufferverbose\ \{.\n \{.\n \} \{.\n \} \{.\n \}1 NOEUD
2 CHEMINL
3 TAMPON
```

```
\xmlt{ofile} \{.\n, .\} \{.\n, .\} \{.\n, .\}1 NOEUD
2 CHEMINL
3 FICHIER
\xmlvalue \{.\n,.\n\} \{.\n,.\n\} \{.\n,.\n\}1 CATEGORIE
2 NOM
3 TEXTE
\xmlverbatin {\dots}
* NOEUD
\xsplitstring \... 1
{...} 2
1 CSNAME
2 TEXTE
\xypos {...} *
* NOM
\yiddishnumerals {...}
* NOMBRE
\zarsolutionpolice
\zeronumberconversion {...}
* NOMBRE
```
**PRAGMA ADE Ridderstraat 27 8061GH Hasselt NL www.pragma-ade.com**